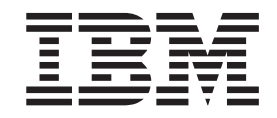

# Message Service Client for C/C++

*Version 2.0.3*

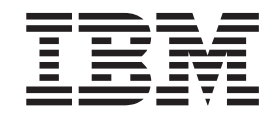

# Message Service Client for C/C++

*Version 2.0.3*

**Note**

Before using this information and the product it supports, read the information in ["Notices" on page 485.](#page-496-0)

#### **Edition Notice**

This edition applies to IBM Message Service Client for C/C++, Version 2.0.3 and to all subsequent releases and modifications until otherwise indicated in new editions. This edition replaces SC34-6984-02.

## **© Copyright IBM Corporation 2005, 2013.**

US Government Users Restricted Rights – Use, duplication or disclosure restricted by GSA ADP Schedule Contract with IBM Corp.

# **Contents**

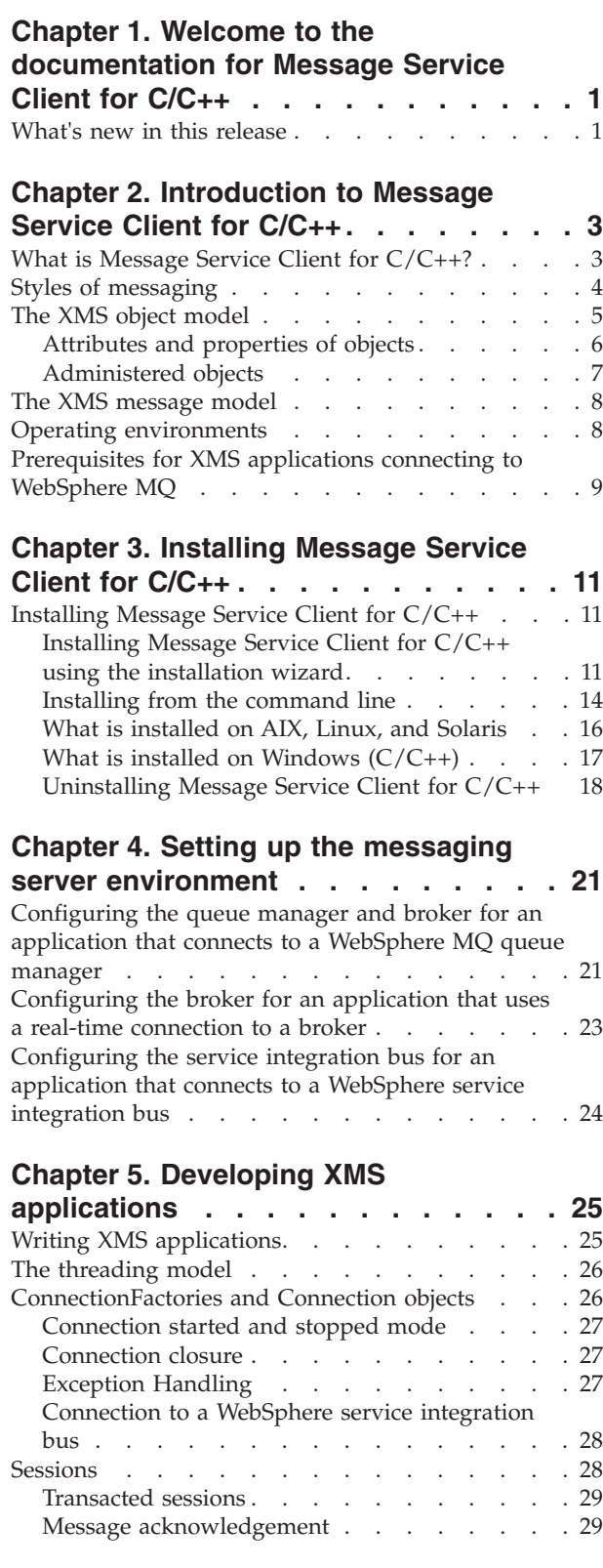

**Figures [. . . . . . . . . . . . . . . ix](#page-10-0)**

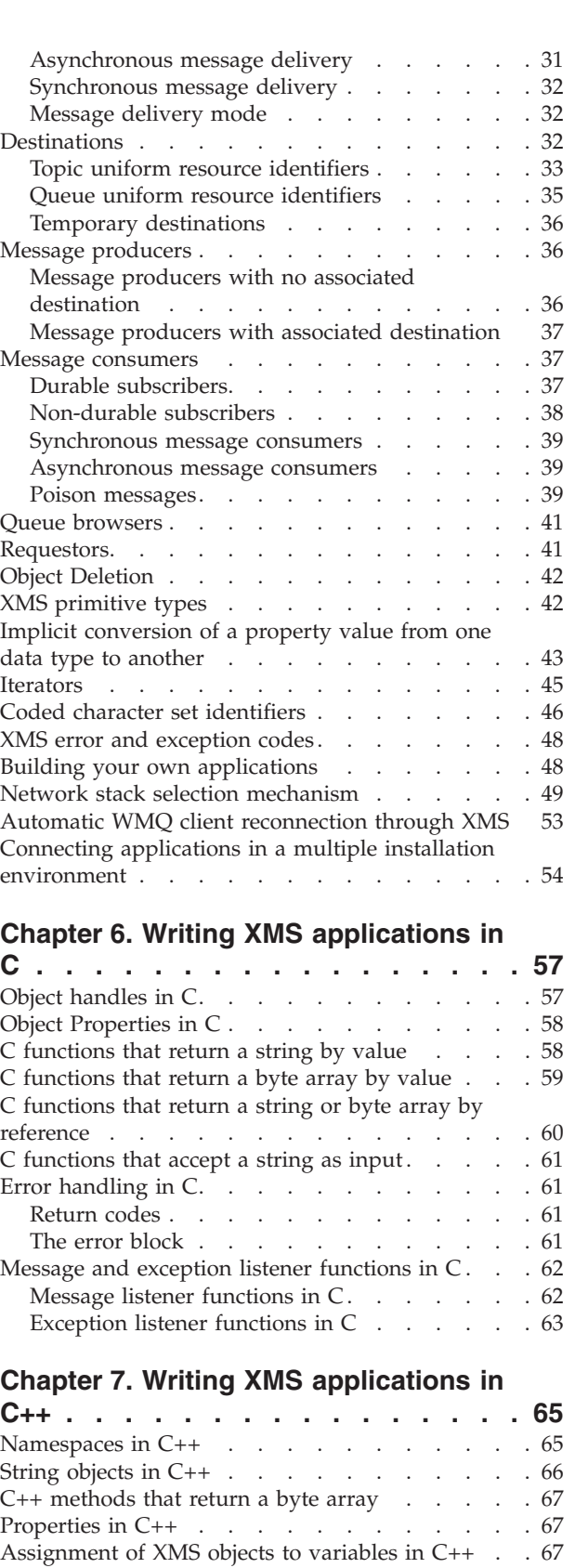

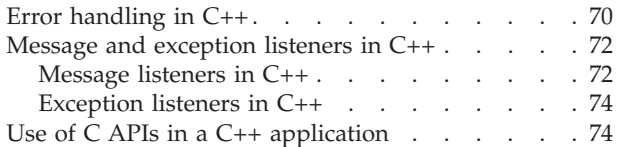

# **[Chapter 8. Working with administered](#page-88-0)**

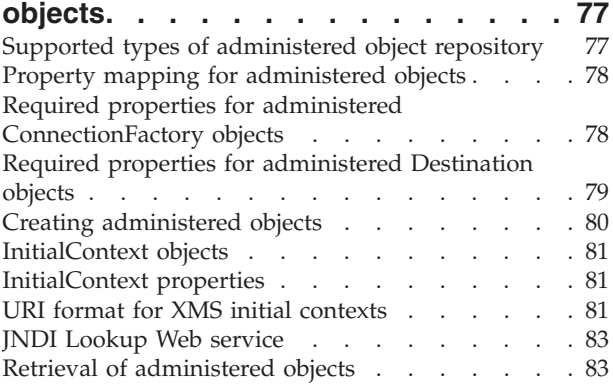

## **[Chapter 9. Securing communications](#page-96-0)**

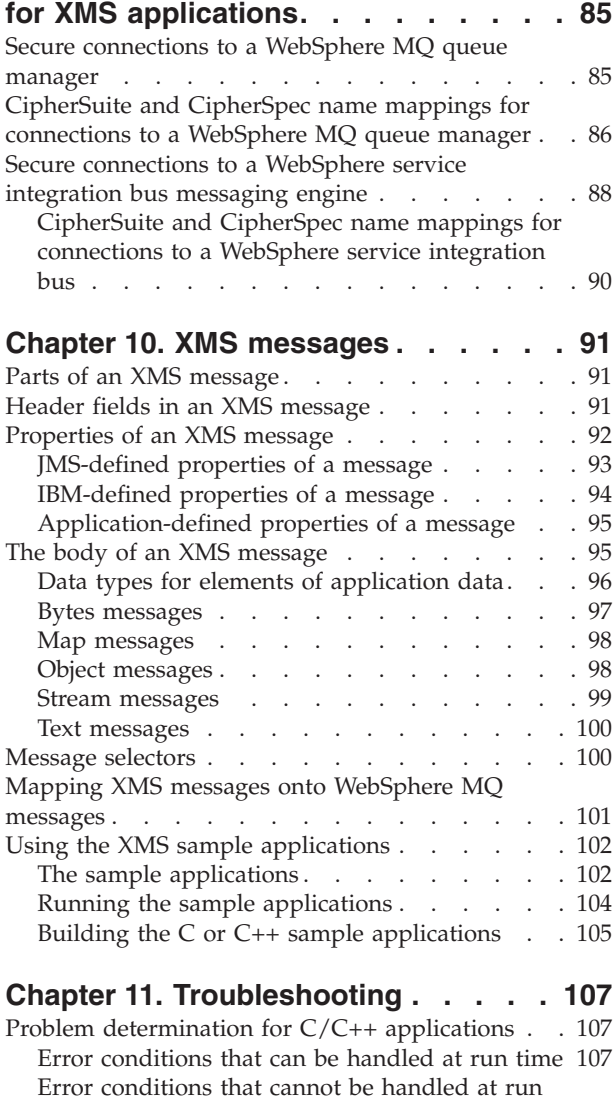

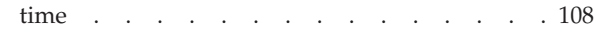

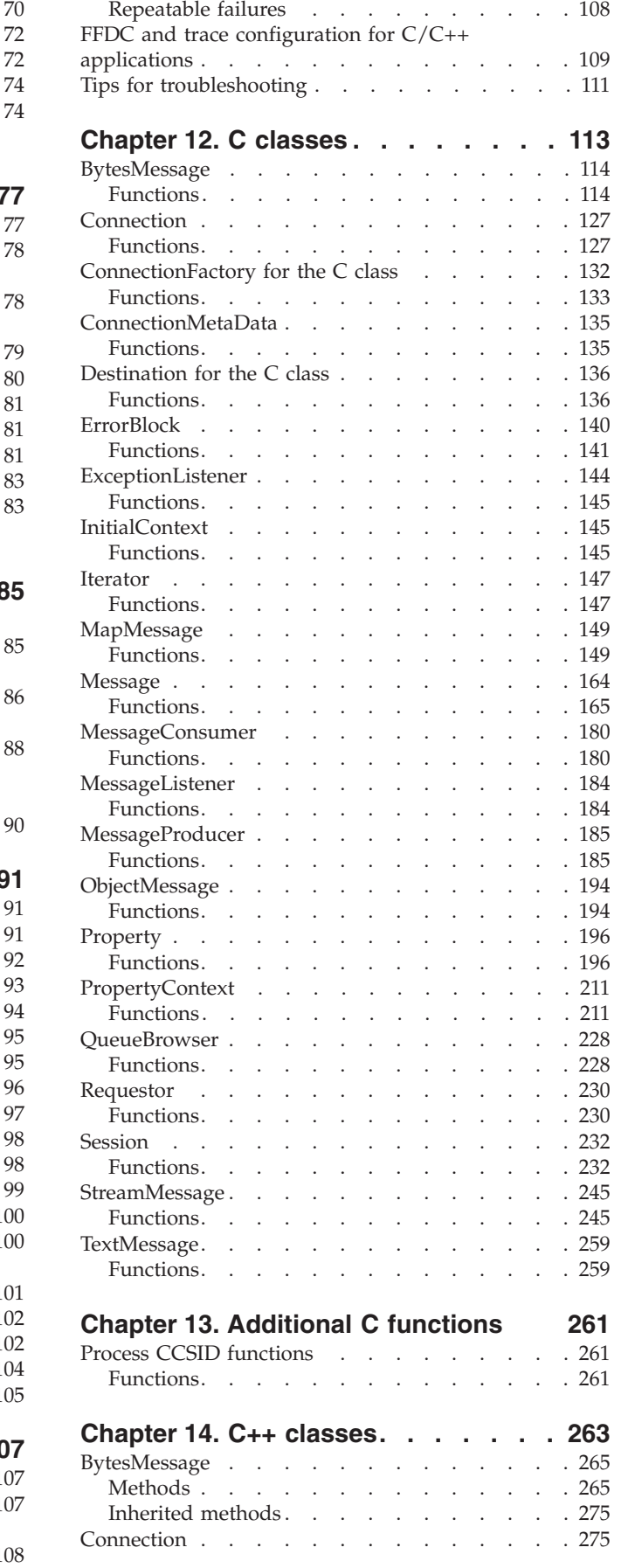

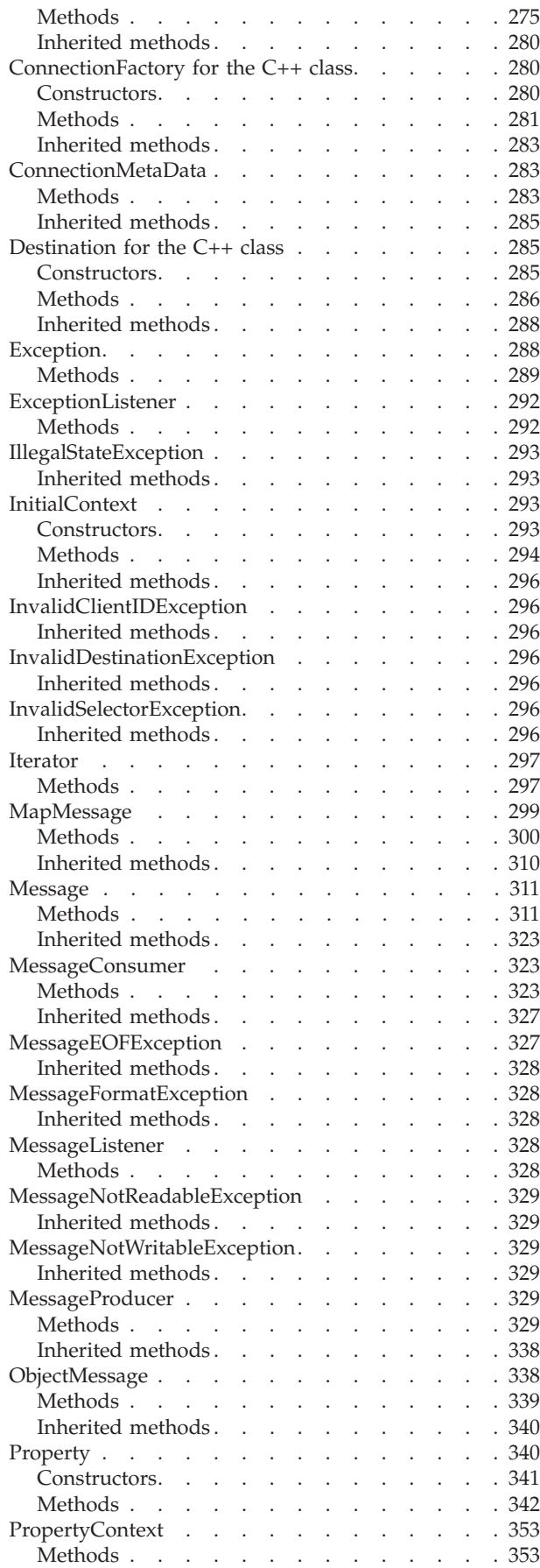

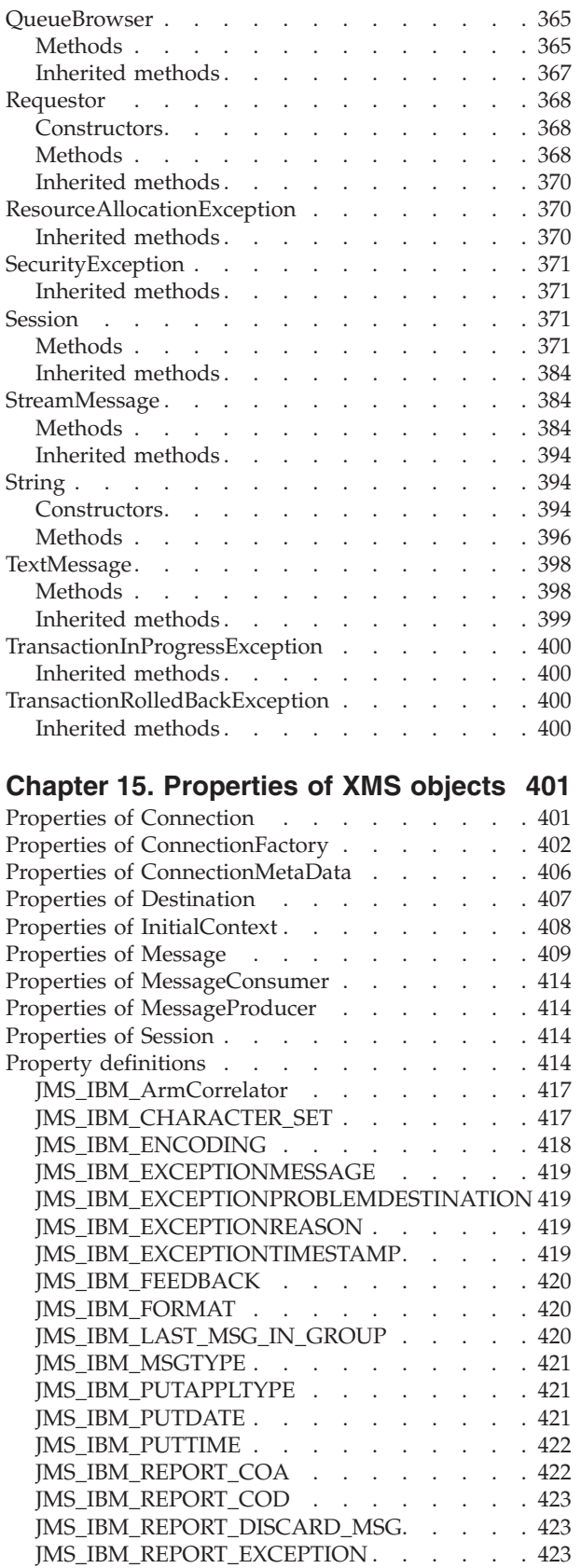

[JMS\\_IBM\\_REPORT\\_EXPIRATION](#page-435-0) . . . . . [424](#page-435-0) [JMS\\_IBM\\_REPORT\\_NAN](#page-436-0) . . . . . . . . [425](#page-436-0) [JMS\\_IBM\\_REPORT\\_PAN](#page-436-0) . . . . . . . . [425](#page-436-0) [JMS\\_IBM\\_REPORT\\_PASS\\_CORREL\\_ID. . . . 425](#page-436-0)

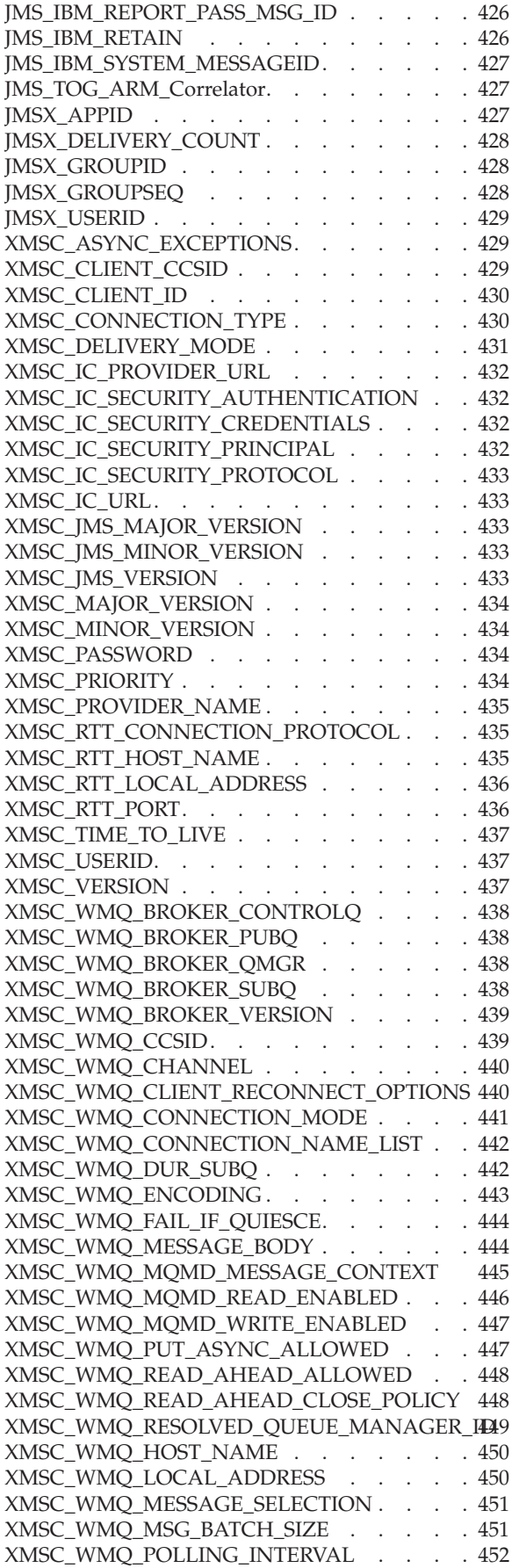

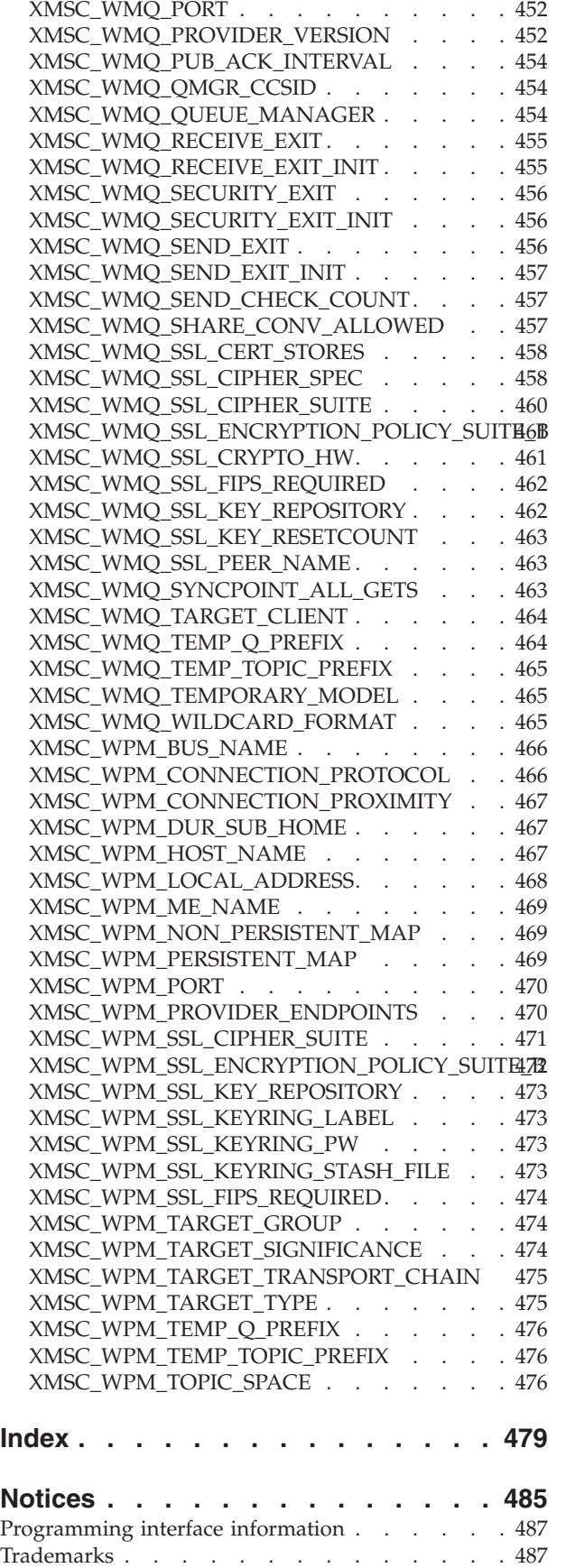

**[Sending your comments to IBM . . . 489](#page-500-0)**

# <span id="page-10-0"></span>**Figures**

- [1. XMS objects and their relationships](#page-17-0) . . . . . . [6](#page-17-0)<br>2. Typical use of administered objects by an XMS Typical use of administered objects by an XMS application . . . . . . . . . . . . 8
- [3. Connecting applications in a multiple](#page-66-0) [installation environment](#page-66-0) . . . . . . . . [55](#page-66-0)

# <span id="page-12-0"></span>**Chapter 1. Welcome to the documentation for Message Service Client for C/C++**

This documentation is about  $IBM^{\circ}$  Message Service Client for  $C/C++$  Version 2.0.3. The documentation describes and documents the APIs provided by Message Service Client for  $C/C++$ . This API is referred to as XMS.

# **What's new in this release**

This topic summarizes what is new in this release of Message Service Client for  $C/C_{++}.$ 

The following sections summarize the key enhancements.

#### **Support for TLS 1.2 enabled for XMS C/C++**

XMS C/C++ now supports the TLS1.2 protocol with SSL Version 3.0 and TLS 1.0. For more information about the additional ciphers that are supported refer property ["XMSC\\_WMQ\\_SSL\\_CIPHER\\_SPEC" on page 458,](#page-469-0) ["XMSC\\_WMQ\\_SSL\\_CIPHER\\_SUITE" on page 460,](#page-471-0) and ["XMSC\\_WPM\\_SSL\\_CIPHER\\_SUITE" on page 471.](#page-482-0)

**Addition of a new properties: XMSC\_WPM\_SSL\_ENCRYPTION\_POLICY\_SUITE\_B and XMSC\_WMQ\_SSL\_ENCRYPTION\_POLICY\_SUITE\_B**

Two new properties **XMSC\_WPM\_SSL\_ENCRYPTION\_POLICY\_SUITE\_B** and **XMSC WMQ SSL ENCRYPTION POLICY SUITE B** have been to determine if application can use non-Suite B cipher for WebSphere® Platform Messaging and WebSphere MQ connectivity. XMS  $C/C++$  can now be configured to operate in compliance with the US National Security Agency (NSA) Suite B standard. The **XMSC\_WMQ\_SSL\_ENCRYPTION\_POLICY\_SUITE\_B** property is supported from WebSphere MQ 7.1 onwards. See ["XMSC\\_WMQ\\_SSL\\_ENCRYPTION\\_POLICY\\_SUITE\\_B" on](#page-472-0) [page 461](#page-472-0) and ["XMSC\\_WPM\\_SSL\\_ENCRYPTION\\_POLICY\\_SUITE\\_B" on page 472](#page-483-0) for details of these properties.

#### **Support for more operating systems enabled for XMS C/C++**

Refer to the Table Message Service Client for  $C/C++$  platforms and compilers ["Operating environments" on page 8](#page-19-0) for details of the supported operating environment.

#### **Support disabled for Multicast support for real-time connection to a broker**

XMS C/C++ Version 2.0.3 does not support mutlicast for real-time connection to a broker.

# **Messaging considerations for GDPR readiness added**

The information about messaging considerations for GPDR readiness can be found at the following location:

[https://www.ibm.com/support/knowledgecenter/SSFKSJ\\_7.1.0/](https://www.ibm.com/support/knowledgecenter/SSFKSJ_7.1.0/com.ibm.mq.helphome.v71.doc/q131940_.htm) com.ibm.mq.helphome.v71.doc/q131940\_.htm

# <span id="page-14-0"></span>**Chapter 2. Introduction to Message Service Client for C/C++**

This chapter describes Message Service Client for C/C++.

This chapter contains the following sections:

- v "What is Message Service Client for C/C++?"
- ["Styles of messaging" on page 4](#page-15-0)
- ["The XMS object model" on page 5](#page-16-0)
- ["The XMS message model" on page 8](#page-19-0)
- ["Operating environments" on page 8](#page-19-0)
- v ["Prerequisites for XMS applications connecting to WebSphere MQ" on page 9](#page-20-0)

# **What is Message Service Client for C/C++?**

Message Service Client for  $C/C++$  provides an API called XMS that has the same set of interfaces as the Java Message Service (JMS) API. Message Service Client for  $C/C++$  contains two implementations of XMS, one for use by C applications and another for use by C++ applications.

XMS supports both the point-to-point and the publish/subscribe styles of messaging, and supports both synchronous and asynchronous message delivery.

An XMS application can connect to, and use the resources of, any of the following messaging servers:

• A WebSphere MQ queue manager.

The application can connect in either bindings or client mode.

• A WebSphere service integration bus.

The application can use a direct TCP/IP connection, or it can use HTTP over TCP/IP.

• A broker of WebSphere Event Broker or WebSphere Message Broker.

Messages are transported between the application and the broker using WebSphere MQ Real-Time Transport.

By connecting to a WebSphere MQ queue manager, an XMS application can use WebSphere MQ Enterprise Transport to communicate with a broker of WebSphere Event Broker or WebSphere Message Broker. Alternatively, an XMS application can use a WebSphere MQ Publish/Subscribe broker.

An XMS application can exchange messages with any of the following types of application:

- An XMS application
- A WebSphere MQ JMS application
- A native WebSphere MQ application
- A JMS application that is using the WebSphere default messaging provider

# <span id="page-15-0"></span>**Styles of messaging**

XMS supports the *point-to-point* and *publish/subscribe* styles of messaging.

Styles of messaging are also called *messaging domains*.

#### **Point-to-point messaging**

A common form of point-to-point messaging uses queuing. In the simplest case, an application sends a message to another application by identifying, implicitly or explicitly, a destination queue. The underlying messaging and queuing system receives the message from the sending application and routes the message to its destination queue. The receiving application can then retrieve the message from the queue.

If the underlying messaging and queuing system contains a WebSphere Message Broker, the broker might replicate a message and route copies of the message to different queues so that more than one application can receive the message. The broker might also transform a message and add data to it.

A key characteristic of point-to-point messaging is that an application identifies a destination queue when it sends a message. The configuration of the underlying messaging and queuing system then determines precisely which queue the message is put on so that it can be retrieved by the receiving application.

#### **Publish/subscribe messaging**

WebSphere MQ V7.1 contains embedded publish/subscribe function. This function replaces WebSphere MQ Publish/Subscribe, which was supplied with WebSphere MQ V7.0. Message Service Client for C/C++ applications can use the embedded publish/subscribe function, and can use it instead of using WebSphere Event Broker or WebSphere Message Broker for publish/subscribe messaging with WebSphere MQ as the transport. Configuring Message Service Client for  $C/C++$  to use the new function is simpler than configuring Message Service Client for  $C/C++$  to use WebSphere MQ Publish/Subscribe, WebSphere Event Broker, or WebSphere Message Broker. Administrators and application developers need not manage publication queues, subscriber queues, subscription stores, and subscriber cleanup.

In publish/subscribe messaging, there are two types of application: publisher and subscriber.

A *publisher* supplies information in the form of messages. When a publisher publishes a message, it specifies a topic, which identifies the subject of the information inside the message.

A *subscriber* is a consumer of the information that is published. A subscriber specifies the topics it is interested in by sending subscription requests to a publish/subscribe broker. The broker receives published messages from publishers and subscription requests from subscribers, and it routes published messages to subscribers. A subscriber receives messages on only those topics, to which it has subscribed.

A key characteristic of publish/subscribe messaging is that a publisher identifies a topic when it publishes a message, and a subscriber receives the message only if it has subscribed to the topic. If a message is published on a topic for which there are no subscribers, no application receives the message.

An application can be both a publisher and a subscriber. The embedded publish/subscribe function also provides some additional <span id="page-16-0"></span>features such as retained publications and a choice of two wildcard schemes for specifying a range of topics to which an application wants to subscribe.

An application can still use a real-time connection to a broker of WebSphere Event Broker or WebSphere Message Broker for publish/subscribemessaging. This support is unchanged. Applications using WebSphere MQ Publish/Subscribe can use the embedded publish/subscribe function without change when the queue manager to which they are connected is upgraded. Properties that are set by an application, but are not required by the embedded publish/subscribe function, are ignored.

# **The XMS object model**

The XMS API is an object-oriented interface. The XMS object model is based on the JMS 1.1 object model.

The following list summarizes the main XMS classes, or types of object:

#### **ConnectionFactory**

A ConnectionFactory object encapsulates a set of configuration parameters for a connection. An application uses a ConnectionFactory to create a connection. An application can create a ConnectionFactory object at run time, or it can create a ConnectionFactory object from an object definition that is retrieved from a repository of administered objects.

#### **Connection**

A Connection object encapsulates an application's active connection to a messaging server. An application uses a connection to create sessions.

#### **Destination**

The source from where an application sends messages or receives messages. In the publish/subscribe domain, a Destination object encapsulates a topic and, in the point-to-point domain, a Destination object encapsulates a queue. An application can create a Destination object at run time, or it can create a Destination object from an object definition that is retrieved from a repository of administered objects.

#### **Session**

A session is a single threaded context for sending and receiving messages. An application uses a session to create messages, message producers, and message consumers.

#### **Message**

A Message object encapsulates a message that an application sends (MessageProducer) or receives (MessageConsumer).

#### **MessageProducer**

An object used by an application to send messages to a destination.

#### **MessageConsumer**

An object used by an application to receive messages sent to a destination.

[Figure 1 on page 6](#page-17-0) shows these objects and their relationships.

<span id="page-17-0"></span>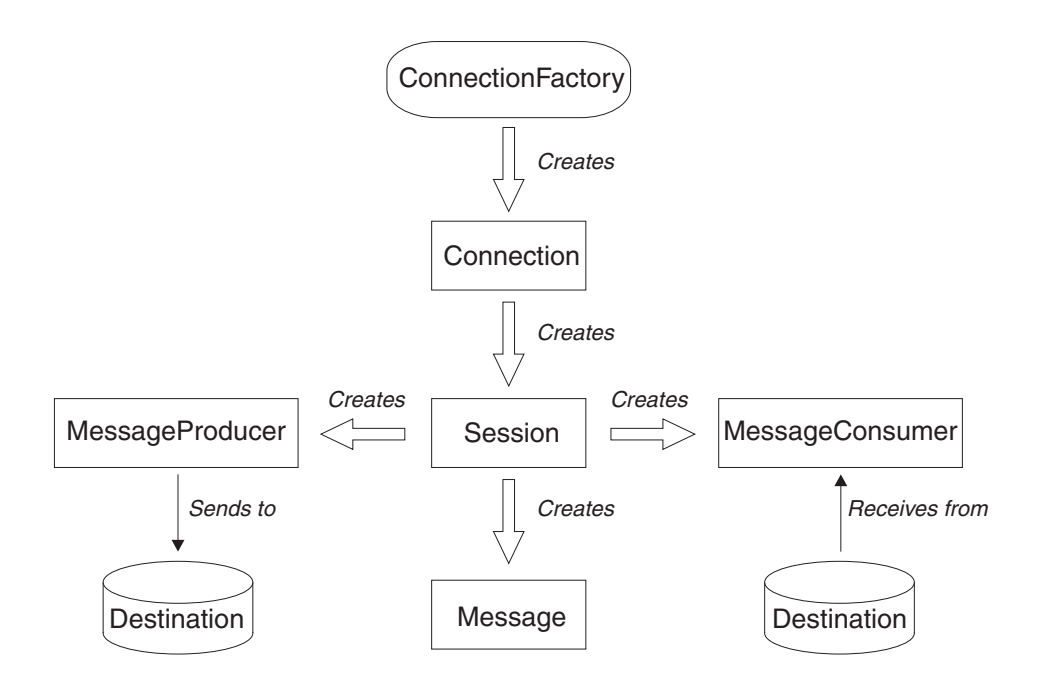

*Figure 1. XMS objects and their relationships*

XMS applications written in C++ use these classes and their methods. XMS applications written in C use the same object model even though C is not an object oriented language. When a C application calls a function to create an object, XMS stores the object internally and returns a handle for the object to the application. The application can then use the handle subsequently to access the object. For example, if a C application creates a ConnectionFactory, XMS returns a handle for the ConnectionFactory to the application. In general, for each C++ method in the C++ interface, there is an equivalent C function in the C interface.

The XMS object model is based on the domain independent interfaces that are described in *Java Message Service Specification, Version 1.1*. Domain specific classes, such as Topic, TopicPublisher, and TopicSubscriber, are not provided.

# **Attributes and properties of objects**

An XMS object can have attributes and properties, which are characteristics of the object, that are implemented in different ways.

#### **Attributes**

An object characteristic that is always present and occupies storage, even if the attribute does not have a value. In this respect, an attribute is similar to a field in a fixed length data structure. A distinguishing feature of attributes is that each attribute has its own methods for setting and getting its value.

#### **Properties**

A property of an object is present and occupies storage only after its value is set. However, a property cannot be deleted (nor can the storage be recovered) after its value has been set, although you can change its value. XMS provides a set of generic methods for setting and getting property values.

#### **Related concepts:**

["XMS primitive types" on page 42:](#page-53-0) A property of an object is present and

<span id="page-18-0"></span>occupies storage only after its value is set. However, a property cannot be deleted (nor can the storage be recovered) after its value has been set, although you can change its value. XMS provides a set of generic methods for setting and getting property values.

["Implicit conversion of a property value from one data type to another" on](#page-54-0) [page 43:](#page-54-0) When an application gets the value of a property, the value can be converted by XMS into another data type. Many rules govern which conversions are supported and how XMS performs the conversions.

#### **Related reference:**

["Data types for elements of application data" on page 96:](#page-107-0) To ensure that an XMS application can exchange messages with a WebSphere MQ JMS application, both the applications must be able to interpret the application data in the body of a message in the same way

# **Administered objects**

Using administered objects, you can administer the connection settings used by client applications to be administered from a central repository. An application retrieves object definitions from the central repository and uses them to create ConnectionFactory and Destination objects. This allows applications to be de-coupled from the resources that they use at runtime.

For example, XMS applications can be written and tested with administered objects that reference a set of connections and destinations in a test environment. When the applications are deployed, the administered objects can be changed to point the applications to a production environment.

XMS supports two types of administered object:

- v A ConnectionFactory object, which is used by applications to make the initial connection to the server
- A Destination object, which is used by applications to specify the destination for messages that are being sent, and the source of messages that are being received. A destination is either a topic or a queue on the server to which an application connects.

The WebSphere MQ JMS administration tool (JMSAdmin) available with WebSphere MQ can be used to create and manage administered objects for WebSphere MQ, WebSphere Message Broker, or WebSphere Event Broker in a central repository of administered objects.

The administered objects in the repository can be used by WebSphere MQ JMS applications, and also by XMS applications for ConnectionFactories and Destinations for WebSphere MQ queue manager, or for a realtime connection to a broker. An administrator can change the object definitions held in the repository without affecting application code.

The following diagram shows how an XMS application typically uses administered objects.

<span id="page-19-0"></span>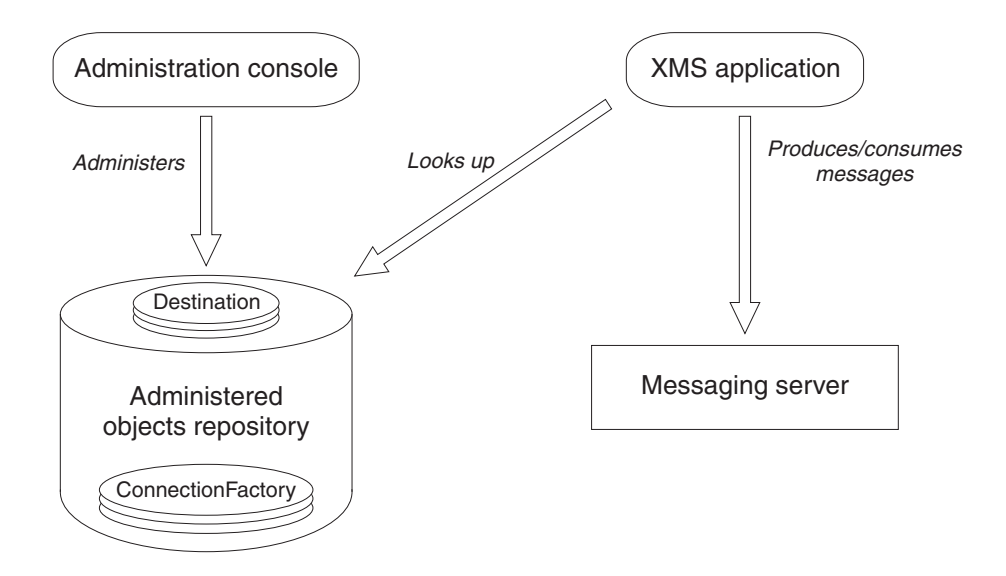

*Figure 2. Typical use of administered objects by an XMS application*

# **The XMS message model**

The XMS message model is the same as the WebSphere JMS message model.

In particular, XMS implements the same message header fields and message properties that WebSphere JMS implements:

- v JMS header fields. These are fields whose names commence with the prefix JMS.
- JMS defined properties. These are properties whose names commence with the prefix JMSX.
- v IBM defined properties. These are the properties whose names commence with the prefix JMS\_IBM\_.

As a result, XMS applications can exchange messages with WebSphere JMS applications. For each message sent by an XMS or WebSphere JMS application, some of the header fields and properties are set by the application, others are set by XMS or WebSphere JMS when the message is sent, and the remainder are set by XMS or WebSphere JMS when the message is received. Where appropriate, these header fields and properties are propagated with a message through a messaging server and are made available to any application that receives the message.

# **Operating environments**

An XMS client is supplied for each of the tested operating systems.

Table 1 lists the compiler for each client platform.

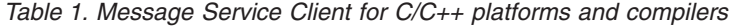

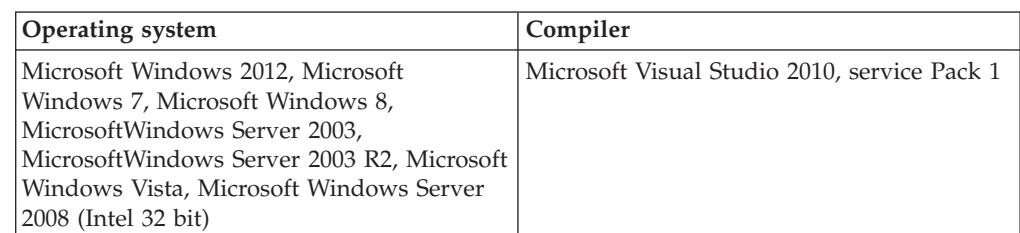

| <b>Operating system</b>                                                                                                    | Compiler                                                                                                    |
|----------------------------------------------------------------------------------------------------|----------------------------------------------------------------------------------------------------|
| Microsoft Windows 2012, Microsoft<br>Windows 7, Microsoft Windows 8, Microsoft<br>Windows Server 2003, Microsoft Windows<br>Server 2003 R2, Microsoft Windows Vista,<br>Microsoft WindowsServer 2008 (x64 bit) | Microsoft Visual Studio 2010, service Pack 1                                                                                                 |
| Red Hat Enterprise Linux 5.0 or 6.0 (Intel 32)<br>bit), SUSE Linux ES 10.0 or 11.0 (Intel 32 bit)                                                                                                    | gnu gcc 4.1.2                                                                                                    |
| Red Hat Enterprise Linux 5.0 or 6.0 (Intel 64)<br>bit) with update 4 SUSE Linux 10.0 or 11.0<br>(Intel 64 bit)                                                                                                 | gnu gcc 4.1.2                                                                                                    |
| $AIX^{\omega}$ 6.1 AIX 7.0                                                                                                    | IBM <sup>®</sup> XL C/C++ Enterprise Edition for AIX<br>9.0 (The minimum level of IBM XL C/C++<br>Enterprise Edition for AIX 9.0 is 9.0.0.3) |
| Sun Solaris version 10 and 11 (on SPARC)                                                                                                    | Sun ONE Studio 11 Enterprise Edition for<br>Solaris (C and $C_{++}$ )                                                                        |

<span id="page-20-0"></span>*Table 1. Message Service Client for C/C++ platforms and compilers (continued)*

**Note:** XMS on Sun Solaris has been built and tested using both the Forte Developer 6 Update 2 C and C++ compilers. The version of the C compiler and the C++ compiler itself are both version 5.3.

The XMS C libraries are readily usable with objects built with earlier or later versions of the Sun Studio C compilers.

The XMS C++ libraries are readily usable with later 5.x versions of the Sun Studio C compilers. Note that the XMS C++ libraries are likely to be unusable with objects built by a C++ compiler with version earlier than 5.x, or with 5.x compilers operating in version 4 compatibility mode. Therefore, if an object has been compiled by a version 5.x compiler specifying the -compat option, it is likely to be unusable, either at link time or run time, with the XMS C++ libraries.

# **Prerequisites for XMS applications connecting to WebSphere MQ**

Some prerequisites apply if your XMS application connects to WebSphere MQ.

For applications that connect to a WebSphere MQ queue manager, you must install the appropriate WebSphere MQ client libraries on the machine you use to run the XMS application. These libraries are pre-installed on machines with a local queue manager.

For XMS client for C/C++, use the WebSphere MQ Version 7.1 client libraries. These enable client mode connections to WebSphere MQ Version 7.0, and above, WebSphere MQ Version 6.0, and WebSphere MQ Version 5.3 queue managers, and bindings mode connections to WebSphere MQ Version 7.0 and above local queue managers.

XMS client for C/C++ can still work with WebSphere MQ Version 7.0.0.0 client libraries but will not be able to use WebSphere MQ Version 7.0 features.

#### **Related tasks:**

The chapter [Chapter 4, "Setting up the messaging server environment," on page 21](#page-32-0) describes how to set up the messaging server environment to allow XMS applications to connect to a server.

# <span id="page-22-0"></span>**Chapter 3. Installing Message Service Client for C/C++**

This chapter describes how to install Message Service Client for C/C++ (XMS).

# **About this task**

Follow these instructions to install or uninstall Message Service Client for  $C/C++$ .

This chapter contains the following section:

v "Installing Message Service Client for C/C++"

# **Installing Message Service Client for C/C++**

This chapter describes how to install Message Service Client for  $C/C++ (XMS)$ . Follow these instructions to install or uninstall Message Service Client for C/C++.

# **About this task**

Message Service Client for  $C/C++$  is installed using an InstallAnywhere installer. You can either use the installer in the form of a wizard with a graphical user interface, or you can invoke the installer from a command prompt. For general information about InstallAnywhere, see the InstallAnywhere Web site at [http://www.acresso.com/products/ia/installanywhere-overview.htmh](http://www.acresso.com/products/ia/installanywhere-overview.htm)ttp:// www.acresso.com/products/ia/installanywhere-overview.htm.

The installer also installs GSKit.

**Note:** When you are installing on Windows using the installation wizard, you can choose the location in which GSKit is installed.

The following sections describe how to install and uninstall Message Service Client for  $C/C++$  in more detail:

- "Installing Message Service Client for  $C/C++$  using the installation wizard"
- v ["Installing from the command line" on page 14](#page-25-0)
- v ["What is installed on AIX, Linux, and Solaris" on page 16](#page-27-0)
- "What is installed on Windows  $(C/C++)$ " on page 17
- "Uninstalling Message Service Client for  $C/C++$ " on page 18

# **Installing Message Service Client for C/C++ using the installation wizard**

The installation for Message Service Client for  $C/C++$  uses an InstallAnywhere installer. Two setup options are available, so that you can choose either a complete or a custom installation.

## **Before you begin**

The installed client requires 150 MB of disk space on AIX, Linux, Solaris, and Windows.

# **About this task**

To install Message Service Client for C/C++ on AIX, Linux, Solaris, or Windows, follow this procedure. You can click **Cancel** at any time during the install setup process to stop the installation process from continuing, but note that the **Cancel** option is not available while the product is actually being installed.

## **Procedure**

- 1. If you are installing from a SupportPac, complete the following steps, otherwise proceed directly to step 2;
	- a. On AIX, Linux, or Solaris, log in as root. On Windows, log on as an administrator.
	- b. Create a temporary directory and extract the contents of the zipped file supplied with Message Service Client for  $C/C++$  into the directory. A subdirectory of the temporary directory is created. The subdirectory is called gxixms\_install and contains the files needed for the installation.
	- c. Run the setup file:
		- On AIX, run the file called setup.bin that is in the gxixms\_install directory.
		- On Linux, run the file called setup.bin that is in the gxixms\_install directory.
		- On Solaris, run the file called setup.bin that is in the gxixms\_install directory.
		- On Windows, run the file setup.exe that is in the gxixms\_install directory.

Messages informing you that the installer is preparing to install are displayed. Message Service Client for C/C++ provides a JVM for the installer; you do not need to provide one.

- 2. When the installation wizard opens, select the appropriate language to be used in the wizard and click **OK**.
- 3. In the Introduction panel, text notifying that the installation wizard will install IBM Message Service Client for  $C/C++$  on your computer is displayed. Click **Next**.
- 4. If the wizard asks you to read the license agreement, and you accept the terms of the license agreement, click **I accept the terms in the license agreement**, and then click **Next**. On Windows only, the installer asks you where you want to install GSKit.
- 5. If you are installing on Windows and you want to install GSKit in the directory suggested, click **Next** ; otherwise, choose another directory. The installation wizard asks you where you want to install Message Service Client for  $C/C_{++}$ .
- 6. To install Message Service Client for  $C/C++$  in the directory suggested, click **Next**; otherwise choose another directory. If you choose to install Message Service Client for  $C/C++$  in a directory that does not currently exist, the installation wizard creates the directory for you.

The installation wizard asks you to choose the setup type that best suits your needs.

- 7. Select the type of setup that you require:
	- v To install all program features, click the **Complete** icon.
	- v To choose which features you want to install, click the **Custom** icon.
- 8. Click **Next**.

If you select the complete install option, the installation wizard displays details of the installation options that you have selected, and you can proceed as described in step 10. If you select the custom install option, the installation wizard asks you which features you want to install, and you must complete step 9 before moving on to step 10.

9. For a custom install only, select the Message Service Client for  $C/C++$  features that you want to be installed and then click **Next**.

If you want to develop XMS applications, ensure that you select the **Development Tools and Samples** feature. This feature provides the sample applications, and the libraries and header files needed to compile C and C++ applications. If you do not select this feature, only the files needed to run XMS applications are installed.

The installation wizard displays details of the installation options that you have selected.

10. When you are satisfied with your selected installation options, click **Install** to start the installation. Note that **Cancel** becomes unavailable when the installation has started.

The installation wizard displays a bar showing the progress of the installation. Wait for the progress bar to complete. When the installation completes successfully, the wizard displays a message confirming that the InstallAnywhere wizard has successfully installed IBM Message Service Client for C/C++ on your computer.

- 11. Click **Next**. If you want to view the readme file for Message Service Client for C/C++, select **View Readme** and then click **Done**.
- 12. If you selected **View Readme** option in the previous step, the readme is displayed in the installation wizard. Click **Done** to close the installation wizard.

# **Results**

You have now successfully installed Message Service Client for  $C/C++$ , which is ready to use.

# **What to do next**

Before running any XMS applications, including the sample applications provided with XMS, you must set up the messaging server environment as described in [Chapter 4, "Setting up the messaging server environment," on page 21.](#page-32-0)

## **Related concepts:**

Refer to ["JNDI Lookup Web service" on page 83](#page-94-0) to access a COS naming directory from XMS, a JNDI Lookup Web service must be deployed on a WebSphere service integration bus server. This Web service translates the Java information from the COS naming service into a form that XMS applications can read.

The chapter [Chapter 4, "Setting up the messaging server environment," on page 21](#page-32-0) describes how to set up the messaging server environment to allow XMS applications to connect to a server.

The chapter ["Using the XMS sample applications" on page 102p](#page-113-0)rovides information about how to use the sample applications provided with XMS.

# <span id="page-25-0"></span>**Installing from the command line**

As an alternative to using the installation wizard, you can run the installation from the command line.

# **About this task**

Running the installer from a command prompt allows you to finely control the installation. The following options are available:

- v Perform a console-based, text-based installation.
- v Record a response file using the runtime command line option **-r**.
- v Perform an unattended, or silent installation, which requires no interaction with the wizard by invoking the installer from a command prompt using the runtime command line option **silent**. The silent install uses the response file that you specify when you type in the command.

To use any of these options, type the appropriate command as described in the sub-topics.

This chapter contains the following subsections:

- v "Running the installer from the command line"
- ["Installing silently" on page 15](#page-26-0)

#### **Related concepts:**

Refer to ["JNDI Lookup Web service" on page 83](#page-94-0) to access a COS naming directory from XMS, a JNDI Lookup Web service must be deployed on a WebSphere service integration bus server. This Web service translates the Java information from the COS naming service into a form that XMS applications can read.

The chapter [Chapter 4, "Setting up the messaging server environment," on page 21](#page-32-0) describes how to set up the messaging server environment to allow XMS applications to connect to a server.

The chapter ["Using the XMS sample applications" on page 102p](#page-113-0)rovides information about how to use the sample applications provided with XMS.

## **Running the installer from the command line**

You can run the installation from the command line to perform a console-based, text-based installation.

## **About this task**

Running the installer from a command prompt using the option **console** allows you to perform a console-based, text-based installation.

## **Procedure**

- On AIX, type the following command: setup.bin -i console
- On Linux, type the following command: setup.bin -i console
- On Solaris, type the following command: setup.bin -i console
- On Windows, type the following command:

setup.exe -i console

## <span id="page-26-0"></span>**Installing silently**

If you invoke the installer from a command prompt using the runtime command line option **silent**, you can perform an unattended, or silent installation.

## **About this task**

Running the installer in silent mode requires no interaction with the wizard. You can invoke a silent install using all the default setup options, or provide a response file for a non-standard installation.

To use any of these options, type the appropriate command from the following list.

#### **Procedure**

- To run a silent install using all the default setup options, type one of the following commands:
	- On AIX, type: setup.bin -i silent -DLICENSE\_ACCEPTED=TRUE
	- On Linux, type: setup.bin -i silent -DLICENSE\_ACCEPTED=TRUE
	- On Solaris, type:

setup.bin -i silent -DLICENSE\_ACCEPTED=TRUE

- On Windows, type:
	- setup.exe -i silent -DLICENSE\_ACCEPTED=TRUE

In this way, you explicitly accept the license agreement and the install can proceed using the default options.

- To record a response file using the wizard, type one of the following commands:
	- On AIX, type:

setup.bin -r *responsefilename*.txt

– On Linux, type:

setup.bin -r *responsefilename*.txt

– On Solaris, type:

setup.bin -r *responsefilename*.txt

– On Windows, type:

setup.exe -r *responsefilename*.txt

You can use the **console** option in conjunction with the above command to record the response file in a text-based manner. For example

– On Windows, type:

setup.exe -i console -r *responsefilename*.txt

- v To invoke a silent install using a response file, type one of the following commands:
	- On AIX, type:

setup.bin -i silent -f [*responsefilename*.txt]

- On Linux, type:
	- setup.bin -i silent -f [*responsefilename*.txt]
- On Solaris, type:
	- setup.bin -i silent -f [*responsefilename*.txt]
- On Windows, type:

setup.exe -i silent -f [*responsefilename*.txt]

- <span id="page-27-0"></span>v You can use the **silent** option for uninstalling by adding it as an argument to the uninstaller command. For example:
	- On Windows, type:
		- uninstaller.exe -u silent
- v You can use the **console** option instead to perform a text-based uninstallation. For example:
	- On Windows, type:

uninstaller.exe -u console

# **What is installed on AIX, Linux, and Solaris**

On AIX, Linux, and Solaris, Message Service Client for C/C++ is installed in the /opt/IBM/XMS directory unless you choose to install it in a different directory.

Table 2 lists the installed directories, relative to the installation directory, and describes their contents.

| Installed feature    | Installed directory       | Contents                                                                                                    |
|----------------------|---------------------------|----------------------------------------------------------------------------------------------------|
| Runtime              |                           | The readme.txt file for the product and the<br>license agreement                                                                                                    |
|                      | _jvm                      | The Java Virtual Machine (JVM) required by<br>the uninstaller                                                                                                    |
|                      | uninst                    | The files required to uninstall Message<br>Service Client for $C/C++$                                                                                                    |
|                      | bin                       | Programs, for example, gxitrcfmt and gxisc                                                                                                    |
|                      | lib                       | The shared object libraries required to<br>compile and run XMS applications, and a<br>symbolic link to the shared object library in<br>the $lib/3.3$ directory                          |
|                      | lib64                     | The shared object libraries required to<br>compile and run XMS applications on 64 bit<br>platforms<br>Note: This directory will only appear on<br>currently supported 64 bit platforms. |
|                      | lib/3.3                   | On Linux only, the shared object library<br>required to compile XMS applications written<br>in $C++$ using the gcc 3.3 compiler, and to run<br>the applications                         |
|                      | $lib/4.1$ and $lib64/4.1$ | On RHEL4.0 x86_64 only, the shared object<br>library required to compile XMS applications<br>written in $C++$ using the gcc 4.1 compiler,<br>and to run the applications                |
| Development<br>Tools | tools/c/include           | The XMS header files for C                                                                                                    |
|                      | tools/cpp/include         | The XMS header files for $C_{++}$                                                                                                    |

*Table 2. Installed directories on AIX, Linux, and Solaris, and their contents*

| Installed feature            | Installed directory                 | Contents                                                                     |
|------------------------------|-------------------------------------|------------------------------------------------------------------------------|
| Documentation<br>and Samples | doc                                 | This documentation as a PDF file                                             |
|                              | tools/samples                       | The readme.txt file for the sample<br>applications                           |
|                              | tools/samples/bin                   | The compiled sample applications and the<br>command file to run them         |
|                              | tools/samples/<br>SampleConsumerC   | The source and makefile for the C message<br>consumer sample application     |
|                              | tools/samples/<br>SampleProducerC   | The source and makefile for the C message<br>producer sample application     |
|                              | tools/samples/<br>SampleConsumerCPP | The source and makefile for the $C++$ message<br>consumer sample application |
|                              | tools/samples/<br>SampleProducerCPP | The source and makefile for the $C++$ message<br>producer sample application |
|                              | tools/samples/<br>SampleConfigC     | The sampleconfig tool                                                        |

<span id="page-28-0"></span>*Table 2. Installed directories on AIX, Linux, and Solaris, and their contents (continued)*

# **What is installed on Windows (C/C++)**

On Windows x86, XMS is installed in the C:\Program Files\IBM\XMS directory and on Windows  $x64$ , XMS is installed in the C:\Program Files ( $x86$ ) \IBM\XMS directory unless you choose to install it in a different directory.

Table 3 lists the installed directories, relative to the installation directory, and describes their contents.

**Installed feature Installed directory Contents** Runtime The license agreement for the product and the readme.txt file \_jvm The Java Virtual Machine (JVM) required by the uninstaller \_uninst The files required to uninstall Message Service Client for C/C++ bin The \*.dll and \*.pdb files required to run XMS applications. Programs, for example, gxitrcfmt and gxisc bin64 The \*.dlls required to run 64bit XMS aplications licenses The licenses for Message Service Client for  $C/C_{++}$ . Development Tools tools\c\include The XMS header files for C tools\cpp\include The XMS header files for C++ tools\lib The XMS link libraries for C and C++ tools\lib64 On x64 only, 64bit XMS link libraries for C and  $C++$ 

*Table 3. Installed directories on Windows and their contents*

| Installed feature            | <b>Installed directory</b>          | Contents                                                                        |
|------------------------------|-------------------------------------|---------------------------------------------------------------------------------|
| Documentation<br>and Samples | doc                                 | This documentation as a PDF file                                                |
|                              | tools\samples\bin                   | The compiled sample applications and the<br>command file to run them            |
|                              | tools\samples\<br>SampleConsumerC   | The source and makefile for the C message<br>consumer sample application        |
|                              | tools\samples\<br>SampleProducerC   | The source and makefile for the C message<br>producer sample application        |
|                              | tools\samples\<br>SampleConsumerCPP | The source and makefile for the $C++$ message<br>consumer sample application    |
|                              | tools\samples\<br>SampleProducerCPP | The source and makefile for the $C_{++}$ message<br>producer sample application |
|                              | tools\samples\c\<br>sampleconfig    | The sampleconfig tool                                                           |
|                              | tools\samples\<br>readme.txt        | The readme.txt file for the sample applications                                 |

<span id="page-29-0"></span>*Table 3. Installed directories on Windows and their contents (continued)*

**Note:** If you do not have Visual C++ 2010 installed on the system, you need to install the Microsoft Visual C++ 2010 Redistributable Package. This package has the runtime components of Visual C++ Libraries that are required to run applications developed with Visual C++ 2010 on a computer that does not have Visual C++ 2010 installed. To download this package, refer to the Microsoft Website for more information.

# **Uninstalling Message Service Client for C/C++**

An uninstaller is provided to remove Message Service Client for C/C++ from your system.

# **About this task**

To remove Message Service Client for C/C++ from your AIX, Linux, Solaris, or Windows system, follow this procedure. The Uninstaller also removes GSKit from your system.

## **Procedure**

- 1. On AIX, Linux or Solaris, log in as root. On Windows, log on as an administrator.
- 2. Run the uninstaller:
	- On AIX, run the file called uninstaller that is in the directory *install\_dir*/\_uninst.
	- On Linux, run the file called uninstaller that is in the directory *install\_dir*/\_uninst.
	- On Solaris, run the file called uninstaller that is in the directory *install\_dir*/\_uninst.
	- On Windows, run the file uninstaller.exe that is in the directory *install\_dir*\\_uninst.

*install\_dir* is the directory where you have installed Message Service Client for  $C/C++$ .

The Uninstaller window opens and displays the following message:

The wizard will uninstall Message Service Client for C/C++ from your computer.

3. Click **Uninstall**.

The Uninstaller window displays details of what is about to be uninstalled and begins the uninstallation process. After all the items have been uninstalled, the following message is displayed:

All items were successfully uninstalled.

4. Click **Done** to close the Uninstaller window.

#### **Results**

You have now successfully removed the Message Service Client for  $C/C++$  from your system.

## **Uninstalling on Message Service Client for C/C++ using Add/Remove Programs**

As an alternative to launching the uninstaller manually, you can remove Message Service Client for C/C++ from your Windows system using Add/Remove Programs.

### **About this task**

To remove Message Service Client for C/C++ using Add/Remove Programs, follow this procedure. The Uninstaller also removes GSKit from your system.

The Add/Remove Programs window shows only one instance of Message Service Client for C/C++. If you have problems uninstalling Message Service Client for  $C/C++$ , or you have more than one instance of Message Service Client for  $C/C++$ , you might want to uninstall Message Service Client for C/C++ using the procedure described in ["Uninstalling Message Service Client for C/C++" on page](#page-29-0) [18.](#page-29-0)

#### **Procedure**

- 1. Log on to Windows as an administrator.
- 2. From the Windows task bar, click **Start —> Settings —> Control Panel**. The Control Panel window opens.
- 3. Double-click **Add/Remove Programs**. The Add/Remove Programs window opens.
- 4. Click **IBM Message Service Client for C/C++** to select it.
- 5. Click **Change/Remove**. The Uninstaller window opens and displays the following message:

The wizard will uninstall Message Service Client for C/C++ from your computer.

6. Click **Uninstall**. The Uninstaller window displays details of what is about to be uninstalled and begins the uninstallation process. After all the items have been uninstalled, the following message is displayed:

All items were successfully uninstalled.

7. Click **Done** to close the Uninstaller window.

#### **Results**

You have now successfully removed Message Service Client for C/C++ from your system.

# <span id="page-32-0"></span>**Chapter 4. Setting up the messaging server environment**

This chapter describes how to set up the messaging server environment to allow XMS applications to connect to a server.

# **Before you begin**

The following prerequisite applies to setting up the messaging server environment:

v For applications that connect to a WebSphere MQ queue manager, the WebSphere MQ client (or queue manager for bindings mode) is required.

There are currently no prerequisites for applications that use a real-time connection to a broker.

For additional information about prerequisites, refer to the readme.txt file for Message Service Client for C/C++.

# **About this task**

You must set up the messaging server environment before running any XMS applications, including the sample applications provided with XMS.

This chapter contains the following sections:

- v "Configuring the queue manager and broker for an application that connects to a WebSphere MQ queue manager"
- v ["Configuring the broker for an application that uses a real-time connection to a](#page-34-0) [broker" on page 23](#page-34-0)
- v ["Configuring the service integration bus for an application that connects to a](#page-35-0) [WebSphere service integration bus" on page 24](#page-35-0)

# **Configuring the queue manager and broker for an application that connects to a WebSphere MQ queue manager**

This section assumes that you are using WebSphere MQ version 7.0. Before you can run an application that connects to a WebSphere MQ queue manager, you must configure the queue manager. For a publish/subscribe application, some additional configuration is required if you are using Queued Publish/Subscribe interface.

# **Before you begin**

Before starting this task, you must do the following:

- Make sure that your application has access to a queue manager that is running.
- v If your application is a publish/subscribe application and uses Queued Publish/Subscribe interface, make sure that "PSMODE" attribute is set to "ENABLED" on the queue manager.
- Make sure that your application uses a connection factory whose properties are set appropriately to connect to the queue manager. If your application is a publish/subscribe application, make sure that the appropriate connection factory

properties are set for using the broker. For more information about the properties of a connection factory, ["Properties of ConnectionFactory" on page](#page-413-0) [402.](#page-413-0)

# **About this task**

You configure the queue manager and broker to run XMS applications in the same way that you configure the queue manager and queued publish/subscribe interface to run WebSphere MQ JMS applications. The following steps summarize what you need to do:

# **Procedure**

1. On the queue manager, create the queues that your application needs. For information about how to do this, see the *WebSphere MQ System Administration Guide*.

If your application is a publish/subscribe application and uses Queued Publish/Subscribe interface that needs access to WebSphere MQ JMS system queues, wait until Step 4a before creating the queues.

- 2. Grant the user ID associated with your application the authority to connect to the queue manager and the appropriate authorities to access the queues. For information about how to do this, see the *WebSphere MQ System Administration Guide*. If your application connects to the queue manager in client mode, see also *WebSphere MQ Clients* or *WebSphere MQ Security*.
- 3. If your application connects to the queue manager in client mode, make sure that a server connection channel is defined at the queue manager and that a listener has been started.

For information about how to do this, see *WebSphere MQ Clients*.

You do not need to perform this step for each application that connects to the queue manager. One server connection channel definition and one listener can support all the applications that connect in client mode.

- 4. If your application is a publish/subscribe application, and uses Queued Publish/Subscribe interface, perform the following steps.
	- a. On the queue manager, create the WebSphere MQ JMS system queues by running the script of MQSC commands supplied with WebSphere MQ. Make sure that the user ID associated with the broker has the authorities it needs to access the queues.

For information about where to find the script and how to run it, see *WebSphere MQ Using Java*.

You need to perform this step only once for the queue manager. The same set of WebSphere MQ JMS system queues can support all XMS and WebSphere MQ JMS applications that connect to the queue manager.

b. Grant the user ID associated with your application the authorities it needs to access the WebSphere MQ JMS system queues.

For information about what authorities the user ID needs, see *WebSphere MQ Using Java*.

c. For a broker of WebSphere Event Broker or WebSphere Message Broker, create and deploy a message flow to service the queue where applications send messages that they publish.

The basic message flow comprises an MQInput message processing node to read the published messages and a Publication message processing node to publish the messages.

For information about how to create and deploy a message flow, see the WebSphere Event Broker or WebSphere Message Broker Information Center.

You do not need to perform this step if a suitable message flow is already deployed at the broker.

#### **Results**

You can now start your application.

# <span id="page-34-0"></span>**Configuring the broker for an application that uses a real-time connection to a broker**

Before you can run an application that uses a real-time connection to a broker, you must configure the broker.

## **Before you begin**

Before starting this task, you must do the following:

- Make sure that your application has access to a broker that is running.
- Make sure that your application uses a connection factory whose properties are set appropriately for a real-time connection to the broker. For more information about the properties of a connection factory, see ["Properties of](#page-413-0) [ConnectionFactory" on page 402.](#page-413-0)

# **About this task**

You configure the broker to run XMS applications in the same way that you configure the broker to run WebSphere MQ JMS applications. The following steps summarize what you need to do but, for more details, see the WebSphere Event Broker or WebSphere Message Broker Information Center:

## **Procedure**

1. Create and deploy a message flow to read messages from the TCP/IP port on which the broker is listening and publish the messages.

You can do this in either of the following ways:

- v Create a message flow that contains a Real-timeOptimizedFlow message processing node.
- v Create a message flow that contains a Real-timeInput message processing node and a Publication message processing node.

You must configure the Real-timeOptimizedFlow or Real-timeInput node to listen on the port used for real-time connections. In XMS, the default port number for real-time connections is 1506.

You do not need to perform this step if a suitable message flow is already deployed at the broker.

2. If your application supplies a user ID and a password when it connects to the broker, and you want the broker to authenticate your application using this information, configure the user name server and the broker for simple telnet-like password authentication.

## **Results**

You can now start your application.

# <span id="page-35-0"></span>**Configuring the service integration bus for an application that connects to a WebSphere service integration bus**

Before you can run an application that connects to a WebSphere service integration bus, you must configure the service integration bus in the same way that you configure the service integration bus to run JMS applications that use the default messaging provider.

# **Before you begin**

Before starting this task, you must do the following:

- Make sure that a messaging bus has been created and that your server has been added to the bus as a bus member.
- v Make sure that your application has access to a service integration bus that contains at least one messaging engine that is running.
- If HTTP operation, is required then an HTTP messaging engine inbound transport channel must be defined. By default, channels for SSL and TCP will already have been predefined during the server installation.
- Make sure that your application uses a connection factory whose properties are set appropriately to connect to the service integration bus using a bootstrap server. The minimum information that you need to specify is:
	- The provider endpoint, which describes the location and protocol to use when negotiating a connection to the messaging server (that is, via the bootstrap server). In its simplest form, for a server installed with default settings, this can be set to the hostname of the server.
	- The name of the bus through which messages should be sent.

For more information about the properties of a connection factory, see ["Properties of ConnectionFactory" on page 402.](#page-413-0)

# **About this task**

Any queue or topic spaces that you require must be defined. By default a topic space called Default.Topic.Space will already have been predefined during the server installation but, if you require further topic spaces, you must create these yourself. You do not need to predefine individual topics within a topic space, since the server instantiates these dynamically as required.

The following steps summarize what you need to do but, for more details, see the WebSphere Application Server Information Center.

# **Procedure**

- 1. Create the queues that your application needs for point-to-point messaging.
- 2. Create any additional topic spaces that your application needs for publish/subscribe messaging.

# **Results**

You can now start your application.
# <span id="page-36-0"></span>**Chapter 5. Developing XMS applications**

This chapter provides information that you might find useful when writing XMS applications.

### **About this task**

The information in this chapter applies to C, and C++ applications.

For information about writing XMS applications, refer to the following topics:

# **Writing XMS applications**

### **About this task**

The information in this chapter applies to  $C$  and  $C_{++}$  applications.

If you are writing applications in C, see also [Chapter 6, "Writing XMS applications](#page-68-0) [in C," on page 57.](#page-68-0) If you are writing applications in C++, see also [Chapter 7,](#page-76-0) "Writing XMS applications in  $C++$ ," on page 65.

This chapter contains the following sections:

- ["The threading model" on page 26](#page-37-0)
- v ["ConnectionFactories and Connection objects" on page 26](#page-37-0)
- ["Sessions" on page 28](#page-39-0)
- ["Destinations" on page 32](#page-43-0)
- ["Message producers" on page 36](#page-47-0)
- ["Message consumers" on page 37](#page-48-0)
- ["Queue browsers" on page 41](#page-52-0)
- ["Requestors" on page 41](#page-52-0)
- ["Object Deletion" on page 42](#page-53-0)
- ["XMS primitive types" on page 42](#page-53-0)
- v ["Implicit conversion of a property value from one data type to another" on page](#page-54-0) [43](#page-54-0)
- ["Iterators" on page 45](#page-56-0)
- v ["Coded character set identifiers" on page 46](#page-57-0)
- ["XMS error and exception codes" on page 48](#page-59-0)
- ["Building your own applications" on page 48](#page-59-0)
- v ["Network stack selection mechanism" on page 49](#page-60-0)

#### **Related tasks:**

The chapter [Chapter 6, "Writing XMS applications in C," on page 57](#page-68-0) provides information help you write XMS applications in C.

The chapter [Chapter 7, "Writing XMS applications in C++," on page 65](#page-76-0) provides information to help you when writing XMS applications in C++.

# <span id="page-37-0"></span>**The threading model**

General rules govern how a multithreaded application can use XMS objects.

- Only objects of the following types can be used concurrently on different threads:
	- ConnectionFactory
	- Connection
	- ConnectionMetaData
	- Destination
- A Session object can be used on only a single thread at any one time.

Exceptions to these rules are indicated by entries labelled "Thread context" in the interface definitions of the methods in the API reference chapters Reference.

# **ConnectionFactories and Connection objects**

A ConnectionFactory object provides a template that an application uses to create a Connection object. The application uses the Connection object to create a Session object.

For C and C++ applications a single type of ConnectionFactory has a property that enables you to select which type of protocol you want to use for a connection.

An XMS application can create multiple connections, and a multithreaded application can use a single Connection object concurrently on multiple threads. A Connection object encapsulates a communications connection between an application and a messaging server.

A connection serves several purposes:

- When an application creates a connection, the application can be authenticated.
- v An application can associate a unique client identifier with a connection. The client identifier is used to support durable subscriptions in the publish/subscribe domain. The client identifier can be set in two ways:

The preferred way of assigning a connection's client identifier is to configure in a client-specific ConnectionFactory object using properties and transparently assign it to the connection it creates.

An alternative way of assigning a client identifier is to use a provider-specific value that is set on the Connection object. This value does not override the identifier that has been administratively configured. It is provided for the case where no administratively specified identifier exists. If an administratively specified identifier does exist, an attempt to override it with a provider-specific value causes an exception to be thrown. If an application explicitly sets an identifier, it must do this immediately after creating the connection and before any other action on the connection is taken; otherwise, an exception is thrown.

A C application can register an exception listener function and context data with a connection. A C++ application can register an exception listener with a connection.

An XMS application typically creates a connection, one or more sessions, and a number of message producers and message consumers.

Creating a connection is relatively expensive in terms of system resources because it involves establishing a communications connection, and it might also involve authenticating the application.

## **Connection started and stopped mode**

A connection can operate in either started or stopped mode.

When an application creates a connection, the connection is in stopped mode. When the connection is in stopped mode, the application can initialize sessions, and it can send messages but cannot receive them, either synchronously or asynchronously.

An application can start a connection by calling the Start Connection method. When the connection is in started mode, the application can send and receive messages. The application can then stop and restart the connection by calling the Stop Connection and Start Connection methods.

# **Connection closure**

An application closes a connection by calling the Close Connection method.

When an application closes a connection, XMS performs the following actions:

- v It closes all the sessions associated with the connection and deletes certain objects associated with these sessions. For more information about which objects are deleted, see ["Object Deletion" on page 42.](#page-53-0) At the same time, XMS rolls back any transactions currently in progress within the sessions.
- v It ends the communications connection with the messaging server.
- v It releases the memory and other internal resources used by the connection.

XMS does not acknowledge the receipt of any messages that it has failed to acknowledge during a session, prior to closing the connection. For more information about acknowledging the receipt of messages, see ["Message](#page-40-0) [acknowledgement" on page 29.](#page-40-0)

# **Exception Handling**

If a C application registers an exception listener function and context data with a connection, or if a C++ application registers an exception listener with a connection, XMS notifies the application asynchronously when a serious problem occurs with the connection.

XMS notifies a C application by calling the exception listener function, passing a pointer to the context data as one parameter and the handle for the error block as the other parameter. XMS notifies a C++ application by calling the onException() method of the exception listener, passing a pointer to the exception as a parameter.

If an application uses a connection only to consume messages asynchronously it learns about a problem with the connection only by using an exception listener.

For more information about using exception listener functions in a C application, see ["Exception listener functions in C" on page 63.](#page-74-0) If you are using C++, see "Exception listeners in  $C++$ " on page 74.

# <span id="page-39-0"></span>**Connection to a WebSphere service integration bus**

An XMS application can connect to a WebSphere service integration bus either by using a direct TCP/IP connection or by using HTTP over TCP/IP.

The HTTP protocol can be used in situations where a direct TCP/IP connection is not possible. One common situation is when communicating through a firewall, such as when two enterprises exchange messages. Using HTTP to communicate through a firewall is often referred to as *HTTP tunnelling*. HTTP tunnelling, however, is inherently slower than using a direct TCP/IP connection because HTTP headers add significantly to the amount of data that is transferred, and because the HTTP protocol requires more communication flows than TCP/IP.

To create a TCP/IP connection, an application can use a connection factory whose [XMSC\\_WPM\\_TARGET\\_TRANSPORT\\_CHAIN](#page-486-0) property is set to XMSC\_WPM\_TARGET\_TRANSPORT\_CHAIN\_BASIC. This is the default value of the property. If the connection is created successfully, the [XMSC\\_WPM\\_CONNECTION\\_PROTOCOL](#page-477-0) property of the connection is set to XMSC\_WPM\_CP\_TCP.

To create a connection that uses HTTP, an application must use a connection factory whose XMSC\_WPM\_TARGET\_TRANSPORT\_CHAIN property is set to the name of an inbound transport chain that is configured to use an HTTP transport channel. If the connection is created successfully, the

XMSC\_WPM\_CONNECTION\_PROTOCOL property of the connection is set to XMSC\_WPM\_CP\_HTTP. For information about how to configure transport chains, see the [WebSphere Application Server Version 6.0x Information Center.](http://publib.boulder.ibm.com/infocenter/wasinfo/v6r0/index.jsp?)

An application has a similar choice of communication protocols when connecting to a bootstrap server. The [XMSC\\_WPM\\_PROVIDER\\_ENDPOINTS](#page-481-0) property of a connection factory is a sequence of one or more endpoint addresses of bootstrap servers. The bootstrap transport chain component of each endpoint address can be either XMSC\_WPM\_BOOTSTRAP\_TCP, for a TCP/IP connection to a bootstrap server or XMSC\_WPM\_BOOTSTRAP\_HTTP, for a connection that uses HTTP.

# **Sessions**

A session is a single threaded context for sending and receiving messages.

An application can use a session to create messages, message producers, message consumers, queue browsers, and temporary destinations. An application can also use a session to run local transactions.

An application can create multiple sessions, where each session produces and consumes messages independently of the other sessions. If two message consumers in separate sessions (or even in the same session) subscribe to the same topic, each receives a copy of any message published on that topic.

Unlike a Connection object, a Session object cannot be used concurrently on different threads. Only the Close Session method of a Session object can be called from a thread other than the one that the Session object is using at the time. The Close Session method ends a session and releases any system resources allocated to the session.

If an application must process messages concurrently on more than one thread, the application must first create the additional threads, and then use a different session on each thread.

# <span id="page-40-0"></span>**Transacted sessions**

XMS applications can run local transactions. A *local transaction* is a transaction that involves changes only to the resources of the queue manager or service integration bus to which the application is connected.

The information in this section is relevant only if an application connects to a WebSphere MQ queue manager or a WebSphere service integration bus. The information is not relevant for a real-time connection to a broker.

To run local transactions, an application must first create a transacted session by calling the Create Session method of a Connection object, specifying as a parameter that the session is transacted. Subsequently, all messages sent and received within the session are grouped into a sequence of transactions. A transaction ends when the application commits or rolls back the messages it has sent and received since the transaction began.

To commit a transaction, an application calls the Commit method of the Session object. When a transaction is committed, all messages sent within the transaction become available for delivery to other applications, and all messages received within the transaction are acknowledged so that the messaging server does not attempt to deliver them to the application again. In the point-to-point domain, the messaging server also removes the received messages from their queues.

To roll back a transaction, an application calls the Rollback method of the Session object. When a transaction is rolled back, all messages sent within the transaction are discarded by the messaging server, and all messages received within the transaction become available for delivery again. In the point-to-point domain, the messages that were received are put back on their queues and become visible to other applications again.

A new transaction starts automatically when an application creates a transacted session or calls the Commit or Rollback method. Therefore, a transacted session always has an active transaction.

When an application closes a transacted session, an implicit rollback occurs. When an application closes a connection, an implicit rollback occurs for all the connection's transacted sessions.

A transaction is wholly contained within a transacted session. A transaction cannot span sessions. This means that it is not possible for an application to send and receive messages in two or more transacted sessions and then commit or roll back all these actions as a single transaction.

# **Message acknowledgement**

Every session that is not transacted has an acknowledgement mode that determines how messages received by the application are acknowledged. Three acknowledgement modes are available, and the choice of acknowledgement mode affects the design of the application.

The information in this section is relevant only if an application connects to a WebSphere MQ queue manager or a WebSphere service integration bus. The information is not relevant for a real-time connection to a broker.

XMS uses the same mechanism for acknowledging the receipt of messages that JMS uses.

If a session is not transacted, the way that messages received by the application are acknowledged is determined by the acknowledgement mode of the session. The three acknowledgement modes are described in the following paragraphs:

#### **XMSC\_AUTO\_ACKNOWLEDGE**

The session automatically acknowledges each message received by the application.

If messages are delivered synchronously to the application, the session acknowledges receipt of a message every time a Receive call completes successfully. If messages are delivered asynchronously to a C application, the session acknowledges receipt of a message every time a call to a message listener function completes successfully. For a C++ application, the session acknowledges receipt of a message every time a call to the onMessage() method of a message listener completes successfully.

If the application receives a message successfully, but a failure prevents acknowledgement from occurring, the message becomes available for delivery again. The application must therefore be able to handle a message that is re-delivered.

#### **XMSC\_DUPS\_OK\_ACKNOWLEDGE**

The session acknowledges the messages received by the application at times it selects.

Using this acknowledgement mode reduces the amount of work the session must do, but a failure that prevents message acknowledgement might result in more than one message becoming available for delivery again. The application must therefore be able to handle messages that are re-delivered.

#### **Restriction:** In AUTO\_ACKNOWLEDGE and

DUPS\_OK\_ACKNOWLEDGE modes, XMS C/C++ does not support an application throwing an unhandled exception in a message listener. This means that messages are always acknowledged when the message listener returns, regardless of whether it was processed successfully (provided any failures are non-fatal and do not prevent the application from continuing). If you require finer control of message acknowledgement, use the CLIENT\_ACKNOWLEDGE or transacted modes, which give the application full control of the acknowledgement functions.

#### **XMSC\_CLIENT\_ACKNOWLEDGE**

The application acknowledges the messages it receives by calling the Acknowledge method of the Message class.

The application can acknowledge the receipt of each message individually, or it can receive a batch of messages and call the Acknowledge method only for the last message it receives. When the Acknowledge method is called all messages received since the last time the method was called are acknowledged.

In conjunction with any of these acknowledgement modes, an application can stop and restart the delivery of messages in a session by calling the Recover method of the Session class. Messages whose receipt was previously unacknowledged are re-delivered. However, they might not be delivered in the same sequence in which they were previously delivered. In the meantime, higher priority messages might have arrived, and some of the original messages might have expired. In the point-to-point domain, some of the original messages might have been consumed by another application.

An application can determine whether a message is being re-delivered by examining the contents of the JMSRedelivered header field of the message. The application does this by calling the Get JMSRedelivered method of the Message class.

## **Asynchronous message delivery**

If a C application registers a message listener function and context data with a message consumer, or if a C++ application registers a message listener with a message consumer, the application can receive messages asynchronously.

When a message arrives for a message consumer, XMS delivers the message to a C application by calling the message listener function, passing a pointer to the context data as one parameter and the handle for the message as the other parameter. XMS delivers the message to a C++ application by calling the onMessage() method of the message listener, passing a pointer to the message as a parameter.

XMS uses one thread to handle all asynchronous message delivery for a session. This means that only one message listener function or one onMessage() method can run at a time. If more than one message consumer in a session is receiving messages asynchronously, and a message listener function or onMessage() method is currently delivering a message to one message consumer, then any other message consumers that are waiting for the same message must continue to wait. Other messages that are waiting to be delivered to the session must also continue to wait.

If an application requires concurrent delivery of messages, it must create more than one session, so that XMS uses more than one thread to handle asynchronous message delivery. In this way, more than one message listener function or onMessage() method can run concurrently.

WebSphere MQ V7.0 and above also supports asynchronous message consumption. An application can register a callback function for a destination. When a suitable message is sent to the destination, WebSphere MQ calls the function and passes the message as a parameter. The function then processes the message asynchronously. In previous releases of WebSphere MQ, this feature was available only when using WebSphere MQ classes for JMS and Message Service Client for C/C++.

Message Service Client for  $C/C++$  has been changed to use this new feature in WebSphere MQ V7.1. The implementation of XMS message listeners is now a more natural fit with WebSphere MQ. Message Service Client for C/C++ no longer has to find a destination to check whether a suitable message has been sent to the destination. The performance of XMS message listeners is improved as a result, particularly when an application uses multiple message listeners in a session to

<span id="page-43-0"></span>monitor multiple destinations. Message throughput is increased, and the time taken to deliver a message to a message listener after it has arrived at a destination is reduced.

For more information about using message listener functions in a C application, see ["Message listener functions in C" on page 62.](#page-73-0) If you are using C++, see ["Message listeners in C++" on page 72.](#page-83-0)

## **Synchronous message delivery**

Messages are delivered synchronously to an application if the application uses the Receive methods of MessageConsumer objects.

Using the Receive methods, an application can wait a specified period of time for a message, or it can wait indefinitely. Alternatively, if an application does not want to wait for a message, it can use the Receive with No Wait method.

### **Message delivery mode**

XMS supports two modes of message delivery.

- v *Persistent* messages are delivered once and once only. A messaging server takes special precautions, such as logging the messages, to ensure that persistent messages are not lost in transit, even in the event of a failure.
- v *Nonpersistent* messages are delivered no more than once. Nonpersistent messages are less reliable than persistent messages because they can be lost in transit in the event of a failure.

The choice of delivery mode is a trade-off between reliability and performance. Nonpersistent messages are typically transported more quickly than persistent messages.

# **Destinations**

An XMS application uses a Destination object to specify the destination of messages that are being sent, and the source of messages that are being received.

An XMS application can either create a Destination object at run time, or obtain a predefined destination from the repository of administered objects.

As with a ConnectionFactory, the most flexible way for an XMS application to specify a destination is to define it as an administered object. Using this approach, applications written in C, C++ languages, as well as Java, can share the same definition of the destination. Using this approach, applications written in C and C++ languages, as well as Java, can share the same definition of the destination.. The properties of administered Destination objects can be changed without changing any code.

You can create a destination for a C or C++ application in either of the following ways:

- v By specifying a *uniform resource identifier (URI)*, which is a string that identifies a destination, you have the option to specify one or more properties of the destination
- v By specifying whether you require a queue or topic and providing a destination name

<span id="page-44-0"></span>For further information, see ["Destination for the C class" on page 136](#page-147-0) for C or "Destination for the  $C++$  class" on page 285 for  $C++$ .

For further information about creating a URI, see "Topic uniform resource identifiers" and ["Queue uniform resource identifiers" on page 35.](#page-46-0)

## **Topic uniform resource identifiers**

The topic uniform resource identifier (URI) specifies the name of the topic; it can also specify one or more properties for it.

The URI for a topic begins with the sequence topic://, followed by the name of the topic and (optional) a list of name-value pairs that set the remaining topic properties. A topic name cannot be empty.

```
Here is an example in a fragment of C++ code:
topic = session.createTopic("topic://Sport/Football/Results");
```
For more information about the properties of a topic, including the name and valid values that you can use in a URI, see ["Properties of Destination" on page 407.](#page-418-0)

When specifying a topic URI for use in a subscription, wildcards can be used. The syntax for these wildcards depends on the connection type and broker version; the following options are available:

- WebSphere MQ V7.0 queue manager with Character level wildcard format
- WebSphere MQ V7.0 queue manager with Topic level wild card format
- WebSphere MQ V6.0 queue manager with broker V1 (WebSphere MQ V6.0 Publish/Subscribe)
- WebSphere MQ V6.0 with, or real-time connection to, broker V2 (WebSphere Event Broker or WebSphere Message Broker)
- WebSphere service integration bus

### **WebSphere MQ V7.0 queue manager with Character level wildcard format**

WebSphere MQ V7.0 queue manager with Character level wildcard format uses the following wild card characters:

- \* for 0 or more characters
- ? for 1 character
- % for an escape character

Table 4 gives some examples of how to use this wildcard scheme.

| Uniform Resource Identifier                      | <b>Matches</b>                                                                               | Examples                                                                                                    |
|--------------------------------------------------|----------------------------------------------------------------------------------------------|----------------------------------------------------------------------------------------------------|
| "topic://Sport*Results"                          | All topics starting with "Sport"<br>and ending in "Results"                                  | "topic://SportsResults" and "topic://Sport/<br>Hockey/National/Div3/Results"                                   |
| "topic://Sport?Results"                          | All topics starting with "Sport"<br>followed by a single character,<br>followed by "Results" | "topic://SportsResults" and "topic://<br>SportXResults"                                                        |
| "topic://Sport/*ball*/Div?/<br>$Results/*$ /???" | Topics                                                                                       | "topic://Sport/Football/Div1/Results/2002/Nov"<br>and "topic://Sport/Netball/National/Div3/<br>Results/02/Jan" |

*Table 4. Example URIs using character level wildcard scheme for WebSphere MQ V7.0 queue manager*

## **WebSphere MQ V7.0 queue manager with Topic level wild card format**

WebSphere MQ V7.0 queue manager with Topic level wild card format uses the following wildcard characters:

# to match multiple levels

+ to match a single level

Table 5 gives some examples of how to use this wildcard scheme.

*Table 5. Example URIs using topic level wildcard scheme for WebSphere MQ V7.0 queue manager*

| <b>Uniform Resource</b><br>Identifier | <b>Matches</b>                                                                | Examples                                                                                          |
|---------------------------------------|-------------------------------------------------------------------------------|---------------------------------------------------------------------------------------------------|
| "topic://Sport/+/Results"             | All topics with a single hierarchical level<br>name between Sport and Results | "topic://Sport/Football/Results" and<br>"topic://Sport/Ju-Jitsu/Results"                          |
| "topic://Sport/#/Results"             | All topics starting with "Sport/" and<br>ending in "/Results"                 | "topic://Sport/Football/Results" and<br>"topic://Sport/Hockey/National/Div3/<br>Results"          |
| "topic://Sport/Football/#"            | All topics starting with "Sport/Football/"                                    | "topic://Sport/Football/Results" and<br>"topic://Sport/Football/TeamNews/<br>Signings/Managerial" |

## **WebSphere MQ V6.0 queue manager with broker V1**

WebSphere MQ V6.0 queue manager with broker V1 uses the following wildcard characters:

- \* for 0 or more characters
- ? for 1 character
- % for an escape character

[Table 4 on page 33](#page-44-0) gives some examples of how to use this wildcard scheme.

## **WebSphere MQ V6.0 with, or real-time connection to, a broker V2**

WebSphere MQ V6.0 with, or real-time connection to, a broker V2 uses the following wildcard characters:

- # to match multiple levels
- + to match a single level

Table 5 gives some examples of how to use this wildcard scheme.

### **WebSphere service integration bus**

WebSphere MQ with, or real-time connection to, a broker V2 uses the following wildcard characters:

\* to match any characters at one level in the hierarchy

// to match 0 or more levels

//. to match 0 or more levels (at the end of a Topic expression)

[Table 6 on page 35](#page-46-0) gives some examples of how to use this wildcard scheme.

| <b>Uniform Resource</b><br><b>Identifier</b> | <b>Matches</b>                                                                                    | Examples                                                                                                |
|----------------------------------------------|---------------------------------------------------------------------------------------------------|----------------------------------------------------------------------------------------------------|
| "topic://Sport/*ball/<br>Results"            | All topics with a single hierarchical level<br>name ending in "ball" between Sport and<br>Results | "topic://Sport/Football/Results" and<br>"topic://Sport/Netball/Results"                                 |
| "topic://Sport//Results"                     | All topics starting with "Sport/" and<br>ending in "/Results"                                     | "topic://Sport/Football/Results" and<br>"topic://Sport/Hockey/National/Div3/<br>Results"                |
| "topic://Sport/<br>Football//."              | All topics starting with "Sport/Football/"                                                        | "topic://Sport/Football/Results" and<br>"topic://Sport/Football/TeamNews/<br>Signings/Managerial"       |
| "topic://Sport/*ball//<br>Results //."       | <b>Topics</b>                                                                                     | "topic://Sport/Football/Results" and<br>"topic://Sport/Netball/National/Div3/<br>Results/2002/November" |

<span id="page-46-0"></span>*Table 6. Example URIs using wildcard scheme for WebSphere service integration bus*

# **Queue uniform resource identifiers**

The URI for a queue specifies the name of the queue; it can also specify one or more properties of the queue.

The URI for a queue begins with the sequence queue://, followed by the name of the queue; it might also include a list of name-value pairs that set the remaining queue properties.

For WebSphere MQ queues (but not for WebSphere Application Server default messaging provider queues), the queue manager on which the queue resides may be specified before the queue, with a / separating the queue manager name from the queue name.

If a queue manager is specified, then it must be the one to which XMS is directly connected for the connection using this queue, or it must be accessible from this queue. Remote queue managers are only supported for retrieving messages from queues, not for putting messages onto queues. For full details, refer to the WebSphere MQ queue manager documentation.

If no queue manager is specified, then the extra / separator is optional, and its presence or absence makes no difference to the definition of the queue.

The following queue definitions are all equivalent for a WebSphere MQ queue called QB on a queue manager called QM\_A, to which XMS is directly connected:

queue://QB queue:///QB queue://QM\_A/QB

The following is an example of queue definitions for C++: ioQueue = session.createQueue("queue:///SYSTEM.DEFAULT.LOCAL.QUEUE");

The name of the queue manager is omitted. This is interpreted as the queue manager to which the owning connection is connected at the time when the Queue object is used.

The following example of C code connects to queue Q1 on queue manager HOST1.QM1, and causes all messages to be sent as nonpersistent and priority 5 messages:

```
rc = xmsDestCreate(
  "queue://HOST1.QM1/Q1?persistence=1&priority=5",
 &ioQueue);
```
# <span id="page-47-0"></span>**Temporary destinations**

XMS applications can create and use temporary destinations.

An application typically uses a temporary destination to receive replies to request messages. To specify the destination where a reply to a request message is to be sent, an application calls the Set JMSReplyTo method of the Message object representing the request message. The destination specified on the call can be a temporary destination.

To create a temporary destination, a C application calls the [xmsDestCreateTemporaryByType\(\)](#page-149-0) function. As parameters on the call, the application specifies the handle for the session in which the temporary destination is being created and the type of temporary destination, which is either a queue or a topic.

A C++ application creates a temporary queue by calling the [createTemporaryQueue\(\)](#page-390-0) method of a Session object, and it creates a temporary topic by calling the [createTemporaryTopic\(\)](#page-390-1) method of a Session object.

Although a session is used to create a temporary destination, the scope of a temporary destination is actually the connection that was used to create the session. Any of the connection's sessions can create message producers and message consumers for the temporary destination. The temporary destination remains until it is explicitly deleted, or the connection ends, whichever happens first.

When an application creates a temporary queue, a queue is created in the messaging server to which the application is connected. If the application is connected to a queue manager, a dynamic queue is created from the model queue whose name is specified by the [XMSC\\_WMQ\\_TEMPORARY\\_MODEL](#page-476-0) property, and the prefix that is used to form the name of the dynamic queue is specified by the [XMSC\\_WMQ\\_TEMP\\_Q\\_PREFIX](#page-475-0) property. If the application is connected to a service integration bus, a temporary queue is created in the bus, and the prefix that is used to form the name of the temporary queue is specified by the [XMSC\\_WPM\\_TEMP\\_Q\\_PREFIX](#page-487-0) property.

When an application that is connected to a service integration bus creates a temporary topic, the prefix that is used to form the name of the temporary topic is specified by the [XMSC\\_WPM\\_TEMP\\_TOPIC\\_PREFIX](#page-487-1) property.

### **Message producers**

In XMS, a message producer can be created either with a valid destination or with no associated destination. When creating a message producer with a null destination, a valid destination needs to be specified when sending a message.

# **Message producers with no associated destination**

In the C and C++ API, a message producer can be created with a null destination.

In the C API, NULL can be passed into the xmsSessCreateProducer() function, to create a message producer with no associated destination. In this case, the

<span id="page-48-0"></span>destination must be specified when the message is sent. For further details about creating a message producer in a C API, see ["Session" on page 232.](#page-243-0)

To create a message producer with no associated destination when using the C++ API, a default xms::Destination object created using the default constructor must be passed into the Session::createProducer() method. For further details about creating a message producer in a C++ API, see ["Session" on page 371.](#page-382-0)

## **Message producers with associated destination**

In this scenario, the message producer is created using a valid destination. During the send operation, the destination need not be specified.

#### **Message consumers**

Message consumers can be classified as durable and non-durable subscribers and synchronous and asynchronous message consumers.

## **Durable subscribers**

A durable subscriber is a message consumer that receives all messages published on a topic, including those published while the subscriber is inactive.

The information in this section is relevant only if an application connects to a WebSphere MQ queue manager or a WebSphere service integration bus. The information is not relevant for a real-time connection to a broker.

To create a durable subscriber for a topic, an application calls the Create Durable Subscriber method of a Session object, specifying as parameters a name that identifies the durable subscription and a Destination object representing the topic. The application can create a durable subscriber with or without a message selector, and it can specify whether the durable subscriber is to receive messages published by its own connection.

The session used to create a durable subscriber must have an associated client identifier. The client identifier is the same as that associated with the connection that is used to create the session; it is specified as described in ["ConnectionFactories and Connection objects" on page 26.](#page-37-0)

The name that identifies the durable subscription must be unique within the client identifier, and therefore the client identifier forms part of the full, unique identifier of the durable subscription. The messaging server maintains a record of the durable subscription and ensures that all messages published on the topic are retained until they are acknowledged by the durable subscriber or they expire.

The messaging server continues to maintain the record of the durable subscription even after the durable subscriber closes. To reuse a durable subscription that was created previously, an application must create a durable subscriber specifying the same subscription name, and using a session with the same client identifier, as those associated with the durable subscription. Only one session at a time can have a durable subscriber for a particular durable subscription.

The scope of a durable subscription is the messaging server that is maintaining a record of the subscription. If two applications connected to different messaging servers each create a durable subscriber using the same subscription name and client identifier, two completely independent durable subscriptions are created.

To delete a durable subscription, an application calls the Unsubscribe method of a Session object, specifying as a parameter the name that identifies the durable subscription. The client identifier associated with the session must be the same as that associated with the durable subscription. The messaging server deletes the record of the durable subscription that it is maintaining and does not send any more messages to the durable subscriber.

To change an existing subscription, an application can create a durable subscriber using the same subscription name and client identifier, but specifying a different topic, or message selector (or both). Changing a durable subscription is equivalent to deleting the subscription and creating a new one.

For an application that connects to WebSphere MQ v7.0 queue manager, XMS manages the subscriber queues. Hence the application is not required to specify a subscriber queue. XMS will ignore the subscriber queue if specified.

However for an application that connects to WebSphere MQ v6.0 queue manager, each durable subscriber must have a designated subscriber queue. To specify the name of the subscriber queue for a topic, set the [XMSC\\_WMQ\\_DUR\\_SUBQ](#page-453-0) property of the Destination object representing the topic. The default subscriber queue is SYSTEM.JMS.D.SUBSCRIBER.QUEUE.

Durable subscribers connecting to WebSphere MQ v6.0 queue managers can share a single subscriber queue, or each durable subscriber can retrieve its messages from its own exclusive subscriber queue. For a discussion about which approach to adopt for your application, see *WebSphere MQ Using Java*.

Note that you cannot change the subscriber queue for a durable subscription. The only way to change the subscriber queue is to delete the subscription and create a new one.

For an application that connects to a service integration bus, each durable subscriber must have a designated durable subscription home. To specify the durable subscription home for all durable subscribers that use the same connection, set the [XMSC\\_WPM\\_DUR\\_SUB\\_HOME](#page-478-0) property of the ConnectionFactory object that is used to create the connection. To specify the durable subscription home for an individual topic, set the XMSC\_WPM\_DUR\_SUB\_HOME property of the Destination object representing the topic. A durable subscription home must be specified for a connection before an application can create a durable subscriber that uses the connection. Any value specified for a destination overrides the value specified for the connection.

## **Non-durable subscribers**

A non-durable subscriber is a message consumer that only receives messages that are published while the subscriber is active. Messages delivered while the subscriber is inactive are lost.

The information in this section is relevant only when you are using publish/subscribe messaging over WebSphere MQ v6.0 queue manager.

If consumer objects are not deleted before or during the closing of the connection, messages can be left on the broker queues for subscribers that are no longer active.

In this situation, the queues can be cleared of these messages using the Cleanup utility provided with WebSphere MQ Classes for JMS. Details of how to use this utility are provided in *WebSphere MQ Using Java*. You may also need to increase the queue depth of the subscriber queue if there are large numbers of messages left on this queue.

## **Synchronous message consumers**

The synchronous message consumer receives the messages from a queue synchronously.

A synchronous message consumer receives one message at a time. When the Receive(with a wait interval) method is used; the call waits only a specified period of time in milliseconds for a message, or until the message consumer is closed.

If the Receive with No Wait method is used, the synchronous message consumer receives messages without any delay; if the next message is available, it is received immediately, otherwise a pointer to a null Message object is returned.

## **Asynchronous message consumers**

The asynchronous message consumer receives message from a queue asynchronously. The message listener registered by the application is invoked whenever a new message is available on the queue.

# **Poison messages**

A poison message is one which cannot be processed by a receiving MDB application. If a poison message is encountered, the XMS MessageConsumer object can requeue it according to two queue properties, BOQUEUE, and BOTHRESH.

In some circumstances, a message delivered to an MDB might be rolled back onto a WebSphere MQ queue. This can happen, for example, if a message is delivered within a unit of work that is subsequently rolled back. A message that is rolled back is generally delivered again, but a badly formatted message might repeatedly cause an MDB to fail and therefore cannot be delivered. Such a message is called a poison message. You can configure WebSphere MQ so that the poison message is automatically transferred to another queue for further investigation or is discarded. For information about how to configure WebSphere MQ in this way, see [Handling](#page-51-0) [poison messages in ASF.](#page-51-0)

Sometimes, a badly-formatted message arrives on a queue. In this context, badly-formatted means that the receiving application cannot process the message correctly. Such a message can cause the receiving application to fail and to back out this badly-formatted message. The message can then be repeatedly delivered to the input queue and repeatedly backed out by the application. These messages are known as poison messages. The XMS MessageConsumer object detects poison messages and reroutes them to an alternative destination.

The WebSphere MQ queue manager keeps a record of the number of times that each message has been backed out. When this number reaches a configurable threshold value, the message consumer requeues the message to a named backout queue. If this re-queuing fails for any reason, the message is removed from the input queue and either requeued to the dead-letter queue, or discarded.

XMS ConnectionConsumer objects handle poison messages in the same way and using the same queue properties. If multiple connection consumers are monitoring the same queue, it is possible that the poison message may be delivered to an

application more times than the threshold value before the requeue occurs. This behavior is due to the way individual connection consumers monitor queues and requeue poison messages.

The threshold value and the name of the back out queue are attributes of a WebSphere MQ queue. The names of the attributes are BackoutThreshold and BackoutRequeueQName. The queue they apply to is as follows:

- For point-to-point messaging, this is the underlying local queue. This is important when message consumers and connection consumers use queue aliases.
- v For publish/subscribe messaging in WebSphere MQ messaging provider normal mode, it is the model queue from which the Topic's managed queue is created.
- For publish/subscribe messaging in WebSphere MQ messaging provider migration mode, it is the CCSUB queue defined on the TopicConnectionFactory object, or the CCDSUB queue defined on the Topic object.

To set the BackoutThreshold and BackoutRequeueQName attributes, issue the following MQSC command:

ALTER QLOCAL(your.queue.name) BOTHRESH(threshold value) BOQUEUE(your.backout.queue.name)

For publish/subscribe messaging, if your system creates a dynamic queue for each subscription, these attribute values are obtained from the WebSphere MQ classes for JMS model queue, SYSTEM.JMS.MODEL.QUEUE. To alter these settings, use: ALTER QMODEL(SYSTEM.JMS.MODEL.QUEUE) BOTHRESH(threshold value) BOQUEUE(your.backout.queue.name)

If the backout threshold value is zero, poison message handling is disabled, and poison messages remain on the input queue. Otherwise, when the backout count reaches the threshold value, the message is sent to the named backout queue. If the backout count reaches the threshold value, but the message cannot go to the backout queue, the message is sent to the dead-letter queue or it is discarded. This situation occurs if the backout queue is not defined, or if the MessageConsumer object cannot send the message to the backout queue.

#### <span id="page-51-0"></span>**Handling poison messages in ASF**

When you use Application Server Facilities (ASF), the ConnectionConsumer, rather than the MessageConsumer, processes poison messages. The ConnectionConsumer requeues messages according to the BackoutThreshold and BackoutRequeueQName properties of the queue.

When an application uses ConnectionConsumers, the circumstances in which a message is backed out depend on the session that the application server provides:

- When the session is non-transacted, with AUTO\_ACKNOWLEDGE or DUPS\_OK\_ACKNOWLEDGE, a message is backed out only after a system error, or if the application terminates unexpectedly.
- When the session is non-transacted with CLIENT\_ACKNOWLEDGE, unacknowledged messages can be backed out by the application server calling Session.recover().

Typically, the client implementation of MessageListener or the application server calls Message.acknowledge(). Message.acknowledge() acknowledges all messages delivered on the session so far.

• When the session is transacted, unacknowledged messages can be backed out by the application server calling Session.rollback().

## <span id="page-52-0"></span>**Queue browsers**

An application uses a queue browser to browse messages on a queue without removing them.

To create a queue browser, an application calls the Create Queue Browser method of a Session object, specifying as a parameter a Destination object that identifies the queue to be browsed. The application can create a queue browser with or without a message selector.

After creating a queue browser, the application can call the Get Messages method of the QueueBrowser object to get a list of the messages on the queue. The list of messages is returned as an iterator that encapsulates a list of Message objects. The order of the Message objects in the list is the same as the order in which the messages would be retrieved from the queue. The application can then use the iterator to browse each message in turn.

The iterator is updated dynamically as messages are put on the queue and removed from the queue. Each time the application uses the iterator to browse the next message on the queue, the message returned reflects the current contents of the queue. When the iterator indicates that there are no more messages on the queue, it stops returning messages, even if further messages arrive on the queue. However, by calling the Reset Iterator method of the Iterator object, the application can continue to use the same iterator to browse messages, starting from the beginning of the queue.

An application can call the Get Messages method more than once for a given queue browser. Each call returns a new iterator. The application can therefore use more than one iterator to browse the messages on a queue and maintain multiple positions within the queue.

An application can use a queue browser to search for a suitable message to remove from a queue, and then use a message consumer with a message selector to remove the message. The message selector can select the message according to the value of the JMSMessageID header field. For information about this and other JMS message header fields, see ["Header fields in an XMS message" on page 91.](#page-102-0)

# **Requestors**

An application uses a requestor to send a request message and then to wait for and to receive the reply.

Many messaging applications are based on algorithms that send a request message and then wait for a reply. XMS provides a class called Requestor to help with the development of this style of application.

To create a requestor, an application calls the Create Requestor constructor of the Requestor class, specifying as parameters a Session object and a Destination object that identifies where request messages are to be sent. The session must not be transacted nor have an acknowledgement mode of

XMSC\_CLIENT\_ACKNOWLEDGE. The constructor automatically creates a temporary queue or topic where reply messages are to be sent.

After creating a requestor, the application can call the Request method of the Requestor object to send a request message and then wait for, and receive, a reply from the application that receives the request message. The call waits until the

reply is received or until the session ends, whichever occurs first. Only one reply is required by the requestor for each request message.

When the application closes the requestor, the temporary queue or topic is deleted. The associated session, however, does not close.

# <span id="page-53-0"></span>**Object Deletion**

When an application deletes an XMS object that it has created, XMS releases the internal resources that have been allocated to the object.

When an application creates an XMS object, XMS allocates memory and other internal resources to the object. XMS retains these internal resources until the application explicitly deletes the object by calling the object's close or delete method, at which point XMS releases the internal resources. In a C++ application, an object is also deleted when it goes out of scope. If an application tries to delete an object that is already deleted, the call is ignored.

When an application deletes a Connection or Session object, XMS deletes certain associated objects automatically and releases their internal resources. These are objects that were created by the Connection or Session object and have no function independent from the object. These objects are shown in Table 7. Note that, if an application closes a connection with dependent sessions, all objects dependent on those sessions are also deleted. Only a Connection or Session object can have dependent objects.

*Table 7. Objects that are deleted automatically*

| Deleted object | Method        | Dependent objects that are deleted automatically                         |
|----------------|---------------|--------------------------------------------------------------------------|
| Connection     |               | Close Connection   ConnectionMetaData and Session objects                |
| Session        | Close Session | MessageConsumer, MessageProducer,<br>QueueBrowser, and Requestor objects |

# **XMS primitive types**

XMS provides equivalents of the eight Java primitive types (byte, short, int, long, float, double, char and boolean). This allows the interchange of messages between XMS and JMS without data becoming lost or corrupted.

Table 8 lists the Java equivalent data type, size, and minimum and maximum value of each XMS primitive type.

|               | Compatible<br>Java data |             |                                      |                                          |
|---------------|-------------------------|-------------|--------------------------------------|------------------------------------------|
| XMS data type | type                    | <b>Size</b> | Minimum value                        | Maximum value                            |
| xmsBOOL       | boolean                 | 32 bits     | xmsFALSE                             | xmsTRUE                                  |
| xmsSBYTE      | byte                    | 8 bits      | $-2^{7}$ ( $-128$ )                  | $2^7-1(127)$                             |
| xmsCHAR       | byte                    | 8 bits      | $-2^{7}$ ( $-128$ )                  | $2^{7}-1$ (127)                          |
| xmsCHAR16     | char                    | 16 bits     | 0 $(\u0000)$                         | $2^{16}$ -1 (\uFFFF)                     |
| xmsSHORT      | short                   | 16 bits     | $-2^{15}$ ( $-32768$ )               | $2^{15} - 1$ (32767)                     |
| xmsINT        | int                     | 32 bits     | $-2^{31}$ ( $-2147483648$ )          | $2^{31} - 1$ (2147483647)                |
| xmsLONG       | long                    | 64 bits     | $-2^{63}$ ( $-9223372036854775808$ ) | 2 <sup>63</sup> -1 (9223372036854775807) |

*Table 8. XMS data types and their Java equivalents*

<span id="page-54-0"></span>*Table 8. XMS data types and their Java equivalents (continued)*

| <b>XMS</b> data type | Compatible<br>Java data<br>type | <b>Size</b> | Minimum value                                      | Maximum value                                     |
|----------------------|---------------------------------|-------------|----------------------------------------------------|---------------------------------------------------|
| xmsFLOAT             | float                           | 32 bits     | $-3.402823E-38$ (to 7 digits<br>precision)         | 3.402823E+38 (to 7 digits<br>precision)           |
| $\vert$ xmsDOUBLE    | double                          | 64 bits     | -1.79769313486231E-308 (to 15<br>digits precision) | 1.79769313486231E+308 (to 15<br>digits precision) |

# **Implicit conversion of a property value from one data type to another**

When an application gets the value of a property, the value can be converted by XMS into another data type. Many rules govern which conversions are supported and how XMS performs the conversions.

A property of an object has a name and a value; the value has an associated data type, where the value of a property is also referred to as the *property type*.

An application uses the methods of the PropertyContext class to get and set the properties of objects. In order to get the value of a property, an application calls the method that is appropriate for the property type. For example, to get the value of an integer property, an application typically calls the Get Integer Property method.

However, when an application gets the value of a property, the value can be converted by XMS into another data type. For example, to get the value of an integer property, an application can call the Get String Property method, which returns the value of the property as a string. The conversions supported by XMS are shown in Table 9.

| <b>Property type</b> | Supported target data types                                          |
|----------------------|----------------------------------------------------------------------|
| String               | xmsBOOL, xmsDOUBLE, xmsFLOAT, xmsINT, xmsLONG,<br>xmsSBYTE, xmsSHORT |
| xmsBOOL              | String, xmsSBYTE, xmsINT, xmsLONG, xmsSHORT                          |
| xmsCHAR              | String                                                               |
| xmsDOUBLE            | String                                                               |
| xmsFLOAT             | String, xmsDOUBLE                                                    |
| xmsINT               | String, xmsLONG                                                      |
| xmsLONG              | String                                                               |
| xmsSBYTE             | String, xmsINT, xmsLONG, xmsSHORT                                    |
| xmsSBYTE array       | String                                                               |
| xmsSHORT             | String, xmsINT, xmsLONG                                              |

*Table 9. Supported conversions from a property type to other data types*

The following general rules govern the supported conversions:

- Numeric property values can be converted from one data type to another provided no data is lost during the conversion. For example, the value of a property with data type xmsINT can be converted into a value with data type xmsLONG, but it cannot be converted into a value with data type xmsSHORT.
- A property value of any data type can be converted into a string.
- v A string property value can be converted to any other data type provided the string is formatted correctly for the conversion. If an application attempts to convert a string property value that is not formatted correctly, XMS may return errors.
- v If an application attempts a conversion that is not supported, XMS may return an error.

The following rules apply when a property value is converted from one data type to another:

- v When converting a boolean property value to a string, the value xmsTRUE is converted to the string "true", and the value false is converted to the string "false".
- When converting a boolean property value to a numeric data type, including xmsSBYTE, the value xmsTRUE is converted to 1, and the value xmsFALSE is converted to 0.
- When converting a string property value to a boolean value, the string "true" (not case sensitive) or "1" is converted to xmsTRUE, and the string "false" (not case sensitive) or "0" is converted to xmsFALSE. All other strings cannot be converted.
- When converting a string property value to a value with data type xmsINT, xmsLONG, xmsSBYTE, or xmsSHORT, the string must have the following format:

[*blanks*][*sign*]*digits*

The string components are defined as follows:

*blanks* Optional leading blank characters.

- *sign* An optional plus sign (+) or minus sign (-) character.
- *digits* A contiguous sequence of digit characters (0-9). At least one digit character must be present.

After the sequence of digit characters, the string can contain other characters that are not digit characters, but the conversion stops as soon as the first of these characters is reached. The string is assumed to represent a decimal integer.

XMS may return an error if the string is not formatted correctly.

• When converting a string property value to a value with data type xmsDOUBLE or xmsFLOAT, the string must have the following format:

[*blanks*][*sign*][*digits*][*point*[*d\_digits*]][*e\_char*[*e\_sign*]*e\_digits*]

The string components are defined as follows:

- *blanks* (Optional) Leading blank characters.
- *sign* (Optional) Plus sign (+) or minus sign (-) character.
- *digits* A contiguous sequence of digit characters (0-9). At least one digit character must be present in either *digits* or *d\_digits*.
- *point* (Optional) Decimal point (.).

*d\_digits*

A contiguous sequence of digit characters (0-9). At least one digit character must be present in either *digits* or *d\_digits*.

- *e\_char* An exponent character, which is either *E* or *e*.
- *e\_sign* (Optional) Plus sign (+) or minus sign (-) character for the exponent.

<span id="page-56-0"></span>*e\_digits*

A contiguous sequence of digit characters (0-9) for the exponent. At least one digit character must be present if the string contains an exponent character.

After the sequence of digit characters, or the optional characters representing an exponent, the string can contain other characters that are not digit characters, but the conversion stops as soon as the first of these characters is reached. The string is assumed to represent a decimal floating point number with an exponent that is a power of 10.

XMS may return an error if the string is not formatted correctly.

- When converting a numeric property value to a string, including a property value with data type xmsSBYTE, the value is converted to the string representation of the value as a decimal number, not the string containing the ASCII character for that value. For example, the integer 65 is converted to the string "65", not the string "A".
- When converting a byte array property value to a string, each byte is converted to the 2 hexadecimal characters that represent the byte. For example, the byte array {0xF1, 0x12, 0x00, 0xFF} is converted to the string "F11200FF".

Conversions from a property type to other data types are supported by the methods of both the Property and the PropertyContext classes. However, the C functions [xmsPropertyGetStringByRef\(\)](#page-215-0) and [xmsGetStringPropertyByRef\(\)](#page-231-0) make no attempt to convert a property value that is not a string. If an application calls either of these functions to get a pointer to a property value that is not a string, XMS may return an error.

# **Iterators**

An iterator encapsulates a list of objects and a cursor that maintains the current position in the list. A C or C++ application uses an iterator to retrieve each object in the list in turn.

When an iterator is created, the position of the cursor is before the first object. An application uses an iterator to retrieve each object in turn. To retrieve the objects, the application uses the following three methods of the Iterator class:

- Check for More Objects
- Get Next Object
- Reset Iterator

The Iterator class is equivalent to the Enumerator class in Java.

An application can use an iterator to perform the following tasks:

- To get the properties of a message
- To get the name-value pairs in the body of a map message
- To browse the messages on a queue
- v To get the names of the JMS defined message properties supported by a connection

The following code fragment shows how a C application can use an iterator to print out all properties of a message:

```
/********************************************************/
/* XMS Sample using an iterator to browse properties */
/********************************************************/
```

```
rc = xmsMsgGetProperties(hMsg, &it, xmsError);
if (rc == XMS OK)
{
 rc = xmsIteratorHasNext(it, &more, xmsError);
 while (more)
  {
    rc = xmsIteratorGetNext(it, (xmsHObj)&p, xmsError);
    if (rc == XMS OK)
    {
      xmsPropertyGetName(p, name, 100, &len, xmsError);
      printf("Property name=\"%s\"\n", name);
      xmsPropertyGetTypeId(p, &type, xmsError);
      switch (type)
      {
        case XMS PROPERTY TYPE INT:
        {
          xmsINT value=0;
          xmsPropertyGetInt(p, &value, xmsError);
          printf("Property value=%d\n", value);
          break;
        }
        case XMS_PROPERTY_TYPE_STRING:
        {
          xmsINT len=0;
          char value[100];
          xmsPropertyGetString(p, value, 100, &len, xmsError);
          printf("Property value=\"%s\"\n", value);
          break;
        }
        default:
        {
          printf("Unhandled property type (%d)\n", (int)type);
        }
      }
      xmsPropertyDispose(&p, xmsError);
    }
    rc = xmsIteratorHasNext(it, &more, xmsError);
  }
 printf("Finished iterator....\n");
 xmsIteratorDispose(&it, xmsError);
}
    /********************************************************/
```
# **Coded character set identifiers**

For C or C++ strings of character set identifiers (CCSIDs) that an object passes to, or receives from, XMS might require conversion. The XMSC\_CLIENT\_CCSID property of the object tells XMS which code page the object is using.

When an object in a C or C++ application passes a string of character data to XMS across the API XMS converts (if necessary) the character data in the string from the code page used by the object into the code page required by XMS for the data. Similarly, when an object receives a string of character data from XMS across the API XMS converts (if necessary) the character data in the string from the code page that the data is currently in into the code page used by the object. Therefore, in order to convert the character data in a string, XMS must identify which code page an object is using.

The [XMSC\\_CLIENT\\_CCSID](#page-440-0) property of a ConnectionFactory, Connection, Session, MessageProducer, or MessageConsumer object specifies which code page the object is using. The value of the XMSC\_CLIENT\_CCSID propertyis a CCSID which identifies a code page. XMS sets the property when an application creates one of these objects, but the application can change its value subsequently.

When an application starts, XMS derives an appropriate CCSID for the application from the environment in which the application is running. This CCSID is called the *process CCSID*. At any time, the application can change the process CCSID by calling [xmsSetClientCCSID\(\).](#page-272-0) This is a C function that does not belong to any class, but C++ applications can use the function as well.

When an application creates a connection factory, XMS sets the XMSC\_CLIENT\_CCSID property of the object. If the connection factory is created from an object definition retrieved from a repository of administered objects, and the object definition specifies a value for the XMSC\_CLIENT\_CCSID property, XMS uses this value to set the property. Otherwise, XMS sets the property to the special value XMSC\_CCSID\_PROCESS, which means that the connection factory is using the code page identified by the process CCSID.

When an application uses a connection factory to create a connection, XMS copies the XMSC\_CLIENT\_CCSID property of the ConnectionFactory object to the newly created Connection object. XMS copies the property only at the time the application creates the connection. If the application subsequently changes the value of the XMSC\_CLIENT\_CCSID property of the ConnectionFactory object, XMS does not propagate the change to the XMSC\_CLIENT\_CCSID property of the Connection object.

In the same way, when an application uses a connection to create a session, XMS copies the XMSC\_CLIENT\_CCSID property of the Connection object to the newly created Session object. When an application uses a session to create a message producer or message consumer, XMS copies the XMSC\_CLIENT\_CCSID property of the Session object to the newly created MessageProducer or MessageConsumer object. In each case, XMS copies the property only at the time the application creates the object.

At any time, an application can change the value of the XMSC\_CLIENT\_CCSID property of an object by calling the Set Integer Property method of the PropertyContext class. The application can set the property to one of the following values:

#### **A coded character set identifier (CCSID)**

The object is using the code page identified by the specified CCSID. If the application specifies either a CCSID that is not valid or a CCSID for which the platform does not support code page conversion, the call fails and XMS returns an error.

#### **XMSC\_CCSID\_UTF8**

The object is using the UTF-8 representation of Unicode data.

#### **XMSC\_CCSID\_UTF16**

The object is using the UTF-16 representation of Unicode data.

#### **XMSC\_CCSID\_UTF32**

The object is using the UTF-32 representation of Unicode data.

#### **XMSC\_CCSID\_PROCESS**

The object is using the code page identified by the process CCSID. XMS queries the process CCSID whenever it needs to determine which code page the object is using. If the application changes the process CCSID by calling xmsSetClientCCSID(), XMS detects the change the next time it determines which code page the object is using.

This is a special value of the property and is not an actual CCSID.

#### <span id="page-59-0"></span>**XMSC\_CCSID\_HOST**

The object is using the code page identified by the CCSID that is derived from the environment in which the application is running. This CCSID is the same as the process CCSID unless the application has changed the process CCSID by calling xmsSetClientCCSID().

This is a special value of the property and is not an actual CCSID.

#### **XMSC\_CCSID\_NO\_CONVERSION**

Strings of character data received by the object are not converted.

This is a special value of the property and is not an actual CCSID.

The strings of character data that an application passes to, and receives from, XMS include (but are not exclusively confined to) the strings in messages. The strings that require conversion might be in any of the following parts of a message:

- v Header fields (see ["Header fields in an XMS message" on page 91\)](#page-102-0)
- Properties (see ["Properties of an XMS message" on page 92\)](#page-103-0)
- The body (see ["The body of an XMS message" on page 95\)](#page-106-0)

When XMS converts the strings in an outgoing message, it uses the code page associated with the session that created the message. When XMS converts the strings in an incoming message, it uses the code page associated with the message consumer that receives the message. XMS determines the code page from the value of the XMSC\_CLIENT\_CCSID property of the relevant Session or MessageConsumer object.

Converting strings in messages might have an impact on performance depending on the amount of data to be converted the frequency with which conversion occurs. If you are designing applications to maximize the throughput of messages, you might want to consider ways of reducing the amount of data conversion that is required. The following examples illustrate how this can be done:

- v For example, you might know that the strings in incoming messages are in a certain code page (the UTF-8 representation of Unicode data). You might determine this information from a knowledge of the application that sends the messages or the message server environment through which the messages pass. If you can arrange for the application that receives the messages to use the same code page, no data conversion of the strings is required.
- v If you can arrange for both the sending and receiving applications to use the same code page, you might consider using bytes messages and reading and writing strings as byte arrays. No data conversion is performed in these circumstances.

### **XMS error and exception codes**

XMS uses a range of error codes to indicate failures. These error codes are not explicitly listed in this documentation because they may vary from release to release. Only XMS exception codes (in the format XMS\_X\_...) are documented because they remain the same across releases of XMS.

## **Building your own applications**

You build your own applications like you build the sample applications.

## <span id="page-60-0"></span>**About this task**

This section lists the prerequisites you need to build your own C or C++ application.This chapter lists the prerequisites you need to build your own C or C++ applications. For additional guidance on how to build your own applications, use the makefiles provided for each sample application.

**Tip:** To assist with problem diagnosis in the event of a failure, you might find it helpful to compile applications with symbols included.

On Windows, if you are building a C or C++ application, make sure that your compilation settings are correct. All of the XMS libraries are compiled using the multithreaded runtime libraries. Therefore, when you are a building C or C++ application using the XMS libraries, make sure that your project or makefile compiler flag settings are set to select multi-threaded runtime libraries (/MD or, for debug, /MDd), and not single-threaded runtime libraries (/ML or, for debug, /MLd).

Build your application:

v C or C++, as described in ["Building the C or C++ sample applications" on page](#page-116-0) [105](#page-116-0)

Build your C or C++ application, as described in ["Building the C or C++ sample](#page-116-0) [applications" on page 105](#page-116-0)

# **Network stack selection mechanism**

This section describes the network stack selection mechanism when both IPv4 and IPv6 network stacks are enabled on a machine.

When both IPv4 and IPv6 network stacks are enabled on a machine, the connection binds to either of the two network stacks based on the host name and local address properties.

The host name is specified by any of these properties, [XMSC\\_WMQ\\_HOST\\_NAME,](#page-461-0) [XMSC\\_RTT\\_HOST\\_NAME,](#page-446-0) and [XMSC\\_WPM\\_PROVIDER\\_ENDPOINTS,](#page-481-0) while the local address may be determined by [XMSC\\_WMQ\\_LOCAL\\_ADDRESS,](#page-461-1) [XMSC\\_RTT\\_LOCAL\\_ADDRESS,](#page-447-0) or [XMSC\\_WPM\\_LOCAL\\_ADDRESS.](#page-479-0)

The following table lists the outcome for the possible combinations of network stacks in use for the host name and local address.

*Table 10. Network stack selection mechanism*

| <b>Stack</b>    | <b>Host Name</b>                                                | <b>Local Address</b>                                         | <b>Connection result</b>                     |
|-----------------|-----------------------------------------------------------------|--------------------------------------------------------------|----------------------------------------------|
| IPv4 only stack | IPv4 address                                                    | None                                                         | Connection binds to<br>IPv4 stack            |
|                 | IPv6 address                                                    | None                                                         | Connection fails to<br>resolve host name     |
|                 | Host name resolves<br>to both IPv4 and IPv6<br>addresses        | None                                                         | Connection binds to<br>IPv4 stack            |
|                 | IPv4 address                                                    | IPv4 address                                                 | Connection binds to<br>IPv4 stack            |
|                 | IPv6 address                                                    | IPv4 address                                                 | Connection fails to<br>resolve host name     |
|                 | Remote host name<br>resolves to both IPv4<br>and IPv6 addresses | IPv4 address                                                 | Connection binds to<br>IPv4 stack            |
|                 | Any address                                                     | IPv6 address                                                 | Connection fails to<br>resolve local address |
|                 | IPv4 address                                                    | Local address<br>resolves to both IPv4<br>and IPv6 addresses | Connection binds to<br>IPv4 stack            |
|                 | IPv6 address                                                    | Local address<br>resolves to both IPv4<br>and IPv6 addresses | Connection fails to<br>resolve host name     |
|                 | Remote host name<br>resolves to both IPv4<br>and IPv6 addresses | Local address<br>resolves to both IPv4<br>and IPv6 addresses | Connection binds to<br>IPv4 stack            |

| Stack                         | <b>Host Name</b>                                                | <b>Local Address</b>                                         | <b>Connection result</b>                                                                                                    |
|-------------------------------|-----------------------------------------------------------------|--------------------------------------------------------------|----------------------------------------------------------------------------------------------------|
| Dual (IPv4 and IPv6)<br>stack | IPv4 address                                                    | None                                                         | Connection binds to<br>IPv4 stack                                                                                                    |
|                               | IPv6 address                                                    | None                                                         | Connection binds to<br>IPv6 stack                                                                                                    |
|                               | Remote host name<br>resolves to both IPv4<br>and IPv6 addresses | None                                                         | For WPM and RTT,<br>connection binds to<br>IPv6 stack.                                                                                                    |
|                               |                                                                 |                                                              | For WebSphere MQ,<br>channel binds to<br>stack determined by<br>the value of the<br>MQIPADDRV<br>environment<br>variable.                                                      |
|                               | IPv4 address                                                    | IPv4 address                                                 | Connection binds to<br>IPv4 stack                                                                                                    |
|                               | IPv6 address                                                    | IPv4 address                                                 | Connection fails to<br>resolve host name                                                                                                    |
|                               | Remote host name<br>resolves to both IPv4<br>and IPv6 addresses | IPv4 address                                                 | Connection binds to<br>IPv4 stack                                                                                                    |
|                               | IPv4 address                                                    | IPv6 address                                                 | Maps an IPv4 host<br>name to an IPv4<br>mapped IPv6<br>address. IPv6<br>implementations that<br>do not support IPv4<br>mapped IPv6<br>addressing fail to<br>resolve host name. |
|                               | IPv6 address                                                    | IPv6 address                                                 | Connection binds to<br>IPv6 stack                                                                                                    |
|                               | Remote host name<br>resolves to both IPv4<br>and IPv6 addresses | IPv6 address                                                 | Connection binds to<br>IPv6 stack                                                                                                    |
|                               | IPv4 address                                                    | Local address<br>resolves to both IPv4<br>and IPv6 addresses | Connection binds to<br>IPv4 stack                                                                                                    |
|                               | IPv6 address                                                    | Local address<br>resolves to both IPv4<br>and IPv6 addresses | Connection binds to<br>IPv6 stack                                                                                                    |
|                               | Remote host name<br>resolves to both IPv4<br>and IPv6 addresses | Local address<br>resolves to both IPv4<br>and IPv6 addresses | For WPM and RTT,<br>connection binds to<br>IPv6 stack.                                                                                                    |
|                               |                                                                 |                                                              | For WebSphere MQ,<br>channel binds to<br>stack determined by<br>the value of the<br>MQIPADDRV<br>environment                                                                   |
|                               |                                                                 |                                                              | variable.                                                                                                    |

*Table 10. Network stack selection mechanism (continued)*

| <b>Stack</b>    | <b>Host Name</b>                                                | <b>Local Address</b>                                         | <b>Connection result</b>                                                                                                    |
|-----------------|-----------------------------------------------------------------|--------------------------------------------------------------|----------------------------------------------------------------------------------------------------|
| IPv6 only stack | IPv4 address                                                    | None                                                         | Maps an IPv4 host<br>name to an IPv4<br>mapped IPv6<br>address. IPv6<br>implementations that<br>do not support IPv4<br>mapped IPv6<br>addressing fail to<br>resolve host name |
|                 | IPv6 address                                                    | None                                                         | Connection binds to<br>IPv6 stack                                                                                                    |
|                 | Remote host name<br>resolves to both IPv4<br>and IPv6 addresses | None                                                         | Connection binds to<br>IPv6 stack                                                                                                    |
|                 | Any address                                                     | IPv4 address                                                 | Connection fails to<br>resolve local address                                                                                                    |
|                 | IPv4 address                                                    | IPv6 address                                                 | Maps an IPv4 host<br>name to an IPv4<br>mapped IPv6<br>address. IPv6<br>implementations that<br>do not support IPv4<br>mapped IPv6<br>addressing fail to<br>resolve host name |
|                 | IPv6 address                                                    | IPv6 address                                                 | Connection binds to<br>IPv6 stack                                                                                                    |
|                 | Remote host name<br>resolves to both IPv4<br>and IPv6 addresses | IPv6 address                                                 | Connection binds to<br>IPv6 stack                                                                                                    |
|                 | IPv4 address                                                    | Local address<br>resolves to both IPv4<br>and IPv6 addresses | Maps an IPv4 host<br>name to an IPv4<br>mapped IPv6<br>address. IPv6<br>implementations that<br>do not support IPv4<br>mapped IPv6<br>addressing fail to<br>resolve host name |
|                 | IPv6 address                                                    | Local address<br>resolves to both IPv4<br>and IPv6 addresses | Connection binds to<br>IPv6 stack                                                                                                    |
|                 | Remote host name<br>resolves to both IPv4<br>and IPv6 addresses | Local address<br>resolves to both IPv4<br>and IPv6 addresses | Connection binds to<br>IPv6 stack                                                                                                    |

*Table 10. Network stack selection mechanism (continued)*

# **Automatic WMQ client reconnection through XMS**

You can make your XMS applications to reconnect automatically following a network, queue manager or server failure. This feature is available only with WebSphere MQ V7.0 client or above. This is controlled by connection factory properties XMSC\_WMQ\_CLIENT\_RECONNECT\_OPTIONS and XMSC\_WMQ\_CONNECTION\_NAME\_LIST.

# **XMSC\_WMQ\_CLIENT\_RECONNECT\_OPTIONS**

By default, XMS client applications are not automatically reconnected. Automatic reconnection is enabled by setting the property XMSC\_WMQ\_CLIENT\_RECONNECT\_OPTIONS to XMSC\_WMQ\_CLIENT\_RECONNECT or XMSC\_WMQ\_CLIENT\_RECONNECT\_Q\_MGR.

Reconnecting to a queue manager of the same name does not guarantee that you have reconnected to the same instance of a queue manager. Option XMSC\_WMQ\_CLIENT\_RECONNECT\_Q\_MGR only allows reconnection to an instance of the same queue manager.

Seer XMSC\_WMQ\_CLIENT\_RECONNECT\_Q\_MGR for details of this property.

# **XMSC\_WMQ\_CONNECTION\_NAME\_LIST**

XMS application can connect to queue manager using XMSC\_WMQ\_HOST\_NAME and XMSC\_WMQ\_PORT. A new property XMSC\_WMQ\_CONNECTION\_NAME\_LIST is provided where a list of connection names can be given.

If XMS application looses connection with the server, the connections are tried in the order they are specified in the connection list until a connection is successfully established or for client reconnect timeout duration.

There is a timeout value you can configure to limit the time a client waits for reconnection. The value (in seconds) is set in CHANNELS stanza of mqclient.ini file.

CHANNELS: MQReconnectTimeout = 1800

**Note:** No reconnection attempts are made after the timeout has expired. The default value is 1800 seconds (30 minutes). See XMSC\_WMQ\_CONNECTION\_NAME\_LIST property for details.

XMS application can register an exception listener function so that it can be informed about changes in the state of reconnection. If XMS detects a problem with the connection, during reconnection, XMS calls the exception listener function passing a *pointer to the context data* as one parameter and the *handle for an error block* as the other parameter.

Errors are indicated by the error codes:

MQRC\_RECONNECTING indicates connection has failed, and the system is attempting to reconnect.

MQRC\_RECONNECTED indicates reconnection has been made and all handles are successfully reestablished.

For more information on exception listener function, see Exception listener functions in C.

A reconnectable client is able to reconnect automatically only after connecting.

**Note:** Some restrictions apply during reconnection. When a client reconnection occurs, the XMS operation will pause. Depending on the nature of the XMS session, it may be that subsequent commits or message acknowledges would fail and need to be retried. An application should be written to handle this.

## **Connecting applications in a multiple installation environment**

With multiple installations of WebSphere MQ on a system, you need to consider how XMS C/C++ works with a particular installation.

By default, applications use the primary installation. If there is no primary installation, or you do not want to use the primary installation, you must use the **setmqenv** command to specify which installation to use. The **setmqenv** command is shipped with WebSphere MQ version 7.1.

For more information about installation of multiple copies of WebSphere MQ, and supported versions, see the WebSphere MQ information center.

On UNIX and Linux systems, using the **setmqenv** command set the **LD\_LIBRARY\_PATH**(**LIBPATH** on AIX), with the **-n** and **-k** option using the following command.

**.<INSTALLATION PATH>/bin/setmqenv -n InstallationName -k,** where **-n InstallationName** is the name of the WebSphere MQ v7.1 installation.

The **-k** parameter updates the **LD\_LIBRARY\_PATH**, or **LIBPATH** environment variable, with the path to the WebSphere MQ libraries at the start.

On UNIX platforms the leading "**.** "is critical. The dot, followed by a space, instructs the command shell to run **setmqenv** in the same command shell, and therefore inherit the environment set by **setmqenv**.

On Windows platforms, set the PATH environment variable using the **setmqenv -n** option.

**INSTALLATION\_PATH\bin\setmqenv -n InstallationName**, where **-n InstallationName** sets up the environment for the installation named **InstallationName**.

For more information about the other options for **setmqenv**, see the WebSphere MQ information center.

If the XMS  $C/C++$  application is set to use the WebSphere MQ v7.1 environment in bindings connection mode, then the WebSphere MQ v7.1 libraries internally load the required libraries, depending on the queue manager the application is connecting to.

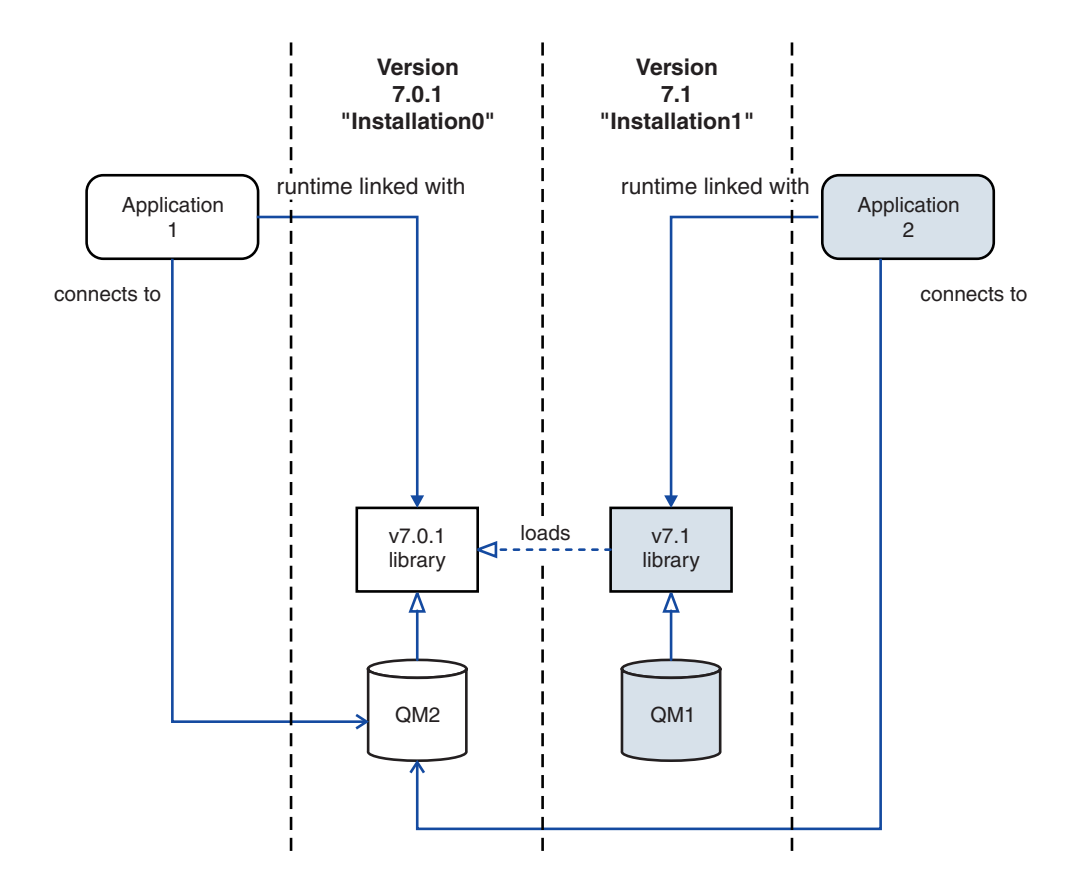

*Figure 3. Connecting applications in a multiple installation environment*

For example, Figure 3 shows a multiple installation environment with a version 7.0.1 installation (Installation0), and a version 7.1 installation (Installation1). Two applications are connected to these installations, but they load different library versions.

Application 1 directly loads a version 7.0.1 library. When application 1 connects to QM2, the version 7.0.1 libraries are used . If application 1 attempts to connect to QM1, or if QM2 is associated with Installation1, application 1 fails with a **2059 (080B) (RC2059): MQRC\_Q\_MGR\_NOT\_AVAILABLE** error. The application fails because the version 7.0.1 library is not capable of loading other library versions. That is, if version 7.0.1 libraries are directly loaded, you cannot use a queue manager associated with an installation at a later version of WebSphere MQ.

If Application 2 connects to QM2, the version 7.1 libraries load, and use the version 7.0.1 library. If application 2 connects to QM1, or if QM2 is associated with Installation1, then the version 7.1 library is loaded, and the application works as expected. directly loads a version 7.1 library.

# <span id="page-68-0"></span>**Chapter 6. Writing XMS applications in C**

This chapter provides information help you write XMS applications in C.

## **About this task**

This chapter provides information that is specific to writing XMS applications in C. For general information about writing XMS applications, see [Chapter 5,](#page-36-0) ["Developing XMS applications," on page 25.](#page-36-0)

The chapter contains the following sections:

- "Object handles in C"
- ["Object Properties in C" on page 58](#page-69-0)
- v ["C functions that return a string by value" on page 58](#page-69-0)
- v ["C functions that return a byte array by value" on page 59](#page-70-0)
- ["C functions that return a string or byte array by reference" on page 60](#page-71-0)
- ["C functions that accept a string as input" on page 61](#page-72-0)
- $\cdot$  ["Error handling in C" on page 61](#page-72-0)
- $\cdot$  ["Message and exception listener functions in C" on page 62](#page-73-0)

# **Object handles in C**

A C application uses an object handle to access an object. There are two kinds of object handles; one has a data type that is related to the type of the object, and the other is a generic object handle whose data type is not related to the type of the object.

When a C application calls a function to create an object, XMS stores the object internally and returns a handle for the object to the application. The application can then use the handle to access the object.

Every object handle has a data type, which is related to the object type. Table 11 shows the object handle data type for each type of object. Note that BytesMessage, MapMessage, ObjectMessage, StreamMessage, TextMessage, and Message objects all have handles with the same data type, xmsHMsg. For more information about how to use handles for messages, see ["The body of an XMS message" on page 95.](#page-106-0)

| Type of object                                                                      | Object handle data type |
|-------------------------------------------------------------------------------------|-------------------------|
| Connection                                                                          | xmsHConn                |
| ConnectionFactory                                                                   | xmsHConnFact            |
| ConnectionMetaData                                                                  | xmsHConnMetaData        |
| Destination                                                                         | xmsHDest                |
| ErrorBlock                                                                          | xmsHErrorBlock          |
| InitialContext                                                                      | xmsHInitialContext      |
| Iterator                                                                            | xmsHIterator            |
| Message, BytesMessage, MapMessage, ObjectMessage,<br>StreamMessage, and TextMessage | xmsHMsg                 |

*Table 11. Data types for object handles*

<span id="page-69-0"></span>*Table 11. Data types for object handles (continued)*

| Type of object  | Object handle data type |
|-----------------|-------------------------|
| MessageConsumer | xmsHMsgConsumer         |
| MessageProducer | xmsHMsgProducer         |
| Property        | xmsHProperty            |
| QueueBrowser    | xmsHOueueBrowser        |
| Requestor       | xmsHRequestor           |
| Session         | xmsHSess                |

Certain functions return a generic object handle, which is not related to the type of object that they create. A generic object handle has data type xmsHObj.

If an application receives a generic object handle from one of these functions, the application can call the [xmsGetHandleTypeId\(\)](#page-227-0) function in the [PropertyContext](#page-222-0) class to determine the related data type object handle for that object. The application can then call any function to perform an operation on the object by casting, if necessary, the generic object handle to the data type required by the function.

## **Object Properties in C**

A C application uses the functions in the PropertyContext class to get and set the properties of objects.

For each XMS data type, the [PropertyContext](#page-222-0) class contains a function to get the value of a property with that data type and a function to set its value. For example, a C application can call the function [xmsGetIntProperty\(\)](#page-228-0) to get the value of an integer property and the function [xmsSetIntProperty\(\)](#page-235-0) to set its value.

Functions in the PropertyContext class can operate on any object that can have properties. Each individual class does not contain its own functions to get and set the properties of objects of that class. As a result, functions in the PropertyContext class accept only generic object handles as input. If an application is currently accessing an object using a handle with a data type that is related to the type of the object, the application must cast the handle to the generic object handle data type, xmsHObj, in order to get or set the properties of the object. For more information about generic object handles, see ["Object handles in C" on page 57.](#page-68-0)

All objects except [ErrorBlock,](#page-151-0) [Iterator,](#page-158-0) and [Property](#page-207-0) objects can have properties.

If an application sets the value of a property, the new value replaces any previous value the property had.

# **C functions that return a string by value**

This section describes the interface used by C functions that return a string by value.

In the C API, certain functions return a string as a parameter. Each of these functions uses the same interface for retrieving a string. The following example C code illustrates the function, [xmsGetStringProperty\(\)](#page-231-1) in the [PropertyContext](#page-222-0) class: <span id="page-70-0"></span>xmsRC xmsGetStringProperty(xmsHObj object, xmsCHAR \*propertyName, xmsCHAR \*propertyValue, xmsINT length, xmsINT \*actualLength, xmsHErrorBlock errorBlock);

Three parameters control the retrieval of a string:

#### **propertyValue**

This parameter is a pointer to a buffer provided by the application into which XMS copies the characters in the string. If data conversion is required, XMS converts the characters into the code page used by the application before copying them into the buffer.

**length** This parameter is the length of the buffer in bytes. This is an input parameter that must be set by the application before the call. If you specify XMSC\_QUERY\_SIZE instead, the string is not returned, but its length is returned in the actualLength parameter.

#### **actualLength**

This output parameter is the length of the string that XMS copies into the buffer. If data conversion is required, this is the length after conversion. The length is measured in bytes. XMS always returns a null terminated string, and the length reported to the application includes the terminating null character. If you specify a null pointer for this parameter on input, the length of the string is not returned.

If the buffer is not large enough to store the whole string, including the terminating null character, XMS returns the string truncated to the length of the buffer, sets the actualLength parameter to the length of the whole string, and returns error code XMS\_E\_DATA\_TRUNCATED.

If an XMS application receives a message sent by a JMS application, strings in the header fields, properties, and body of the message might contain embedded null characters. Strings containing embedded nulls cannot be manipulated using the standard C string manipulator because they read the first null character to be the end of the string.

# **C functions that return a byte array by value**

This section describes the interface used by C functions that return a byte array by value.

In the C API, certain functions return a byte array as a parameter. Each of these functions uses the same interface for retrieving a byte array. The following example written in C code illustrates the function, [xmsGetByteArrayProperty\(\)](#page-223-0) in the [PropertyContext](#page-222-0) class:

xmsRC xmsGetByteArrayProperty(xmsHObj object

xmsCHAR \*propertyName, xmsSBYTE \*propertyValue, xmsINT length, xmsINT \*actualLength xmsHErrorBlock errorBlock) const;

Three parameters control the retrieval of a byte array:

#### <span id="page-71-0"></span>**propertyValue**

This parameter is a pointer to a buffer provided by the application into which XMS copies the bytes in the array.

**length** This parameter is the length of the buffer in bytes. This is an input parameter that must be set by the application before the call. If you specify XMSC\_QUERY\_SIZE instead, the byte array is not returned, but its length is returned in the actualLength parameter.

#### **actualLength**

This output parameter is the number of bytes in the array that XMS copies into buffer. If you specify a null pointer for this parameter on input, the length of the array is not returned.

If the buffer is not large enough to store the whole array, XMS returns the array truncated to the length of the buffer, sets the actualLength parameter to the length of the whole array, and returns an error.

Two functions, [xmsBytesMsgReadBytes\(\)](#page-127-0) and [xmsStreamMsgReadBytes\(\),](#page-258-0) have a slightly different interface. Using one of these functions, an application can retrieve a byte array in stages by successive calls to the function. Each call reads bytes into the buffer provided by the application starting from the current position of an internal cursor, and an output parameter, returnedLength, to determine how many bytes have been read into the buffer. Neither function has the equivalent of the actualLength parameter in its interface, but an application can specify XMSC QUERY SIZE to determine the number of bytes remaining in an array starting from the current position of the cursor.

# **C functions that return a string or byte array by reference**

This section describes the interface used by C functions that return a string or byte array by reference.

When a C application calls one of the functions described in ["C functions that](#page-69-0) [return a string by value" on page 58](#page-69-0) or ["C functions that return a byte array by](#page-70-0) [value" on page 59,](#page-70-0) XMS must copy the string or byte array into the buffer provided by the application. If an application is processing a large volume of messages, and the strings or byte arrays in the messages are very large, then the time taken to copy them might affect performance.

The C API has functions to deliver better performance. When an application calls one of these functions, one parameter returns a pointer to a string or byte array that is stored in memory owned by XMS, and another parameter returns the length of the string or byte array. Examples of these functions are [xmsBytesMsgReadBytesByRef\(\)](#page-128-0) and [xmsGetStringPropertyByRef\(\).](#page-231-0)

If data conversion is required for a string, XMS converts the characters into the code page of the application and returns a pointer to the converted string. The length returned to the application is the length of the converted string.

If data conversion is required, the first time an application retrieves a string by reference might take as long as retrieving the string by value. However, XMS caches the converted string and so subsequent calls to retrieve the same string do not take as long.
**Note:** These functions return a pointer to memory owned by XMS. You must not attempt to free or modify the contents of this memory as doing so will cause unpredictable results.

The pointer returned to the application remains valid until the next time that the application adds a new piece of data to the bytes message.

# <span id="page-72-0"></span>**C functions that accept a string as input**

This section describes the interface used by C functions that accept a string as an input parameter.

In the C API, certain functions accept a string as an input parameter. Each of these functions uses the same interface for passing a string to XMS. The following example of C code illustrates the function, [xmsSetStringProperty\(\)](#page-238-0) in the [PropertyContext](#page-222-0) class:

xmsRC xmsSetStringProperty(xmsHObj object,

xmsCHAR \*propertyName, xmsCHAR \*propertyValue, xmsINT length, xmsHErrorBlock errorBlock);

Two input parameters control passing a string to XMS:

#### **propertyValue**

A pointer to a character array that contains the string to be passed to XMS.

**length** The length of the string in bytes. If the string is null terminated with no embedded null characters, you can specify XMSC\_CALCULATE\_STRING\_SIZE instead and XMS calculates its length.

# **Error handling in C**

Most functions in the C API return a value that is a return code, and have an optional input parameter that is a handle for an error block. This section describes the roles of the return code and the error block.

## **Return codes**

The return code from a C function call indicates whether the call was successful. The return code has data type xmsRC. Table 12 lists the possible return codes and gives their meaning.

*Table 12. Return codes from C function calls*

| Return code     | Meaning                                                                                                    |
|-----------------|----------------------------------------------------------------------------------------------------|
| XMS OK          | The call completed successfully.                                                                                                    |
| Any other value | The call failed. The error block contains more details about why the call<br>failed. The return code is the same as the exception code that is<br>returned in the error block. |

# **The error block**

When an application calls a C function, the application can include a handle for an error block as an input parameter on the call. If the call fails, XMS stores information in the error block about why the call failed. The application can then retrieve this information.

An error block contains the following information:

#### **Exception code**

An integer representing the exception. The exception code provides a high-level indication of why the call failed, but it does not indicate precisely which error has occurred. The header file xmsc.h defines a named constant for each exception code.

The exception code matches the JMS exception that is thrown by a JMS method in the same circumstances.

#### **Error code**

An integer representing the error. The error code provides a more precise indication of which error has occurred. The header file xmsc.h defines a named constant for each error code.

#### **Error string**

A null terminated string of characters that describes the error. The characters in the string are the same as those in the named constant that represents the error code.

#### **Error data**

A null terminated string of characters that provides additional information about the error. The information is free format.

#### **Linked error**

The handle for an linked error block. To report more information about a call that has failed, XMS can create one or more additional error blocks and chain them from the error block provided by the application.

XMS provides a set of helper functions to create an error block and extract information from it. An application must use a helper function to create an error block and obtain a handle for it before calling the first function that can accept the handle as an input parameter. If the function call fails, the application can then use other helper functions to extract information about the error that XMS has stored in the error block. For details of these helper functions, see ["ErrorBlock" on page](#page-151-0) [140.](#page-151-0)

# **Message and exception listener functions in C**

A C application uses a message listener function to receive messages asynchronously, and an exception listener function to be notified asynchronously of a problem with a connection.

### **Message listener functions in C**

To receive messages asynchronously, a C application must register a message listener function and context data with one or more message consumers. The application does this by calling the [xmsMsgConsumerSetMessageListener\(\)](#page-194-0) function for each message consumer, passing pointers to the message listener function and context data as parameters.

A message listener function is a callback function written by the user. When a message arrives for a message consumer, XMS calls the message listener function to deliver the message, passing a pointer to the context data as one parameter and the handle for the message as the other parameter.

The format and content of the context data is defined by the application, and the data itself occupies memory owned by the application. For example, the context

data might be a structure allocated on the heap. The context data contains all the information that the message listener function needs to refer to when processing a message. XMS does not make a copy of the context data, and so the application must ensure that the context data is still available when XMS calls the message listener function.

**Note:** The application must release the resources used by a message that is received asynchronously. XMS does not release these resources.

To stop the asynchronous delivery of messages to a message consumer, the application can call the xmsMsgConsumerSetMessageListener() function again, by passing a null pointer as a parameter instead of a pointer to a message listener function.

A new message listener function and context data can be registered with a message consumer without cancelling the registration of an existing message listener function. If an existing message listener function is running when a new message listener function is registered, the active message listener function completes as usual, and any subsequent messages are processed by calls to the new message listener function. If a transaction is in progress when a message listener function is changed, the transaction is completed by calls to the new message listener function.

For more information about the message listener function, including its signature, see ["MessageListener" on page 184.](#page-195-0)

## **Exception listener functions in C**

Using an exception listener function is similar in principle to using a message listener function.

A C application must register an exception listener function with a connection by calling the [xmsConnSetExceptionListener\(\)](#page-142-0) function, passing pointers to the exception listener function and context data as parameters. An exception listener function is a callback function written by the user. If XMS detects a problem with the connection, XMS calls the exception listener function, passing a pointer to the context data as one parameter and the handle for an error block as the other parameter.

The context data contains all the information that the exception listener function requires when processing an error block. In all other respects, the context data is used with an exception listener function in the same way as it is used with a message listener function.

For more information about the exception listener function, including its signature, see ["MessageListener" on page 328.](#page-339-0)

**Note:** The application is required to release the resources used by an error block received in this way. XMS does not release these resources.

To stop the asynchronous reporting of problems with a connection, the application can call the xmsConnSetExceptionListener() function again, by passing a null pointer as a parameter instead of a pointer to an exception listener function.

# **Chapter 7. Writing XMS applications in C++**

This chapter provides information to help you when writing XMS applications in  $C_{++}.$ 

### **About this task**

This chapter provides information that is specific to writing XMS applications in C++. For general information about writing XMS applications, see [Chapter 5,](#page-36-0) ["Developing XMS applications," on page 25.](#page-36-0)

The chapter contains the following sections:

- v "Namespaces in C++"
- "String objects in  $C++$ " on page 66
- $C++$  methods that return a byte array" on page 67
- "Properties in  $C++$ " on page 67
- "Assignment of XMS objects to variables in  $C++$ " on page 67
- "Error handling in  $C++$ " on page 70
- "Message and exception listeners in  $C++$ " on page 72
- v ["Use of C APIs in a C++ application" on page 74](#page-85-0)

### **Namespaces in C++**

All the C++ classes supplied with XMS are declared in a namespace called *xms*.

A C++ application can therefore adopt one of the following approaches when referring to the names of XMS classes:

v The application can qualify the names of XMS classes with the name of the namespace, xms, as show in the following C++ code fragment: #include <xms.hpp>

```
using namespace std;
int main(int argc, char *argv[])
\{xms::ConnectionFactory connFact;
 xms::Connection conn;
 connFact.setIntProperty(XMSC_CONNECTION_TYPE, XMSC_CT_RTT);
 connFact.setIntProperty(XMSC_RTT_CONNECTION_PROTOCOL, XMSC_RTT_CP_TCP);
  connFact.setStringProperty(XMSC_RTT_HOST_NAME, "localhost");
  connFact.setIntProperty(XMSC_RTT_PORT, 1506);
 conn = connFact.createConnection();
 // Other code here
 cout << "Exiting..." << endl;
  return(0);
}
```
• The application can use a using directive to make the names of XMS classes available without having to qualify them. For example:

```
#include <xms.hpp>
using namespace std;
using namespace xms;
int main(int argc, char *argv[])
{
  ConnectionFactory connFact;
  Connection conn;
  connFact.setIntProperty(XMSC_CONNECTION_TYPE, XMSC_CT_RTT);
  connFact.setIntProperty(XMSC_RTT_CONNECTION_PROTOCOL, XMSC RTT CP TCP);
  connFact.setStringProperty(XMSC_RTT_HOST_NAME, "localhost");
  connFact.setIntProperty(XMSC_RTT_PORT, 1506);
  conn = connFact.createConnection();
  // Other code here
  cout << "Exiting..." << endl;
  return(0);
}
```
## **String objects in C++**

In the C++ API, a String object encapsulates a string. When called, certain methods accept a String object as a parameter or return a String object.

A String object can encapsulate a null terminated character array. Alternatively, a String object can encapsulate a byte array with embedded null characters, where the byte array might or might not be, null terminated. Therefore, when an application creates a String object from a byte array, the application must specify the length of the array. The following code fragment creates both types of String object:

```
#include <xms.hpp>
using namespace std;
int main(int argc, char *argv[])
{
 xms::String strA("Normal character string");
 xms::String strB("This\0string\0contains\0nulls", 26);
 // The overloaded assignment operator can be used to create
 // a String object from a null terminated character array.
 xms::String strC = "Another character string";
 // Other code here
 return(0);
}
```
To make it easier to create and manipulate String objects, certain operators and constructors are overloaded on the String class. If an application calls a method that requires a String object as an input parameter, it is not necessary to create the String object first. The application can pass a null terminated character array to the method as a parameter, and XMS automatically creates a String object on the stack.

In addition, the String class encapsulates methods to create and manipulate String objects. For the definitions of these methods, see ["String" on page 394.](#page-405-0)

## <span id="page-78-0"></span>**C++ methods that return a byte array**

This section describes the interface used by C++ methods that return a byte array.

In the C++ API, certain methods return a byte array as a parameter. Each of these methods uses the same interface for retrieving a byte array. The following example illustrates one of these methods, [PropertyContext.getBytesProperty\(\):](#page-365-0)

xmsINT getBytesProperty(const String & propertyName, xmsSBYTE \*propertyValue, const xmsINT length, xmsINT \*actualLength) const;

The parameters propertyValue, length, and actualLength control the retrieval of the byte array in the same way as described in ["C functions that return a byte array](#page-70-0) [by value" on page 59.](#page-70-0)

Other examples of these methods are [MapMessage.getBytes\(\),](#page-312-0) [MapMessage.getObject\(\),](#page-315-0) [Property.getByteArray\(\),](#page-355-0) and [String.get\(\).](#page-408-0)

# **Properties in C++**

A C++ application uses the methods in the PropertyContext class to get and set the properties of objects.

The [PropertyContext](#page-364-0) class is an abstract superclass that encapsulates methods that get and set properties. These methods are inherited, directly or indirectly, by the following classes:

- [BytesMessage](#page-276-0)
- [Connection](#page-286-0)
- [ConnectionFactory](#page-291-0)
- [ConnectionMetaData](#page-294-0)
- [Destination](#page-296-0)
- [InitialContext](#page-304-0)
- [MapMessage](#page-310-0)
- [Message](#page-322-0)
- [MessageConsumer](#page-334-0)
- [MessageProducer](#page-340-0)
- [ObjectMessage](#page-349-0)
- [QueueBrowser](#page-376-0)
- [Requestor](#page-379-0)
- [Session](#page-382-0)
- [StreamMessage](#page-395-0)
- [TextMessage](#page-409-0)

If an application sets the value of a property, the new value replaces any previous value the property had.

## **Assignment of XMS objects to variables in C++**

This section describes how XMS objects are assigned to variables in C++.

The assignment operator is overloaded on each of the XMS classes listed in Table 13. If an object is already assigned to one variable, and an application assigns the value of that variable to another variable of the same type, the precise action of the overloaded assignment operator depends on the type of the object being assigned:

- For some types of objects, a copy of the object is assigned to the second variable. This is called a *deep copy*. When a deep copy is made, the original object and its copy become two completely separate objects, which can be used independently of each other.
- For the other types of objects, only a reference to the object is copied and assigned to the second variable. This is called a *shallow copy*. When a shallow copy is made, the two variables reference the same object. If an application makes changes to the object by accessing the object through one variable, the application can see those changes if it accesses the object through the other variable.

Table 13 indicates, for each type of object, whether the overloaded assignment operator makes a shallow or a deep copy of an object.

| Class                       | Shallow copy              | Deep copy                 |
|-----------------------------|---------------------------|---------------------------|
| BytesMessage                | $\blacktriangleright$ Yes |                           |
| Connection                  | $\blacktriangleright$ Yes |                           |
| ConnectionFactory           | $\blacktriangleright$ Yes |                           |
| ConnectionMetaData          | $\blacktriangleright$ Yes |                           |
| Destination                 | $\blacktriangleright$ Yes |                           |
| Exception                   |                           | $\blacktriangleright$ Yes |
| IllegalStateException       |                           | $\blacktriangleright$ Yes |
| <b>InitialContext</b>       | $\blacktriangleright$ Yes |                           |
| InvalidClientIDException    |                           | $\blacktriangleright$ Yes |
| InvalidDestinationException |                           | $\blacktriangleright$ Yes |
| InvalidSelectorException    |                           | $\blacktriangleright$ Yes |
| Iterator                    | $\blacktriangleright$ Yes |                           |
| MapMessage                  | $\blacktriangleright$ Yes |                           |
| Message                     | $\blacktriangleright$ Yes |                           |
| MessageConsumer             | $\blacktriangleright$ Yes |                           |
| MessageEOFException         |                           | $\blacktriangleright$ Yes |
| MessageFormatException      |                           | $\blacktriangleright$ Yes |
| MessageNotReadableException |                           | $\blacktriangleright$ Yes |
| MessageNotWritableException |                           | $\blacktriangleright$ Yes |
| MessageProducer             | $\blacktriangleright$ Yes |                           |
| ObjectMessage               | $\blacktriangleright$ Yes |                           |
| Property                    |                           | $\blacktriangleright$ Yes |
| QueueBrowser                | $\blacktriangleright$ Yes |                           |
| Requestor                   | $\blacktriangleright$ Yes |                           |
| ResourceAllocationException |                           | $\blacktriangleright$ Yes |
| SecurityException           |                           | $\blacktriangleright$ Yes |

*Table 13. The XMS classes on which the assignment operator is overloaded*

| <b>Class</b>                   | Shallow copy              | Deep copy                 |
|--------------------------------|---------------------------|---------------------------|
| Session                        | $\blacktriangleright$ Yes |                           |
| StreamMessage                  | $\blacktriangleright$ Yes |                           |
| String                         |                           | $\blacktriangleright$ Yes |
| TextMessage                    | $\blacktriangleright$ Yes |                           |
| TransactionInProgressException |                           | $\blacktriangleright$ Yes |
| TransactionRolledBackException |                           | $\blacktriangleright$ Yes |

*Table 13. The XMS classes on which the assignment operator is overloaded (continued)*

When a shallow copy of an object is made, the object is deleted only when all the variables that reference the object go out of scope. If the application closes or deletes the object before the variables that reference the object go out of scope, the application can no longer access the object through any of the variables.

The following code fragment illustrates these concepts:

{

```
#include <xms.hpp>
using namespace std;
int main(int argc, char *argv[])
 xms::ConnectionFactory cf;
 xms::Connection conn;
 xms::Session sess;<br>xms::Session sess;
 xms::Session sess2;
 cf.setIntProperty(XMSC_CONNECTION_TYPE, XMSC_CT_RTT);
 cf.setIntProperty(XMSC_RTT_CONNECTION_PROTOCOL, XMSC_RTT_CP_TCP);
 cf.setStringProperty(XMSC_RTT_HOST_NAME, "localhost");
 cf.setIntProperty(XMSC_RTT_PORT, 1506);
 conn = cf.createConnection();
 sess = conn.createSession();
 // Make a shallow copy of the Session object.
 sess2 = sess;
 // Set a property in the Session object using the sess2 variable.
 sess2.setStringProperty("property", "test");
 // Make another shallow copy of the Session object.
  if (sess2.isNull() != xmsTRUE)
  {
   xms::Session sess3 = sess2;
   // Set another property in the Session object, this time using
   // the sess3 variable.
   sess3.setStringProperty("another property", "test");
  }
  // The sess3 variable is now out of scope, but the second property
 // is still set in the Session object.
 // Close the Session object.
 sess.close();
```

```
// The Session object is now closed and can no longer be accessed
 // through the sess2 variable. As a result, the following statement
 // causes "invalid session" to be written to the standard output
 // stream.
 if (sess2.isNull() == xmsTRUE)
  {
    cout << "invalid session" << endl;
 }
 return(0);
}
```
# **Error handling in C++**

XMS throws an exception when it detects an error while processing a call to a method.

An XMS exception is an object of one of the following types:

- Exception
- IllegalStateException
- InvalidClientIDException
- InvalidDestinationException
- InvalidSelectorException
- MessageEOFException
- MessageFormatException
- MessageNotReadableException
- MessageNotWritableException
- ResourceAllocationException
- SecurityException

#include <xms.hpp>

- TransactionInProgressException
- TransactionRolledBackException

The Exception class is a superclass of each of the remaining classes in this list. As a result, an application can include the calls to XMS methods in a try block and, to catch all types of XMS exception, the application can specify the Exception class in the exception declaration of the catch construct. The following code fragment illustrates this technique:

```
using namespace std;
int main(int argc, char *argv[])
{
 int nRC = 0;
 try
  {
   xms::ConnectionFactory connFact;
   xms::Connection conn;
   connFact.setIntProperty(XMSC_CONNECTION_TYPE, XMSC_CT_RTT);
   connFact.setIntProperty(XMSC_RTT_CONNECTION_PROTOCOL, XMSC_RTT_CP_TCP);
    connFact.setStringProperty(XMSC_RTT_HOST_NAME, "localhost");
    connFact.setIntProperty(XMSC_RTT_PORT, 1506);
```

```
conn = connFact.createConnection();
```

```
// Other code here
}
catch(xms::Exception & ex)
{
 // Error handling code here
 nRC = -1;
}
return(nRC);
```
}

#include <xms.hpp>

If an application uses this technique to catch XMS exceptions, it must catch an exception by reference, and not by value. This ensures that an exception is not sliced and that valuable data about the error is not lost.

The Exception class itself is a subclass of the std::exception class. Therefore, to catch all exceptions, including those thrown by the C++ runtime environment, an application can specify the std::exception class in the exception declaration of the catch construct. The following code fragment illustrates this concept:

```
using namespace std;
int main(int argc, char *argv[])
{
 int nRC = 0:
  try
  {
   xms::ConnectionFactory connFact;
    connFact.setIntProperty(XMSC_CONNECTION_TYPE, XMSC_CT_RTT);
    connFact.setIntProperty(XMSC<sup>_</sup>RTT_CONNECTION_PROTOCOL, XMSC_RTT_CP_TCP);
    connFact.setStringProperty(XMSC_RTT_HOST_NAME, "localhost");
    connFact.setIntProperty(XMSC_RTT_PORT, 1506);
    // Additional code here
  }
  catch(exception & ex)
  {
   // Error handling code here
   nRC = -1;
  }
  return(nRC);
}
```
After an application catches an XMS exception, it can use the methods of the Exception class to find out information about the error. For the definitions of these methods, see ["Exception" on page 288.](#page-299-0) The information encapsulated by an XMS exception is essentially the same as the information provided to a C application in an error block. For details of this information, see ["The error block" on page 61.](#page-72-0)

XMS can create an exception for each error it detects during a call and link the exceptions to form a chain. After an application has caught the first exception, it can call the [getLinkedException\(\)](#page-302-0) method to get a pointer to the next exception in the chain. The application can continue to call the getLinkedException() method on each exception in the chain until a null pointer is returned, indicating that there are no more exceptions in the chain.

<span id="page-83-0"></span>Because the getLinkedException() method returns a pointer to a linked exception, the application must release the object using the C++ delete operator.

The Exception class provides the [dump\(\)](#page-300-0) method, which an application can use to dump an exception, as formatted text, to a specified C++ output stream. The operator << is overloaded on the Exception class and can be used for the same purpose.

### **Message and exception listeners in C++**

A C++ application uses a message listener to receive messages asynchronously, and it uses an exception listener to be notified asynchronously of a problem with a connection.

## **Message listeners in C++**

To receive messages asynchronously, a C++ application must define a message listener class that is based on the abstract class [MessageListener.](#page-339-1) The message listener class must provide an implementation of the onMessage() method. The application can then instantiate the class to create a message listener and register the message listener with one or more message consumers by calling the [setMessageListener\(\)](#page-338-0) method for each message consumer. Subsequently, when a message arrives for a message consumer, XMS calls the onMessage() method to deliver the message. XMS does not make a copy of the message listener, and the application must ensure that the message listener is still available when XMS calls the onMessage() method.

If more than one message consumer in a session has a registered message listener, only one onMessage() method can run at a time. For more information about this situation, and what to do if your application requires concurrent delivery of messages, see ["Asynchronous message delivery" on page 31.](#page-42-0)

To stop the asynchronous delivery of messages to a message consumer, the application can call the setMessageListener() method again, by passing a null pointer as the parameter instead of a pointer to a message listener. Unless the registration of a message listener is cancelled in this way, the message listener must exist for as long as the message consumer exists.

A new message listener can be registered with a message consumer without cancelling the registration of an existing message listener. If the onMessage() method of an existing message listener is running when a new message listener is registered, the active method completes normally, and any subsequent messages are processed by calls to the onMessage() method of the new message listener. If a transaction is in progress when a message listener is changed, the transaction is completed by calls to the onMessage() method of the new message listener.

The following code fragment provides an example of a message listener class implementation with an onMessage() method:

```
using namespace std;
class MyMsgListener : public xms::MessageListener
{
public:
 xmsVOID onMessage(const xms::Message * pMsg);
};
```
#include <xms.hpp>

```
-------–--------------------------------------------
xmsVOID MyMsgListener::onMessage(const xms::Message * pMsg)
{
 if (pMsg != NULL)
  {
    cout << pMsg->getJMSCorrelationID() << endl;
   cout << pMsg->getJMSMessageID() << endl;
    if (pMsg->getType() == XMS_MESSAGE_TYPE_BYTES)
    {
      xms::BytesMessage * pBytes = (xms::BytesMessage *) pMsg;
      cout << pBytes->readUTF() << endl;
    }
    delete pMsg;
  }
}
```
#include <xms.hpp>

Because XMS delivers a pointer to a message when it calls the onMessage() method, the application must release the message using the delete operator.

The following code fragment now shows how an application can use this message listener class to implement the asynchronous delivery of messages to a message consumer:

```
using namespace std;
int main(int argc, char *argv[])
{
 int nRC = 0;xms::ConnectionFactory cf;
 xms::Connection conn;
 xms::Session sess;
 xms::Destination dest;
 xms::MessageConsumer msgConn;
 MyMsgListener msgLst;
 try
  {
   cf.setIntProperty(XMSC_CONNECTION_TYPE, XMSC_CT_RTT);
   cf.setIntProperty(XMSC_RTT_CONNECTION_PROTOCOL, XMSC_RTT_CP_TCP);
   cf.setStringProperty(XMSC_RTT_HOST_NAME, "localhost");
   cf.setIntProperty(XMSC_RTT_PORT, 1506);
   conn = cf.createConnection();
   sess = conn.createSession();
   dest = xms::Destination(XMS_DESTINATION_TYPE_TOPIC, "test");
   msgConn = sess.createConsumer(\overline{dest});msgConn.setMessageListener(&msgLst);
   conn.start();
   while(xmsTRUE)
   {
     Sleep(1000);
     cout << "Waiting..." << endl;
   }
 }
 catch(exception & ex)
  {
```

```
nRC = -1;
  }
 return(nRC);
}
```
# <span id="page-85-0"></span>**Exception listeners in C++**

Using an exception listener is similar in principle to using a message listener.

A C++ application must define an exception listener class that is based on the abstract class [ExceptionListener.](#page-303-0) The exception listener class must provide an implementation of the onException() method. The application can then instantiate the class to create an exception listener, and register the exception listener with a connection by calling the setExceptionListener() method. Subsequently, if XMS detects a problem with the connection, XMS calls the onException() method to pass an exception to the application. XMS does not make a copy of the exception listener, and so the application must ensure that the exception listener is still available when XMS calls the onException() method.

To stop the asynchronous reporting of problems with a connection, the application can call the setExceptionListener() method again, by passing a null pointer as the parameter instead of a pointer to an exception listener. Unless the registration of an exception listener is cancelled in this way, the exception listener must exist for as long as the connection exists.

Because XMS passes a pointer to an exception when it calls the onException() method, the application must release the exception by using the C++ delete operator.

# **Use of C APIs in a C++ application**

Most C++ classes supplied with XMS provide a getHandle() method. A C++ application can call the getHandle() method of an object to retrieve the handle that a C application would use to access the object. The C++ application can then use the handle to access the object by calling functions in the C API.

The following code fragment illustrates how this is done: #include <xms.hpp>

```
using namespace std;
int main(int argc, char *argv[])
{
 xms::ConnectionFactory cf;
 xms::Connection conn;
 xmsHConn hConn;
 cf.setIntProperty(XMSC_CONNECTION_TYPE, XMSC_CT_RTT);
 cf.setIntProperty(XMSC<sup>-</sup>RTT_CONNECTION_PROTOCOL, XMSC_RTT_CP_TCP);
 cf.setStringProperty(XMSC_RTT_HOST_NAME, "localhost");
 cf.setIntProperty(XMSC_RTT_PORT, 1506);
 conn = cf.createConnection();
 // Retrieve the handle for the connection.
 hConn = conn.getHandle();
 // Using the retrieved handle, call a C API function.
```

```
xmsConnStart(hConn, NULL);
// Other code here
return(0);
```
}

Using the handle for an object, a C++ application can close or delete the object by calling the appropriate C API function. However, if a C++ application does that it can no longer use the object using the C++ API.

Being able to use the C API is useful because some functions are available only in the C API. An example of such a function is described in ["C functions that return a](#page-71-0) [string or byte array by reference" on page 60.](#page-71-0)

# <span id="page-88-0"></span>**Chapter 8. Working with administered objects**

This chapter provides information about administered objects. XMS applications can retrieve object definitions from a central administered objects repository, and use them to create connection factories and destinations.

### **About this task**

This chapter provides information to help with creating and managing administered objects, describing the types of administered object repository that XMS supports. The chapter also explains how an XMS application makes a connection to an administered objects repository to retrieve the required administered objects.

The chapter contains the following sections:

- v "Supported types of administered object repository"
- v ["Property mapping for administered objects" on page 78](#page-89-0)
- v ["Required properties for administered ConnectionFactory objects" on page 78](#page-89-0)
- v ["Required properties for administered Destination objects" on page 79](#page-90-0)
- ["Creating administered objects" on page 80](#page-91-0)
- ["InitialContext objects" on page 81](#page-92-0)
- ["InitialContext properties" on page 81](#page-92-0)
- ["URI format for XMS initial contexts" on page 81](#page-92-0)
- "INDI Lookup Web service" on page 83
- v ["Retrieval of administered objects" on page 83](#page-94-0)

## **Supported types of administered object repository**

XMS supports two types of administered object directory: File System and Lightweight Directory Access Protocol (LDAP).XMS supports three types of administered object directory: File System, Lightweight Directory Access Protocol (LDAP), and COS naming.

File System object directories take the form of serialized Java and Naming Directory Interface (JNDI) objects. LDAP object directories are directories that contain JNDI objects. File System and LDAP object directories can both be administered using the JMSAdmin tool available with WebSphere MQ. Both these object directories can be used to administer client connections by centralizing WebSphere MQ connection factories and destinations. This allows the network administrator to deploy multiple applications that all refer to the same central repository, and that are automatically updated to reflect changes to connection settings made in the central repository.

A COS naming directory contains WebSphere service integration bus connection factories and destinations and can be administered using the WebSphere Application Server administrative console. In order for an XMS application to be able to retrieve objects from the COS naming directory, a JNDI lookup Web service must be deployed. This Web service is not available on all WebSphere service integration technologies. Refer to the product documentation for details.

**Note:** It is necessary to restart application connections for changes to the object directory to take effect.

# <span id="page-89-0"></span>**Property mapping for administered objects**

To enable applications to use WebSphere MQ JMS and WebSphere Application Server connection factory and destination object definitions, the properties retrieved from these definitions must be mapped on to the corresponding XMS properties that can be set on XMS connection factories and destinations.

In order to create, for example, an XMS connection factory with properties retrieved from a WebSphere MQ JMS connection factory, the properties must be mapped between the two.

All property mappings are performed automatically.

The following table demonstrates the mappings between some of the most common properties of connection factories and destinations. The properties shown in this table are just a small set of examples, and not all properties shown are relevant to all connection types and servers.

| <b>WebSphere MQ JMS</b><br>property name | XMS property name  |
|------------------------------------------|--------------------|
| PERSISTENCE (PER)                        | XMSC DELIVERY MODE |
| EXPIRY (EXP)                             | XMSC_TIME_TO_LIVE  |
| PRIORITY (PRI)                           | XMSC PRIORITY      |

*Table 14. Examples of name mapping for connection factory and destination properties*

*Table 15. Examples of name mapping for connection factory and destination properties*

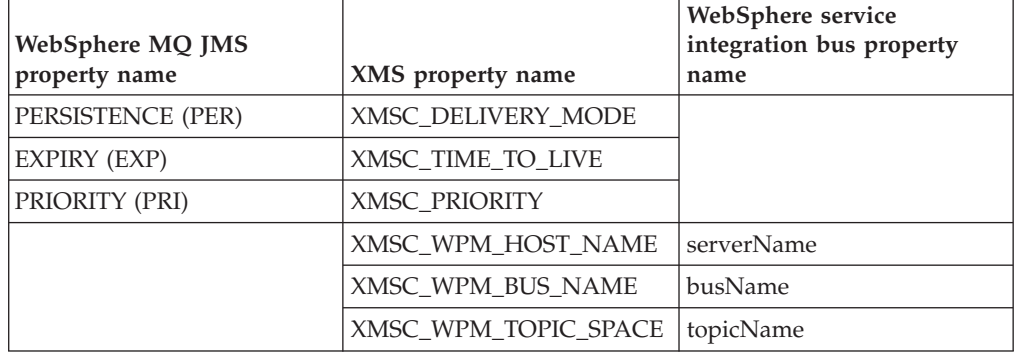

# **Required properties for administered ConnectionFactory objects**

When an application creates a connection factory, a number of properties must be defined to create a connection to a messaging server.

The properties listed in the following tables are the minimum required for an application to set to create a connection to a messaging server. If you want to customize the way that a connection is created, then your application can set any additional properties of the ConnectionFactory object as necessary. For further information, and a complete list of available properties, see ["Properties of](#page-413-0) [ConnectionFactory" on page 402.](#page-413-0)

### <span id="page-90-0"></span>**Connection to a WebSphere MQ queue manager**

*Table 16. Property settings for administered ConnectionFactory objects for connections to a WebSphere MQ queue manager*

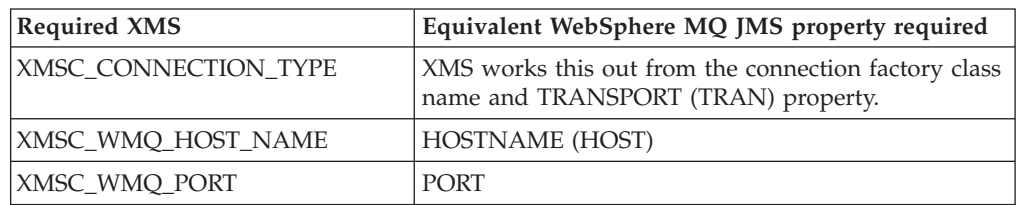

### **Real-time connection to a broker**

*Table 17. Property settings for administered ConnectionFactory objects for real-time connections to a broker*

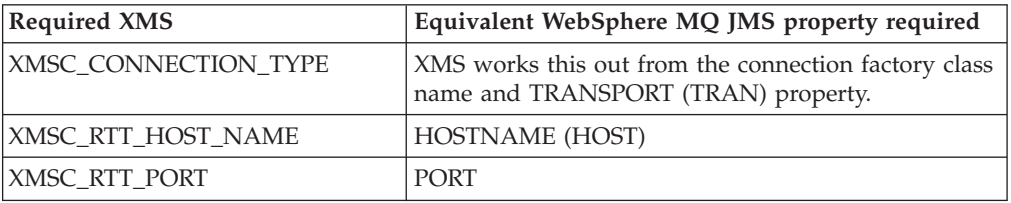

### **Connection to a WebSphere service integration bus**

*Table 18. Property settings for administered ConnectionFactory objects for connections to a WebSphere service integration bus*

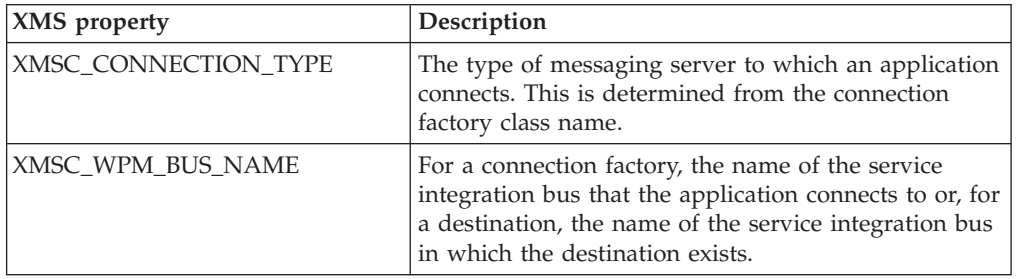

# **Required properties for administered Destination objects**

An application that creates a Destination object must set several properties as compared to an application using an administered Destination object.

| Type of connection                  | Property | Description                                                         |
|-------------------------------------|----------|---------------------------------------------------------------------|
| WebSphere MQ queue<br>manager       |          | QUEUE (QU) The queue that you wish to connect to                    |
|                                     |          | TOPIC (TOP) The topic that the application uses as a<br>destination |
| Real-time connection to a<br>broker |          | TOPIC (TOP) The topic that the application uses as a<br>destination |

*Table 19. WebSphere MQ JMS property settings for administered Destination objects*

| Type of connection                   | Property                  | Description                                                                                      |
|--------------------------------------|---------------------------|--------------------------------------------------------------------------------------------------|
| WebSphere MQ queue<br>manager        | QUEUE (QU)<br>TOPIC (TOP) | The queue that you wish to connect to<br>The topic that the application uses as a<br>destination |
| Real-time connection to a<br>broker  | TOPIC (TOP)               | The topic that the application uses as a<br>destination                                          |
| WebSphere service<br>integration bus | topicName<br>queueName    | If your application is connecting to a topic<br>If your application is connecting to a queue     |

<span id="page-91-0"></span>*Table 20. Property settings for administered Destination objects*

## **Creating administered objects**

The ConnectionFactory and Destination object definitions that XMS applications require to make a connection to a messaging server must be created using the appropriate administrative tools.

## **Before you begin**

For further details about the different types of administered object repository that XMS supports, see ["Supported types of administered object repository" on page 77.](#page-88-0)

## **About this task**

To create the administered objects for WebSphere MQ, use the WebSphere MQ Explorer or WebSphere MQ JMS administration (JMSAdmin) tool.

To create the administered objects for WebSphere MQ, WebSphere Event Broker, or WebSphere Message Broker, use the WebSphere MQ JMS administration (JMSAdmin) tool.

To create administered objects for WebSphere service integration bus, use the WebSphere Application Server administrative console.

The following steps summarize what you do to create administered objects.

#### **Procedure**

- 1. Create a connection factory and define the properties needed to create a connection from your application to your chosen server. The minimum properties that XMS requires to make a connection are defined in ["Required](#page-89-0) [properties for administered ConnectionFactory objects" on page 78.](#page-89-0)
- 2. Create the required destination on the messaging server to which your application will connect:
	- v For a connection to a WebSphere MQ queue manager, create a queue or topic.
	- For a real-time connection to a broker, create a topic.
	- For a connection to a WebSphere service integration bus, create a queue or a topic.

The minimum properties that XMS requires to make a connection are defined in ["Required properties for administered Destination objects" on page 79.](#page-90-0)

## <span id="page-92-0"></span>**InitialContext objects**

An application must create an initial context to be used to make a connection to the administered objects repository to retrieve the required administered objects.

#### **About this task**

An InitialContext object encapsulates a connection to the repository. The XMS API provides methods to perform the following tasks:

- Create an InitialContext object.
- Delete the InitialContext object when it is no longer required (applies to C and  $C++$  only).
- Lookup an administered object in the administered object repository.

For further details about creating an InitialContext object, see ["InitialContext" on](#page-156-0) [page 145](#page-156-0) for C, ["InitialContext" on page 293](#page-304-1) for C++ and ["Properties of](#page-419-0) [InitialContext" on page 408.](#page-419-0)

### **InitialContext properties**

The parameters of the InitialContext constructor include the location of the repository of administered objects, given as a uniform resource indicator (URI). In order for an application to establish a connection to the repository, it may be necessary to provide more information than the information contained in the URI.

In JNDI implementation of XMS, the additional information is provided in an environment Hashtable to the constructor.

In the C and C++ implementations of XMS, the information is provided by setting properties on the InitialContext object after it has been constructed. For C and C++, therefore, the creation of the InitialContext object and the connection to the directory (for the lookup) are done separately so that the properties can be set on the InitialContext object before an application connects to the directory to retrieve administered objects.

The location of the administered object repository is defined in the [XMSC\\_IC\\_URL](#page-444-0) property. This property is typically passed on the Create call, but can be modified to connect to a different naming directory before the lookup. For FileSystem or LDAP contexts, this property defines the address of the directory. For COS naming, this is the address of the Web service that uses these properties to connect to the JNDI directory.

The following properties are passed unmodified to the Web service which will use them to use to connect to the JNDI directory.

- [XMSC\\_IC\\_PROVIDER\\_URL](#page-443-0)
- [XMSC\\_IC\\_SECURITY\\_CREDENTIALS](#page-443-1)
- [XMSC\\_IC\\_SECURITY\\_AUTHENTICATION](#page-443-2)
- [XMSC\\_IC\\_SECURITY\\_PRINCIPAL](#page-443-3)
- [XMSC\\_IC\\_SECURITY\\_PROTOCOL](#page-444-1)

# **URI format for XMS initial contexts**

The location of the repository of administered objects is provided as a uniform resource indicator (URI). The format of the URI depends on the context type.

### **FileSystem context**

For the FileSystem context, the URL gives the location of the file system based directory. The structure of the URL is as defined by RFC 1738, *Uniform Resource Locators (URL)*: the URL has the prefix file://, and the syntax following this prefix is a valid definition of a file that can be opened on the system on which XMS is running.

This syntax can be platform-specific, and can use either '/ separators or '\' separators. If you use '\', then each separator needs to be escaped by using an additional '\'. This prevents the C runtime from trying to interpret the separator as an escape character for what follows. Furthermore, if the URI is coded as literal C strings in source code, the compiler also requires each '\' character to be escaped.

These examples illustrate this syntax:

file://myBindings file:///admin/.bindings file://\\admin\\.bindings file://c:/admin/.bindings file://c:\\admin\\.bindings file://\\\\madison\\shared\\admin\\.bindings file:///usr/admin/.bindings

The following examples show the syntax written as literal C strings within source code:

```
"file://c:\\\\admin\\\\.bindings"
"file://\\\\\\\\madison\\\\shared\\\\admin\\\\.bindings"
```
#### **LDAP context**

For the LDAP context, the basic structure of the URL is as defined by RFC 2255, *The LDAP URL Format*, with the case-insensitive prefix ldap://

The precise syntax is illustrated in the following example: LDAP://[Hostname][:Port]["/"[DistinguishedName]]

This syntax is as defined in the RFC but without support for any attributes, scope, filters, or extensions.

Examples of this syntax include:

```
ldap://madison:389/cn=JMSData,dc=IBM,dc=UK
ldap://madison/cn=JMSData,dc=IBM,dc=UK
LDAP:///cn=JMSData,dc=IBM,dc=UK
```
### **WSS context**

For the WSS context, the URL is in the form of a Web services endpoint, with the prefix http://.

Alternatively, you can use the prefix cosnaming:// or wsvc://.

These two prefixes are interpreted as meaning that you are using a WSS context with the URL accessed over http, which enables the initial context type to be derived easily directly from the URL.

Examples of this syntax include the following:

# <span id="page-94-0"></span>**JNDI Lookup Web service**

To access a COS naming directory from XMS, a JNDI Lookup Web service must be deployed on a WebSphere service integration bus server. This Web service translates the Java information from the COS naming service into a form that XMS applications can read.

The Web service is provided in the enterprise archive file SIBXJndiLookupEAR.ear, located within the install directory. This can be installed within a WebSphere service integration bus server by using either the administrative console or the wsaadmin scripting tool. Refer to the product documentation for further information on deploying Web service applications.

To define the Web service within XMS applications, you simply need to set the [XMSC\\_IC\\_URL](#page-444-0) property of the InitialContext object to the Web service endpoint URL. For example, if the Web service is deployed on a server host called MyServer, an example of a Web service endpoint URL:

wsvc://MyHost:9080/SIBXJndiLookup/services/JndiLookup

Setting the XMSC\_IC\_URL property allows InitialContext Lookup calls to invoke the Web service at the defined endpoint, which in turn looks up the required administered object from the COS naming service.

C and C++ applications can use the Web service.

# **Retrieval of administered objects**

XMS retrieves an administered object from the repository using the address provided when the InitialContext object is created, or in the InitialContext properties.

Objects to be retrieved can have the following types of names:

- v A simple name describing the Destination object, for example, a queue destination called SalesOrders
- A composite name, which can be made up of SubContexts, separated by '/', and it must end with the object name. An example of a composite name is "Warehouse/PickLists/DispatchQueue2" where Warehouse and Picklists are SubContexts in the naming directory, and DispatchQueue2 is the name of a Destination object.

# **Chapter 9. Securing communications for XMS applications**

This chapter provides information about setting up secure communications to enable XMS applications to connect via Secure Sockets Layer (SSL) to a WebSphere service integration bus messaging engine or WebSphere MQ queue manager.

### **About this task**

This chapter provides information about configuring XMS ConnectionFactory properties to enable applications to make secure connections.

The chapter contains the following sections:

- v "Secure connections to a WebSphere MQ queue manager"
- v ["CipherSuite and CipherSpec name mappings for connections to a WebSphere](#page-97-0) [MQ queue manager" on page 86](#page-97-0)
- v ["Secure connections to a WebSphere service integration bus messaging engine"](#page-99-0) [on page 88](#page-99-0)
- v ["CipherSuite and CipherSpec name mappings for connections to a WebSphere](#page-101-0) [service integration bus" on page 90](#page-101-0)

## **Secure connections to a WebSphere MQ queue manager**

To enable an XMS C or C++ application to make secure connections to a WebSphere MQ queue manager, the relevant properties must be defined in the ConnectionFactory object.To enable an XMS C or C++ application to make secure connections to a WebSphere MQ queue manager, the relevant properties must be defined in the ConnectionFactory object.

The protocol used in the encryption negotiation can be either Secure Sockets Layer (SSL) or Transport Layer Security (TLS), depending on which CipherSuite you specify in the ConnectionFactory object.

If you use the WebSphere MQ Version 7.0.0.1 and above client libraries and connect to a WebSphere MQ Version 7 queue manager, then you can create multiple connections to same queue manager in XMS application. However connection to different queue manager is not permitted. If you attempt you get the MQRC\_SSL\_ALREADY\_INITIALIZED error.

If you use the WebSphere MQ Version 6 and above client libraries, then you can create a new SSL connection only if you close any previous SSL connection first. Multiple concurrent SSL connections from the same process to the same or different queue managers are not permitted. If you attempt more than one request, you get the warning MQRC\_SSL\_ALREADY\_INITIALIZED, which might mean that some requested parameters for the SSL connection were ignored.

ConnectionFactory properties for connections via SSL to a WebSphere MQ manager, with a brief description, are shown in the following table:

| Name of property                                                                                           | Description                                                                                                    |
|----------------------------------------------------------------------------------------------------|----------------------------------------------------------------------------------------------------|
| XMSC_WMQ_SSL_CERT_STORES                                                                                   | The locations of the servers that hold the certificate<br>revocation lists (CRLs) to be used on an SSL connection to<br>a queue manager.                                                                                   |
| XMSC_WMQ_SSL_CIPHER_SPEC                                                                                   | The name of the cipher spec to be used on a secure<br>connection to a queue manager.                                                                                                    |
| XMSC_WMQ_SSL_CIPHER_SUITE                                                                                  | The name of the CipherSuite to be used on an SSL or TLS<br>connection to a queue manager. The protocol used in<br>negotiating the secure connection depends on the specified<br>CipherSuite.                               |
| XMSC_WMQ_SSL_CRYPTO_HW                                                                                     | Configuration details for the cryptographic hardware<br>connected to the client system.                                                                                                    |
| XMSC_WMQ_SSL_FIPS_REQUIRED                                                                                 | The value of this property determines whether an<br>application can or cannot use non-FIPS compliant cipher<br>suites. If this property is set to true, only FIPS algorithms<br>are used for the client-server connection. |
| XMSC_WMQ_SSL_KEY_REPOSITORY                                                                                | The location of the key database file in which keys and<br>certificates are stored.                                                                                                    |
| XMSC_WMQ_SSL_KEY_RESETCOUNT                                                                                | The KeyResetCount represents the total number of<br>unencrypted bytes sent and received within an SSL<br>conversation before the secret key is renegotiated.                                                               |
| XMSC_WMQ_SSL_PEER_NAME                                                                                     | The peer name to be used on an SSL connection to a queue<br>manager.                                                                                                    |
| "XMSC_WMQ_SSL_ENCRYPTION_POLICY_SUITE_B"   The value of this property determines whether an<br>on page 461 | application can use the Suite B compliant cipher suites.                                                                                                    |

<span id="page-97-0"></span>*Table 21. Properties of ConnectionFactory for connections to a WebSphere MQ queue manager via SSL*

# **CipherSuite and CipherSpec name mappings for connections to a WebSphere MQ queue manager**

The InitialContext translates between the JMSAdmin Connection Factory property SSLCIPHERSUITE and the XMS near-equivalent XMSC\_WMQ\_SSL\_CIPHER\_SPEC. A similar translation is necessary if you specify a value for XMSC\_WMQ\_SSL\_CIPHER\_SUITE but omit value for XMSC\_WMQ\_SSL\_CIPHER\_SPEC.

Table 22 lists the available CipherSpecs and their JSSE CipherSuite equivalents.

*Table 22. Available CipherSpecs and their JSSE CipherSuite equivalents*

|                            |                                     |          | <b>SuiteB</b> SuiteB<br>128 | 192            |
|----------------------------|-------------------------------------|----------|-----------------------------|----------------|
| CipherSpec                 | Equivalent JSSE CipherSuite         | Fips bit |                             | bit            |
| DES SHA EXPORT             | SSL_RSA_WITH_DES_CBC_SHA            | $\rm No$ | N <sub>o</sub>              | No             |
| DES SHA EXPORT1024         | SSL_RSA_EXPORT1024_WITH_DES_CBC_SHA | $\rm No$ | $\overline{N}_{0}$          | N <sub>o</sub> |
| FIPS_WITH_3DES_EDE_CBC_SHA | SSL_RSA_FIPS_WITH_3DES_EDE_CBC_SHA  | $\rm No$ | N <sub>0</sub>              | N <sub>0</sub> |
| FIPS WITH DES CBC SHA      | SSL RSA FIPS WITH DES CBC SHA       | $\rm No$ | $\rm No$                    | N <sub>0</sub> |
| NULL MD5                   | SSL RSA WITH NULL MD5               | $\rm No$ | N <sub>0</sub>              | N <sub>o</sub> |
| NULL SHA                   | SSL RSA WITH NULL SHA               | $\rm No$ | $\rm No$                    | N <sub>o</sub> |
| RC2 MD5 EXPORT             | SSL RSA EXPORT WITH RC2 CBC 40 MD5  | $\rm No$ | N <sub>0</sub>              | N <sub>0</sub> |
| RC4 MD5 EXPORT             | SSL_RSA_EXPORT_WITH_RC4_40_MD5      | $\rm No$ | N <sub>0</sub>              | N <sub>0</sub> |

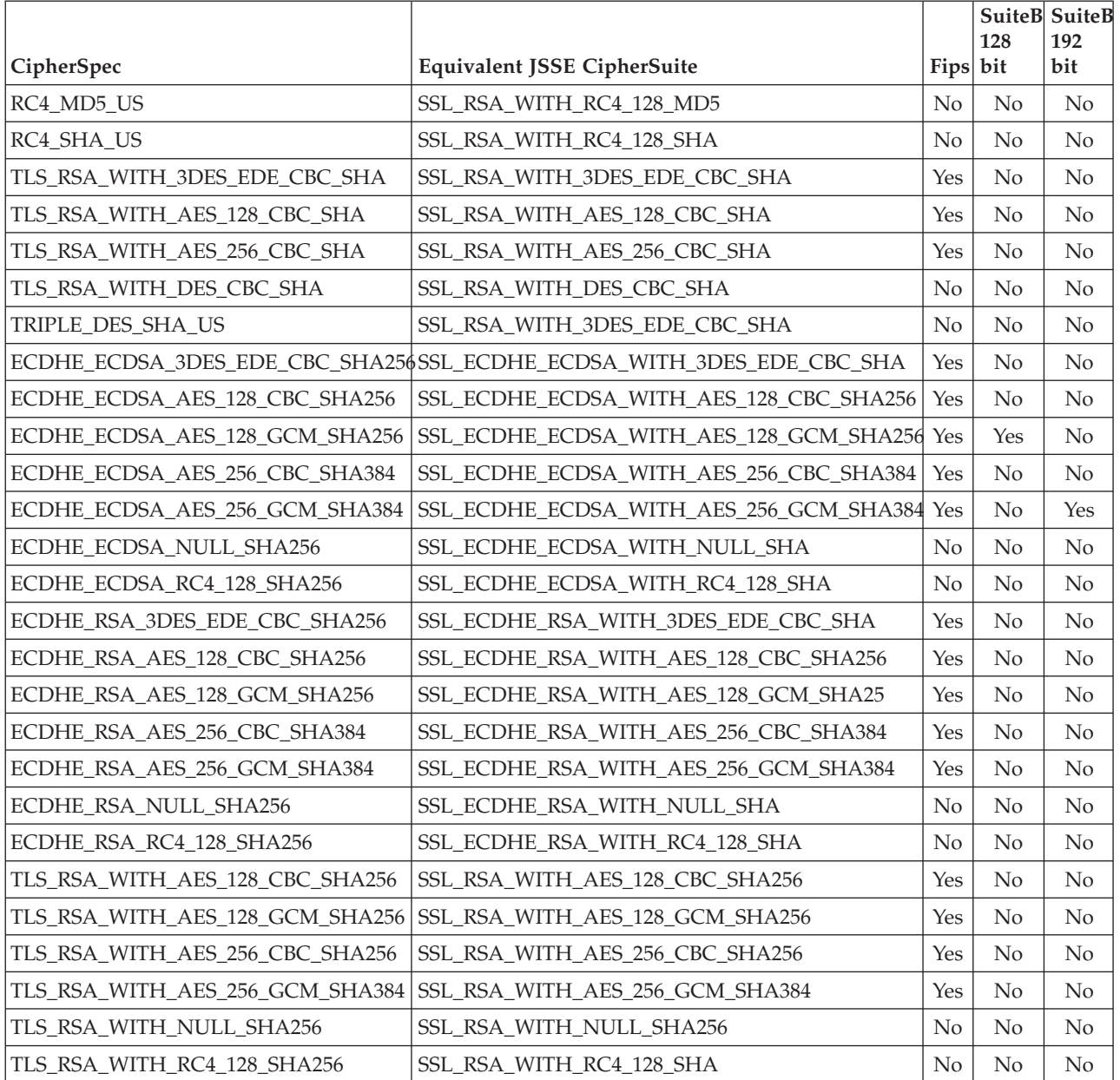

*Table 22. Available CipherSpecs and their JSSE CipherSuite equivalents (continued)*

**Note:** A one-to-one mapping for the CipherSuite name SSL\_RSA\_WITH\_3DES\_EDE\_CBC\_SHA or SSL\_RSA\_WITH\_DES\_CBC\_SHA must account for the setting of the property XMSC\_WMQ\_SSL\_FIPSREQUIRED and apply an heuristic.

**Note:** For additional information about these values, see WebSphere MQ Security.

If you specify SSL\_RSA\_WITH\_3DES\_EDE\_CBC\_SHA or SSL\_RSA\_WITH\_DES\_CBC\_SHA for the property XMSC\_WMQ\_SSL\_CIPHER\_SUITE, and there is no value for XMSC\_WMQ\_SSL\_CIPHER\_SPEC, a value for XMSC\_WMQ\_SSL\_CIPHER\_SPEC is chosen according to the following tables.

The values used for XMSC\_WMQ\_SSL\_CIPHER\_SPEC when you specify SSL\_RSA\_WITH\_3DES\_EDE\_CBC\_SHA for the XMSC\_WMQ\_SSL\_CIPHER\_SUITE property are shown in the following table:

<span id="page-99-0"></span>*Table 23. Values used for XMSC\_WMQ\_SSL\_CIPHER\_SPEC when you specify SSL\_RSA\_WITH\_3DES\_EDE\_CBC\_SHA for the XMSC\_WMQ\_SSL\_CIPHER\_SUITE property*

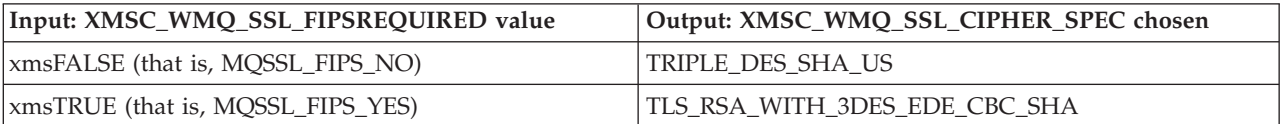

The values used for XMSC\_WMQ\_SSL\_CIPHER\_SPEC when you specify SSL\_RSA\_WITH\_DES\_CBC\_SHA for the XMSC\_WMQ\_SSL\_CIPHER\_SUITE property are shown in the following table:

*Table 24. Values used for XMSC\_WMQ\_SSL\_CIPHER\_SPEC when you specify SSL\_RSA\_WITH\_DES\_CBC\_SHA for the XMSC\_WMQ\_SSL\_CIPHER\_SUITE property*

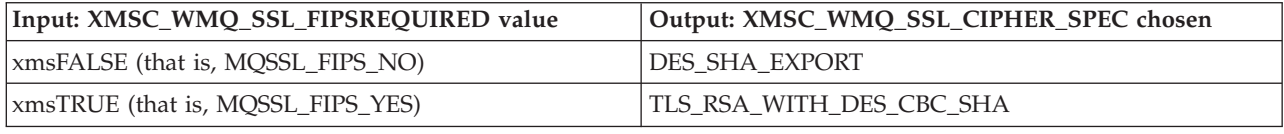

# **Secure connections to a WebSphere service integration bus messaging engine**

To enable an XMS C/C++ application to make secure connections to a WebSphere service integration bus messaging engine, the relevant properties must be defined in the ConnectionFactory object.

XMS provides SSL and HTTPS support for connections to a WebSphere service integration bus. SSL and HTTPS provide secure connections for authentication and confidentiality.

Like WebSphere security, XMS security is configured with respect to JSSE security standards and naming conventions, which include the use of CipherSuites to specify the algorithms that are used when negotiating a secure connection. The protocol used in the encryption negotiation can be either SSL or TLS, depending on which CipherSuite you specify in the ConnectionFactory object.

The security capabilities for XMS  $C/C++$  application are provided by IBM's standard security enablement component, Global Security Kit (GSKit). XMS configures the relevant GSKit options by means of properties set on the XMS ConnectionFactory object. These properties must be specified regardless of whether the ConnectionFactory object is an administered object.

[Table 25 on page 89](#page-100-0) lists the properties that must be defined in the ConnectionFactory object.

<span id="page-100-0"></span>*Table 25. Properties of ConnectionFactory for secure connections to a WebSphere service integration bus messaging engine*

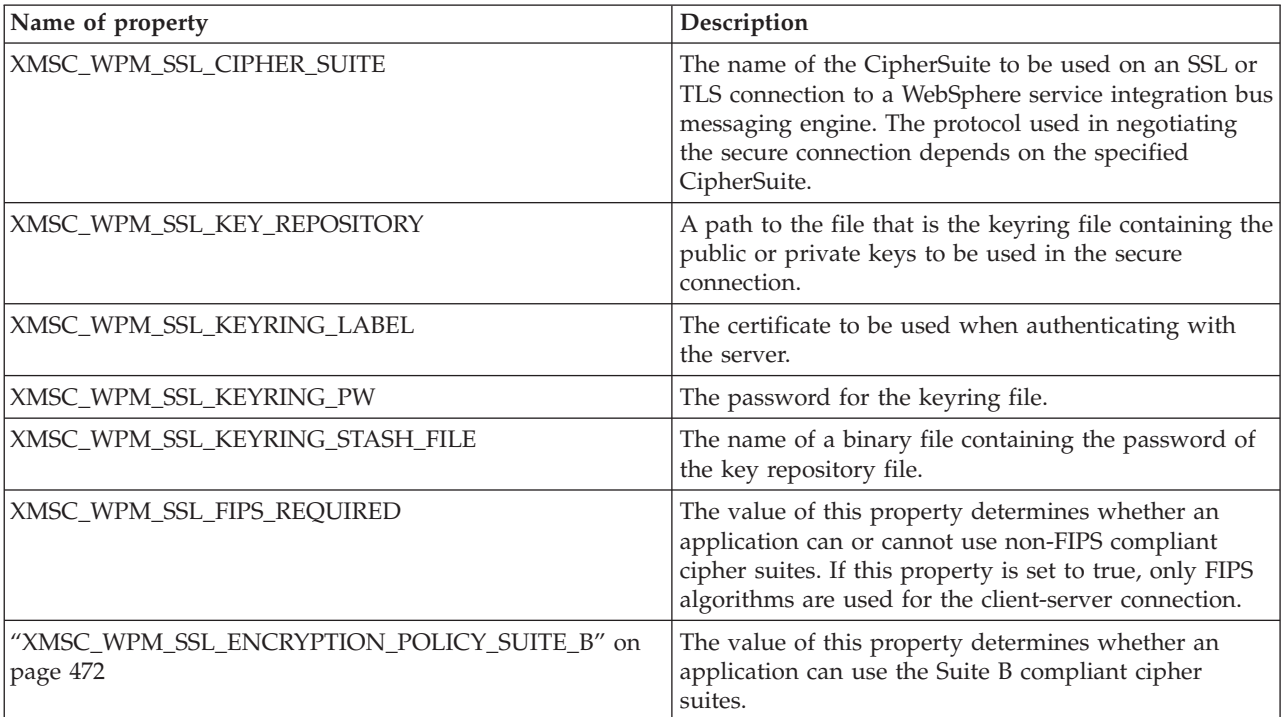

**Note:** You must specify the XMSC\_WPM\_SSL\_CIPHER\_SUITE properties for all applications, and the XMSC\_WPM\_SSL\_KEY\_REPOSITORY properties for C/C++ applications only. You can specify all the other properties listed in the table according to requirements.

The following is an example of ConnectionFactory properties for secure connections to a WebSphere integration messaging engine:

cf.setStringProperty(XMSC\_WPM\_PROVIDER\_ENDPOINTS, host\_name:port\_number:chain\_name); cf.setStringProperty(XMSC\_WPM\_SSL\_KEY\_REPOSITORY, key\_repository\_pathname); cf.setStringProperty(XMSC\_WPM\_TARGET\_TRANSPORT\_CHAIN, transport\_chain); cf.setStringProperty(XMSC WPM SSL CIPHER SUITE, cipher suite); cf.setStringProperty(XMSC\_WPM\_SSL\_KEYRING\_STASH\_FILE, stash\_file\_pathname);

Where chain\_name should be set to either BootstrapTunneledSecureMessaging or BootstrapSecureMessaging, and port\_number is the number of the port on which the bootstrap server listens for incoming requests.

The following is an example of ConnectionFactory properties for secure connections to a WebSphere integration messaging engine with sample values inserted:

```
/* CF properties needed for an SSL connection */
```

```
cf.setStringProperty(XMSC_WPM_PROVIDER_ENDPOINTS,"localhost:7286:BootstrapSecureMessaging");
```

```
cf.setStringProperty(XMSC_WPM_TARGET_TRANSPORT_CHAIN,"InboundSecureMessaging");
```

```
cf.setStringProperty(XMSC_WPM_SSL_KEY_REPOSITORY,"C:\\Program Files\\IBM\\gsk7\\bin\\XMSkey.kdb");
```

```
cf.setStringProperty(XMSC_WPM_SSL_KEYRING_STASH_FILE,"C:\\Program Files\\IBM\\gsk7\\bin\\XMSkey.sth");
```

```
cf.setStringProperty(XMSC_WPM_SSL_CIPHER_SUITE,"SSL_RSA_EXPORT_WITH_RC4_40_MD5");
```
# <span id="page-101-0"></span>**CipherSuite and CipherSpec name mappings for connections to a WebSphere service integration bus**

Because GSKit uses CipherSpecs rather than CipherSuites, the JSSE-style CipherSuite names specified in the XMSC\_WPM\_SSL\_CIPHER\_SUITE property must be mapped to the GSKit-style CipherSpec names.

Table 26 lists the equivalent CipherSpec for each recognized CipherSuite.

*Table 26. Available CipherSuites and their equivalent CipherSpecs*

| CipherSuite                             | CipherSpec equivalent                   |
|-----------------------------------------|-----------------------------------------|
| SSL_RSA_WITH_NULL_MD5                   | NULL_MD5                                |
| SSL_RSA_EXPORT_WITH_RC4_40_MD5          | RC4_MD5_EXPORT                          |
| SSL_RSA_WITH_RC4_128_MD5                | RC4 MD5 US                              |
| SSL_RSA_WITH_NULL_SHA                   | NULL_SHA                                |
| SSL_RSA_WITH_RC4_128_SHA                | RC4 SHA US                              |
| SSL_RSA_WITH_DES_CBC_SHA                | DES_SHA_EXPORT                          |
| SSL_RSA_FIPS_WITH_DES_CBC_SHA           | FIPS_WITH_DES_CBC_SHA                   |
| SSL_RSA_WITH_3DES_EDE_CBC_SHA           | TRIPLE_DES_SHA_US                       |
| SSL_RSA_FIPS_WITH_3DES_EDE_CBC_SHA      | FIPS_WITH_3DES_EDE_CBC_SHA              |
| TLS_RSA_WITH_DES_CBC_SHA                | TLS_RSA_WITH_DES_CBC_SHA                |
| TLS_RSA_WITH_3DES_EDE_CBC_SHA           | TLS_RSA_WITH_3DES_EDE_CBC_SHA           |
| TLS_RSA_WITH_AES_128_CBC_SHA            | TLS_RSA_WITH_AES_128_CBC_SHA            |
| TLS_RSA_WITH_AES_256_CBC_SHA            | TLS_RSA_WITH_AES_256_CBC_SHA            |
| TLS_RSA_WITH_AES_128_CBC_SHA256         | TLS_RSA_WITH_AES_128_CBC_SHA256         |
| TLS_RSA_WITH_AES_256_CBC_SHA256         | TLS_RSA_WITH_AES_256_CBC_SHA256         |
| TLS_RSA_WITH_NULL_SHA256                | TLS_RSA_WITH_NULL_SHA256                |
| TLS_RSA_WITH_AES_128_GCM_SHA256         | TLS_RSA_WITH_AES_128_GCM_SHA256         |
| TLS_RSA_WITH_AES_256_GCM_SHA384         | TLS_RSA_WITH_AES_256_GCM_SHA384         |
| TLS_ECDHE_ECDSA_WITH_3DES_EDE_CBC_SHA   | TLS_ECDHE_ECDSA_WITH_3DES_EDE_CBC_SHA   |
| TLS_ECDHE_RSA_WITH_RC4_128_SHA          | TLS_ECDHE_RSA_WITH_RC4_128_SHA          |
| TLS_ECDHE_RSA_WITH_3DES_EDE_CBC_SHA     | TLS_ECDHE_RSA_WITH_3DES_EDE_CBC_SHA     |
| TLS_ECDHE_ECDSA_WITH_AES_128_CBC_SHA256 | TLS_ECDHE_ECDSA_WITH_AES_128_CBC_SHA256 |
| TLS_ECDHE_ECDSA_WITH_AES_256_CBC_SHA384 | TLS_ECDHE_ECDSA_WITH_AES_256_CBC_SHA384 |
| TLS_ECDHE_RSA_WITH_AES_128_CBC_SHA256   | TLS_ECDHE_RSA_WITH_AES_128_CBC_SHA256   |
| TLS_ECDHE_RSA_WITH_AES_256_CBC_SHA384   | TLS_ECDHE_RSA_WITH_AES_256_CBC_SHA384   |
| TLS_ECDHE_ECDSA_WITH_AES_128_GCM_SHA256 | TLS_ECDHE_ECDSA_WITH_AES_128_GCM_SHA256 |
| TLS_ECDHE_ECDSA_WITH_AES_256_GCM_SHA384 | TLS_ECDHE_ECDSA_WITH_AES_256_GCM_SHA384 |
| TLS_ECDHE_RSA_WITH_AES_128_GCM_SHA256   | TLS_ECDHE_RSA_WITH_AES_128_GCM_SHA256   |
| TLS_ECDHE_RSA_WITH_AES_256_GCM_SHA384   | TLS_ECDHE_RSA_WITH_AES_256_GCM_SHA384   |
| TLS_RSA_WITH_RC4_128_SHA                | TLS_RSA_WITH_RC4_128_SHA                |

# **Chapter 10. XMS messages**

This sectionchapter describes the structure and content of XMS messages and explains how applications process XMS messages.

This chapter contains the following sections:

- v "Parts of an XMS message"
- v "Header fields in an XMS message"
- v ["Properties of an XMS message" on page 92](#page-103-0)
- ["The body of an XMS message" on page 95](#page-106-0)
- ["Message selectors" on page 100](#page-111-0)
- v ["Mapping XMS messages onto WebSphere MQ messages" on page 101](#page-112-0)

## **Parts of an XMS message**

An XMS message consists of a header, a set of properties, and a body.

#### **Header**

The header of a message contains fields, and all messages contain the same set of header fields. XMS and applications use the values of the header fields to identify and route messages. For more information about header fields, see "Header fields in an XMS message."

#### **Set of properties**

The properties of a message specify additional information about the message. Although all messages have the same set of header fields, every message can have a different set of properties. For more information, see ["Properties of an XMS message" on page 92.](#page-103-0)

**Body** The body of a message contains application data. For more information, see ["The body of an XMS message" on page 95.](#page-106-0)

An application can select which messages it wants to receive. It does this by using message selectors, which specify the selection criteria. The criteria can be based on the values of certain header fields and the values of any of the properties of a message. For more information about message selectors, see ["Message selectors"](#page-111-0) [on page 100.](#page-111-0)

# **Header fields in an XMS message**

To allow an XMS application to exchange messages with a WebSphere JMS application, the header of an XMS message contains the JMS message header fields.

The names of these header fields commence with the prefix JMS. For a description of the JMS message header fields, see the *Java Message Service Specification, Version 1.1*.

XMS implements the JMS message header fields as attributes of a Message object. Each header field has its own methods for setting and getting its value. For a description of these methods, see ["Message" on page 164](#page-175-0) for C, or ["Message" on](#page-322-1) [page 311](#page-322-1) for C++. A header field is always readable and writable.

<span id="page-103-0"></span>Table 27 lists the JMS message header fields and indicates how the value of each field is set for a transmitted message. Some of the fields are set automatically by XMS when an application sends a message or, in the case of JMSRedelivered, when an application receives a message.

| Name of the JMS message<br>header field | How the value is set for a transmitted message (in the<br><b>format</b> method [class]) |  |  |
|-----------------------------------------|-----------------------------------------------------------------------------------------|--|--|
| <b>IMSCorrelationID</b>                 | Set JMSCorrelationID [Message]                                                          |  |  |
| JMSDeliveryMode                         | Send [MessageProducer]                                                                  |  |  |
| JMSDestination                          | Send [MessageProducer]                                                                  |  |  |
| JMSExpiration                           | Send [MessageProducer]                                                                  |  |  |
| JMSMessageID                            | Send [MessageProducer]                                                                  |  |  |
| JMSPriority                             | Send [MessageProducer]                                                                  |  |  |
| <b>IMSRedelivered</b>                   | Receive [MessageConsumer]                                                               |  |  |
| JMSReplyTo                              | Set JMSReplyTo [Message]                                                                |  |  |
| JMSTimestamp                            | Send [MessageProducer]                                                                  |  |  |
| JMSType                                 | Set JMSType [Message]                                                                   |  |  |

*Table 27. JMS message header fields*

### **Properties of an XMS message**

XMS supports three kinds of message property: JMS defined properties, IBM defined properties, and application-defined properties.

An XMS application can exchange messages with a WebSphere JMS application because XMS supports the following predefined properties of a Message object:

- The same JMS-defined properties that WebSphere JMS supports. The names of these properties begin with the prefix JMSX.
- v The same IBM-defined properties that WebSphere JMS supports. The names of these properties begin with the prefix JMS\_IBM\_.

Each predefined property has two names:

v A JMS name, for a JMS-defined property, or a WebSphere JMS name, for an IBM-defined property.

This is the name by which the property is known in JMS or WebSphere JMS, and it is also the name that is transmitted with a message that has this property. An XMS application uses this name to identify the property in a message selector expression.

• An XMS name to identify the property in all situations except in a message selector expression. Each XMS name is defined as a named constant in one of the header files, xmsc.h, xmsc\_rtt.h, xmsc\_wmq.h, or xmsc\_wpm.h. The value of the named constant is the corresponding JMS or WebSphere JMS name

In addition to the predefined properties, an XMS application can create and use its own set of message properties. These properties are called *application defined properties*.

For information about getting and setting the properties of messages, see ["Object](#page-69-0) [Properties in C" on page 58](#page-69-0) or ["Properties in C++" on page 67.](#page-78-0)

After an application creates a message, the properties of the message are readable and writable. The properties remain readable and writable after the application sends the message. When an application receives a message, the properties of the message are read-only. If an application calls the Clear Properties method of the Message class when the properties of a message are read-only, the properties become readable and writable. The method also clears the properties.

The received message, when forwarded after clearing up the message properties, will behave in a manner consistent with the behavior of forwarding a standard WMQ XMS for  $C/C++$  BytesMessage with message properties cleared up.

This is, however, not recommended since the following properties will be lost:

- IMS IBM Encoding property value, implying that the message data cannot be decoded meaningfully.
- v JMS\_IBM\_Format property value, implying that the header chaining between the (MQMD or the new MQRFH2) message header and existing headers would be broken.

To determine the values of all the properties of a message, an application can call the Get Properties method of the Message class. The method creates an iterator that encapsulates a list of Property objects, where each Property object represents a property of the message. The application can then use the methods of the Iterator class to retrieve each Property object in turn, and it can use the methods of the Property class to retrieve the name, data type, and value of each property. For a sample fragment of C code that performs a similar function, see ["Iterators" on](#page-56-0) [page 45.](#page-56-0)

# **JMS-defined properties of a message**

Several JMS-defined properties of a message are supported by both XMS and WebSphere JMS.

Table 28 lists the JMS-defined properties of a message that are supported by both XMS and WebSphere JMS. For a description of the JMS-defined properties, see *Java Message Service Specification, Version 1.1*. The JMS-defined properties are not valid for a real-time connection to a broker.

The table specifies the data type of each property and indicates how the value of the property is set for a transmitted message. Some of the properties are set automatically by XMS when an application sends a message or, in the case of JMSXDeliveryCount, when an application receives a message.

| XMS name of the JMS<br>defined property | <b>IMS</b> name          | Data type | How the value is set for a transmitted<br>message (in the format method [class]) |
|-----------------------------------------|--------------------------|-----------|----------------------------------------------------------------------------------|
| <b>IMSX APPID</b>                       | <b>JMSXAppID</b>         | String    | Send [MessageProducer]                                                           |
| <b>IMSX DELIVERY COUNT</b>              | <b>JMSXDeliveryCount</b> | xmsINT    | Receive [MessageConsumer]                                                        |
| <b>IMSX GROUPID</b>                     | <b>IMSXGroupID</b>       | String    | Set String Property [PropertyContext]                                            |
| <b>IMSX_GROUPSEQ</b>                    | <b>IMSXGroupSeq</b>      | xmsINT    | Set Integer Property [PropertyContext]                                           |
| <b>IMSX USERID</b>                      | <b>IMSXUserID</b>        | String    | Send [MessageProducer]                                                           |

*Table 28. JMS-defined properties of a message*

# **IBM-defined properties of a message**

Several IBM-defined properties of a message are supported by XMS and WebSphere JMS.

Table 29 lists the IBM defined properties of a message that are supported by both XMS and WebSphere JMS. For more information about the IBM-defined properties, see *WebSphere MQ Using Java* or the WebSphere Application Server Information Center.

The table specifies the data type of each property and indicates how the value of the property is set for a transmitted message. Some of the properties are set automatically by XMS when an application sends a message.

*Table 29. IBM-defined properties of a message*

| XMS name of the IBM defined<br>property        | WebSphere JMS name                  | Data type | How the value is set<br>for a transmitted<br>message (in the<br>format method [class]) |
|------------------------------------------------|-------------------------------------|-----------|----------------------------------------------------------------------------------------|
| JMS_IBM_CHARACTER_SET                          | JMS_IBM_Character_Set               | xmsINT    | Set Integer Property<br>[PropertyContext]                                              |
| JMS_IBM_ENCODING                               | JMS_IBM_Encoding                    | xmsINT    | Set Integer Property<br>[PropertyContext]                                              |
| JMS_IBM_EXCEPTIONMESSAGE                       | JMS_IBM_ExceptionMessage            | String    | Receive<br>[MessageConsumer]                                                           |
| JMS_IBM_EXCEPTIONREASON                        | JMS_IBM_ExceptionReason             | xmsINT    | Receive<br>[MessageConsumer]                                                           |
| JMS_IBM_EXCEPTIONTIMESTAMP                     | JMS_IBM_ExceptionTimestamp          | xmsLONG   | Receive<br>[MessageConsumer]                                                           |
| JMS_IBM_EXCEPTIONPROBLEM<br><b>DESTINATION</b> | JMS_IBM_ExceptionProblemDestination | String    | Receive<br>[MessageConsumer]                                                           |
| JMS_IBM_FEEDBACK                               | JMS_IBM_Feedback                    | xmsINT    | Set Integer Property<br>[PropertyContext]                                              |
| JMS_IBM_FORMAT                                 | JMS_IBM_Format                      | String    | Set String Property<br>[PropertyContext]                                               |
| JMS_IBM_LAST_MSG_IN_GROUP                      | JMS_IBM_Last_Msg_In_Group           | xmsBOOL   | Set Integer Property<br>[PropertyContext]                                              |
| JMS_IBM_MSGTYPE                                | JMS_IBM_MsgType                     | xmsINT    | Set Integer Property<br>[PropertyContext]                                              |
| JMS_IBM_PUTAPPLTYPE                            | JMS_IBM_PutApplType                 | xmsINT    | Send<br>[MessageProducer]                                                              |
| JMS_IBM_PUTDATE                                | JMS_IBM_PutDate                     | String    | Send<br>[MessageProducer]                                                              |
| JMS_IBM_PUTTIME                                | JMS_IBM_PutTime                     | String    | Send<br>[MessageProducer]                                                              |
| JMS_IBM_REPORT_COA                             | JMS_IBM_Report_COA                  | xmsINT    | Set Integer Property<br>[PropertyContext]                                              |
| JMS_IBM_REPORT_COD                             | JMS_IBM_Report_COD                  | xmsINT    | Set Integer Property<br>[PropertyContext]                                              |
| JMS_IBM_REPORT_DISCARD_MSG                     | JMS_IBM_Report_Discard_Msg          | xmsINT    | Set Integer Property<br>[PropertyContext]                                              |

<span id="page-106-0"></span>*Table 29. IBM-defined properties of a message (continued)*

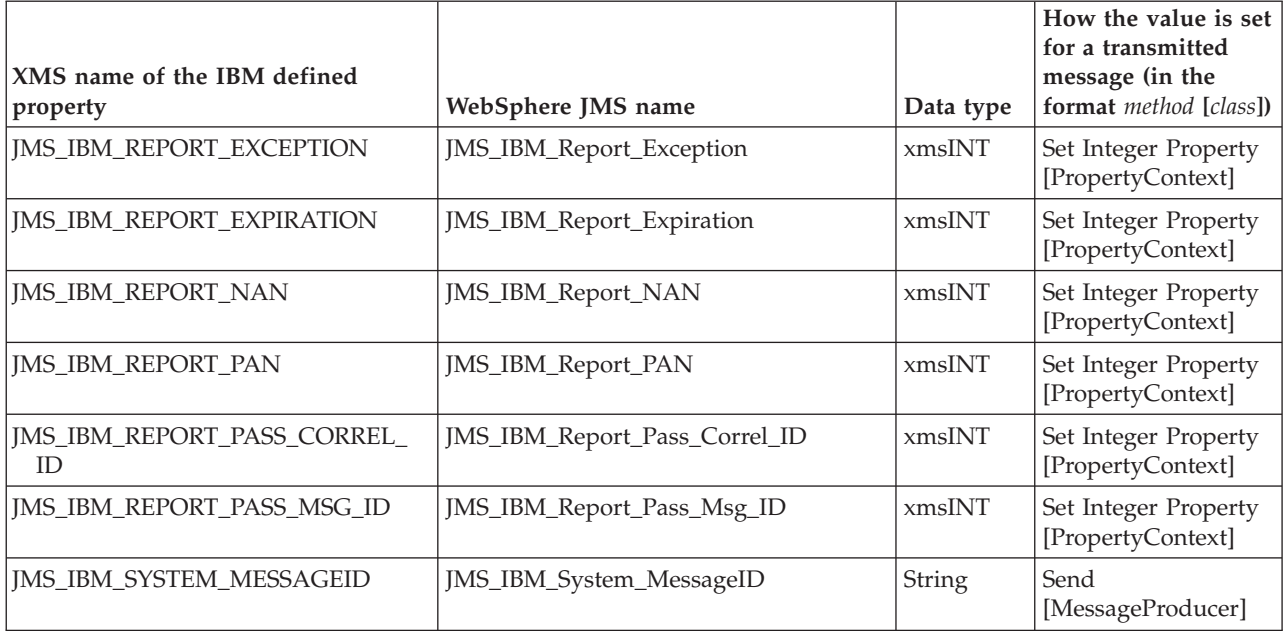

# **Application-defined properties of a message**

An XMS application can create and use its own set of message properties. When an application sends a message, these properties are also transmitted with the message. A receiving application, using message selectors, can then select which messages it wants to receive based on the values of these properties.

To allow a WebSphere JMS application to select and process messages sent by an XMS application, the name of an application-defined property must conform to the rules for forming identifiers in message selector expressions, as documented in *WebSphere MQ Using Java*. The value of an application-defined property must have one of the following data types: xmsBOOL, xmsSBYTE, xmsSHORT, xmsINT, xmsLONG, xmsFLOAT, xmsDOUBLE, or String (or character array, if you are using the C interface).

## **The body of an XMS message**

The body of a message contains application data. However, a message can have no body, and comprise only the header fields and properties.

XMS supports five types of message body:

- **Bytes** The body contains a stream of bytes. A message with this type of body is called a *bytes message*. The BytesMessage class for C or C++ contains the methods to process the body of a bytes message. For more information, see ["Bytes messages" on page 97.](#page-108-0)
- **Map** The body contains a set of name-value pairs, where each value has an associated data type. A message with this type of body is called a *map message*. The MapMessage class for C or C++contains the methods to process the body of a map message. For more information, see ["Map](#page-109-0) [messages" on page 98.](#page-109-0)

#### **Object**

The body contains a serialized Java object. A message with this type of

body is called an *object message*. The ObjectMessage class for C or C++contains the methods to process the body of an object message. For more information, see ["Object messages" on page 98.](#page-109-0)

#### **Stream**

The body contains a stream of values, where each value has an associated data type. A message with this type of body is called a *stream message*. The StreamMessage class for C or C++contains the methods to process the body of a stream message. For more information, see ["Stream messages"](#page-110-0) [on page 99.](#page-110-0)

**Text** The body contains a string. A message with this type of body is called a *text message*. The TextMessage class for C or C++ and contains the methods to process the body of a text message. For more information, see ["Text](#page-111-0) [messages" on page 100.](#page-111-0)

In the C interface, XMS returns a message handle to an application when the application creates a message. The application can use this handle to call any of the methods of the Message class and any of the methods of the BytesMessage, MapMessage, ObjectMessage, StreamMessage, or TextMessage class, whichever is appropriate for the type of message body. However, if an application tries to call a method that is inappropriate for the type of message body, the call fails and XMS returns an error.

A C application can call the [xmsMsgGetTypeId\(\)](#page-185-0) function to determine the body type of a message. The function returns one of the following values:

#### **XMS\_MESSAGE\_TYPE\_BASE**

If the message has no body

#### **XMS\_MESSAGE\_TYPE\_BYTES**

If the message is a bytes message

#### **XMS\_MESSAGE\_TYPE\_MAP**

If the message is a map message

#### **XMS\_MESSAGE\_TYPE\_OBJECT**

If the message is an object message

#### **XMS\_MESSAGE\_TYPE\_STREAM**

If the message is a stream message

#### **XMS\_MESSAGE\_TYPE\_TEXT**

If the message is a text message

In the C++ interface, BytesMessage, MapMessage, ObjectMessage, StreamMessage, and TextMessage are subclasses of the Message class.

For information about the size and maximum and minimum values of each of these data types, see [Table 8 on page 42.](#page-53-0)

For more information about the required data types for elements of application data written in the body of a message and about the five types of body message, see the subtopics.

### **Data types for elements of application data**

To ensure that an XMS application can exchange messages with a WebSphere MQ JMS application, both the applications must be able to interpret the application data in the body of a message in the same way.
<span id="page-108-0"></span>For this reason, each element of application data written in the body of a message by an XMS application must have one of the data types listed in Table 30. For each XMS data type, the table shows the compatible Java data type. XMS provides the methods to write elements of application data only with these data types.

| XMS data type | Represents                                    | Compatible Java<br>data type |
|---------------|-----------------------------------------------|------------------------------|
| xmsBOOL       | The boolean value xmsTRUE or xmsFALSE         | boolean                      |
| xmsCHAR16     | Double byte character                         | char                         |
| xmsSBYTE      | Signed 8-bit integer                          | byte                         |
| xmsSHORT      | Signed 16-bit integer                         | short                        |
| xmsINT        | Signed 32-bit integer                         | int                          |
| xmsLONG       | Signed 64-bit integer                         | long                         |
| xmsFLOAT      | Signed floating point number                  | float                        |
| xmsDOUBLE     | Signed double precision floating point number | double                       |
| String        | String of characters                          | String                       |

*Table 30. XMS data types that are compatible with Java data types*

For information about the size, maximum value and minimum value of each of these data types, see ["XMS primitive types" on page 42.](#page-53-0)

## **Bytes messages**

The body of a bytes message contains a stream of bytes. The body contains only the actual data, and it is the responsibility of the sending and receiving applications to interpret this data.

Bytes messages are particularly useful if an XMS application needs to exchange messages with applications that are not using the XMS or JMS application programming interface.

After an application creates a bytes message, the body of the message is write-only. The application assembles the application data into the body by calling the appropriate write methods of the BytesMessage class (for C or C++). Each time the application writes a value to the bytes message stream, the value is assembled immediately after the previous value written by the application. XMS maintains an internal cursor to remember the position of the last byte that was assembled.

When the application sends the message, the body of the message becomes read-only. In this mode, the application can send the message repeatedly.

When an application receives a bytes message, the body of the message is read-only. The application can use the appropriate read methods of the BytesMessage class or IBytesMessage interface to read the contents of the bytes message stream. The application reads the bytes in sequence, and XMS maintains an internal cursor to remember the position of the last byte that was read.

In the case of C only, an application can skip over bytes without reading them by calling a read function with a null pointer for the value parameter or by calling [xmsBytesMsgReadBytes\(\).](#page-127-0) For information about how to skip over a string, see ["xmsBytesMsgReadUTF – Read UTF String" on page 122.](#page-133-0)

If an application calls the Reset method of the BytesMessage class or IBytesMessage interface when the body of a bytes message is write-only, the body becomes read-only. The method also repositions the cursor at the beginning of the bytes message stream.

If an application calls the Clear Body method of the Message class for C or C++ when the body of a bytes message is read-only, the body becomes write-only. The method also clears the body.

## **Map messages**

The body of a map message contains a set of name-value pairs, where each value has an associated data type.

In each name-value pair, the name is a string that identifies the value, and the value is an element of application data that has one of the XMS data types listed in [Table 30 on page 97.](#page-108-0) The order of the name-value pairs is not defined. The MapMessage class contains the methods to set and get name-value pairs.

An application can access a name-value pair randomly by specifying its name. Alternatively, a  $C$  or  $C_{++}$  application can access the name-value pairs sequentially using an iterator. The application can call the Get Name-Value Pairs method of the MapMessage class to create an iterator that encapsulates a list of Property objects, where each Property object encapsulates a name-value pair. The application can then use the methods of the Iterator class to retrieve each Property object in turn, and it can use the methods of the Property class to retrieve the name, data type, and value of each name-value pair. Although a name-value pair is not a property, the methods of the Property class treat a name-value pair like a property. CONFIRM THAT WHOLE OF THIS APPLIES TO C/C++

When an application gets the value of a name-value pair, the value can be converted by XMS into another data type. For example, to get an integer from the body of a map message, an application can call the Get String method of the MapMessage class, which returns the integer as a string. The supported conversions are the same as those that are supported when XMS converts a property value from one data type to another. For more information about the supported conversions, see ["Implicit conversion of a property value from one data](#page-54-0) [type to another" on page 43.](#page-54-0)

After an application creates a map message, the body of the message is readable and writable. The body remains readable and writable after the application sends the message. When an application receives a map message, the body of the message is read-only. If an application calls the Clear Body method of the Message class when the body of a map message is read-only, the body becomes readable and writable. The method also clears the body.

# **Object messages**

The body of an object message contains a serialized Java object.

An XMS application can receive an object message, change its header fields and properties, and then send it to another destination. An application can also copy the body of an object message and use it to form another object message. XMS treats the body of an object message as an array of bytes.

After an application creates an object message, the body of the message is readable and writable. The body remains readable and writable after the application sends

the message. When an application receives an object message, the body of the message is read-only. If an application calls the Clear Body method of the Message class for C or C++ when the body of an object message is read-only, the body becomes readable and writable. The method also clears the body.

# **Stream messages**

The body of a stream message contains a stream of values, where each value has an associated data type.

The data type of a value is one of the XMS data types listed in [Table 30 on page](#page-108-0) [97.](#page-108-0)

After an application creates a stream message, the body of the message is write-only. The application assembles the application data into the body by calling the appropriate write methods of the StreamMessage class for C or C++. Each time the application writes a value to the message stream, the value and its data type are assembled immediately after the previous value written by the application. XMS maintains an internal cursor to remember the position of the last value that was assembled.

When the application sends the message, the body of the message becomes read-only. In this mode, the application can send the message multiple times.

When an application receives a stream message, the body of the message is read-only. The application can use the appropriate read methods of the StreamMessage class for C or C++ to read the contents of the message stream. The application reads the values in sequence, and XMS maintains an internal cursor to remember the position of the last value that was read.

Using the C interface only, an application can skip over a value without reading it by calling a read function with a null pointer for the value parameter or by calling [xmsStreamMsgReadBytes\(\)](#page-258-0) or [xmsStreamMsgReadObject\(\)](#page-262-0) for the buffer parameter. For information about how to skip over a value that is a string, see ["xmsStreamMsgReadString – Read String" on page 252.](#page-263-0)

When an application reads a value from the message stream, the value can be converted by XMS into another data type. For example, to read an integer from the message stream, an application can call the Read String method, which returns the integer as a string. The supported conversions are the same as those that are supported when XMS converts a property value from one data type to another. For more information about the supported conversions, see ["Implicit conversion of a](#page-54-0) [property value from one data type to another" on page 43.](#page-54-0)

If an error occurs while an application is attempting to read a value from the message stream, the cursor is not advanced. The application can recover from the error by attempting to read the value as another data type.

If an application calls the Reset method of the StreamMessage class for C or C++ when the body of a stream message is write-only, the body becomes read-only. The method also repositions the cursor at the beginning of the message stream.

If an application calls the Clear Body method of the Message class for C or C++ when the body of a stream message is read-only, the body becomes write-only. The method also clears the body.

# **Text messages**

The body of a text message contains a string.

After an application creates a text message, the body of the message is readable and writable. The body remains readable and writable after the application sends the message. When an application receives a text message, the body of the message is read-only. If an application calls the Clear Body method of the Message class for C or C++ when the body of a text message is read-only, the body becomes readable and writable. The method also clears the body.

# **Message selectors**

An XMS application uses messages selectors to select the messages it wants to receive.

When an application creates a message consumer, it can associate a message selector expression with the consumer. The message selector expression specifies the selection criteria.

When an application is connecting to WebSphere MQ V7.0 and above queue manager, the message selection is done at the queue manager side. XMS without doing any selection delivers the message it received from the queue manager, thus providing better performance.

Except for selecting messages by message identifier or correlation identifier, all message selection in previous releases of WebSphere MQ was done by Message Service Client for C/C++. In WebSphere MQ V7.0 and above, all message selection is done by the queue manager on all platforms except  $z/OS^{\circledast}$ . For an application connected to a z/OS queue manager, message selection is done by the queue manager in the publish/subscribe domain, but is still done by Message Service Client for  $C/C++$  in the point-to-point domain.

As a result, message throughput is increased for applications that consume messages using message selection, where the message selection is done by the queue manager. The performance improvement is greater for an application that connects in the client mode because only those messages that satisfy the selection criteria are transported over the network, and Message Service Client for C/C++ sees only those messages that it delivers to the application.

However when an application is connecting to WebSphere MQ V6.0 and below, WebSphere Event Broker, WebSphere Message Broker, or WebSphere Service Integration Bus, XMS determines whether each incoming message satisfies the selection criteria. If a message satisfies the selection criteria, XMS delivers the message to the message consumer. If a message does not meet the selection criteria, XMS does not deliver the message to the message consumer. In the point-to-point domain, the message remains on the queue.

An application can create more than one message consumer, each with its own message selector expression. If an incoming message meets the selection criteria of more than one message consumer, XMS delivers the message to each of these consumers.

A message selector expression can see the following properties of a message:

- JMS-defined properties
- IBM-defined properties

• Application-defined properties

It can also see the following message header fields:

- JMSCorrelationID
- JMSDeliveryMode
- JMSMessageID
- JMSPriority
- JMSTimestamp
- **JMSType**

A message selector expression, however, cannot reference data in the body of a message.

Here is an example of a message selector expression: JMSPriority > 3 AND manufacturer = 'Jaguar' AND model in ('xj6','xj12')

XMS delivers a message to a message consumer with this message selector expression only if the message has a priority greater than 3; an application-defined property, manufacturer, with a value of Jaguar; and another application defined-property, model, with a value of xj6 or xj12.

The syntax rules for forming a message selector expression in XMS are the same as the one in WebSphere MQ JMS. For information about how to construct a message selector expression, see *WebSphere MQ Using Java*. Note that, in a message selector expression, the names of JMS-defined properties must be the JMS names, and the names of IBM-defined properties must be the WebSphere MQ JMS names. You cannot use the XMS names in a message selector expression.

# **Mapping XMS messages onto WebSphere MQ messages**

The JMS header fields and properties of an XMS message are mapped onto fields in the header structures of a WebSphere MQ message.

When an XMS application is connected to a WebSphere MQ queue manager, messages sent to the queue manager are mapped onto WebSphere MQ messages in the same way that WebSphere MQ JMS messages are mapped onto WebSphere MQ messages in similar circumstances.

If the [XMSC\\_WMQ\\_TARGET\\_CLIENT](#page-475-0) property of a Destination object is set to XMSC\_WMQ\_TARGET\_DEST\_JMS, the JMS header fields and properties of a message sent to the destination are mapped onto fields in the MQMD and MQRFH2 header structures of the WebSphere MQ message. Setting the XMSC\_WMQ\_TARGET\_CLIENT property in this way assumes that the application that receives the message can handle an MQRFH2 header. The receiving application might therefore be another XMS application, a WebSphere MQ JMS application, or a native WebSphere MQ application that has been designed to handle an MQRFH2 header.

If the XMSC\_WMQ\_TARGET\_CLIENT property of a Destination object is set to XMSC\_WMQ\_TARGET\_DEST\_MQ instead, the JMS header fields and properties of a message sent to the destination are mapped onto fields in the MQMD header structure of the WebSphere MQ message. The message does not contain an MQRFH2 header, and any JMS header fields and properties that cannot be mapped onto fields in the MQMD header structure are ignored. The application that receives the message can therefore be a native WebSphere MQ that has not been designed to handle an MQRFH2 header.

WebSphere MQ messages received from a queue manager are mapped onto XMS messages in the same way that WebSphere MQ messages are mapped onto WebSphere MQ JMS messages in similar circumstances.

If an incoming WebSphere MQ message has an MQRFH2 header, the resulting XMS message has a body whose type is determined by the value of the Msd property contained in the mcd folder of the MQRFH2 header. If the Msd property is not present in the MQRFH2 header, or if the WebSphere MQ message has no MQRFH2 header, the resulting XMS message has a body whose type is determined by the value of the *Format* field in the MQMD header. If the *Format* field is set to MQFMT\_STRING, the XMS message is a text message. Otherwise, the XMS message is a bytes message. If the WebSphere MQ message has no MQRFH2 header, only those JMS header fields and properties that can be derived from fields in the MQMD header are set.

For more information about mapping WebSphere MQ JMS messages onto WebSphere MQ messages, see *WebSphere MQ Using Java*.

# **Using the XMS sample applications**

This chapter provides information about how to use the sample applications provided with XMS.

## **About this task**

A number of sample applications are supplied with XMS. The samples provide an overview of the common features of each API. You can use these sample applications to verify your installation and messaging server setup, and also for guidance in building your own applications.

This chapter contains the following topicssections:

- "The sample applications"
- v ["Running the sample applications" on page 104](#page-115-0)
- "Building the C or  $C_{++}$  sample applications" on page 105

# **The sample applications**

The sample applications provide an overview of the common features of each API. You can use them to verify your installation and messaging server setup and your own applications.

These samples do not cover the whole of the API, but rather provide an overview of how to use some of the most common features. They are subject to change in future releases of XMS.

If you require guidance on how to create your own applications, use the sample applications as a starting point. Look through the sample source code and identify the key steps to create each required object for your application (ConnectionFactory, Connection, Session, Destination, and a Producer, or a Consumer, or both), and to set any specific properties that are needed to specify how you want your application to work. For additional information, see [Chapter 5,](#page-36-0) ["Developing XMS applications," on page 25.](#page-36-0)

Table 31 shows the threethree sets of sample applications (one for each API) that are supplied with XMS.

*Table 31. XMS sample applications*

| Name of sample    | Description                                                                                                    |
|-------------------|----------------------------------------------------------------------------------------------------|
| SampleConsumerC   | A message consumer application that consumes messages from                                                                                                    |
| SampleConsumerCPP | a queue or topic.                                                                                                    |
| SampleConsumerCS  |                                                                                                    |
| SampleProducerC   | A message producer application that produces messages to a                                                                                                    |
| SampleProducerCPP | queue or on a topic.                                                                                                    |
| SampleConsumerCS  |                                                                                                    |
| SampleConfigC     | A configuration application that you can use to create a                                                                                                    |
| SampleConsumerCS  | file-based administered object repository containing a connection<br>factory and destination for your particular connection settings.<br>This administered object repository can then be used with each<br>of the sample consumer and producer applications. |

The samples that support the same functionality in the various APIs have syntactical differences.

- v The sample message consumer and producer applications both support the following:
	- Connections to WebSphere MQ, WebSphere Event Broker, WebSphere Message Broker (using a real-time connection to a broker), and a WebSphere service integration bus
	- Administered object repository lookups via the initial context interface
	- Connections to queues (WebSphere MQ and WebSphere service integration bus) and topics (WebSphere MQ, real-time connection to a broker, and WebSphere service integration bus)
	- Base, bytes, map, object, stream, and text messages.
- The sample message consumer application supports synchronous and asynchronous receive modes, and SQL Selector statements.
- v The sample message producer application supports persistent and non-persistent delivery modes.

Both the source and a compiled version are provided for each application.

## **Operating modes**

The samples can operate in one of two modes:

- v Simple mode you can run the samples with the minimum user input.
- Advanced mode you can customize more finely the way in which the samples operate.

All the samples are compatible and can therefore operate across languages. For example, the SampleConsumerCPP application can run in conjunction with the Sample ProducerCS application.

# <span id="page-115-0"></span>**Where to find the samples**

To find out where sample applications for Message Service Client for C/C++ are installed:

- v For AIX, Linux, and Solaris see [Table 2 on page 16"What is installed on AIX,](#page-27-0) [Linux, and Solaris" on page 16.](#page-27-0)
- For Windows, see Table 3 on page  $17''$ What is installed on Windows  $(C/C++)''$ [on page 17.](#page-28-0)

# **Running the sample applications**

You can run the C and C++ sample applications interactively in either simple or advanced mode, or noninteractively using auto-generated or custom response files.

# **Before you begin**

Before running any of the supplied sample applications, you must first set up the messaging server environment so that the applications can connect to a server as described in [Chapter 4, "Setting up the messaging server environment," on page](#page-32-0) [21.](#page-32-0)

For C or C++ sample applications, you must have set up one of the following environment variables:

- On AIX, the <*install\_dir>*/lib directory on your LIBPATH
- v On HP-UX, the <*install\_dir*>/lib directory on your SHLIB\_PATH
- v On Linux and Solaris, the <*install\_dir*>/lib directory on your LD\_LIBRARY\_PATH
- On Windows, the <*install\_dir*>\bin directory on your PATH

# **About this task**

The operation of the  $C$  and  $C_{++}$  sample applications is identical for all platforms.

**Tip:** When you are running a sample application, type ? at any time for help on what to do next.

The following steps summarize what you need to do to run the C and C++ sample applications.

## **Procedure**

- 1. Select the mode in which you want to run the sample application. Type either Advanced or Simple.
- 2. Answer the questions. To select the default value, which is shown in the square brackets at the end of the question, press Enter. To select a different value, type the appropriate value, and press Enter.

Here is an example question:

Enter connection type [wpm]:

In this case, the default value is wpm (connection to a WebSphere service integration bus).

## **Results**

When you run the sample applications, response files are generated automatically in the current working directory. Response file names are in the format

<*connectiontype*>-<*sampletype*>.rsp; (for example, wpm-producer.rsp). If required, you can use a generated response file to rerun the sample application with the same options, without re-entering these options manually.

# <span id="page-116-0"></span>**Building the C or C++ sample applications**

When you build a sample C or C++ application, an executable version is created.

# **Before you begin**

To build the C or C++ samples, you must have the appropriate compiler installed as described in ["Operating environments" on page 8.](#page-19-0)

# **About this task**

This section provides the information that you need to build the C and C++ applications.

## **Procedure**

- 1. Open a command prompt window.
- 2. Change to the directory that contains the source and makefile for the sample application you want to build.
- 3. Type one of the following commands:
	- a. If you are using AIX, Linux, or Solaris type make.
	- b. If you are using Windows, type nmake.

The command builds an executable version of the application in the current directory. This application has the same name as the folder; for example, if you are building the C version of the sample message producer application, SampleProducerC.exe is created in the SampleProducerC folder.

- 4. Before running the samples, make sure that the directory where you have installed XMS is specified by the appropriate environment variable:
	- a. On AIX, the <install\_dir>/lib directory must be in the path specified by the LIBPATH environment variable.
	- b. On Linux and Solaris, the <install\_dir>/lib directory must be in the path specified by the LD\_LIBRARY\_PATH environment variable.
	- c. On Windows, the  $\langle \text{div} \rangle$  bin directory must be in the path specified by the PATH environment variable.

**Note:** If the application is built in 64bit mode then on Windows <install\_dir>/bin64 should be added to the PATH environment variable, in place of <install\_dir>/bin and on all other platforms <install\_dir>/lib64 should be added to the appropriate environment variable, in place of <install\_dir>/lib.

# **Chapter 11. Troubleshooting**

This chapter provides information to help you to detect and deal with problems.

## **About this task**

This chapter provides information to help you with problem determination for XMS applications, and describes how to configure First Failure Data Capture (FFDC) and trace for  $C/C++$  applications.

This chapter contains the following sections:

- "Problem determination for  $C/C++$  applications"
- "FFDC and trace configuration for  $C/C++$  applications" on page 109
- v ["Tips for troubleshooting" on page 111](#page-122-0)

# **Problem determination for C/C++ applications**

This topic provides information to help you to detect and deal with problems in XMS C/C++ applications.

This topic contains the following subtopics:

- v "Error conditions that can be handled at run time"
- v ["Error conditions that cannot be handled at run time" on page 108](#page-119-0)
- ["Repeatable failures" on page 108](#page-119-0)

# **Error conditions that can be handled at run time**

Return codes from API calls are error conditions that can be handled at run time. The way in which you deal with this type of error depends on whether you are using the C or C++ API.

## **How to detect errors at run time**

If an application calls a C API function and the call fails, a response with a return code other than XMS\_OK is returned with an XMS error block containing more information about the reason for the failure. For further details, see ["Return codes"](#page-72-0) [on page 61](#page-72-0) and ["ErrorBlock" on page 140.](#page-151-0)

The C++ API throws an exception when a method is used.

An application uses an exception listener to be notified asynchronously of a problem with a connection. The exception listener is supplied to, and is initialized using, the XMS C or  $C_{++}$  API. For further information, see ["Message and](#page-73-0) [exception listener functions in C" on page 62](#page-73-0) and ["Message and exception listeners](#page-83-0) in  $C++''$  on page 72.

## **How to handle errors at run time**

Some error conditions are an indication that some resource is unavailable, and the action that an application can take depends on the XMS function that the application is calling. For example, if a connection fails to connect to the server, then the application may wish to retry periodically until a connection is made. An <span id="page-119-0"></span>XMS error block or exception might not contain enough information to determine what action to take, and, in these situations, there is often a linked error block or exception that contains more specific diagnostic information.

In the C API, always test for a response with a return code other than XMS\_OK, and always pass an error block on the API call. The action taken usually depends on which API function is the application using. For further details, see ["Error](#page-72-0) [handling in C" on page 61.](#page-72-0)

In the C++ API, always include calls to methods in a try block and, to catch all types of XMS exception, specify the Exception class in the catch construct. For further details, see ["Error handling in C++" on page 70.](#page-81-0)

The exception listener is an asynchronous error condition path that can be started at any time. When the exception listener function is started, on its own thread, it is usually an indication of a more severe failure than a normal XMS API error condition. Any appropriate action may be taken, but you must be careful to follow the rules for the XMS threading model as described in ["The threading model" on](#page-37-0) [page 26.](#page-37-0)

# **Error conditions that cannot be handled at run time**

First Failure Data Capture (FFDC) records can be written in the current working directory if the XMS library code finds a condition that it cannot handle. If an FFDC record is written, this often indicates a serious condition, and it is likely that XMS functions incorrectly because of the same unhandleable condition.

The type of FFDC record that XMS generates depends on the type of failure that has occurred. There are two distinct types of FFDC record:

- v The first type of FFDC record is sometimes, but not always, generated as a result of a user's own application causing a failure, and usually results in the application being terminated. This type of failure is often characterized in the FFDC record as 'Unhandled Exception detected' or 'SIGNAL xx received'. The FFDC record contains detailed information describing the cause of the failure and also contains a function stack back-trace which shows the failing function stack.
- The second type of FFDC record is generated by XMS itself in cases where it has detected an unexpected condition. Generally, the application continues to run but, depending upon the reason for which the FFDC record was generated, XMS API function calls may return negative responses.

# **Repeatable failures**

If you are dealing with a repeatable failure, it might be necessary for you to capture product trace over an extended period of time to allow the problem to be diagnosed.

If you need to provide a product trace, either enable trace as advised by the IBM Support Center representative or as described in ["FFDC and trace configuration for](#page-120-0) [C/C++ applications" on page 109.](#page-120-0)

It is important that the size of the trace file is large enough to capture the trace while the repeatable problem occurs. To set the size of the trace file, either use environment variable XMS\_TRACE\_FILE\_SIZE or use the gxisc executable command as follows:

alter trace(enabled) tracesize(xxxx)

<span id="page-120-0"></span>Refer to Table 32 for the descriptions of various environment variable settings for  $C/C++$  trace.

After the failure that you are tracing has occurred, you must either copy the trace files or disable the trace using the following command: gxisc trace(disabled)

This is because trace wraps, which means that leaving trace on would eventually cause the trace at the point of failure to be lost.

XMS product trace is written in compressed form to gain a performance advantage. You can format the trace files using the gxitrcfmt tool.

If you are experiencing problems where you do not have access to the information provided in the error block, you may want to enable the XMS\_FFDC\_EXCEPTIONS environment variable. This produces an FFDC record whenever the XMS API returns an error from a function. The FFDC record contains full details of the XMS error block to assist in debugging failures.

Refer to "FFDC and trace configuration for  $C/C++$  applications" for more information on the gxisc and gxitrcfmt commands.

# **FFDC and trace configuration for C/C++ applications**

First Failure Data Capture (FFDC) records are stored in human readable text files with names that start with the prefix xmsffdc. Trace files are binary and can be formatted. Trace file names start with the prefix xms.

XMS creates FFDC records and trace files in the current working directory, unless you specify an alternative location by configuring an XMS environment variable as described below.

# **Trace configuration using XMS environment variables**

To configure trace for an XMS C or C++ application, set the following XMS environment variables before running the application:

**Questions, comments, and requirements:**

The following two queries relate to Feature 95705 raised by Martin Gompertz:

- 1. I think we need to meet up to discuss Table 1 in particular how this table indicates in the "Settings" column how to set the environment variables. I'm looking especially at XMS\_TRACE\_ON - the usage of this is quite complex. Indeed I would like to suggest (will need to get a nod from others though) that the usage of this variable has grown over time such that it may be better to name it XMS\_TRACE\_SETUP or even a very basic XMS\_TRACE.
- 2. Again I will need to discss further with the devt team, but I think it is necessary to show customers how to run API-only trace. After all, the (default) full trace is usable only by IBM Support; customers will not be able to make anything of it.

| <b>Environment variables</b> | Default                 | <b>Settings</b> | <b>Meaning</b>                  |
|------------------------------|-------------------------|-----------------|---------------------------------|
| XMS TRACE ON                 | Not applicable   normal |                 | Selected components are traced. |
|                              |                         | full            | All components are traced.      |

*Table 32. Environment variable settings for C/C++ trace*

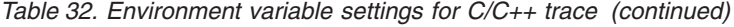

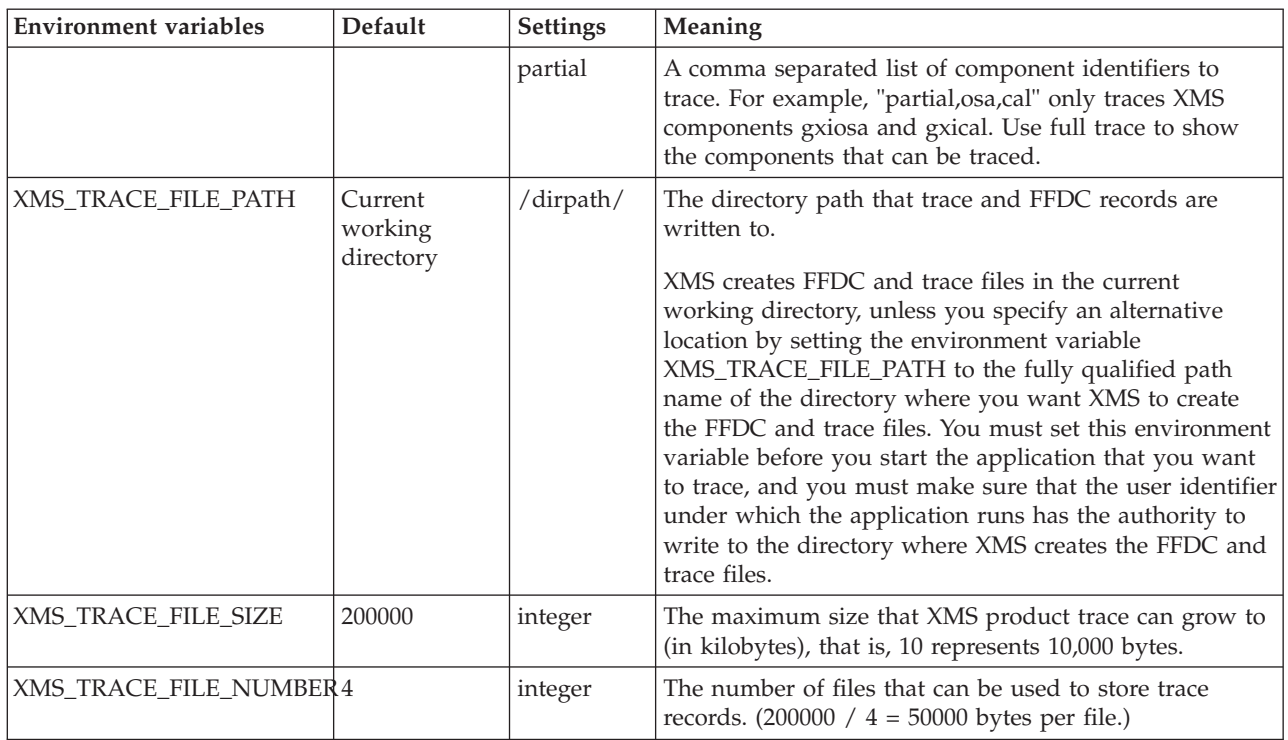

# **Dynamic trace configuration**

To configure trace dynamically, use the executable gxisc. You can use gxisc to enable and disable trace in a running XMS C or C++ application, and to modify the trace size. You must run gxisc on the same machine as the XMS application.

To invoke gxisc, use the process id of the XMS application for which you want to alter the trace configuration, as shown in the example below.

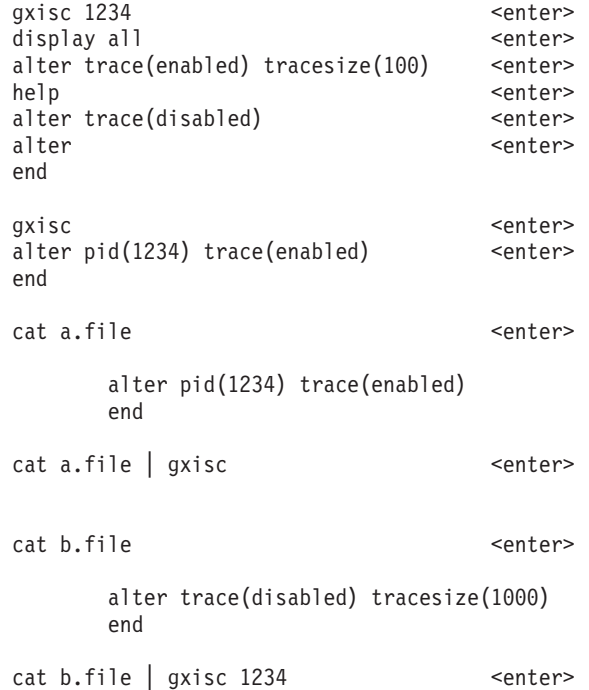

<span id="page-122-0"></span>**Note:** Trace settings are not retained after the XMS C or C++ application terminates.

## **Trace file formatting**

To minimize processing and disk overheads at runtime, XMS outputs trace in a binary format into one or more trace files with the extension .trc. You can format trace files by using the executable gxitrcfmt, as shown in the following example: gxitrcfmt xms01234.trc

A formatted file has the suffix txt, for example: cat xms01234.trc.txt

# **Tips for troubleshooting**

Use these tips to help you troubleshoot problems with using XMS.

## **An XMS application cannot connect to a queue manager (not authorized)**

The XMS C/C++ clients may have different behavior from that of theWebSphere MQ JMS client. Therefore, you may find that your XMS application cannot connect to your queue manager, although your JMS application can.

The XMS C/C++ client may have different behavior from that of theWebSphere MQ JMS client. Therefore, you may find that your XMS application cannot connect to your queue manager, although your JMS application can.

- v A simple solution to this problem is to try using a userid that is no more than 12 characters long and is authorized completely in the queue manager's authority list. If this solution is not ideal, a different but more complex approach would be to use security exits. If you need further help on this issue, contact IBM Support for assistance.
- v If you set the XMSC\_USERID property of the connection factory, it must match the userid and password of the logged on user. If you do not set this property, the queue manager will use the userid of the logged on user by default.

# **Chapter 12. C classes**

This topic documents the C classes and their functions.

The following table summarizes all the classes.

*Table 33. Summary of the C classes*

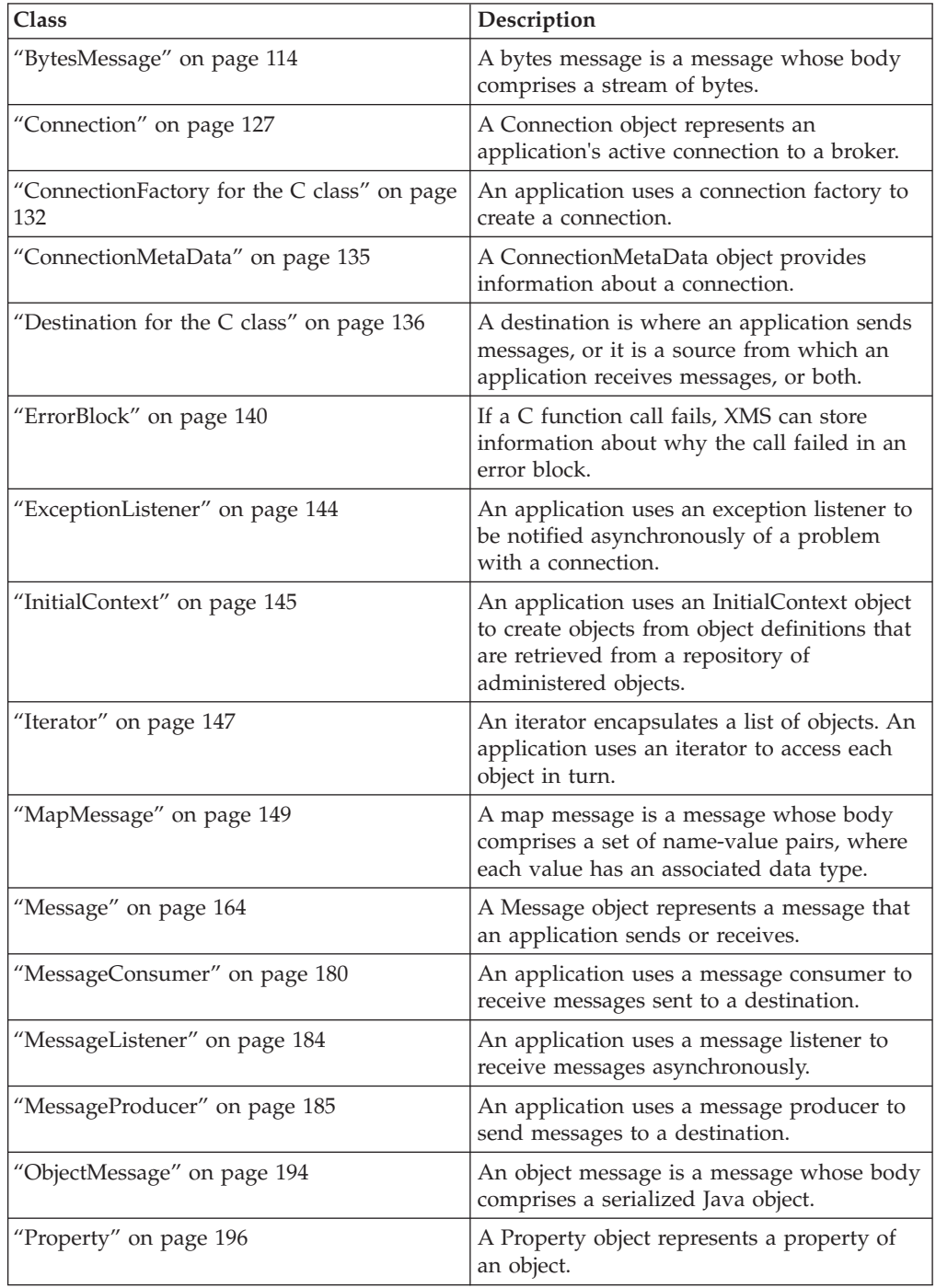

<span id="page-125-0"></span>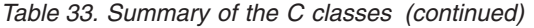

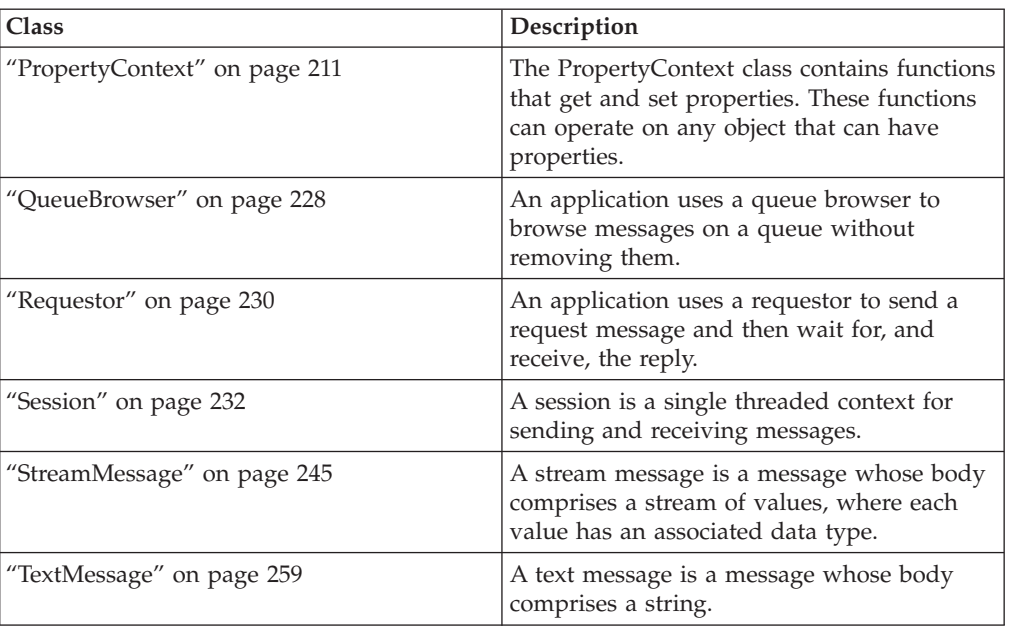

The definition of each function lists the exception codes that XMS might return if it detects an error while processing a call to the function. Each exception code is represented by its named constant.

# **BytesMessage**

A bytes message is a message whose body comprises a stream of bytes.

# **Functions**

## **Summary of functions:**

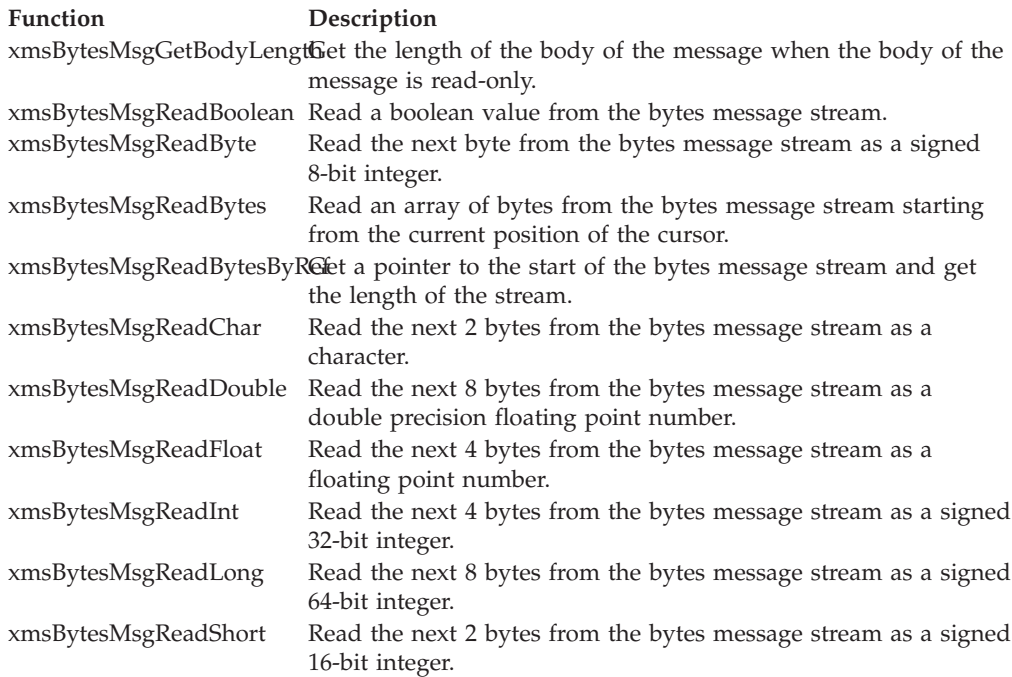

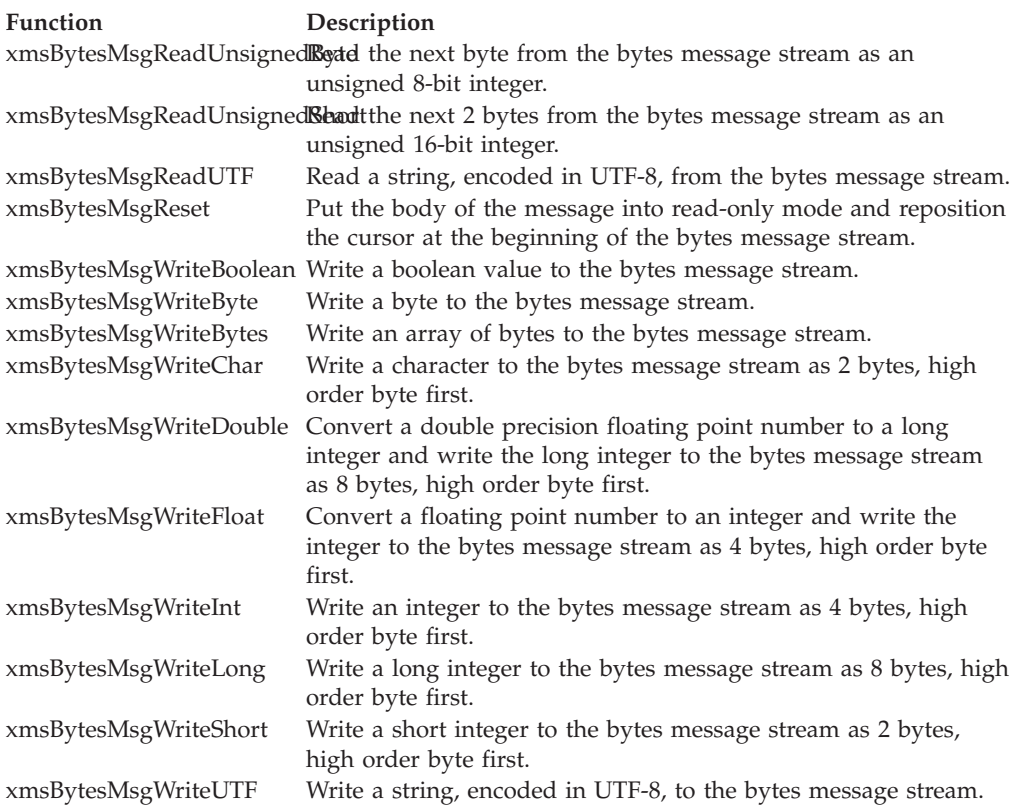

# **xmsBytesMsgGetBodyLength – Get Body Length**

## **Interface:**

<span id="page-126-0"></span>xmsRC xmsBytesMsgGetBodyLength(xmsHMsg message, xmsLONG \*bodyLength, xmsHErrorBlock errorBlock);

Get the length of the body of the message when the body of the message is read-only.

## **Parameters:**

**message (input)** The handle for the message.

## **bodyLength (output)**

The length of the body of the message in bytes. The function returns the length of the whole body regardless of where the cursor for reading the message is currently positioned.

## **errorBlock (input)**

<span id="page-126-1"></span>The handle for an error block or a null handle.

## **Exceptions:**

- XMS\_X\_GENERAL\_EXCEPTION
- XMS\_X\_MESSAGE\_NOT\_READABLE\_EXCEPTION

## **xmsBytesMsgReadBoolean – Read Boolean Value**

**Interface:**

xmsRC xmsBytesMsgReadBoolean(xmsHMsg message, xmsBOOL \*value, xmsHErrorBlock errorBlock);

Read a boolean value from the bytes message stream.

#### **Parameters:**

**message (input)**

The handle for the message.

#### **value (output)**

The boolean value that is read. If you specify a null pointer on input, the function skips over the boolean value without reading it.

## **errorBlock (input)**

The handle for an error block or a null handle.

#### **Exceptions:**

- XMS\_X\_GENERAL\_EXCEPTION
- XMS\_X\_MESSAGE\_NOT\_READABLE\_EXCEPTION
- XMS\_X\_MESSAGE\_EOF\_EXCEPTION

## **xmsBytesMsgReadByte – Read Byte**

#### **Interface:**

<span id="page-127-1"></span>xmsRC xmsBytesMsgReadByte(xmsHMsg message, xmsSBYTE \*value, xmsHErrorBlock errorBlock);

Read the next byte from the bytes message stream as a signed 8-bit integer.

## **Parameters:**

**message (input)**

The handle for the message.

#### **value (output)**

The byte that is read. If you specify a null pointer on input, the function skips over the byte without reading it.

#### **errorBlock (input)**

The handle for an error block or a null handle.

#### **Exceptions:**

- XMS\_X\_GENERAL\_EXCEPTION
- XMS\_X\_MESSAGE\_NOT\_READABLE\_EXCEPTION
- XMS\_X\_MESSAGE\_EOF\_EXCEPTION

## **xmsBytesMsgReadBytes – Read Bytes**

## **Interface:**

xmsRC xmsBytesMsgReadBytes(xmsHMsg message,

<span id="page-127-0"></span>xmsSBYTE \*buffer, xmsINT bufferLength, xmsINT \*returnedLength, xmsHErrorBlock errorBlock); Read an array of bytes from the bytes message stream starting from the current position of the cursor.

#### **Parameters:**

## **message (input)**

The handle for the message.

## **buffer (output)**

The buffer to contain the array of bytes that is read. If the number of bytes remaining to be read from the stream before the call is greater than or equal to the length of the buffer, the buffer is filled. Otherwise, the buffer is partially filled with all the remaining bytes.

If you specify a null pointer on input, the function skips over the bytes without reading them. If the number of bytes remaining to be read from the stream before the call is greater than or equal to the length of the buffer, the number of bytes skipped is equal to the length of the buffer. Otherwise, all the remaining bytes are skipped.

#### **bufferLength (input)**

The length of the buffer in bytes. If you specify XMSC\_QUERY\_SIZE instead, no bytes are read into the buffer, but the number of bytes remaining in the stream, starting from the current position of the cursor, is returned in the returnedLength parameter, and the cursor is not advanced.

#### **returnedLength (output)**

The number of bytes that are read into the buffer. If the buffer is partially filled, the value is less than the length of the buffer, indicating that there are no more bytes remaining to be read. If there are no bytes remaining to be read from the stream before the call, the value is XMSC\_END\_OF\_STREAM.

If you specify a null pointer on input, the function returns no value.

#### **errorBlock (input)**

<span id="page-128-0"></span>The handle for an error block or a null handle.

#### **Exceptions:**

- XMS X GENERAL EXCEPTION
- XMS\_X\_MESSAGE\_NOT\_READABLE\_EXCEPTION

## **xmsBytesMsgReadBytesByRef – Read Bytes by Reference**

## **Interface:**

xmsRC xmsBytesMsgReadBytesByRef(xmsHMsg message, xmsSBYTE \*\*stream, xmsINT \*length, xmsHErrorBlock errorBlock);

Get a pointer to the start of the bytes message stream and get the length of the stream.

For more information about how to use this function, see ["C functions that return](#page-71-0) [a string or byte array by reference" on page 60.](#page-71-0)

## **Parameters:**

## **message (input)**

The handle for the message.

#### **stream (output)**

A pointer to the start of the bytes message stream.

## **length (output)**

The number of bytes in the bytes message stream.

#### **errorBlock (input)**

<span id="page-129-0"></span>The handle for an error block or a null handle.

## **Exceptions:**

- XMS\_X\_GENERAL\_EXCEPTION
- XMS\_X\_MESSAGE\_NOT\_READABLE\_EXCEPTION

## **xmsBytesMsgReadChar – Read Character**

## **Interface:**

xmsRC xmsBytesMsgReadChar(xmsHMsg message, xmsCHAR16 \*value, xmsHErrorBlock errorBlock);

Read the next 2 bytes from the bytes message stream as a character.

#### **Parameters:**

**message (input)**

The handle for the message.

#### **value (output)**

The character that is read. If you specify a null pointer on input, the function skips over the bytes without reading them.

## **errorBlock (input)**

The handle for an error block or a null handle.

## **Exceptions:**

- XMS\_X\_GENERAL\_EXCEPTION
- XMS\_X\_MESSAGE\_NOT\_READABLE\_EXCEPTION
- XMS\_X\_MESSAGE\_EOF\_EXCEPTION

## **xmsBytesMsgReadDouble – Read Double Precision Floating Point Number**

## **Interface:**

<span id="page-129-1"></span>xmsRC xmsBytesMsgReadDouble(xmsHMsg message, xmsDOUBLE \*value, xmsHErrorBlock errorBlock);

Read the next 8 bytes from the bytes message stream as a double precision floating point number.

#### **Parameters:**

**message (input)** The handle for the message.

## **value (output)**

The double precision floating point number that is read. If you specify a null pointer on input, the function skips over the bytes without reading them.

## **errorBlock (input)**

<span id="page-130-0"></span>The handle for an error block or a null handle.

## **Exceptions:**

- XMS X GENERAL EXCEPTION
- XMS\_X\_MESSAGE\_NOT\_READABLE\_EXCEPTION
- XMS\_X\_MESSAGE\_EOF\_EXCEPTION

## **xmsBytesMsgReadFloat – Read Floating Point Number**

## **Interface:**

xmsRC xmsBytesMsgReadFloat(xmsHMsg message, xmsFLOAT \*value, xmsHErrorBlock errorBlock);

Read the next 4 bytes from the bytes message stream as a floating point number.

## **Parameters:**

## **message (input)**

The handle for the message.

## **value (output)**

The floating point number that is read. If you specify a null pointer on input, the function skips over the bytes without reading them.

## **errorBlock (input)**

The handle for an error block or a null handle.

## **Exceptions:**

- XMS\_X\_GENERAL\_EXCEPTION
- XMS\_X\_MESSAGE\_NOT\_READABLE\_EXCEPTION
- XMS X MESSAGE EOF EXCEPTION

## **xmsBytesMsgReadInt – Read Integer**

#### **Interface:**

<span id="page-130-1"></span>xmsRC xmsBytesMsgReadInt(xmsHMsg message, xmsINT \*value, xmsHErrorBlock errorBlock);

Read the next 4 bytes from the bytes message stream as a signed 32-bit integer.

## **Parameters:**

#### **message (input)**

The handle for the message.

## **value (output)**

The integer that is read. If you specify a null pointer on input, the function skips over the bytes without reading them.

#### **errorBlock (input)**

<span id="page-131-0"></span>The handle for an error block or a null handle.

#### **Exceptions:**

- XMS\_X\_GENERAL\_EXCEPTION
- XMS\_X\_MESSAGE\_NOT\_READABLE\_EXCEPTION
- XMS\_X\_MESSAGE\_EOF\_EXCEPTION

## **xmsBytesMsgReadLong – Read Long Integer**

#### **Interface:**

xmsRC xmsBytesMsgReadLong(xmsHMsg message, xmsLONG \*value, xmsHErrorBlock errorBlock);

Read the next 8 bytes from the bytes message stream as a signed 64-bit integer.

## **Parameters:**

**message (input)**

The handle for the message.

## **value (output)**

The long integer that is read. If you specify a null pointer on input, the function skips over the bytes without reading them.

#### **errorBlock (input)**

<span id="page-131-1"></span>The handle for an error block or a null handle.

## **Exceptions:**

- XMS\_X\_GENERAL\_EXCEPTION
- v XMS\_X\_MESSAGE\_NOT\_READABLE\_EXCEPTION
- XMS\_X\_MESSAGE\_EOF\_EXCEPTION

## **xmsBytesMsgReadShort – Read Short Integer**

## **Interface:**

xmsRC xmsBytesMsgReadShort(xmsHMsg message, xmsSHORT \*value, xmsHErrorBlock errorBlock);

Read the next 2 bytes from the bytes message stream as a signed 16-bit integer.

#### **Parameters:**

**message (input)**

The handle for the message.

#### **value (output)**

The short integer that is read. If you specify a null pointer on input, the function skips over the bytes without reading them.

## **errorBlock (input)**

The handle for an error block or a null handle.

#### **Exceptions:**

• XMS\_X\_GENERAL\_EXCEPTION

- v XMS\_X\_MESSAGE\_NOT\_READABLE\_EXCEPTION
- XMS\_X\_MESSAGE\_EOF\_EXCEPTION

## **xmsBytesMsgReadUnsignedByte – Read Unsigned Byte**

## **Interface:**

xmsRC xmsBytesMsgReadUnsignedByte(xmsHMsg message, xmsBYTE \*value, xmsHErrorBlock errorBlock);

Read the next byte from the bytes message stream as an unsigned 8-bit integer.

#### **Parameters:**

### **message (input)**

<span id="page-132-0"></span>The handle for the message.

## **value (output)**

The byte that is read. If you specify a null pointer on input, the function skips over the byte without reading it.

## **errorBlock (input)**

<span id="page-132-1"></span>The handle for an error block or a null handle.

## **Exceptions:**

- XMS\_X\_GENERAL\_EXCEPTION
- v XMS\_X\_MESSAGE\_NOT\_READABLE\_EXCEPTION
- XMS X MESSAGE EOF EXCEPTION

## **xmsBytesMsgReadUnsignedShort – Read Unsigned Short Integer**

## **Interface:**

xmsRC xmsBytesMsgReadUnsignedShort(xmsHMsg message, xmsUSHORT \*value, xmsHErrorBlock errorBlock);

Read the next 2 bytes from the bytes message stream as an unsigned 16-bit integer.

#### **Parameters:**

## **message (input)**

The handle for the message.

## **value (output)**

The unsigned short integer that is read. If you specify a null pointer on input, the function skips over the bytes without reading them.

## **errorBlock (input)**

The handle for an error block or a null handle.

## **Exceptions:**

- XMS\_X\_GENERAL\_EXCEPTION
- XMS\_X\_MESSAGE\_NOT\_READABLE\_EXCEPTION
- XMS\_X\_MESSAGE\_EOF\_EXCEPTION

# <span id="page-133-0"></span>**xmsBytesMsgReadUTF – Read UTF String**

**Interface:**

<span id="page-133-1"></span>xmsRC xmsBytesMsgReadUTF(xmsHMsg message, xmsCHAR \*buffer, xmsINT bufferLength, xmsINT \*actualLength, xmsHErrorBlock errorBlock);

Read a string, encoded in UTF-8, from the bytes message stream. If required, XMS converts the characters in the string from UTF-8 into the local code page.

For more information about how to use this function, see ["C functions that return](#page-69-0) [a string by value" on page 58.](#page-69-0)

#### **Parameters:**

## **message (input)**

The handle for the message.

## **buffer (output)**

The buffer to contain the string that is read. If data conversion is required, this is the string after conversion.

## **bufferLength (input)**

The length of the buffer in bytes.

If you specify XMSC\_QUERY\_SIZE, the string is not returned, but its length is returned in the actualLength parameter, and the cursor is not advanced.

If you specify XMSC\_SKIP, the function skips over the string without reading it.

## **actualLength (output)**

The length of the string in bytes. If data conversion is required, this is the length of the string after conversion. If you specify a null pointer on input, the length is not returned.

## **errorBlock (input)**

The handle for an error block or a null handle.

## **Exceptions:**

- XMS\_X\_GENERAL\_EXCEPTION
- XMS\_X\_MESSAGE\_NOT\_READABLE\_EXCEPTION
- XMS X MESSAGE EOF EXCEPTION

## **Notes:**

- 1. If the buffer is not large enough to store the whole string, XMS returns the string truncated to the length of the buffer, sets the actualLength parameter to the actual length of the string, and returns an error. XMS does not advance the internal cursor.
- 2. If any other error occurs while attempting to read the string, XMS reports the error but does not set the actualLength parameter or advance the internal cursor.

## <span id="page-133-2"></span>**xmsBytesMsgReset – Reset**

**Interface:**

xmsRC xmsBytesMsgReset(xmsHMsg message, xmsHErrorBlock errorBlock);

Put the body of the message into read-only mode and reposition the cursor at the beginning of the bytes message stream.

## **Parameters:**

**message (input)** The handle for the message.

**errorBlock (input)**

<span id="page-134-0"></span>The handle for an error block or a null handle.

## **Exceptions:**

- XMS\_X\_GENERAL\_EXCEPTION
- XMS\_X\_MESSAGE\_NOT\_READABLE\_EXCEPTION

## **xmsBytesMsgWriteBoolean – Write Boolean Value**

## **Interface:**

xmsRC xmsBytesMsgWriteBoolean(xmsHMsg message, xmsBOOL value, xmsHErrorBlock errorBlock);

Write a boolean value to the bytes message stream.

## **Parameters:**

**message (input)**

The handle for the message.

#### **value (input)**

The boolean value to be written.

#### **errorBlock (input)**

<span id="page-134-1"></span>The handle for an error block or a null handle.

## **Exceptions:**

- XMS X GENERAL EXCEPTION
- XMS\_X\_MESSAGE\_NOT\_WRITABLE\_EXCEPTION

## **xmsBytesMsgWriteByte – Write Byte**

## **Interface:**

xmsRC xmsBytesMsgWriteByte(xmsHMsg message, xmsSBYTE value, xmsHErrorBlock errorBlock);

Write a byte to the bytes message stream.

## **Parameters:**

**message (input)** The handle for the message.

#### **value (input)**

The byte to be written.

### **errorBlock (input)**

<span id="page-135-0"></span>The handle for an error block or a null handle.

## **Exceptions:**

- XMS\_X\_GENERAL\_EXCEPTION
- XMS\_X\_MESSAGE\_NOT\_WRITABLE\_EXCEPTION

## **xmsBytesMsgWriteBytes – Write Bytes**

## **Interface:**

xmsRC xmsBytesMsgWriteBytes(xmsHMsg message, xmsSBYTE \*value, xmsINT length, xmsHErrorBlock errorBlock);

Write an array of bytes to the bytes message stream.

#### **Parameters:**

# **message (input)**

The handle for the message.

#### **value (input)**

The array of bytes to be written.

## **length (input)**

The number of bytes in the array.

## **errorBlock (input)**

<span id="page-135-1"></span>The handle for an error block or a null handle.

## **Exceptions:**

- XMS X GENERAL EXCEPTION
- XMS\_X\_MESSAGE\_NOT\_WRITABLE\_EXCEPTION

## **xmsBytesMsgWriteChar – Write Character**

### **Interface:**

xmsRC xmsBytesMsgWriteChar(xmsHMsg message, xmsCHAR16 value, xmsHErrorBlock errorBlock);

Write a character to the bytes message stream as 2 bytes, high order byte first.

## **Parameters:**

**message (input)** The handle for the message.

#### **value (input)**

The character to be written.

## **errorBlock (input)**

The handle for an error block or a null handle.

## **Exceptions:**

- XMS X GENERAL EXCEPTION
- XMS X MESSAGE NOT WRITABLE EXCEPTION

# **xmsBytesMsgWriteDouble – Write Double Precision Floating Point Number**

## **Interface:**

<span id="page-136-0"></span>xmsRC xmsBytesMsgWriteDouble(xmsHMsg message, xmsDOUBLE value, xmsHErrorBlock errorBlock);

Convert a double precision floating point number to a long integer and write the long integer to the bytes message stream as 8 bytes, high order byte first.

#### **Parameters:**

**message (input)**

The handle for the message.

#### **value (input)**

The double precision floating point number to be written.

## **errorBlock (input)**

<span id="page-136-1"></span>The handle for an error block or a null handle.

#### **Exceptions:**

- XMS\_X\_GENERAL\_EXCEPTION
- XMS\_X\_MESSAGE\_NOT\_WRITABLE\_EXCEPTION

## **xmsBytesMsgWriteFloat – Write Floating Point Number**

#### **Interface:**

xmsRC xmsBytesMsgWriteFloat(xmsHMsg message, xmsFLOAT value, xmsHErrorBlock errorBlock);

Convert a floating point number to an integer and write the integer to the bytes message stream as 4 bytes, high order byte first.

## **Parameters:**

**message (input)** The handle for the message.

**value (input)**

The floating point number to be written.

#### **errorBlock (input)**

<span id="page-136-2"></span>The handle for an error block or a null handle.

#### **Exceptions:**

- XMS X GENERAL EXCEPTION
- XMS X MESSAGE NOT WRITABLE EXCEPTION

## **xmsBytesMsgWriteInt – Write Integer**

**Interface:**

xmsRC xmsBytesMsgWriteInt(xmsHMsg message, xmsINT value, xmsHErrorBlock errorBlock); Write an integer to the bytes message stream as 4 bytes, high order byte first.

#### **Parameters:**

**message (input)**

The handle for the message.

### **value (input)**

The integer to be written.

#### **errorBlock (input)**

The handle for an error block or a null handle.

#### **Exceptions:**

- XMS\_X\_GENERAL\_EXCEPTION
- XMS\_X\_MESSAGE\_NOT\_WRITABLE\_EXCEPTION

## **xmsBytesMsgWriteLong – Write Long Integer**

#### **Interface:**

<span id="page-137-0"></span>xmsRC xmsBytesMsgWriteLong(xmsHMsg message, xmsLONG value, xmsHErrorBlock errorBlock);

Write a long integer to the bytes message stream as 8 bytes, high order byte first.

## **Parameters:**

**message (input)**

The handle for the message.

## **value (input)**

The long integer to be written.

#### **errorBlock (input)**

<span id="page-137-1"></span>The handle for an error block or a null handle.

## **Exceptions:**

- XMS\_X\_GENERAL\_EXCEPTION
- XMS X MESSAGE NOT WRITABLE EXCEPTION

## **xmsBytesMsgWriteShort – Write Short Integer**

#### **Interface:**

xmsRC xmsBytesMsgWriteShort(xmsHMsg message, xmsSHORT value, xmsHErrorBlock errorBlock);

Write a short integer to the bytes message stream as 2 bytes, high order byte first.

#### **Parameters:**

**message (input)** The handle for the message.

#### **value (input)**

The short integer to be written.

#### **errorBlock (input)**

The handle for an error block or a null handle.

## <span id="page-138-0"></span>**Exceptions:**

- XMS\_X\_GENERAL\_EXCEPTION
- XMS\_X\_MESSAGE\_NOT\_WRITABLE\_EXCEPTION

## **xmsBytesMsgWriteUTF – Write UTF String**

## **Interface:**

<span id="page-138-1"></span>xmsRC xmsBytesMsgWriteUTF(xmsHMsg message, xmsCHAR \*value, xmsINT length, xmsHErrorBlock errorBlock);

Write a string, encoded in UTF-8, to the bytes message stream. If required, XMS converts the characters in the string from the local code page into UTF-8.

#### **Parameters:**

#### **message (input)**

The handle for the message.

#### **value (input)**

A character array containing the string to be written.

#### **length (input)**

The length of the string in bytes. If the string is null terminated with no embedded null characters, you can specify XMSC\_CALCULATE\_STRING\_SIZE instead and allow XMS to calculate its length.

#### **errorBlock (input)**

The handle for an error block or a null handle.

#### **Exceptions:**

- XMS\_X\_GENERAL\_EXCEPTION
- XMS\_X\_MESSAGE\_NOT\_WRITABLE\_EXCEPTION

# **Connection**

A Connection object represents an application's active connection to a broker.

For a list of the XMS defined properties of a Connection object, see ["Properties of](#page-412-0) [Connection" on page 401.](#page-412-0)

# **Functions**

## **Summary of functions:**

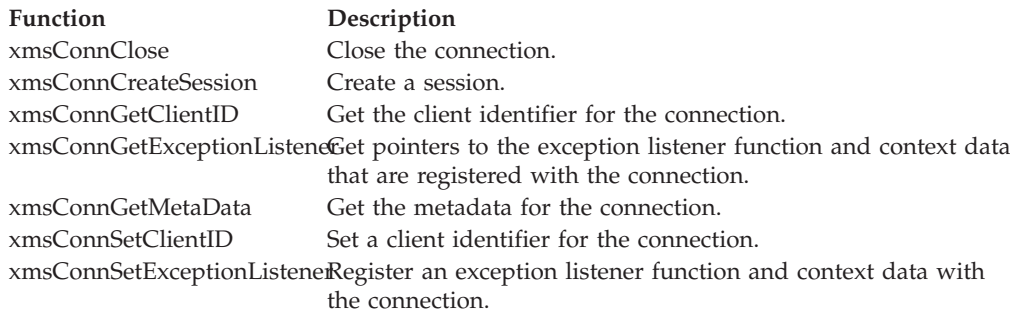

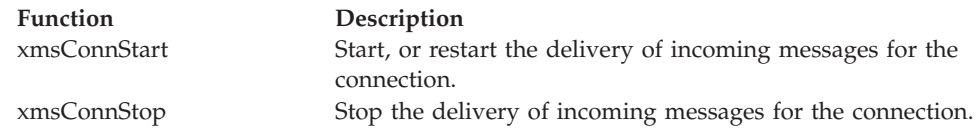

# **xmsConnClose – Close Connection**

## **Interface:**

<span id="page-139-0"></span>xmsRC xmsConnClose(xmsHConn \*connection, xmsHErrorBlock errorBlock);

Close the connection.

If an application tries to close a connection that is already closed, the call is ignored.

#### **Parameters:**

#### **connection (input/output)**

On input, the handle for the connection. On output, the function returns a null handle.

## **errorBlock (input)**

<span id="page-139-1"></span>The handle for an error block or a null handle.

## **Exceptions:**

• XMS\_X\_GENERAL\_EXCEPTION

## **xmsConnCreateSession – Create Session**

## **Interface:**

xmsRC xmsConnCreateSession(xmsHConn connection, xmsBOOL transacted, xmsINT acknowledgeMode, xmsHSess \*session, xmsHErrorBlock errorBlock);

Create a session.

#### **Parameters:**

## **connection (input)**

The handle for the connection.

## **transacted (input)**

The value xmsTRUE means that the session is transacted. The value xmsFALSE means that the session is not transacted.

For a real-time connection to a broker, the value must be xmsFALSE.

## **acknowledgeMode (input)**

Indicates how messages received by an application are acknowledged. The value must be one of the following acknowledgement modes:

XMSC\_AUTO\_ACKNOWLEDGE

XMSC\_CLIENT\_ACKNOWLEDGE

XMSC\_DUPS\_OK\_ACKNOWLEDGE

For a real-time connection to a broker, the value must be XMSC AUTO ACKNOWLEDGE or XMSC DUPS OK ACKNOWLEDGE.

This parameter is ignored if the session is transacted. For more information about acknowledgement modes, see ["Message](#page-40-0) [acknowledgement" on page 29.](#page-40-0)

## **session (output)**

The handle for the session.

#### **errorBlock (input)**

<span id="page-140-0"></span>The handle for an error block or a null handle.

#### **Exceptions:**

• XMS X GENERAL EXCEPTION

## **xmsConnGetClientID – Get Client ID**

**Interface:**

xmsRC xmsConnGetClientID(xmsHConn connection, xmsCHAR \*clientID, xmsINT length, xmsINT \*actualLength, xmsHErrorBlock errorBlock);

Get the client identifier for the connection.

This function is not valid for a real-time connection to a broker.

For more information about how to use this function, see ["C functions that return](#page-69-0) [a string by value" on page 58.](#page-69-0)

#### **Parameters:**

**connection (input)**

The handle for the connection.

## **clientID (output)**

The buffer to contain the client identifier.

#### **length (input)**

The length of the buffer in bytes. If you specify XMSC\_QUERY\_SIZE instead, the client identifier is not returned, but its length is returned in the actualLength parameter.

## **actualLength (output)**

The length of the client identifier in bytes. If data conversion is required, this is the length of the client identifier after conversion. If you specify a null pointer on input, the length is not returned.

## **errorBlock (input)**

The handle for an error block or a null handle.

#### **Exceptions:**

• XMS\_X\_GENERAL\_EXCEPTION

## **xmsConnGetExceptionListener – Get Exception Listener**

## **Interface:**

<span id="page-141-0"></span>xmsRC xmsConnGetExceptionListener(xmsHConn connection, fpXMS\_EXCEPTION\_CALLBACK \*lsr, xmsCONTEXT \*context, xmsHErrorBlock errorBlock);

Get pointers to the exception listener function and context data that are registered with the connection.

For more information about using exception listener functions, see ["Exception](#page-74-0) [listener functions in C" on page 63.](#page-74-0)

#### **Parameters:**

#### **connection (input)**

The handle for the connection.

#### **lsr (output)**

A pointer to the exception listener function. If no exception listener function is registered with the connection, the call returns a null pointer.

#### **context (output)**

A pointer to the context data. If no exception listener function is registered with the connection, the call returns a null pointer.

## **errorBlock (input)**

<span id="page-141-1"></span>The handle for an error block or a null handle.

## **Exceptions:**

• XMS\_X\_GENERAL\_EXCEPTION

## **xmsConnGetMetaData – Get Metadata**

#### **Interface:**

xmsRC xmsConnGetMetaData(xmsHConn connection, xmsHConnMetaData \*connectionMetaData, xmsHErrorBlock errorBlock);

Get the metadata for the connection.

## **Parameters:**

**connection (input)** The handle for the connection.

# **connectionMetaData (output)**

The handle for the connection metadata.

## **errorBlock (input)**

The handle for an error block or a null handle.

### **Exceptions:**

• XMS\_X\_GENERAL\_EXCEPTION

# **xmsConnSetClientID – Set Client ID**

## **Interface:**

<span id="page-142-0"></span>xmsRC xmsConnSetClientID(xmsHConn connection, xmsCHAR \*clientID, xmsINT length, xmsHErrorBlock errorBlock)

Set a client identifier for the connection. A client identifier is used only to support durable subscriptions in the publish/subscribe domain, and is ignored in the point-to-point domain.

If an application calls this function to set a client identifier for a connection, the application must do so immediately after creating the connection, and before performing any other operation on the connection. If the application tries to call the function after this point, the function returns exception XMS\_X\_ILLEGAL\_STATE\_EXCEPTION.

This method is not valid for a real-time connection to a broker.

## **Parameters:**

## **connection (input)**

The handle for the connection.

## **clientID (input)**

The client identifier as a character array.

## **length (input)**

The length of the client identifier in bytes. If the client identifier is null terminated with no embedded null characters, you can specify XMSC\_CALCULATE\_STRING\_SIZE instead and allow XMS to calculate its length.

## **errorBlock (input)**

<span id="page-142-1"></span>The handle for an error block or a null handle.

## **Exceptions:**

- XMS X GENERAL EXCEPTION
- XMS X ILLEGAL STATE EXCEPTION
- XMS\_X\_INVALID\_CLIENTID\_EXCEPTION

## **xmsConnSetExceptionListener – Set Exception Listener**

## **Interface:**

xmsRC xmsConnSetExceptionListener(xmsHConn connection, fpXMS\_EXCEPTION\_CALLBACK lsr, xmsCONTEXT context, xmsHErrorBlock errorBlock);

Register an exception listener function and context data with the connection.

For more information about using exception listener functions, see ["Exception](#page-74-0) [listener functions in C" on page 63.](#page-74-0)

## **Parameters:**

**connection (input)** The handle for the connection. <span id="page-143-0"></span>**lsr (input)**

A pointer to the exception listener function. If an exception listener function is already registered with the connection, you can cancel the registration by specifying a null pointer instead.

#### **context (input)**

A pointer to the context data.

## **errorBlock (input)**

<span id="page-143-1"></span>The handle for an error block or a null handle.

## **Exceptions:**

• XMS\_X\_GENERAL\_EXCEPTION

# **xmsConnStart – Start Connection**

#### **Interface:**

xmsRC xmsConnStart(xmsHConn connection, xmsHErrorBlock errorBlock);

Start, or restart the delivery of incoming messages for the connection. The call is ignored if the connection is already started.

#### **Parameters:**

**connection (input)**

The handle for the connection.

## **errorBlock (input)**

<span id="page-143-2"></span>The handle for an error block or a null handle.

## **Exceptions:**

• XMS\_X\_GENERAL\_EXCEPTION

## **xmsConnStop – Stop Connection**

## **Interface:**

xmsRC xmsConnStop(xmsHConn connection, xmsHErrorBlock errorBlock);

Stop the delivery of incoming messages for the connection. The call is ignored if the connection is already stopped.

#### **Parameters:**

**connection (input)** The handle for the connection.

#### **errorBlock (input)**

The handle for an error block or a null handle.

#### **Exceptions:**

• XMS\_X\_GENERAL\_EXCEPTION

# **ConnectionFactory for the C class**

An application uses a connection factory to create a connection.
For a list of the XMS defined properties of a ConnectionFactory object, see ["Properties of ConnectionFactory" on page 402.](#page-413-0)

# **Functions**

**Summary of functions:**

# **Function Description**

[xmsConnFactCreate](#page-144-0) Create a connection factory with the default properties. [xmsConnFactCreateConnection](#page-144-1) Create a connection using the default user identity. xmsConnFactCreateConnectionF6rtester a connection using a specified user identity. [xmsConnFactDispose](#page-146-0) Delete the connection factory.

# **xmsConnFactCreate – Create Connection Factory**

#### **Interface:**

<span id="page-144-0"></span>xmsRC xmsConnFactCreate(xmsHConnFact \*factory, xmsHErrorBlock errorBlock);

Create a connection factory with the default properties.

## **Parameters:**

**factory (output)** The handle for the connection factory.

## **errorBlock (input)**

The handle for an error block or a null handle.

#### **Exceptions:**

• XMS X GENERAL EXCEPTION

# **xmsConnFactCreateConnection – Create Connection (using the default user identity)**

**Interface:**

<span id="page-144-1"></span>xmsRC xmsConnFactCreateConnection(xmsHConnFact factory, xmsHConn \*connection, xmsHErrorBlock errorBlock);

Create a connection using the default user identity.

If you are connecting to WebSphere MQ, and you set the XMSC\_USERID property of the connection factory, it must match the userid of the logged on user. If you do not set these properties, the queue manager will use the userid of the logged on user by default. If you require further connection-level authentication of individual users you can write a client authentication exit which is configured in WebSphere MQ. You can learn more about creating a client authentication exit in the Authentication topic in the WebSphere MQ Clients manual.

The connection is created in stopped mode. No messages are delivered until the application calls xmsConnStart().

#### **Parameters:**

**factory (input)** The handle for the connection factory.

# **connection (output)**

The handle for the connection.

# **errorBlock (input)**

The handle for an error block or a null handle.

# **Exceptions:**

- XMS\_X\_GENERAL\_EXCEPTION
- XMS\_X\_SECURITY\_EXCEPTION

# **xmsConnFactCreateConnectionForUser – Create Connection (using a specified user identity)**

**Interface:**

<span id="page-145-0"></span>xmsRC xmsConnFactCreateConnectionForUser(xmsHConnFact factory, xmsCHAR \*userID, xmsCHAR \*password, xmsHConn \*connection, xmsHErrorBock errorBlock);

Create a connection using a specified user identity.

If you are connecting to WebSphere MQ, and you set the XMSC\_USERID property of the connection factory, it must match the userid of the logged on user. If you do not set these properties, the queue manager will use the userid of the logged on user by default. If you require further connection-level authentication of individual users you can write a client authentication exit which is configured in WebSphere MQ. You can learn more about creating a client authentication exit in the Authentication topic in the WebSphere MQ Clients manual.

The connection is created in stopped mode. No messages are delivered until the application calls xmsConnStart().

# **Parameters:**

#### **factory (input)**

The handle for the connection factory.

#### **userID (input)**

The user identifier to be used to authenticate the application. The user identifier is in the format of a null terminated string. If the user identifier is null, the connection factory property XMSC\_USERID is used instead.

#### **password (input)**

The password to be used to authenticate the application. The password is in the format of a null terminated string. If the password is null, the connection factory property XMSC\_PASSWORD is used instead.

#### **connection (output)**

The handle for the connection.

## **errorBlock (input)**

The handle for an error block or a null handle.

#### **Exceptions:**

- XMS\_X\_GENERAL\_EXCEPTION
- XMS\_X\_SECURITY\_EXCEPTION

# **xmsConnFactDispose – Delete Connection Factory**

#### **Interface:**

<span id="page-146-0"></span>xmsRC xmsConnFactDispose(xmsHConnFact \*factory, xmsHErrorBlock errorBlock);

Delete the connection factory.

If an application tries to delete a connection factory that is already deleted, the call is ignored.

# **Parameters:**

#### **factory (input/output)**

On input, the handle for the connection factory. On output, the function returns a null handle.

#### **errorBlock (input)**

The handle for an error block or a null handle.

#### **Exceptions:**

• XMS X GENERAL EXCEPTION

# **ConnectionMetaData**

A ConnectionMetaData object provides information about a connection.

For a list of the XMS defined properties of a ConnectionMetaData object, see ["Properties of ConnectionMetaData" on page 406.](#page-417-0)

# **Functions**

# **Summary of functions:**

**Function Description** xmsConnMetaDataGetJMSXProphettidsthe names of the JMS defined message properties supported by the connection.

# **xmsConnMetaDataGetJMSXProperties – Get JMS Defined Message Properties**

**Interface:**

<span id="page-146-1"></span>xmsRC xmsConnMetaDataGetJMSXProperties(xmsHConnMetaData connectionMetaData, xmsHIterator \*iterator, xmsHErrorBlock errorBlock);

Get a list of the names of the JMS defined message properties supported by the connection.

The function returns an iterator that encapsulates a list of Property objects, where each Property object encapsulates the name of a JMS defined message property. The application can then use the iterator to retrieve the name of each JMS defined message property in turn.

JMS defined message properties are not supported by a real-time connection to a broker.

**Note:** The equivalent JMS method performs a slightly different function. The JMS method returns an enumeration of the names of the JMS defined message properties.

# **Parameters:**

#### **connectionMetaData (input)**

The handle for the connection metadata.

# **iterator (output)**

The handle for the iterator.

#### **errorBlock (input)**

The handle for an error block or a null handle.

#### **Exceptions:**

• XMS\_X\_GENERAL\_EXCEPTION

# **Destination for the C class**

A destination is where an application sends messages, or it is a source from which an application receives messages, or both.

For a list of the XMS defined properties of a Destination object, see ["Properties of](#page-418-0) [Destination" on page 407.](#page-418-0)

# **Functions**

### **Summary of functions:**

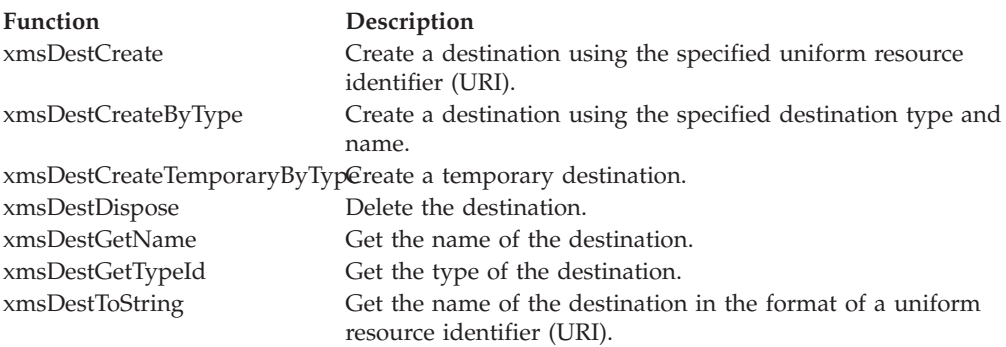

# **xmsDestCreate – Create Destination (using a URI)**

## **Interface:**

<span id="page-147-0"></span>xmsRC xmsDestCreate(xmsCHAR \*URI, xmsHDest \*destination, xmsHErrorBlock errorBlock);

Create a destination using the specified uniform resource identifier (URI). Properties of the destination that are not specified by the URI take the default values.

For a destination that is a queue, this function does not create the queue in the messaging server. You must create the queue before an application can call this function.

# **Parameters:**

#### **URI (input)**

The URI in the format of a null terminated string.

**destination (output)**

The handle for the destination.

#### **errorBlock (input)**

The handle for an error block or a null handle.

### **Exceptions:**

• XMS\_X\_GENERAL\_EXCEPTION

# **xmsDestCreateByType – Create Destination (specifying a type and name)**

## **Interface:**

<span id="page-148-0"></span>xmsRC xmsDestCreateByType(xmsDESTINATION\_TYPE destinationType, xmsCHAR \*destinationName, xmsHDest \*destination, xmsHErrorBlock errorBlock);

Create a destination using the specified destination type and name.

For a destination that is a queue, this function does not create the queue in the messaging server. You must create the queue before an application can call this function.

## **Parameters:**

#### **destinationType (input)**

The type of the destination, which must be one of the following values:

XMS\_DESTINATION\_TYPE\_QUEUE XMS\_DESTINATION\_TYPE\_TOPIC

#### **destinationName (input)**

The name of the destination, which can be the name of a queue or the name of a topic. The name is in the format of a null terminated string.

If the destination is a WebSphere MQ queue, you can specify the name of the destination in either of the following ways:

#### *QName*

#### *QMgrName*/*QName*

where *QName* is the name of a WebSphere MQ queue, and *QMgrName* is the name of a WebSphere MQ queue manager. The WebSphere MQ queue name resolution process uses the values of *QName* and *QMgrName* to determine the actual destination queue. For more information about the queue name resolution process, see the *WebSphere MQ Application Programming Guide*.

#### **destination (output)**

The handle for the destination.

## **errorBlock (input)**

The handle for an error block or a null handle.

## **Exceptions:**

• XMS\_X\_GENERAL\_EXCEPTION

# **xmsDestCreateTemporaryByType – Create Temporary Destination**

# **Interface:**

<span id="page-149-0"></span>xmsRC xmsDestCreateTemporaryByType(xmsDESTINATION\_TYPE destinationType, xmsHSess session, xmsHDest \*destination, xmsHErrorBlock errorBlock);

Create a temporary destination.

The scope of the temporary destination is the connection. Only the sessions created by the connection can use the temporary destination.

The temporary destination remains until it is explicitly deleted, or the connection ends, whichever is the sooner.

For more information about temporary destinations, see ["Temporary destinations"](#page-47-0) [on page 36.](#page-47-0)

#### **Parameters:**

#### **destinationType (input)**

The type of the temporary destination, which must be one of the following values:

XMS\_DESTINATION\_TYPE\_QUEUE XMS\_DESTINATION\_TYPE\_TOPIC

## **session (input)**

The handle for the session.

#### **destination (output)**

The handle for the temporary destination.

#### **errorBlock (input)**

<span id="page-149-1"></span>The handle for an error block or a null handle.

#### **Exceptions:**

• XMS X GENERAL EXCEPTION

# **xmsDestDispose – Delete Destination**

#### **Interface:**

xmsRC xmsDestDispose(xmsHDest \*destination, xmsHErrorBlock errorBlock);

Delete the destination.

For a destination that is a queue, this function does not delete the queue in the messaging server unless the queue was created for an XMS temporary queue.

If an application tries to delete a destination that is already deleted, the call is ignored.

**Parameters:**

### **destination (input/output)**

On input, the handle for the destination. On output, the function returns a null handle.

#### **errorBlock (input)**

<span id="page-150-0"></span>The handle for an error block or a null handle.

### **Exceptions:**

• XMS\_X\_GENERAL\_EXCEPTION

# **xmsDestGetName – Get Destination Name**

**Interface:**

xmsRC xmsDestGetName(xmsHDest destination, xmsCHAR \*destinationName, xmsINT length, xmsINT \*actualLength, xmsHErrorBlock errorBlock);

Get the name of the destination.

For more information about how to use this function, see ["C functions that return](#page-69-0) [a string by value" on page 58.](#page-69-0)

## **Parameters:**

**destination (input)**

The handle for the destination.

## **destinationName (output)**

The buffer to contain the name of the destination. The name is either the name of a queue or the name of a topic.

## **length (input)**

The length of the buffer in bytes. If you specify XMSC\_QUERY\_SIZE instead, the name of the destination is not returned, but its length is returned in the actualLength parameter.

### **actualLength (output)**

The length of the name of the destination in bytes. If you specify a null pointer on input, the length is not returned.

#### **errorBlock (input)**

<span id="page-150-1"></span>The handle for an error block or a null handle.

## **Exceptions:**

• XMS\_X\_GENERAL\_EXCEPTION

# **xmsDestGetTypeId – Get Destination Type**

## **Interface:**

xmsRC xmsDestGetTypeId(xmsHDest destination, xmsDESTINATION TYPE \*destinationType, xmsHErrorBlock errorBlock);

Get the type of the destination.

#### **Parameters:**

# **destination (input)**

The handle for the destination.

#### **destinationType (output)**

The type of the destination, which is one of the following values:

# XMS\_DESTINATION\_TYPE\_QUEUE

<span id="page-151-0"></span>XMS\_DESTINATION\_TYPE\_TOPIC

# **errorBlock (input)**

The handle for an error block or a null handle.

#### **Exceptions:**

• XMS\_X\_GENERAL\_EXCEPTION

# **xmsDestToString – Get Destination Name as URI**

#### **Interface:**

xmsRC xmsDestToString(xmsHDest destination, xmsCHAR \*destinationName, xmsINT length, xmsINT \*actualLength, xmsHErrorBlock errorBlock);

Get the name of the destination in the format of a uniform resource identifier (URI).

For more information about how to use this function, see ["C functions that return](#page-69-0) [a string by value" on page 58.](#page-69-0)

# **Parameters:**

**destination (input)** The handle for the destination.

#### **destinationName (output)**

The buffer to contain the URI. The URI is either a queue URI or a topic URI.

#### **length (input)**

The length of the buffer in bytes. If you specify XMSC\_QUERY\_SIZE instead, the URI is not returned, but its length is returned in the actualLength parameter.

#### **actualLength (output)**

The length of the URI in bytes. If you specify a null pointer on input, the length is not returned.

## **errorBlock (input)**

The handle for an error block or a null handle.

# **Exceptions:**

• XMS\_X\_GENERAL\_EXCEPTION

# **ErrorBlock**

If a C function call fails, XMS can store information about why the call failed in an error block.

For more information about the error block and its contents, see ["The error block"](#page-72-0) [on page 61.](#page-72-0)

Functions in this class return the following return codes:

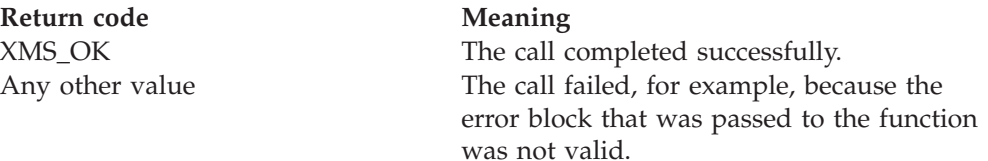

This class is a helper class.

# **Functions**

**Summary of functions:**

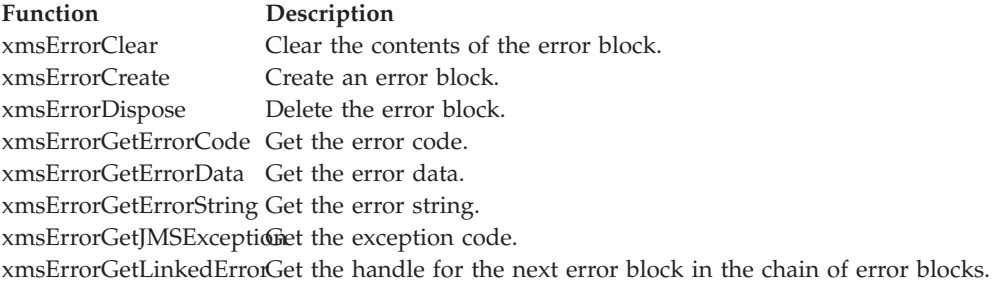

# **xmsErrorClear – Clear Error Block**

## **Interface:**

<span id="page-152-0"></span>xmsRC xmsErrorClear(xmsHErrorBlock errorBlock);

Clear the contents of the error block.

Note that XMS automatically clears the contents of an error block that is passed by an API function call.

#### **Parameters:**

**errorBlock (input)** The handle for the error block.

**Thread context:** Any

# **xmsErrorCreate – Create Error Block**

#### **Interface:**

<span id="page-152-1"></span>xmsRC xmsErrorCreate(xmsHErrorBlock \*errorBlock);

Create an error block.

In a newly created error block, the exception code is XMS\_X\_NO\_EXCEPTION.

# **Parameters:**

# **errorBlock (output)**

<span id="page-153-0"></span>The handle for the error block.

# **Thread context:**

Any

# **xmsErrorDispose – Delete Error Block**

### **Interface:**

xmsRC xmsErrorDispose(xmsHErrorBlock \*errorBlock);

Delete the error block.

Only the first error block in a chain of error blocks can be explicitly deleted. By deleting the first error block in a chain, all subsequent error blocks in the chain are also deleted.

If an application tries to delete an error block that is already deleted, the call is ignored.

## **Parameters:**

```
errorBlock (input/output)
```
<span id="page-153-1"></span>On input, the handle for the error block. On output the function returns a null handle.

**Thread context:** Any

# **xmsErrorGetErrorCode – Get Error Code**

**Interface:**

xmsRC xmsErrorGetErrorCode(xmsHErrorBlock errorBlock, xmsINT \*errorCode);

Get the error code.

For more information about the error code, see ["The error block" on page 61.](#page-72-0)

## **Parameters:**

**errorBlock (input)** The handle for the error block.

**errorCode (output)** The error code.

# **Thread context:**

<span id="page-153-2"></span>Any

# **xmsErrorGetErrorData – Get Error Data**

**Interface:**

xmsRC xmsErrorGetErrorData(xmsHErrorBlock errorBlock, xmsCHAR \*buffer, xmsINT bufferLength, xmsINT \*actualLength);

Get the error data.

For more information about the error data, see ["The error block" on page 61.](#page-72-0)

For more information about how to use this function, see ["C functions that return](#page-69-0) [a string by value" on page 58.](#page-69-0)

#### **Parameters:**

**errorBlock (input)**

The handle for the error block.

## **buffer (output)**

The buffer to contain the error data.

### **bufferLength (input)**

The length of the buffer in bytes. If you specify XMSC\_QUERY\_SIZE instead, the error data is not returned, but its length is returned in the actualLength parameter.

#### **actualLength (output)**

<span id="page-154-0"></span>The length of the error data in bytes. If you specify a null pointer on input, the length is not returned.

#### **Thread context:**

Any

# **xmsErrorGetErrorString – Get Error String**

#### **Interface:**

xmsRC xmsErrorGetErrorString(xmsHErrorBlock errorBlock, xmsCHAR \*buffer, xmsINT bufferLength, xmsINT \*actualLength);

Get the error string.

For more information about the error string, see ["The error block" on page 61.](#page-72-0)

For more information about how to use this function, see ["C functions that return](#page-69-0) [a string by value" on page 58.](#page-69-0)

# **Parameters:**

**errorBlock (input)** The handle for the error block.

**buffer (output)**

The buffer to contain the error string.

#### **bufferLength (input)**

The length of the buffer in bytes. If you specify XMSC\_QUERY\_SIZE instead, the error string is not returned, but its length is returned in the actualLength parameter.

## **actualLength (output)**

<span id="page-155-0"></span>The length of the error string in bytes. If you specify a null pointer on input, the length is not returned.

# **Thread context:**

Any

# **xmsErrorGetJMSException – Get Exception Code**

**Interface:**

xmsRC xmsErrorGetJMSException(xmsHErrorBlock errorBlock, xmsJMSEXP\_TYPE \*exceptionCode);

Get the exception code.

For more information about the exception code, see ["The error block" on page 61.](#page-72-0)

#### **Parameters:**

**errorBlock (input)** The handle for the error block.

#### **exceptionCode (output)**

<span id="page-155-1"></span>The exception code. If the error block is in a chain of error blocks, but is not the first in the chain, the exception code is always XMS X GENERAL EXCEPTION.

# **Thread context:**

Any

# **xmsErrorGetLinkedError – Get Linked Error**

# **Interface:**

xmsRC xmsErrorGetLinkedError(xmsHErrorBlock errorBlock, xmsHErrorBlock \*linkedError);

Get the handle for the next error block in the chain of error blocks.

# **Parameters:**

#### **errorBlock (input)**

The handle for the error block.

#### **linkedError (output)**

The handle for the next error block in the chain. The function returns a null handle if there are no more error blocks in the chain.

## **Thread context:**

Any

# **ExceptionListener**

An application uses an exception listener to be notified asynchronously of a problem with a connection.

If an application uses a connection only to consume messages asynchronously, and for no other purpose, then the only way the application can learn about a problem with the connection is by using an exception listener. In other situations, an

exception listener can provide a more immediate way of learning about a problem with a connection than waiting until the next synchronous call to XMS.

# **Functions**

**Summary of functions:**

**Function Description** [onException](#page-156-0) Notify the application of a problem with a connection.

# **onException – On Exception**

**Interface:**

<span id="page-156-0"></span>xmsVOID onException(xmsCONTEXT context, xmsHErrorBlock errorBlock);

Notify the application of a problem with a connection.

onException() is the exception listener function that is registered with the connection. The name of the function does not have to be onException.

For more information about using exception listener functions, see ["Exception](#page-74-0) [listener functions in C" on page 63.](#page-74-0)

# **Parameters:**

**context (input)** A pointer to the context data that is registered with the connection.

**errorBlock (input)** The handle for an error block created by XMS.

# **InitialContext**

An application uses an InitialContext object to create objects from object definitions that are retrieved from a repository of administered objects.

For a list of the XMS defined properties of an InitialContext object, see ["Properties](#page-419-0) [of InitialContext" on page 408.](#page-419-0)

# **Functions**

# **Summary of functions:**

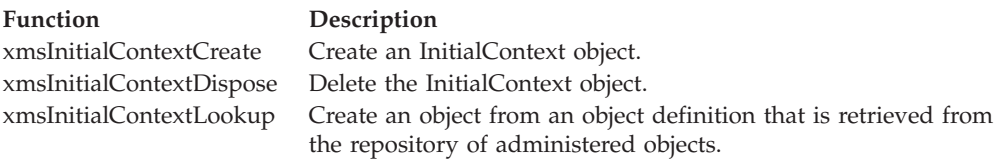

# **xmsInitialContextCreate – Create Initial Context**

# **Interface:**

<span id="page-156-1"></span>xmsRC xmsInitialContextCreate(xmsCHAR \*URL, xmsHInitialContect \*initalContext, xmsHErrorBlock errorBlock);

Create an InitialContext object.

## **Parameters:**

# **URL (input)**

A uniform resource locator (URL) that identifies the name and location of a repository containing administered objects. The URL is in the format of a null terminated string.

## **initialContext (output)**

The handle for the InitialContext object.

## **errorBlock (input)**

<span id="page-157-0"></span>The handle for an error block or a null handle.

# **Exceptions:**

• XMS X GENERAL EXCEPTION

# **xmsInitialContextDispose – Delete Initial Context**

# **Interface:**

xmsRC xmsInitialContextDispose(xmsHInitialContext \*initialContext, xmsHErrorBlock errorBlock);

Delete the InitialContext object.

If an application tries to delete an InitialContext object that is already deleted, the call is ignored.

# **Parameters:**

## **initialContext (input/output)**

On input, the handle for the InitialContext object. On output, the function returns a null handle.

## **errorBlock (input)**

<span id="page-157-1"></span>The handle for an error block or a null handle.

## **Exceptions:**

• XMS\_X\_GENERAL\_EXCEPTION

# **xmsInitialContextLookup – Look Up Object in Initial Context**

#### **Interface:**

xmsRC xmsInitialContextLookup(xmsHInitialContext initialContext, xmsCHAR \*objectName, xmsHObj \*returnedObject, xmsHANDLE\_TYPE \*handleType, xmsHErrorBlock errorBlock);

Create an object from an object definition that is retrieved from the repository of administered objects.

#### **Parameters:**

**initialContext (input)**

The handle for the InitialContext object.

#### **objectName (input)**

The name of the administered object in the format of a null terminated string.

#### **returnedObject (output)**

The handle for the object that is created.

#### **handleType (output)**

The type of the handle for the object that is created, which is one of following values:

XMS\_HANDLE\_TYPE\_CONNFACT

XMS\_HANDLE\_TYPE\_DEST

#### **errorBlock (input)**

The handle for an error block or a null handle.

## **Exceptions:**

• XMS\_X\_GENERAL\_EXCEPTION

# **Iterator**

An iterator encapsulates a list of objects. An application uses an iterator to access each object in turn.

An iterator also encapsulates a cursor that maintains the current position in the list. When an iterator is created, the position of the cursor is before the first object.

An application cannot create an iterator directly. An iterator is created only by certain functions in order to pass a list of objects back to the application.

This class is a helper class.

# **Functions**

# **Summary of functions:**

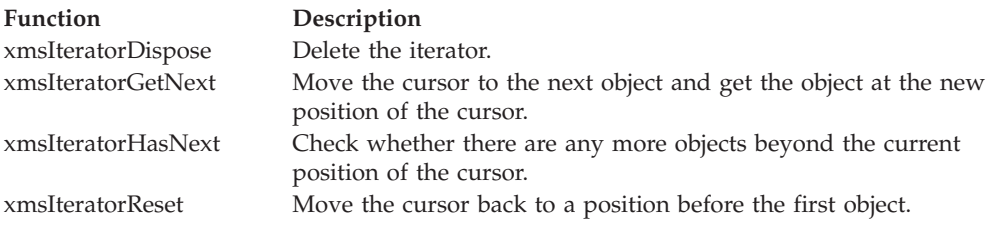

# **xmsIteratorDispose – Delete Iterator**

# **Interface:**

<span id="page-158-0"></span>xmsRC xmsIteratorDispose(xmsHIterator \*iterator, xmsHErrorBlock errorBlock);

Delete the iterator.

If an application tries to delete an iterator that is already deleted, the call is ignored.

## **Parameters:**

#### **iterator (input/output)**

On input, the handle for the iterator. On output, the function returns a null handle.

# **errorBlock (input)**

The handle for an error block or a null handle.

**Thread context:**

Any

# **Exceptions:**

• XMS\_X\_GENERAL\_EXCEPTION

# **xmsIteratorGetNext – Get Next Object**

#### **Interface:**

<span id="page-159-0"></span>xmsRC xmsIteratorGetNext(xmsHIterator iterator, xmsHObj \*object, xmsHErrorBlock errorBlock);

Move the cursor to the next object and get the object at the new position of the cursor.

### **Parameters:**

**iterator (input)** The handle for the iterator.

**object (output)**

The handle for the object.

# **errorBlock (input)**

<span id="page-159-1"></span>The handle for an error block or a null handle.

**Thread context:**

Any

#### **Exceptions:**

• XMS\_X\_GENERAL\_EXCEPTION

# **xmsIteratorHasNext – Check for More Objects**

### **Interface:**

xmsRC xmsIteratorHasNext(xmsHIterator iterator, xmsBOOL \*moreProperties, xmsHErrorBlock errorBlock);

Check whether there are any more objects beyond the current position of the cursor. The call does not move the cursor.

# **Parameters:**

**iterator (input)**

The handle for the iterator.

#### **moreProperties (output)**

The value is xmsTRUE if there are more objects beyond the current position of the cursor. The value is xmsFALSE if there are no more objects beyond the current position of the cursor.

## **errorBlock (input)**

The handle for an error block or a null handle.

## **Thread context:**

Any

#### **Exceptions:**

# • XMS\_X\_GENERAL\_EXCEPTION

# **xmsIteratorReset – Reset Iterator**

# **Interface:**

<span id="page-160-0"></span>xmsRC xmsIteratorReset(xmsHIterator iterator, xmsHErrorBlock errorBlock);

Move the cursor back to a position before the first object.

# **Parameters:**

**iterator (input)** The handle for the iterator.

**errorBlock (input)**

The handle for an error block or a null handle.

**Thread context:**

Any

**Exceptions:**

• XMS\_X\_GENERAL\_EXCEPTION

# **MapMessage**

A map message is a message whose body comprises a set of name-value pairs, where each value has an associated data type.

When an application gets the value of name-value pair, the value can be converted by XMS into another data type. For more information about this form of implicit conversion, see ["Map messages" on page 98.](#page-109-0)

# **Functions**

**Summary of functions:**

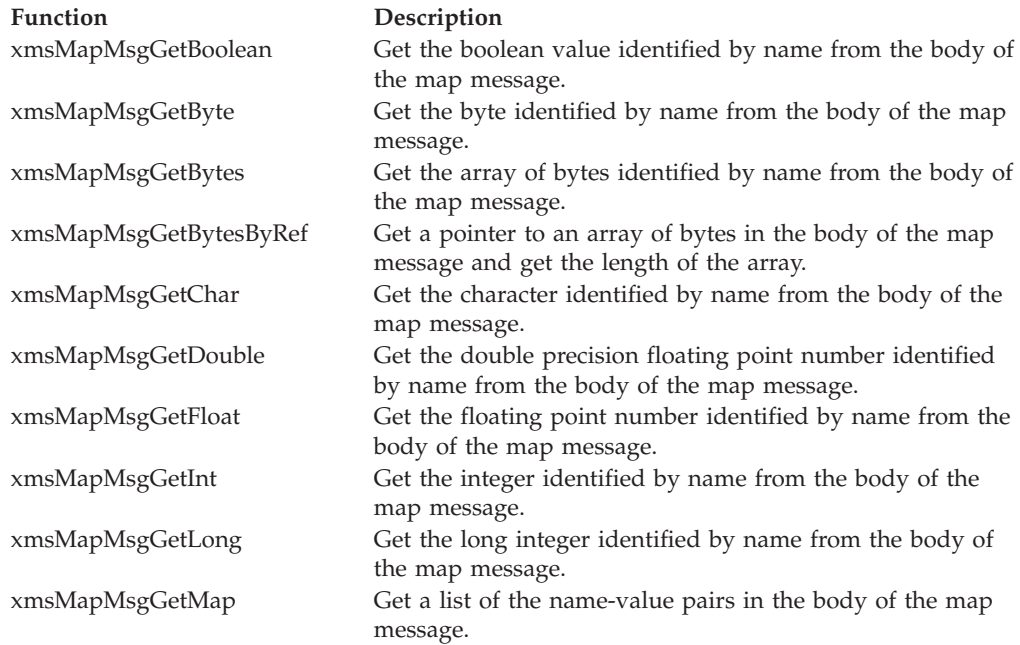

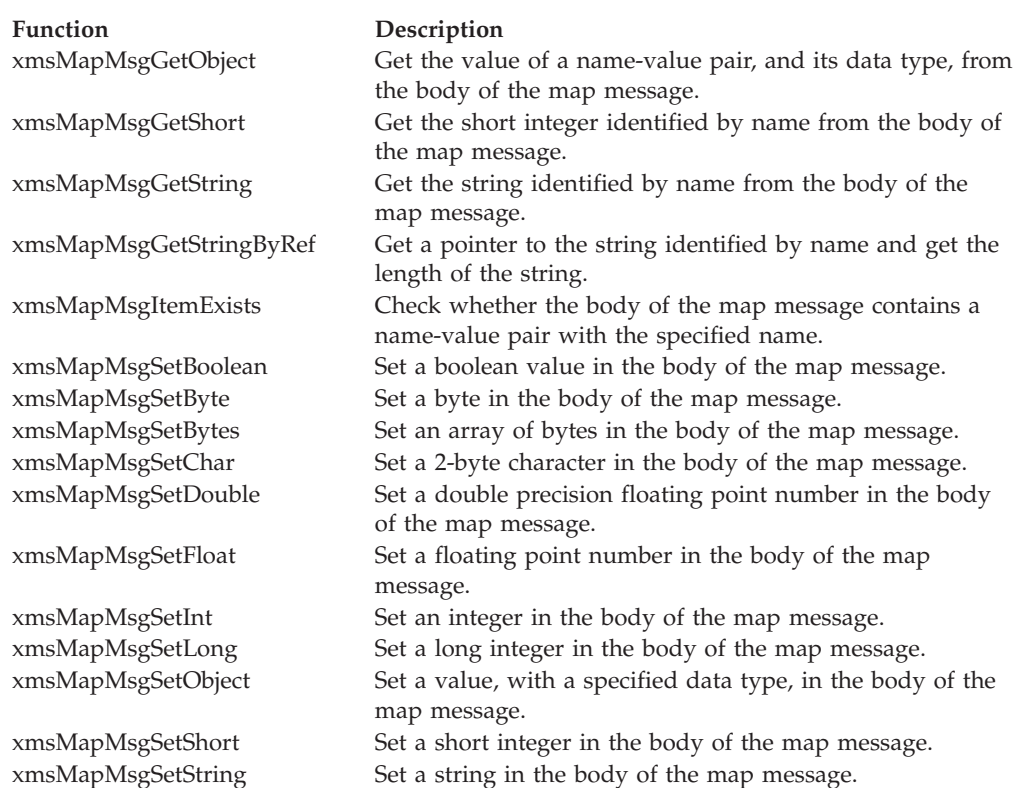

# **xmsMapMsgGetBoolean – Get Boolean Value**

#### **Interface:**

<span id="page-161-0"></span>xmsRC xmsMapMsgGetBoolean(xmsHMsg message, xmsCHAR \*name, xmsBOOL \*value, xmsHErrorBlock errorBlock);

Get the boolean value identified by name from the body of the map message.

# **Parameters:**

#### **message (input)**

The handle for the message.

## **name (input)**

The name that identifies the boolean value. The name is in the format of a null terminated string.

# **value (output)**

The boolean value retrieved from the body of the map message.

### **errorBlock (input)**

<span id="page-161-1"></span>The handle for an error block or a null handle.

#### **Exceptions:**

• XMS\_X\_GENERAL\_EXCEPTION

# **xmsMapMsgGetByte – Get Byte**

**Interface:**

xmsRC xmsMapMsgGetByte(xmsHMsg message, xmsCHAR \*name, xmsSBYTE \*value, xmsHErrorBlock errorBlock);

Get the byte identified by name from the body of the map message.

#### **Parameters:**

#### **message (input)**

The handle for the message.

#### **name (input)**

The name that identifies the byte. The name is in the format of a null terminated string.

#### **value (output)**

The byte retrieved from the body of the map message. No data conversion is performed on the byte.

#### **errorBlock (input)**

<span id="page-162-0"></span>The handle for an error block or a null handle.

# **Exceptions:**

• XMS\_X\_GENERAL\_EXCEPTION

# **xmsMapMsgGetBytes – Get Bytes**

# **Interface:**

xmsRC xmsMapMsgGetBytes(xmsHMsg message, xmsCHAR \*name, xmsSBYTE \*buffer, xmsINT bufferLength, xmsINT \*actualLength, xmsHErrorBlock errorBlock);

Get the array of bytes identified by name from the body of the map message.

For more information about how to use this function, see ["C functions that return](#page-70-0) [a byte array by value" on page 59.](#page-70-0)

#### **Parameters:**

#### **message (input)**

The handle for the message.

#### **name (input)**

The name that identifies the array of bytes. The name is in the format of a null terminated string.

## **buffer (output)**

The buffer to contain the array of bytes. No data conversion is performed on the bytes that are returned.

#### **bufferLength (input)**

The length of the buffer in bytes. If you specify XMSC\_QUERY\_SIZE instead, the array of bytes is not returned, but its length is returned in the actualLength parameter.

#### **actualLength (output)**

The number of bytes in the array. If you specify a null pointer on input, the length of the array is not returned.

<span id="page-163-0"></span>The handle for an error block or a null handle.

#### **Exceptions:**

• XMS\_X\_GENERAL\_EXCEPTION

# **xmsMapMsgGetBytesByRef – Get Bytes by Reference**

#### **Interface:**

xmsRC xmsMapMsgGetBytesByRef(xmsHMsg message, xmsCHAR \*name, xmsSBYTE \*\*array, xmsINT \*length, xmsHErrorBlock errorBlock);

Get a pointer to an array of bytes in the body of the map message and get the length of the array. The array of bytes is identified by name.

For more information about how to use this function, see ["C functions that return](#page-71-0) [a string or byte array by reference" on page 60.](#page-71-0)

### **Parameters:**

#### **message (input)**

The handle for the message.

#### **name (input)**

The name that identifies the array of bytes. The name is in the format of a null terminated string.

# **array (output)**

A pointer to the array of bytes.

## **length (output)**

The number of bytes in the array.

#### **errorBlock (input)**

<span id="page-163-1"></span>The handle for an error block or a null handle.

#### **Exceptions:**

• XMS\_X\_GENERAL\_EXCEPTION

# **xmsMapMsgGetChar – Get Character**

# **Interface:**

xmsRC xmsMapMsgGetChar(xmsHMsg message, xmsCHAR \*name, xmsCHAR16 \*value, xmsHErrorBlock errorBlock);

Get the character identified by name from the body of the map message.

#### **Parameters:**

**message (input)** The handle for the message.

#### **name (input)**

The name that identifies the character. The name is in the format of a null terminated string.

## **value (output)**

The character retrieved from the body of the map message.

#### **errorBlock (input)**

The handle for an error block or a null handle.

## **Exceptions:**

• XMS\_X\_GENERAL\_EXCEPTION

# **xmsMapMsgGetDouble – Get Double Precision Floating Point Number**

#### **Interface:**

<span id="page-164-0"></span>xmsRC xmsMapMsgGetDouble(xmsHMsg message, xmsCHAR \*name, xmsDOUBLE \*value, xmsHErrorBlock errorBlock);

Get the double precision floating point number identified by name from the body of the map message.

#### **Parameters:**

#### **message (input)**

The handle for the message.

## **name (input)**

The name that identifies the double precision floating point number. The name is in the format of a null terminated string.

#### **value (output)**

The double precision floating point number retrieved from the body of the map message.

# **errorBlock (input)**

<span id="page-164-1"></span>The handle for an error block or a null handle.

#### **Exceptions:**

• XMS X GENERAL EXCEPTION

# **xmsMapMsgGetFloat – Get Floating Point Number**

#### **Interface:**

xmsRC xmsMapMsgGetFloat(xmsHMsg message, xmsCHAR \*name, xmsFLOAT \*value, xmsHErrorBlock errorBlock);

Get the floating point number identified by name from the body of the map message.

#### **Parameters:**

**message (input)** The handle for the message. **name (input)**

The name that identifies the floating point number. The name is in the format of a null terminated string.

#### **value (output)**

The floating point number retrieved from the body of the map message.

# **errorBlock (input)**

<span id="page-165-0"></span>The handle for an error block or a null handle.

# **Exceptions:**

• XMS\_X\_GENERAL\_EXCEPTION

# **xmsMapMsgGetInt – Get Integer**

#### **Interface:**

```
xmsRC xmsMapMsgGetInt(xmsHMsg message,
                      xmsCHAR *name,
                      xmsINT *value,
                      xmsHErrorBlock errorBlock);
```
Get the integer identified by name from the body of the map message.

# **Parameters:**

**message (input)**

The handle for the message.

# **name (input)**

The name that identifies the integer. The name is in the format of a null terminated string.

#### **value (output)**

The integer retrieved from the body of the map message.

#### **errorBlock (input)**

<span id="page-165-1"></span>The handle for an error block or a null handle.

## **Exceptions:**

• XMS\_X\_GENERAL\_EXCEPTION

# **xmsMapMsgGetLong – Get Long Integer**

## **Interface:**

xmsRC xmsMapMsgGetLong(xmsHMsg message, xmsCHAR \*name, xmsLONG \*value, xmsHErrorBlock errorBlock);

Get the long integer identified by name from the body of the map message.

#### **Parameters:**

**message (input)** The handle for the message.

#### **name (input)**

The name that identifies the long integer. The name is in the format of a null terminated string.

#### **value (output)**

The long integer retrieved from the body of the map message.

# **errorBlock (input)**

<span id="page-166-0"></span>The handle for an error block or a null handle.

# **Exceptions:**

• XMS\_X\_GENERAL\_EXCEPTION

# **xmsMapMsgGetMap – Get Name-Value Pairs**

**Interface:**

xmsRC xmsMapMsgGetMap(xmsHMsg message, xmsHIterator \*iterator, xmsHErrorBlock errorBlock);

Get a list of the name-value pairs in the body of the map message.

The function returns an iterator that encapsulates a list of Property objects, where each Property object encapsulates a name-value pair. The application can then use the iterator to access each name-value pair in turn.

**Note:** The equivalent JMS method performs a slightly different function. The JMS method returns an enumeration of only the names, not the values, in the body of the map message.

# **Parameters:**

**message (input)** The handle for the message.

#### **iterator (output)**

The handle for the iterator.

#### **errorBlock (input)**

<span id="page-166-1"></span>The handle for an error block or a null handle.

#### **Exceptions:**

• XMS X GENERAL EXCEPTION

# **xmsMapMsgGetObject – Get Object**

#### **Interface:**

xmsRC xmsMapMsgGetObject(xmsHMsg message, xmsCHAR \*name, xmsSBYTE \*buffer, xmsINT bufferLength, xmsINT \*actualLength, xmsOBJECT\_TYPE \*objectType, xmsHErrorBlock errorBlock);

Get the value of a name-value pair, and its data type, from the body of the map message. The name-value pair is identified by name.

For more information about how to use this function, see ["C functions that return](#page-70-0) [a byte array by value" on page 59.](#page-70-0)

### **Parameters:**

### **message (input)**

The handle for the message.

## **name (input)**

The name of the name-value pair in the format of a null terminated string.

### **buffer (output)**

The buffer to contain the value, which is returned as an array of bytes. If the value is a string and data conversion is required, this is the value after conversion.

#### **bufferLength (input)**

The length of the buffer in bytes. If you specify XMSC\_QUERY\_SIZE instead, the value is not returned, but its length is returned in the actualLength parameter.

#### **actualLength (output)**

The length of the value in bytes. If the value is a string and data conversion is required, this is the length after conversion. If you specify a null pointer on input, the length is not returned.

#### **objectType (output)**

The data type of the value, which is one of the following object types:

```
XMS_OBJECT_TYPE_BOOL
XMS_OBJECT_TYPE_BYTE
XMS_OBJECT_TYPE_BYTEARRAY
XMS_OBJECT_TYPE_CHAR
XMS_OBJECT_TYPE_DOUBLE
XMS_OBJECT_TYPE_FLOAT
XMS_OBJECT_TYPE_INT
XMS_OBJECT_TYPE_LONG
XMS_OBJECT_TYPE_SHORT
XMS_OBJECT_TYPE_STRING
```
# **errorBlock (input)**

The handle for an error block or a null handle.

#### **Exceptions:**

• XMS\_X\_GENERAL\_EXCEPTION

# **xmsMapMsgGetShort – Get Short Integer**

#### **Interface:**

<span id="page-167-0"></span>xmsRC xmsMapMsgGetShort(xmsHMsg message, xmsCHAR \*name, xmsSHORT \*value, xmsHErrorBlock errorBlock);

Get the short integer identified by name from the body of the map message.

#### **Parameters:**

**message (input)** The handle for the message.

#### **name (input)**

The name that identifies the short integer. The name is in the format of a null terminated string.

## **value (output)**

The short integer retrieved from the body of the map message.

#### **errorBlock (input)**

<span id="page-168-0"></span>The handle for an error block or a null handle.

## **Exceptions:**

• XMS\_X\_GENERAL\_EXCEPTION

# **xmsMapMsgGetString – Get String**

## **Interface:**

xmsRC xmsMapMsgGetString(xmsHMsg message, xmsCHAR \*name, xmsCHAR \*buffer, xmsINT bufferLength, xmsINT \*actualLength, xmsHErrorBlock errorBlock);

Get the string identified by name from the body of the map message.

For more information about how to use this function, see ["C functions that return](#page-69-0) [a string by value" on page 58.](#page-69-0)

#### **Parameters:**

#### **message (input)**

The handle for the message.

#### **name (input)**

The name that identifies the string. The name is in the format of a null terminated string.

#### **buffer (output)**

The buffer to contain the string. If data conversion is required, this is the string after conversion.

#### **bufferLength (input)**

The length of the buffer in bytes. If you specify XMSC\_QUERY\_SIZE instead, the string is not returned, but its length is returned in the actualLength parameter.

# **actualLength (output)**

The length of the string in bytes. If data conversion is required, this is the length of the string after conversion. If you specify a null pointer on input, the length is not returned.

### **errorBlock (input)**

The handle for an error block or a null handle.

#### **Exceptions:**

• XMS\_X\_GENERAL\_EXCEPTION

# **xmsMapMsgGetStringByRef – Get String by Reference**

**Interface:**

<span id="page-169-0"></span>xmsRC xmsMapMsgGetStringByRef(xmsHMsg message, xmsCHAR \*name, xmsCHAR \*\*string, xmsINT \*length, xmsHErrorBlock errorBlock);

Get a pointer to the string identified by name and get the length of the string.

For more information about how to use this function, see ["C functions that return](#page-71-0) [a string or byte array by reference" on page 60.](#page-71-0)

#### **Parameters:**

**message (input)**

The handle for the message.

#### **name (input)**

The name that identifies the string. The name is in the format of a null terminated string.

#### **string (output)**

A pointer to the string. If data conversion is required, this is the string after conversion.

#### **length (output)**

The length of the string in bytes. If data conversion is required, this is the length after conversion.

#### **errorBlock (input)**

<span id="page-169-1"></span>The handle for an error block or a null handle.

# **Exceptions:**

• XMS\_X\_GENERAL\_EXCEPTION

# **xmsMapMsgItemExists – Check Name-Value Pair Exists**

## **Interface:**

xmsRC xmsMapMsgItemExists(xmsHMsg message, xmsCHAR \*name, xmsBOOL \*pairExists, xmsHErrorBlock errorBlock);

Check whether the body of the map message contains a name-value pair with the specified name.

#### **Parameters:**

**message (input)** The handle for the message.

#### **name (input)**

The name of the name-value pair in the format of a null terminated string.

#### **pairExists (output)**

The value is xmsTRUE if the body of the map message contains a

name-value pair with the specified name. The value is xmsFALSE if the body of the map message does not contain a name-value pair with the specified name.

# **errorBlock (input)**

<span id="page-170-0"></span>The handle for an error block or a null handle.

#### **Exceptions:**

• XMS\_X\_GENERAL\_EXCEPTION

# **xmsMapMsgSetBoolean – Set Boolean Value**

**Interface:**

xmsRC xmsMapMsgSetBoolean(xmsHMsg message, xmsCHAR \*name, xmsBOOL value, xmsHErrorBlock errorBlock);

Set a boolean value in the body of the map message.

# **Parameters:**

**message (input)**

The handle for the message.

#### **name (input)**

The name to identify the boolean value in the body of the map message. The name is in the format of a null terminated string.

**value (input)**

The boolean value to be set.

## **errorBlock (input)**

<span id="page-170-1"></span>The handle for an error block or a null handle.

#### **Exceptions:**

• XMS X GENERAL EXCEPTION

# **xmsMapMsgSetByte – Set Byte**

## **Interface:**

xmsRC xmsMapMsgSetByte(xmsHMsg message, xmsCHAR \*name, xmsSBYTE value, xmsHErrorBlock errorBlock);

Set a byte in the body of the map message.

# **Parameters:**

#### **message (input)**

The handle for the message.

## **name (input)**

The name to identify the byte in the body of the map message. The name is in the format of a null terminated string.

## **value (input)**

The byte to be set.

<span id="page-171-0"></span>The handle for an error block or a null handle.

#### **Exceptions:**

• XMS\_X\_GENERAL\_EXCEPTION

# **xmsMapMsgSetBytes – Set Bytes**

#### **Interface:**

```
xmsRC xmsMapMsgSetBytes(xmsHMsg message,
                        xmsCHAR *name,
                        xmsSBYTE *value,
                        xmsINT length,
                        xmsHErrorBlock errorBlock);
```
Set an array of bytes in the body of the map message.

#### **Parameters:**

**message (input)**

The handle for the message.

#### **name (input)**

The name to identify the array of bytes in the body of the map message. The name is in the format of a null terminated string.

**value (input)**

The array of bytes to be set.

#### **length (input)**

The number of bytes in the array.

## **errorBlock (input)**

<span id="page-171-1"></span>The handle for an error block or a null handle.

#### **Exceptions:**

• XMS\_X\_GENERAL\_EXCEPTION

# **xmsMapMsgSetChar – Set Character**

## **Interface:**

xmsRC xmsMapMsgSetChar(xmsHMsg message, xmsCHAR \*name, xmsCHAR16 value, xmsHErrorBlock errorBlock);

Set a 2-byte character in the body of the map message.

# **Parameters:**

## **message (input)**

The handle for the message.

#### **name (input)**

The name to identify the character in the body of the map message. The name is in the format of a null terminated string.

## **value (input)**

The character to be set.

The handle for an error block or a null handle.

#### **Exceptions:**

• XMS\_X\_GENERAL\_EXCEPTION

# **xmsMapMsgSetDouble – Set Double Precision Floating Point Number**

### **Interface:**

<span id="page-172-0"></span>xmsRC xmsMapMsgSetDouble(xmsHMsg message, xmsCHAR \*name, xmsDOUBLE value, xmsHErrorBlock errorBlock);

Set a double precision floating point number in the body of the map message.

## **Parameters:**

#### **message (input)**

The handle for the message.

#### **name (input)**

The name to identify the double precision floating point number in the body of the map message. The name is in the format of a null terminated string.

#### **value (input)**

The double precision floating point number to be set.

#### **errorBlock (input)**

<span id="page-172-1"></span>The handle for an error block or a null handle.

#### **Exceptions:**

• XMS\_X\_GENERAL\_EXCEPTION

# **xmsMapMsgSetFloat – Set Floating Point Number**

#### **Interface:**

xmsRC xmsMapMsgSetFloat(xmsHMsg message, xmsCHAR \*name, xmsFLOAT value, xmsHErrorBlock errorBlock);

Set a floating point number in the body of the map message.

# **Parameters:**

#### **message (input)**

The handle for the message.

#### **name (input)**

The name to identify the floating point number in the body of the map message. The name is in the format of a null terminated string.

#### **value (input)**

The floating point number to be set.

<span id="page-173-0"></span>The handle for an error block or a null handle.

#### **Exceptions:**

• XMS\_X\_GENERAL\_EXCEPTION

# **xmsMapMsgSetInt – Set Integer**

#### **Interface:**

xmsRC xmsMapMsgSetInt(xmsHMsg message, xmsCHAR \*name, xmsINT value, xmsHErrorBlock errorBlock);

Set an integer in the body of the map message.

# **Parameters:**

**message (input)** The handle for the message.

#### **name (input)**

The name to identify the integer in the body of the map message. The name is in the format of a null terminated string.

#### **value (input)**

The integer to be set.

#### **errorBlock (input)**

<span id="page-173-1"></span>The handle for an error block or a null handle.

# **Exceptions:**

• XMS\_X\_GENERAL\_EXCEPTION

# **xmsMapMsgSetLong – Set Long Integer**

## **Interface:**

xmsRC xmsMapMsgSetLong(xmsHMsg message, xmsCHAR \*name, xmsLONG value, xmsHErrorBlock errorBlock);

Set a long integer in the body of the map message.

# **Parameters:**

**message (input)**

The handle for the message.

# **name (input)**

The name to identify the long integer in the body of the map message. The name is in the format of a null terminated string.

#### **value (input)**

The long integer to be set.

#### **errorBlock (input)**

The handle for an error block or a null handle.

#### **Exceptions:**

## • XMS\_X\_GENERAL\_EXCEPTION

# **xmsMapMsgSetObject – Set Object**

# **Interface:**

<span id="page-174-0"></span>xmsRC xmsMapMsgSetObject(xmsHMsg message, xmsCHAR \*name, xmsSBYTE \*value, xmsINT length, xmsOBJECT\_TYPE objectType, xmsHErrorBlock errorBlock);

Set a value, with a specified data type, in the body of the map message.

# **Parameters:**

## **message (input)**

The handle for the message.

#### **name (input)**

The name to identify the value in the body of the map message. The name is in the format of a null terminated string.

# **value (input)**

An array of bytes containing the value to be set.

#### **length (input)**

The number of bytes in the array.

#### **objectType (input)**

The data type of the value, which must be one of the following object types:

XMS\_OBJECT\_TYPE\_BOOL XMS\_OBJECT\_TYPE\_BYTE XMS\_OBJECT\_TYPE\_BYTEARRAY XMS\_OBJECT\_TYPE\_CHAR XMS\_OBJECT\_TYPE\_DOUBLE XMS\_OBJECT\_TYPE\_FLOAT XMS\_OBJECT\_TYPE\_INT XMS\_OBJECT\_TYPE\_LONG XMS\_OBJECT\_TYPE\_SHORT XMS\_OBJECT\_TYPE\_STRING

#### **errorBlock (input)**

<span id="page-174-1"></span>The handle for an error block or a null handle.

#### **Exceptions:**

• XMS\_X\_GENERAL\_EXCEPTION

# **xmsMapMsgSetShort – Set Short Integer**

**Interface:**

xmsRC xmsMapMsgSetShort(xmsHMsg message, xmsCHAR \*name, xmsSHORT value, xmsHErrorBlock errorBlock); Set a short integer in the body of the map message.

## **Parameters:**

## **message (input)**

The handle for the message.

# **name (input)**

The name to identify the short integer in the body of the map message. The name is in the format of a null terminated string.

## **value (input)**

The short integer to be set.

#### **errorBlock (input)**

<span id="page-175-0"></span>The handle for an error block or a null handle.

#### **Exceptions:**

• XMS\_X\_GENERAL\_EXCEPTION

# **xmsMapMsgSetString – Set String**

# **Interface:**

xmsRC xmsMapMsgSetString(xmsHMsg message, xmsCHAR \*name, xmsCHAR \*value, xmsINT length, xmsHErrorBlock errorBlock);

Set a string in the body of the map message.

# **Parameters:**

# **message (input)**

The handle for the message.

#### **name (input)**

The name to identify the string in the body of the map message. The name is in the format of a null terminated string.

#### **value (input)**

A character array containing the string to be set.

#### **length (input)**

The length of the string in bytes. If the string is null terminated with no embedded null characters, you can specify XMSC\_CALCULATE\_STRING\_SIZE instead and allow XMS to calculate its length.

#### **errorBlock (input)**

The handle for an error block or a null handle.

## **Exceptions:**

• XMS\_X\_GENERAL\_EXCEPTION

# **Message**

A Message object represents a message that an application sends or receives.

For a list of the JMS message header fields in a Message object, see ["Header fields](#page-102-0) [in an XMS message" on page 91.](#page-102-0) For a list of the JMS defined properties of a Message object, see ["JMS-defined properties of a message" on page 93.](#page-104-0) For a list of the IBM defined properties of a Message object, see ["IBM-defined properties of a](#page-105-0) [message" on page 94.](#page-105-0)

# **Functions**

# **Summary of functions:**

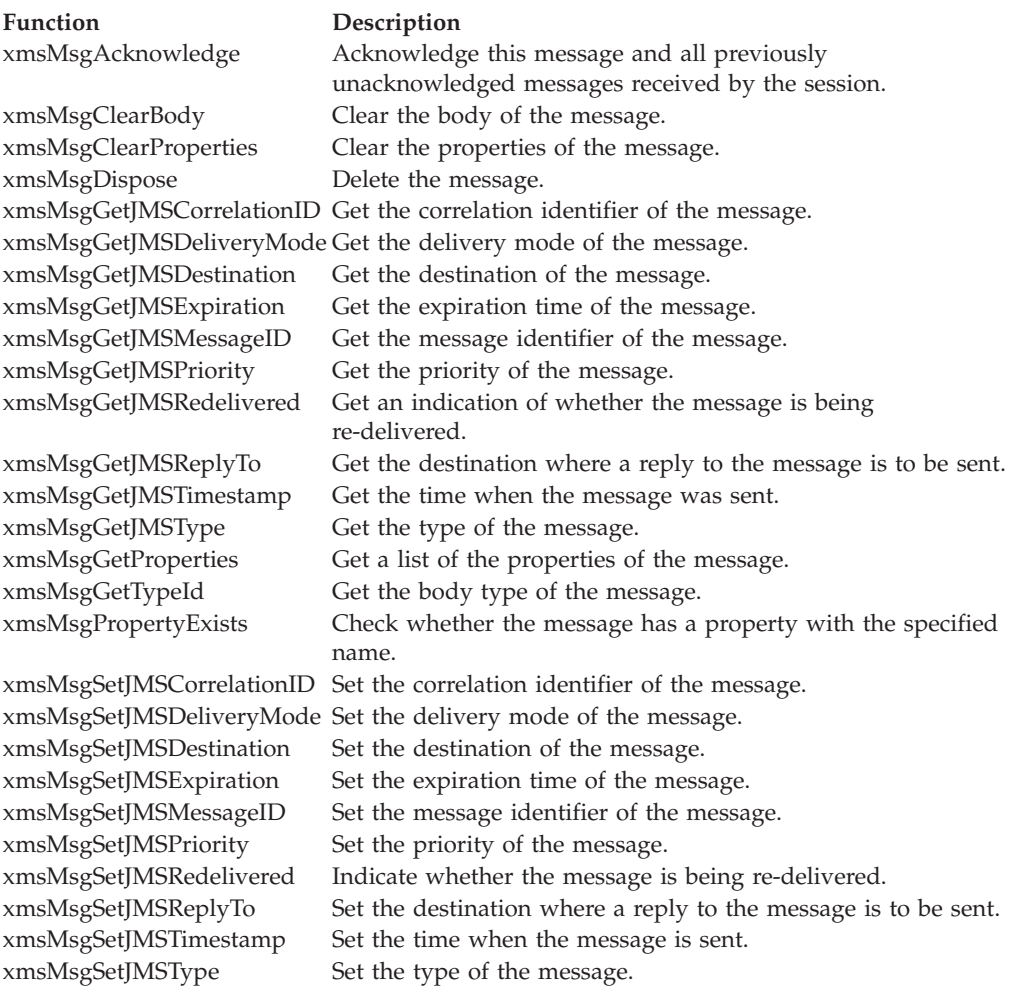

# **xmsMsgAcknowledge – Acknowledge**

## **Interface:**

<span id="page-176-0"></span>xmsRC xmsMsgAcknowledge(xmsHMsg message, xmsHErrorBlock errorBlock);

Acknowledge this message and all previously unacknowledged messages received by the session.

An application can call this function if the acknowledgement mode of the session is XMSC\_CLIENT\_ACKNOWLEDGE. Calls to the function are ignored if the session has any other acknowledgement mode or is transacted.

Messages that have been received but not acknowledged might be re-delivered.

For more information about acknowledging messages, see ["Message](#page-40-0) [acknowledgement" on page 29.](#page-40-0)

#### **Parameters:**

**message (input)**

The handle for the message.

# **errorBlock (input)**

<span id="page-177-0"></span>The handle for an error block or a null handle.

**Exceptions:**

- XMS\_X\_GENERAL\_EXCEPTION
- XMS\_X\_ILLEGAL\_STATE\_EXCEPTION

# **xmsMsgClearBody – Clear Body**

#### **Interface:**

xmsRC xmsMsgClearBody(xmsHMsg message, xmsHErrorBlock errorBlock);

Clear the body of the message. The header fields and message properties are not cleared.

If an application clears a message body, the body is left in the same state as an empty body in a newly created message. The state of an empty body in a newly created message depends on the type of message body. For more information, see ["The body of an XMS message" on page 95.](#page-106-0)

An application can clear a message body at any time, no matter what state the body is in. If a message body is read-only, the only way that an application can write to the body is for the application to clear the body first.

### **Parameters:**

**message (input)** The handle for the message.

#### **errorBlock (input)**

<span id="page-177-1"></span>The handle for an error block or a null handle.

## **Exceptions:**

• XMS\_X\_GENERAL\_EXCEPTION

# **xmsMsgClearProperties – Clear Properties**

#### **Interface:**

xmsRC xmsMsgClearProperties(xmsHMsg message, xmsHErrorBlock errorBlock);

Clear the properties of the message. The header fields and the message body are not cleared.

If an application clears the properties of a message, the properties become readable and writable.

An application can clear the properties of a message at any time, no matter what state the properties are in. If the properties of a message are read-only, the only way that the properties can become writable is for the application to clear the properties first.

## **Parameters:**

**message (input)**

The handle for the message.

#### **errorBlock (input)**

<span id="page-178-0"></span>The handle for an error block or a null handle.

## **Exceptions:**

• XMS X GENERAL EXCEPTION

# **xmsMsgDispose – Delete Message**

# **Interface:**

xmsRC xmsMsgDispose(xmsHMsg \*message, xmsHErrorBlock errorBlock);

Delete the message.

If an application tries to delete a message that is already deleted, the call is ignored.

# **Parameters:**

#### **message (input)**

On input, the handle for the message. On output, the function returns a null handle.

## **errorBlock (input)**

<span id="page-178-1"></span>The handle for an error block or a null handle.

# **Exceptions:**

• XMS\_X\_GENERAL\_EXCEPTION

# **xmsMsgGetJMSCorrelationID – Get JMSCorrelationID**

## **Interface:**

xmsRC xmsMsgGetJMSCorrelationID(xmsHMsg message, xmsCHAR \*correlID, xmsINT length, xmsINT \*actualLength, xmsHErrorBlock errorBlock);

Get the correlation identifier of the message.

For more information about how to use this function, see ["C functions that return](#page-69-0) [a string by value" on page 58.](#page-69-0)

# **Parameters:**

# **message (input)** The handle for the message.

## **correlID (output)**

The buffer to contain the correlation identifier.

#### **length (input)**

The length of the buffer in bytes. If you specify a length of 0, the correlation identifier is not returned, but its length is returned in the actualLength parameter.

### **actualLength (output)**

The length of the correlation identifier in bytes. If you specify a null pointer on input, the length is not returned.

#### **errorBlock (input)**

<span id="page-179-0"></span>The handle for an error block or a null handle.

#### **Exceptions:**

• XMS\_X\_GENERAL\_EXCEPTION

# **xmsMsgGetJMSDeliveryMode – Get JMSDeliveryMode**

#### **Interface:**

xmsRC xmsMsgGetJMSDeliveryMode(xmsHMsg message, xmsINT \*deliveryMode, xmsHErrorBlock errorBlock);

Get the delivery mode of the message. The delivery mode is set by the xmsMsgProducerSend() call when the message is sent.

#### **Parameters:**

#### **message (input)**

The handle for the message.

#### **deliveryMode (output)**

The delivery mode of the message, which is one of the following values:

XMSC\_DELIVERY\_PERSISTENT XMSC\_DELIVERY\_NOT\_PERSISTENT

For a newly created message that has not been sent, the delivery mode is XMSC\_DELIVERY\_PERSISTENT, except for a real-time connection to a broker for which the delivery mode is XMSC\_DELIVERY\_NOT\_PERSISTENT. For a message that has been received, the function returns the delivery mode that was set by the xmsMsgProducerSend() call when the message was sent unless the receiving application changes the delivery mode by calling xmsMsgSetJMSDeliveryMode().

## **errorBlock (input)**

<span id="page-179-1"></span>The handle for an error block or a null handle.

### **Exceptions:**

• XMS X GENERAL EXCEPTION

## **xmsMsgGetJMSDestination – Get JMSDestination**

#### **Interface:**
xmsRC xmsMsgGetJMSDestination(xmsHMsg message, xmsHDest \*destination, xmsHErrorBlock errorBlock);

Get the destination of the message. The destination is set by the xmsMsgProducerSend() call when the message is sent.

#### **Parameters:**

#### **message (input)**

The handle for the message.

#### **destination (output)**

The handle for the destination of the message.

For a newly created message that has not been sent, the function returns a null handle and an error unless the sending application sets a destination by calling xmsMsgSetJMSDestination(). For a message that has been received, the function returns a handle for the destination that was set by the xmsMsgProducerSend() call when the message was sent unless the receiving application changes the destination by calling xmsMsgSetJMSDestination().

#### **errorBlock (input)**

The handle for an error block or a null handle.

#### **Exceptions:**

• XMS\_X\_GENERAL\_EXCEPTION

# **xmsMsgGetJMSExpiration – Get JMSExpiration**

#### **Interface:**

xmsRC xmsMsgGetJMSExpiration(xmsHMsg message, xmsLONG \*expiration, xmsHErrorBlock errorBlock);

Get the expiration time of the message.

The expiration time is set by the xmsMsgProducerSend() call when the message is sent. Its value is calculated by adding the time to live, as specified by the sending application, to the time when the message is sent. The expiration time is expressed in milliseconds since 00:00:00 GMT on the 1 January 1970.

If the time to live is 0, the xmsMsgProducerSend() call sets the expiration time to 0 to indicate that the message does not expire.

XMS discards expired messages and does not deliver them to applications.

#### **Parameters:**

#### **message (input)**

The handle for the message.

#### **expiration (output)**

The expiration time of the message.

For a newly created message that has not been sent, the expiration time is 0 unless the sending application sets a different expiration time by calling xmsMsgSetJMSExpiration(). For a message that has been received, the function returns the expiration time that was set by the xmsMsgProducerSend() call when the message was sent unless the receiving application changes the expiration time by calling xmsMsgSetJMSExpiration().

#### **errorBlock (input)**

The handle for an error block or a null handle.

#### **Exceptions:**

• XMS\_X\_GENERAL\_EXCEPTION

# **xmsMsgGetJMSMessageID – Get JMSMessageID**

**Interface:**

```
xmsRC xmsMsgGetJMSMessageID(xmsHMsg message,
                xmsCHAR *msgID,
                xmsINT length,
                xmsINT *actualLength,
                xmsHErrorBlock errorBlock);
```
Get the message identifier of the message. The message identifier is set by the xmsMsgProducerSend() call when the message is sent.

For more information about how to use this function, see ["C functions that return](#page-69-0) [a string by value" on page 58.](#page-69-0)

#### **Parameters:**

# **message (input)**

The handle for the message.

# **msgID (output)**

The buffer to contain the message identifier.

For a message that has been received, the function returns the message identifier that was set by the xmsMsgProducerSend() call when the message was sent unless the receiving application changes the message identifier by calling xmsMsgSetJMSMessageID().

#### **length (input)**

The length of the buffer in bytes. If you specify XMSC\_QUERY\_SIZE instead, the message identifier is not returned, but its length is returned in the actualLength parameter.

#### **actualLength (output)**

The length of the message identifier in bytes. If you specify a null pointer on input, the length is not returned.

#### **errorBlock (input)**

The handle for an error block or a null handle.

#### **Exceptions:**

XMS\_X\_GENERAL\_EXCEPTION

#### **Notes:**

1. If a message has no message identifier, the function leaves the contents of the buffer unchanged, sets the actualLength parameter to 0, and returns an error.

# **xmsMsgGetJMSPriority – Get JMSPriority**

#### **Interface:**

xmsRC xmsMsgGetJMSPriority(xmsHMsg message, xmsINT \*priority, xmsHErrorBlock errorBlock);

Get the priority of the message. The priority is set by the xmsMsgProducerSend() call when the message is sent.

#### **Parameters:**

**message (input)**

The handle for the message.

#### **priority (output)**

The priority of the message. The value is an integer in the range 0, the lowest priority, to 9, the highest priority.

For a newly created message that has not been sent, the priority is 4 unless the sending application sets a different priority by calling xmsMsgSetJMSPriority(). For a message that has been received, the function returns the priority that was set by the xmsMsgProducerSend() call when the message was sent unless the receiving application changes the priority by calling xmsMsgSetJMSPriority().

#### **errorBlock (input)**

The handle for an error block or a null handle.

#### **Exceptions:**

• XMS\_X\_GENERAL\_EXCEPTION

# **xmsMsgGetJMSRedelivered – Get JMSRedelivered**

#### **Interface:**

xmsRC xmsMsgGetJMSRedelivered(xmsHMsg message, xmsBOOL \*redelivered, xmsHErrorBlock errorBlock);

Get an indication of whether the message is being re-delivered. The indication is set by the xmsMsgConsumerReceive() call when the message is received.

# **Parameters:**

#### **message (input)**

The handle for the message.

#### **redelivered (output)**

The value is xmsTRUE if the message is being re-delivered. The value is xmsFALSE if the message is not being re-delivered.

For a real-time connection to a broker, the value is always xmsFALSE.

#### **errorBlock (input)**

The handle for an error block or a null handle.

#### **Exceptions:**

• XMS\_X\_GENERAL\_EXCEPTION

# **xmsMsgGetJMSReplyTo – Get JMSReplyTo**

#### **Interface:**

xmsRC xmsMsgGetJMSReplyTo(xmsHMsg message, xmsHDest \*destination, xmsHErrorBlock errorBlock);

Get the destination where a reply to the message is to be sent.

#### **Parameters:**

**message (input)**

The handle for the message.

#### **destination (output)**

The handle for the destination where a reply to the message is to be sent. A null handle means that no reply is expected.

#### **errorBlock (input)**

The handle for an error block or a null handle.

#### **Exceptions:**

• XMS\_X\_GENERAL\_EXCEPTION

# **xmsMsgGetJMSTimestamp – Get JMSTimestamp**

# **Interface:**

xmsRC xmsMsgGetJMSTimestamp(xmsHMsg message, xmsLONG \*timeStamp, xmsHErrorBlock errorBlock);

Get the time when the message was sent. The time stamp is set by the xmsMsgProducerSend() call when the message is sent and is expressed in milliseconds since 00:00:00 GMT on the 1 January 1970.

#### **Parameters:**

```
message (input)
```
The handle for the message.

#### **timeStamp (output)**

The time when the message was sent.

For a newly created message that has not been sent, the time stamp is 0 unless the sending application sets a different time stamp by calling xmsMsgSetJMSTimestamp(). For a message that has been received, the function returns the time stamp that was set by the xmsMsgProducerSend() call when the message was sent unless the receiving application changes the time stamp by calling xmsMsgSetJMSTimestamp().

#### **errorBlock (input)**

The handle for an error block or a null handle.

#### **Exceptions:**

• XMS\_X\_GENERAL\_EXCEPTION

**Note:**

1. If the time stamp is undefined, the function sets the timeStamp parameter to 0 but returns no error.

# **xmsMsgGetJMSType – Get JMSType**

#### **Interface:**

xmsRC xmsMsgGetJMSType(xmsHMsg message, xmsCHAR \*type, xmsINT length, xmsINT \*actualLength, xmsHErrorBlock errorBlock);

Get the type of the message.

For more information about how to use this function, see ["C functions that return](#page-69-0) [a string by value" on page 58.](#page-69-0)

#### **Parameters:**

#### **message (input)**

The handle for the message.

#### **type (output)**

The buffer to contain the type of the message. If data conversion is required, this is the type after conversion.

#### **length (input)**

The length of the buffer in bytes. If you specify XMSC\_QUERY\_SIZE instead, the type of the message is not returned, but its length is returned in the actualLength parameter.

#### **actualLength (output)**

The length of the type of the message in bytes. If data conversion is required, this is the length after conversion. If you specify a null pointer on input, the length is not returned.

# **errorBlock (input)**

The handle for an error block or a null handle.

#### **Exceptions:**

• XMS X GENERAL EXCEPTION

# **xmsMsgGetProperties – Get Properties**

#### **Interface:**

xmsRC xmsMsgGetProperties(xmsHMsg message, xmsHIterator \*iterator, xmsHErrorBlock errorBlock);

Get a list of the properties of the message.

The function returns an iterator that encapsulates a list of Property objects. The application can then use the iterator to access each property in turn.

**Note:** The equivalent JMS method performs a slightly different function. The JMS method returns an enumeration of only the names of the properties of the message, not their values.

**Parameters:**

**message (input)** The handle for the message.

**iterator (output)**

The handle for the iterator.

**errorBlock (input)**

The handle for an error block or a null handle.

**Exceptions:**

• XMS\_X\_GENERAL\_EXCEPTION

# **xmsMsgGetTypeId – Get Type**

#### **Interface:**

xmsRC xmsMsgGetTypeId(xmsHMsg message, xmsMESSAGE\_TYPE \*type, xmsHErrorBlock errorBlock);

Get the body type of the message.

For information about message body types, see ["The body of an XMS message" on](#page-106-0) [page 95.](#page-106-0)

#### **Parameters:**

**message (input)** The handle for the message.

# **type (output)**

The body type of the message, which is one of the following values:

XMS MESSAGE TYPE BASE (the message has no body) XMS\_MESSAGE\_TYPE\_BYTES XMS\_MESSAGE\_TYPE\_MAP XMS\_MESSAGE\_TYPE\_OBJECT XMS\_MESSAGE\_TYPE\_STREAM XMS\_MESSAGE\_TYPE\_TEXT

**errorBlock (input)**

The handle for an error block or a null handle.

# **Exceptions:**

• XMS\_X\_GENERAL\_EXCEPTION

# **xmsMsgPropertyExists – Check Property Exists**

#### **Interface:**

xmsRC xmsMsgPropertyExists(xmsHMsg message, xmsCHAR \*propertyName, xmsBOOL \*propertyExists, xmsHErrorBlock errorBlock);

Check whether the message has a property with the specified name.

#### **Parameters:**

# **message (input)**

The handle for the message.

# **propertyName (input)**

The name of the property in the format of a null terminated string.

#### **propertyExists (output)**

The value is xmsTRUE if the message has a property with the specified name. The value is xmsFALSE if the message does not have a property with the specified name.

#### **errorBlock (input)**

The handle for an error block or a null handle.

# **Exceptions:**

• XMS\_X\_GENERAL\_EXCEPTION

# **xmsMsgSetJMSCorrelationID – Set JMSCorrelationID**

#### **Interface:**

xmsRC xmsMsgSetJMSCorrelationID(xmsHMsg message, xmsCHAR \*correlID, xmsINT length, xmsHErrorBlock errorBlock);

Set the correlation identifier of the message.

# **Parameters:**

# **message (input)**

The handle for the message.

#### **correlID (input)**

The correlation identifier as a character array.

#### **length (input)**

The length of the correlation identifier in bytes. If the correlation identifier is null terminated with no embedded null characters, you can specify XMSC\_CALCULATE\_STRING\_SIZE instead and allow XMS to calculate its length.

#### **errorBlock (input)**

The handle for an error block or a null handle.

#### **Exceptions:**

• XMS\_X\_GENERAL\_EXCEPTION

# **xmsMsgSetJMSDeliveryMode – Set JMSDeliveryMode**

#### **Interface:**

xmsRC xmsMsgSetJMSDeliveryMode(xmsHMsg message, xmsINT deliveryMode, xmsHErrorBlock errorBlock);

Set the delivery mode of the message.

A delivery mode set by this function before the message is sent is ignored and replaced by the xmsMsgProducerSend() call when the message is sent. However, you can use this function to change the delivery mode of a message that has been received.

#### **Parameters:**

#### **message (input)**

The handle for the message.

#### **deliveryMode (input)**

The delivery mode of the message, which must be one of the following values:

XMSC\_DELIVERY\_PERSISTENT XMSC\_DELIVERY\_NOT\_PERSISTENT

#### **errorBlock (input)**

The handle for an error block or a null handle.

#### **Exceptions:**

• XMS X GENERAL EXCEPTION

### **xmsMsgSetJMSDestination – Set JMSDestination**

**Interface:**

xmsRC xmsMsgSetJMSDestination(xmsHMsg message, xmsHDest destination, xmsHErrorBlock errorBlock);

Set the destination of the message.

A destination set by this function before the message is sent is ignored and replaced by the xmsMsgProducerSend() call when the message is sent. However, you can use this function to change the destination of a message that has been received.

#### **Parameters:**

**message (input)** The handle for the message.

**destination (input)**

The handle for the destination of the message.

#### **errorBlock (input)**

The handle for an error block or a null handle.

#### **Exceptions:**

• XMS\_X\_GENERAL\_EXCEPTION

# **xmsMsgSetJMSExpiration – Set JMSExpiration**

#### **Interface:**

xmsRC xmsMsgSetJMSExpiration(xmsHMsg message, xmsLONG expiration, xmsHErrorBlock errorBlock);

Set the expiration time of the message.

An expiration time set by this function before the message is sent is ignored and replaced by the xmsMsgProducerSend() call when the message is sent. However, you can use this function to change the expiration time of a message that has been received.

#### **Parameters:**

#### **message (input)**

The handle for the message.

#### **expiration (input)**

The expiration time of the message expressed in milliseconds since 00:00:00 GMT on the 1 January 1970.

#### **errorBlock (input)**

The handle for an error block or a null handle.

#### **Exceptions:**

• XMS\_X\_GENERAL\_EXCEPTION

# **xmsMsgSetJMSMessageID – Set JMSMessageID**

**Interface:**

xmsRC xmsMsgSetJMSMessageID(xmsHMsg message, xmsCHAR \*msgID, xmsINT length, xmsHErrorBlock errorBlock);

Set the message identifier of the message.

A message identifier set by this function before the message is sent is ignored and replaced by the xmsMsgProducerSend() call when the message is sent. However, you can use this function to change the message identifier of a message that has been received.

#### **Parameters:**

#### **message (input)**

The handle for the message.

#### **msgID (input)**

The message identifier as a character array.

#### **length (input)**

The length of the message identifier in bytes. If the message identifier is null terminated with no embedded null characters, you can specify XMSC\_CALCULATE\_STRING\_SIZE instead and allow XMS to calculate its length.

### **errorBlock (input)**

The handle for an error block or a null handle.

#### **Exceptions:**

• XMS\_X\_GENERAL\_EXCEPTION

# **xmsMsgSetJMSPriority – Set JMSPriority**

**Interface:**

```
xmsRC xmsMsgSetJMSPriority(xmsHMsg message,
               xmsINT priority,
               xmsHErrorBlock errorBlock);
```
Set the priority of the message.

A priority set by this function before the message is sent is ignored and replaced by the xmsMsgProducerSend() call when the message is sent. However, you can use this function to change the priority of a message that has been received.

#### **Parameters:**

**message (input)**

The handle for the message.

#### **priority (input)**

The priority of the message. The value can be an integer in the range 0, the lowest priority, to 9, the highest priority.

#### **errorBlock (input)**

The handle for an error block or a null handle.

#### **Exceptions:**

• XMS\_X\_GENERAL\_EXCEPTION

# **xmsMsgSetJMSRedelivered – Set JMSRedelivered**

#### **Interface:**

xmsRC xmsMsgSetJMSRedelivered(xmsHMsg message, xmsBOOL redelivered, xmsHErrorBlock errorBlock);

Indicate whether the message is being re-delivered.

An indication of re-delivery set by this function before the message is sent is ignored by the xmsMsgProducerSend() call when the message is sent, and is ignored and replaced by the xmsMsgConsumerReceive() call when the message is received. However, you can use this function to change the indication for a message that has been received.

#### **Parameters:**

#### **message (input)**

The handle for the message.

#### **redelivered (input)**

The value xmsTRUE means that the message is being re-delivered. The value xmsFALSE means that the message is not being re-delivered.

#### **errorBlock (input)**

The handle for an error block or a null handle.

#### **Exceptions:**

• XMS\_X\_GENERAL\_EXCEPTION

# **xmsMsgSetJMSReplyTo – Set JMSReplyTo**

#### **Interface:**

xmsRC xmsMsgSetJMSReplyTo(xmsHMsg message, xmsHDest destination, xmsHErrorBlock errorBlock);

Set the destination where a reply to the message is to be sent.

#### **Parameters:**

**message (input)**

The handle for the message.

#### **destination (input)**

The handle for the destination where a reply to the message is to be sent. A null handle means that no reply is expected.

# **errorBlock (input)**

The handle for an error block or a null handle.

#### **Exceptions:**

• XMS\_X\_GENERAL\_EXCEPTION

# **xmsMsgSetJMSTimestamp – Set JMSTimestamp**

#### **Interface:**

xmsRC xmsMsgSetJMSTimestamp(xmsHMsg message, xmsLONG timeStamp, xmsHErrorBlock errorBlock);

Set the time when the message is sent.

A time stamp set by this function before the message is sent is ignored and replaced by the xmsMsgProducerSend() call when the message is sent. However, you can use this function to change the time stamp of a message that has been received.

### **Parameters:**

**message (input)** The handle for the message.

#### **timeStamp (input)**

The time when the message is sent expressed in milliseconds since 00:00:00 GMT on the 1 January 1970.

#### **errorBlock (input)**

The handle for an error block or a null handle.

#### **Exceptions:**

• XMS\_X\_GENERAL\_EXCEPTION

# **xmsMsgSetJMSType – Set JMSType**

### **Interface:**

xmsRC xmsMsgSetJMSType(xmsHMsg message, xmsCHAR \*type, xmsINT length, xmsHErrorBlock errorBlock);

Set the type of the message.

#### **Parameters:**

# **message (input)**

The handle for the message.

#### **type (input)**

The type of the message as a character array.

#### **length (input)**

The length of the type of the message in bytes. If the type of the message is null terminated with no embedded null characters, you can specify XMSC\_CALCULATE\_STRING\_SIZE instead and allow XMS to calculate its length.

#### **errorBlock (input)**

The handle for an error block or a null handle.

#### **Exceptions:**

• XMS\_X\_GENERAL\_EXCEPTION

# **MessageConsumer**

An application uses a message consumer to receive messages sent to a destination.

For a list of the XMS defined properties of a MessageConsumer object, see ["Properties of MessageConsumer" on page 414.](#page-425-0)

# **Functions**

#### **Summary of functions:**

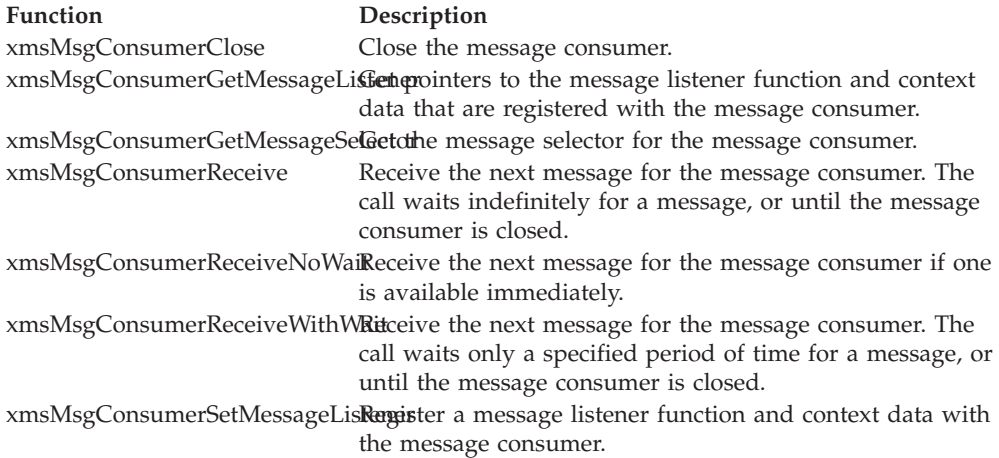

# **xmsMsgConsumerClose – Close Message Consumer**

# **Interface:**

<span id="page-191-0"></span>xmsRC xmsMsgConsumerClose(xmsHMsgConsumer \*consumer, xmsHErrorBlock errorBlock);

Close the message consumer.

If an application tries to close a message consumer that is already closed, the call is ignored.

#### **Parameters:**

#### **consumer (input/output)**

On input, the handle for the message consumer. On output, the function returns a null handle.

#### **errorBlock (input)**

<span id="page-192-0"></span>The handle for an error block or a null handle.

#### **Exceptions:**

• XMS\_X\_GENERAL\_EXCEPTION

# **xmsMsgConsumerGetMessageListener – Get Message Listener**

**Interface:**

```
xmsRC xmsMsgConsumerGetMessageListener(xmsHMsgConsumer consumer,
                           fpXMS_MESSAGE_CALLBACK *lsr,
                           xmsCONTEXT *context,
                           xmsHErrorBlock errorBlock);
```
Get pointers to the message listener function and context data that are registered with the message consumer.

For more information about using message listener functions, see ["Message listener](#page-73-0) [functions in C" on page 62.](#page-73-0)

#### **Parameters:**

```
consumer (input)
```
The handle for the message consumer.

#### **lsr (output)**

A pointer to the message listener function. If no message listener function is registered with the message consumer, the call returns a null pointer.

#### **context (output)**

<span id="page-192-1"></span>A pointer to the context data. If no message listener function is registered with the connection, the call returns a null pointer.

#### **errorBlock (input)**

The handle for an error block or a null handle.

#### **Exceptions:**

```
• XMS X GENERAL EXCEPTION
```
# **xmsMsgConsumerGetMessageSelector – Get Message Selector**

**Interface:**

xmsRC xmsMsgConsumerGetMessageSelector(xmsHMsgConsumer consumer, xmsCHAR \*messageSelector, xmsINT length, xmsINT \*actualLength, xmsHErrorBlock errorBlock);

Get the message selector for the message consumer.

For more information about how to use this function, see ["C functions that return](#page-69-0) [a string by value" on page 58.](#page-69-0)

#### **Parameters:**

### **consumer (input)**

The handle for the message consumer.

#### **messageSelector (output)**

The buffer to contain the message selector expression. If data conversion is required, this is the message selector expression after conversion.

#### **length (input)**

The length of the buffer in bytes. If you specify XMSC\_QUERY\_SIZE instead, the message selector expression is not returned, but its length is returned in the actualLength parameter.

#### **actualLength (output)**

The length of the message selector expression in bytes. If data conversion is required, this is the length of the message selector expression after conversion. If you specify a null pointer on input, the length is not returned.

#### **errorBlock (input)**

<span id="page-193-0"></span>The handle for an error block or a null handle.

#### **Exceptions:**

• XMS\_X\_GENERAL\_EXCEPTION

# **xmsMsgConsumerReceive – Receive**

#### **Interface:**

xmsRC xmsMsgConsumerReceive(xmsHMsgConsumer consumer, xmsHMsg \*message, xmsHErrorBlock errorBlock);

Receive the next message for the message consumer. The call waits indefinitely for a message, or until the message consumer is closed.

#### **Parameters:**

#### **consumer (input)**

The handle for the message consumer.

#### **message (output)**

The handle for the message. If the message consumer is closed while the call is waiting for a message, the function returns a null handle.

#### **errorBlock (input)**

<span id="page-193-1"></span>The handle for an error block or a null handle.

#### **Exceptions:**

• XMS\_X\_GENERAL\_EXCEPTION

# **xmsMsgConsumerReceiveNoWait – Receive with No Wait**

#### **Interface:**

xmsRC xmsMsgConsumerReceiveNoWait(xmsHMsgConsumer consumer, xmsHMsg \*message, xmsHErrorBlock errorBlock); Receive the next message for the message consumer if one is available immediately.

#### **Parameters:**

#### **consumer (input)**

The handle for the message consumer.

#### **message (output)**

The handle for the message. If no message is available immediately, the function returns a null handle.

#### **errorBlock (input)**

The handle for an error block or a null handle.

#### **Exceptions:**

• XMS X GENERAL EXCEPTION

# **xmsMsgConsumerReceiveWithWait – Receive (with a wait interval)**

#### **Interface:**

<span id="page-194-0"></span>xmsRC xmsMsgConsumerReceiveWithWait(xmsHMsgConsumer consumer, xmsLONG waitInterval, xmsHMsg \*message, xmsHErrorBlock errorBlock);

Receive the next message for the message consumer. The call waits only a specified period of time for a message, or until the message consumer is closed.

#### **Parameters:**

#### **consumer (input)**

The handle for the message consumer.

#### **waitInterval (input)**

The time, in milliseconds, that the call waits for a message. If you specify a wait interval of 0, the call waits indefinitely for a message.

# **message (output)**

The handle for the message. If no message arrives during the wait interval, or if the message consumer is closed while the call is waiting for a message, the function returns a null handle but no error.

#### **errorBlock (input)**

<span id="page-194-1"></span>The handle for an error block or a null handle.

#### **Exceptions:**

• XMS\_X\_GENERAL\_EXCEPTION

# **xmsMsgConsumerSetMessageListener – Set Message Listener**

# **Interface:**

xmsRC xmsMsgConsumerSetMessageListener(xmsHMsgConsumer consumer, fpXMS\_MESSAGE\_CALLBACK lsr, xmsCONTEXT context, xmsHErrorBlock errorBlock); Register a message listener function and context data with the message consumer.

For more information about using message listener functions, see ["Message listener](#page-73-0) [functions in C" on page 62.](#page-73-0)

#### **Parameters:**

#### **consumer (input)**

The handle for the message consumer.

#### **lsr (input)**

A pointer to the message listener function. If a message listener function is already registered with the message consumer, you can cancel the registration by specifying a null pointer instead.

#### **context (input)**

A pointer to the context data.

#### **errorBlock (input)**

The handle for an error block or a null handle.

#### **Exceptions:**

• XMS\_X\_GENERAL\_EXCEPTION

# **MessageListener**

An application uses a message listener to receive messages asynchronously.

# **Functions**

#### **Summary of functions:**

**Function Description** [onMessage](#page-195-0) Deliver a message asynchronously to the message consumer.

# **onMessage – On Message**

**Interface:**

<span id="page-195-0"></span>xmsVOID onMessage(xmsCONTEXT context, xmsHMsg message);

Deliver a message asynchronously to the message consumer.

onMessage() is the message listener function that is registered with the message consumer. The name of the function does not have to be onMessage.

For more information about using message listener functions, see ["Message listener](#page-73-0) [functions in C" on page 62.](#page-73-0)

#### **Parameters:**

#### **context (input)**

A pointer to the context data that is registered with the message consumer.

#### **message (input)**

The handle for the message.

# **MessageProducer**

An application uses a message producer to send messages to a destination.

For a list of the XMS defined properties of a MessageProducer object, see ["Properties of MessageProducer" on page 414.](#page-425-0)

# **Functions**

# **Summary of functions:**

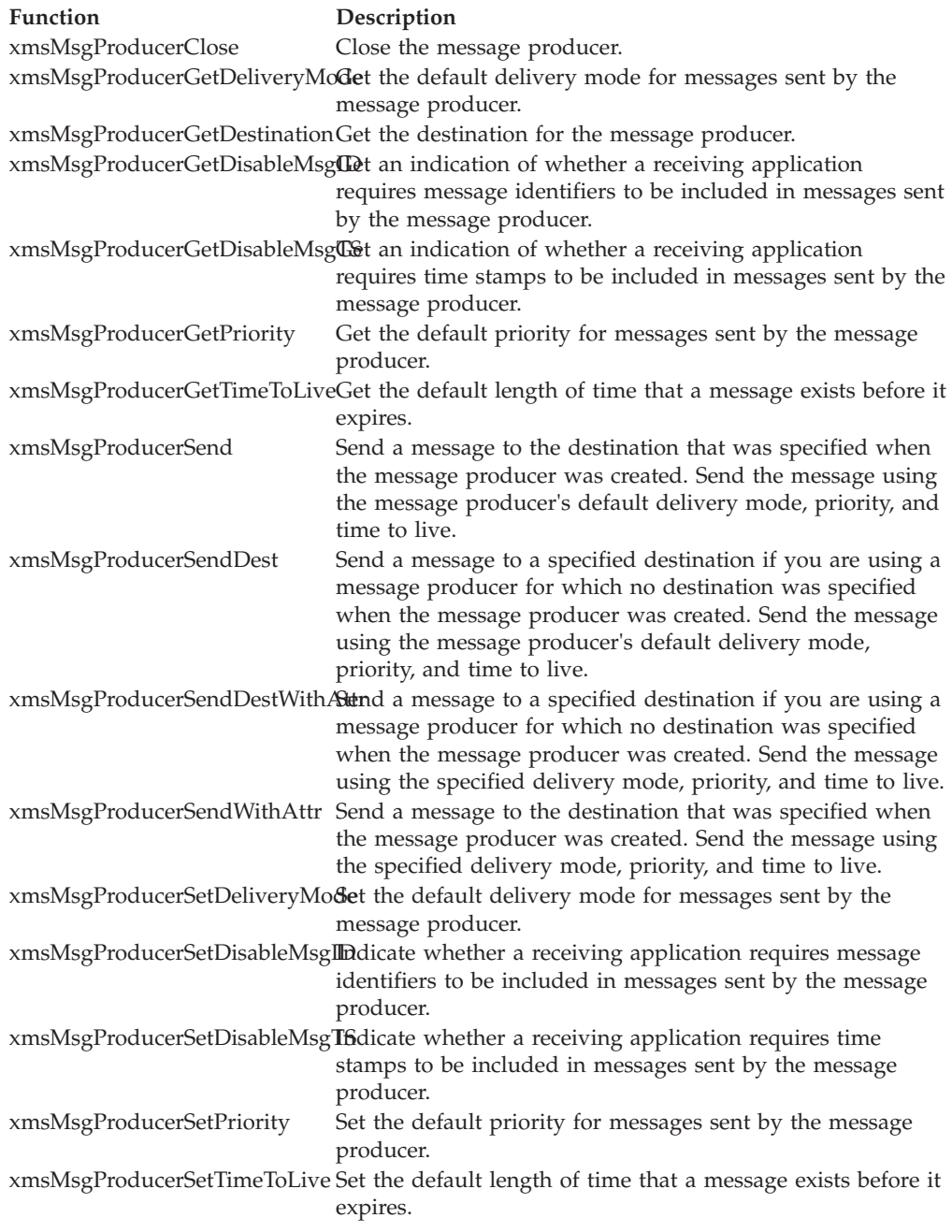

# **xmsMsgProducerClose – Close Message Producer**

<span id="page-196-0"></span>**Interface:**

xmsRC xmsMsgProducerClose(xmsHMsgProducer \*producer, xmsHErrorBlock errorBlock);

Close the message producer.

If an application tries to close a message producer that is already closed, the call is ignored.

#### **Parameters:**

**producer (input/output)** On input, the handle for the message producer. On output, the function returns a null handle.

#### **errorBlock (input)**

<span id="page-197-0"></span>The handle for an error block or a null handle.

#### **Exceptions:**

• XMS\_X\_GENERAL\_EXCEPTION

#### **xmsMsgProducerGetDeliveryMode – Get Default Delivery Mode**

#### **Interface:**

xmsRC xmsMsgProducerGetDeliveryMode(xmsHMsgProducer producer, xmsINT \*deliveryMode, xmsHErrorBlock errorBlock);

Get the default delivery mode for messages sent by the message producer.

#### **Parameters:**

**producer (input)** The handle for the message producer.

#### **deliveryMode (output)**

The default delivery mode, which is one of the following values: XMSC\_DELIVERY\_PERSISTENT

XMSC\_DELIVERY\_NOT\_PERSISTENT

For a real-time connection to a broker, the value is always XMSC\_DELIVERY\_NOT\_PERSISTENT.

#### **errorBlock (input)**

<span id="page-197-1"></span>The handle for an error block or a null handle.

#### **Exceptions:**

• XMS\_X\_GENERAL\_EXCEPTION

# **xmsMsgProducerGetDestination – Get Destination**

#### **Interface:**

xmsRC xmsMsgProducerGetDestination(xmsHMsgProducer producer, xmsHDest \*destination, xmsHErrorBlock errorBlock);

Get the destination for the message producer.

**Parameters:**

#### **producer (input)**

The handle for the message producer.

#### **destination (output)**

The handle for the destination. If the message producer does not have a destination, the function returns a null handle.

#### **errorBlock (input)**

The handle for an error block or a null handle.

#### **Exceptions:**

• XMS\_X\_GENERAL\_EXCEPTION

# <span id="page-198-0"></span>**xmsMsgProducerGetDisableMsgID – Get Disable Message ID Flag**

# **Interface:**

xmsRC xmsMsgProducerGetDisableMsgID(xmsHMsgProducer producer, xmsBOOL \*msgIDDisabled, xmsHErrorBlock errorBlock);

Get an indication of whether a receiving application requires message identifiers to be included in messages sent by the message producer.

#### **Parameters:**

#### **producer (input)**

The handle for the message producer.

#### **msgIDDisabled (output)**

The value is xmsTRUE if a receiving application does not require message identifiers to be included in messages sent by the message producer. The value is xmsFALSE if a receiving application does require message identifiers.

#### **errorBlock (input)**

The handle for an error block or a null handle.

#### **Exceptions:**

• XMS X GENERAL EXCEPTION

# <span id="page-198-1"></span>**xmsMsgProducerGetDisableMsgTS – Get Disable Time Stamp Flag**

#### **Interface:**

xmsRC xmsMsgProducerGetDisableMsgTS(xmsHMsgProducer producer, xmsBOOL \*timeStampDisabled, xmsHErrorBlock errorBlock);

Get an indication of whether a receiving application requires time stamps to be included in messages sent by the message producer.

#### **Parameters:**

**producer (input)** The handle for the message producer.

**timeStampDisabled (output)**

The value is xmsTRUE if a receiving application does not require

time stamps to be included in messages sent by the message producer. The value is xmsFALSE if a receiving application does require time stamps.

#### **errorBlock (input)**

<span id="page-199-0"></span>The handle for an error block or a null handle.

#### **Exceptions:**

• XMS\_X\_GENERAL\_EXCEPTION

# **xmsMsgProducerGetPriority – Get Default Priority**

#### **Interface:**

xmsRC xmsMsgProducerGetPriority(xmsHMsgProducer producer, xmsINT \*priority, xmsHErrorBlock errorBlock);

Get the default priority for messages sent by the message producer.

#### **Parameters:**

#### **producer (input)**

The handle for the message producer.

#### **priority (output)**

The default message priority. The value is an integer in the range 0, the lowest priority, to 9, the highest priority.

#### **errorBlock (input)**

<span id="page-199-1"></span>The handle for an error block or a null handle.

#### **Exceptions:**

• XMS\_X\_GENERAL\_EXCEPTION

# **xmsMsgProducerGetTimeToLive – Get Default Time to Live**

# **Interface:**

xmsRC xmsMsgProducerGetTimeToLive(xmsHMsgProducer producer, xmsLONG \*timeToLive, xmsHErrorBlock errorBlock);

Get the default length of time that a message exists before it expires. The time is measured from when the message producer sends the message.

#### **Parameters:**

#### **producer (input)**

The handle for the message producer.

#### **timeToLive (output)**

The default time to live in milliseconds. A value of 0 means that a message never expires. For a real-time connection to a broker, the value is always 0.

#### **errorBlock (input)**

The handle for an error block or a null handle.

#### **Exceptions:**

• XMS\_X\_GENERAL\_EXCEPTION

# **xmsMsgProducerSend – Send**

#### **Interface:**

<span id="page-200-0"></span>xmsRC xmsMsgProducerSend(xmsHMsgProducer producer, xmsHMsg message, xmsHErrorBlock errorBlock);

Send a message to the destination that was specified when the message producer was created. Send the message using the message producer's default delivery mode, priority, and time to live.

#### **Parameters:**

**producer (input)**

The handle for the message producer.

#### **message (input)**

The handle for the message.

#### **errorBlock (input)**

<span id="page-200-1"></span>The handle for an error block or a null handle.

#### **Exceptions:**

- XMS\_X\_GENERAL\_EXCEPTION
- XMS\_X\_MESSAGE\_FORMAT\_EXCEPTION
- XMS\_X\_INVALID\_DESTINATION\_EXCEPTION

# **xmsMsgProducerSendDest – Send (to a specified destination)**

#### **Interface:**

xmsRC xmsMsgProducerSendDest(xmsHMsgProducer producer, xmsHDest destination, xmsHMsg message, xmsHErrorBlock errorBlock);

Send a message to a specified destination if you are using a message producer for which no destination was specified when the message producer was created. Send the message using the message producer's default delivery mode, priority, and time to live.

Typically, you specify a destination when you create a message producer but, if you do not, you must specify a destination every time you send a message.

#### **Parameters:**

**producer (input)** The handle for the message producer.

**destination (input)**

The handle for the destination.

# **message (input)**

The handle for the message.

#### **errorBlock (input)**

The handle for an error block or a null handle.

#### **Exceptions:**

- XMS\_X\_GENERAL\_EXCEPTION
- XMS\_X\_MESSAGE\_FORMAT\_EXCEPTION
- XMS\_X\_INVALID\_DESTINATION\_EXCEPTION

# **xmsMsgProducerSendDestWithAttr – Send (to a specified destination, specifying a delivery mode, priority, and time to live)**

#### **Interface:**

xmsRC xmsMsgProducerSendDestWithAttr(xmsHMsgProducer producer,

<span id="page-201-0"></span>xmsHDest destination, xmsHMsg message, xmsINT deliveryMode, xmsINT priority, xmsLONG timeToLive, xmsHErrorBlock errorBlock);

Send a message to a specified destination if you are using a message producer for which no destination was specified when the message producer was created. Send the message using the specified delivery mode, priority, and time to live.

Typically, you specify a destination when you create a message producer but, if you do not, you must specify a destination every time you send a message.

#### **Parameters:**

**producer (input)**

The handle for the message producer.

**destination (input)**

The handle for the destination.

# **message (input)**

The handle for the message.

#### **deliveryMode (input)**

The delivery mode for the message, which must be one of the following values:

XMSC\_DELIVERY\_PERSISTENT

XMSC\_DELIVERY\_NOT\_PERSISTENT

For a real-time connection to a broker, the value must be XMSC\_DELIVERY\_NOT\_PERSISTENT.

#### **priority (input)**

The priority of the message. The value can be an integer in the range 0, for the lowest priority, to 9, for the highest priority. On a real-time connection to a broker, the value is ignored.

# **timeToLive (input)**

The time to live for the message in milliseconds. A value of 0 means that the message never expires. For a real-time connection to a broker, the value must be 0.

#### **errorBlock (input)**

The handle for an error block or a null handle.

#### **Exceptions:**

- XMS\_X\_GENERAL\_EXCEPTION
- XMS\_X\_MESSAGE\_FORMAT\_EXCEPTION
- XMS\_X\_INVALID\_DESTINATION\_EXCEPTION
- XMS\_X\_ILLEGAL\_STATE\_EXCEPTION

# **xmsMsgProducerSendWithAttr – Send (specifying a delivery mode, priority, and time to live)**

# **Interface:**

xmsRC xmsMsgProducerSendWithAttr(xmsHMsgProducer producer,

<span id="page-202-0"></span>xmsHMsg message, xmsINT deliveryMode, xmsINT priority, xmsLONG timeToLive, xmsHErrorBlock errorBlock);

Send a message to the destination that was specified when the message producer was created. Send the message using the specified delivery mode, priority, and time to live.

#### **Parameters:**

#### **producer (input)**

The handle for the message producer.

#### **message (input)**

The handle for the message.

#### **deliveryMode (input)**

The delivery mode for the message, which must be one of the following values:

XMSC\_DELIVERY\_PERSISTENT

#### XMSC\_DELIVERY\_NOT\_PERSISTENT

For a real-time connection to a broker, the value must be XMSC\_DELIVERY\_NOT\_PERSISTENT.

#### **priority (input)**

The priority of the message. The value can be an integer in the range 0, for the lowest priority, to 9, for the highest priority. On a real-time connection to a broker, the value is ignored.

#### **timeToLive (input)**

The time to live for the message in milliseconds. A value of 0 means that the message never expires. For a real-time connection to a broker, the value must be 0.

# **errorBlock (input)**

<span id="page-202-1"></span>The handle for an error block or a null handle.

#### **Exceptions:**

- XMS\_X\_GENERAL\_EXCEPTION
- XMS X MESSAGE FORMAT EXCEPTION
- XMS X INVALID DESTINATION EXCEPTION
- XMS\_X\_ILLEGAL\_STATE\_EXCEPTION

# **xmsMsgProducerSetDeliveryMode – Set Default Delivery Mode**

**Interface:**

xmsRC xmsMsgProducerSetDeliveryMode(xmsHMsgProducer producer, xmsINT deliveryMode, xmsHErrorBlock errorBlock);

Set the default delivery mode for messages sent by the message producer.

#### **Parameters:**

#### **producer (input)**

The handle for the message producer.

#### **deliveryMode (input)**

The default delivery mode, which must be one of the following values:

XMSC\_DELIVERY\_PERSISTENT

XMSC\_DELIVERY\_NOT\_PERSISTENT

For a real-time connection to a broker, the value must be XMSC\_DELIVERY\_NOT\_PERSISTENT.

The default value is XMSC\_DELIVERY\_PERSISTENT, except for a real-time connection to a broker for which the default value is XMSC\_DELIVERY\_NOT\_PERSISTENT.

#### **errorBlock (input)**

<span id="page-203-0"></span>The handle for an error block or a null handle.

#### **Exceptions:**

• XMS X GENERAL EXCEPTION

# **xmsMsgProducerSetDisableMsgID – Set Disable Message ID Flag**

# **Interface:**

xmsRC xmsMsgProducerSetDisableMsgID(xmsHMsgProducer producer, xmsBOOL msgIDDisabled, xmsHErrorBlock errorBlock);

Indicate whether a receiving application requires message identifiers to be included in messages sent by the message producer.

On a connection to a queue manager, or on a real-time connection to a broker, this flag is ignored. On a connection to a service integration bus, the flag is honoured.

#### **Parameters:**

#### **producer (input)**

The handle for the message producer.

#### **msgIDDisabled (input)**

The value xmsTRUE means that a receiving application does not require message identifiers to be included in messages sent by the message producer. The value xmsFALSE means that a receiving application does require message identifiers. The default value is xmsFALSE.

#### **errorBlock (input)**

The handle for an error block or a null handle.

#### **Exceptions:**

• XMS\_X\_GENERAL\_EXCEPTION

# <span id="page-204-0"></span>**xmsMsgProducerSetDisableMsgTS – Set Disable Time Stamp Flag**

#### **Interface:**

xmsRC xmsMsgProducerSetDisableMsgTS(xmsHMsgProducer producer, xmsBOOL timeStampDisabled, xmsHErrorBlock errorBlock);

Indicate whether a receiving application requires time stamps to be included in messages sent by the message producer.

On a real-time connection to a broker, this flag is ignored. On a connection to a queue manager, or on a connection to a service integration bus, the flag is honoured.

#### **Parameters:**

#### **producer (input)**

The handle for the message producer.

#### **timeStampDisabled (input)**

The value xmsTRUE means that a receiving application does not require time stamps to be included in messages sent by the message producer. The value xmsFALSE means that a receiving application does require time stamps. The default value is xmsFALSE.

#### **errorBlock (input)**

<span id="page-204-1"></span>The handle for an error block or a null handle.

#### **Exceptions:**

• XMS\_X\_GENERAL\_EXCEPTION

# **xmsMsgProducerSetPriority – Set Default Priority**

#### **Interface:**

xmsRC xmsMsgProducerSetPriority(xmsHMsgProducer producer, xmsINT priority, xmsHErrorBlock errorBlock);

Set the default priority for messages sent by the message producer.

On a real-time connection to a broker, the priority of a message is ignored.

#### **Parameters:**

#### **producer (input)**

The handle for the message producer.

#### **priority (input)**

The default message priority. The value can be an integer in the range 0, for the lowest priority, to 9, for the highest priority. The default value is 4.

#### **errorBlock (input)**

The handle for an error block or a null handle.

#### **Exceptions:**

• XMS\_X\_GENERAL\_EXCEPTION

# **xmsMsgProducerSetTimeToLive – Set Default Time to Live**

# **Interface:**

xmsRC xmsMsgProducerSetTimeToLive(xmsHMsgProducer producer, xmsLONG timeToLive, xmsHErrorBlock errorBlock);

Set the default length of time that a message exists before it expires. The time is measured from when the message producer sends the message.

#### **Parameters:**

#### **producer (input)**

<span id="page-205-0"></span>The handle for the message producer.

#### **timeToLive (input)**

The default time to live in milliseconds. The default value is 0, which means that a message never expires. For a real-time connection to a broker, the value must be 0.

#### **errorBlock (input)**

The handle for an error block or a null handle.

#### **Exceptions:**

• XMS\_X\_GENERAL\_EXCEPTION

# **ObjectMessage**

An object message is a message whose body comprises a serialized Java object.

# **Functions**

#### **Summary of functions:**

**Function Description** xmsObjectMsgGetObjectAsBydet the object that forms the body of the object message. xmsObjectMsgSetObjectAsBySes the object that forms the body of the object message.

# **xmsObjectMsgGetObjectAsBytes – Get Object as Bytes**

# **Interface:**

<span id="page-205-1"></span>xmsRC xmsObjectMsgGetObjectAsBytes(xmsHMsg message, xmsSBYTE \*buffer, xmsINT bufferLength, xmsINT \*actualLength, xmsHErrorBlock errorBlock);

Get the object that forms the body of the object message.

For more information about how to use this function, see ["C functions that return](#page-70-0) [a byte array by value" on page 59.](#page-70-0)

#### **Parameters:**

**message (input)** The handle for the message.

# **buffer (output)**

The buffer to contain the object, which is returned as an array of bytes.

#### **bufferLength (input)**

The length of the buffer in bytes. If you specify XMSC\_QUERY\_SIZE instead, the object is not returned, but its length is returned in the actualLength parameter.

#### **actualLength (output)**

The length of the object in bytes. If you specify a null pointer on input, the length is not returned.

#### **errorBlock (input)**

The handle for an error block or a null handle.

#### **Exceptions:**

- XMS\_X\_GENERAL\_EXCEPTION
- v XMS\_X\_MESSAGE\_NOT\_READABLE\_EXCEPTION
- XMS X MESSAGE EOF EXCEPTION

#### **Notes:**

- 1. If the buffer is not large enough to store the whole object, XMS returns the object truncated to the length of the buffer, sets the actualLength parameter to the actual length of the object, and returns an error.
- 2. If any other error occurs while attempting to get the object, XMS reports the error but does not set the actualLength parameter.

# **xmsObjectMsgSetObjectAsBytes – Set Object as Bytes**

#### **Interface:**

<span id="page-206-0"></span>xmsRC xmsObjectMsgSetObjectAsBytes(xmsHMsg message, xmsSBYTE \*value, xmsINT length, xmsHErrorBlock errorBlock);

Set the object that forms the body of the object message.

#### **Parameters:**

#### **message (input)**

The handle for the message.

#### **value (input)**

An array of bytes representing the object to be set.

#### **length (input)**

The number of bytes in the array.

# **errorBlock (input)**

The handle for an error block or a null handle.

# **Exceptions:**

- XMS\_X\_GENERAL\_EXCEPTION
- XMS\_X\_MESSAGE\_NOT\_WRITABLE\_EXCEPTION

# **Property**

A Property object represents a property of an object.

A Property object has three attributes:

**Property name**

The name of the property

**Property value**

The value of the property

# **Property type**

The data type of the value of the property

If an application sets the property value attribute of a Property object, the property value replaces any previous value the attribute had.

This class is a helper class.

# **Functions**

# **Summary of functions:**

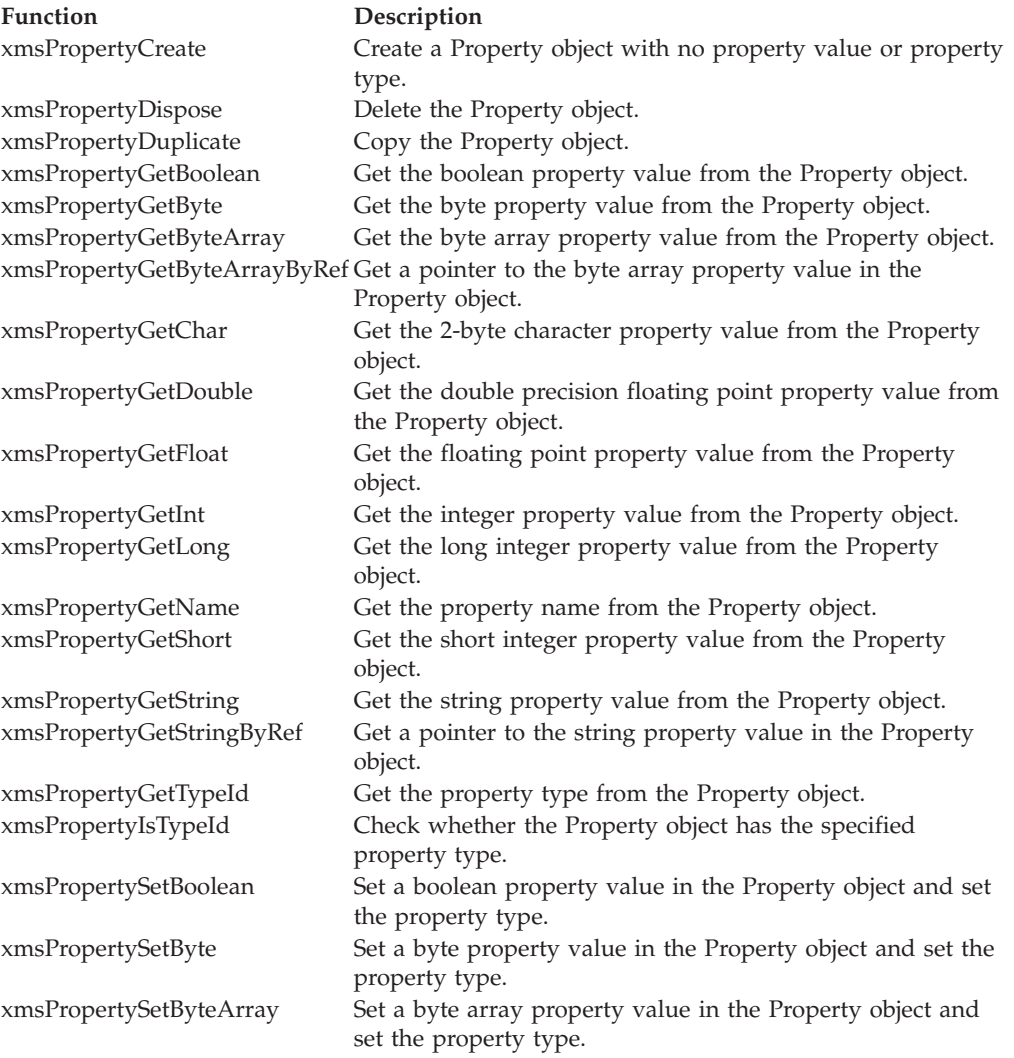

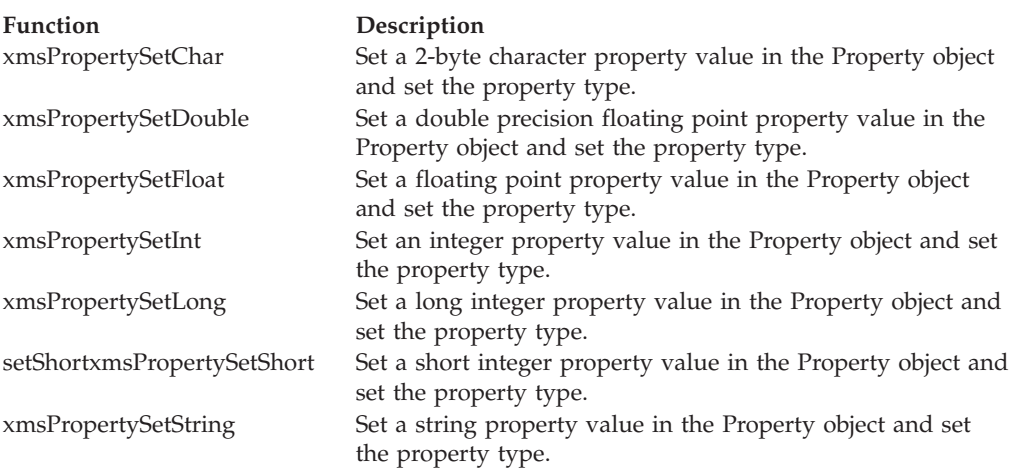

# **xmsPropertyCreate – Create Property (with no property value or property type)**

**Interface:**

<span id="page-208-0"></span>xmsRC xmsPropertyCreate(xmsCHAR \*propertyName, xmsHProperty \*property, xmsHErrorBlock errorBlock);

Create a Property object with no property value or property type.

# **Parameters:**

**propertyName (input)**

The property name in the format of a null terminated string.

# **property (output)**

The handle for the Property object.

# **errorBlock (input)**

<span id="page-208-1"></span>The handle for an error block or a null handle.

#### **Thread context:**

Any

# **Exceptions:**

• XMS X GENERAL EXCEPTION

# **xmsPropertyDispose – Delete Property**

#### **Interface:**

xmsRC xmsPropertyDispose(xmsHProperty \*property, xmsHErrorBlock errorBlock);

Delete the Property object.

If an application tries to delete a Property object that is already deleted, the call is ignored.

#### **Parameters:**

**property (input/output)** On input, the handle for the Property object. On output the function returns a null handle.

#### **errorBlock (input)**

The handle for an error block or a null handle.

# **Thread context:**

Any

# **Exceptions:**

• XMS\_X\_GENERAL\_EXCEPTION

# **xmsPropertyDuplicate – Copy Property**

**Interface:**

<span id="page-209-0"></span>xmsRC xmsPropertyDuplicate(xmsHProperty property, xmsHProperty \*copiedProperty, xmsHErrorBlock errorBlock);

Copy the Property object.

#### **Parameters:**

**property (input)** The handle for the Property object.

**copiedProperty (output)** The handle for the copy of the Property object.

# **errorBlock (input)**

<span id="page-209-1"></span>The handle for an error block or a null handle.

#### **Thread context:**

Any

#### **Exceptions:**

• XMS\_X\_GENERAL\_EXCEPTION

# **xmsPropertyGetBoolean – Get Boolean Property Value**

#### **Interface:**

xmsRC xmsPropertyGetBoolean(xmsHProperty property, xmsBOOL \*propertyValue, xmsHErrorBlock errorBlock);

Get the boolean property value from the Property object.

#### **Parameters:**

#### **property (input)**

The handle for the Property object.

#### **propertyValue (output)**

The boolean property value.

#### **errorBlock (input)**

The handle for an error block or a null handle.

# **Thread context:**

Any

#### **Exceptions:**

• XMS\_X\_GENERAL\_EXCEPTION

**xmsPropertyGetByte – Get Byte Property Value**

#### **Interface:**

<span id="page-210-0"></span>xmsRC xmsPropertyGetByte(xmsHProperty property, xmsSBYTE \*propertyValue, xmsHErrorBlock errorBlock);

Get the byte property value from the Property object.

#### **Parameters:**

**property (input)** The handle for the Property object.

**propertyValue (output)** The byte property value.

#### **errorBlock (input)**

<span id="page-210-1"></span>The handle for an error block or a null handle.

#### **Thread context:**

Any

#### **Exceptions:**

• XMS X GENERAL EXCEPTION

# **xmsPropertyGetByteArray – Get Byte Array Property Value**

#### **Interface:**

xmsRC xmsPropertyGetByteArray(xmsHProperty property, xmsSBYTE \*propertyValue, xmsINT length, xmsINT \*actualLength, xmsHErrorBlock errorBlock);

Get the byte array property value from the Property object.

For more information about how to use this function, see ["C functions that return](#page-70-0) [a byte array by value" on page 59.](#page-70-0)

#### **Parameters:**

### **property (input)**

The handle for the Property object.

#### **propertyValue (output)**

The buffer to contain the property value, which is an array of bytes.

#### **length (input)**

The length of the buffer in bytes. If you specify XMSC\_QUERY\_SIZE instead, the property value is not returned, but its length is returned in the actualLength parameter.

#### **actualLength (output)**

The length of the property value in bytes. If you specify a null pointer on input, the length is not returned.

# **errorBlock (input)**

The handle for an error block or a null handle.

**Thread context:** Any

**Exceptions:**

• XMS\_X\_GENERAL\_EXCEPTION

# **xmsPropertyGetByteArrayByRef – Get Byte Array Property Value by Reference**

#### **Interface:**

<span id="page-211-0"></span>xmsRC xmsPropertyGetByteArrayByRef(xmsHProperty property, xmsSBYTE \*\*propertyValue, xmsINT \*length, xmsHErrorBlock errorBlock);

Get a pointer to the byte array property value in the Property object.

For more information about how to use this function, see ["C functions that return](#page-71-0) [a string or byte array by reference" on page 60.](#page-71-0)

#### **Parameters:**

**property (input)**

The handle for the Property object.

**propertyValue (output)**

A pointer to the property value, which is an array of bytes.

**length (output)**

The length of the property value in bytes.

#### **errorBlock (input)**

<span id="page-211-1"></span>The handle for an error block or a null handle.

**Thread context:**

Any

#### **Exceptions:**

• XMS X GENERAL EXCEPTION

# **xmsPropertyGetChar – Get Character Property Value**

# **Interface:**

xmsRC xmsPropertyGetChar(xmsHProperty property, xmsCHAR16 \*propertyValue, xmsHErrorBlock errorBlock);

Get the 2-byte character property value from the Property object.

# **Parameters:**

**property (input)** The handle for the Property object.

**propertyValue (output)** The 2-byte character property value.

#### **errorBlock (input)**

The handle for an error block or a null handle.

**Thread context:**

Any

**Exceptions:**

• XMS\_X\_GENERAL\_EXCEPTION

# **xmsPropertyGetDouble – Get Double Precision Floating Point Property Value**

**Interface:**

<span id="page-212-0"></span>xmsRC xmsPropertyGetDouble(xmsHProperty property, xmsDOUBLE \*propertyValue, xmsHErrorBlock errorBlock);

Get the double precision floating point property value from the Property object.

# **Parameters:**

**property (input)** The handle for the Property object.

**propertyValue (output)**

The double precision floating point property value.

# **errorBlock (input)**

<span id="page-212-1"></span>The handle for an error block or a null handle.

**Thread context:**

Any

# **Exceptions:**

• XMS\_X\_GENERAL\_EXCEPTION

# **xmsPropertyGetFloat – Get Floating Point Property Value**

#### **Interface:**

xmsRC xmsPropertyGetFloat(xmsHProperty property, xmsFLOAT \*propertyValue, xmsHErrorBlock errorBlock);

Get the floating point property value from the Property object.

# **Parameters:**

**property (input)** The handle for the Property object.

**propertyValue (output)** The floating point property value.

# **errorBlock (input)**

The handle for an error block or a null handle.

#### **Thread context:**

Any

#### **Exceptions:**

• XMS\_X\_GENERAL\_EXCEPTION

**xmsPropertyGetInt – Get Integer Property Value**

**Interface:**

<span id="page-213-0"></span>xmsRC xmsPropertyGetInt(xmsHProperty property, xmsINT \*propertyValue, xmsHErrorBlock errorBlock);

Get the integer property value from the Property object.

#### **Parameters:**

**property (input)** The handle for the Property object.

**propertyValue (output)**

The integer property value.

#### **errorBlock (input)**

<span id="page-213-1"></span>The handle for an error block or a null handle.

#### **Thread context:**

Any

#### **Exceptions:**

• XMS\_X\_GENERAL\_EXCEPTION

# **xmsPropertyGetLong – Get Long Integer Property Value**

# **Interface:**

xmsRC xmsPropertyGetLong(xmsHProperty property, xmsLONG \*propertyValue, xmsHErrorBlock errorBlock);

Get the long integer property value from the Property object.

**Parameters:**

**property (input)**

The handle for the Property object.

#### **propertyValue (output)**

The long integer property value.

**errorBlock (input)**

<span id="page-213-2"></span>The handle for an error block or a null handle.

**Thread context:**

Any

# **Exceptions:**

• XMS X GENERAL EXCEPTION

# **xmsPropertyGetName – Get Property Name**

#### **Interface:**

xmsRC xmsPropertyGetName(xmsHProperty property, xmsCHAR \*propertyName, xmsINT length, xmsINT \*actualLength, xmsHErrorBlock errorBlock); Get the property name from the Property object.

For more information about how to use this function, see ["C functions that return](#page-69-0) [a string by value" on page 58.](#page-69-0)

#### **Parameters:**

#### **property (input)**

The handle for the Property object.

#### **propertyName (output)**

The buffer to contain the property name.

#### **length (input)**

The length of the buffer in bytes. If you specify XMSC\_QUERY\_SIZE instead, the property name is not returned, but its length is returned in the actualLength parameter.

#### **actualLength (output)**

The length of the property name in bytes. If you specify a null pointer on input, the length is not returned.

# **errorBlock (input)**

<span id="page-214-0"></span>The handle for an error block or a null handle.

**Thread context:**

Any

# **Exceptions:**

• XMS X GENERAL EXCEPTION

# **xmsPropertyGetShort – Get Short Integer Property Value**

#### **Interface:**

xmsRC xmsPropertyGetShort(xmsHProperty property, xmsSHORT \*propertyValue, xmsHErrorBlock errorBlock);

Get the short integer property value from the Property object.

# **Parameters:**

**property (input)**

The handle for the Property object.

**propertyValue (output)** The short integer property value.

#### **errorBlock (input)**

<span id="page-214-1"></span>The handle for an error block or a null handle.

#### **Thread context:**

Any

#### **Exceptions:**

• XMS X GENERAL EXCEPTION

# **xmsPropertyGetString – Get String Property Value**

**Interface:**

xmsRC xmsPropertyGetString(xmsHProperty property, xmsCHAR \*propertyValue, xmsINT length, xmsINT \*actualLength, xmsHErrorBlock errorBlock);

Get the string property value from the Property object.

For more information about how to use this function, see ["C functions that return](#page-69-0) [a string by value" on page 58.](#page-69-0)

#### **Parameters:**

#### **property (input)**

The handle for the Property object.

#### **propertyValue (output)**

The buffer to contain the string property value. If data conversion is required, this is the value after conversion.

#### **length (input)**

The length of the buffer in bytes. If you specify XMSC\_QUERY\_SIZE instead, the property value is not returned, but its length is returned in the actualLength parameter.

#### **actualLength (output)**

The length of the property value in bytes. If data conversion is required, this is the length after conversion. If you specify a null pointer on input, the length is not returned.

#### **errorBlock (input)**

The handle for an error block or a null handle.

#### **Thread context:**

Any

#### **Exceptions:**

• XMS\_X\_GENERAL\_EXCEPTION

# **xmsPropertyGetStringByRef – Get String Property Value by Reference**

#### **Interface:**

<span id="page-215-0"></span>xmsRC xmsPropertyGetStringByRef(xmsHProperty property, xmsCHAR \*\*propertyValue, xmsINT \*length, xmsHErrorBlock errorBlock);

Get a pointer to the string property value in the Property object.

For more information about how to use this function, see ["C functions that return](#page-71-0) [a string or byte array by reference" on page 60.](#page-71-0)

#### **Parameters:**

**property (input)**

The handle for the Property object.

#### **propertyValue (output)**

A pointer to the string property value. If data conversion is required, this is the value after conversion.
Note that the property value must be a string. The function makes no attempt to convert a property value with another data type into a string. If an application calls this function to get a pointer to a property value that is not a string, XMS returns an error.

#### **length (output)**

The length of the property value in bytes. If data conversion is required, this is the length after conversion.

# **errorBlock (input)**

The handle for an error block or a null handle.

#### **Thread context:**

Any

# **Exceptions:**

• XMS\_X\_GENERAL\_EXCEPTION

# **xmsPropertyGetTypeId – Get Property Type**

# **Interface:**

xmsRC xmsPropertyGetTypeId(xmsHProperty property, xmsPROPERTY\_TYPE \*propertyType, xmsHErrorBlock errorBlock);

Get the property type from the Property object.

# **Parameters:**

# **property (input)**

The handle for the Property object.

# **propertyType (output)**

The property type, which is one of the following values:

XMS\_PROPERTY\_TYPE\_UNKNOWN XMS\_PROPERTY\_TYPE\_BOOL XMS\_PROPERTY\_TYPE\_BYTE XMS\_PROPERTY\_TYPE\_BYTEARRAY XMS\_PROPERTY\_TYPE\_CHAR XMS\_PROPERTY\_TYPE\_STRING XMS\_PROPERTY\_TYPE\_SHORT XMS\_PROPERTY\_TYPE\_INT XMS\_PROPERTY\_TYPE\_LONG XMS\_PROPERTY\_TYPE\_FLOAT XMS\_PROPERTY\_TYPE\_DOUBLE

# **errorBlock (input)**

The handle for an error block or a null handle.

# **Thread context:**

Any

#### **Exceptions:**

• XMS\_X\_GENERAL\_EXCEPTION

# **xmsPropertyIsTypeId – Check Property Type**

**Interface:**

xmsRC xmsPropertyIsTypeId(xmsHProperty property, xmsPROPERTY\_TYPE propertyType, xmsBOOL \*isType, xmsHErrorBlock errorBlock);

Check whether the Property object has the specified property type.

#### **Parameters:**

**property (input)** The handle for the Property object.

#### **propertyType (input)**

The property type, which must be one of the following values:

XMS\_PROPERTY\_TYPE\_UNKNOWN XMS\_PROPERTY\_TYPE\_BOOL XMS\_PROPERTY\_TYPE\_BYTE XMS\_PROPERTY\_TYPE\_BYTEARRAY XMS\_PROPERTY\_TYPE\_CHAR XMS\_PROPERTY\_TYPE\_STRING XMS\_PROPERTY\_TYPE\_SHORT XMS\_PROPERTY\_TYPE\_INT XMS\_PROPERTY\_TYPE\_LONG XMS\_PROPERTY\_TYPE\_FLOAT XMS\_PROPERTY\_TYPE\_DOUBLE

#### **isType (output)**

The value is xmsTRUE if the Property object has the specified property type. The value is xmsFALSE if the Property object does not have the specified property type.

#### **errorBlock (input)**

The handle for an error block or a null handle.

#### **Thread context:**

Any

#### **Exceptions:**

• XMS\_X\_GENERAL\_EXCEPTION

# **xmsPropertySetBoolean – Set Boolean Property Value**

#### **Interface:**

xmsRC xmsPropertySetBoolean(xmsHProperty property, xmsBOOL propertyValue, xmsHErrorBlock errorBlock);

Set a boolean property value in the Property object and set the property type.

#### **Parameters:**

**property (input)**

The handle for the Property object.

# **propertyValue (input)**

The boolean property value.

# **errorBlock (input)**

The handle for an error block or a null handle.

**Thread context:**

Any

**Exceptions:**

• XMS X GENERAL EXCEPTION

# **xmsPropertySetByte – Set Byte Property Value**

# **Interface:**

xmsRC xmsPropertySetByte(xmsHProperty property, xmsSBYTE propertyValue, xmsHErrorBlock errorBlock);

Set a byte property value in the Property object and set the property type.

# **Parameters:**

**property (input)** The handle for the Property object.

**propertyValue (input)** The byte property value.

**errorBlock (input)**

The handle for an error block or a null handle.

# **Thread context:**

Any

# **Exceptions:**

• XMS\_X\_GENERAL\_EXCEPTION

# **xmsPropertySetByteArray – Set Byte Array Property Value**

# **Interface:**

xmsRC xmsPropertySetByteArray(xmsHProperty property, xmsSBYTE \*propertyValue, xmsINT length, xmsHErrorBlock errorBlock);

Set a byte array property value in the Property object and set the property type.

# **Parameters:**

**property (input)**

The handle for the Property object.

# **propertyValue (input)**

The property value, which is an array of bytes.

# **length (input)**

The length of the property value in bytes.

# **errorBlock (input)**

The handle for an error block or a null handle.

**Thread context:**

Any

# **Exceptions:**

• XMS\_X\_GENERAL\_EXCEPTION

# **xmsPropertySetChar – Set Character Property Value**

#### **Interface:**

xmsRC xmsPropertySetChar(xmsHProperty Property, xmsCHAR16 propertyValue, xmsHErrorBlock errorBlock);

Set a 2-byte character property value in the Property object and set the property type.

#### **Parameters:**

**property (input)** The handle for the Property object.

**propertyValue (input)**

The 2-byte character property value.

**errorBlock (input)**

The handle for an error block or a null handle.

# **Thread context:**

Any

#### **Exceptions:**

• XMS\_X\_GENERAL\_EXCEPTION

# **xmsPropertySetDouble – Set Double Precision Floating Point Property Value**

#### **Interface:**

xmsRC xmsPropertySetDouble(xmsHProperty property, xmsDOUBLE propertyValue, xmsHErrorBlock errorBlock);

Set a double precision floating point property value in the Property object and set the property type.

# **Parameters:**

**property (input)** The handle for the Property object.

**propertyValue (input)**

The double precision floating point property value.

#### **errorBlock (input)**

The handle for an error block or a null handle.

**Thread context:**

Any

**Exceptions:**

• XMS\_X\_GENERAL\_EXCEPTION

# **xmsPropertySetFloat – Set Floating Point Property Value**

# **Interface:**

xmsRC xmsPropertySetFloat(xmsHProperty property, xmsFLOAT propertyValue, xmsHErrorBlock errorBlock);

Set a floating point property value in the Property object and set the property type.

### **Parameters:**

**property (input)** The handle for the Property object.

**propertyValue (input)** The floating point property value.

**errorBlock (input)** The handle for an error block or a null handle.

**Thread context:** Any

**Exceptions:**

• XMS X GENERAL EXCEPTION

# **xmsPropertySetInt – Set Integer Property Value**

#### **Interface:**

xmsRC xmsPropertySetInt(xmsHProperty property, xmsINT propertyValue, xmsHErrorBlock errorBlock);

Set an integer property value in the Property object and set the property type.

# **Parameters:**

**property (input)** The handle for the Property object.

**propertyValue (input)** The integer property value.

#### **errorBlock (input)**

The handle for an error block or a null handle.

**Thread context:**

Any

**Exceptions:**

• XMS\_X\_GENERAL\_EXCEPTION

# **xmsPropertySetLong – Set Long Integer Property Value**

**Interface:**

xmsRC xmsPropertySetLong(xmsHProperty property, xmsLONG propertyValue, xmsHErrorBlock errorBlock);

Set a long integer property value in the Property object and set the property type.

#### **Parameters:**

**property (input)** The handle for the Property object.

**propertyValue (input)**

The long integer property value.

# **errorBlock (input)**

The handle for an error block or a null handle.

#### **Thread context:**

Any

# **Exceptions:**

• XMS X GENERAL EXCEPTION

# **xmsPropertySetShort – Set Short Integer Property Value**

# **Interface:**

xmsRC xmsPropertySetShort(xmsHProperty property, xmsSHORT propertyValue, xmsHErrorBlock errorBlock);

Set a short integer property value in the Property object and set the property type.

#### **Parameters:**

**property (input)** The handle for the Property object.

# **propertyValue (input)**

The short integer property value.

# **errorBlock (input)**

The handle for an error block or a null handle.

# **Thread context:**

Any

# **Exceptions:**

• XMS X GENERAL EXCEPTION

# **xmsPropertySetString – Set String Property Value**

#### **Interface:**

xmsRC xmsPropertySetString(xmsHProperty property, xmsCHAR \*propertyValue, xmsINT length, xmsHErrorBlock errorBlock);

Set a string property value in the Property object and set the property type.

#### **Parameters:**

# **property (input)**

The handle for the Property object.

# **propertyValue (input)**

The string property value as a character array.

# **length (input)**

The length of the property value in bytes. If the property value is null terminated with no embedded null characters, you can specify XMSC\_CALCULATE\_STRING\_SIZE instead and allow XMS to calculate its length.

#### **errorBlock (input)**

The handle for an error block or a null handle.

# **Thread context:**

Any

#### **Exceptions:**

• XMS\_X\_GENERAL\_EXCEPTION

# **PropertyContext**

The PropertyContext class contains functions that get and set properties. These functions can operate on any object that can have properties.

All objects can have properties except [ErrorBlock,](#page-151-0) [Iterator,](#page-158-0) and [Property](#page-207-0) objects.

# **Functions**

**Summary of functions:**

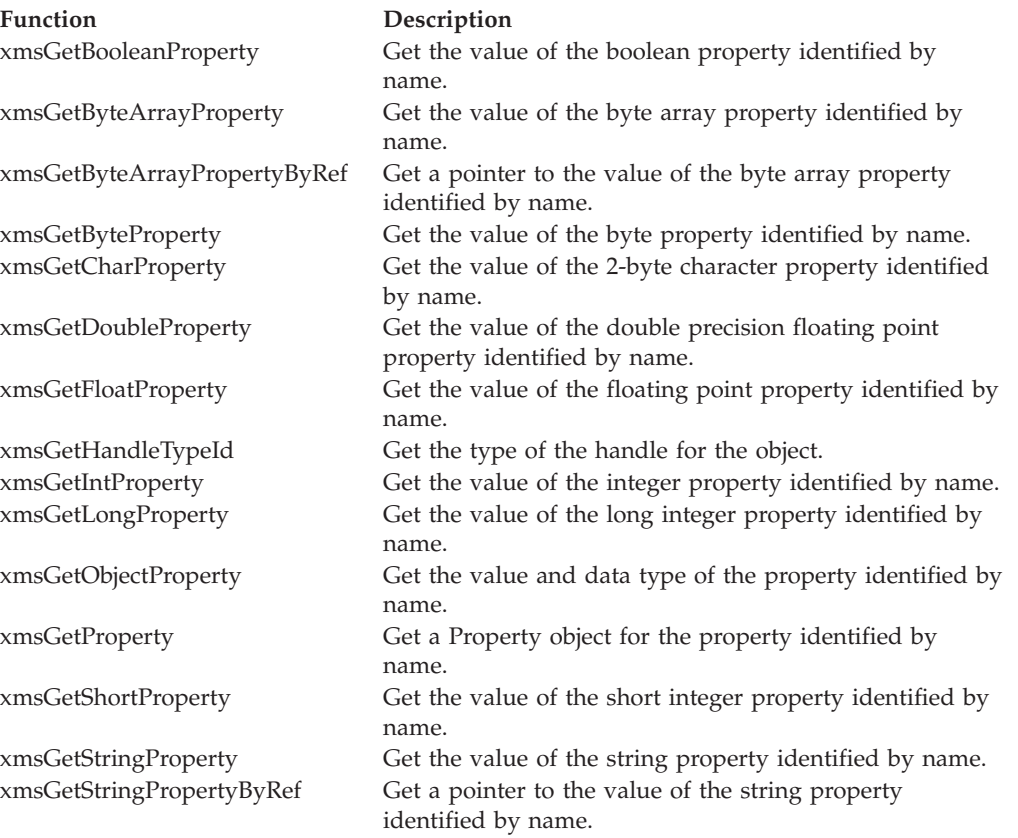

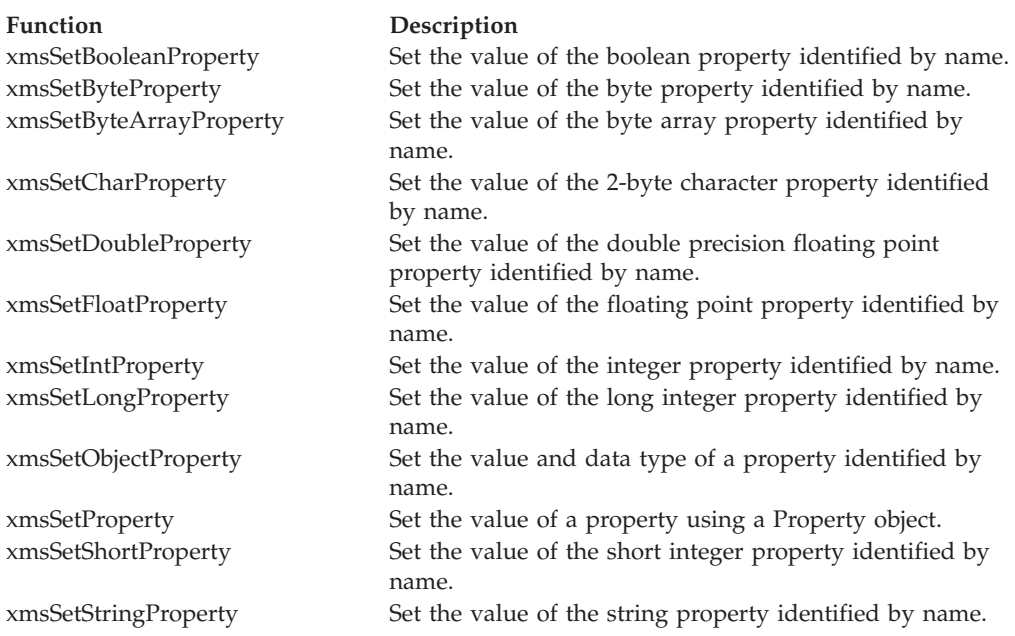

# **xmsGetBooleanProperty – Get Boolean Property**

# **Interface:**

<span id="page-223-0"></span>xmsRC xmsGetBooleanProperty(xmsHObj object, xmsCHAR \*propertyName, xmsBOOL \*propertyValue, xmsHErrorBlock errorBlock);

Get the value of the boolean property identified by name.

# **Parameters:**

**object (input)** The handle for the object.

# **propertyName (input)**

The name of the property in the format of a null terminated string.

# **propertyValue (output)**

The value of the property.

# **errorBlock (input)**

<span id="page-223-1"></span>The handle for an error block or a null handle.

# **Thread context:**

Determined by the thread context of the object

# **Exceptions:**

• XMS\_X\_GENERAL\_EXCEPTION

# **xmsGetByteArrayProperty – Get Byte Array Property**

# **Interface:**

xmsRC xmsGetByteArrayProperty(xmsHObj object xmsCHAR \*propertyName, xmsSBYTE \*propertyValue,

xmsINT length, xmsINT \*actualLength xmsHErrorBlock errorBlock) const;

Get the value of the byte array property identified by name.

For more information about how to use this function, see ["C functions that return](#page-70-0) [a byte array by value" on page 59.](#page-70-0)

#### **Parameters:**

**object (input)**

The handle for the object.

# **propertyName (input)**

The name of the property in the format of a null terminated string.

#### **propertyValue (output)**

The buffer to contain the value of the property, which is an array of bytes.

# **length (input)**

The length of the buffer in bytes. If you specify XMSC\_QUERY\_SIZE instead, the array of bytes is not returned, but its length is returned in the actualLength parameter.

#### **actualLength (output)**

The number of bytes in the array. If you specify a null pointer on input, the length of the array is not returned.

#### **errorBlock (input)**

The handle for an error block or a null handle.

#### **Thread context:**

Determined by the thread context of the object

#### **Exceptions:**

• XMS X GENERAL EXCEPTION

# **xmsGetByteArrayPropertyByRef – Get Byte Array Property by Reference**

**Interface:**

<span id="page-224-0"></span>xmsRC xmsGetByteArrayPropertyByRef(xmsHObj object xmsCHAR \*propertyName, xmsSBYTE \*\*propertyValue, xmsINT \*length, xmsHErrorBlock errorBlock) const;

Get a pointer to the value of the byte array property identified by name.

For more information about how to use this function, see ["C functions that return](#page-71-0) [a string or byte array by reference" on page 60.](#page-71-0)

# **Parameters:**

**object (input)** The handle for the object.

# **propertyName (input)**

The name of the property in the format of a null terminated string.

### **propertyValue (output)**

A pointer to the value of the property, which is an array of bytes.

# **length (output)**

The number of bytes in the array.

# **errorBlock (input)**

<span id="page-225-0"></span>The handle for an error block or a null handle.

# **Thread context:**

Determined by the thread context of the object

### **Exceptions:**

• XMS\_X\_GENERAL\_EXCEPTION

# **xmsGetByteProperty – Get Byte Property**

#### **Interface:**

xmsRC xmsGetByteProperty(xmsHObj object, xmsCHAR \*propertyName, xmsSBYTE \*propertyValue, xmsHErrorBlock errorBlock);

Get the value of the byte property identified by name.

# **Parameters:**

**object (input)** The handle for the object.

#### **propertyName (input)**

The name of the property in the format of a null terminated string.

# **propertyValue (output)**

The value of the property.

# **errorBlock (input)**

The handle for an error block or a null handle.

#### **Thread context:**

Determined by the thread context of the object

#### **Exceptions:**

• XMS X GENERAL EXCEPTION

# **xmsGetCharProperty – Get Character Property**

#### **Interface:**

<span id="page-225-1"></span>xmsRC xmsGetCharProperty(xmsHObj object, xmsCHAR \*propertyName, xmsCHAR16 \*propertyValue, xmsHErrorBlock errorBlock);

Get the value of the 2-byte character property identified by name.

#### **Parameters:**

**object (input)** The handle for the object.

### **propertyName (input)**

The name of the property in the format of a null terminated string.

**propertyValue (output)**

The value of the property.

# **errorBlock (input)**

The handle for an error block or a null handle.

# **Thread context:**

Determined by the thread context of the object

#### **Exceptions:**

• XMS\_X\_GENERAL\_EXCEPTION

# **xmsGetDoubleProperty – Get Double Precision Floating Point Property**

# **Interface:**

<span id="page-226-0"></span>xmsRC xmsGetDoubleProperty(xmsHObj object, xmsCHAR \*propertyName, xmsDOUBLE \*propertyValue, xmsHErrorBlock errorBlock);

Get the value of the double precision floating point property identified by name.

# **Parameters:**

**object (input)** The handle for the object.

# **propertyName (input)**

The name of the property in the format of a null terminated string.

# **propertyValue (output)**

The value of the property.

# **errorBlock (input)**

<span id="page-226-1"></span>The handle for an error block or a null handle.

# **Thread context:**

Determined by the thread context of the object

### **Exceptions:**

• XMS X GENERAL EXCEPTION

# **xmsGetFloatProperty – Get Floating Point Property**

**Interface:**

xmsRC xmsGetFloatProperty(xmsHObj object, xmsCHAR \*propertyName, xmsFLOAT \*propertyValue, xmsHErrorBlock errorBlock);

Get the value of the floating point property identified by name.

#### **Parameters:**

**object (input)** The handle for the object. **propertyName (input)**

The name of the property in the format of a null terminated string.

**propertyValue (output)**

The value of the property.

# **errorBlock (input)**

The handle for an error block or a null handle.

# **Thread context:**

Determined by the thread context of the object

### **Exceptions:**

• XMS\_X\_GENERAL\_EXCEPTION

# **xmsGetHandleTypeId – Get Handle Type**

#### **Interface:**

<span id="page-227-0"></span>xmsRC xmsGetHandleTypeId(xmsHObj object, xmsHANDLE\_TYPE \*handleType, xmsHErrorBlock errorBlock);

Get the type of the handle for the object.

#### **Parameters:**

**object (input)**

The handle for the object.

#### **handleType (output)**

The type of the handle for the object, which is one of the following values:

```
XMS_HANDLE_TYPE_CONN
XMS_HANDLE_TYPE_CONNFACT
XMS_HANDLE_TYPE_CONNMETADATA
XMS_HANDLE_TYPE_DEST
XMS_HANDLE_TYPE_ERRORBLOCK
XMS_HANDLE_TYPE_INITIALCONTEXT
XMS HANDLE TYPE ITERATOR
XMS_HANDLE_TYPE_MSG
XMS_HANDLE_TYPE_MSGCONSUMER
XMS_HANDLE_TYPE_MSGPRODUCER
XMS_HANDLE_TYPE_QUEUEBROWSER
XMS_HANDLE_TYPE_PROPERTY
XMS_HANDLE_TYPE_REQUESTOR
XMS_HANDLE_TYPE_SESS
```
# **errorBlock (input)**

The handle for an error block or a null handle.

#### **Thread context:**

Determined by the thread context of the object

#### **Exceptions:**

• XMS\_X\_GENERAL\_EXCEPTION

# **xmsGetIntProperty – Get Integer Property**

#### **Interface:**

<span id="page-228-0"></span>xmsRC xmsGetIntProperty(xmsHObj object, xmsCHAR \*propertyName, xmsINT \*propertyValue, xmsHErrorBlock errorBlock);

Get the value of the integer property identified by name.

# **Parameters:**

**object (input)** The handle for the object.

**propertyName (input)** The name of the property in the format of a null terminated string.

# **propertyValue (output)**

The value of the property.

# **errorBlock (input)**

<span id="page-228-1"></span>The handle for an error block or a null handle.

# **Thread context:**

Determined by the thread context of the object

# **Exceptions:**

• XMS\_X\_GENERAL\_EXCEPTION

# **xmsGetLongProperty – Get Long Integer Property**

# **Interface:**

xmsRC xmsGetLongProperty(xmsHObj object, xmsCHAR \*propertyName, xmsLONG \*propertyValue, xmsHErrorBlock errorBlock);

Get the value of the long integer property identified by name.

#### **Parameters:**

**object (input)**

The handle for the object.

#### **propertyName (input)**

The name of the property in the format of a null terminated string.

# **propertyValue (output)**

The value of the property.

#### **errorBlock (input)**

The handle for an error block or a null handle.

#### **Thread context:**

Determined by the thread context of the object

### **Exceptions:**

• XMS\_X\_GENERAL\_EXCEPTION

# **xmsGetObjectProperty – Get Object Property**

**Interface:**

<span id="page-229-0"></span>xmsRC xmsGetObjectProperty(xmsHObj object, xmsCHAR \*propertyName, xmsSBYTE \*propertyValue, xmsINT length, xmsINT \*actualLength, xmsOBJECT\_TYPE \*objectType, xmsHErrorBlock errorBlock);

Get the value and data type of the property identified by name.

For more information about how to use this function, see ["C functions that return](#page-70-0) [a byte array by value" on page 59.](#page-70-0)

#### **Parameters:**

#### **object (input)**

The handle for the object.

# **propertyName (input)**

The name of the property in the format of a null terminated string.

# **propertyValue (output)**

The buffer to contain the value of the property, which is returned as an array of bytes. If the value is a string and data conversion is required, this is the value after conversion.

# **length (input)**

The length of the buffer in bytes. If you specify XMSC\_QUERY\_SIZE instead, the value of the property is not returned, but its length is returned in the actualLength parameter.

# **actualLength (output)**

The length of the value of the property in bytes. If the value is a string and data conversion is required, this is the length after conversion. If you specify a null pointer on input, the length is not returned.

# **objectType (output)**

The data type of the value of the property, which is one of the following object types:

XMS\_OBJECT\_TYPE\_BOOL XMS\_OBJECT\_TYPE\_BYTE XMS\_OBJECT\_TYPE\_BYTEARRAY XMS\_OBJECT\_TYPE\_CHAR XMS\_OBJECT\_TYPE\_DOUBLE XMS\_OBJECT\_TYPE\_FLOAT XMS\_OBJECT\_TYPE\_INT XMS\_OBJECT\_TYPE\_LONG XMS\_OBJECT\_TYPE\_SHORT XMS\_OBJECT\_TYPE\_STRING

# **errorBlock (input)**

The handle for an error block or a null handle.

# **Thread context:**

Determined by the thread context of the object

### **Exceptions:**

• XMS\_X\_GENERAL\_EXCEPTION

# **xmsGetProperty – Get Property**

#### **Interface:**

<span id="page-230-0"></span>xmsRC xmsGetProperty(xmsHObj object, xmsCHAR \*propertyName, xmsHProperty \*property, xmsHErrorBlock errorBlock);

Get a Property object for the property identified by name.

# **Parameters:**

**object (input)** The handle for the object.

**propertyName (input)**

The name of the property in the format of a null terminated string.

# **property (output)**

The handle for the Property object.

# **errorBlock (input)**

<span id="page-230-1"></span>The handle for an error block or a null handle.

# **Thread context:**

Determined by the thread context of the object

## **Exceptions:**

• XMS X GENERAL EXCEPTION

# **xmsGetShortProperty – Get Short Integer Property**

# **Interface:**

xmsRC xmsGetShortProperty(xmsHObj object, xmsCHAR \*propertyName, xmsLONG \*propertyValue, xmsHErrorBlock errorBlock);

Get the value of the short integer property identified by name.

#### **Parameters:**

**object (input)** The handle for the object.

**propertyName (input)**

The name of the property in the format of a null terminated string.

**propertyValue (output)**

The value of the property.

### **errorBlock (input)**

The handle for an error block or a null handle.

# **Thread context:**

Determined by the thread context of the object

# **Exceptions:**

# • XMS\_X\_GENERAL\_EXCEPTION

# **xmsGetStringProperty – Get String Property**

# **Interface:**

<span id="page-231-0"></span>xmsRC xmsGetStringProperty(xmsHObj object, xmsCHAR \*propertyName, xmsCHAR \*propertyValue, xmsINT length, xmsINT \*actualLength, xmsHErrorBlock errorBlock);

Get the value of the string property identified by name.

For more information about how to use this function, see ["C functions that return](#page-69-0) [a string by value" on page 58.](#page-69-0)

#### **Parameters:**

**object (input)**

The handle for the object.

#### **propertyName (input)**

The name of the property in the format of a null terminated string.

#### **propertyValue (output)**

The buffer to contain the value of the property. If data conversion is required, this is the value after conversion.

# **length (input)**

The length of the buffer in bytes. If you specify XMSC\_QUERY\_SIZE instead, the value of the property is not returned, but its length is returned in the actualLength parameter.

#### **actualLength (output)**

The length of the value of the property in bytes. If data conversion is required, this is the length after conversion. If you specify a null pointer on input, the length is not returned.

#### **errorBlock (input)**

<span id="page-231-1"></span>The handle for an error block or a null handle.

#### **Thread context:**

Determined by the thread context of the object

# **Exceptions:**

• XMS\_X\_GENERAL\_EXCEPTION

# **xmsGetStringPropertyByRef – Get String Property by Reference**

#### **Interface:**

xmsRC xmsMsgGetStringPropertyByRef(xmsHObj object, xmsCHAR \*propertyName, xmsCHAR \*\*propertyValue, xmsINT \*length, xmsHErrorBlock errorBlock);

Get a pointer to the value of the string property identified by name.

For more information about how to use this function, see ["C functions that return](#page-71-0) [a string or byte array by reference" on page 60.](#page-71-0)

#### **Parameters:**

#### **object (input)**

The handle for the object.

# **propertyName (input)**

The name of the property in the format of a null terminated string.

### **propertyValue (output)**

A pointer to the value of the property. If data conversion is required, this is the value after conversion.

Note that the value of the property must be a string. The function makes no attempt to convert a value with another data type into a string. If an application calls this function to get a pointer to a value that is not a string, XMS returns an error.

#### **length (output)**

The length of the value of the property in bytes. If data conversion is required, this is the length after conversion.

#### **errorBlock (input)**

The handle for an error block or a null handle.

#### **Thread context:**

Determined by the thread context of the object

### **Exceptions:**

• XMS\_X\_GENERAL\_EXCEPTION

# **xmsSetBooleanProperty – Set Boolean Property**

# **Interface:**

<span id="page-232-0"></span>xmsRC xmsSetBooleanProperty(xmsHObj object, xmsCHAR \*propertyName, xmsBOOL propertyValue, xmsHErrorBlock errorBlock);

Set the value of the boolean property identified by name.

#### **Parameters:**

**object (input)**

The handle for the object.

# **propertyName (input)**

The name of the property in the format of a null terminated string.

#### **propertyValue (input)**

The value of the property.

#### **errorBlock (input)**

The handle for an error block or a null handle.

# **Thread context:**

Determined by the thread context of the object

#### **Exceptions:**

• XMS\_X\_GENERAL\_EXCEPTION

• XMS\_X\_MESSAGE\_NOT\_WRITABLE\_EXCEPTION

# **xmsSetByteProperty – Set Byte Property**

# **Interface:**

<span id="page-233-0"></span>xmsRC xmsSetByteProperty(xmsHObj object, xmsCHAR \*propertyName, xmsSBYTE propertyValue, xmsHErrorBlock errorBlock);

Set the value of the byte property identified by name.

# **Parameters:**

**object (input)** The handle for the object.

**propertyName (input)**

The name of the property in the format of a null terminated string.

**propertyValue (input)**

The value of the property.

# **errorBlock (input)**

<span id="page-233-1"></span>The handle for an error block or a null handle.

#### **Thread context:**

Determined by the thread context of the object

#### **Exceptions:**

- XMS\_X\_GENERAL\_EXCEPTION
- XMS\_X\_MESSAGE\_NOT\_WRITABLE\_EXCEPTION

# **xmsSetByteArrayProperty – Set Byte Array Property**

#### **Interface:**

xmsRC xmsSetByteArrayProperty(xmsHObj object, xmsCHAR \*propertyName, xmsSBYTE \*propertyValue, xmsINT length xmsHErrorBlock errorBlock);

Set the value of the byte array property identified by name.

#### **Parameters:**

### **object (input)**

The handle for the object.

#### **propertyName (input)**

The name of the property in the format of a null terminated string.

#### **propertyValue (input)**

The value of the property, which is an array of bytes.

# **length (input)**

The number of bytes in the array.

#### **errorBlock (input)**

The handle for an error block or a null handle.

#### **Thread context:**

Determined by the thread context of the object

# **Exceptions:**

- XMS\_X\_GENERAL\_EXCEPTION
- XMS\_X\_MESSAGE\_NOT\_WRITABLE\_EXCEPTION

# **xmsSetCharProperty – Set Character Property**

#### **Interface:**

<span id="page-234-0"></span>xmsRC xmsSetCharProperty(xmsHObj object, xmsCHAR \*propertyName, xmsCHAR16 propertyValue, xmsHErrorBlock errorBlock);

Set the value of the 2-byte character property identified by name.

#### **Parameters:**

# **object (input)**

The handle for the object.

#### **propertyName (input)**

The name of the property in the format of a null terminated string.

### **propertyValue (input)**

The value of the property.

# **errorBlock (input)**

The handle for an error block or a null handle.

#### **Thread context:**

Determined by the thread context of the object

### **Exceptions:**

- XMS\_X\_GENERAL\_EXCEPTION
- XMS X MESSAGE NOT WRITABLE EXCEPTION

# **xmsSetDoubleProperty – Set Double Precision Floating Point Property**

# **Interface:**

<span id="page-234-1"></span>xmsRC xmsSetDoubleProperty(xmsHObj object, xmsCHAR \*propertyName, xmsDOUBLE propertyValue, xmsHErrorBlock errorBlock);

Set the value of the double precision floating point property identified by name.

#### **Parameters:**

# **object (input)**

The handle for the object.

# **propertyName (input)**

The name of the property in the format of a null terminated string.

# **propertyValue (input)**

The value of the property.

# **errorBlock (input)**

<span id="page-235-0"></span>The handle for an error block or a null handle.

# **Thread context:**

Determined by the thread context of the object

# **Exceptions:**

- XMS\_X\_GENERAL\_EXCEPTION
- XMS\_X\_MESSAGE\_NOT\_WRITABLE\_EXCEPTION

# **xmsSetFloatProperty – Set Floating Point Property**

#### **Interface:**

xmsRC xmsSetFloatProperty(xmsHObj object, xmsCHAR \*propertyName, xmsFLOAT propertyValue, xmsHErrorBlock errorBlock);

Set the value of the floating point property identified by name.

#### **Parameters:**

**object (input)**

The handle for the object.

# **propertyName (input)**

The name of the property in the format of a null terminated string.

# **propertyValue (input)**

The value of the property.

# **errorBlock (input)**

The handle for an error block or a null handle.

# **Thread context:**

Determined by the thread context of the object

#### **Exceptions:**

- XMS\_X\_GENERAL\_EXCEPTION
- XMS\_X\_MESSAGE\_NOT\_WRITABLE\_EXCEPTION

# **xmsSetIntProperty – Set Integer Property**

#### **Interface:**

<span id="page-235-1"></span>xmsRC xmsSetIntProperty(xmsHObj object, xmsCHAR \*propertyName, xmsINT propertyValue, xmsHErrorBlock errorBlock);

Set the value of the integer property identified by name.

#### **Parameters:**

**object (input)** The handle for the object.

#### **propertyName (input)**

The name of the property in the format of a null terminated string.

# **propertyValue (input)**

The value of the property.

**errorBlock (input)**

The handle for an error block or a null handle.

#### **Thread context:**

Determined by the thread context of the object

# **Exceptions:**

- XMS X GENERAL EXCEPTION
- XMS\_X\_MESSAGE\_NOT\_WRITABLE\_EXCEPTION

# **xmsSetLongProperty – Set Long Integer Property**

**Interface:**

<span id="page-236-0"></span>xmsRC xmsSetLongProperty(xmsHObj object, xmsCHAR \*propertyName, xmsLONG propertyValue, xmsHErrorBlock errorBlock);

Set the value of the long integer property identified by name.

### **Parameters:**

**object (input)** The handle for the object.

**propertyName (input)** The name of the property in the format of a null terminated string.

**propertyValue (input)** The value of the property.

# **errorBlock (input)**

The handle for an error block or a null handle.

# **Thread context:**

Determined by the thread context of the object

# **Exceptions:**

- XMS X GENERAL EXCEPTION
- XMS\_X\_MESSAGE\_NOT\_WRITABLE\_EXCEPTION

# **xmsSetObjectProperty – Set Object Property**

**Interface:**

<span id="page-236-1"></span>xmsRC xmsSetObjectProperty(xmsHObj object, xmsCHAR \*propertyName, xmsSBYTE \*propertyValue, xmsINT length, xmsOBJECT\_TYPE objectType, xmsHErrorBlock errorBlock);

Set the value and data type of a property identified by name.

# **Parameters:**

### **object (input)**

The handle for the object.

# **propertyName (input)**

The name of the property in the format of a null terminated string.

# **propertyValue (input)**

The value of the property as an array of bytes.

#### **length (input)**

The number of bytes in the array.

### **objectType (input)**

The data type of the value of the property, which must be one of the following object types:

XMS\_OBJECT\_TYPE\_BOOL XMS\_OBJECT\_TYPE\_BYTE XMS\_OBJECT\_TYPE\_BYTEARRAY XMS\_OBJECT\_TYPE\_CHAR XMS\_OBJECT\_TYPE\_DOUBLE XMS\_OBJECT\_TYPE\_FLOAT XMS\_OBJECT\_TYPE\_INT XMS\_OBJECT\_TYPE\_LONG XMS\_OBJECT\_TYPE\_SHORT XMS\_OBJECT\_TYPE\_STRING

# **errorBlock (input)**

The handle for an error block or a null handle.

# **Thread context:**

Determined by the thread context of the object

# **Exceptions:**

- XMS\_X\_GENERAL\_EXCEPTION
- XMS\_X\_MESSAGE\_NOT\_WRITABLE\_EXCEPTION

# **xmsSetProperty – Set Property**

# **Interface:**

<span id="page-237-0"></span>xmsRC xmsSetProperty(xmsHObj object, xmsHProperty property, xmsHErrorBlock errorBlock);

Set the value of a property using a Property object.

# **Parameters:**

**object (input)** The handle for the object.

**property (input)**

The handle for the Property object.

# **errorBlock (input)**

The handle for an error block or a null handle.

#### **Thread context:**

Determined by the thread context of the object

# **Exceptions:**

- XMS\_X\_GENERAL\_EXCEPTION
- XMS\_X\_MESSAGE\_NOT\_WRITABLE\_EXCEPTION

# **xmsSetShortProperty – Set Short Integer Property**

# **Interface:**

<span id="page-238-0"></span>xmsRC xmsSetShortProperty(xmsHObj object, xmsCHAR \*propertyName, xmsSHORT propertyValue, xmsHErrorBlock errorBlock);

Set the value of the short integer property identified by name.

# **Parameters:**

# **object (input)**

The handle for the object.

# **propertyName (input)**

The name of the property in the format of a null terminated string.

# **propertyValue (input)**

The value of the property.

# **errorBlock (input)**

The handle for an error block or a null handle.

# **Thread context:**

Determined by the thread context of the object

#### **Exceptions:**

- XMS X GENERAL EXCEPTION
- <span id="page-238-1"></span>• XMS\_X\_MESSAGE\_NOT\_WRITABLE\_EXCEPTION

# **xmsSetStringProperty – Set String Property**

#### **Interface:**

xmsRC xmsSetStringProperty(xmsHObj object, xmsCHAR \*propertyName, xmsCHAR \*propertyValue, xmsINT length, xmsHErrorBlock errorBlock);

Set the value of the string property identified by name.

#### **Parameters:**

**object (input)**

The handle for the object.

# **propertyName (input)**

The name of the property in the format of a null terminated string.

# **propertyValue (input)**

The value of the property as a character array.

#### **length (input)**

The length of the value of the property in bytes. If the value of the

property is null terminated with no embedded null characters, you can specify XMSC\_CALCULATE\_STRING\_SIZE instead and allow XMS to calculate its length.

#### **errorBlock (input)**

The handle for an error block or a null handle.

#### **Thread context:**

Determined by the thread context of the object

### **Exceptions:**

- XMS\_X\_GENERAL\_EXCEPTION
- XMS\_X\_MESSAGE\_NOT\_WRITABLE\_EXCEPTION

# **QueueBrowser**

An application uses a queue browser to browse messages on a queue without removing them.

# **Functions**

# **Summary of functions:**

# **Function Description**

[xmsQueueBrowserClose](#page-239-0) Close the queue browser. xmsQueueBrowserGetEnumeratiGret a list of the messages on the queue. [xmsQueueBrowserGetMessageSelector](#page-240-0) emessage selector for the queue browser. [xmsQueueBrowserGetQueue](#page-241-0) Get the queue associated with the queue browser.

# **xmsQueueBrowserClose – Close Queue Browser**

#### **Interface:**

<span id="page-239-0"></span>xmsRC xmsQueueBrowserClose(xmsHQueueBrowser \*browser, xmsHErrorBlock errorBlock);

Close the queue browser.

If an application tries to close a queue browser that is already closed, the call is ignored.

# **Parameters:**

### **browser (input/output)**

On input, the handle for the queue browser. On output, the function returns a null handle.

#### **errorBlock (input)**

<span id="page-239-1"></span>The handle for an error block or a null handle.

#### **Exceptions:**

• XMS\_X\_GENERAL\_EXCEPTION

# **xmsQueueBrowserGetEnumeration – Get Messages**

#### **Interface:**

xmsRC xmsQueueBrowserGetEnumeration(xmsHQueueBrowser browser, xmsHIterator \*iterator, xmsHErrorBlock errorBlock); Get a list of the messages on the queue.

The function returns an iterator that encapsulates a list of Message objects. The order of the Message objects in the list is the same as the order in which the messages would be retrieved from the queue. The application can then use the iterator to browse each message in turn.

The iterator is updated dynamically as messages are put on the queue and removed from the queue. Each time the application calls xmsIteratorGetNext() to browse the next message on the queue, the message returned reflects the current contents of the queue.

If an application calls this function more than once for a given queue browser, each call returns a new iterator. The application can therefore use more than one iterator to browse the messages on a queue and maintain multiple positions within the queue.

#### **Parameters:**

**browser (input)** The handle for the queue browser.

**iterator (output)**

The handle for the iterator.

# **errorBlock (input)**

<span id="page-240-0"></span>The handle for an error block or a null handle.

# **Exceptions:**

• XMS\_X\_GENERAL\_EXCEPTION

# **xmsQueueBrowserGetMessageSelector – Get Message Selector**

#### **Interface:**

xmsRC xmsQueueBrowserGetMessageSelector(xmsHQueueBrowser browser, xmsCHAR \*messageSelector, xmsINT length, xmsINT \*actualLength, xmsHErrorBlock errorBlock);

Get the message selector for the queue browser.

For more information about how to use this function, see ["C functions that return](#page-69-0) [a string by value" on page 58.](#page-69-0)

# **Parameters:**

# **browser (input)**

The handle for the queue browser.

# **messageSelector (output)**

The buffer to contain the message selector expression. If data conversion is required, this is the message selector expression after conversion.

# **length (input)**

The length of the buffer in bytes. If you specify XMSC\_QUERY\_SIZE instead, the message selector expression is not returned, but its length is returned in the actualLength parameter.

# **actualLength (output)**

The length of the message selector expression in bytes. If data conversion is required, this is the length of the message selector expression after conversion. If you specify a null pointer on input, the length is not returned.

# **errorBlock (input)**

<span id="page-241-0"></span>The handle for an error block or a null handle.

# **Exceptions:**

• XMS\_X\_GENERAL\_EXCEPTION

# **xmsQueueBrowserGetQueue – Get Queue**

#### **Interface:**

xmsRC xmsQueueBrowserGetQueue(xmsHQueueBrowser browser, xmsHDest \*queue, xmsHErrorBlock errorBlock);

Get the queue associated with the queue browser.

### **Parameters:**

**browser (input)** The handle for the queue browser.

**queue (output)** The handle for a Destination object representing the queue.

**errorBlock (input)** The handle for an error block or a null handle.

#### **Exceptions:**

• XMS\_X\_GENERAL\_EXCEPTION

# **Requestor**

An application uses a requestor to send a request message and then wait for, and receive, the reply.

# **Functions**

#### **Summary of functions:**

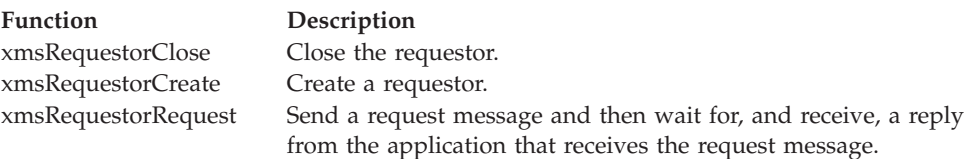

# **xmsRequestorClose – Close Requestor**

#### **Interface:**

<span id="page-241-1"></span>xmsRC xmsRequestorClose(xmsHRequestor \*requestor, xmsHErrorBlock errorBlock);

Close the requestor.

If an application tries to close a requestor that is already closed, the call is ignored.

**Note:** When an application closes a requestor, the associated session does not close as well. In this respect, XMS behaves differently compared to JMS.

#### **Parameters:**

#### **requestor (input/output)**

On input, the handle for the requestor. On output, the function returns a null handle.

# **errorBlock (input)**

The handle for an error block or a null handle.

# **Thread context:**

Any

### **Exceptions:**

• XMS\_X\_GENERAL\_EXCEPTION

# **xmsRequestorCreate – Create Requestor**

# **Interface:**

<span id="page-242-0"></span>xmsRC xmsRequestorCreate(xmsHSess session, xmsHDest destination, xmsHRequestor \*requestor xmsHErrorBlock errorBlock);

Create a requestor.

#### **Parameters:**

#### **session (input)**

The handle for a session. The session must not be transacted and must have one of the following acknowledgement modes:

XMSC\_AUTO\_ACKNOWLEDGE XMSC\_DUPS\_OK\_ACKNOWLEDGE

#### **destination (input)**

The handle for the destination where the application can send request messages.

#### **requestor (output)**

The handle for the requestor.

# **errorBlock (input)**

<span id="page-242-1"></span>The handle for an error block or a null handle.

#### **Thread context:**

The session associated with the requestor

# **Exceptions:**

• XMS\_X\_GENERAL\_EXCEPTION

# **xmsRequestorRequest – Request**

**Interface:**

xmsRC xmsRequestorRequest(xmsHRequestor requestor, xmsHMsg requestMessage, xmsHMsg \*replyMessage, xmsHErrorBlock errorBlock);

Send a request message and then wait for, and receive, a reply from the application that receives the request message.

A call to this function blocks until a reply is received or until the session ends, whichever is the sooner.

# **Parameters:**

**requestor (input)** The handle for the requestor.

**requestMessage (input)** The handle for the request message.

**replyMessage (output)** The handle for the reply message.

**errorBlock (input)** The handle for an error block or a null handle.

**Thread context:**

The session associated with the requestor

#### **Exceptions:**

• XMS\_X\_GENERAL\_EXCEPTION

# **Session**

A session is a single threaded context for sending and receiving messages.

For a list of the XMS defined properties of a Session, see ["Properties of Session" on](#page-425-0) [page 414.](#page-425-0)

# **Functions**

# **Summary of functions:**

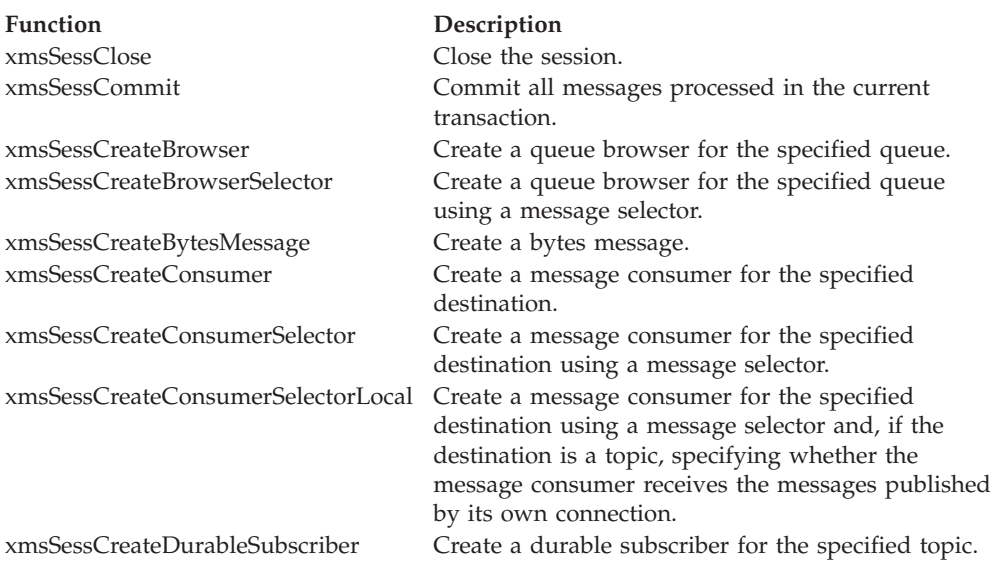

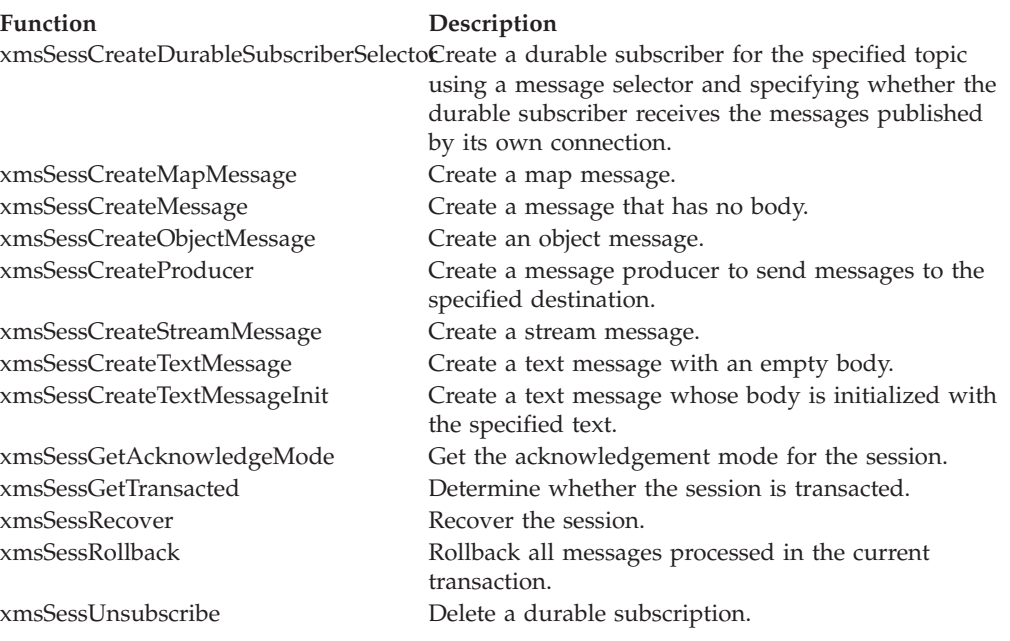

# **xmsSessClose – Close Session**

**Interface:**

<span id="page-244-0"></span>xmsRC xmsSessClose(xmsHSess \*session, xmsHErrorBlock errorBlock);

Close the session. If the session is transacted, any transaction in progress is rolled back.

All objects dependent on the session are deleted. For information about which objects are deleted, see ["Object Deletion" on page 42.](#page-53-0)

If an application tries to close a session that is already closed, the call is ignored.

# **Parameters:**

**session (input/output)**

On input, the handle for the session. On output, the function returns a null handle.

# **errorBlock (input)**

The handle for an error block or a null handle.

**Thread context:**

Any

# **Exceptions:**

• XMS\_X\_GENERAL\_EXCEPTION

# **xmsSessCommit – Commit**

# **Interface:**

<span id="page-244-1"></span>xmsRC xmsSessCommit(xmsHSess session, xmsHErrorBlock errorBlock);

Commit all messages processed in the current transaction.

# **Parameters:**

# **session (input)**

The handle for the session. The session must be a transacted session.

#### **errorBlock (input)**

<span id="page-245-0"></span>The handle for an error block or a null handle.

# **Exceptions:**

- XMS X GENERAL EXCEPTION
- XMS X ILLEGAL STATE EXCEPTION
- XMS\_X\_TRANSACTION\_ROLLED\_BACK\_EXCEPTION

# **xmsSessCreateBrowser – Create Queue Browser**

### **Interface:**

xmsRC xmsSessCreateBrowser(xmsHSess session, xmsHDest queue, xmsHQueueBrowser \*browser xmsHErrorBlock errorBlock);

Create a queue browser for the specified queue.

# **Parameters:**

**session (input)**

The handle for the session.

#### **queue (input)**

The handle for a Destination object representing the queue.

#### **browser (output)**

The handle for the queue browser.

### **errorBlock (input)**

The handle for an error block or a null handle.

# **Exceptions:**

- XMS\_X\_GENERAL\_EXCEPTION
- XMS X INVALID DESTINATION EXCEPTION

# **xmsSessCreateBrowserSelector – Create Queue Browser (with message selector)**

### **Interface:**

<span id="page-245-1"></span>xmsRC xmsSessCreateBrowserSelector(xmsHSess session, xmsHDest queue, xmsCHAR \*messageSelector, xmsINT length, xmsHQueueBrowser \*browser xmsHErrorBlock errorBlock);

Create a queue browser for the specified queue using a message selector.

#### **Parameters:**

**session (input)** The handle for the session.

# **queue (input)**

The handle for a Destination object representing the queue.

# **messageSelector (input)**

A message selector expression as a character array. Only those messages with properties that match the message selector expression are delivered to the queue browser.

A value of null or an empty string means that there is no message selector for the queue browser.

# **length (input)**

The length of the message selector expression in bytes. If the message selector expression is null terminated with no embedded null characters, you can specify XMSC\_CALCULATE\_STRING\_SIZE instead and allow XMS to calculate its length.

#### **browser (output)**

The handle for the queue browser.

# **errorBlock (input)**

<span id="page-246-0"></span>The handle for an error block or a null handle.

# **Exceptions:**

- XMS\_X\_GENERAL\_EXCEPTION
- XMS\_X\_INVALID\_DESTINATION\_EXCEPTION
- XMS\_X\_INVALID\_SELECTOR\_EXCEPTION

# **xmsSessCreateBytesMessage – Create Bytes Message**

#### **Interface:**

xmsRC xmsSessCreateBytesMessage(xmsHSess session, xmsHMsg \*message, xmsHErrorBlock errorBlock);

Create a bytes message.

# **Parameters:**

# **session (input)**

The handle for the session.

#### **message (output)**

The handle for the bytes message.

# **errorBlock (input)**

The handle for an error block or a null handle.

# **Exceptions:**

• XMS\_X\_GENERAL\_EXCEPTION

# **xmsSessCreateConsumer – Create Consumer**

# **Interface:**

xmsRC xmsSessCreateConsumer(xmsHSess session,

<span id="page-246-1"></span>xmsHDest destination, xmsHMsgConsumer \*consumer, xmsHErrorBlock errorBlock); Create a message consumer for the specified destination.

#### **Parameters:**

**session (input)**

The handle for the session.

#### **destination (input)**

The handle for the destination.

#### **consumer (output)**

The handle for the message consumer.

#### **errorBlock (input)**

The handle for an error block or a null handle.

#### **Exceptions:**

- XMS\_X\_GENERAL\_EXCEPTION
- XMS X INVALID DESTINATION EXCEPTION

# **xmsSessCreateConsumerSelector – Create Consumer (with message selector)**

#### **Interface:**

<span id="page-247-0"></span>xmsRC xmsSessCreateConsumerSelector(xmsHSess session, xmsHDest destination, xmsCHAR \*messageSelector, xmsINT length, xmsHMsgConsumer \*consumer, xmsHErrorBlock errorBlock);

Create a message consumer for the specified destination using a message selector.

### **Parameters:**

**session (input)** The handle for the session.

#### **destination (input)**

The handle for the destination.

#### **messageSelector (input)**

A message selector expression as a character array. Only those messages with properties that match the message selector expression are delivered to the message consumer.

A value of null or an empty string means that there is no message selector for the message consumer.

#### **length (input)**

The length of the message selector expression in bytes. If the message selector expression is null terminated with no embedded null characters, you can specify XMSC\_CALCULATE\_STRING\_SIZE instead and allow XMS to calculate its length.

#### **consumer (output)**

The handle for the message consumer.

### **errorBlock (input)**

The handle for an error block or a null handle.

#### **Exceptions:**

- XMS\_X\_GENERAL\_EXCEPTION
- XMS\_X\_INVALID\_DESTINATION\_EXCEPTION
- XMS\_X\_INVALID\_SELECTOR\_EXCEPTION

# **xmsSessCreateConsumerSelectorLocal – Create Consumer (with message selector and local message flag)**

#### **Interface:**

<span id="page-248-0"></span>xmsRC xmsSessCreateConsumerSelectorLocal(xmsHSess session, xmsHDest destination, xmsCHAR \*messageSelector, xmsINT length, xmsBOOL noLocal, xmsHMsgConsumer \*consumer, xmsHErrorBlock errorBlock);

Create a message consumer for the specified destination using a message selector and, if the destination is a topic, specifying whether the message consumer receives the messages published by its own connection.

# **Parameters:**

**session (input)**

The handle for the session.

# **destination (input)**

The handle for the destination.

#### **messageSelector (input)**

A message selector expression as a character array. Only those messages with properties that match the message selector expression are delivered to the message consumer.

A value of null or an empty string means that there is no message selector for the message consumer.

# **length (input)**

The length of the message selector expression in bytes. If the message selector expression is null terminated with no embedded null characters, you can specify XMSC\_CALCULATE\_STRING\_SIZE instead and allow XMS to calculate its length.

# **noLocal (input)**

The value xmsTRUE means that the message consumer does not receive the messages published by its own connection. The value xmsFALSE means that the message consumer does receive the messages published by its own connection. The default value is xmsFALSE.

# **consumer (output)**

The handle for the message consumer.

# **errorBlock (input)**

The handle for an error block or a null handle.

# **Exceptions:**

- XMS\_X\_GENERAL\_EXCEPTION
- XMS\_X\_INVALID\_DESTINATION\_EXCEPTION
- XMS\_X\_INVALID\_SELECTOR\_EXCEPTION

# **xmsSessCreateDurableSubscriber – Create Durable Subscriber**

#### **Interface:**

xmsRC xmsSessCreateDurableSubscriber(xmsHSess session, xmsHDest topic,

<span id="page-249-0"></span>xmsCHAR \*subscriptionName xmsHMsgConsumer \*subscriber, xmsHErrorBlock errorBlock);

Create a durable subscriber for the specified topic.

This function is not valid for a real-time connection to a broker.

For more information about durable subscribers, see ["Durable subscribers" on page](#page-48-0) [37.](#page-48-0)

# **Parameters:**

**session (input)**

The handle for the session.

# **topic (input)**

The handle for a Destination object representing the topic. The topic must not be a temporary topic.

# **subscriptionName (input)**

A name that identifies the durable subscription. The name must be unique within the client identifier for the connection, and is in the format of a null terminated string.

# **subscriber (output)**

The handle for the MessageConsumer object representing the durable subscriber.

# **errorBlock (input)**

<span id="page-249-1"></span>The handle for an error block or a null handle.

# **Exceptions:**

- XMS\_X\_GENERAL\_EXCEPTION
- XMS X INVALID DESTINATION EXCEPTION

# **xmsSessCreateDurableSubscriberSelector – Create Durable Subscriber (with message selector and local message flag)**

# **Interface:**

xmsRC xmsSessCreateDurableSubscriberSelector(xmsHSess session, xmsHDest topic, xmsCHAR \*subscriptionName xmsCHAR \*messageSelector, xmsINT length, xmsBOOL noLocal, xmsHMsgConsumer \*subscriber, xmsHErrorBlock errorBlock);

Create a durable subscriber for the specified topic using a message selector and specifying whether the durable subscriber receives the messages published by its own connection.

This function is not valid for a real-time connection to a broker.

For more information about durable subscribers, see ["Durable subscribers" on page](#page-48-0) [37.](#page-48-0)

### **Parameters:**

#### **session (input)**

The handle for the session.

#### **topic (input)**

The handle for a Destination object representing the topic. The topic must not be a temporary topic.

# **subscriptionName (input)**

A name that identifies the durable subscription. The name must be unique within the client identifier for the connection, and is in the format of a null terminated string.

#### **messageSelector (input)**

A message selector expression as a character array. Only those messages with properties that match the message selector expression are delivered to the durable subscriber.

A value of null or an empty string means that there is no message selector for the durable subscriber.

#### **length (input)**

The length of the message selector expression in bytes. If the message selector expression is null terminated with no embedded null characters, you can specify XMSC\_CALCULATE\_STRING\_SIZE instead and allow XMS to calculate its length.

#### **noLocal (input)**

The value xmsTRUE means that the durable subscriber does not receive the messages published by its own connection. The value xmsFALSE means that the durable subscriber does receive the messages published by its own connection. The default value is xmsFALSE.

#### **subscriber (output)**

The handle for the MessageConsumer object representing the durable subscriber.

### **errorBlock (input)**

<span id="page-250-0"></span>The handle for an error block or a null handle.

#### **Exceptions:**

- XMS X GENERAL EXCEPTION
- XMS X INVALID DESTINATION EXCEPTION
- XMS\_X\_INVALID\_SELECTOR\_EXCEPTION

# **xmsSessCreateMapMessage – Create Map Message**

# **Interface:**

xmsRC xmsSessCreateMapMessage(xmsHSess session, xmsHMsg \*message, xmsHErrorBlock errorBlock);

Create a map message.

**Parameters:**

**session (input)** The handle for the session.

**message (output)**

The handle for the map message.

**errorBlock (input)**

<span id="page-251-0"></span>The handle for an error block or a null handle.

# **Exceptions:**

• XMS\_X\_GENERAL\_EXCEPTION

# **xmsSessCreateMessage – Create Message**

# **Interface:**

xmsRC xmsSessCreateMessage(xmsHSess session, xmsHMsg \*message, xmsHErrorBlock errorBlock);

Create a message that has no body.

**Parameters:**

**session (input)** The handle for the session.

**message (output)**

The handle for the message.

#### **errorBlock (input)**

<span id="page-251-1"></span>The handle for an error block or a null handle.

# **Exceptions:**

• XMS\_X\_GENERAL\_EXCEPTION

# **xmsSessCreateObjectMessage – Create Object Message**

# **Interface:**

xmsRC xmsSessCreateObjectMessage(xmsHSess session, xmsHMsg \*message, xmsHErrorBlock errorBlock);

Create an object message.

#### **Parameters:**

**session (input)**

The handle for the session.

# **message (output)**

The handle for the object message.

#### **errorBlock (input)**

The handle for an error block or a null handle.

# **Exceptions:**

• XMS\_X\_GENERAL\_EXCEPTION
# **xmsSessCreateProducer – Create Producer**

#### **Interface:**

xmsRC xmsSessCreateProducer(xmsHSess session, xmsHDest destination, xmsHMsgProducer \*producer, xmsHErrorBlock errorBlock);

Create a message producer to send messages to the specified destination.

#### **Parameters:**

**session (input)**

The handle for the session.

#### **destination (input)**

The handle for the destination.

If you specify a null handle, the message producer is created without a destination. In this case, the application must specify a destination every time it uses the message producer to send a message.

#### **producer (output)**

The handle for the message producer.

#### **errorBlock (input)**

The handle for an error block or a null handle.

# **Exceptions:**

- XMS\_X\_GENERAL\_EXCEPTION
- XMS\_X\_INVALID\_DESTINATION\_EXCEPTION

# **xmsSessCreateStreamMessage – Create Stream Message**

#### **Interface:**

xmsRC xmsSessCreateStreamMessage(xmsHSess session, xmsHMsg \*message, xmsHErrorBlock errorBlock);

Create a stream message.

#### **Parameters:**

**session (input)**

The handle for the session.

#### **message (output)**

The handle for the stream message.

#### **errorBlock (input)**

The handle for an error block or a null handle.

#### **Exceptions:**

# **xmsSessCreateTextMessage – Create Text Message**

#### **Interface:**

```
xmsRC xmsSessCreateTextMessage(xmsHSess session,
                            xmsHMsg *message,
                            xmsHErrorBlock errorBlock);
```
Create a text message with an empty body.

#### **Parameters:**

**session (input)** The handle for the session.

#### **message (output)**

The handle for the text message.

#### **errorBlock (input)**

The handle for an error block or a null handle.

#### **Exceptions:**

• XMS\_X\_GENERAL\_EXCEPTION

# **xmsSessCreateTextMessageInit – Create Text Message (initialized)**

# **Interface:**

xmsRC xmsSessCreateTextMessageInit(xmsHSess session, xmsCHAR \*text xmsINT length xmsHMsg \*message, xmsHErrorBlock errorBlock);

Create a text message whose body is initialized with the specified text.

#### **Parameters:**

#### **session (input)**

The handle for the session.

#### **text (input)**

A character array containing the text to initialize the body of the text message.

#### **length (input)**

The length of the text in bytes. If the text is null terminated with no embedded null characters, you can specify XMSC\_CALCULATE\_STRING\_SIZE instead and allow XMS to calculate

its length.

# **message (output)**

The handle for the text message.

# **errorBlock (input)**

The handle for an error block or a null handle.

#### **Exceptions:**

# **xmsSessGetAcknowledgeMode – Get Acknowledgement Mode**

#### **Interface:**

xmsRC xmsSessGetAcknowledgeMode(xmsHSess session, xmsINT \*acknowledgeMode, xmsHErrorBlock errorBlock);

Get the acknowledgement mode for the session. The acknowledgement mode is specified when the session is created.

A session that is transacted has no acknowledgement mode.

For more information about acknowledgement modes, see ["Message](#page-40-0) [acknowledgement" on page 29.](#page-40-0)

#### **Parameters:**

#### **session (input)**

The handle for the session.

#### **acknowledgeMode (output)**

The acknowledgement mode. Provided the session is not transacted, the acknowledgement mode is one of the following values:

XMSC\_AUTO\_ACKNOWLEDGE

XMSC\_CLIENT\_ACKNOWLEDGE

XMSC\_DUPS\_OK\_ACKNOWLEDGE

If the session is transacted, the function returns XMSC\_SESSION\_TRANSACTED instead.

# **errorBlock (input)**

The handle for an error block or a null handle.

#### **Exceptions:**

• XMS\_X\_GENERAL\_EXCEPTION

# **xmsSessGetTransacted – Determine Whether Transacted**

#### **Interface:**

xmsRC xmsSessGetTransacted(xmsHSess session, xmsBOOL \*transacted, xmsHErrorBlock errorBlock);

Determine whether the session is transacted.

# **Parameters:**

**session (input)** The handle for the session.

#### **transacted (output)**

The value is xmsTRUE if the session is transacted. The value is xmsFALSE if the session is not transacted.

For a real-time connection to a broker, the value is always xmsFALSE.

#### **errorBlock (input)**

The handle for an error block or a null handle.

**Exceptions:**

• XMS\_X\_GENERAL\_EXCEPTION

# **xmsSessRecover – Recover**

# **Interface:**

xmsRC xmsSessRecover(xmsHSess session, xmsHErrorBlock errorBlock);

Recover the session. Message delivery is stopped and then restarted with the oldest unacknowledged message.

The session must not be a transacted session.

For more information about recovering a session, see ["Message acknowledgement"](#page-40-0) [on page 29.](#page-40-0)

#### **Parameters:**

**session (input)** The handle for the session.

#### **errorBlock (input)**

The handle for an error block or a null handle.

# **Exceptions:**

- XMS\_X\_GENERAL\_EXCEPTION
- XMS\_X\_ILLEGAL\_STATE\_EXCEPTION

# **xmsSessRollback – Rollback**

#### **Interface:**

xmsRC xmsSessRollback(xmsHSess session, xmsHErrorBlock errorBlock);

Rollback all messages processed in the current transaction.

#### **Parameters:**

#### **session (input)**

The handle for the session. The session must be a transacted session.

#### **errorBlock (input)**

The handle for an error block or a null handle.

## **Exceptions:**

- XMS\_X\_GENERAL\_EXCEPTION
- XMS\_X\_ILLEGAL\_STATE\_EXCEPTION

# **xmsSessUnsubscribe – Unsubscribe**

# **Interface:**

xmsRC xmsSessUnsubscribe(xmsHSess session, xmsCHAR \*subscriptionName, xmsHErrorBlock errorBlock);

Delete a durable subscription. The messaging server deletes the record of the durable subscription that it is maintaining and does not send any more messages to the durable subscriber.

An application cannot delete a durable subscription in any of the following circumstances:

- v While there is an active message consumer for the durable subscription
- While a consumed message is part of a pending transaction
- While a consumed message has not been acknowledged

This function is not valid for a real-time connection to a broker.

#### **Parameters:**

#### **session (input)**

The handle for the session.

#### **subscriptionName (input)**

The name that identifies the durable subscription. The name is in the format of a null terminated string.

#### **errorBlock (input)**

The handle for an error block or a null handle.

#### **Exceptions:**

- XMS X GENERAL EXCEPTION
- XMS X INVALID DESTINATION EXCEPTION
- XMS\_X\_ILLEGAL\_STATE\_EXCEPTION

# **StreamMessage**

A stream message is a message whose body comprises a stream of values, where each value has an associated data type.

The contents of the body are written to and read sequentially.

When an application reads a value from the message stream, the value can be converted by XMS into another data type. For more information about this form of implicit conversion, see ["Stream messages" on page 99.](#page-110-0)

# **Functions**

#### **Summary of functions:**

#### **Function Description**

[xmsStreamMsgReadBoolean](#page-257-0) Read a boolean value from the message stream. [xmsStreamMsgReadByte](#page-258-0) Read a signed 8-bit integer from the message stream. [xmsStreamMsgReadBytes](#page-258-1) Read an array of bytes from the message stream. [xmsStreamMsgReadBytesByRef](#page-259-0) Get a pointer to an array of bytes in the message stream, and get the length of the array. [xmsStreamMsgReadChar](#page-259-1) Read a 2-byte character from the message stream. [xmsStreamMsgReadDouble](#page-260-0) Read an 8-byte double precision floating point number from the message stream.

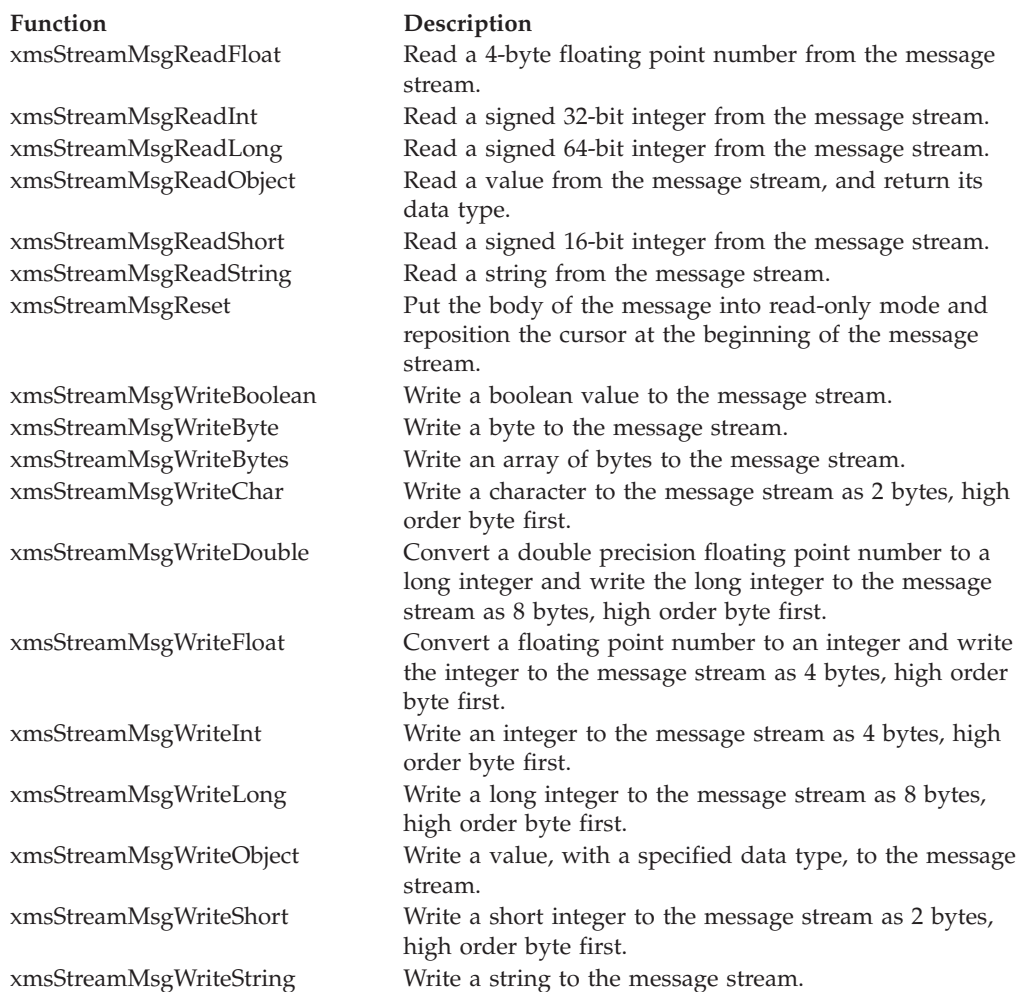

# **xmsStreamMsgReadBoolean – Read Boolean Value**

# **Interface:**

xmsRC xmsStreamMsgReadBoolean(xmsHMsg message, xmsBOOL \*value, xmsHErrorBlock errorBlock);

Read a boolean value from the message stream.

# **Parameters:**

# **message (input)**

<span id="page-257-0"></span>The handle for the message.

# **value (output)**

The boolean value that is read. If you specify a null pointer on input, the call skips over the boolean value without reading it.

# **errorBlock (input)**

The handle for an error block or a null handle.

# **Exceptions:**

- XMS\_X\_GENERAL\_EXCEPTION
- XMS\_X\_MESSAGE\_NOT\_READABLE\_EXCEPTION
- XMS\_X\_MESSAGE\_EOF\_EXCEPTION

# **xmsStreamMsgReadByte – Read Byte**

#### **Interface:**

<span id="page-258-0"></span>xmsRC xmsStreamMsgReadByte(xmsHMsg message, xmsSBYTE \*value, xmsHErrorBlock errorBlock);

Read a signed 8-bit integer from the message stream.

#### **Parameters:**

#### **message (input)**

The handle for the message.

#### **value (output)**

The byte that is read. If you specify a null pointer on input, the call skips over the byte without reading it.

#### **errorBlock (input)**

<span id="page-258-1"></span>The handle for an error block or a null handle.

#### **Exceptions:**

- XMS\_X\_GENERAL\_EXCEPTION
- XMS\_X\_MESSAGE\_NOT\_READABLE\_EXCEPTION
- XMS X MESSAGE EOF EXCEPTION

# **xmsStreamMsgReadBytes – Read Bytes**

#### **Interface:**

xmsRC xmsStreamMsgReadBytes(xmsHMsg message, xmsSBYTE \*buffer, xmsINT bufferLength, xmsINT \*returnedLength, xmsHErrorBlock errorBlock);

Read an array of bytes from the message stream.

#### **Parameters:**

#### **message (input)**

The handle for the message.

#### **buffer (output)**

The buffer to contain the array of bytes that is read.

If the number of bytes in the array is less than or equal to the length of the buffer, the whole array is read into the buffer. If the number of bytes in the array is greater than the length of the buffer, the buffer is filled with part of the array, and an internal cursor marks the position of the next byte to be read. A subsequent call to xmsStreamMsgReadBytes() reads bytes from the array starting from the current position of the cursor.

If you specify a null pointer on input, the call skips over the array of bytes without reading it.

#### **bufferLength (input)**

The length of the buffer in bytes.

#### **returnedLength (output)**

The number of bytes that are read into the buffer. If the buffer is partially filled, the value is less than the length of the buffer, indicating that there are no more bytes in the array remaining to be read. If there are no bytes remaining to be read from the array before the call, the value is XMSC\_END\_OF\_BYTEARRAY.

If you specify a null pointer on input, the function returns no value.

#### **errorBlock (input)**

<span id="page-259-0"></span>The handle for an error block or a null handle.

#### **Exceptions:**

- XMS X GENERAL EXCEPTION
- XMS\_X\_MESSAGE\_NOT\_READABLE\_EXCEPTION
- XMS\_X\_MESSAGE\_EOF\_EXCEPTION

# **xmsStreamMsgReadBytesByRef – Read Bytes by Reference**

## **Interface:**

xmsRC xmsStreamMsgReadBytesByRef(xmsHMsg message, xmsSBYTE \*\*array, xmsINT \*length, xmsHErrorBlock errorBlock);

Get a pointer to an array of bytes in the message stream, and get the length of the array.

For more information about how to use this function, see ["C functions that return](#page-71-0) [a string or byte array by reference" on page 60.](#page-71-0)

#### **Parameters:**

**message (input)** The handle for the message.

**array (output)**

A pointer to the array of bytes.

## **length (output)**

The number of bytes in the array.

#### **errorBlock (input)**

<span id="page-259-1"></span>The handle for an error block or a null handle.

#### **Exceptions:**

- XMS X GENERAL EXCEPTION
- XMS\_X\_MESSAGE\_NOT\_READABLE\_EXCEPTION
- XMS\_X\_MESSAGE\_EOF\_EXCEPTION

# **xmsStreamMsgReadChar – Read Character**

#### **Interface:**

xmsRC xmsStreamMsgReadChar(xmsHMsg message, xmsCHAR16 \*value, xmsHErrorBlock errorBlock); Read a 2-byte character from the message stream.

# **Parameters:**

#### **message (input)**

The handle for the message.

#### **value (output)**

The character that is read. If you specify a null pointer on input, the call skips over the bytes without reading them.

#### **errorBlock (input)**

The handle for an error block or a null handle.

#### **Exceptions:**

- XMS X GENERAL EXCEPTION
- XMS\_X\_MESSAGE\_NOT\_READABLE\_EXCEPTION
- XMS\_X\_MESSAGE\_EOF\_EXCEPTION

# **xmsStreamMsgReadDouble – Read Double Precision Floating Point Number**

#### **Interface:**

<span id="page-260-0"></span>xmsRC xmsStreamMsgReadDouble(xmsHMsg message, xmsDOUBLE \*value, xmsHErrorBlock errorBlock);

Read an 8-byte double precision floating point number from the message stream.

## **Parameters:**

#### **message (input)**

The handle for the message.

#### **value (output)**

The double precision floating point number that is read. If you specify a null pointer on input, the call skips over the bytes without reading them.

#### **errorBlock (input)**

<span id="page-260-1"></span>The handle for an error block or a null handle.

#### **Exceptions:**

- XMS\_X\_GENERAL\_EXCEPTION
- XMS\_X\_MESSAGE\_NOT\_READABLE\_EXCEPTION
- XMS\_X\_MESSAGE\_EOF\_EXCEPTION

# **xmsStreamMsgReadFloat – Read Floating Point Number**

#### **Interface:**

xmsRC xmsStreamMsgReadFloat(xmsHMsg message, xmsFLOAT \*value, xmsHErrorBlock errorBlock);

Read a 4-byte floating point number from the message stream.

#### **Parameters:**

#### **message (input)**

The handle for the message.

#### **value (output)**

The floating point number that is read. If you specify a null pointer on input, the call skips over the bytes without reading them.

#### **errorBlock (input)**

<span id="page-261-0"></span>The handle for an error block or a null handle.

#### **Exceptions:**

- XMS\_X\_GENERAL\_EXCEPTION
- XMS\_X\_MESSAGE\_NOT\_READABLE\_EXCEPTION
- XMS X MESSAGE EOF EXCEPTION

#### **xmsStreamMsgReadInt – Read Integer**

#### **Interface:**

xmsRC xmsStreamMsgReadInt(xmsHMsg message, xmsINT \*value, xmsHErrorBlock errorBlock);

Read a signed 32-bit integer from the message stream.

#### **Parameters:**

#### **message (input)**

The handle for the message.

#### **value (output)**

The integer that is read. If you specify a null pointer on input, the call skips over the bytes without reading them.

#### **errorBlock (input)**

The handle for an error block or a null handle.

#### **Exceptions:**

- XMS\_X\_GENERAL\_EXCEPTION
- v XMS\_X\_MESSAGE\_NOT\_READABLE\_EXCEPTION
- XMS X MESSAGE EOF EXCEPTION

# **xmsStreamMsgReadLong – Read Long Integer**

#### **Interface:**

<span id="page-261-1"></span>xmsRC xmsStreamMsgReadLong(xmsHMsg message, xmsLONG \*value, xmsHErrorBlock errorBlock);

Read a signed 64-bit integer from the message stream.

#### **Parameters:**

**message (input)** The handle for the message.

#### **value (output)**

The long integer that is read. If you specify a null pointer on input, the call skips over the bytes without reading them.

#### **errorBlock (input)**

<span id="page-262-0"></span>The handle for an error block or a null handle.

#### **Exceptions:**

- XMS\_X\_GENERAL\_EXCEPTION
- XMS\_X\_MESSAGE\_NOT\_READABLE\_EXCEPTION
- XMS\_X\_MESSAGE\_EOF\_EXCEPTION

# **xmsStreamMsgReadObject – Read Object**

**Interface:**

xmsRC xmsstreamMsgReadObject(xmsHMsg message, xmsSBYTE \*buffer, xmsINT bufferLength, xmsINT \*actualLength, xmsOBJECT\_TYPE \*objectType, xmsHErrorBlock errorBlock);

Read a value from the message stream, and return its data type.

For more information about how to use this function, see ["C functions that return](#page-70-0) [a byte array by value" on page 59.](#page-70-0)

#### **Parameters:**

```
message (input)
```
The handle for the message.

#### **buffer (output)**

The buffer to contain the value, which is returned as an array of bytes. If the value is a string and data conversion is required, this is the value after conversion.

If you specify a null pointer on input, the call skips over the value without reading it.

#### **bufferLength (input)**

The length of the buffer in bytes. If you specify XMSC\_QUERY\_SIZE instead, the value is not returned, but its length is returned in the actualLength parameter.

#### **actualLength (output)**

The length of the value in bytes. If the value is a string and data conversion is required, this is the length after conversion. If you specify a null pointer on input, the length is not returned.

#### **objectType (output)**

The data type of the value, which is one of the following object types:

XMS\_OBJECT\_TYPE\_BOOL XMS\_OBJECT\_TYPE\_BYTE XMS\_OBJECT\_TYPE\_BYTEARRAY XMS\_OBJECT\_TYPE\_CHAR XMS\_OBJECT\_TYPE\_DOUBLE XMS\_OBJECT\_TYPE\_FLOAT XMS\_OBJECT\_TYPE\_INT XMS\_OBJECT\_TYPE\_LONG

# XMS\_OBJECT\_TYPE\_SHORT XMS\_OBJECT\_TYPE\_STRING

#### **errorBlock (input)**

<span id="page-263-0"></span>The handle for an error block or a null handle.

## **Exceptions:**

• XMS\_X\_GENERAL\_EXCEPTION

# **xmsStreamMsgReadShort – Read Short Integer**

#### **Interface:**

xmsRC xmsStreamMsgReadShort(xmsHMsg message, xmsSHORT \*value, xmsHErrorBlock errorBlock);

Read a signed 16-bit integer from the message stream.

# **Parameters:**

#### **message (input)**

The handle for the message.

#### **value (output)**

The short integer that is read. If you specify a null pointer on input, the call skips over the bytes without reading them.

#### **errorBlock (input)**

<span id="page-263-1"></span>The handle for an error block or a null handle.

#### **Exceptions:**

- XMS\_X\_GENERAL\_EXCEPTION
- XMS X MESSAGE NOT READABLE EXCEPTION
- XMS\_X\_MESSAGE\_EOF\_EXCEPTION

# **xmsStreamMsgReadString – Read String**

## **Interface:**

xmsRC xmsStreamMsgReadString(xmsHMsg message, xmsCHAR \*buffer, xmsINT bufferLength, xmsINT \*actualLength, xmsHErrorBlock errorBlock);

Read a string from the message stream. If required, XMS converts the characters in the string into the local code page.

For more information about how to use this function, see ["C functions that return](#page-69-0) [a string by value" on page 58.](#page-69-0)

#### **Parameters:**

**message (input)**

The handle for the message.

#### **buffer (output)**

The buffer to contain the string that is read. If data conversion is required, this is the string after conversion.

# **bufferLength (input)**

The length of the buffer in bytes.

If you specify XMSC\_QUERY\_SIZE, the string is not returned, but its length is returned in the actualLength parameter, and the cursor is not advanced.

If you specify XMSC\_SKIP, the function skips over the string without reading it.

#### **actualLength (output)**

The length of the string in bytes. If data conversion is required, this is the length of the string after conversion. If you specify a null pointer on input, the length is not returned.

# **errorBlock (input)**

The handle for an error block or a null handle.

#### **Exceptions:**

- XMS\_X\_GENERAL\_EXCEPTION
- v XMS\_X\_MESSAGE\_NOT\_READABLE\_EXCEPTION
- XMS\_X\_MESSAGE\_EOF\_EXCEPTION

#### **Notes:**

- 1. If the buffer is not large enough to store the whole string, XMS returns the string truncated to the length of the buffer, sets the actualLength parameter to the actual length of the string, and returns an error. XMS does not advance the internal cursor.
- 2. If any other error occurs while attempting to read the string, XMS reports the error but does not set the actualLength parameter or advance the internal cursor.

# **xmsStreamMsgReset – Reset**

## **Interface:**

```
xmsRC xmsStreamMsgReset(xmsHMsg message,
                     xmsHErrorBlock errorBlock);
```
Put the body of the message into read-only mode and reposition the cursor at the beginning of the message stream.

#### **Parameters:**

#### **message (input)**

The handle for the message.

#### **errorBlock (input)**

The handle for an error block or a null handle.

#### **Exceptions:**

- XMS X GENERAL EXCEPTION
- XMS X MESSAGE NOT READABLE EXCEPTION
- XMS\_X\_MESSAGE\_EOF\_EXCEPTION

# **xmsStreamMsgWriteBoolean – Write Boolean Value**

#### **Interface:**

<span id="page-265-0"></span>xmsRC xmsStreamMsgWriteBoolean(xmsHMsg message, xmsBOOL value, xmsHErrorBlock errorBlock);

Write a boolean value to the message stream.

#### **Parameters:**

**message (input)** The handle for the message.

#### **value (input)**

The boolean value to be written.

#### **errorBlock (input)**

<span id="page-265-1"></span>The handle for an error block or a null handle.

#### **Exceptions:**

- XMS\_X\_GENERAL\_EXCEPTION
- XMS\_X\_MESSAGE\_NOT\_WRITABLE\_EXCEPTION

# **xmsStreamMsgWriteByte – Write Byte**

# **Interface:**

xmsRC xmsStreamMsgWriteByte(xmsHMsg message, xmsSBYTE value, xmsHErrorBlock errorBlock);

Write a byte to the message stream.

## **Parameters:**

**message (input)** The handle for the message.

**value (input)**

The byte to be written.

# **errorBlock (input)**

<span id="page-265-2"></span>The handle for an error block or a null handle.

#### **Exceptions:**

- XMS X GENERAL EXCEPTION
- XMS\_X\_MESSAGE\_NOT\_WRITABLE\_EXCEPTION

# **xmsStreamMsgWriteBytes – Write Bytes**

#### **Interface:**

xmsRC xmsStreamMsgWriteBytes(xmsHMsg message, xmsSBYTE \*value, xmsINT length, xmsHErrorBlock errorBlock);

Write an array of bytes to the message stream.

**Parameters:**

## **message (input)**

The handle for the message.

**value (input)**

The array of bytes to be written.

# **length (input)**

The number of bytes in the array.

# **errorBlock (input)**

<span id="page-266-0"></span>The handle for an error block or a null handle.

# **Exceptions:**

- XMS\_X\_GENERAL\_EXCEPTION
- XMS\_X\_MESSAGE\_NOT\_WRITABLE\_EXCEPTION

# **xmsStreamMsgWriteChar – Write Character**

#### **Interface:**

xmsRC xmsStreamMsgWriteChar(xmsHMsg message, xmsCHAR16 value, xmsHErrorBlock errorBlock);

Write a character to the message stream as 2 bytes, high order byte first.

#### **Parameters:**

# **message (input)**

The handle for the message.

# **value (input)**

The character to be written.

# **errorBlock (input)**

The handle for an error block or a null handle.

# **Exceptions:**

- XMS X GENERAL EXCEPTION
- XMS\_X\_MESSAGE\_NOT\_WRITABLE\_EXCEPTION

# **xmsStreamMsgWriteDouble – Write Double Precision Floating Point Number**

#### **Interface:**

<span id="page-266-1"></span>xmsRC xmsStreamMsgWriteDouble(xmsHMsg message, xmsDOUBLE value, xmsHErrorBlock errorBlock);

Convert a double precision floating point number to a long integer and write the long integer to the message stream as 8 bytes, high order byte first.

#### **Parameters:**

**message (input)** The handle for the message.

# **value (input)**

The double precision floating point number to be written.

#### **errorBlock (input)**

<span id="page-267-0"></span>The handle for an error block or a null handle.

# **Exceptions:**

- XMS\_X\_GENERAL\_EXCEPTION
- XMS\_X\_MESSAGE\_NOT\_WRITABLE\_EXCEPTION

#### **xmsStreamMsgWriteFloat – Write Floating Point Number**

#### **Interface:**

xmsRC xmsStreamMsgWriteFloat(xmsHMsg message, xmsFLOAT value, xmsHErrorBlock errorBlock);

Convert a floating point number to an integer and write the integer to the message stream as 4 bytes, high order byte first.

#### **Parameters:**

**message (input)** The handle for the message.

#### **value (input)**

The floating point number to be written.

#### **errorBlock (input)**

<span id="page-267-1"></span>The handle for an error block or a null handle.

#### **Exceptions:**

- XMS X GENERAL EXCEPTION
- XMS\_X\_MESSAGE\_NOT\_WRITABLE\_EXCEPTION

# **xmsStreamMsgWriteInt – Write Integer**

#### **Interface:**

xmsRC xmsStreamMsgWriteInt(xmsHMsg message, xmsINT value, xmsHErrorBlock errorBlock);

Write an integer to the message stream as 4 bytes, high order byte first.

#### **Parameters:**

**message (input)** The handle for the message.

#### **value (input)**

The integer to be written.

#### **errorBlock (input)**

The handle for an error block or a null handle.

#### **Exceptions:**

- XMS\_X\_GENERAL\_EXCEPTION
- XMS\_X\_MESSAGE\_NOT\_WRITABLE\_EXCEPTION

# **xmsStreamMsgWriteLong – Write Long Integer**

#### **Interface:**

<span id="page-268-0"></span>xmsRC xmsStreamMsgWriteLong(xmsHMsg message, xmsLONG value, xmsHErrorBlock errorBlock);

Write a long integer to the message stream as 8 bytes, high order byte first.

#### **Parameters:**

**message (input)** The handle for the message.

**value (input)**

The long integer to be written.

#### **errorBlock (input)**

<span id="page-268-1"></span>The handle for an error block or a null handle.

#### **Exceptions:**

- XMS\_X\_GENERAL\_EXCEPTION
- XMS\_X\_MESSAGE\_NOT\_WRITABLE\_EXCEPTION

# **xmsStreamMsgWriteObject – Write Object**

## **Interface:**

xmsRC xmsStreamMsgWriteObject(xmsHMsg message, xmsSBYTE \*value, xmsINT length, xmsOBJECT\_TYPE objectType, xmsHErrorBlock errorBlock);

Write a value, with a specified data type, to the message stream.

#### **Parameters:**

**message (input)**

The handle for the message.

#### **value (input)**

An array of bytes containing the value to be written.

#### **length (input)**

The number of bytes in the array.

#### **objectType (input)**

The data type of the value, which must be one of the following objecttypes:

XMS\_OBJECT\_TYPE\_BOOL XMS\_OBJECT\_TYPE\_BYTE XMS\_OBJECT\_TYPE\_BYTEARRAY XMS\_OBJECT\_TYPE\_CHAR XMS\_OBJECT\_TYPE\_DOUBLE XMS\_OBJECT\_TYPE\_FLOAT XMS\_OBJECT\_TYPE\_INT XMS\_OBJECT\_TYPE\_LONG XMS\_OBJECT\_TYPE\_SHORT

#### <span id="page-269-0"></span>XMS\_OBJECT\_TYPE\_STRING

#### **errorBlock (input)**

The handle for an error block or a null handle.

#### **Exceptions:**

• XMS\_X\_GENERAL\_EXCEPTION

# **xmsStreamMsgWriteShort – Write Short Integer**

#### **Interface:**

xmsRC xmsStreamMsgWriteShort(xmsHMsg message, xmsSHORT value, xmsHErrorBlock errorBlock);

Write a short integer to the message stream as 2 bytes, high order byte first.

#### **Parameters:**

**message (input)** The handle for the message.

#### **value (input)**

The short integer to be written.

#### **errorBlock (input)**

<span id="page-269-1"></span>The handle for an error block or a null handle.

# **Exceptions:**

• XMS\_X\_GENERAL\_EXCEPTION

• XMS X MESSAGE NOT WRITABLE EXCEPTION

# **xmsStreamMsgWriteString – Write String**

#### **Interface:**

xmsRC xmsStreamMsgWriteString(xmsHMsg message, xmsCHAR \*value, xmsINT length, xmsHErrorBlock errorBlock);

Write a string to the message stream.

#### **Parameters:**

**message (input)** The handle for the message.

#### **value (input)**

A character array containing the string to be written.

#### **length (input)**

The length of the string in bytes. If the string is null terminated with no embedded null characters, you can specify XMSC\_CALCULATE\_STRING\_SIZE instead and allow XMS to calculate its length.

#### **errorBlock (input)**

The handle for an error block or a null handle.

#### **Exceptions:**

- XMS\_X\_GENERAL\_EXCEPTION
- XMS\_X\_MESSAGE\_NOT\_WRITABLE\_EXCEPTION

# **TextMessage**

A text message is a message whose body comprises a string.

# **Functions**

#### **Summary of functions:**

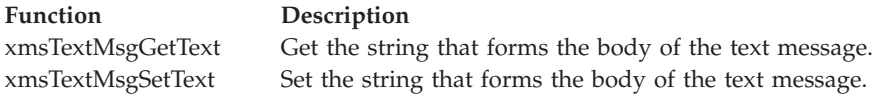

# **xmsTextMsgGetText – Get Text**

#### **Interface:**

<span id="page-270-0"></span>xmsRC xmsTextMsgGetText(xmsHMsg message, xmsCHAR \*buffer, xmsINT bufferLength, xmsINT \*actualLength, xmsHErrorBlock errorBlock);

Get the string that forms the body of the text message. If required, XMS converts the characters in the string into the local code page.

For more information about how to use this function, see ["C functions that return](#page-69-0) [a string by value" on page 58.](#page-69-0)

#### **Parameters:**

#### **message (input)**

The handle for the message.

#### **buffer (output)**

The buffer to contain the string. If data conversion is required, this is the string after conversion.

#### **bufferLength (input)**

The length of the buffer in bytes. If you specify XMSC\_QUERY\_SIZE instead, the string is not returned, but its length is returned in the actualLength parameter.

# **actualLength (output)**

The length of the string in bytes. If data conversion is required, this is the length of the string after conversion. If you specify a null pointer on input, the length is not returned.

#### **errorBlock (input)**

The handle for an error block or a null handle.

#### **Exceptions:**

- XMS\_X\_GENERAL\_EXCEPTION
- v XMS\_X\_MESSAGE\_NOT\_READABLE\_EXCEPTION
- XMS X MESSAGE EOF EXCEPTION

# **Notes:**

- 1. If the buffer is not large enough to store the whole string, XMS returns the string truncated to the length of the buffer, sets the actualLength parameter to the actual length of the string, and returns an error.
- 2. If any other error occurs while attempting to get the string, XMS reports the error but does not set the actualLength parameter.

# **xmsTextMsgSetText – Set Text**

**Interface:**

```
xmsRC xmsTextMsgSetText(xmsHMsg message,
                     xmsCHAR *value,
                     xmsINT length,
                     xmsHErrorBlock errorBlock);
```
Set the string that forms the body of the text message.

#### **Parameters:**

**message (input)**

The handle for the message.

#### **value (input)**

A character array containing the string to be set.

#### **length (input)**

The length of the string in bytes. If the string is null terminated with no embedded null characters, you can specify XMSC\_CALCULATE\_STRING\_SIZE instead and allow XMS to calculate its length.

# **errorBlock (input)**

The handle for an error block or a null handle.

#### **Exceptions:**

• XMS\_X\_GENERAL\_EXCEPTION

• XMS\_X\_MESSAGE\_NOT\_WRITABLE\_EXCEPTION

# **Chapter 13. Additional C functions**

This topic documents the C functions that do not belong to any class.

The topic contains the following subtopic:

v "Process CCSID functions"

# **Process CCSID functions**

This topic documents the functions for getting and setting the process coded character set identifier (CCSID) for an application.

For information about how to use these functions, see ["Coded character set](#page-57-0) [identifiers" on page 46.](#page-57-0)

# **Functions**

# **Summary of functions:**

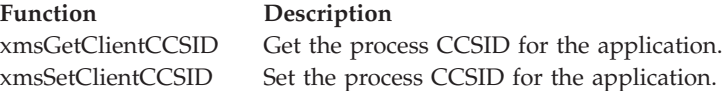

# **xmsGetClientCCSID – Get Process CCSID**

#### **Interface:**

<span id="page-272-0"></span>xmsRC xmsGetClientCCSID(xmsINT \*ccsid, xmsHErrorBlock errorBlock);

Get the process CCSID for the application.

#### **Parameters:**

**ccsid (output)** The process CCSID.

#### **errorBlock (input)**

<span id="page-272-1"></span>The handle for an error block or a null handle.

**Thread context:**

Any

**Exceptions:**

• XMS X GENERAL EXCEPTION

# **xmsSetClientCCSID – Set Process CCSID**

#### **Interface:**

xmsRC xmsSetClientCCSID(xmsINT ccsid, xmsHErrorBlock errorBlock);

Set the process CCSID for the application.

**Parameters:**

# **ccsid (input)**

The process CCSID.

The following named constants are defined for the specified Unicode CCSIDs:

# **Named constant CCSID**

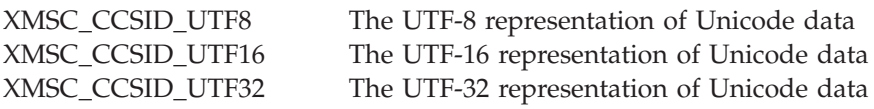

# **errorBlock (input)**

The handle for an error block or a null handle.

## **Thread context:**

Any

# **Exceptions:**

# **Chapter 14. C++ classes**

This topic documents the C++ classes and their methods.

The following table summarizes all the classes.

*Table 34. Summary of the C++ classes*

| <b>Class</b>                                      | Description                                                                                                    |
|---------------------------------------------------|----------------------------------------------------------------------------------------------------|
| "BytesMessage" on page 265                        | A bytes message is a message whose body comprises a<br>stream of bytes.                                                                                                    |
| "Connection" on page 275                          | A Connection object represents an application's active<br>connection to a broker.                                                                                                    |
| "ConnectionFactory for the C++ class" on page 280 | An application uses a connection factory to create a<br>connection.                                                                                                    |
| "ConnectionMetaData" on page 283                  | A ConnectionMetaData object provides information<br>about a connection.                                                                                                    |
| "Destination for the C++ class" on page 285       | A destination is where an application sends messages, or<br>it is a source from which an application receives<br>messages, or both.                                                                                                    |
| "Exception" on page 288                           | If XMS detects an error while processing a call to a<br>method, XMS throws an exception. An exception is an<br>object that encapsulates information about the error.                                                                                                    |
|                                                   | There are different types of XMS exception, and an<br>Exception object is just one type of exception. However,<br>the Exception class is a superclass of the other XMS<br>exception classes. XMS throws an Exception object in<br>situations where none of the other types of exception are<br>appropriate. |
| "ExceptionListener" on page 292                   | An application uses an exception listener to be notified<br>asynchronously of a problem with a connection.                                                                                                    |
| "IllegalStateException" on page 293               | XMS throws this exception if an application calls a<br>method at an incorrect or inappropriate time, or if XMS<br>is not in an appropriate state for the requested operation.                                                                                                    |
| "InitialContext" on page 293                      | An application uses an InitialContext object to create<br>objects from object definitions that are retrieved from a<br>repository of administered objects.                                                                                                    |
| "InvalidClientIDException" on page 296            | XMS throws this exception if an application attempts to<br>set a client identifier for a connection, but the client<br>identifier is not valid or is already in use.                                                                                                    |
| "InvalidDestinationException" on page 296         | XMS throws this exception if an application specifies a<br>destination that is not valid.                                                                                                    |
| "InvalidSelectorException" on page 296            | XMS throws this exception if an application provides a<br>message selector expression whose syntax is not valid.                                                                                                    |
| "Iterator" on page 297                            | An iterator encapsulates a list of objects. An application<br>uses an iterator to access object in turn.                                                                                                    |
| "MapMessage" on page 299                          | A map message is a message whose body comprises a<br>set of name-value pairs, where each value has an<br>associated data type.                                                                                                    |

*Table 34. Summary of the C++ classes (continued)*

| Class                                        | Description                                                                                                    |
|----------------------------------------------|----------------------------------------------------------------------------------------------------|
| "Message" on page 311                        | A Message object represents a message that an<br>application sends or receives.                                                                                                    |
| "MessageConsumer" on page 323                | An application uses a message consumer to receive<br>messages sent to a destination.                                                                                                    |
| "MessageEOFException" on page 327            | XMS throws this exception if XMS encounters the end of<br>a bytes message stream when an application is reading<br>the body of a bytes message.                                                                               |
| "MessageFormatException" on page 328         | XMS throws this exception if XMS encounters a message<br>with a format that is not valid.                                                                                                    |
| "MessageListener" on page 328                | An application uses a message listener to receive<br>messages asynchronously.                                                                                                    |
| "MessageNotReadableException" on page 329    | XMS throws this exception if an application attempts to<br>read the body of a message that is write-only.                                                                                                    |
| "MessageNotWritableException" on page 329    | XMS throws this exception if an application attempts to<br>write to the body of a message that is read-only.                                                                                                    |
| "MessageProducer" on page 329                | An application uses a message producer to send<br>messages to a destination.                                                                                                    |
| "ObjectMessage" on page 338                  | An object message is a message whose body comprises a<br>serialized Java object.                                                                                                    |
| "Property" on page 340                       | A Property object represents a property of an object.                                                                                                    |
| "PropertyContext" on page 353                | PropertyContext is an abstract superclass that contains<br>methods that get and set properties. These methods are<br>inherited by other classes.                                                                              |
| "QueueBrowser" on page 365                   | An application uses a queue browser to browse messages<br>on a queue without removing them.                                                                                                    |
| "Requestor" on page 368                      | An application uses a requestor to send a request<br>message and then wait for, and receive, the reply.                                                                                                    |
| "ResourceAllocationException" on page 370    | XMS throws this exception if XMS cannot allocate the<br>resources required by a method.                                                                                                    |
| "SecurityException" on page 371              | XMS throws this exception if the user identifer and<br>password provided to authenticate an application are<br>rejected. XMS also throws this exception if an authority<br>check fails and prevents a method from completing. |
| "Session" on page 371                        | A session is a single threaded context for sending and<br>receiving messages.                                                                                                    |
| "StreamMessage" on page 384                  | A stream message is a message whose body comprises a<br>stream of values, where each value has an associated<br>data type.                                                                                                    |
| "String" on page 394                         | A String object encapsulates a string.                                                                                                    |
| "TextMessage" on page 398                    | A text message is a message whose body comprises a<br>string.                                                                                                    |
| "TransactionInProgressException" on page 400 | XMS throws this exception if an application requests an<br>operation that is not valid because a transaction is in<br>progress.                                                                                               |
| "TransactionRolledBackException" on page 400 | XMS throws this exception if an application calls<br>Session.commit() to commit the current transaction, but<br>the transaction is subsequently rolled back.                                                                  |

The definition of each method lists the exception codes that XMS might return if it detects an error while processing a call to the method. Each exception code is represented by its named constant. The following table lists the exception codes and their corresponding C++ exceptions.

<span id="page-276-0"></span>*Table 35. Exception codes and their corresponding C++ exceptions*

| <b>Exception</b> code                   | Corresponding C++ exception                  |
|-----------------------------------------|----------------------------------------------|
| XMS_X_GENERAL_EXCEPTION                 | "Exception" on page 288                      |
| XMS_X_ILLEGAL_STATE_EXCEPTION           | "IllegalStateException" on page 293          |
| XMS_X_INVALID_CLIENTID_EXCEPTION        | "InvalidClientIDException" on page 296       |
| XMS_X_INVALID_DESTINATION_EXCEPTION     | "InvalidDestinationException" on page 296    |
| XMS_X_INVALID_SELECTOR_EXCEPTION        | "InvalidSelectorException" on page 296       |
| XMS_X_MESSAGE_EOF_EXCEPTION             | "MessageEOFException" on page 327            |
| XMS_X_MESSAGE_FORMAT_EXCEPTION          | "MessageFormatException" on page 328         |
| XMS_X_MESSAGE_NOT_READABLE_EXCEPTION    | "MessageNotReadableException" on page 329    |
| XMS_X_MESSAGE_NOT_WRITABLE_EXCEPTION    | "MessageNotWritableException" on page 329    |
| XMS_X_RESOURCE_ALLOCATION_EXCEPTION     | "ResourceAllocationException" on page 370    |
| XMS_X_SECURITY_EXCEPTION                | "SecurityException" on page 371              |
| XMS_X_TRANSACTION_IN_PROGRESS_EXCEPTION | "TransactionInProgressException" on page 400 |
| XMS_X_TRANSACTION_ROLLED_BACK_EXCEPTION | "TransactionRolledBackException" on page 400 |

# **BytesMessage**

A bytes message is a message whose body comprises a stream of bytes.

## **Inheritance hierarchy:**

```
xms::PropertyContext
|
+----xms::Message
         |
         +----xms::BytesMessage
```
# **Methods**

## **Summary of methods:**

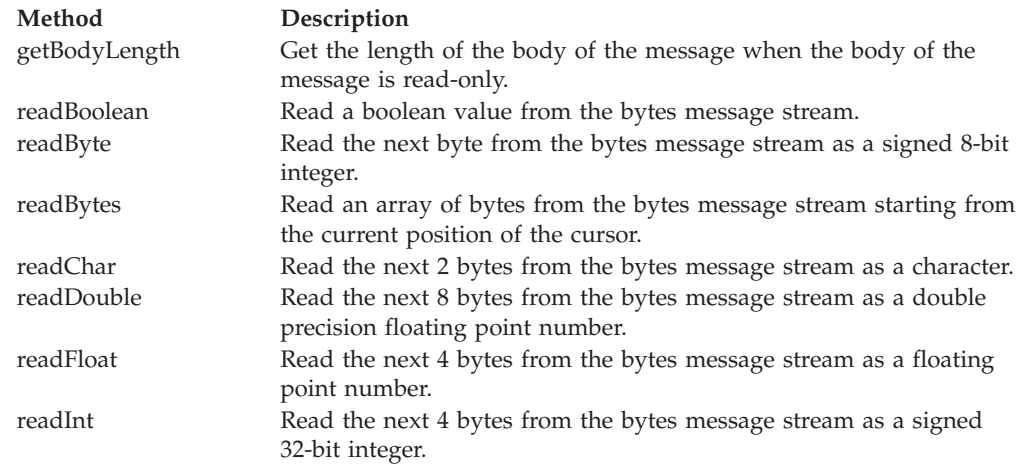

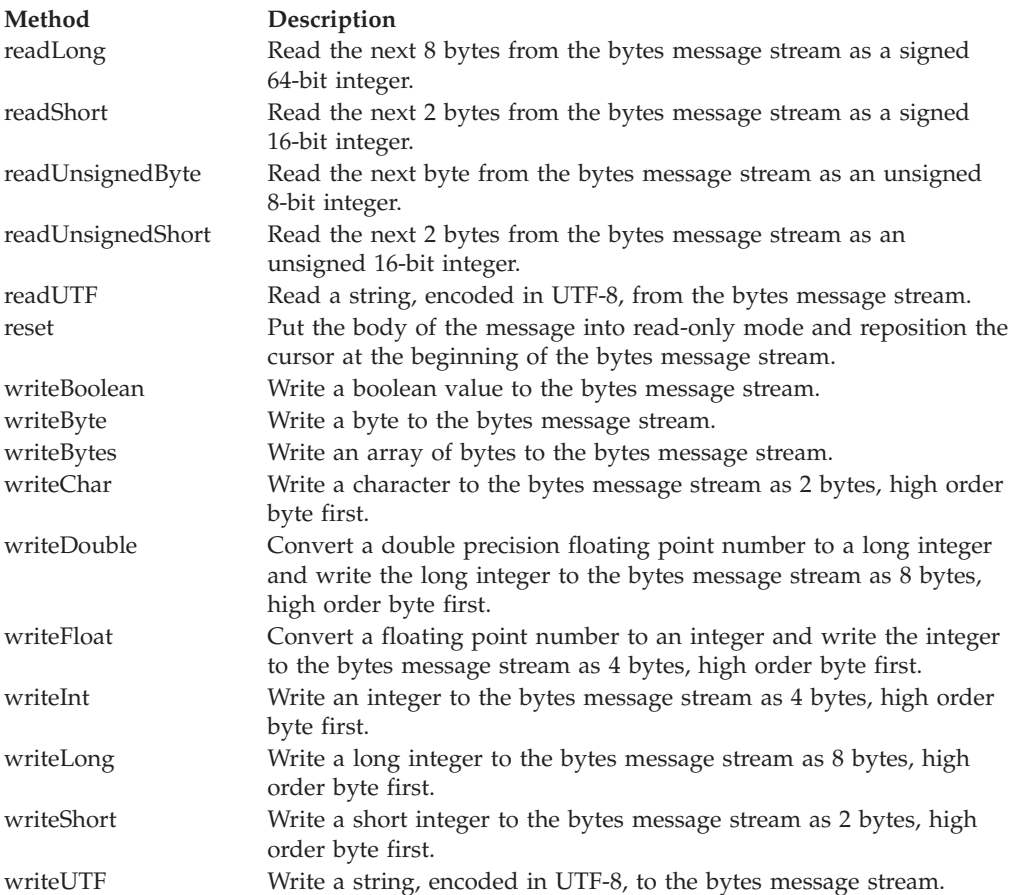

# **getBodyLength – Get Body Length**

# **Interface:**

<span id="page-277-0"></span>xmsLONG getBodyLength() const;

Get the length of the body of the message when the body of the message is read-only.

# **Parameters:**

None

# **Returns:**

The length of the body of the message in bytes. The method returns the length of the whole body regardless of where the cursor for reading the message is currently positioned.

# **Exceptions:**

- XMS\_X\_GENERAL\_EXCEPTION
- XMS\_X\_MESSAGE\_NOT\_READABLE\_EXCEPTION

# **readBoolean – Read Boolean Value**

#### **Interface:**

<span id="page-277-1"></span>xmsBOOL readBoolean() const;

Read a boolean value from the bytes message stream.

#### **Parameters:**

None

## **Returns:**

The boolean value that is read.

# **Exceptions:**

- XMS\_X\_GENERAL\_EXCEPTION
- XMS\_X\_MESSAGE\_NOT\_READABLE\_EXCEPTION
- XMS X MESSAGE EOF EXCEPTION

# **readByte – Read Byte**

#### **Interface:**

<span id="page-278-0"></span>xmsSBYTE readByte() const;

Read the next byte from the bytes message stream as a signed 8-bit integer.

#### **Parameters:**

None

#### **Returns:**

The byte that is read.

## **Exceptions:**

- XMS\_X\_GENERAL\_EXCEPTION
- XMS\_X\_MESSAGE\_NOT\_READABLE\_EXCEPTION
- XMS\_X\_MESSAGE\_EOF\_EXCEPTION

# **readBytes – Read Bytes**

# **Interface:**

<span id="page-278-1"></span>xmsINT readBytes(xmsSBYTE \*buffer, const xmsINT bufferLength, xmsINT \*returnedLength) const;

Read an array of bytes from the bytes message stream starting from the current position of the cursor.

### **Parameters:**

#### **buffer (output)**

The buffer to contain the array of bytes that is read. If the number of bytes remaining to be read from the stream before the call is greater than or equal to the length of the buffer, the buffer is filled. Otherwise, the buffer is partially filled with all the remaining bytes.

If you specify a null pointer on input, the method skips over the bytes without reading them. If the number of bytes remaining to be read from the stream before the call is greater than or equal to the length of the buffer, the number of bytes skipped is equal to the length of the buffer. Otherwise, all the remaining bytes are skipped.

#### **bufferLength (input)**

The length of the buffer in bytes. If you specify XMSC\_QUERY\_SIZE instead, no bytes are read into the buffer, but the number of bytes remaining in the stream, starting from the current position of the cursor, is returned in the returnedLength parameter, and the cursor is not advanced.

#### **returnedLength (output)**

The number of bytes that are read into the buffer. If the buffer is partially filled, the value is less than the length of the buffer, indicating that there are no more bytes remaining to be read. If there are no bytes remaining to be read from the stream before the call, the value is XMSC\_END\_OF\_STREAM.

If you specify a null pointer on input, the method returns no value.

#### **Returns:**

See the description of the returnedLength parameter.

#### **Exceptions:**

- XMS X GENERAL EXCEPTION
- XMS\_X\_MESSAGE\_NOT\_READABLE\_EXCEPTION

# **readChar – Read Character**

#### **Interface:**

<span id="page-279-0"></span>xmsCHAR16 readChar() const;

Read the next 2 bytes from the bytes message stream as a character.

#### **Parameters:**

None

#### **Returns:**

The character that is read.

#### **Exceptions:**

- XMS X GENERAL EXCEPTION
- XMS\_X\_MESSAGE\_NOT\_READABLE\_EXCEPTION
- XMS\_X\_MESSAGE\_EOF\_EXCEPTION

# **readDouble – Read Double Precision Floating Point Number**

#### **Interface:**

<span id="page-279-1"></span>xmsDOUBLE readDouble() const;

Read the next 8 bytes from the bytes message stream as a double precision floating point number.

#### **Parameters:**

None

#### **Returns:**

The double precision floating point number that is read.

#### **Exceptions:**

- XMS\_X\_MESSAGE\_NOT\_READABLE\_EXCEPTION
- XMS\_X\_MESSAGE\_EOF\_EXCEPTION

# **readFloat – Read Floating Point Number**

#### **Interface:**

<span id="page-280-0"></span>xmsFLOAT readFloat() const;

Read the next 4 bytes from the bytes message stream as a floating point number.

# **Parameters:**

None

# **Returns:**

The floating point number that is read.

# **Exceptions:**

- XMS\_X\_GENERAL\_EXCEPTION
- v XMS\_X\_MESSAGE\_NOT\_READABLE\_EXCEPTION
- XMS\_X\_MESSAGE\_EOF\_EXCEPTION

# **readInt – Read Integer**

#### **Interface:**

<span id="page-280-1"></span>xmsINT readInt() const;

Read the next 4 bytes from the bytes message stream as a signed 32-bit integer.

#### **Parameters:**

None

#### **Returns:**

The integer that is read.

#### **Exceptions:**

- XMS X GENERAL EXCEPTION
- XMS\_X\_MESSAGE\_NOT\_READABLE\_EXCEPTION
- XMS\_X\_MESSAGE\_EOF\_EXCEPTION

# **readLong – Read Long Integer**

# **Interface:**

<span id="page-280-2"></span>xmsLONG readLong() const;

Read the next 8 bytes from the bytes message stream as a signed 64-bit integer.

# **Parameters:**

None

#### **Returns:**

The long integer that is read.

#### **Exceptions:**

#### v XMS\_X\_MESSAGE\_NOT\_READABLE\_EXCEPTION

• XMS\_X\_MESSAGE\_EOF\_EXCEPTION

# **readShort – Read Short Integer**

#### **Interface:**

<span id="page-281-0"></span>xmsSHORT readShort() const;

Read the next 2 bytes from the bytes message stream as a signed 16-bit integer.

#### **Parameters:**

None

#### **Returns:**

The short integer that is read.

# **Exceptions:**

- XMS\_X\_GENERAL\_EXCEPTION
- XMS\_X\_MESSAGE\_NOT\_READABLE\_EXCEPTION
- XMS\_X\_MESSAGE\_EOF\_EXCEPTION

# **readUnsignedByte – Read Unsigned Byte**

# **Interface:**

<span id="page-281-1"></span>xmsBYTE readUnsignedByte() const;

Read the next byte from the bytes message stream as an unsigned 8-bit integer.

#### **Parameters:**

None

#### **Returns:**

The byte that is read.

#### **Exceptions:**

- XMS X GENERAL EXCEPTION
- XMS\_X\_MESSAGE\_NOT\_READABLE\_EXCEPTION
- XMS\_X\_MESSAGE\_EOF\_EXCEPTION

# **readUnsignedShort – Read Unsigned Short Integer**

# **Interface:**

<span id="page-281-2"></span>xmsUSHORT readUnsignedShort() const;

Read the next 2 bytes from the bytes message stream as an unsigned 16-bit integer.

# **Parameters:**

None

#### **Returns:**

The unsigned short integer that is read.

#### **Exceptions:**

- XMS\_X\_MESSAGE\_NOT\_READABLE\_EXCEPTION
- XMS\_X\_MESSAGE\_EOF\_EXCEPTION

# **readUTF – Read UTF String**

#### **Interface:**

<span id="page-282-0"></span>String readUTF() const;

Read a string, encoded in UTF-8, from the bytes message stream. If required, XMS converts the characters in the string from UTF-8 into the local code page.

#### **Parameters:**

None

#### **Returns:**

A String object encapsulating the string that is read. If data conversion is required, this is the string after conversion.

#### **Exceptions:**

- XMS\_X\_GENERAL\_EXCEPTION
- XMS\_X\_MESSAGE\_NOT\_READABLE\_EXCEPTION
- XMS\_X\_MESSAGE\_EOF\_EXCEPTION

# **reset – Reset**

#### **Interface:**

<span id="page-282-1"></span>xmsVOID reset() const;

Put the body of the message into read-only mode and reposition the cursor at the beginning of the bytes message stream.

# **Parameters:**

None

#### **Returns:**

Void

# **Exceptions:**

- XMS\_X\_GENERAL\_EXCEPTION
- XMS\_X\_MESSAGE\_NOT\_READABLE\_EXCEPTION

# **writeBoolean – Write Boolean Value**

# **Interface:**

<span id="page-282-2"></span>xmsVOID writeBoolean(const xmsBOOL value);

Write a boolean value to the bytes message stream.

#### **Parameters:**

#### **value (input)**

The boolean value to be written.

#### **Returns:**

Void

#### **Exceptions:**

- XMS\_X\_GENERAL\_EXCEPTION
- XMS\_X\_MESSAGE\_NOT\_WRITABLE\_EXCEPTION

# **writeByte – Write Byte**

#### **Interface:**

<span id="page-283-0"></span>xmsVOID writeByte(const xmsSBYTE value);

Write a byte to the bytes message stream.

#### **Parameters:**

**value (input)** The byte to be written.

#### **Returns:**

Void

# **Exceptions:**

- XMS\_X\_GENERAL\_EXCEPTION
- XMS\_X\_MESSAGE\_NOT\_WRITABLE\_EXCEPTION

# **writeBytes – Write Bytes**

#### **Interface:**

<span id="page-283-1"></span>xmsVOID writeBytes(const xmsSBYTE \*value, const xmsINT length);

Write an array of bytes to the bytes message stream.

#### **Parameters:**

**value (input)**

The array of bytes to be written.

#### **length (input)**

The number of bytes in the array.

#### **Returns:**

Void

#### **Exceptions:**

- XMS\_X\_GENERAL\_EXCEPTION
- <span id="page-283-2"></span>• XMS\_X\_MESSAGE\_NOT\_WRITABLE\_EXCEPTION

# **writeChar – Write Character**

#### **Interface:**

xmsVOID writeChar(const xmsCHAR16 value);

Write a character to the bytes message stream as 2 bytes, high order byte first.

# **Parameters:**

# **value (input)**

The character to be written.

**Returns:**

Void

# **Exceptions:**

- XMS\_X\_GENERAL\_EXCEPTION
- XMS\_X\_MESSAGE\_NOT\_WRITABLE\_EXCEPTION

# **writeDouble – Write Double Precision Floating Point Number**

#### **Interface:**

xmsVOID writeDouble(const xmsDOUBLE value);

Convert a double precision floating point number to a long integer and write the long integer to the bytes message stream as 8 bytes, high order byte first.

#### **Parameters:**

**value (input)**

<span id="page-284-0"></span>The double precision floating point number to be written.

#### **Returns:**

Void

# **Exceptions:**

- XMS\_X\_GENERAL\_EXCEPTION
- XMS\_X\_MESSAGE\_NOT\_WRITABLE\_EXCEPTION

# **writeFloat – Write Floating Point Number**

#### **Interface:**

<span id="page-284-1"></span>xmsVOID writeFloat(const xmsFLOAT value);

Convert a floating point number to an integer and write the integer to the bytes message stream as 4 bytes, high order byte first.

# **Parameters:**

**value (input)**

The floating point number to be written.

## **Returns:**

Void

# **Exceptions:**

- XMS\_X\_GENERAL\_EXCEPTION
- XMS\_X\_MESSAGE\_NOT\_WRITABLE\_EXCEPTION

# **writeInt – Write Integer**

#### **Interface:**

<span id="page-284-2"></span>xmsVOID writeInt(const xmsINT value);

Write an integer to the bytes message stream as 4 bytes, high order byte first.

# **Parameters:**

**value (input)** The integer to be written.

#### **Returns:**

Void

# **Exceptions:**

- XMS\_X\_GENERAL\_EXCEPTION
- XMS X MESSAGE NOT WRITABLE EXCEPTION

# **writeLong – Write Long Integer**

# **Interface:**

```
xmsVOID writeLong(const xmsLONG value);
```
Write a long integer to the bytes message stream as 8 bytes, high order byte first.

# **Parameters:**

**value (input)**

The long integer to be written.

# **Returns:**

Void

# **Exceptions:**

- XMS\_X\_GENERAL\_EXCEPTION
- XMS\_X\_MESSAGE\_NOT\_WRITABLE\_EXCEPTION

# **writeShort – Write Short Integer**

# **Interface:**

<span id="page-285-1"></span>xmsVOID writeShort(const xmsSHORT value);

Write a short integer to the bytes message stream as 2 bytes, high order byte first.

#### **Parameters:**

#### **value (input)**

The short integer to be written.

#### **Returns:**

Void

#### **Exceptions:**

- XMS\_X\_GENERAL\_EXCEPTION
- XMS\_X\_MESSAGE\_NOT\_WRITABLE\_EXCEPTION

# **writeUTF – Write UTF String**

## **Interface:**

<span id="page-285-2"></span>xmsVOID writeUTF(const String & value);

<span id="page-286-0"></span>Write a string, encoded in UTF-8, to the bytes message stream. If required, XMS converts the characters in the string from the local code page into UTF-8.

#### **Parameters:**

**value (input)**

A String object encapsulating the string to be written.

# **Returns:**

Void

**Exceptions:**

- XMS\_X\_GENERAL\_EXCEPTION
- XMS\_X\_MESSAGE\_NOT\_WRITABLE\_EXCEPTION

# **Inherited methods**

The following methods are inherited from the [Message](#page-322-1) class:

[clearBody,](#page-324-0) [clearProperties,](#page-324-1) [getHandle,](#page-324-2)

[getJMSCorrelationID,](#page-325-0)[getJMSDeliveryMode,](#page-325-1) [getJMSDestination,](#page-326-0) [getJMSExpiration,](#page-326-1) [getJMSMessageID,](#page-327-0) [getJMSPriority,](#page-327-1) [getJMSRedelivered,](#page-327-2) [getJMSReplyTo,](#page-328-0) [getJMSTimestamp,](#page-328-1) [getJMSType,](#page-329-0) [getProperties,](#page-329-1) [isNull,](#page-329-2) [propertyExists,](#page-330-0) [setJMSCorrelationID,](#page-330-1) [setJMSDeliveryMode,](#page-330-2) [setJMSDestination,](#page-331-0) [setJMSExpiration,](#page-331-1) [setJMSMessageID,](#page-332-0) [setJMSPriority,](#page-332-1) [setJMSRedelivered,](#page-332-2) [setJMSReplyTo,](#page-333-0) [setJMSTimestamp,](#page-333-1) [setJMSType](#page-334-1)

The following methods are inherited from the [PropertyContext](#page-364-1) class:

[getBooleanProperty,](#page-365-0) [getByteProperty,](#page-365-1) [getBytesProperty,](#page-365-2) [getCharProperty,](#page-366-0) [getDoubleProperty,](#page-367-0) [getFloatProperty,](#page-367-1) [getIntProperty,](#page-367-2) [getLongProperty,](#page-368-0) [getObjectProperty,](#page-368-1) [getProperty,](#page-369-0) [getShortProperty,](#page-369-1) [getStringProperty,](#page-370-0) [setBooleanProperty,](#page-370-1) [setByteProperty,](#page-370-2) [setBytesProperty,](#page-371-0) [setCharProperty,](#page-371-1) [setDoubleProperty,](#page-372-0) [setFloatProperty,](#page-372-1) [setIntProperty,](#page-373-0) [setLongProperty,](#page-373-1) [setObjectProperty,](#page-374-0) [setProperty,](#page-375-0) [setShortProperty,](#page-375-1) [setStringProperty](#page-375-2)

# **Connection**

A Connection object represents an application's active connection to a broker.

#### **Inheritance hierarchy:**

```
xms::PropertyContext
|
+----xms::Connection
```
For a list of the XMS defined properties of a Connection object, see ["Properties of](#page-412-0) [Connection" on page 401.](#page-412-0)

# **Methods**

#### **Summary of methods:**

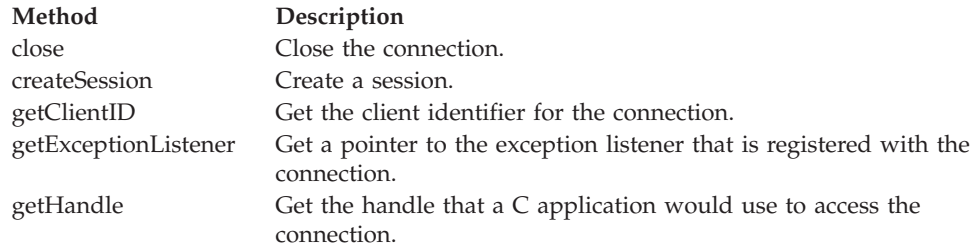

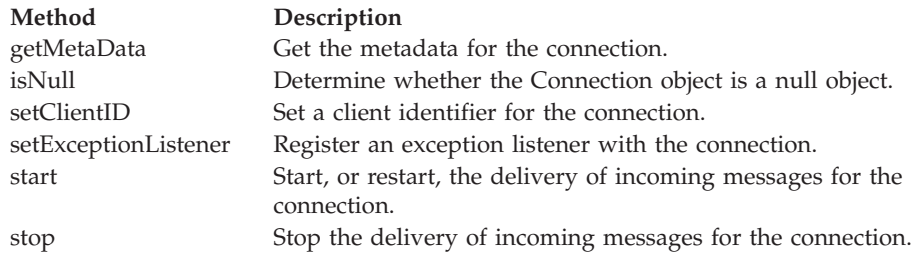

# **close – Close Connection**

## **Interface:**

<span id="page-287-0"></span>xmsVOID close();

Close the connection.

If an application tries to close a connection that is already closed, the call is ignored.

#### **Parameters:** None

**Returns:**

Void

**Exceptions:**

• XMS\_X\_GENERAL\_EXCEPTION

# **createSession – Create Session**

#### **Interface:**

<span id="page-287-1"></span>Session createSession(const xmsBOOL transacted, const xmsINT acknowledgeMode);

Create a session.

# **Parameters:**

# **transacted (input)**

The value xmsTRUE means that the session is transacted. The value xmsFALSE means that the session is not transacted.

For a real-time connection to a broker, the value must be xmsFALSE.

#### **acknowledgeMode (input)**

Indicates how messages received by an application are acknowledged. The value must be one of the following acknowledgement modes:

XMSC\_AUTO\_ACKNOWLEDGE

XMSC\_CLIENT\_ACKNOWLEDGE

XMSC\_DUPS\_OK\_ACKNOWLEDGE

For a real-time connection to a broker, the value must be XMSC\_AUTO\_ACKNOWLEDGE or XMSC\_DUPS\_OK\_ACKNOWLEDGE
This parameter is ignored if the session is transacted. For more information about acknowledgement modes, see ["Message](#page-40-0) [acknowledgement" on page 29.](#page-40-0)

#### **Returns:**

The Session object.

### **Exceptions:**

• XMS\_X\_GENERAL\_EXCEPTION

# **getClientID – Get Client ID**

### **Interface:**

String getClientID() const;

Get the client identifier for the connection.

This method is not valid for a real-time connection to a broker.

# **Parameters:**

None

# **Returns:**

A String object encapsulating the client identifier.

### **Exceptions:**

• XMS\_X\_GENERAL\_EXCEPTION

# **getExceptionListener – Get Exception Listener**

### **Interface:**

ExceptionListener \* getExceptionListener() const;

Get a pointer to the exception listener that is registered with the connection.

For more information about using exception listeners, see ["Exception listeners in](#page-85-0)  $C++''$  on page 74.

# **Parameters:**

None

### **Returns:**

A pointer to the exception listener. If no exception listener is registered with the connection, the method returns a null pointer.

### **Exceptions:**

• XMS\_X\_GENERAL\_EXCEPTION

# **getHandle – Get Handle**

### **Interface:**

xmsHConn getHandle() const;

Get the handle that a C application would use to access the connection.

**Parameters:**

None

# **Returns:**

The handle for the connection.

### **Exceptions:**

• XMS\_X\_GENERAL\_EXCEPTION

# **getMetaData – Get Metadata**

### **Interface:**

ConnectionMetaData getMetaData() const;

Get the metadata for the connection.

# **Parameters:**

None

### **Returns:**

The ConnectionMetaData object.

### **Exceptions:**

• XMS\_X\_GENERAL\_EXCEPTION

# **isNull – Check Whether Null**

### **Interface:**

xmsBOOL isNull() const;

Determine whether the Connection object is a null object.

#### **Parameters:**

None

### **Returns:**

- xmsTRUE, if the Connection object is a null object.
- xmsFALSE, if the Connection object is not a null object.

# **Exceptions:**

• XMS\_X\_GENERAL\_EXCEPTION

# **setClientID – Set Client ID**

### **Interface:**

xmsVOID setClientID(const String & clientID);

Set a client identifier for the connection. A client identifier is used only to support durable subscriptions in the publish/subscribe domain, and is ignored in the point-to-point domain.

If an application calls this method to set a client identifier for a connection, the application must do so immediately after creating the connection, and before

performing any other operation on the connection. If the application tries to call the method after this point, the call throws exception XMS\_X\_ILLEGAL\_STATE\_EXCEPTION.

This method is not valid for a real-time connection to a broker.

### **Parameters:**

# **clientID (input)**

A String object encapsulating the client identifier.

**Returns:**

Void

### **Exceptions:**

- XMS\_X\_GENERAL\_EXCEPTION
- XMS\_X\_ILLEGAL\_STATE\_EXCEPTION
- XMS\_X\_INVALID\_CLIENTID\_EXCEPTION

# **setExceptionListener – Set Exception Listener**

### **Interface:**

xmsVOID setExceptionListener(const ExceptionListener \*lsr);

Register an exception listener with the connection.

For more information about using exception listeners, see ["Exception listeners in](#page-85-0)  $C++''$  on page 74.

# **Parameters:**

### **lsr (input)**

A pointer to the exception listener.

If an exception listener is already registered with the connection, you can cancel the registration by specifying a null pointer instead.

#### **Returns:**

Void

#### **Exceptions:**

• XMS\_X\_GENERAL\_EXCEPTION

# **start – Start Connection**

### **Interface:**

xmsVOID start() const;

Start, or restart, the delivery of incoming messages for the connection. The call is ignored if the connection is already started.

**Parameters:** None **Returns:**

Void

**Exceptions:**

### • XMS\_X\_GENERAL\_EXCEPTION

# **stop – Stop Connection**

# **Interface:**

xmsVOID stop() const;

Stop the delivery of incoming messages for the connection. The call is ignored if the connection is already stopped.

# **Parameters:**

None

# **Returns:**

Void

### **Exceptions:**

• XMS\_X\_GENERAL\_EXCEPTION

# **Inherited methods**

The following methods are inherited from the [PropertyContext](#page-364-0) class:

[getBooleanProperty,](#page-365-0) [getByteProperty,](#page-365-1) [getBytesProperty,](#page-365-2) [getCharProperty,](#page-366-0) [getDoubleProperty,](#page-367-0) [getFloatProperty,](#page-367-1) [getIntProperty,](#page-367-2) [getLongProperty,](#page-368-0) [getObjectProperty,](#page-368-1) [getProperty,](#page-369-0) [getShortProperty,](#page-369-1) [getStringProperty,](#page-370-0) [setBooleanProperty,](#page-370-1) [setByteProperty,](#page-370-2) [setBytesProperty,](#page-371-0) [setCharProperty,](#page-371-1) [setDoubleProperty,](#page-372-0) [setFloatProperty,](#page-372-1) [setIntProperty,](#page-373-0) [setLongProperty,](#page-373-1) [setObjectProperty,](#page-374-0) [setProperty,](#page-375-0) [setShortProperty,](#page-375-1) [setStringProperty](#page-375-2)

# **ConnectionFactory for the C++ class**

An application uses a connection factory to create a connection.

#### **Inheritance hierarchy:**

```
xms::PropertyContext
   |
   +----xms::ConnectionFactory
```
For a list of the XMS defined properties of a ConnectionFactory object, see ["Properties of ConnectionFactory" on page 402.](#page-413-0)

# **Constructors**

#### **Summary of constructors:**

**Constructor Description** [ConnectionFactory](#page-291-0) Create a connection factory with the default properties.

# **ConnectionFactory – Create Connection Factory**

#### **Interface:**

<span id="page-291-0"></span>ConnectionFactory();

Create a connection factory with the default properties.

# **Parameters:**

None

**Exceptions:**

• XMS\_X\_GENERAL\_EXCEPTION

# **Methods**

**Summary of methods:**

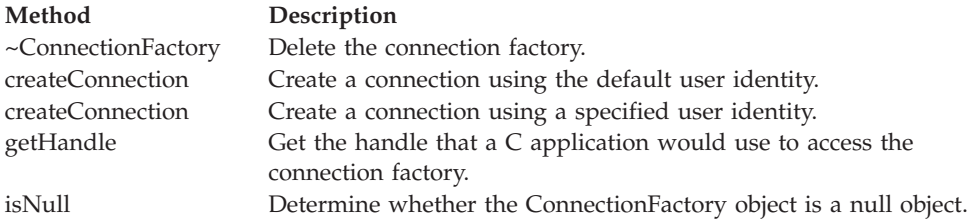

# **~ConnectionFactory – Delete Connection Factory**

#### **Interface:**

<span id="page-292-0"></span>virtual ~ConnectionFactory();

Delete the connection factory.

If an application tries to delete a connection factory that is already deleted, the call is ignored.

**Parameters:** None

**Exceptions:**

• XMS\_X\_GENERAL\_EXCEPTION

# **createConnection – Create Connection (using the default user identity)**

#### **Interface:**

<span id="page-292-1"></span>Connection createConnection();

Create a connection using the default user identity.

The connection factory properties XMSC\_USERID and XMSC\_PASSWORD, if they are set, are used to authenticate the application. If these properties are not set, the connection is created without authenticating the application, provided the messaging server permits a connection without authentication. The properties are ignored if the application connects to a WebSphere MQ queue manager in bindings mode.

The connection is created in stopped mode. No messages are delivered until the application calls Connection.start().

#### **Parameters:**

None

**Returns:**

The Connection object.

**Exceptions:**

• XMS X GENERAL EXCEPTION

### • XMS\_X\_SECURITY\_EXCEPTION

# **createConnection – Create Connection (using a specified user identity)**

### **Interface:**

<span id="page-293-0"></span>Connection createConnection(const String & userID, const String & password);

Create a connection using a specified user identity.

The specified user identifier and password are used to authenticate the application. The connection factory properties XMSC\_USERID and XMSC\_PASSWORD, if they are set, are ignored. The user identifier and password are ignored if the application connects to a WebSphere MQ queue manager in bindings mode.

The connection is created in stopped mode. No messages are delivered until the application calls Connection.start().

### **Parameters:**

#### **userID (input)**

A String object encapsulating the user identifier to be used to authenticate the application. If you specify a null String object, the connection factory property XMSC\_USERID is used instead.

### **password (input)**

A String object encapsulating the password to be used to authenticate the application. If you specify a null String object, the connection factory property XMSC\_PASSWORD is used instead.

### **Returns:**

The Connection object.

### **Exceptions:**

- XMS\_X\_GENERAL\_EXCEPTION
- XMS\_X\_SECURITY\_EXCEPTION

### **getHandle – Get Handle**

#### **Interface:**

<span id="page-293-1"></span>xmsHConnFact getHandle() const;

Get the handle that a C application would use to access the connection factory.

# **Parameters:**

None

#### **Returns:**

The handle for the connection factory.

#### **Exceptions:**

• XMS\_X\_GENERAL\_EXCEPTION

# **isNull – Check Whether Null**

# **Interface:**

<span id="page-294-0"></span>xmsBOOL isNull() const;

Determine whether the ConnectionFactory object is a null object.

### **Parameters:**

None

### **Returns:**

- xmsTRUE, if the ConnectionFactory object is a null object.
- xmsFALSE, if the ConnectionFactory object is not a null object.

### **Exceptions:**

• XMS\_X\_GENERAL\_EXCEPTION

# **Inherited methods**

The following methods are inherited from the [PropertyContext](#page-364-0) class:

[getBooleanProperty,](#page-365-0) [getByteProperty,](#page-365-1) [getBytesProperty,](#page-365-2) [getCharProperty,](#page-366-0) [getDoubleProperty,](#page-367-0) [getFloatProperty,](#page-367-1) [getIntProperty,](#page-367-2) [getLongProperty,](#page-368-0) [getObjectProperty,](#page-368-1) [getProperty,](#page-369-0) [getShortProperty,](#page-369-1) [getStringProperty,](#page-370-0) [setBooleanProperty,](#page-370-1) [setByteProperty,](#page-370-2) [setBytesProperty,](#page-371-0) [setCharProperty,](#page-371-1) [setDoubleProperty,](#page-372-0) [setFloatProperty,](#page-372-1) [setIntProperty,](#page-373-0) [setLongProperty,](#page-373-1) [setObjectProperty,](#page-374-0) [setProperty,](#page-375-0) [setShortProperty,](#page-375-1) [setStringProperty](#page-375-2)

# **ConnectionMetaData**

# **Inheritance hierarchy:**

```
xms::PropertyContext
   |
  +----xms::ConnectionMetaData
```
A ConnectionMetaData object provides information about a connection.

For a list of the XMS defined properties of a ConnectionMetaData object, see ["Properties of ConnectionMetaData" on page 406.](#page-417-0)

# **Methods**

# **Summary of methods:**

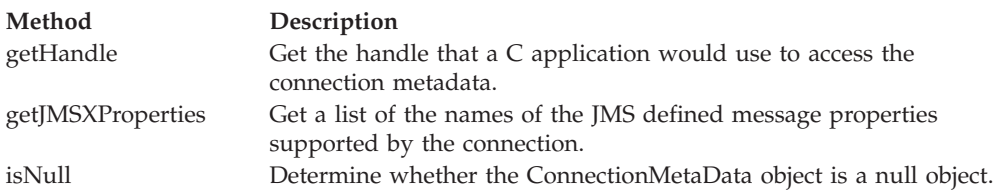

# **getHandle – Get Handle**

### **Interface:**

<span id="page-294-1"></span>xmsHConnMetaData getHandle() const;

Get the handle that a C application would use to access the connection metadata.

### **Parameters:**

None

# **Returns:**

The handle for the connection metadata.

### **Exceptions:**

```
• XMS_X_GENERAL_EXCEPTION
```
# **getJMSXProperties – Get JMS Defined Message Properties**

### **Interface:**

<span id="page-295-0"></span>Iterator getJMSXProperties() const;

Get a list of the names of the JMS defined message properties supported by the connection.

The method returns an iterator that encapsulates a list of Property objects, where each Property object encapsulates the name of a JMS defined message property. The application can then use the iterator to retrieve the name of each JMS defined message property in turn.

JMS defined message properties are not supported by a real-time connection to a broker.

**Note:** The equivalent JMS method performs a slightly different function. The JMS method returns an enumeration of the names of the JMS defined message properties.

#### **Parameters:**

None

#### **Returns:**

The Iterator object.

### **Exceptions:**

• XMS\_X\_GENERAL\_EXCEPTION

# **isNull – Check Whether Null**

# **Interface:**

<span id="page-295-1"></span>xmsBOOL isNull() const;

Determine whether the ConnectionMetaData object is a null object.

# **Parameters:**

None

### **Returns:**

- xmsTRUE, if the ConnectionMetaData object is a null object.
- xmsFALSE, if the ConnectionMetaData object is not a null object.

### **Exceptions:**

• XMS\_X\_GENERAL\_EXCEPTION

# **Inherited methods**

The following methods are inherited from the [PropertyContext](#page-364-0) class:

[getBooleanProperty,](#page-365-0) [getByteProperty,](#page-365-1) [getBytesProperty,](#page-365-2) [getCharProperty,](#page-366-0) [getDoubleProperty,](#page-367-0) [getFloatProperty,](#page-367-1) [getIntProperty,](#page-367-2) [getLongProperty,](#page-368-0) [getObjectProperty,](#page-368-1) [getProperty,](#page-369-0) [getShortProperty,](#page-369-1) [getStringProperty,](#page-370-0) [setBooleanProperty,](#page-370-1) [setByteProperty,](#page-370-2) [setBytesProperty,](#page-371-0) [setCharProperty,](#page-371-1) [setDoubleProperty,](#page-372-0) [setFloatProperty,](#page-372-1) [setIntProperty,](#page-373-0) [setLongProperty,](#page-373-1) [setObjectProperty,](#page-374-0) [setProperty,](#page-375-0) [setShortProperty,](#page-375-1) [setStringProperty](#page-375-2)

# **Destination for the C++ class**

A destination is where an application sends messages, or it is a source from which an application receives messages, or both.

# **Inheritance hierarchy:**

```
xms::PropertyContext
   |
  +----xms::Destination
```
For a list of the XMS defined properties of a Destination object, see ["Properties of](#page-418-0) [Destination" on page 407.](#page-418-0)

# **Constructors**

**Summary of constructors:**

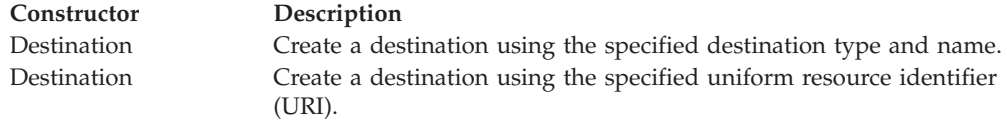

# **Destination – Create Destination (specifying a type and name)**

**Interface:**

<span id="page-296-0"></span>Destination(const xmsDESTINATION\_TYPE destinationType, const String & destinationName);

Create a destination using the specified destination type and name.

For a destination that is a queue, this constructor does not create the queue in the messaging server. You must create the queue before an application can call this constructor.

#### **Parameters:**

**destinationType (input)**

The type of the destination, which must be one of the following values:

XMS\_DESTINATION\_TYPE\_QUEUE

XMS\_DESTINATION\_TYPE\_TOPIC

### **destinationName (input)**

A String object encapsulating the name of the destination, which can be the name of a queue or the name of a topic.

If the destination is a WebSphere MQ queue, you can specify the name of the destination in either of the following ways:

### *QName*

### *QMgrName*/*QName*

where *QName* is the name of a WebSphere MQ queue, and *QMgrName* is the name of a WebSphere MQ queue manager. The WebSphere MQ queue name resolution process uses the values of *QName* and *QMgrName* to determine the actual destination queue. For more information about the queue name resolution process, see the *WebSphere MQ Application Programming Guide*.

### **Exceptions:**

• XMS X GENERAL EXCEPTION

### **Destination – Create Destination (using a URI)**

#### **Interface:**

<span id="page-297-0"></span>Destination(const String & URI);

Create a destination using the specified uniform resource identifier (URI). Properties of the destination that are not specified by the URI take the default values.

For a destination that is a queue, this constructor does not create the queue in the messaging server. You must create the queue before an application can call this constructor.

# **Parameters:**

### **URI (input)**

A String object encapsulating the URI.

**Exceptions:**

• XMS X GENERAL EXCEPTION

# **Methods**

### **Summary of methods:**

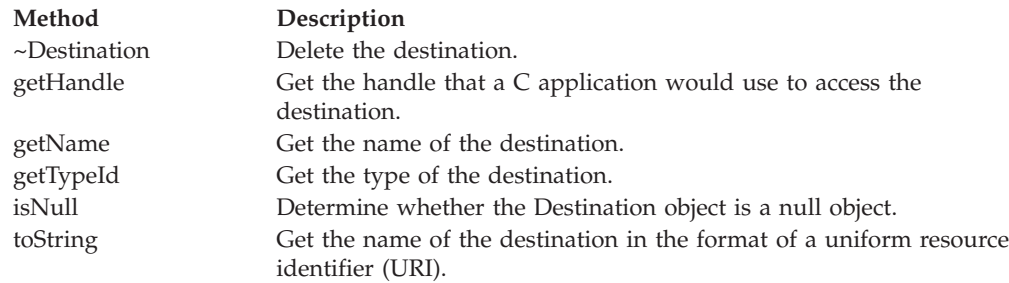

# **~Destination – Delete Destination**

### **Interface:**

<span id="page-297-1"></span>virtual "Destination();

Delete the destination.

For a destination that is a queue, this method does not delete the queue in the messaging server unless the queue was created for an XMS temporary queue.

If an application tries to delete a destination that is already deleted, the call is ignored.

**Parameters:** None

### **Exceptions:**

• XMS\_X\_GENERAL\_EXCEPTION

# **getHandle – Get Handle**

**Interface:**

<span id="page-298-0"></span>xmsHDest getHandle() const;

Get the handle that a C application would use to access the destination.

#### **Parameters:**

None

### **Returns:**

The handle for the destination.

### **Exceptions:**

• XMS\_X\_GENERAL\_EXCEPTION

# **getName – Get Destination Name**

### **Interface:**

<span id="page-298-1"></span>String getName() const;

Get the name of the destination.

### **Parameters:**

None

#### **Returns:**

A String object encapsulating the name of the destination. The name is either the name of a queue or the name of a topic.

# **Exceptions:**

• XMS\_X\_GENERAL\_EXCEPTION

# **getTypeId – Get Destination Type**

#### **Interface:**

<span id="page-298-2"></span>xmsDESTINATION\_TYPE getTypeId();

Get the type of the destination.

# **Parameters:**

None

### **Returns:**

The type of the destination, which is one of the following values: XMS\_DESTINATION\_TYPE\_QUEUE

### XMS\_DESTINATION\_TYPE\_TOPIC

### **Exceptions:**

• XMS\_X\_GENERAL\_EXCEPTION

# **isNull – Check Whether Null**

### **Interface:**

<span id="page-299-0"></span>xmsBOOL isNull() const;

Determine whether the Destination object is a null object.

### **Parameters:**

None

#### **Returns:**

- xmsTRUE, if the Destination object is a null object.
- xmsFALSE, if the Destination object is not a null object.

### **Exceptions:**

<span id="page-299-1"></span>• XMS\_X\_GENERAL\_EXCEPTION

# **toString – Get Destination Name as URI**

#### **Interface:**

String toString() const;

Get the name of the destination in the format of a uniform resource identifier (URI).

### **Parameters:** None

### **Returns:**

A String object encapsulating the URI. The URI is either a queue URI or a topic URI.

### **Exceptions:**

• XMS\_X\_GENERAL\_EXCEPTION

# **Inherited methods**

The following methods are inherited from the [PropertyContext](#page-364-0) class:

[getBooleanProperty,](#page-365-0) [getByteProperty,](#page-365-1) [getBytesProperty,](#page-365-2) [getCharProperty,](#page-366-0) [getDoubleProperty,](#page-367-0) [getFloatProperty,](#page-367-1) [getIntProperty,](#page-367-2) [getLongProperty,](#page-368-0) [getObjectProperty,](#page-368-1) [getProperty,](#page-369-0) [getShortProperty,](#page-369-1) [getStringProperty,](#page-370-0) [setBooleanProperty,](#page-370-1) [setByteProperty,](#page-370-2) [setBytesProperty,](#page-371-0) [setCharProperty,](#page-371-1) [setDoubleProperty,](#page-372-0) [setFloatProperty,](#page-372-1) [setIntProperty,](#page-373-0) [setLongProperty,](#page-373-1) [setObjectProperty,](#page-374-0) [setProperty,](#page-375-0) [setShortProperty,](#page-375-1) [setStringProperty](#page-375-2)

# **Exception**

<span id="page-299-2"></span>If XMS detects an error while processing a call to a method, XMS throws an exception. An exception is an object that encapsulates information about the error.

**Inheritance hierarchy:**

```
std::exception
   |
   +----xms::Exception
```
There are different types of XMS exception, and an Exception object is just one type of exception. However, the Exception class is a superclass of the other XMS exception classes. XMS throws an Exception object in situations where none of the other types of exception are appropriate.

# **Methods**

# **Summary of methods:**

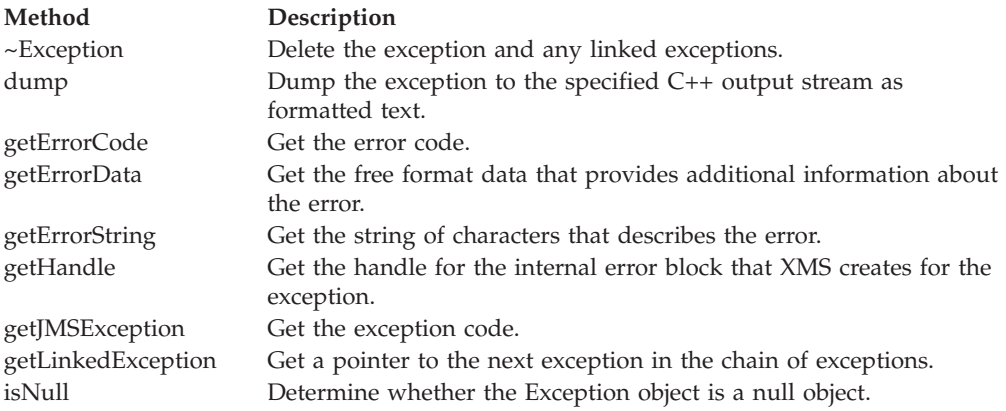

# **~Exception – Delete Exception**

# **Interface:**

<span id="page-300-0"></span>virtual "Exception() throw();

Delete the exception and any linked exceptions.

# **Parameters:**

None

# **Thread context:**

Any

# **Exceptions:**

• XMS\_X\_GENERAL\_EXCEPTION

# **dump – Dump Exception**

# **Interface:**

<span id="page-300-1"></span>xmsVOID dump(std::ostream outputStream) const;

Dump the exception to the specified C++ output stream as formatted text.

# **Parameters:**

**outputStream (input)** The C++ output stream.

# **Returns:**

Void

**Thread context:** Any

**Exceptions:**

• XMS\_X\_GENERAL\_EXCEPTION

# **getErrorCode – Get Error Code**

### **Interface:**

<span id="page-301-0"></span>xmsINT getErrorCode() const;

Get the error code.

**Parameters:**

None

# **Returns:**

The error code.

**Thread context:** Any

### **Exceptions:**

• XMS\_X\_GENERAL\_EXCEPTION

# **getErrorData – Get Error Data**

### **Interface:**

<span id="page-301-1"></span>String getErrorData() const;

Get the free format data that provides additional information about the error.

### **Parameters:**

None

### **Returns:**

A String object encapsulating the error data.

# **Thread context:**

Any

### **Exceptions:**

• XMS\_X\_GENERAL\_EXCEPTION

# **getErrorString – Get Error String**

### **Interface:**

<span id="page-301-2"></span>String getErrorString() const;

Get the string of characters that describes the error. The characters in the string are the same as those in the named constant that represents the error code.

### **Parameters:**

None

**Returns:**

A String object encapsulating the error string.

**Thread context:**

Any

**Exceptions:**

• XMS\_X\_GENERAL\_EXCEPTION

# **getHandle – Get Handle**

**Interface:**

<span id="page-302-0"></span>xmsHErrorBlock getHandle() const;

Get the handle for the internal error block that XMS creates for the exception.

**Parameters:**

None

**Returns:**

The handle for the error block.

**Exceptions:**

• XMS\_X\_GENERAL\_EXCEPTION

# **getJMSException – Get Exception Code**

### **Interface:**

<span id="page-302-1"></span>xmsJMSEXP\_TYPE getJMSException() const;

Get the exception code.

**Parameters:**

None

# **Returns:**

The exception code.

### **Thread context:**

Any

### **Exceptions:**

• XMS\_X\_GENERAL\_EXCEPTION

# **getLinkedException – Get Linked Exception**

### **Interface:**

<span id="page-302-2"></span>Exception \* getLinkedException() const;

Get a pointer to the next exception in the chain of exceptions.

### **Parameters:**

None

### **Returns:**

A pointer to an exception. The method returns a null pointer if there are no more exceptions in the chain.

**Note:** Because the getLinkedException() method returns a pointer to a linked exception, the application must release the object using the C++ delete operator.

# **Thread context:**

Any

#### **Exceptions:**

• XMS\_X\_GENERAL\_EXCEPTION

# **isNull – Check Whether Null**

### **Interface:**

<span id="page-303-0"></span>xmsBOOL isNull() const;

Determine whether the Exception object is a null object.

### **Parameters:**

None

### **Returns:**

- xmsTRUE, if the Exception object is a null object.
- xmsFALSE, if the Exception object is not a null object.

### **Thread context:**

Any

#### **Exceptions:**

• XMS\_X\_GENERAL\_EXCEPTION

# **ExceptionListener**

An application uses an exception listener to be notified asynchronously of a problem with a connection.

### **Inheritance hierarchy:**

None

If an application uses a connection only to consume messages asynchronously, and for no other purpose, then the only way the application can learn about a problem with the connection is by using an exception listener. In other situations, an exception listener can provide a more immediate way of learning about a problem with a connection than waiting until the next synchronous call to XMS.

# **Methods**

### **Summary of methods:**

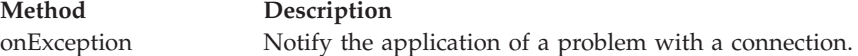

# **onException – On Exception**

### **Interface:**

<span id="page-304-0"></span>virtual xmsVOID onException(Exception \*exception);

Notify the application of a problem with a connection.

onException() is a method of the exception listener that is registered with the connection. The name of the method must be onException.

For more information about using exception listeners, see ["Exception listeners in](#page-85-0)  $C++$ " on page 74.

### **Parameters:**

```
exception (input)
       A pointer to an exception created by XMS.
```

```
Returns:
        Void
```
# **IllegalStateException**

XMS throws this exception if an application calls a method at an incorrect or inappropriate time, or if XMS is not in an appropriate state for the requested operation.

**Inheritance hierarchy:**

```
std::exception
   |
  +----xms::Exception
           |
           +----xms::IllegalStateException
```
# **Inherited methods**

The following methods are inherited from the [Exception](#page-299-2) class:

[dump,](#page-300-1) [getErrorCode,](#page-301-0) [getErrorData,](#page-301-1) [getErrorString,](#page-301-2) [getHandle,](#page-302-0) [getJMSException,](#page-302-1) [getLinkedException,](#page-302-2) [isNull](#page-303-0)

# **InitialContext**

An application uses an InitialContext object to create objects from object definitions that are retrieved from a repository of administered objects.

### **Inheritance hierarchy:**

xms:[:PropertyContext](#page-364-0) | +----xms::InitialContext

For a list of the XMS defined properties of an InitialContext object, see ["Properties](#page-419-0) [of InitialContext" on page 408.](#page-419-0)

# **Constructors**

**Summary of constructors:**

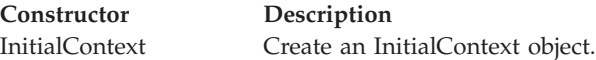

# **InitialContext – Create Initial Context**

### **Interface:**

```
InitialContext( const String & uri);
InitialContext & create( const String & uri);
```
Create an InitialContext object.

**Note:** The creation of the InitialContext object is done separately from the connection to the repository containing administered objects. This allows properties to be set on the InitialContext object prior to connection. For further details, see ["InitialContext properties" on page 81.](#page-92-0)

### **Parameters:**

### **uri (input)**

A String object encapsulating a URI that identifies the name and location of a repository containing administered objects. The exact syntax of the URI depends on the context type. For further information, see ["URI format for XMS initial contexts" on page 81.](#page-92-0)

### **Exceptions:**

• XMS\_X\_GENERAL\_EXCEPTION

# **Methods**

# **Summary of methods:**

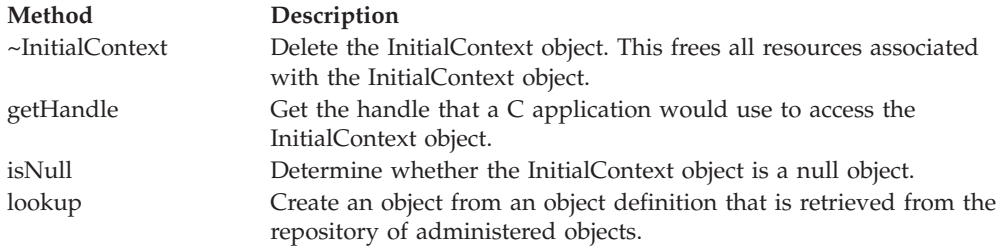

# **~InitialContext – Delete Initial Context**

### **Interface:**

```
InitialContext:: "InitialContext();
```
Delete the InitialContext object. This frees all resources associated with the InitialContext object.

If an application tries to delete an InitialContext object that is already deleted, the call is ignored.

# **Parameters:**

None

### **Exceptions:**

• XMS X GENERAL EXCEPTION

# **getHandle – Get Handle**

### **Interface:**

<span id="page-306-0"></span>xmsHInitialContext getHandle() const;

Get the handle that a C application would use to access the InitialContext object.

**Parameters:**

None

### **Returns:**

The handle for the InitialContext object.

### **Exceptions:**

• XMS\_X\_GENERAL\_EXCEPTION

# **isNull – Check Whether Null**

# **Interface:**

<span id="page-306-1"></span>xmsBOOL isNull() const;

Determine whether the InitialContext object is a null object.

### **Parameters:**

None

### **Returns:**

- xmsTRUE, if the InitialContext object is a null object.
- xmsFALSE, if the InitialContext object is not a null object.

### **Exceptions:**

• XMS\_X\_GENERAL\_EXCEPTION

# **lookup – Look Up Object in Initial Context**

# **Interface:**

<span id="page-306-2"></span>PropertyContext \* lookup(const String & objectName) const;

Create an object from an object definition that is retrieved from the repository of administered objects.

# **Parameters:**

# **objectName (input)**

A String object encapsulating the name of the administered object. The name can be either a simple name or a complex name. For further details, see ["Retrieval of administered objects" on page 83.](#page-94-0)

### **Returns:**

A pointer to the object that is created.

**Note:** Because the method returns a pointer to an object the application must release the object using the C++ delete operator.

### **Exceptions:**

• XMS\_X\_GENERAL\_EXCEPTION

# **Inherited methods**

The following methods are inherited from the [PropertyContext](#page-364-0) class:

[getBooleanProperty,](#page-365-0) [getByteProperty,](#page-365-1) [getBytesProperty,](#page-365-2) [getCharProperty,](#page-366-0) [getDoubleProperty,](#page-367-0) [getFloatProperty,](#page-367-1) [getIntProperty,](#page-367-2) [getLongProperty,](#page-368-0) [getObjectProperty,](#page-368-1) [getProperty,](#page-369-0) [getShortProperty,](#page-369-1) [getStringProperty,](#page-370-0) [setBooleanProperty,](#page-370-1) [setByteProperty,](#page-370-2) [setBytesProperty,](#page-371-0) [setCharProperty,](#page-371-1) [setDoubleProperty,](#page-372-0) [setFloatProperty,](#page-372-1) [setIntProperty,](#page-373-0) [setLongProperty,](#page-373-1) [setObjectProperty,](#page-374-0) [setProperty,](#page-375-0) [setShortProperty,](#page-375-1) [setStringProperty](#page-375-2)

# **InvalidClientIDException**

XMS throws this exception if an application attempts to set a client identifier for a connection, but the client identifier is not valid or is already in use.

```
Inheritance hierarchy:
```

```
std::exception
   |
  +----xms::Exception
           |
           +----xms::InvalidClientIDException
```
# **Inherited methods**

The following methods are inherited from the [Exception](#page-299-2) class:

[dump,](#page-300-1) [getErrorCode,](#page-301-0) [getErrorData,](#page-301-1) [getErrorString,](#page-301-2) [getHandle,](#page-302-0) [getJMSException,](#page-302-1) [getLinkedException,](#page-302-2) [isNull](#page-303-0)

# **InvalidDestinationException**

XMS throws this exception if an application specifies a destination that is not valid.

```
Inheritance hierarchy:
        std::exception
           |
           +----xms::Exception
                    |
```
+----xms::InvalidDestinationException

# **Inherited methods**

The following methods are inherited from the [Exception](#page-299-2) class:

[dump,](#page-300-1) [getErrorCode,](#page-301-0) [getErrorData,](#page-301-1) [getErrorString,](#page-301-2) [getHandle,](#page-302-0) [getJMSException,](#page-302-1) [getLinkedException,](#page-302-2) [isNull](#page-303-0)

# **InvalidSelectorException**

XMS throws this exception if an application provides a message selector expression whose syntax is not valid.

```
Inheritance hierarchy:
```

```
std::exception
   |
  +----xms::Exception
           |
           +----xms::InvalidSelectorException
```
# **Inherited methods**

The following methods are inherited from the [Exception](#page-299-2) class:

[dump,](#page-300-1) [getErrorCode,](#page-301-0) [getErrorData,](#page-301-1) [getErrorString,](#page-301-2) [getHandle,](#page-302-0) [getJMSException,](#page-302-1) [getLinkedException,](#page-302-2) [isNull](#page-303-0)

# **Iterator**

An iterator encapsulates a list of objects. An application uses an iterator to access object in turn.

**Inheritance hierarchy:** None

An iterator also encapsulates a cursor that maintains the current position in the list. When an iterator is created, the position of the cursor is before the first object.

An application cannot create an iterator directly using a constructor. An iterator is created only by certain methods in order to pass a list of objects back to the application.

This class is a helper class.

# **Methods**

### **Summary of methods:**

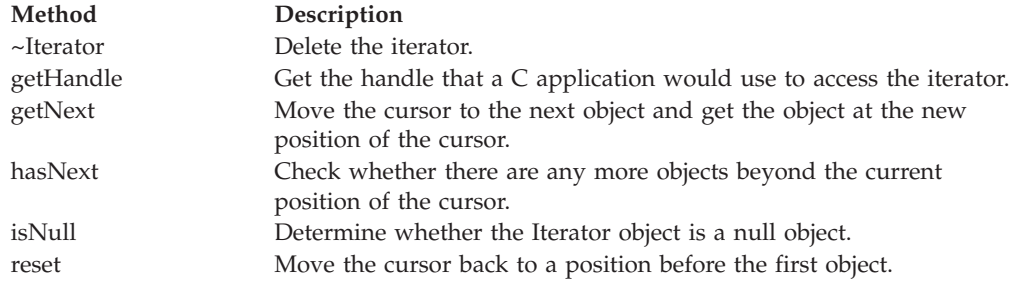

# **~Iterator – Delete Iterator**

**Interface:**

<span id="page-308-0"></span>virtual ~Iterator();

Delete the iterator.

If an application tries to delete an iterator that is already deleted, the call is ignored.

**Parameters:**

None

**Thread context:** Any

**Exceptions:**

• XMS\_X\_GENERAL\_EXCEPTION

# **getHandle – Get Handle**

**Interface:**

<span id="page-308-1"></span>xmsHIterator getHandle() const;

Get the handle that a C application would use to access the iterator.

**Parameters:** None

**Returns:**

The handle for the iterator.

**Thread context:**

Any

**Exceptions:**

• XMS\_X\_GENERAL\_EXCEPTION

# **getNext – Get Next Object**

#### **Interface:**

<span id="page-309-0"></span>xmsVOID \* getNext() const;

Move the cursor to the next object and get the object at the new position of the cursor.

### **Parameters:**

None

### **Returns:**

A pointer to the object.

**Note:** Because the method returns a pointer to an object the application must release the object using the C++ delete operator.

### **Thread context:**

Any

### **Exceptions:**

<span id="page-309-1"></span>• XMS\_X\_GENERAL\_EXCEPTION

# **hasNext – Check for More Objects**

#### **Interface:**

xmsBOOL hasNext();

Check whether there are any more objects beyond the current position of the cursor. The call does not move the cursor.

# **Parameters:**

None

# **Returns:**

- v xmsTRUE, if there are more objects beyond the current position of the cursor.
- v xmsFALSE, if there are no more objects beyond the current position of the cursor.

### **Thread context:**

Any

**Exceptions:**

### • XMS\_X\_GENERAL\_EXCEPTION

# **isNull – Check Whether Null**

# **Interface:**

<span id="page-310-0"></span>xmsBOOL isNull() const;

Determine whether the Iterator object is a null object.

### **Parameters:**

None

### **Returns:**

- xmsTRUE, if the Iterator object is a null object.
- xmsFALSE, if the Iterator object is not a null object.

**Thread context:**

Any

# **Exceptions:**

• XMS\_X\_GENERAL\_EXCEPTION

# **reset – Reset Iterator**

### **Interface:**

<span id="page-310-1"></span>xmsVOID reset();

Move the cursor back to a position before the first object.

# **Parameters:**

None

#### **Returns:** Void

**Thread context:**

Any

**Exceptions:**

• XMS\_X\_GENERAL\_EXCEPTION

# **MapMessage**

A map message is a message whose body comprises a set of name-value pairs, where each value has an associated data type.

### **Inheritance hierarchy:**

```
xms::PropertyContext
   |
  +----:Message|
          +----xms::MapMessage
```
When an application gets the value of name-value pair, the value can be converted by XMS into another data type. For more information about this form of implicit conversion, see ["Map messages" on page 98.](#page-109-0)

# **Methods**

### **Summary of methods:**

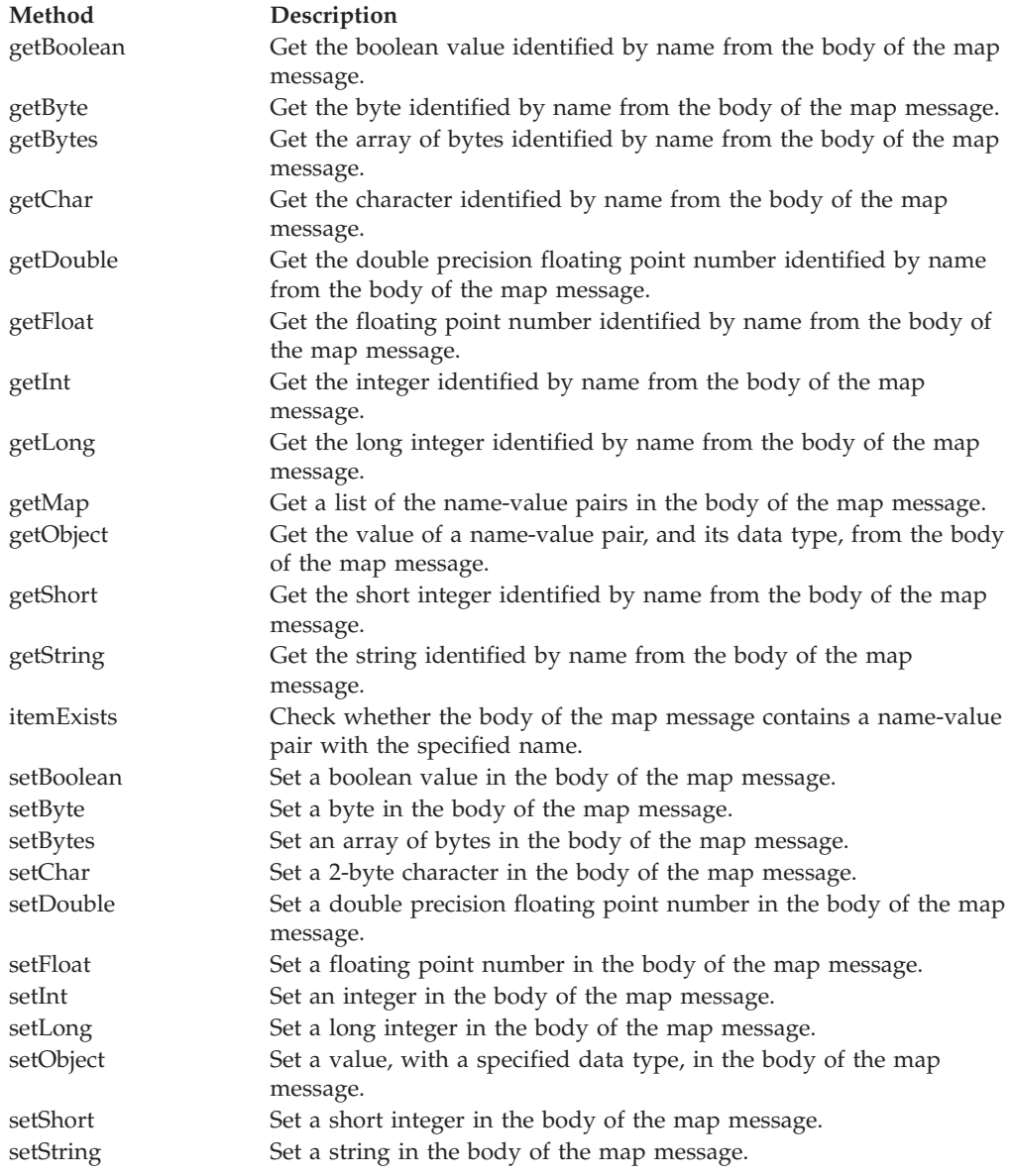

# **getBoolean – Get Boolean Value**

# **Interface:**

<span id="page-311-0"></span>xmsBOOL getBoolean(const String & name) const;

Get the boolean value identified by name from the body of the map message.

# **Parameters:**

### **name (input)**

A String object encapsulating the name that identifies the boolean value.

#### **Returns:**

The boolean value retrieved from the body of the map message.

**Exceptions:**

• XMS\_X\_GENERAL\_EXCEPTION

# **getByte – Get Byte**

### **Interface:**

<span id="page-312-0"></span>xmsSBYTE getByte(const String & name) const;

Get the byte identified by name from the body of the map message.

### **Parameters:**

**name (input)**

A String object encapsulating the name that identifies the byte.

#### **Returns:**

The byte retrieved from the body of the map message. No data conversion is performed on the byte.

#### **Exceptions:**

• XMS\_X\_GENERAL\_EXCEPTION

# **getBytes – Get Bytes**

### **Interface:**

<span id="page-312-1"></span>xmsINT getBytes(const String & name, xmsSBYTE \*buffer, const xmsINT bufferLength, xmsINT \*actualLength) const;

Get the array of bytes identified by name from the body of the map message.

For more information about how to use this method, see ["C++ methods that return](#page-78-0) [a byte array" on page 67.](#page-78-0)

### **Parameters:**

### **name (input)**

A String object encapsulating the name that identifies the array of bytes.

### **buffer (output)**

The buffer to contain the array of bytes. No data conversion is performed on the bytes that are returned.

### **bufferLength (input)**

The length of the buffer in bytes. If you specify XMSC\_QUERY\_SIZE instead, the array of bytes is not returned, but its length is returned in the actualLength parameter.

### **actualLength (output)**

The number of bytes in the array. If you specify a null pointer on input, the length of the array is not returned.

#### **Returns:**

The number of bytes in the array.

### **Exceptions:**

### • XMS\_X\_GENERAL\_EXCEPTION

# **getChar – Get Character**

# **Interface:**

<span id="page-313-0"></span>xmsCHAR16 getChar(const String & name) const;

Get the character identified by name from the body of the map message.

### **Parameters:**

**name (input)**

<span id="page-313-1"></span>A String object encapsulating the name that identifies the character.

#### **Returns:**

The character retrieved from the body of the map message.

### **Exceptions:**

• XMS\_X\_GENERAL\_EXCEPTION

# **getDouble – Get Double Precision Floating Point Number**

# **Interface:**

xmsDOUBLE getDouble(const String & name) const;

Get the double precision floating point number identified by name from the body of the map message.

### **Parameters:**

#### **name (input)**

A String object encapsulating the name that identifies the double precision floating point number.

### **Returns:**

The double precision floating point number retrieved from the body of the map message.

### **Exceptions:**

• XMS\_X\_GENERAL\_EXCEPTION

# **getFloat – Get Floating Point Number**

### **Interface:**

<span id="page-313-2"></span>xmsFLOAT getFloat(const String & name) const;

Get the floating point number identified by name from the body of the map message.

### **Parameters:**

#### **name (input)**

A String object encapsulating the name that identifies the floating point number.

#### **Returns:**

The floating point number retrieved from the body of the map message.

**Exceptions:**

• XMS\_X\_GENERAL\_EXCEPTION

# **getInt – Get Integer**

### **Interface:**

<span id="page-314-0"></span>xmsINT getInt(const String & name) const;

Get the integer identified by name from the body of the map message.

### **Parameters:**

**name (input)**

A String object encapsulating the name that identifies the integer.

#### **Returns:**

The integer retrieved from the body of the map message.

### **Exceptions:**

• XMS\_X\_GENERAL\_EXCEPTION

# **getLong – Get Long Integer**

**Interface:**

<span id="page-314-1"></span>xmsLONG getLong(const String & name) const;

Get the long integer identified by name from the body of the map message.

### **Parameters:**

#### **name (input)**

A String object encapsulating the name that identifies the long integer.

#### **Returns:**

The long integer retrieved from the body of the map message.

#### **Exceptions:**

• XMS X GENERAL EXCEPTION

# **getMap – Get Name-Value Pairs**

### **Interface:**

<span id="page-314-2"></span>Iterator getMap() const;

Get a list of the name-value pairs in the body of the map message.

The method returns an iterator that encapsulates a list of Property objects, where each Property object encapsulates a name-value pair. The application can then use the iterator to access each name-value pair in turn.

**Note:** The equivalent JMS method performs a slightly different function. The JMS method returns an enumeration of only the names, not the values, in the body of the map message.

**Parameters:**

None

# **Returns:**

The Iterator object.

# **Exceptions:**

• XMS\_X\_GENERAL\_EXCEPTION

# **getObject – Get Object**

#### **Interface:**

<span id="page-315-0"></span>xmsOBJECT TYPE getObject(const String & name, xmsSBYTE \*buffer, const xmsINT bufferLength, xmsINT \*actualLength) const;

Get the value of a name-value pair, and its data type, from the body of the map message. The name-value pair is identified by name.

For more information about how to use this method, see ["C++ methods that return](#page-78-0) [a byte array" on page 67.](#page-78-0)

### **Parameters:**

### **name (input)**

A String object encapsulating the name of the name-value pair.

### **buffer (output)**

The buffer to contain the value, which is returned as an array of bytes. If the value is a string and data conversion is required, this is the value after conversion.

### **bufferLength (input)**

The length of the buffer in bytes. If you specify XMSC\_QUERY\_SIZE instead, the value is not returned, but its length is returned in the actualLength parameter.

#### **actualLength (output)**

The length of the value in bytes. If the value is a string and data conversion is required, this is the length after conversion. If you specify a null pointer on input, the length is not returned.

### **Returns:**

The data type of the value, which is one of the following object types:

XMS\_OBJECT\_TYPE\_BOOL XMS\_OBJECT\_TYPE\_BYTE XMS\_OBJECT\_TYPE\_BYTEARRAY XMS\_OBJECT\_TYPE\_CHAR XMS\_OBJECT\_TYPE\_DOUBLE XMS\_OBJECT\_TYPE\_FLOAT XMS\_OBJECT\_TYPE\_INT XMS\_OBJECT\_TYPE\_LONG XMS\_OBJECT\_TYPE\_SHORT XMS\_OBJECT\_TYPE\_STRING

**Exceptions:**

XMS\_X\_GENERAL\_EXCEPTION

# **getShort – Get Short Integer**

#### **Interface:**

<span id="page-316-0"></span>xmsSHORT getShort(const String & name) const;

Get the short integer identified by name from the body of the map message.

### **Parameters:**

**name (input)**

A String object encapsulating the name that identifies the short integer.

### **Returns:**

The short integer retrieved from the body of the map message.

### **Exceptions:**

• XMS\_X\_GENERAL\_EXCEPTION

# **getString – Get String**

# **Interface:**

<span id="page-316-1"></span>String getString(const String & name) const;

Get the string identified by name from the body of the map message.

### **Parameters:**

#### **name (input)**

A String object encapsulating the name that identifies the string in the body of the map message.

### **Returns:**

A String object encapsulating the string retrieved from the body of the map message. If data conversion is required, this is the string after conversion.

### **Exceptions:**

• XMS\_X\_GENERAL\_EXCEPTION

# **itemExists – Check Name-Value Pair Exists**

### **Interface:**

<span id="page-316-2"></span>xmsBOOL itemExists(const String & name) const;

Check whether the body of the map message contains a name-value pair with the specified name.

### **Parameters:**

**name (input)**

A String object encapsulating the name of the name-value pair.

### **Returns:**

- xmsTRUE, if the body of the map message contains a name-value pair with the specified name.
- xmsFALSE, if the body of the map message does not contain a name-value pair with the specified name.

### **Exceptions:**

• XMS\_X\_GENERAL\_EXCEPTION

# **setBoolean – Set Boolean Value**

### **Interface:**

<span id="page-317-0"></span>xmsVOID setBoolean(const String & name, const xmsBOOL value);

Set a boolean value in the body of the map message.

### **Parameters:**

**name (input)**

A String object encapsulating the name to identify the boolean value in the body of the map message.

# **value (input)**

The boolean value to be set.

#### **Returns:**

Void

### **Exceptions:**

• XMS\_X\_GENERAL\_EXCEPTION

# **setByte – Set Byte**

### **Interface:**

<span id="page-317-1"></span>xmsVOID setByte(const String & name, const xmsSBYTE value);

Set a byte in the body of the map message.

### **Parameters:**

### **name (input)**

A String object encapsulating the name to identify the byte in the body of the map message.

### **value (input)**

The byte to be set.

#### **Returns:**

Void

### **Exceptions:**

<span id="page-317-2"></span>• XMS\_X\_GENERAL\_EXCEPTION

# **setBytes – Set Bytes**

**Interface:**

xmsVOID setBytes(const String & name, const xmsSBYTE \*value, const xmsINT length);

Set an array of bytes in the body of the map message.

#### **Parameters:**

#### **name (input)**

A String object encapsulating the name to identify the array of bytes in the body of the map message.

#### **value (input)**

The array of bytes to be set.

#### **length (input)**

The number of bytes in the array.

### **Returns:**

Void

# **Exceptions:**

• XMS\_X\_GENERAL\_EXCEPTION

# **setChar – Set Character**

### **Interface:**

<span id="page-318-0"></span>xmsVOID setChar(const String & name, const xmsCHAR16 value);

Set a 2-byte character in the body of the map message.

### **Parameters:**

### **name (input)**

A String object encapsulating the name to identify the character in the body of the map message.

### **value (input)**

<span id="page-318-1"></span>The character to be set.

### **Returns:**

Void

# **Exceptions:**

• XMS\_X\_GENERAL\_EXCEPTION

# **setDouble – Set Double Precision Floating Point Number**

### **Interface:**

xmsVOID setDouble(const String & name, const xmsDOUBLE value);

Set a double precision floating point number in the body of the map message.

### **Parameters:**

#### **name (input)**

A String object encapsulating the name to identify the double precision floating point number in the body of the map message.

### **value (input)**

The double precision floating point number to be set.

**Returns:**

Void

# **Exceptions:**

• XMS\_X\_GENERAL\_EXCEPTION

# **setFloat – Set Floating Point Number**

**Interface:**

<span id="page-319-0"></span>xmsVOID setFloat(const String & name, const xmsFLOAT value);

Set a floating point number in the body of the map message.

#### **Parameters:**

**name (input)**

A String object encapsulating the name to identify the floating point number in the body of the map message.

### **value (input)**

The floating point number to be set.

**Returns:**

Void

### **Exceptions:**

• XMS\_X\_GENERAL\_EXCEPTION

# **setInt – Set Integer**

### **Interface:**

<span id="page-319-1"></span>xmsVOID setInt(const String & name, const xmsINT value);

Set an integer in the body of the map message.

### **Parameters:**

#### **name (input)**

A String object encapsulating the name to identify the integer in the body of the map message.

### **value (input)**

The integer to be set.

### **Returns:**

Void

#### **Exceptions:**

• XMS\_X\_GENERAL\_EXCEPTION

# **setLong – Set Long Integer**

### **Interface:**

```
xmsVOID setLong(const String & name,
               const xmsLONG value);
```
Set a long integer in the body of the map message.

### **Parameters:**

### **name (input)**

A String object encapsulating the name to identify the long integer in the body of the map message.

### **value (input)**

The long integer to be set.

### **Returns:**

Void

### **Exceptions:**

• XMS X GENERAL EXCEPTION

# **setObject – Set Object**

### **Interface:**

<span id="page-320-1"></span>xmsVOID setObject(const String & name, const xmsOBJECT\_TYPE objectType, const xmsSBYTE \*value, const xmsINT length);

Set a value, with a specified data type, in the body of the map message.

### **Parameters:**

### **name (input)**

A String object encapsulating the name to identify the value in the body of the map message.

### **objectType (input)**

The data type of the value, which must be one of the following object types:

XMS\_OBJECT\_TYPE\_BOOL XMS\_OBJECT\_TYPE\_BYTE XMS\_OBJECT\_TYPE\_BYTEARRAY XMS\_OBJECT\_TYPE\_CHAR XMS\_OBJECT\_TYPE\_DOUBLE XMS\_OBJECT\_TYPE\_FLOAT XMS\_OBJECT\_TYPE\_INT XMS\_OBJECT\_TYPE\_LONG XMS\_OBJECT\_TYPE\_SHORT XMS\_OBJECT\_TYPE\_STRING

### **value (input)**

An array of bytes containing the value to be set.

# **length (input)**

The number of bytes in the array.

**Returns:**

Void

### **Exceptions:**

• XMS\_X\_GENERAL\_EXCEPTION

# **setShort – Set Short Integer**

#### **Interface:**

<span id="page-321-0"></span>xmsVOID setShort(const String & name, const xmsSHORT value);

Set a short integer in the body of the map message.

### **Parameters:**

### **name (input)**

A String object encapsulating the name to identify the short integer in the body of the map message.

### **value (input)**

The short integer to be set.

### **Returns:**

Void

# **Exceptions:**

• XMS\_X\_GENERAL\_EXCEPTION

# **setString – Set String**

#### **Interface:**

<span id="page-321-1"></span>xmsVOID setString(const String & name, const String value);

Set a string in the body of the map message.

### **Parameters:**

### **name (input)**

A String object encapsulating the name to identify the string in the body of the map message.

### **value (input)**

A String object encapsulating the string to be set.

### **Returns:**

Void

# **Exceptions:**

• XMS\_X\_GENERAL\_EXCEPTION

# **Inherited methods**

The following methods are inherited from the [Message](#page-322-0) class:

[clearBody,](#page-324-0) [clearProperties,](#page-324-1) [getHandle,](#page-324-2)

[getJMSCorrelationID,](#page-325-0)[getJMSDeliveryMode,](#page-325-1) [getJMSDestination,](#page-326-0) [getJMSExpiration,](#page-326-1) [getJMSMessageID,](#page-327-0) [getJMSPriority,](#page-327-1) [getJMSRedelivered,](#page-327-2) [getJMSReplyTo,](#page-328-0) [getJMSTimestamp,](#page-328-1) [getJMSType,](#page-329-0) [getProperties,](#page-329-1) [isNull,](#page-329-2) [propertyExists,](#page-330-0) [setJMSCorrelationID,](#page-330-1) [setJMSDeliveryMode,](#page-330-2) [setJMSDestination,](#page-331-0) [setJMSExpiration,](#page-331-1) [setJMSMessageID,](#page-332-0) [setJMSPriority,](#page-332-1) [setJMSRedelivered,](#page-332-2) [setJMSReplyTo,](#page-333-0) [setJMSTimestamp,](#page-333-1) [setJMSType](#page-334-0)

The following methods are inherited from the [PropertyContext](#page-364-0) class:

[getBooleanProperty,](#page-365-0) [getByteProperty,](#page-365-1) [getBytesProperty,](#page-365-2) [getCharProperty,](#page-366-0) [getDoubleProperty,](#page-367-0) [getFloatProperty,](#page-367-1) [getIntProperty,](#page-367-2) [getLongProperty,](#page-368-0) [getObjectProperty,](#page-368-1) [getProperty,](#page-369-0) [getShortProperty,](#page-369-1) [getStringProperty,](#page-370-0) [setBooleanProperty,](#page-370-1) [setByteProperty,](#page-370-2) [setBytesProperty,](#page-371-0) [setCharProperty,](#page-371-1) [setDoubleProperty,](#page-372-0) [setFloatProperty,](#page-372-1) [setIntProperty,](#page-373-0) [setLongProperty,](#page-373-1) [setObjectProperty,](#page-374-0) [setProperty,](#page-375-0) [setShortProperty,](#page-375-1) [setStringProperty](#page-375-2)

# <span id="page-322-0"></span>**Message**

A Message object represents a message that an application sends or receives.

#### **Inheritance hierarchy:**

xms:[:PropertyContext](#page-364-0) | +----xms::Message

For a list of the JMS message header fields in a Message object, see ["Header fields](#page-102-0) [in an XMS message" on page 91.](#page-102-0) For a list of the JMS defined properties of a Message object, see ["JMS-defined properties of a message" on page 93.](#page-104-0) For a list of the IBM defined properties of a Message object, see ["IBM-defined properties of a](#page-105-0) [message" on page 94.](#page-105-0)

# **Methods**

### **Summary of methods:**

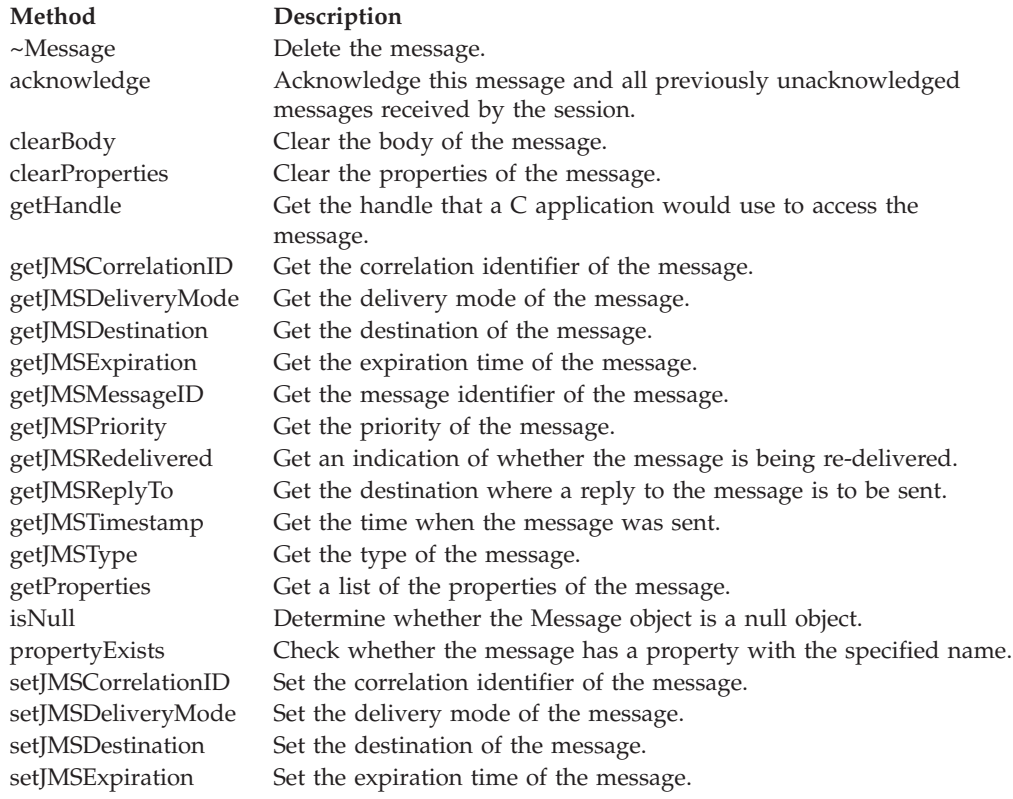

### **Method Description**

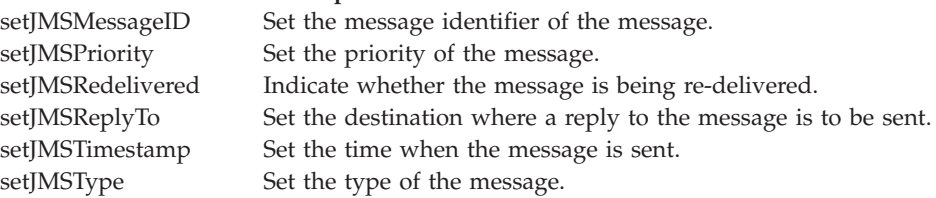

# **~Message – Delete Message**

### **Interface:**

<span id="page-323-0"></span>virtual ~Message();

Delete the message.

If an application tries to delete a message that is already deleted, the call is ignored.

#### **Parameters:**

None

### **Exceptions:**

• XMS\_X\_GENERAL\_EXCEPTION

# **acknowledge – Acknowledge**

#### **Interface:**

<span id="page-323-1"></span>xmsVOID acknowledge();

Acknowledge this message and all previously unacknowledged messages received by the session.

An application can call this method if the acknowledgement mode of the session is XMSC\_CLIENT\_ACKNOWLEDGE. Calls to the method are ignored if the session has any other acknowledgement mode or is transacted.

Messages that have been received but not acknowledged might be re-delivered.

For more information about acknowledging messages, see ["Message](#page-40-0) [acknowledgement" on page 29.](#page-40-0)

#### **Parameters:**

None

#### **Returns:**

Void

### **Exceptions:**

- XMS\_X\_GENERAL\_EXCEPTION
- XMS\_X\_ILLEGAL\_STATE\_EXCEPTION
# **clearBody – Clear Body**

# **Interface:**

<span id="page-324-0"></span>xmsVOID clearBody();

Clear the body of the message. The header fields and message properties are not cleared.

If an application clears a message body, the body is left in the same state as an empty body in a newly created message. The state of an empty body in a newly created message depends on the type of message body. For more information, see ["The body of an XMS message" on page 95.](#page-106-0)

An application can clear a message body at any time, no matter what state the body is in. If a message body is read-only, the only way that an application can write to the body is for the application to clear the body first.

```
Parameters:
```
None

**Returns:**

Void

**Exceptions:**

• XMS\_X\_GENERAL\_EXCEPTION

# **clearProperties – Clear Properties**

### **Interface:**

<span id="page-324-1"></span>xmsVOID clearProperties();

Clear the properties of the message. The header fields and the message body are not cleared.

If an application clears the properties of a message, the properties become readable and writable.

An application can clear the properties of a message at any time, no matter what state the properties are in. If the properties of a message are read-only, the only way that the properties can become writable is for the application to clear the properties first.

### **Parameters:**

None

**Returns:**

Void

**Exceptions:**

• XMS\_X\_GENERAL\_EXCEPTION

# **getHandle – Get Handle**

# **Interface:**

<span id="page-324-2"></span>xmsHMsg getHandle() const;

Get the handle that a C application would use to access the message.

**Parameters:** None

**Returns:**

The handle for the message.

**Thread context:**

Any

**Exceptions:**

• XMS\_X\_GENERAL\_EXCEPTION

# **getJMSCorrelationID – Get JMSCorrelationID**

#### **Interface:**

<span id="page-325-0"></span>String getJMSCorrelationID() const;

Get the correlation identifier of the message.

#### **Parameters:**

None

### **Returns:**

A String object encapsulating the correlation identifier.

#### **Exceptions:**

• XMS\_X\_GENERAL\_EXCEPTION

# **getJMSDeliveryMode – Get JMSDeliveryMode**

### **Interface:**

<span id="page-325-1"></span>xmsINT getJMSDeliveryMode() const;

Get the delivery mode of the message. The delivery mode is set by the MessageProducer.send() call when the message is sent.

### **Parameters:**

None

#### **Returns:**

The delivery mode of the message, which is one of the following values:

XMSC\_DELIVERY\_PERSISTENT

XMSC\_DELIVERY\_NOT\_PERSISTENT

For a newly created message that has not been sent, the delivery mode is XMSC\_DELIVERY\_PERSISTENT, except for a real-time connection to a broker for which the delivery mode is XMSC\_DELIVERY\_NOT\_PERSISTENT. For a message that has been received, the method returns the delivery mode that was set by the MessageProducer.send() call when the message was sent unless the receiving application changes the delivery mode by calling setJMSDeliveryMode().

#### **Exceptions:**

• XMS X GENERAL EXCEPTION

# **getJMSDestination – Get JMSDestination**

### **Interface:**

<span id="page-326-0"></span>Destination getJMSDestination() const;

Get the destination of the message. The destination is set by the MessageProducer.send() call when the message is sent.

### **Parameters:**

None

### **Returns:**

The Destination object.

For a newly created message that has not been sent, the method returns a null Destination object and throws an exception unless the sending application sets a destination by calling setJMSDestination(). For a message that has been received, the method returns a Destination object for the destination that was set by the MessageProducer.send() call when the message was sent unless the receiving application changes the destination by calling setJMSDestination().

# **Exceptions:**

• XMS\_X\_GENERAL\_EXCEPTION

# **getJMSExpiration – Get JMSExpiration**

### **Interface:**

<span id="page-326-1"></span>xmsLONG getJMSExpiration() const;

Get the expiration time of the message.

The expiration time is set by the MessageProducer.send() call when the message is sent. Its value is calculated by adding the time to live, as specified by the sending application, to the time when the message is sent. The expiration time is expressed in milliseconds since 00:00:00 GMT on the 1 January 1970.

If the time to live is  $0$ , the MessageProducer.send $($ ) call sets the expiration time to  $0$ to indicate that the message does not expire.

XMS discards expired messages and does not deliver them to applications.

### **Parameters:**

None

### **Returns:**

The expiration time of the message.

For a newly created message that has not been sent, the expiration time is 0 unless the sending application sets a different expiration time by calling setJMSExpiration(). For a message that has been received, the method returns the expiration time that was set by the MessageProducer.send() call when the message was sent unless the receiving application changes the expiration time by calling setJMSExpiration().

### **Exceptions:**

• XMS\_X\_GENERAL\_EXCEPTION

# **getJMSMessageID – Get JMSMessageID**

#### **Interface:**

<span id="page-327-0"></span>String getJMSMessageID() const;

Get the message identifier of the message. The message identifier is set by the MessageProducer.send() call when the message is sent.

#### **Parameters:**

None

### **Returns:**

A String object encapsulating the message identifier.

For a message that has been received, the method returns the message identifier that was set by the MessageProducer.send() call when the message was sent unless the receiving application changes the message identifier by calling setJMSMessageID().

### **Exceptions:**

• XMS\_X\_GENERAL\_EXCEPTION

# **Notes:**

1. If a message has no message identifier, the method throws an exception.

# **getJMSPriority – Get JMSPriority**

#### **Interface:**

<span id="page-327-1"></span>xmsINT getJMSPriority() const;

Get the priority of the message. The priority is set by the MessageProducer.send() call when the message is sent.

#### **Parameters:**

None

#### **Returns:**

The priority of the message. The value is an integer in the range 0, the lowest priority, to 9, the highest priority.

For a newly created message that has not been sent, the priority is 4 unless the sending application sets a different priority by calling setJMSPriority(). For a message that has been received, the method returns the priority that was set by the MessageProducer.send() call when the message was sent unless the receiving application changes the priority by calling setJMSPriority().

#### **Exceptions:**

• XMS\_X\_GENERAL\_EXCEPTION

# **getJMSRedelivered – Get JMSRedelivered**

#### **Interface:**

<span id="page-327-2"></span>xmsBOOL getJMSRedelivered() const;

Get an indication of whether the message is being re-delivered. The indication is set by the MessageConsumer.receive() call when the message is received.

### **Parameters:**

None

# **Returns:**

- xmsTRUE, if the message is being re-delivered.
- xmsFALSE, if the message is not being re-delivered.

For a real-time connection to a broker, the method always returns xmsFALSE.

### **Exceptions:**

• XMS X GENERAL EXCEPTION

# **getJMSReplyTo – Get JMSReplyTo**

### **Interface:**

<span id="page-328-0"></span>Destination getJMSReplyTo() const;

Get the destination where a reply to the message is to be sent.

# **Parameters:**

None

#### **Returns:**

A Destination object for the destination where a reply to the message is to be sent. A null Destination object means that no reply is expected.

## **Exceptions:**

• XMS X GENERAL EXCEPTION

# **getJMSTimestamp – Get JMSTimestamp**

#### **Interface:**

<span id="page-328-1"></span>xmsLONG getJMSTimestamp() const;

Get the time when the message was sent. The time stamp is set by the MessageProducer.send() call when the message is sent and is expressed in milliseconds since 00:00:00 GMT on the 1 January 1970.

#### **Parameters:**

None

#### **Returns:**

The time when the message was sent.

For a newly created message that has not been sent, the time stamp is 0 unless the sending application sets a different time stamp by calling setJMSTimestamp(). For a message that has been received, the method returns the time stamp that was set by the MessageProducer.send() call when the message was sent unless the receiving application changes the time stamp by calling setJMSTimestamp().

#### **Exceptions:**

• XMS X GENERAL EXCEPTION

# **Notes:**

1. If the time stamp is undefined, the method returns 0 but throws no exception.

# **getJMSType – Get JMSType**

### **Interface:**

<span id="page-329-0"></span>String getJMSType() const;

Get the type of the message.

## **Parameters:**

None

#### **Returns:**

A String encapsulating the type of the message. If data conversion is required, this is the type after conversion.

#### **Exceptions:**

• XMS\_X\_GENERAL\_EXCEPTION

# **getProperties – Get Properties**

## **Interface:**

<span id="page-329-1"></span>Iterator getProperties() const;

Get a list of the properties of the message.

The method returns an iterator that encapsulates a list of Property objects. The application can then use the iterator to access each property in turn.

**Note:** The equivalent JMS method performs a slightly different function. The JMS method returns an enumeration of only the names of the properties of the message, not their values.

### **Parameters:**

None

## **Returns:**

The Iterator object.

### **Exceptions:**

• XMS\_X\_GENERAL\_EXCEPTION

# **isNull – Check Whether Null**

### **Interface:**

<span id="page-329-2"></span>xmsBOOL isNull() const;

Determine whether the Message object is a null object.

#### **Parameters:**

None

#### **Returns:**

• xmsTRUE, if the Message object is a null object.

• xmsFALSE, if the Message object is not a null object.

# **Exceptions:**

• XMS\_X\_GENERAL\_EXCEPTION

# **propertyExists – Check Property Exists**

### **Interface:**

xmsBOOL propertyExists(const String & propertyName) const;

Check whether the message has a property with the specified name.

### **Parameters:**

**propertyName (input)**

<span id="page-330-0"></span>A String object encapsulating the name of the property.

#### **Returns:**

- xmsTRUE, if the message has a property with the specified name.
- xmsFALSE, if the message does not have a property with the specified name.

# **Exceptions:**

• XMS\_X\_GENERAL\_EXCEPTION

# **setJMSCorrelationID – Set JMSCorrelationID**

#### **Interface:**

<span id="page-330-1"></span>xmsVOID setJMSCorrelationID(const String correlID);

Set the correlation identifier of the message.

# **Parameters:**

**correlID (input)** A String object encapsulating the correlation identifier.

# **Returns:**

Void

#### **Exceptions:**

• XMS\_X\_GENERAL\_EXCEPTION

# **setJMSDeliveryMode – Set JMSDeliveryMode**

**Interface:**

<span id="page-330-2"></span>xmsVOID setJMSDeliveryMode(const xmsINT deliveryMode);

Set the delivery mode of the message.

A delivery mode set by this method before the message is sent is ignored and replaced by the MessageProducer.send() call when the message is sent. However, you can use this method to change the delivery mode of a message that has been received.

**Parameters:**

**deliveryMode (input)**

The delivery mode of the message, which must be one of the following values:

XMSC\_DELIVERY\_PERSISTENT

<span id="page-331-0"></span>XMSC\_DELIVERY\_NOT\_PERSISTENT

# **Returns:**

Void

**Exceptions:**

• XMS\_X\_GENERAL\_EXCEPTION

# **setJMSDestination – Set JMSDestination**

#### **Interface:**

xmsVOID setJMSDestination(const Destination & destination);

Set the destination of the message.

A destination set by this method before the message is sent is ignored and replaced by the MessageProducer.send() call when the message is sent. However, you can use this method to change the destination of a message that has been received.

#### **Parameters:**

#### **destination (input)**

<span id="page-331-1"></span>A Destination object representing the destination of the message.

# **Returns:**

Void

**Exceptions:**

• XMS X GENERAL EXCEPTION

# **setJMSExpiration – Set JMSExpiration**

### **Interface:**

xmsVOID setJMSExpiration(const xmsLONG expiration);

Set the expiration time of the message.

An expiration time set by this method before the message is sent is ignored and replaced by the MessageProducer.send() call when the message is sent. However, you can use this method to change the expiration time of a message that has been received.

### **Parameters:**

#### **expiration (input)**

The expiration time of the message expressed in milliseconds since 00:00:00 GMT on the 1 January 1970.

#### **Returns:**

Void

#### **Exceptions:**

## • XMS\_X\_GENERAL\_EXCEPTION

# **setJMSMessageID – Set JMSMessageID**

# **Interface:**

<span id="page-332-0"></span>xmsVOID setJMSMessageID(const String & msgID);

Set the message identifier of the message.

A message identifier set by this method before the message is sent is ignored and replaced by the MessageProducer.send() call when the message is sent. However, you can use this method to change the message identifier of a message that has been received.

### **Parameters:**

**msgID (input)**

A String object encapsulating the message identifier.

**Returns:**

Void

**Exceptions:**

• XMS\_X\_GENERAL\_EXCEPTION

# **setJMSPriority – Set JMSPriority**

#### **Interface:**

<span id="page-332-1"></span>xmsVOID setJMSPriority(const xmsINT priority);

Set the priority of the message.

A priority set by this method before the message is sent is ignored and replaced by the MessageProducer.send() call when the message is sent. However, you can use this method to change the priority of a message that has been received.

#### **Parameters:**

**priority (input)**

The priority of the message. The value can be an integer in the range 0, the lowest priority, to 9, the highest priority.

#### **Returns:**

Void

#### **Exceptions:**

<span id="page-332-2"></span>• XMS\_X\_GENERAL\_EXCEPTION

# **setJMSRedelivered – Set JMSRedelivered**

#### **Interface:**

xmsVOID setJMSRedelivered(const xmsBOOL redelivered);

Indicate whether the message is being re-delivered.

An indication of re-delivery set by this method before the message is sent is ignored by the MessageProducer.send() call when the message is sent, and is ignored and replaced by the MessageConsumer.receive() call when the message is received. However, you can use this method to change the indication for a message that has been received.

### **Parameters:**

### **redelivered (input)**

The value xmsTRUE means that the message is being re-delivered. The value xmsFALSE means that the message is not being re-delivered.

#### **Returns:**

Void

# **Exceptions:**

• XMS\_X\_GENERAL\_EXCEPTION

# **setJMSReplyTo – Set JMSReplyTo**

# **Interface:**

<span id="page-333-0"></span>xmsVOID setJMSReplyTo(const Destination & destination);

Set the destination where a reply to the message is to be sent.

#### **Parameters:**

### **destination (input)**

A Destination object representing the destination where a reply to the message is to be sent. A null Destination object means that no reply is expected.

#### **Returns:**

Void

## **Exceptions:**

• XMS\_X\_GENERAL\_EXCEPTION

# **setJMSTimestamp – Set JMSTimestamp**

# **Interface:**

<span id="page-333-1"></span>xmsVOID setJMSTimestamp(const xmsLONG timeStamp);

Set the time when the message is sent.

A time stamp set by this method before the message is sent is ignored and replaced by the MessageProducer.send() call when the message is sent. However, you can use this method to change the time stamp of a message that has been received.

#### **Parameters:**

### **timeStamp (input)**

The time when the message is sent expressed in milliseconds since 00:00:00 GMT on the 1 January 1970.

**Returns:**

Void

# **Exceptions:**

• XMS\_X\_GENERAL\_EXCEPTION

# **setJMSType – Set JMSType**

### **Interface:**

<span id="page-334-0"></span>xmsVOID setJMSType(const String & type);

Set the type of the message.

# **Parameters:**

**type (input)**

A String object encapsulating the type of the message.

**Returns:**

Void

**Exceptions:**

• XMS\_X\_GENERAL\_EXCEPTION

# **Inherited methods**

The following methods are inherited from the [PropertyContext](#page-364-0) class:

[getBooleanProperty,](#page-365-0) [getByteProperty,](#page-365-1) [getBytesProperty,](#page-365-2) [getCharProperty,](#page-366-0) [getDoubleProperty,](#page-367-0) [getFloatProperty,](#page-367-1) [getIntProperty,](#page-367-2) [getLongProperty,](#page-368-0) [getObjectProperty,](#page-368-1) [getProperty,](#page-369-0) [getShortProperty,](#page-369-1) [getStringProperty,](#page-370-0) [setBooleanProperty,](#page-370-1) [setByteProperty,](#page-370-2) [setBytesProperty,](#page-371-0) [setCharProperty,](#page-371-1) [setDoubleProperty,](#page-372-0) [setFloatProperty,](#page-372-1) [setIntProperty,](#page-373-0) [setLongProperty,](#page-373-1) [setObjectProperty,](#page-374-0) [setProperty,](#page-375-0) [setShortProperty,](#page-375-1) [setStringProperty](#page-375-2)

# **MessageConsumer**

An application uses a message consumer to receive messages sent to a destination.

#### **Inheritance hierarchy:**

```
xms::PropertyContext
 |
+----xms::MessageConsumer
```
For a list of the XMS defined properties of a MessageConsumer object, see ["Properties of MessageConsumer" on page 414.](#page-425-0)

# **Methods**

**Summary of methods:**

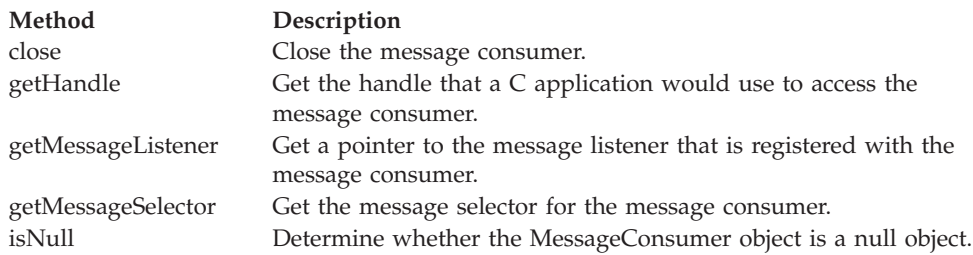

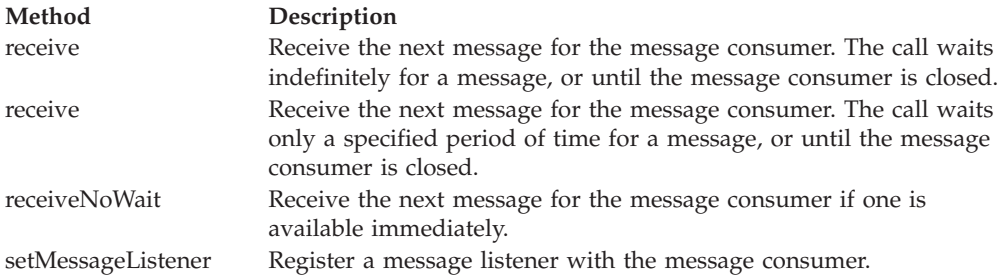

# **close – Close Message Consumer**

# **Interface:**

<span id="page-335-0"></span>xmsVOID close();

Close the message consumer.

If an application tries to close a message consumer that is already closed, the call is ignored.

#### **Parameters:**

None

**Returns:** Void

# **Exceptions:**

• XMS\_X\_GENERAL\_EXCEPTION

# **getHandle – Get Handle**

#### **Interface:**

<span id="page-335-1"></span>xmsHMsgConsumer getHandle() const;

Get the handle that a C application would use to access the message consumer.

## **Parameters:**

None

# **Returns:**

The handle for the message consumer.

# **Thread context:**

Any

# **Exceptions:**

• XMS\_X\_GENERAL\_EXCEPTION

# **getMessageListener – Get Message Listener**

# **Interface:**

<span id="page-335-2"></span>MessageListener \* getMessageListener() const;

Get a pointer to the message listener that is registered with the message consumer.

For more information about using message listeners, see ["Message listeners in](#page-83-0)  $C++$ " on page 72.

# **Parameters:**

None

## **Returns:**

A pointer to the message listener. If no message listener is registered with the message consumer, the method returns a null pointer.

### **Exceptions:**

• XMS\_X\_GENERAL\_EXCEPTION

# **getMessageSelector – Get Message Selector**

# **Interface:**

<span id="page-336-0"></span>String getMessageSelector() const;

Get the message selector for the message consumer.

#### **Parameters:**

None

#### **Returns:**

A String object encapsulating the message selector expression. If data conversion is required, this is the message selector expression after conversion. If the message consumer does not have a message selector, the method returns a null String object.

### **Exceptions:**

• XMS\_X\_GENERAL\_EXCEPTION

# **isNull – Check Whether Null**

# **Interface:**

<span id="page-336-1"></span>xmsBOOL isNull() const;

Determine whether the MessageConsumer object is a null object.

# **Parameters:**

None

#### **Returns:**

- xmsTRUE, if the MessageConsumer object is a null object.
- xmsFALSE, if the MessageConsumer object is not a null object.

### **Thread context:**

Any **Exceptions:**

# • XMS\_X\_GENERAL\_EXCEPTION

# **receive – Receive**

### **Interface:**

<span id="page-337-0"></span>Message \* receive() const;

Receive the next message for the message consumer. The call waits indefinitely for a message, or until the message consumer is closed.

### **Parameters:**

None

### **Returns:**

A pointer to the Message object. If the message consumer is closed while the call is waiting for a message, the method returns a pointer to a null Message object.

**Note:** Because the method returns a pointer to an object the application must release the object using the C++ delete operator.

#### **Exceptions:**

• XMS X GENERAL EXCEPTION

# **receive – Receive (with a wait interval)**

### **Interface:**

```
Message * receive(const xmsLONG waitInterval) const;
```
Receive the next message for the message consumer. The call waits only a specified period of time for a message, or until the message consumer is closed.

### **Parameters:**

# **waitInterval (input)**

The time, in milliseconds, that the call waits for a message. If you specify a wait interval of 0, the call waits indefinitely for a message.

### **Returns:**

A pointer to the Message object. If no message arrives during the wait interval, or if the message consumer is closed while the call is waiting for a message, the method returns a pointer to a null Message object but throws no exception.

**Note:** Because the method returns a pointer to an object the application must release the object using the C++ delete operator.

## **Exceptions:**

• XMS\_X\_GENERAL\_EXCEPTION

# **receiveNoWait – Receive with No Wait**

### **Interface:**

<span id="page-337-2"></span>Message \* receiveNoWait() const;

Receive the next message for the message consumer if one is available immediately.

### **Parameters:**

None

#### **Returns:**

A pointer to a Message object. If no message is available immediately, the method returns a pointer to a null Message object.

**Note:** Because the method returns a pointer to an object the application must release the object using the C++ delete operator.

### **Exceptions:**

• XMS\_X\_GENERAL\_EXCEPTION

## **setMessageListener – Set Message Listener**

#### **Interface:**

<span id="page-338-0"></span>xmsVOID setMessageListener(const MessageListener \*lsr);

Register a message listener with the message consumer.

For more information about using message listeners, see ["Message listeners in](#page-83-0)  $C++''$  on page 72.

# **Parameters:**

#### **lsr (input)**

A pointer to the message listener. If a message listener is already registered with the message consumer, you can cancel the registration by specifying a null pointer instead.

# **Returns:**

Void

**Exceptions:**

• XMS X GENERAL EXCEPTION

# **Inherited methods**

The following methods are inherited from the [PropertyContext](#page-364-0) class:

[getBooleanProperty,](#page-365-0) [getByteProperty,](#page-365-1) [getBytesProperty,](#page-365-2) [getCharProperty,](#page-366-0) [getDoubleProperty,](#page-367-0) [getFloatProperty,](#page-367-1) [getIntProperty,](#page-367-2) [getLongProperty,](#page-368-0) [getObjectProperty,](#page-368-1) [getProperty,](#page-369-0) [getShortProperty,](#page-369-1) [getStringProperty,](#page-370-0) [setBooleanProperty,](#page-370-1) [setByteProperty,](#page-370-2) [setBytesProperty,](#page-371-0) [setCharProperty,](#page-371-1) [setDoubleProperty,](#page-372-0) [setFloatProperty,](#page-372-1) [setIntProperty,](#page-373-0) [setLongProperty,](#page-373-1) [setObjectProperty,](#page-374-0) [setProperty,](#page-375-0) [setShortProperty,](#page-375-1) [setStringProperty](#page-375-2)

# **MessageEOFException**

XMS throws this exception if XMS encounters the end of a bytes message stream when an application is reading the body of a bytes message.

#### **Inheritance hierarchy:**

std::exception | +----xms:[:Exception](#page-299-0) | +----xms::MessageEOFException

# **Inherited methods**

The following methods are inherited from the [Exception](#page-299-0) class:

[dump,](#page-300-0) [getErrorCode,](#page-301-0) [getErrorData,](#page-301-1) [getErrorString,](#page-301-2) [getHandle,](#page-302-0) [getJMSException,](#page-302-1) [getLinkedException,](#page-302-2) [isNull](#page-303-0)

# **MessageFormatException**

XMS throws this exception if XMS encounters a message with a format that is not valid.

## **Inheritance hierarchy:**

```
std::exception
 |
 +----xms::Exception
         |
         +----xms::MessageFormatException
```
# **Inherited methods**

The following methods are inherited from the [Exception](#page-299-0) class:

[dump,](#page-300-0) [getErrorCode,](#page-301-0) [getErrorData,](#page-301-1) [getErrorString,](#page-301-2) [getHandle,](#page-302-0) [getJMSException,](#page-302-1) [getLinkedException,](#page-302-2) [isNull](#page-303-0)

# **MessageListener**

An application uses a message listener to receive messages asynchronously.

```
Inheritance hierarchy:
     None
```
# **Methods**

**Summary of methods:**

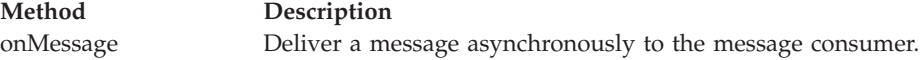

### **onMessage – On Message**

#### **Interface:**

```
virtual xmsVOID onMessage(Message *message);
```
Deliver a message asynchronously to the message consumer.

onMessage() is a method of the message listener that is registered with the message consumer. The name of the method must be onMessage.

For more information about using message listeners, see ["Message listeners in](#page-83-0)  $C++''$  on page 72.

### **Parameters:**

**message (input)** A pointer to the Message object.

## **Returns:**

Void

# **MessageNotReadableException**

XMS throws this exception if an application attempts to read the body of a message that is write-only.

# **Inheritance hierarchy:**

```
std::exception
 |
+----xms::Exception
         |
         +----xms::MessageNotReadableException
```
# **Inherited methods**

The following methods are inherited from the [Exception](#page-299-0) class:

[dump,](#page-300-0) [getErrorCode,](#page-301-0) [getErrorData,](#page-301-1) [getErrorString,](#page-301-2) [getHandle,](#page-302-0) [getJMSException,](#page-302-1) [getLinkedException,](#page-302-2) [isNull](#page-303-0)

# **MessageNotWritableException**

XMS throws this exception if an application attempts to write to the body of a message that is read-only.

# **Inheritance hierarchy:**

```
std::exception
 |
+----xms::Exception
         |
         +----xms::MessageNotWritableException
```
# **Inherited methods**

The following methods are inherited from the [Exception](#page-299-0) class:

[dump,](#page-300-0) [getErrorCode,](#page-301-0) [getErrorData,](#page-301-1) [getErrorString,](#page-301-2) [getHandle,](#page-302-0) [getJMSException,](#page-302-1) [getLinkedException,](#page-302-2) [isNull](#page-303-0)

# **MessageProducer**

An application uses a message producer to send messages to a destination.

### **Inheritance hierarchy:**

```
xms::PropertyContext
 |
+----xms::MessageProducer
```
For a list of the XMS defined properties of a MessageProducer object, see ["Properties of MessageProducer" on page 414.](#page-425-0)

# **Methods**

## **Summary of methods:**

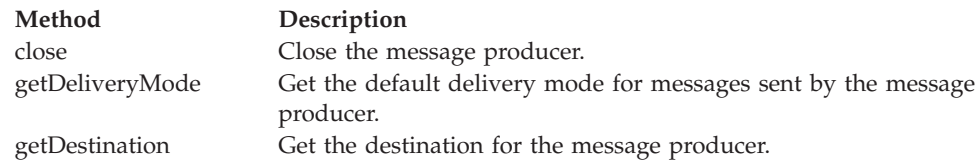

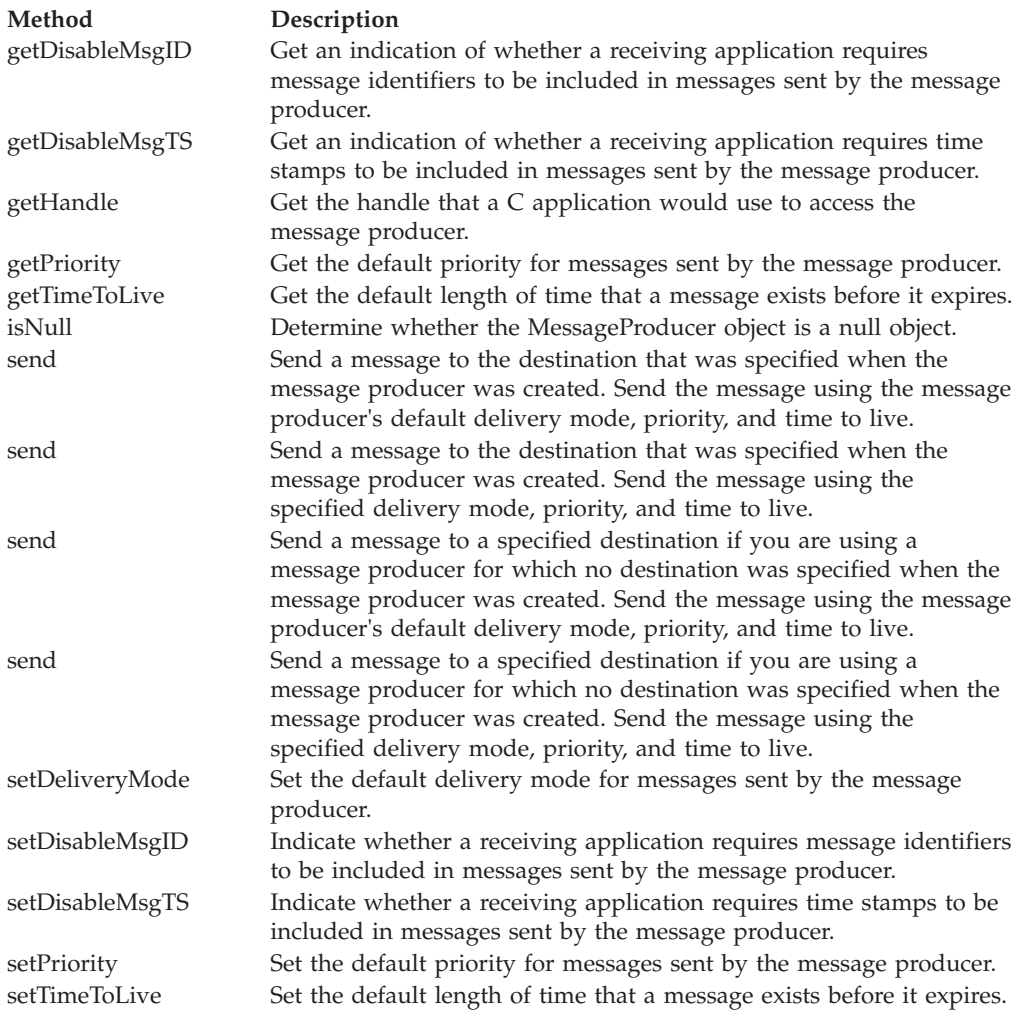

# **close – Close Message Producer**

# **Interface:**

<span id="page-341-0"></span>xmsVOID close();

Close the message producer.

If an application tries to close a message producer that is already closed, the call is ignored.

```
Parameters:
    None
```
**Returns:**

Void **Exceptions:**

<span id="page-341-1"></span>• XMS\_X\_GENERAL\_EXCEPTION

# **getDeliveryMode – Get Default Delivery Mode**

# **Interface:**

xmsINT getDeliveryMode() const;

Get the default delivery mode for messages sent by the message producer.

# **Parameters:**

None

### **Returns:**

The default delivery mode, which is one of the following values: XMSC\_DELIVERY\_PERSISTENT

XMSC\_DELIVERY\_NOT\_PERSISTENT

For a real-time connection to a broker, the method always returns XMSC\_DELIVERY\_NOT\_PERSISTENT.

### **Exceptions:**

• XMS X GENERAL EXCEPTION

# **getDestination – Get Destination**

### **Interface:**

<span id="page-342-0"></span>Destination getDestination() const;

Get the destination for the message producer.

# **Parameters:**

None

#### **Returns:**

The Destination object. If the message producer does not have a destination, the method returns a null Destination object.

# **Exceptions:**

• XMS\_X\_GENERAL\_EXCEPTION

# **getDisableMsgID – Get Disable Message ID Flag**

### **Interface:**

<span id="page-342-1"></span>xmsBOOL getDisableMsgID() const;

Get an indication of whether a receiving application requires message identifiers to be included in messages sent by the message producer.

#### **Parameters:**

None

### **Returns:**

- xmsTRUE, if a receiving application does not require message identifiers to be included in messages sent by the message producer.
- v xmsFALSE, if a receiving application does require message identifiers to be included in messages sent by the message producer.

#### **Exceptions:**

• XMS\_X\_GENERAL\_EXCEPTION

# **getDisableMsgTS – Get Disable Time Stamp Flag**

# **Interface:**

<span id="page-343-0"></span>xmsBOOL getDisableMsgTS() const;

Get an indication of whether a receiving application requires time stamps to be included in messages sent by the message producer.

#### **Parameters:**

None

#### **Returns:**

- xmsTRUE, if a receiving application does not require time stamps to be included in messages sent by the message producer.
- xmsFALSE, if a receiving application does require time stamps to be included in messages sent by the message producer.

#### **Exceptions:**

• XMS\_X\_GENERAL\_EXCEPTION

# **getHandle – Get Handle**

#### **Interface:**

<span id="page-343-1"></span>xmsHMsgProducer getHandle() const;

Get the handle that a C application would use to access the message producer.

### **Parameters:**

None

#### **Returns:**

The handle for the message producer.

### **Thread context:**

Any

#### **Exceptions:**

• XMS\_X\_GENERAL\_EXCEPTION

# **getPriority – Get Default Priority**

# **Interface:**

```
xmsINT getPriority() const;
```
Get the default priority for messages sent by the message producer.

### **Parameters:**

None

### **Returns:**

The default message priority. The value is an integer in the range 0, the lowest priority, to 9, the highest priority.

#### **Exceptions:**

• XMS\_X\_GENERAL\_EXCEPTION

# **getTimeToLive – Get Default Time to Live**

# **Interface:**

<span id="page-344-0"></span>xmsLONG getTimeToLive() const;

Get the default length of time that a message exists before it expires. The time is measured from when the message producer sends the message.

### **Parameters:**

None

# **Returns:**

The default time to live in milliseconds. A value of 0 means that a message never expires.

For a real-time connection to a broker, the method always returns 0.

# **Exceptions:**

• XMS\_X\_GENERAL\_EXCEPTION

# **isNull – Check Whether Null**

# **Interface:**

<span id="page-344-1"></span>xmsBOOL isNull() const;

Determine whether the MessageProducer object is a null object.

```
Parameters:
     None
```
# **Returns:**

- xmsTRUE, if the MessageProducer object is a null object.
- xmsFALSE, if the MessageProducer object is not a null object.

# **Thread context:**

Any

# **Exceptions:**

• XMS X GENERAL EXCEPTION

# **send – Send**

# **Interface:**

<span id="page-344-2"></span>xmsVOID send(const Message & message) const;

Send a message to the destination that was specified when the message producer was created. Send the message using the message producer's default delivery mode, priority, and time to live.

# **Parameters:**

**message (input)** The Message object.

# **Returns:**

Void

**Exceptions:**

- XMS\_X\_GENERAL\_EXCEPTION
- XMS\_X\_MESSAGE\_FORMAT\_EXCEPTION
- XMS\_X\_INVALID\_DESTINATION\_EXCEPTION

# <span id="page-345-0"></span>**send – Send (specifying a delivery mode, priority, and time to live)**

#### **Interface:**

xmsVOID send(const Message & message, const xmsINT deliveryMode, const xmsINT priority, const xmsLONG timeToLive) const;

Send a message to the destination that was specified when the message producer was created. Send the message using the specified delivery mode, priority, and time to live.

### **Parameters:**

### **message (input)**

The Message object.

#### **deliveryMode (input)**

The delivery mode for the message, which must be one of the following values:

XMSC\_DELIVERY\_PERSISTENT

XMSC\_DELIVERY\_NOT\_PERSISTENT

For a real-time connection to a broker, the value must be XMSC\_DELIVERY\_NOT\_PERSISTENT.

#### **priority (input)**

The priority of the message. The value can be an integer in the range 0, for the lowest priority, to 9, for the highest priority. On a real-time connection to a broker, the value is ignored.

#### **timeToLive (input)**

The time to live for the message in milliseconds. A value of 0 means that the message never expires. For a real-time connection to a broker, the value must be 0.

#### **Returns:**

Void

# **Exceptions:**

- XMS\_X\_GENERAL\_EXCEPTION
- XMS X MESSAGE FORMAT EXCEPTION
- XMS\_X\_INVALID\_DESTINATION\_EXCEPTION
- XMS\_X\_ILLEGAL\_STATE\_EXCEPTION

# **send – Send (to a specified destination)**

### **Interface:**

<span id="page-345-1"></span>xmsVOID send(const Destination & destination, const Message & message) const;

Send a message to a specified destination if you are using a message producer for which no destination was specified when the message producer was created. Send the message using the message producer's default delivery mode, priority, and time to live.

Typically, you specify a destination when you create a message producer but, if you do not, you must specify a destination every time you send a message.

### **Parameters:**

**destination (input)** The Destination object.

### **message (input)**

The Message object.

## **Returns:**

Void

# **Exceptions:**

- XMS X GENERAL EXCEPTION
- XMS\_X\_MESSAGE\_FORMAT\_EXCEPTION
- XMS\_X\_INVALID\_DESTINATION\_EXCEPTION

# **send – Send (to a specified destination, specifying a delivery mode, priority, and time to live)**

**Interface:**

```
xmsVOID send(const Destination & destination,
          const Message & message,
          const xmsINT deliveryMode,
          const xmsINT priority,
          const xmsLONG timeToLive) const;
```
Send a message to a specified destination if you are using a message producer for which no destination was specified when the message producer was created. Send the message using the specified delivery mode, priority, and time to live.

Typically, you specify a destination when you create a message producer but, if you do not, you must specify a destination every time you send a message.

#### **Parameters:**

# **destination (input)**

The Destination object.

#### **message (input)**

The Message object.

## **deliveryMode (input)**

The delivery mode for the message, which must be one of the following values:

XMSC\_DELIVERY\_PERSISTENT

# XMSC\_DELIVERY\_NOT\_PERSISTENT

For a real-time connection to a broker, the value must be XMSC\_DELIVERY\_NOT\_PERSISTENT.

### **priority (input)**

The priority of the message. The value can be an integer in the range 0, for the lowest priority, to 9, for the highest priority. On a real-time connection to a broker, the value is ignored.

#### **timeToLive (input)**

The time to live for the message in milliseconds. A value of 0 means that the message never expires. For a real-time connection to a broker, the value must be 0.

#### **Returns:**

Void

## **Exceptions:**

- XMS X GENERAL EXCEPTION
- XMS\_X\_MESSAGE\_FORMAT\_EXCEPTION
- XMS\_X\_INVALID\_DESTINATION\_EXCEPTION
- XMS\_X\_ILLEGAL\_STATE\_EXCEPTION

# **setDeliveryMode – Set Default Delivery Mode**

#### **Interface:**

xmsVOID setDeliveryMode(const xmsINT deliveryMode);

Set the default delivery mode for messages sent by the message producer.

# **Parameters:**

#### **deliveryMode (input)**

<span id="page-347-0"></span>The default delivery mode, which must be one of the following values:

XMSC\_DELIVERY\_PERSISTENT

XMSC\_DELIVERY\_NOT\_PERSISTENT

For a real-time connection to a broker, the value must be XMSC\_DELIVERY\_NOT\_PERSISTENT.

The default value is XMSC\_DELIVERY\_PERSISTENT, except for a real-time connection to a broker for which the default value is XMSC\_DELIVERY\_NOT\_PERSISTENT.

### **Returns:**

Void

#### **Exceptions:**

• XMS\_X\_GENERAL\_EXCEPTION

# **setDisableMsgID – Set Disable Message ID Flag**

#### **Interface:**

<span id="page-347-1"></span>xmsVOID setDisableMsgID(const xmsBOOL msgIDDisabled);

Indicate whether a receiving application requires message identifiers to be included in messages sent by the message producer.

On a connection to a queue manager, or on a real-time connection to a broker, this flag is ignored. On a connection to a service integration bus, the flag is honoured.

#### **Parameters:**

# **msgIDDisabled (input)**

The value xmsTRUE means that a receiving application does not require message identifiers to be included in messages sent by the message producer. The value xmsFALSE means that a receiving application does require message identifiers. The default value is xmsFALSE.

#### **Returns:**

Void

# **Exceptions:**

• XMS X\_GENERAL\_EXCEPTION

# **setDisableMsgTS – Set Disable Time Stamp Flag**

# **Interface:**

<span id="page-348-0"></span>xmsVOID setDisableMsgTS(const xmsBOOL timeStampDisabled);

Indicate whether a receiving application requires time stamps to be included in messages sent by the message producer.

On a real-time connection to a broker, this flag is ignored. On a connection to a queue manager, or on a connection to a service integration bus, the flag is honoured.

# **Parameters:**

### **timeStampDisabled (input)**

The value xmsTRUE means that a receiving application does not require time stamps to be included in messages sent by the message producer. The value xmsFALSE means that a receiving application does require time stamps. The default value is xmsFALSE.

#### **Returns:**

Void

# **Exceptions:**

• XMS\_X\_GENERAL\_EXCEPTION

# **setPriority – Set Default Priority**

#### **Interface:**

<span id="page-348-1"></span>xmsVOID setPriority(const xmsINT priority);

Set the default priority for messages sent by the message producer.

On a real-time connection to a broker, the priority of a message is ignored.

#### **Parameters:**

### **priority (input)**

The default message priority. The value can be an integer in the range 0, for the lowest priority, to 9, for the highest priority. The default value is 4.

#### **Returns:**

Void

# **Exceptions:**

• XMS\_X\_GENERAL\_EXCEPTION

# **setTimeToLive – Set Default Time to Live**

# **Interface:**

xmsVOID setTimeToLive(const xmsLONG timeToLive);

Set the default length of time that a message exists before it expires. The time is measured from when the message producer sends the message.

### **Parameters:**

# **timeToLive (input)**

<span id="page-349-0"></span>The default time to live in milliseconds. The default value is 0, which means that a message never expires. For a real-time connection to a broker, the value must be 0.

### **Returns:**

Void

## **Exceptions:**

• XMS\_X\_GENERAL\_EXCEPTION

# **Inherited methods**

The following methods are inherited from the [PropertyContext](#page-364-0) class:

[getBooleanProperty,](#page-365-0) [getByteProperty,](#page-365-1) [getBytesProperty,](#page-365-2) [getCharProperty,](#page-366-0) [getDoubleProperty,](#page-367-0) [getFloatProperty,](#page-367-1) [getIntProperty,](#page-367-2) [getLongProperty,](#page-368-0) [getObjectProperty,](#page-368-1) [getProperty,](#page-369-0) [getShortProperty,](#page-369-1) [getStringProperty,](#page-370-0) [setBooleanProperty,](#page-370-1) [setByteProperty,](#page-370-2) [setBytesProperty,](#page-371-0) [setCharProperty,](#page-371-1) [setDoubleProperty,](#page-372-0) [setFloatProperty,](#page-372-1) [setIntProperty,](#page-373-0) [setLongProperty,](#page-373-1) [setObjectProperty,](#page-374-0) [setProperty,](#page-375-0) [setShortProperty,](#page-375-1) [setStringProperty](#page-375-2)

# **ObjectMessage**

An object message is a message whose body comprises a serialized Java object.

#### **Inheritance hierarchy:**

xms:[:PropertyContext](#page-364-0) | +----xms:[:Message](#page-322-0) | +----xms::ObjectMessage

# **Methods**

### **Summary of methods:**

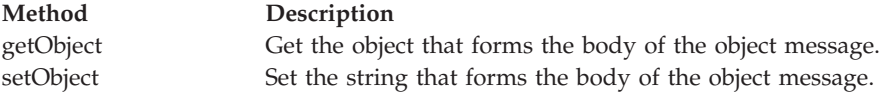

# **getObject – Get Object as Bytes**

**Interface:**

<span id="page-350-0"></span>xmsINT getObject(xmsSBYTE \*buffer, xmsINT bufferLength, xmsINT \*actualLength);

Get the object that forms the body of the object message.

For more information about how to use this method, see ["C++ methods that return](#page-78-0) [a byte array" on page 67.](#page-78-0)

# **Parameters:**

# **buffer (output)**

The buffer to contain the object, which is returned as an array of bytes.

#### **bufferLength (input)**

The length of the buffer in bytes. If you specify XMSC\_QUERY\_SIZE instead, the object is not returned, but its length is returned in the actualLength parameter.

## **actualLength (output)**

The length of the object in bytes. If you specify a null pointer on input, the length is not returned.

#### **Returns:**

The length of the object in bytes.

#### **Exceptions:**

- XMS\_X\_GENERAL\_EXCEPTION
- XMS\_X\_MESSAGE\_NOT\_READABLE\_EXCEPTION
- XMS\_X\_MESSAGE\_EOF\_EXCEPTION

### **Notes:**

- 1. If the buffer is not large enough to store the whole object, XMS returns the object truncated to the length of the buffer, sets the actualLength parameter to the actual length of the object, and returns an error.
- 2. If any other error occurs while attempting to get the object, XMS reports the error but does not set the actualLength parameter.

# **setObject – Set Object as Bytes**

### **Interface:**

<span id="page-350-1"></span>xmsVOID setObject(xmsSBYTE \*value, xmsINT length);

Set the string that forms the body of the object message.

**Parameters:**

**value (input)**

An array of bytes representing the object to be set.

**length (input)**

The number of bytes in the array.

#### **Returns:**

Void

**Exceptions:**

- XMS\_X\_GENERAL\_EXCEPTION
- XMS\_X\_MESSAGE\_NOT\_WRITABLE\_EXCEPTION

# **Inherited methods**

The following methods are inherited from the [Message](#page-322-0) class:

[clearBody,](#page-324-0) [clearProperties,](#page-324-1) [getHandle,](#page-324-2)

[getJMSCorrelationID,](#page-325-0)[getJMSDeliveryMode,](#page-325-1) [getJMSDestination,](#page-326-0) [getJMSExpiration,](#page-326-1) [getJMSMessageID,](#page-327-0) [getJMSPriority,](#page-327-1) [getJMSRedelivered,](#page-327-2) [getJMSReplyTo,](#page-328-0) [getJMSTimestamp,](#page-328-1) [getJMSType,](#page-329-0) [getProperties,](#page-329-1) [isNull,](#page-329-2) [propertyExists,](#page-330-0) [setJMSCorrelationID,](#page-330-1) [setJMSDeliveryMode,](#page-330-2) [setJMSDestination,](#page-331-0) [setJMSExpiration,](#page-331-1) [setJMSMessageID,](#page-332-0) [setJMSPriority,](#page-332-1) [setJMSRedelivered,](#page-332-2) [setJMSReplyTo,](#page-333-0) [setJMSTimestamp,](#page-333-1) [setJMSType](#page-334-0)

The following methods are inherited from the [PropertyContext](#page-364-0) class:

[getBooleanProperty,](#page-365-0) [getByteProperty,](#page-365-1) [getBytesProperty,](#page-365-2) [getCharProperty,](#page-366-0) [getDoubleProperty,](#page-367-0) [getFloatProperty,](#page-367-1) [getIntProperty,](#page-367-2) [getLongProperty,](#page-368-0) [getObjectProperty,](#page-368-1) [getProperty,](#page-369-0) [getShortProperty,](#page-369-1) [getStringProperty,](#page-370-0) [setBooleanProperty,](#page-370-1) [setByteProperty,](#page-370-2) [setBytesProperty,](#page-371-0) [setCharProperty,](#page-371-1) [setDoubleProperty,](#page-372-0) [setFloatProperty,](#page-372-1) [setIntProperty,](#page-373-0) [setLongProperty,](#page-373-1) [setObjectProperty,](#page-374-0) [setProperty,](#page-375-0) [setShortProperty,](#page-375-1) [setStringProperty](#page-375-2)

# **Property**

A Property object represents a property of an object.

### **Inheritance hierarchy:**

None

A Property object has three attributes:

**Property name**

The name of the property

#### **Property value**

The value of the property

### **Property type**

The data type of the value of the property

If an application sets the property value attribute of a Property object, the property value replaces any previous value the attribute had.

This class is a helper class.

# **Constructors**

**Summary of constructors:**

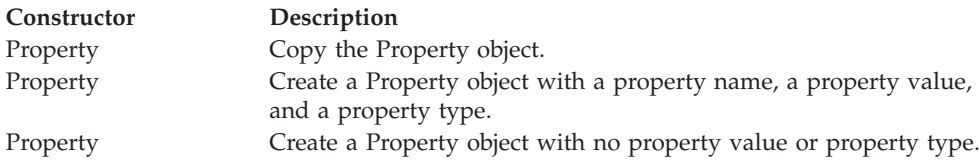

# **Property – Copy Property**

**Interface:**

<span id="page-352-0"></span>Property(const Property & property);

Property & duplicate(const Property & property);

Copy the Property object.

# **Parameters:**

**property (input)** The Property object.

# **Thread context:**

Any

# **Exceptions:**

• XMS\_X\_GENERAL\_EXCEPTION

# **Property – Create Property**

# **Interface:**

<span id="page-352-1"></span>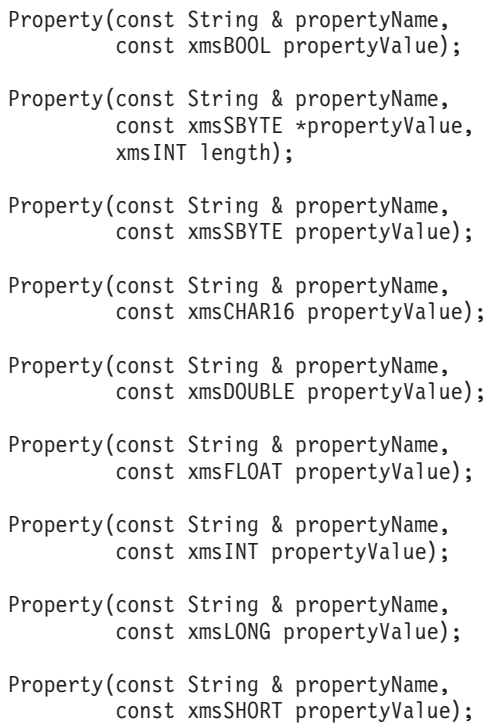

Property(const String & propertyName, const String & propertyValue);

Create a Property object with a property name, a property value, and a property type.

# **Parameters:**

#### **propertyName (input)**

A String object encapsulating the property name.

#### **propertyValue (input)**

The property value. The property type is determined by the data type of the property value.

#### **length (input)**

The length of the property value in bytes. This parameter is applicable only if the property value is an array of bytes.

#### **Thread context:**

Any

# **Exceptions:**

• XMS\_X\_GENERAL\_EXCEPTION

# <span id="page-353-0"></span>**Property – Create Property (with no property value or property type)**

### **Interface:**

Property(const String & propertyName);

Property & create(const String & propertyName);

Create a Property object with no property value or property type.

### **Parameters:**

**propertyName (input)**

A String object encapsulating the property name.

#### **Thread context:**

Any

### **Exceptions:**

• XMS X GENERAL EXCEPTION

# **Methods**

#### **Summary of methods:**

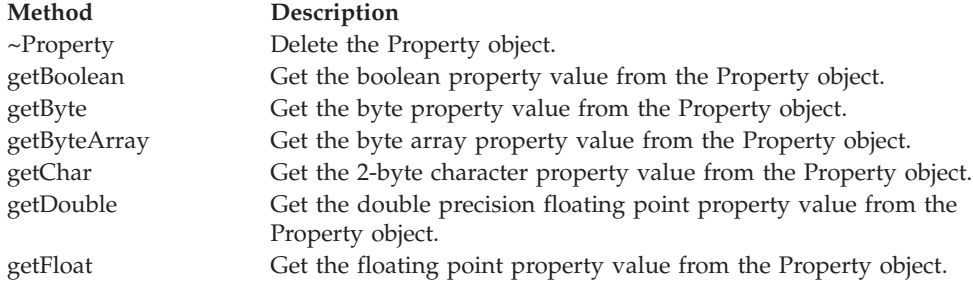

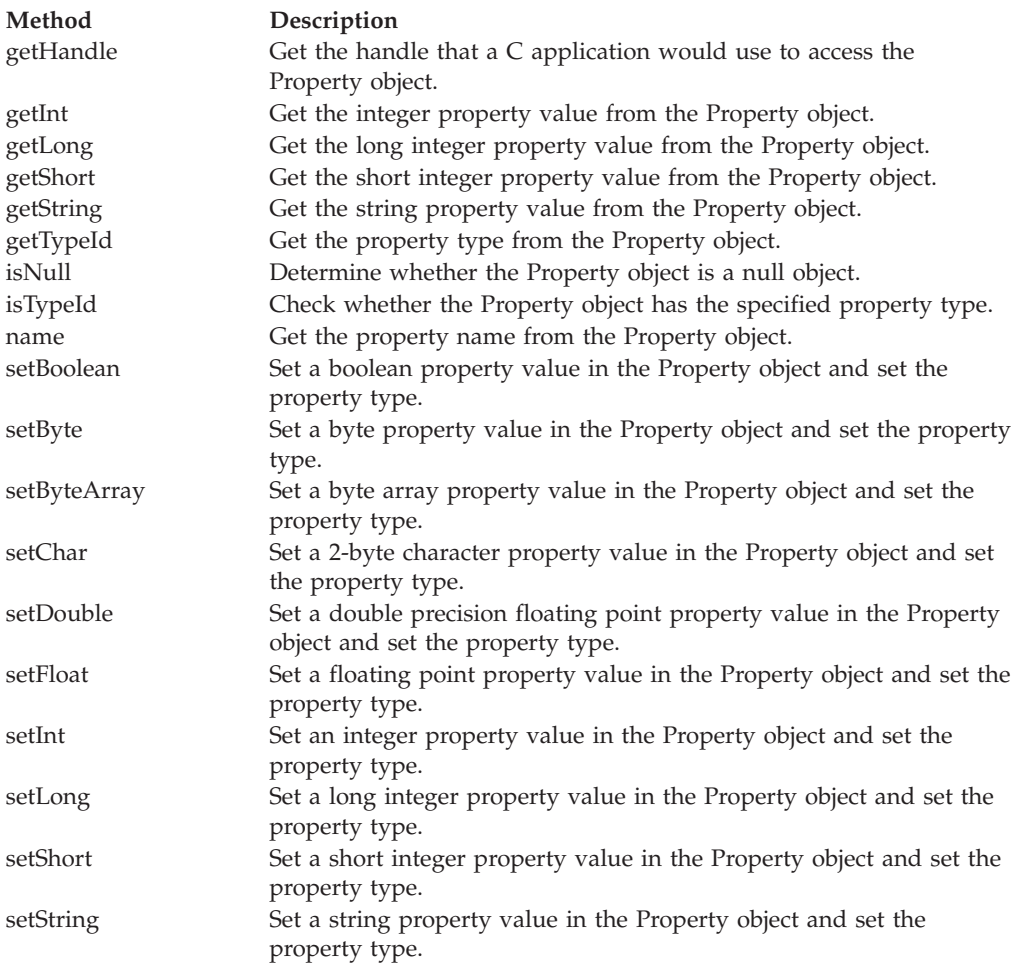

# **~Property – Delete Property**

# **Interface:**

<span id="page-354-0"></span>virtual "Property();

Delete the Property object.

If an application tries to delete a Property object that is already deleted, the call is ignored.

# **Parameters:** None

**Thread context:** Any

**Exceptions:**

• XMS\_X\_GENERAL\_EXCEPTION

# **getBoolean – Get Boolean Property Value**

# **Interface:**

<span id="page-354-1"></span>xmsBOOL getBoolean() const;

Get the boolean property value from the Property object.

**Parameters:** None

**Returns:**

The boolean property value.

**Thread context:** Any **Exceptions:**

• XMS\_X\_GENERAL\_EXCEPTION

# **getByte – Get Byte Property Value**

## **Interface:**

<span id="page-355-0"></span>xmsSBYTE getByte() const;

Get the byte property value from the Property object.

#### **Parameters:**

None

# **Returns:**

The byte property value.

# **Thread context:**

Any

# **Exceptions:**

• XMS\_X\_GENERAL\_EXCEPTION

# **getByteArray – Get Byte Array Property Value**

# **Interface:**

<span id="page-355-1"></span>xmsINT getByteArray(xmsSBYTE \*propertyValue, const xmsINT length, xmsINT \*actualLength) const;

Get the byte array property value from the Property object.

For more information about how to use this method, see ["C++ methods that return](#page-78-0) [a byte array" on page 67.](#page-78-0)

### **Parameters:**

### **propertyValue (output)**

The buffer to contain the property value, which is an array of bytes.

#### **length (input)**

The length of the buffer in bytes. If you specify XMSC\_QUERY\_SIZE instead, the property value is not returned, but its length is returned in the actualLength parameter.

### **actualLength (output)**

The length of the property value in bytes. If you specify a null pointer on input, the length is not returned.

**Returns:**

The length of the property value in bytes.

**Thread context:**

Any

**Exceptions:**

• XMS\_X\_GENERAL\_EXCEPTION

# **getChar – Get Character Property Value**

**Interface:**

<span id="page-356-0"></span>xmsCHAR16 getChar() const;

Get the 2-byte character property value from the Property object.

**Parameters:**

None

**Returns:**

The 2-byte character property value.

**Thread context:** Any

**Exceptions:**

• XMS\_X\_GENERAL\_EXCEPTION

# **getDouble – Get Double Precision Floating Point Property Value**

# **Interface:**

<span id="page-356-1"></span>xmsDOUBLE getDouble() const;

Get the double precision floating point property value from the Property object.

## **Parameters:**

None

### **Returns:**

The double precision floating point property value.

**Thread context:**

Any

**Exceptions:**

<span id="page-356-2"></span>• XMS\_X\_GENERAL\_EXCEPTION

# **getFloat – Get Floating Point Property Value**

### **Interface:**

xmsFLOAT getFloat() const;

Get the floating point property value from the Property object.

**Parameters:** None **Returns:**

The floating point property value.

**Thread context:**

Any

## **Exceptions:**

• XMS\_X\_GENERAL\_EXCEPTION

# **getHandle – Get Handle**

### **Interface:**

<span id="page-357-0"></span>xmsHProperty getHandle() const;

Get the handle that a C application would use to access the Property object.

### **Parameters:**

None

#### **Returns:**

The handle for the Property object.

#### **Exceptions:**

• XMS\_X\_GENERAL\_EXCEPTION

# **getInt – Get Integer Property Value**

#### **Interface:**

<span id="page-357-1"></span>xmsINT getInt() const;

Get the integer property value from the Property object.

# **Parameters:**

None

# **Returns:**

The integer property value.

### **Thread context:**

Any

## **Exceptions:**

<span id="page-357-2"></span>• XMS\_X\_GENERAL\_EXCEPTION

# **getLong – Get Long Integer Property Value**

#### **Interface:**

xmsLONG getLong() const;

Get the long integer property value from the Property object.

# **Parameters:**

None

## **Returns:**

The long integer property value.

## **Thread context:**

Any

# **Exceptions:**

• XMS\_X\_GENERAL\_EXCEPTION

# **getShort – Get Short Integer Property Value**

# **Interface:**

<span id="page-358-0"></span>xmsSHORT getShort() const;

Get the short integer property value from the Property object.

# **Parameters:**

None

# **Returns:**

The short integer property value.

# **Thread context:**

Any

### **Exceptions:**

• XMS\_X\_GENERAL\_EXCEPTION

# **getString – Get String Property Value**

#### **Interface:**

<span id="page-358-1"></span>String getString() const;

Get the string property value from the Property object.

### **Parameters:**

None

## **Returns:**

A String object encapsulating the string property value. If data conversion is required, this is the string after conversion.

# **Thread context:**

Any

# **Exceptions:**

• XMS\_X\_GENERAL\_EXCEPTION

# **getTypeId – Get Property Type**

#### **Interface:**

<span id="page-358-2"></span>xmsPROPERTY TYPE getTypeId() const;

Get the property type from the Property object.

# **Parameters:**

None

**Returns:**

The property type, which is one of the following values: XMS\_PROPERTY\_TYPE\_UNKNOWN XMS\_PROPERTY\_TYPE\_BOOL XMS\_PROPERTY\_TYPE\_BYTE XMS\_PROPERTY\_TYPE\_BYTEARRAY XMS\_PROPERTY\_TYPE\_CHAR XMS\_PROPERTY\_TYPE\_STRING XMS\_PROPERTY\_TYPE\_SHORT XMS\_PROPERTY\_TYPE\_INT XMS\_PROPERTY\_TYPE\_LONG XMS\_PROPERTY\_TYPE\_FLOAT XMS\_PROPERTY\_TYPE\_DOUBLE

**Thread context:**

Any

### **Exceptions:**

• XMS\_X\_GENERAL\_EXCEPTION

# **isNull – Check Whether Null**

# **Interface:**

<span id="page-359-0"></span>xmsBOOL isNull() const;

Determine whether the Property object is a null object.

#### **Parameters:**

None

# **Returns:**

- xmsTRUE, if the Property object is a null object.
- xmsFALSE, if the Property object is not a null object.

# **Thread context:**

Any

### **Exceptions:**

• XMS\_X\_GENERAL\_EXCEPTION

# **isTypeId – Check Property Type**

# **Interface:**

<span id="page-359-1"></span>xmsBOOL isTypeId(const xmsPROPERTY\_TYPE propertyType) const;

Check whether the Property object has the specified property type.

#### **Parameters:**

# **propertyType (input)**

The property type, which must be one of the following values: XMS\_PROPERTY\_TYPE\_UNKNOWN XMS\_PROPERTY\_TYPE\_BOOL
XMS\_PROPERTY\_TYPE\_BYTE XMS\_PROPERTY\_TYPE\_BYTEARRAY XMS\_PROPERTY\_TYPE\_CHAR XMS\_PROPERTY\_TYPE\_STRING XMS\_PROPERTY\_TYPE\_SHORT XMS\_PROPERTY\_TYPE\_INT XMS\_PROPERTY\_TYPE\_LONG XMS\_PROPERTY\_TYPE\_FLOAT XMS\_PROPERTY\_TYPE\_DOUBLE

### **Returns:**

- xmsTRUE, if the Property object has the specified property type.
- xmsFALSE, if the Property object does not have the specified property type.

## **Thread context:**

Any

## **Exceptions:**

• XMS\_X\_GENERAL\_EXCEPTION

# **name – Get Property Name**

### **Interface:**

String name() const;

Get the property name from the Property object.

# **Parameters:**

None

# **Returns:**

A String object encapsulating the property name.

### **Thread context:**

Any

#### **Exceptions:**

• XMS\_X\_GENERAL\_EXCEPTION

# **setBoolean – Set Boolean Property Value**

### **Interface:**

xmsVOID setBoolean(const xmsBOOL propertyValue);

Set a boolean property value in the Property object and set the property type.

## **Parameters:**

**propertyValue (input)** The boolean property value.

### **Returns:**

Void

**Thread context:**

Any

**Exceptions:**

• XMS\_X\_GENERAL\_EXCEPTION

# **setByte – Set Byte Property Value**

## **Interface:**

xmsVOID setByte(const xmsSBYTE propertyValue);

Set a byte property value in the Property object and set the property type.

**Parameters:**

**propertyValue (input)** The byte property value.

**Returns:**

Void

**Thread context:**

Any

**Exceptions:**

• XMS\_X\_GENERAL\_EXCEPTION

# **setByteArray – Set Byte Array Property Value**

# **Interface:**

xmsVOID setByteArray(const xmsBYTE \*propertyValue, const xmsINT length);

Set a byte array property value in the Property object and set the property type.

# **Parameters:**

**propertyValue (input)** The property value, which is an array of bytes.

**length (input)** The length of the property value in bytes.

# **Returns:**

Void

**Thread context:**

Any

**Exceptions:**

• XMS\_X\_GENERAL\_EXCEPTION

# **setChar – Set Character Property Value**

## **Interface:**

xmsVOID setChar(const xmsCHAR16 propertyValue);

Set a 2-byte character property value in the Property object and set the property type.

**Parameters:**

**propertyValue (input)** The 2-byte character property value.

**Returns:**

Void **Thread context:**

Any

**Exceptions:**

• XMS\_X\_GENERAL\_EXCEPTION

# **setDouble – Set Double Precision Floating Point Property Value**

### **Interface:**

xmsVOID setDouble(const xmsDOUBLE propertyValue);

Set a double precision floating point property value in the Property object and set the property type.

## **Parameters:**

**propertyValue (input)** The double precision floating point property value.

**Returns:**

Void

**Thread context:** Any

**Exceptions:**

• XMS\_X\_GENERAL\_EXCEPTION

# **setFloat – Set Floating Point Property Value**

#### **Interface:**

xmsVOID setFloat(const xmsFLOAT propertyValue);

Set a floating point property value in the Property object and set the property type.

## **Parameters:**

**propertyValue (input)** The floating point property value.

**Returns:**

Void

**Thread context:** Any

## **Exceptions:**

• XMS\_X\_GENERAL\_EXCEPTION

# **setInt – Set Integer Property Value**

#### **Interface:**

xmsVOID setInt(const xmsINT propertyValue);

Set an integer property value in the Property object and set the property type.

## **Parameters:**

**propertyValue (input)** The integer property value.

**Returns:** Void

**Thread context:** Any

#### **Exceptions:**

• XMS\_X\_GENERAL\_EXCEPTION

# **setLong – Set Long Integer Property Value**

## **Interface:**

xmsVOID setLong(const xmsLONG propertyValue);

Set a long integer property value in the Property object and set the property type.

#### **Parameters:**

**propertyValue (input)** The long integer property value.

#### **Returns:**

Void

## **Thread context:**

Any

## **Exceptions:**

• XMS\_X\_GENERAL\_EXCEPTION

# **setShort – Set Short Integer Property Value**

## **Interface:**

xmsVOID setShort(const xmsSHORT propertyValue);

Set a short integer property value in the Property object and set the property type.

## **Parameters:**

**propertyValue (input)** The short integer property value.

#### **Returns:**

Void

### **Thread context:**

Any

## **Exceptions:**

• XMS\_X\_GENERAL\_EXCEPTION

# **setString – Set String Property Value**

#### **Interface:**

xmsVOID setString(const String & propertyValue);

Set a string property value in the Property object and set the property type.

## **Parameters:**

**propertyValue (input)**

A String object encapsulating the string property value.

**Returns:**

Void

## **Thread context:** Any

## **Exceptions:**

• XMS\_X\_GENERAL\_EXCEPTION

# **PropertyContext**

<span id="page-364-0"></span>PropertyContext is an abstract superclass that contains methods that get and set properties. These methods are inherited by other classes.

#### **Inheritance hierarchy:** None

# **Methods**

## **Summary of methods:**

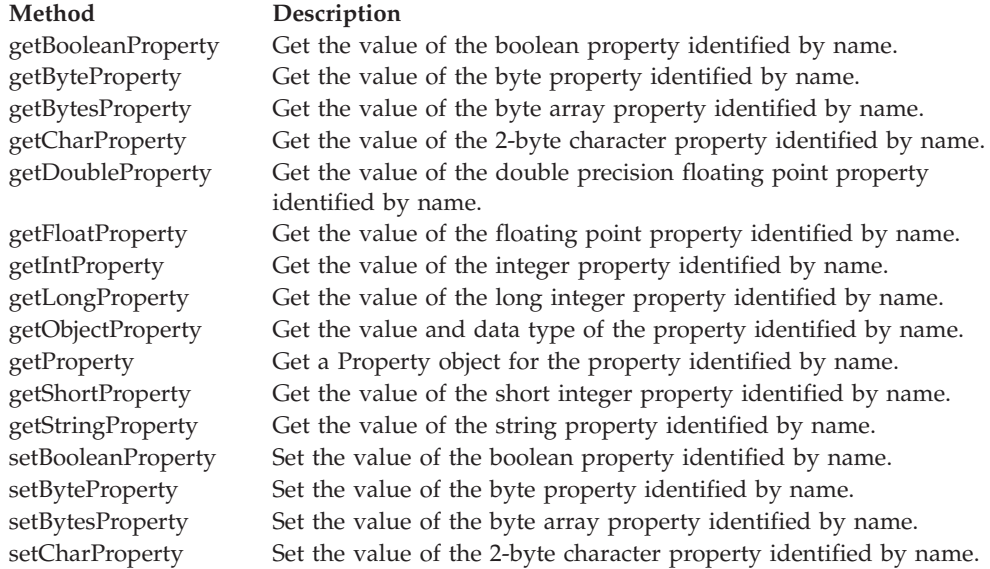

## **Method Description** [setDoubleProperty](#page-372-0) Set the value of the double precision floating point property identified by name. [setFloatProperty](#page-372-1) Set the value of the floating point property identified by name. [setIntProperty](#page-373-0) Set the value of the integer property identified by name. [setLongProperty](#page-373-1) Set the value of the long integer property identified by name. [setObjectProperty](#page-374-0) Set the value and data type of a property identified by name. [setProperty](#page-375-0) Set the value of a property using a Property object. [setShortProperty](#page-375-1) Set the value of the short integer property identified by name. [setStringProperty](#page-375-2) Set the value of the string property identified by name.

# **getBooleanProperty – Get Boolean Property**

## **Interface:**

xmsBOOL getBooleanProperty(const String & propertyName) const;

Get the value of the boolean property identified by name.

## **Parameters:**

## **propertyName (input)**

<span id="page-365-0"></span>A String object encapsulating the name of the property.

## **Returns:**

The value of the property.

**Thread context:**

Determined by the subclass

## **Exceptions:**

• XMS X GENERAL EXCEPTION

# **getByteProperty – Get Byte Property**

## **Interface:**

<span id="page-365-1"></span>xmsSBYTE getByteProperty(const String & propertyName) const;

Get the value of the byte property identified by name.

## **Parameters:**

**propertyName (input)**

A String object encapsulating the name of the property.

## **Returns:**

The value of the property.

## **Thread context:**

Determined by the subclass

## **Exceptions:**

<span id="page-365-2"></span>• XMS\_X\_GENERAL\_EXCEPTION

# **getBytesProperty – Get Byte Array Property**

## **Interface:**

xmsINT getBytesProperty(const String & propertyName, xmsSBYTE \*propertyValue, const xmsINT length, xmsINT \*actualLength) const;

Get the value of the byte array property identified by name.

For more information about how to use this method, see ["C++ methods that return](#page-78-0) [a byte array" on page 67.](#page-78-0)

#### **Parameters:**

#### **propertyName (input)**

A String object encapsulating the name of the property.

#### **propertyValue (output)**

The buffer to contain the value of the property, which is an array of bytes.

#### **length (input)**

The length of the buffer in bytes. If you specify XMSC\_QUERY\_SIZE instead, the array of bytes is not returned, but its length is returned in the actualLength parameter.

#### **actualLength (output)**

The number of bytes in the array. If you specify a null pointer on input, the length of the array is not returned.

## **Returns:**

The number of bytes in the array.

#### **Thread context:**

Determined by the subclass

#### **Exceptions:**

• XMS X GENERAL EXCEPTION

## **getCharProperty – Get Character Property**

## **Interface:**

<span id="page-366-0"></span>xmsCHAR16 getCharProperty(const String & propertyName) const;

Get the value of the 2-byte character property identified by name.

#### **Parameters:**

#### **propertyName (input)**

A String object encapsulating the name of the property.

#### **Returns:**

The value of the property.

#### **Thread context:**

Determined by the subclass

#### **Exceptions:**

• XMS X GENERAL EXCEPTION

# **getDoubleProperty – Get Double Precision Floating Point Property**

## **Interface:**

<span id="page-367-0"></span>xmsDOUBLE getDoubleProperty(const String & propertyName) const;

Get the value of the double precision floating point property identified by name.

## **Parameters:**

## **propertyName (input)**

A String object encapsulating the name of the property.

#### **Returns:**

The value of the property.

### **Thread context:**

Determined by the subclass

## **Exceptions:**

• XMS\_X\_GENERAL\_EXCEPTION

# **getFloatProperty – Get Floating Point Property**

#### **Interface:**

xmsFLOAT getFloatProperty(const String & propertyName) const;

Get the value of the floating point property identified by name.

## **Parameters:**

### **propertyName (input)**

<span id="page-367-1"></span>A String object encapsulating the name of the property.

## **Returns:**

The value of the property.

#### **Thread context:**

Determined by the subclass

#### **Exceptions:**

• XMS X GENERAL EXCEPTION

## **getIntProperty – Get Integer Property**

## **Interface:**

<span id="page-367-2"></span>xmsINT getIntProperty(const String & propertyName) const;

Get the value of the integer property identified by name.

#### **Parameters:**

#### **propertyName (input)**

A String object encapsulating the name of the property.

### **Returns:**

The value of the property.

#### **Thread context:**

Determined by the subclass

**Exceptions:**

• XMS\_X\_GENERAL\_EXCEPTION

# **getLongProperty – Get Long Integer Property**

### **Interface:**

xmsLONG getLongProperty(const String & propertyName) const;

Get the value of the long integer property identified by name.

## **Parameters:**

#### **propertyName (input)**

<span id="page-368-0"></span>A String object encapsulating the name of the property.

#### **Returns:**

The value of the property.

**Thread context:**

Determined by the subclass

#### **Exceptions:**

• XMS\_X\_GENERAL\_EXCEPTION

# **getObjectProperty – Get Object Property**

#### **Interface:**

<span id="page-368-1"></span>xmsOBJECT\_TYPE getObjectProperty(const String & propertyName, xmsSBYTE \*propertyValue, const xmsINT length, xmsINT \*actualLength);

Get the value and data type of the property identified by name.

For more information about how to use this method, see ["C++ methods that return](#page-78-0) [a byte array" on page 67.](#page-78-0)

# **Parameters:**

#### **propertyName (input)**

A String object encapsulating the name of the property.

## **propertyValue (output)**

The buffer to contain the value of the property, which is returned as an array of bytes. If the value is a string and data conversion is required, this is the value after conversion.

#### **length (input)**

The length of the buffer in bytes. If you specify XMSC\_QUERY\_SIZE instead, the value of the property is not returned, but its length is returned in the actualLength parameter.

## **actualLength (output)**

The length of the value of the property in bytes. If the value is a string and data conversion is required, this is the length after conversion. If you specify a null pointer on input, the length is not returned.

## **Returns:**

The data type of the value of the property, which is one of the following object types:

XMS\_OBJECT\_TYPE\_BOOL XMS\_OBJECT\_TYPE\_BYTE XMS\_OBJECT\_TYPE\_BYTEARRAY XMS\_OBJECT\_TYPE\_CHAR XMS\_OBJECT\_TYPE\_DOUBLE XMS\_OBJECT\_TYPE\_FLOAT XMS\_OBJECT\_TYPE\_INT XMS\_OBJECT\_TYPE\_LONG XMS\_OBJECT\_TYPE\_SHORT XMS\_OBJECT\_TYPE\_STRING

#### **Thread context:**

Determined by the subclass

#### **Exceptions:**

• XMS\_X\_GENERAL\_EXCEPTION

# **getProperty – Get Property**

# **Interface:**

<span id="page-369-0"></span>virtual Property getProperty(const String & propertyName) const;

Get a Property object for the property identified by name.

#### **Parameters:**

**propertyName (input)** A String object encapsulating the name of the property.

#### **Returns:**

The Property object.

### **Thread context:**

Determined by the subclass

#### **Exceptions:**

• XMS\_X\_GENERAL\_EXCEPTION

## **getShortProperty – Get Short Integer Property**

## **Interface:**

xmsSHORT getShortProperty(const String & propertyName) const;

Get the value of the short integer property identified by name.

## **Parameters:**

## **propertyName (input)**

<span id="page-369-1"></span>A String object encapsulating the name of the property.

#### **Returns:**

The value of the property.

#### **Thread context:**

Determined by the subclass

## **Exceptions:**

• XMS\_X\_GENERAL\_EXCEPTION

# **getStringProperty – Get String Property**

#### **Interface:**

String getStringProperty(const String & propertyName) const;

Get the value of the string property identified by name.

## **Parameters:**

#### **propertyName (input)**

<span id="page-370-0"></span>A String object encapsulating the name of the property.

## **Returns:**

A String object encapsulating the string that is the value of the property. If data conversion is required, this is the string after conversion.

#### **Thread context:**

Determined by the subclass

#### **Exceptions:**

• XMS\_X\_GENERAL\_EXCEPTION

## **setBooleanProperty – Set Boolean Property**

## **Interface:**

<span id="page-370-1"></span>xmsVOID setBooleanProperty(const String & propertyName, const xmsBOOL propertyValue);

Set the value of the boolean property identified by name.

## **Parameters:**

**propertyName (input)** A String object encapsulating the name of the property.

**propertyValue (input)** The value of the property.

## **Returns:**

Void

## **Thread context:**

Determined by the subclass

## **Exceptions:**

- XMS\_X\_GENERAL\_EXCEPTION
- <span id="page-370-2"></span>• XMS\_X\_MESSAGE\_NOT\_WRITABLE\_EXCEPTION

# **setByteProperty – Set Byte Property**

**Interface:**

xmsVOID setByteProperty(const String & propertyName, const xmsSBYTE propertyValue);

Set the value of the byte property identified by name.

## **Parameters:**

**propertyName (input)** A String object encapsulating the name of the property.

# **propertyValue (input)**

The value of the property.

# **Returns:**

Void

# **Thread context:**

Determined by the subclass

### **Exceptions:**

- XMS\_X\_GENERAL\_EXCEPTION
- XMS\_X\_MESSAGE\_NOT\_WRITABLE\_EXCEPTION

# **setBytesProperty – Set Byte Array Property**

### **Interface:**

<span id="page-371-0"></span>xmsVOID setBytesProperty(const String & propertyName, const xmsSBYTE \*propertyValue, const xmsINT length);

Set the value of the byte array property identified by name.

## **Parameters:**

**propertyName (input)** A String object encapsulating the name of the property.

#### **propertyValue (input)**

The value of the property, which is an array of bytes.

#### **length (input)**

The number of bytes in the array.

## **Returns:**

Void

#### **Thread context:**

Determined by the subclass

#### **Exceptions:**

- XMS\_X\_GENERAL\_EXCEPTION
- XMS\_X\_MESSAGE\_NOT\_WRITABLE\_EXCEPTION

# **setCharProperty – Set Character Property**

## **Interface:**

<span id="page-371-1"></span>xmsVOID setCharProperty(const String & propertyName, const xmsCHAR16 propertyValue); Set the value of the 2-byte character property identified by name.

## **Parameters:**

**propertyName (input)** A String object encapsulating the name of the property.

**propertyValue (input)** The value of the property.

**Returns:**

Void

**Thread context:** Determined by the subclass

#### **Exceptions:**

- XMS\_X\_GENERAL\_EXCEPTION
- XMS\_X\_MESSAGE\_NOT\_WRITABLE\_EXCEPTION

# **setDoubleProperty – Set Double Precision Floating Point Property**

#### **Interface:**

<span id="page-372-0"></span>xmsVOID setDoubleProperty(const String & propertyName, const xmsDOUBLE propertyValue);

Set the value of the double precision floating point property identified by name.

## **Parameters:**

**propertyName (input)** A String object encapsulating the name of the property.

**propertyValue (input)** The value of the property.

## **Returns:**

Void

**Thread context:**

Determined by the subclass

#### **Exceptions:**

- XMS\_X\_GENERAL\_EXCEPTION
- XMS\_X\_MESSAGE\_NOT\_WRITABLE\_EXCEPTION

## **setFloatProperty – Set Floating Point Property**

## **Interface:**

<span id="page-372-1"></span>xmsVOID setFloatProperty(const String & propertyName, const xmsFLOAT propertyValue);

Set the value of the floating point property identified by name.

## **Parameters:**

**propertyName (input)** A String object encapsulating the name of the property.

## **propertyValue (input)**

The value of the property.

## **Returns:**

Void

# **Thread context:**

Determined by the subclass

# **Exceptions:**

- XMS\_X\_GENERAL\_EXCEPTION
- XMS\_X\_MESSAGE\_NOT\_WRITABLE\_EXCEPTION

## **setIntProperty – Set Integer Property**

## **Interface:**

<span id="page-373-0"></span>xmsVOID setIntProperty(const String & propertyName, const xmsINT propertyValue);

Set the value of the integer property identified by name.

## **Parameters:**

**propertyName (input)** A String object encapsulating the name of the property.

**propertyValue (input)** The value of the property.

# **Returns:**

Void

## **Thread context:**

Determined by the subclass

#### **Exceptions:**

- XMS\_X\_GENERAL\_EXCEPTION
- <span id="page-373-1"></span>• XMS\_X\_MESSAGE\_NOT\_WRITABLE\_EXCEPTION

# **setLongProperty – Set Long Integer Property**

### **Interface:**

xmsVOID setLongProperty(const String & propertyName, const xmsLONG propertyValue);

Set the value of the long integer property identified by name.

#### **Parameters:**

**propertyName (input)** A String object encapsulating the name of the property.

## **propertyValue (input)**

The value of the property.

#### **Returns:**

Void

#### **Thread context:**

Determined by the subclass

### **Exceptions:**

- XMS\_X\_GENERAL\_EXCEPTION
- XMS\_X\_MESSAGE\_NOT\_WRITABLE\_EXCEPTION

## **setObjectProperty – Set Object Property**

## **Interface:**

<span id="page-374-0"></span>xmsVOID setObjectProperty(const String & propertyName, const xmsOBJECT\_TYPE objectType, const xmsSBYTE \*propertyValue, const xmsINT length);

Set the value and data type of a property identified by name.

## **Parameters:**

## **propertyName (input)**

A String object encapsulating the name of the property.

#### **objectType (input)**

The data type of the value of the property, which must be one of the following object types:

XMS\_OBJECT\_TYPE\_BOOL XMS\_OBJECT\_TYPE\_BYTE XMS\_OBJECT\_TYPE\_BYTEARRAY XMS\_OBJECT\_TYPE\_CHAR XMS\_OBJECT\_TYPE\_DOUBLE XMS\_OBJECT\_TYPE\_FLOAT XMS\_OBJECT\_TYPE\_INT XMS\_OBJECT\_TYPE\_LONG XMS\_OBJECT\_TYPE\_SHORT XMS\_OBJECT\_TYPE\_STRING

## **propertyValue (input)**

The value of the property as an array of bytes.

#### **length (input)**

The number of bytes in the array.

## **Returns:**

Void

## **Thread context:**

Determined by the subclass

## **Exceptions:**

- XMS\_X\_GENERAL\_EXCEPTION
- XMS\_X\_MESSAGE\_NOT\_WRITABLE\_EXCEPTION

# **setProperty – Set Property**

## **Interface:**

<span id="page-375-0"></span>virtual xmsVOID setProperty(const Property & property);

Set the value of a property using a Property object.

## **Parameters:**

**property (input)** The Property object.

#### **Returns:**

Void

## **Thread context:**

Determined by the subclass

## **Exceptions:**

- XMS X GENERAL EXCEPTION
- <span id="page-375-1"></span>• XMS\_X\_MESSAGE\_NOT\_WRITABLE\_EXCEPTION

# **setShortProperty – Set Short Integer Property**

## **Interface:**

xmsVOID setShortProperty(const String & propertyName, const xmsSHORT propertyValue);

Set the value of the short integer property identified by name.

## **Parameters:**

**propertyName (input)** A String object encapsulating the name of the property.

## **propertyValue (input)**

The value of the property.

# **Returns:**

Void

**Thread context:** Determined by the subclass

#### **Exceptions:**

- XMS\_X\_GENERAL\_EXCEPTION
- XMS\_X\_MESSAGE\_NOT\_WRITABLE\_EXCEPTION

# **setStringProperty – Set String Property**

## **Interface:**

<span id="page-375-2"></span>xmsVOID setStringProperty(const String & propertyName, const String & propertyValue);

Set the value of the string property identified by name.

## **Parameters:**

### **propertyName (input)**

A String object encapsulating the name of the property.

### **propertyValue (input)**

A String object encapsulating the string that is the value of the property.

## **Returns:**

Void

### **Thread context:**

Determined by the subclass

## **Exceptions:**

- XMS\_X\_GENERAL\_EXCEPTION
- XMS\_X\_MESSAGE\_NOT\_WRITABLE\_EXCEPTION

# **QueueBrowser**

An application uses a queue browser to browse messages on a queue without removing them.

## **Inheritance hierarchy:**

xms:[:PropertyContext](#page-364-0) | +----xms::QueueBrowser

# **Methods**

## **Summary of methods:**

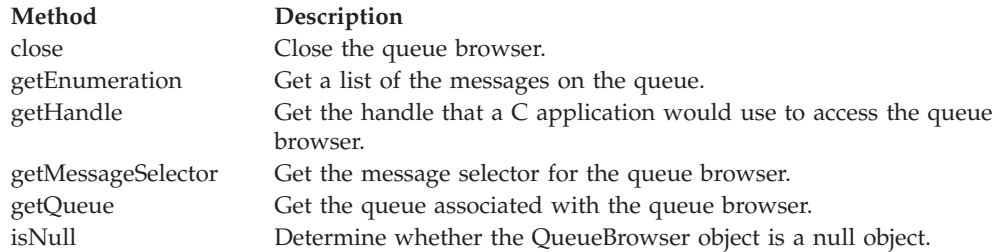

# **close – Close Queue Browser**

## **Interface:**

<span id="page-376-0"></span>xmsVOID close();

Close the queue browser.

If an application tries to close a queue browser that is already closed, the call is ignored.

#### **Parameters:**

None

#### **Returns:**

Void

#### **Exceptions:**

• XMS\_X\_GENERAL\_EXCEPTION

## **getEnumeration – Get Messages**

#### **Interface:**

<span id="page-377-0"></span>Iterator getEnumeration() const;

Get a list of the messages on the queue.

The method returns an iterator that encapsulates a list of Message objects. The order of the Message objects in the list is the same as the order in which the messages would be retrieved from the queue. The application can then use the iterator to browse each message in turn.

The iterator is updated dynamically as messages are put on the queue and removed from the queue. Each time the application calls Iterator.getNext() to browse the next message on the queue, the message returned reflects the current contents of the queue.

If an application calls this method more than once for a given queue browser, each call returns a new iterator. The application can therefore use more than one iterator to browse the messages on a queue and maintain multiple positions within the queue.

#### **Parameters:**

None

#### **Returns:**

The Iterator object.

## **Exceptions:**

• XMS X GENERAL EXCEPTION

## **getHandle – Get Handle**

## **Interface:**

<span id="page-377-1"></span>xmsHQueueBrowser getHandle() const;

Get the handle that a C application would use to access the queue browser.

## **Parameters:**

None

## **Returns:**

The handle for the queue browser.

## **Thread context:**

Any

#### **Exceptions:**

• XMS\_X\_GENERAL\_EXCEPTION

## **getMessageSelector – Get Message Selector**

#### **Interface:**

<span id="page-377-2"></span>String getMessageSelector() const;

Get the message selector for the queue browser.

#### **Parameters:**

None

#### **Returns:**

A String object encapsulating the message selector expression. If data conversion is required, this is the message selector expression after conversion. If the queue browser does not have a message selector, the method returns a null String object.

#### **Exceptions:**

• XMS\_X\_GENERAL\_EXCEPTION

# **getQueue – Get Queue**

### **Interface:**

<span id="page-378-0"></span>Destination getQueue() const;

Get the queue associated with the queue browser.

## **Parameters:**

None

## **Returns:**

A Destination object representing the queue.

#### **Exceptions:**

• XMS\_X\_GENERAL\_EXCEPTION

# **isNull – Check Whether Null**

#### **Interface:**

<span id="page-378-1"></span>xmsBOOL isNull() const;

Determine whether the QueueBrowser object is a null object.

## **Parameters:**

None

#### **Returns:**

- xmsTRUE, if the QueueBrowser object is a null object.
- xmsFALSE, if the QueueBrowser object is not a null object.

#### **Thread context:**

Any

### **Exceptions:**

• XMS\_X\_GENERAL\_EXCEPTION

# **Inherited methods**

The following methods are inherited from the [PropertyContext](#page-364-0) class:

[getBooleanProperty,](#page-365-0) [getByteProperty,](#page-365-1) [getBytesProperty,](#page-365-2) [getCharProperty,](#page-366-0) [getDoubleProperty,](#page-367-0) [getFloatProperty,](#page-367-1) [getIntProperty,](#page-367-2) [getLongProperty,](#page-368-0) [getObjectProperty,](#page-368-1) [getProperty,](#page-369-0) [getShortProperty,](#page-369-1) [getStringProperty,](#page-370-0) [setBooleanProperty,](#page-370-1) [setByteProperty,](#page-370-2) [setBytesProperty,](#page-371-0) [setCharProperty,](#page-371-1) [setDoubleProperty,](#page-372-0) [setFloatProperty,](#page-372-1) [setIntProperty,](#page-373-0) [setLongProperty,](#page-373-1) [setObjectProperty,](#page-374-0) [setProperty,](#page-375-0) [setShortProperty,](#page-375-1) [setStringProperty](#page-375-2)

# **Requestor**

An application uses a requestor to send a request message and then wait for, and receive, the reply.

#### **Inheritance hierarchy:**

xms:[:PropertyContext](#page-364-0) | +----xms::Requestor

# **Constructors**

## **Summary of constructors:**

**Constructor Description** [Requestor](#page-379-0) Create a requestor.

# **Requestor – Create Requestor**

## **Interface:**

<span id="page-379-0"></span>Requestor(const Session & session, const Destination & destination);

Create a requestor.

## **Parameters:**

## **session (input)**

A Session object. The session must not be transacted and must have one of the following acknowledgement modes:

XMSC\_AUTO\_ACKNOWLEDGE

XMSC\_DUPS\_OK\_ACKNOWLEDGE

## **destination (input)**

A Destination object representing the destination where the application can send request messages.

## **Thread context:**

The session associated with the requestor

#### **Exceptions:**

• XMS\_X\_GENERAL\_EXCEPTION

# **Methods**

### **Summary of methods:**

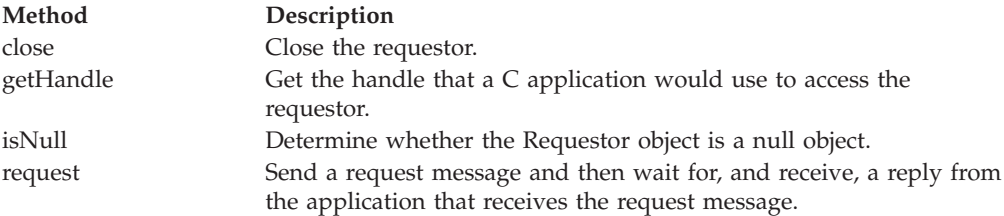

# **close – Close Requestor**

## **Interface:**

<span id="page-379-1"></span>xmsVOID close();

Close the requestor.

If an application tries to close a requestor that is already closed, the call is ignored.

**Note:** When an application closes a requestor, the associated session does not close as well. In this respect, XMS behaves differently compared to JMS.

#### **Parameters:** None

**Returns:**

Void

## **Thread context:** Any

## **Exceptions:**

• XMS\_X\_GENERAL\_EXCEPTION

# **getHandle – Get Handle**

# **Interface:**

<span id="page-380-0"></span>xmsHRequestor getHandle() const;

Get the handle that a C application would use to access the requestor.

## **Parameters:**

None

## **Returns:**

The handle for the requestor.

**Thread context:** Any

## **Exceptions:**

• XMS\_X\_GENERAL\_EXCEPTION

# **isNull – Check Whether Null**

**Interface:**

```
xmsBOOL isNull() const;
```
Determine whether the Requestor object is a null object.

# **Parameters:**

None

## **Returns:**

- xmsTRUE, if the Requestor object is a null object.
- xmsFALSE, if the Requestor object is not a null object.

# **Thread context:**

Any

## **Exceptions:**

• XMS\_X\_GENERAL\_EXCEPTION

# **request – Request**

#### **Interface:**

<span id="page-381-0"></span>Message \* request(const Message & requestMessage) const;

Send a request message and then wait for, and receive, a reply from the application that receives the request message.

A call to this method blocks until a reply is received or until the session ends, whichever is the sooner.

#### **Parameters:**

## **requestMessage (input)**

The Message object encapsulating the request message.

#### **Returns:**

A pointer to the Message object encapsulating the reply message.

**Note:** Because the method returns a pointer to an object the application must release the object using the C++ delete operator.

### **Thread context:**

The session associated with the requestor

#### **Exceptions:**

• XMS\_X\_GENERAL\_EXCEPTION

# **Inherited methods**

The following methods are inherited from the [PropertyContext](#page-364-0) class:

[getBooleanProperty,](#page-365-0) [getByteProperty,](#page-365-1) [getBytesProperty,](#page-365-2) [getCharProperty,](#page-366-0) [getDoubleProperty,](#page-367-0) [getFloatProperty,](#page-367-1) [getIntProperty,](#page-367-2) [getLongProperty,](#page-368-0) [getObjectProperty,](#page-368-1) [getProperty,](#page-369-0) [getShortProperty,](#page-369-1) [getStringProperty,](#page-370-0) [setBooleanProperty,](#page-370-1) [setByteProperty,](#page-370-2) [setBytesProperty,](#page-371-0) [setCharProperty,](#page-371-1) [setDoubleProperty,](#page-372-0) [setFloatProperty,](#page-372-1) [setIntProperty,](#page-373-0) [setLongProperty,](#page-373-1) [setObjectProperty,](#page-374-0) [setProperty,](#page-375-0) [setShortProperty,](#page-375-1) [setStringProperty](#page-375-2)

# **ResourceAllocationException**

XMS throws this exception if XMS cannot allocate the resources required by a method.

#### **Inheritance hierarchy:**

```
std::exception
|
+----xms::Exception
        |
        +----xms::ResourceAllocationException
```
# **Inherited methods**

The following methods are inherited from the [Exception](#page-299-0) class:

[dump,](#page-300-0) [getErrorCode,](#page-301-0) [getErrorData,](#page-301-1) [getErrorString,](#page-301-2) [getHandle,](#page-302-0) [getJMSException,](#page-302-1) [getLinkedException,](#page-302-2) [isNull](#page-303-0)

# **SecurityException**

XMS throws this exception if the user identifer and password provided to authenticate an application are rejected. XMS also throws this exception if an authority check fails and prevents a method from completing.

### **Inheritance hierarchy:**

```
std::exception
|
+----xms::Exception
        |
        +----xms::SecurityException
```
# **Inherited methods**

The following methods are inherited from the [Exception](#page-299-0) class:

[dump,](#page-300-0) [getErrorCode,](#page-301-0) [getErrorData,](#page-301-1) [getErrorString,](#page-301-2) [getHandle,](#page-302-0) [getJMSException,](#page-302-1) [getLinkedException,](#page-302-2) [isNull](#page-303-0)

# **Session**

A session is a single threaded context for sending and receiving messages.

## **Inheritance hierarchy:**

xms:[:PropertyContext](#page-364-0) | +----xms::Session

For a list of the XMS defined properties of a Session object, see ["Properties of](#page-425-0) [Session" on page 414.](#page-425-0)

# **Methods**

## **Summary of methods:**

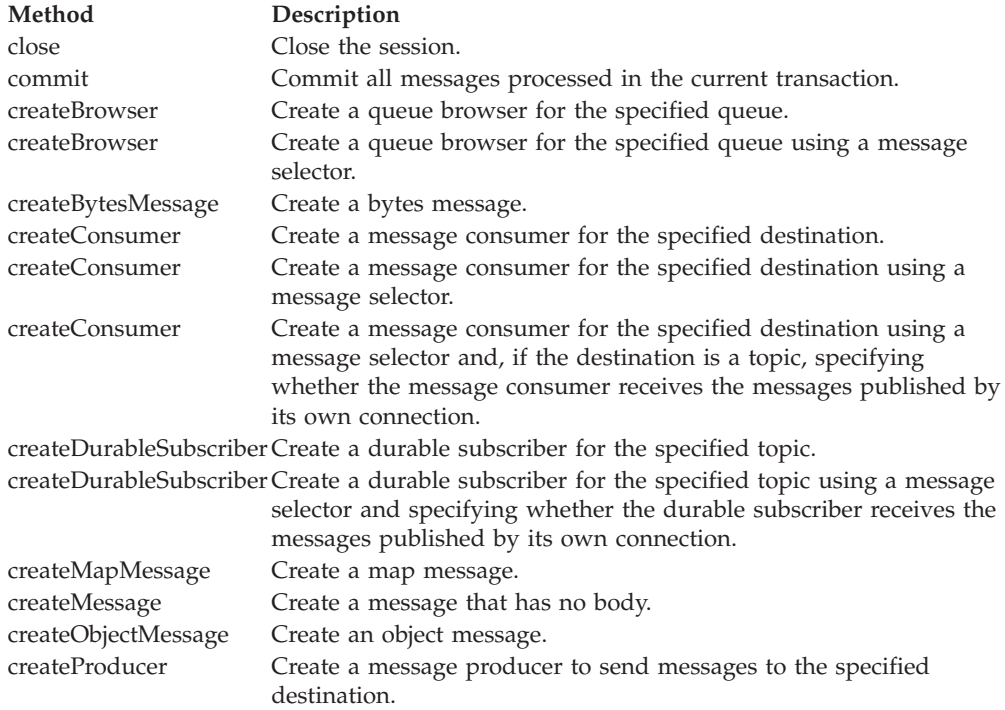

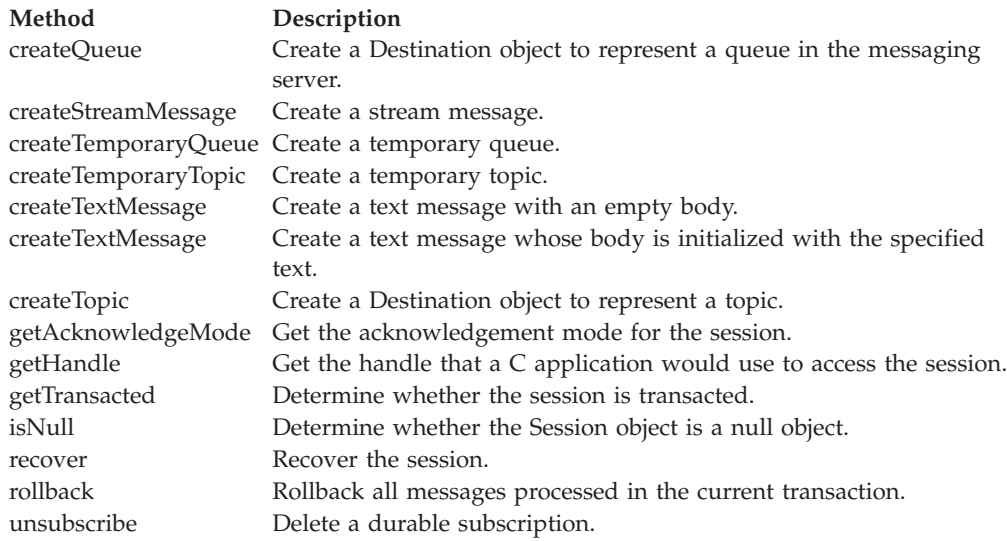

# **close – Close Session**

## **Interface:**

<span id="page-383-0"></span>xmsVOID close();

Close the session. If the session is transacted, any transaction in progress is rolled back.

All objects dependent on the session are deleted. For information about which objects are deleted, see ["Object Deletion" on page 42.](#page-53-0)

If an application tries to close a session that is already closed, the call is ignored.

### **Parameters:**

None

# **Returns:**

Void

# **Thread context:**

Any

## **Exceptions:**

• XMS\_X\_GENERAL\_EXCEPTION

# **commit – Commit**

## **Interface:**

<span id="page-383-1"></span>xmsVOID commit();

Commit all messages processed in the current transaction.

The session must be a transacted session.

#### **Parameters:** None

**Returns:** Void

## **Exceptions:**

- XMS\_X\_GENERAL\_EXCEPTION
- XMS\_X\_ILLEGAL\_STATE\_EXCEPTION
- XMS\_X\_TRANSACTION\_ROLLED\_BACK\_EXCEPTION

# **createBrowser – Create Queue Browser**

#### **Interface:**

QueueBrowser createBrowser(const Destination & queue) const;

Create a queue browser for the specified queue.

## **Parameters:**

## **queue (input)**

<span id="page-384-0"></span>A Destination object representing the queue.

## **Returns:**

The QueueBrowser object.

#### **Exceptions:**

- XMS\_X\_GENERAL\_EXCEPTION
- XMS\_X\_INVALID\_DESTINATION\_EXCEPTION

# **createBrowser – Create Queue Browser (with message selector)**

#### **Interface:**

QueueBrowser createBrowser(const Destination & queue const String & messageSelector) const;

Create a queue browser for the specified queue using a message selector.

#### **Parameters:**

#### **queue (input)**

<span id="page-384-1"></span>A Destination object representing the queue.

#### **messageSelector (input)**

A String object encapsulating a message selector expression. Only those messages with properties that match the message selector expression are delivered to the queue browser.

A null String object means that there is no message selector for the queue browser.

#### **Returns:**

The QueueBrowser object.

#### **Exceptions:**

- XMS X GENERAL EXCEPTION
- XMS\_X\_INVALID\_DESTINATION\_EXCEPTION
- XMS\_X\_INVALID\_SELECTOR\_EXCEPTION

## **createBytesMessage – Create Bytes Message**

### **Interface:**

<span id="page-385-0"></span>BytesMessage createBytesMessage() const;

Create a bytes message.

## **Parameters:**

None

### **Returns:**

The BytesMessage object.

#### **Exceptions:**

• XMS\_X\_GENERAL\_EXCEPTION

# **createConsumer – Create Consumer**

## **Interface:**

<span id="page-385-1"></span>MessageConsumer createConsumer(const Destination & destination) const;

Create a message consumer for the specified destination.

## **Parameters:**

**destination (input)**

The Destination object.

#### **Returns:**

The MessageConsumer object.

#### **Exceptions:**

- XMS\_X\_GENERAL\_EXCEPTION
- XMS\_X\_INVALID\_DESTINATION\_EXCEPTION

## **createConsumer – Create Consumer (with message selector)**

#### **Interface:**

MessageConsumer createConsumer(const Destination & destination, const String & messageSelector) const;

Create a message consumer for the specified destination using a message selector.

#### **Parameters:**

## **destination (input)**

<span id="page-385-2"></span>The Destination object.

## **messageSelector (input)**

A String object encapsulating a message selector expression. Only those messages with properties that match the message selector expression are delivered to the message consumer.

A null String object means that there is no message selector for the message consumer.

#### **Returns:**

The MessageConsumer object.

## **Exceptions:**

- XMS\_X\_GENERAL\_EXCEPTION
- XMS\_X\_INVALID\_DESTINATION\_EXCEPTION
- XMS\_X\_INVALID\_SELECTOR\_EXCEPTION

# **createConsumer – Create Consumer (with message selector and local message flag)**

#### **Interface:**

<span id="page-386-0"></span>MessageConsumer createConsumer(const Destination & destination, const String & messageSelector, const xmsBOOL noLocal) const;

Create a message consumer for the specified destination using a message selector and, if the destination is a topic, specifying whether the message consumer receives the messages published by its own connection.

#### **Parameters:**

#### **destination (input)**

The Destination object.

#### **messageSelector (input)**

A String object encapsulating a message selector expression. Only those messages with properties that match the message selector expression are delivered to the message consumer.

A null String object means that there is no message selector for the message consumer.

### **noLocal (input)**

The value xmsTRUE means that the message consumer does not receive the messages published by its own connection. The value xmsFALSE means that the message consumer does receive the messages published by its own connection. The default value is xmsFALSE.

#### **Returns:**

The MessageConsumer object.

#### **Exceptions:**

- XMS\_X\_GENERAL\_EXCEPTION
- XMS\_X\_INVALID\_DESTINATION\_EXCEPTION
- XMS\_X\_INVALID\_SELECTOR\_EXCEPTION

# **createDurableSubscriber – Create Durable Subscriber**

#### **Interface:**

<span id="page-386-1"></span>MessageConsumer createDurableSubscriber(const Destination & topic, const String & subscriptionName) const;

Create a durable subscriber for the specified topic.

This method is not valid for a real-time connection to a broker.

For more information about durable subscribers, see ["Durable subscribers" on page](#page-48-0) [37.](#page-48-0)

#### **Parameters:**

#### **topic (input)**

A Destination object representing the topic. The topic must not be a temporary topic.

## **subscriptionName (input)**

A String object encapsulating a name that identifies the durable subscription. The name must be unique within the client identifier for the connection.

#### **Returns:**

The MessageConsumer object representing the durable subscriber.

#### **Exceptions:**

- XMS\_X\_GENERAL\_EXCEPTION
- XMS\_X\_INVALID\_DESTINATION\_EXCEPTION

# **createDurableSubscriber – Create Durable Subscriber (with message selector and local message flag)**

### **Interface:**

MessageConsumer createDurableSubscriber(const Destination & topic, const String & subscriptionName; const String & messageSelector, const xmsBOOL noLocal) const;

Create a durable subscriber for the specified topic using a message selector and specifying whether the durable subscriber receives the messages published by its own connection.

This method is not valid for a real-time connection to a broker.

For more information about durable subscribers, see ["Durable subscribers" on page](#page-48-0) [37.](#page-48-0)

## **Parameters:**

#### **topic (input)**

A Destination object representing the topic. The topic must not be a temporary topic.

#### **subscriptionName (input)**

A String object encapsulating a name that identifies the durable subscription. The name must be unique within the client identifier for the connection.

#### **messageSelector (input)**

A String object encapsulating a message selector expression. Only those messages with properties that match the message selector expression are delivered to the durable subscriber.

A null String object means that there is no message selector for the durable subscriber.

#### **noLocal (input)**

The value xmsTRUE means that the durable subscriber does not

receive the messages published by its own connection. The value xmsFALSE means that the durable subscriber does receive the messages published by its own connection. The default value is xmsFALSE.

#### **Returns:**

The MessageConsumer object representing the durable subscriber.

## **Exceptions:**

- XMS\_X\_GENERAL\_EXCEPTION
- XMS\_X\_INVALID\_DESTINATION\_EXCEPTION
- XMS\_X\_INVALID\_SELECTOR\_EXCEPTION

## **createMapMessage – Create Map Message**

#### **Interface:**

<span id="page-388-0"></span>MapMessage createMapMessage() const;

Create a map message.

## **Parameters:**

None

## **Returns:**

The MapMessage object.

#### **Exceptions:**

• XMS\_X\_GENERAL\_EXCEPTION

## **createMessage – Create Message**

### **Interface:**

<span id="page-388-1"></span>Message createMessage() const;

Create a message that has no body.

# **Parameters:**

None

## **Returns:**

The Message object.

#### **Exceptions:**

<span id="page-388-2"></span>• XMS\_X\_GENERAL\_EXCEPTION

# **createObjectMessage – Create Object Message**

#### **Interface:**

ObjectMessage createObjectMessage() const;

Create an object message.

## **Parameters:**

None

#### **Returns:**

The ObjectMessage object.

## **Exceptions:**

• XMS\_X\_GENERAL\_EXCEPTION

# **createProducer – Create Producer**

#### **Interface:**

<span id="page-389-0"></span>MessageProducer createProducer(const Destination & destination) const;

Create a message producer to send messages to the specified destination.

#### **Parameters:**

#### **destination (input)**

The Destination object.

If you specify a null Destination object, the message producer is created without a destination. In this case, the application must specify a destination every time it uses the message producer to send a message.

#### **Returns:**

The MessageProducer object.

#### **Exceptions:**

- XMS\_X\_GENERAL\_EXCEPTION
- XMS\_X\_INVALID\_DESTINATION\_EXCEPTION

# **createQueue – Create Queue**

## **Interface:**

<span id="page-389-1"></span>Destination createQueue(const String & queueName) const;

Create a Destination object to represent a queue in the messaging server.

This method does not create the queue in the messaging server. You must create the queue before an application can call this method.

## **Parameters:**

#### **queueName (input)**

A String object encapsulating the name of the queue, or encapsulating a uniform resource identifier (URI) that identifies the queue.

## **Returns:**

The Destination object representing the queue.

#### **Exceptions:**

• XMS\_X\_GENERAL\_EXCEPTION

## **createStreamMessage – Create Stream Message**

## **Interface:**

<span id="page-390-0"></span>StreamMessage createStreamMessage() const;

Create a stream message.

**Parameters:**

None

**Returns:**

The StreamMessage object.

#### **Exceptions:**

• XMS\_X\_GENERAL\_EXCEPTION

# **createTemporaryQueue – Create Temporary Queue**

## **Interface:**

<span id="page-390-1"></span>Destination createTemporaryQueue() const;

Create a temporary queue.

The scope of the temporary queue is the connection. Only the sessions created by the connection can use the temporary queue.

The temporary queue remains until it is explicitly deleted, or the connection ends, whichever is the sooner.

For more information about temporary queues, see ["Temporary destinations" on](#page-47-0) [page 36.](#page-47-0)

#### **Parameters:**

None

**Returns:**

The Destination object representing the temporary queue.

#### **Exceptions:**

• XMS X GENERAL EXCEPTION

## **createTemporaryTopic – Create Temporary Topic**

## **Interface:**

<span id="page-390-2"></span>Destination createTemporaryTopic() const;

Create a temporary topic.

The scope of the temporary topic is the connection. Only the sessions created by the connection can use the temporary topic.

The temporary topic remains until it is explicitly deleted, or the connection ends, whichever is the sooner.

For more information about temporary topics, see ["Temporary destinations" on](#page-47-0) [page 36.](#page-47-0)

## **Parameters:**

None

# **Returns:**

The Destination object representing the temporary topic.

### **Exceptions:**

• XMS\_X\_GENERAL\_EXCEPTION

## **createTextMessage – Create Text Message**

#### **Interface:**

<span id="page-391-0"></span>TextMessage createTextMessage() const;

Create a text message with an empty body.

#### **Parameters:**

None

#### **Returns:**

The TextMessage object.

#### **Exceptions:**

• XMS\_X\_GENERAL\_EXCEPTION

### **createTextMessage – Create Text Message (initialized)**

## **Interface:**

TextMessage createTextMessage(const String & text) const;

Create a text message whose body is initialized with the specified text.

#### **Parameters:**

#### **text (input)**

<span id="page-391-1"></span>A String object encapsulating the text to initialize the body of the text message.

#### None

#### **Returns:**

The TextMessage object.

## **Exceptions:**

• XMS\_X\_GENERAL\_EXCEPTION

# **createTopic – Create Topic**

## **Interface:**

<span id="page-391-2"></span>Destination createTopic(const String & topicName) const;

Create a Destination object to represent a topic.

#### **Parameters:**

## **topicName (input)**

A String object encapsulating the name of the topic, or encapsulating a uniform resource identifier (URI) that identifies the topic.

#### **Returns:**

The Destination object representing the topic.

#### **Exceptions:**

• XMS\_X\_GENERAL\_EXCEPTION

# **getAcknowledgeMode – Get Acknowledgement Mode**

## **Interface:**

<span id="page-392-0"></span>xmsINT getAcknowledgeMode() const;

Get the acknowledgement mode for the session. The acknowledgement mode is specified when the session is created.

A session that is transacted has no acknowledgement mode.

For more information about acknowledgement modes, see ["Message](#page-40-0) [acknowledgement" on page 29.](#page-40-0)

#### **Parameters:**

None

#### **Returns:**

The acknowledgement mode. Provided the session is not transacted, the acknowledgement mode is one of the following values:

XMSC\_AUTO\_ACKNOWLEDGE XMSC\_CLIENT\_ACKNOWLEDGE

XMSC\_DUPS\_OK\_ACKNOWLEDGE

If the session is transacted, the method returns XMSC\_SESSION\_TRANSACTED instead.

## **Exceptions:**

• XMS\_X\_GENERAL\_EXCEPTION

## **getHandle – Get Handle**

#### **Interface:**

<span id="page-392-1"></span>xmsHSess getHandle() const;

Get the handle that a C application would use to access the session.

#### **Parameters:**

None

#### **Returns:**

The handle for the session.

**Thread context:** Any

## **Exceptions:**

## • XMS\_X\_GENERAL\_EXCEPTION

## **getTransacted – Determine Whether Transacted**

## **Interface:**

<span id="page-393-0"></span>xmsBOOL getTransacted() const;

Determine whether the session is transacted.

### **Parameters:**

None

#### **Returns:**

- xmsTRUE, if the session is transacted.
- xmsFALSE, if the session is not transacted.

For a real-time connection to a broker, the method always returns xmsFALSE.

## **Exceptions:**

• XMS\_X\_GENERAL\_EXCEPTION

# **isNull – Check Whether Null**

### **Interface:**

<span id="page-393-1"></span>xmsBOOL isNull() const;

Determine whether the Session object is a null object.

## **Parameters:**

None

## **Returns:**

- xmsTRUE, if the Session object is a null object.
- xmsFALSE, if the Session object is not a null object.

## **Thread context:**

Any

#### **Exceptions:**

• XMS\_X\_GENERAL\_EXCEPTION

## **recover – Recover**

### **Interface:**

<span id="page-393-2"></span>xmsVOID recover() const;

Recover the session. Message delivery is stopped and then restarted with the oldest unacknowledged message.

The session must not be a transacted session.

For more information about recovering a session, see ["Message acknowledgement"](#page-40-0) [on page 29.](#page-40-0)

### **Parameters:**

None

# **Returns:**

Void

# **Exceptions:**

- XMS\_X\_GENERAL\_EXCEPTION
- XMS\_X\_ILLEGAL\_STATE\_EXCEPTION

# **rollback – Rollback**

#### **Interface:**

<span id="page-394-0"></span>xmsVOID rollback() const;

Rollback all messages processed in the current transaction.

The session must be a transacted session.

## **Parameters:**

None

Void

**Returns:**

## **Exceptions:**

- XMS\_X\_GENERAL\_EXCEPTION
- XMS\_X\_ILLEGAL\_STATE\_EXCEPTION

# **unsubscribe – Unsubscribe**

#### **Interface:**

<span id="page-394-1"></span>xmsVOID unsubscribe(const String & subscriptionName) const;

Delete a durable subscription. The messaging server deletes the record of the durable subscription that it is maintaining and does not send any more messages to the durable subscriber.

An application cannot delete a durable subscription in any of the following circumstances:

- While there is an active message consumer for the durable subscription
- v While a consumed message is part of a pending transaction
- While a consumed message has not been acknowledged

This method is not valid for a real-time connection to a broker.

#### **Parameters:**

### **subscriptionName (input)**

A String object encapsulating the name that identifies the durable subscription.

**Returns:**

Void

**Exceptions:**

- XMS\_X\_GENERAL\_EXCEPTION
- XMS\_X\_INVALID\_DESTINATION\_EXCEPTION
- XMS\_X\_ILLEGAL\_STATE\_EXCEPTION

# **Inherited methods**

The following methods are inherited from the [PropertyContext](#page-364-0) class:

[getBooleanProperty,](#page-365-0) [getByteProperty,](#page-365-1) [getBytesProperty,](#page-365-2) [getCharProperty,](#page-366-0) [getDoubleProperty,](#page-367-0) [getFloatProperty,](#page-367-1) [getIntProperty,](#page-367-2) [getLongProperty,](#page-368-0) [getObjectProperty,](#page-368-1) [getProperty,](#page-369-0) [getShortProperty,](#page-369-1) [getStringProperty,](#page-370-0) [setBooleanProperty,](#page-370-1) [setByteProperty,](#page-370-2) [setBytesProperty,](#page-371-0) [setCharProperty,](#page-371-1) [setDoubleProperty,](#page-372-0) [setFloatProperty,](#page-372-1) [setIntProperty,](#page-373-0) [setLongProperty,](#page-373-1) [setObjectProperty,](#page-374-0) [setProperty,](#page-375-0) [setShortProperty,](#page-375-1) [setStringProperty](#page-375-2)

# **StreamMessage**

A stream message is a message whose body comprises a stream of values, where each value has an associated data type.

## **Inheritance hierarchy:**

```
xms::PropertyContext
|
+----xms::Message
        |
        +----xms::StreamMessage
```
The contents of the body are written and read sequentially.

When an application reads a value from the message stream, the value can be converted by XMS into another data type. For more information about this form of implicit conversion, see ["Stream messages" on page 99.](#page-110-0)

# **Methods**

### **Summary of methods:**

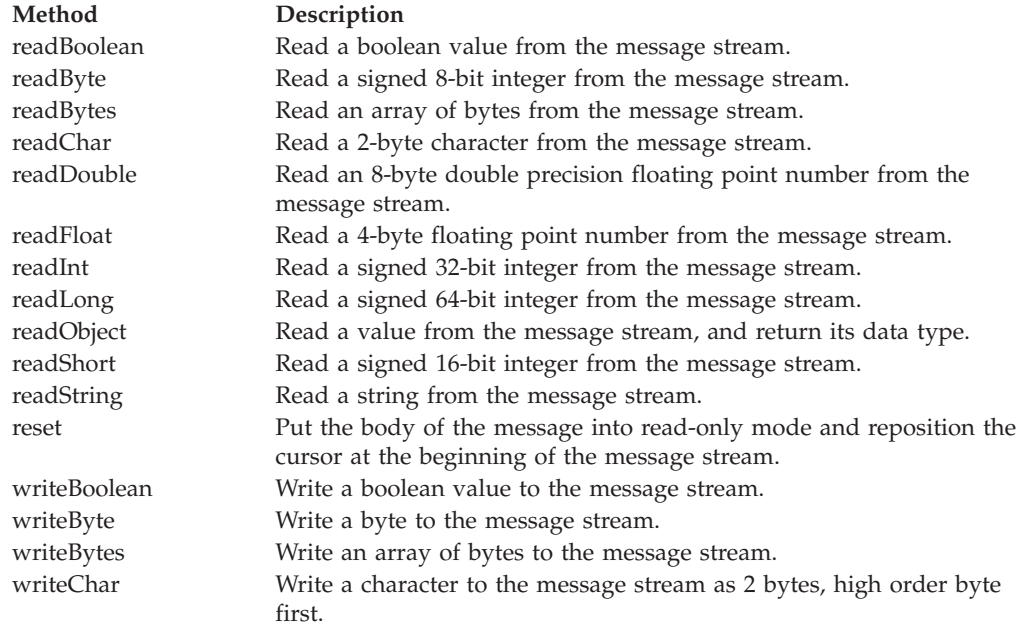
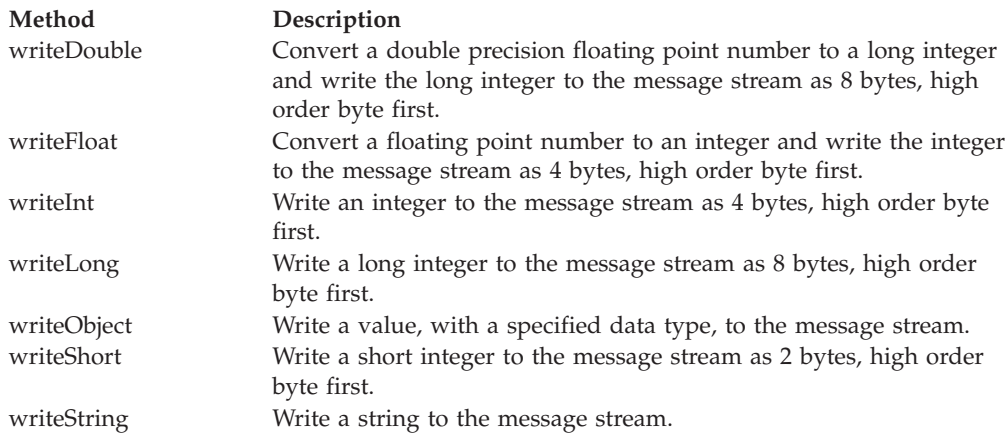

# **readBoolean – Read Boolean Value**

#### **Interface:**

xmsBOOL readBoolean() const;

Read a boolean value from the message stream.

#### **Parameters:**

None

#### **Returns:**

The boolean value that is read.

#### **Exceptions:**

- XMS\_X\_GENERAL\_EXCEPTION
- XMS\_X\_MESSAGE\_NOT\_READABLE\_EXCEPTION
- XMS\_X\_MESSAGE\_EOF\_EXCEPTION

## **readByte – Read Byte**

## **Interface:**

xmsSBYTE readByte() const;

Read a signed 8-bit integer from the message stream.

## **Parameters:**

None

#### **Returns:**

The byte that is read.

## **Exceptions:**

- XMS\_X\_GENERAL\_EXCEPTION
- v XMS\_X\_MESSAGE\_NOT\_READABLE\_EXCEPTION
- XMS\_X\_MESSAGE\_EOF\_EXCEPTION

## **readBytes – Read Bytes**

**Interface:**

xmsINT readBytes(xmsSBYTE \*buffer, const xmsINT bufferLength, xmsINT \*returnedLength) const;

Read an array of bytes from the message stream.

#### **Parameters:**

#### **buffer (output)**

The buffer to contain the array of bytes that is read.

If the number of bytes in the array is less than or equal to the length of the buffer, the whole array is read into the buffer. If the number of bytes in the array is greater than the length of the buffer, the buffer is filled with part of the array, and an internal cursor marks the position of the next byte to be read. A subsequent call to readBytes() reads bytes from the array starting from the current position of the cursor.

If you specify a null pointer on input, the call skips over the array of bytes without reading it.

#### **bufferLength (input)**

The length of the buffer in bytes.

#### **returnedLength (output)**

The number of bytes that are read into the buffer. If the buffer is partially filled, the value is less than the length of the buffer, indicating that there are no more bytes in the array remaining to be read. If there are no bytes remaining to be read from the array before the call, the value is XMSC\_END\_OF\_BYTEARRAY.

If you specify a null pointer on input, the method returns no value.

#### **Returns:**

See the description of the returnedLength parameter.

#### **Exceptions:**

- XMS X GENERAL EXCEPTION
- XMS\_X\_MESSAGE\_NOT\_READABLE\_EXCEPTION
- XMS\_X\_MESSAGE\_EOF\_EXCEPTION

## **readChar – Read Character**

## **Interface:**

xmsCHAR16 readChar() const;

Read a 2-byte character from the message stream.

#### **Parameters:**

None

#### **Returns:**

The character that is read.

#### **Exceptions:**

- XMS\_X\_GENERAL\_EXCEPTION
- XMS\_X\_MESSAGE\_NOT\_READABLE\_EXCEPTION
- XMS X MESSAGE EOF EXCEPTION

## **readDouble – Read Double Precision Floating Point Number**

#### **Interface:**

xmsDOUBLE readDouble() const;

Read an 8-byte double precision floating point number from the message stream.

## **Parameters:**

None

#### **Returns:**

The double precision floating point number that is read.

#### **Exceptions:**

- XMS\_X\_GENERAL\_EXCEPTION
- XMS\_X\_MESSAGE\_NOT\_READABLE\_EXCEPTION
- XMS\_X\_MESSAGE\_EOF\_EXCEPTION

## **readFloat – Read Floating Point Number**

#### **Interface:**

xmsFLOAT readFloat() const;

Read a 4-byte floating point number from the message stream.

## **Parameters:**

None

#### **Returns:**

The floating point number that is read.

#### **Exceptions:**

- XMS\_X\_GENERAL\_EXCEPTION
- XMS\_X\_MESSAGE\_NOT\_READABLE\_EXCEPTION
- XMS\_X\_MESSAGE\_EOF\_EXCEPTION

## **readInt – Read Integer**

### **Interface:**

```
xmsINT readInt() const;
```
Read a signed 32-bit integer from the message stream.

#### **Parameters:** None

# **Returns:**

The integer that is read.

## **Exceptions:**

- XMS\_X\_GENERAL\_EXCEPTION
- XMS\_X\_MESSAGE\_NOT\_READABLE\_EXCEPTION
- XMS\_X\_MESSAGE\_EOF\_EXCEPTION

## **readLong – Read Long Integer**

#### **Interface:**

xmsLONG readLong() const;

Read a signed 64-bit integer from the message stream.

## **Parameters:**

None

#### **Returns:**

The long integer that is read.

#### **Exceptions:**

- XMS\_X\_GENERAL\_EXCEPTION
- XMS X MESSAGE NOT READABLE EXCEPTION
- XMS X MESSAGE EOF EXCEPTION

## **readObject – Read Object**

#### **Interface:**

xmsOBJECT\_TYPE readObject(xmsSBYTE \*buffer, const xmsINT bufferLength, xmsINT \*actualLength) const;

Read a value from the message stream, and return its data type.

For more information about how to use this method, see ["C++ methods that return](#page-78-0) [a byte array" on page 67.](#page-78-0)

#### **Parameters:**

#### **buffer (output)**

The buffer to contain the value, which is returned as an array of bytes. If the value is a string and data conversion is required, this is the value after conversion.

If you specify a null pointer on input, the call skips over the value without reading it.

#### **bufferLength (input)**

The length of the buffer in bytes. If you specify XMSC\_QUERY\_SIZE instead, the value is not returned, but its length is returned in the actualLength parameter.

#### **actualLength (output)**

The length of the value in bytes. If the value is a string and data conversion is required, this is the length after conversion. If you specify a null pointer on input, the length is not returned.

#### **Returns:**

The data type of the value, which is one of the following object types:

XMS\_OBJECT\_TYPE\_BOOL XMS\_OBJECT\_TYPE\_BYTE XMS\_OBJECT\_TYPE\_BYTEARRAY XMS\_OBJECT\_TYPE\_CHAR

XMS\_OBJECT\_TYPE\_DOUBLE XMS\_OBJECT\_TYPE\_FLOAT XMS\_OBJECT\_TYPE\_INT XMS\_OBJECT\_TYPE\_LONG XMS\_OBJECT\_TYPE\_SHORT XMS\_OBJECT\_TYPE\_STRING

#### **Exceptions:**

XMS\_X\_GENERAL\_EXCEPTION

## **readShort – Read Short Integer**

#### **Interface:**

xmsSHORT readShort() const;

Read a signed 16-bit integer from the message stream.

#### **Parameters:**

None

#### **Returns:**

The short integer that is read.

#### **Exceptions:**

- XMS\_X\_GENERAL\_EXCEPTION
- XMS\_X\_MESSAGE\_NOT\_READABLE\_EXCEPTION
- XMS\_X\_MESSAGE\_EOF\_EXCEPTION

## **readString – Read String**

## **Interface:**

String readString() const;

Read a string from the message stream. If required, XMS converts the characters in the string into the local code page.

## **Parameters:**

None

#### **Returns:**

A String object encapsulating the string that is read. If data conversion is required, this is the string after conversion.

#### **Exceptions:**

- XMS\_X\_GENERAL\_EXCEPTION
- XMS\_X\_MESSAGE\_NOT\_READABLE\_EXCEPTION
- XMS\_X\_MESSAGE\_EOF\_EXCEPTION

### **reset – Reset**

#### **Interface:**

xmsVOID reset() const;

Put the body of the message into read-only mode and reposition the cursor at the beginning of the message stream.

**Parameters:**

None

**Returns:**

Void

## **Exceptions:**

- XMS\_X\_GENERAL\_EXCEPTION
- XMS\_X\_MESSAGE\_NOT\_READABLE\_EXCEPTION
- XMS\_X\_MESSAGE\_EOF\_EXCEPTION

## **writeBoolean – Write Boolean Value**

#### **Interface:**

xmsVOID writeBoolean(const xmsBOOL value);

Write a boolean value to the message stream.

#### **Parameters:**

**value (input)**

The boolean value to be written.

#### **Returns:**

Void

#### **Exceptions:**

- XMS\_X\_GENERAL\_EXCEPTION
- XMS\_X\_MESSAGE\_NOT\_WRITABLE\_EXCEPTION

## **writeByte – Write Byte**

#### **Interface:**

xmsVOID writeByte(const xmsSBYTE value);

Write a byte to the message stream.

#### **Parameters:**

**value (input)** The byte to be written.

#### **Returns:**

Void

## **Exceptions:**

- XMS\_X\_GENERAL\_EXCEPTION
- XMS\_X\_MESSAGE\_NOT\_WRITABLE\_EXCEPTION

#### **writeBytes – Write Bytes**

**Interface:**

xmsVOID writeBytes(const xmsSBYTE \*value, const xmsINT length);

Write an array of bytes to the message stream.

#### **Parameters:**

**value (input)**

The array of bytes to be written.

**length (input)**

The number of bytes in the array.

## **Returns:**

Void

## **Exceptions:**

- XMS\_X\_GENERAL\_EXCEPTION
- XMS\_X\_MESSAGE\_NOT\_WRITABLE\_EXCEPTION

# **writeChar – Write Character**

### **Interface:**

xmsVOID writeChar(const xmsCHAR16 value);

Write a character to the message stream as 2 bytes, high order byte first.

#### **Parameters:**

**value (input)**

The character to be written.

#### **Returns:**

Void

#### **Exceptions:**

- XMS X GENERAL EXCEPTION
- XMS\_X\_MESSAGE\_NOT\_WRITABLE\_EXCEPTION

## **writeDouble – Write Double Precision Floating Point Number**

#### **Interface:**

xmsVOID writeDouble(const xmsDOUBLE value);

Convert a double precision floating point number to a long integer and write the long integer to the message stream as 8 bytes, high order byte first.

### **Parameters:**

**value (input)**

<span id="page-402-0"></span>The double precision floating point number to be written.

#### **Returns:**

Void

## **Exceptions:**

- XMS\_X\_GENERAL\_EXCEPTION
- XMS\_X\_MESSAGE\_NOT\_WRITABLE\_EXCEPTION

## **writeFloat – Write Floating Point Number**

#### **Interface:**

<span id="page-403-0"></span>xmsVOID writeFloat(const xmsFLOAT value);

Convert a floating point number to an integer and write the integer to the message stream as 4 bytes, high order byte first.

#### **Parameters:**

**value (input)** The floating point number to be written.

#### **Returns:**

Void

#### **Exceptions:**

- XMS\_X\_GENERAL\_EXCEPTION
- XMS\_X\_MESSAGE\_NOT\_WRITABLE\_EXCEPTION

## **writeInt – Write Integer**

## **Interface:**

<span id="page-403-1"></span>xmsVOID writeInt(const xmsINT value);

Write an integer to the message stream as 4 bytes, high order byte first.

## **Parameters:**

**value (input)** The integer to be written.

#### **Returns:**

Void

#### **Exceptions:**

- XMS\_X\_GENERAL\_EXCEPTION
- XMS\_X\_MESSAGE\_NOT\_WRITABLE\_EXCEPTION

## **writeLong – Write Long Integer**

#### **Interface:**

<span id="page-403-2"></span>xmsVOID writeLong(const xmsLONG value);

Write a long integer to the message stream as 8 bytes, high order byte first.

#### **Parameters:**

**value (input)**

The long integer to be written.

#### **Returns:**

Void

#### **Exceptions:**

• XMS\_X\_GENERAL\_EXCEPTION

• XMS\_X\_MESSAGE\_NOT\_WRITABLE\_EXCEPTION

## **writeObject – Write Object**

## **Interface:**

<span id="page-404-0"></span>xmsVOID writeObject(const xmsOBJECT\_TYPE objectType, const xmsSBYTE \*value, const xmsINT length);

Write a value, with a specified data type, to the message stream.

#### **Parameters:**

### **objectType (input)**

The data type of the value, which must be one of the following object types:

XMS\_OBJECT\_TYPE\_BOOL XMS\_OBJECT\_TYPE\_BYTE XMS\_OBJECT\_TYPE\_BYTEARRAY XMS\_OBJECT\_TYPE\_CHAR XMS\_OBJECT\_TYPE\_DOUBLE XMS\_OBJECT\_TYPE\_FLOAT XMS\_OBJECT\_TYPE\_INT XMS\_OBJECT\_TYPE\_LONG XMS\_OBJECT\_TYPE\_SHORT XMS\_OBJECT\_TYPE\_STRING

#### **value (input)**

An array of bytes containing the value to be written.

#### **length (input)**

The number of bytes in the array.

**Returns:**

Void

## **Exceptions:**

• XMS\_X\_GENERAL\_EXCEPTION

## **writeShort – Write Short Integer**

#### **Interface:**

<span id="page-404-1"></span>xmsVOID writeShort(const xmsSHORT value);

Write a short integer to the message stream as 2 bytes, high order byte first.

#### **Parameters:**

**value (input)** The short integer to be written.

#### **Returns:**

Void

**Exceptions:**

- XMS\_X\_GENERAL\_EXCEPTION
- XMS\_X\_MESSAGE\_NOT\_WRITABLE\_EXCEPTION

## **writeString – Write String**

#### **Interface:**

<span id="page-405-0"></span>xmsVOID writeString(const String & value);

Write a string to the message stream.

#### **Parameters:**

**value (input)**

A String object encapsulating the string to be written.

#### **Returns:**

Void

#### **Exceptions:**

- XMS\_X\_GENERAL\_EXCEPTION
- XMS\_X\_MESSAGE\_NOT\_WRITABLE\_EXCEPTION

## **Inherited methods**

The following methods are inherited from the [Message](#page-322-0) class:

[clearBody,](#page-324-0) [clearProperties,](#page-324-1) [getHandle,](#page-324-2)

[getJMSCorrelationID,](#page-325-0)[getJMSDeliveryMode,](#page-325-1) [getJMSDestination,](#page-326-0) [getJMSExpiration,](#page-326-1) [getJMSMessageID,](#page-327-0) [getJMSPriority,](#page-327-1) [getJMSRedelivered,](#page-327-2) [getJMSReplyTo,](#page-328-0) [getJMSTimestamp,](#page-328-1) [getJMSType,](#page-329-0) [getProperties,](#page-329-1) [isNull,](#page-329-2) [propertyExists,](#page-330-0) [setJMSCorrelationID,](#page-330-1) [setJMSDeliveryMode,](#page-330-2) [setJMSDestination,](#page-331-0) [setJMSExpiration,](#page-331-1) [setJMSMessageID,](#page-332-0) [setJMSPriority,](#page-332-1) [setJMSRedelivered,](#page-332-2) [setJMSReplyTo,](#page-333-0) [setJMSTimestamp,](#page-333-1) [setJMSType](#page-334-0)

The following methods are inherited from the [PropertyContext](#page-364-0) class:

[getBooleanProperty,](#page-365-0) [getByteProperty,](#page-365-1) [getBytesProperty,](#page-365-2) [getCharProperty,](#page-366-0) [getDoubleProperty,](#page-367-0) [getFloatProperty,](#page-367-1) [getIntProperty,](#page-367-2) [getLongProperty,](#page-368-0) [getObjectProperty,](#page-368-1) [getProperty,](#page-369-0) [getShortProperty,](#page-369-1) [getStringProperty,](#page-370-0) [setBooleanProperty,](#page-370-1) [setByteProperty,](#page-370-2) [setBytesProperty,](#page-371-0) [setCharProperty,](#page-371-1) [setDoubleProperty,](#page-372-0) [setFloatProperty,](#page-372-1) [setIntProperty,](#page-373-0) [setLongProperty,](#page-373-1) [setObjectProperty,](#page-374-0) [setProperty,](#page-375-0) [setShortProperty,](#page-375-1) [setStringProperty](#page-375-2)

# **String**

A String object encapsulates a string. This class is a helper class.

#### **Inheritance hierarchy:**

None

## **Constructors**

#### **Summary of constructors:**

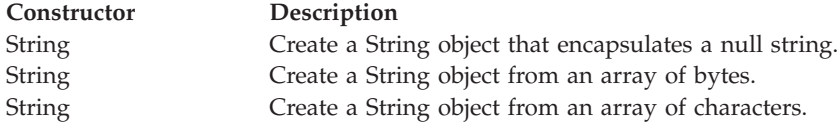

## **String – Create String**

### **Interface:**

<span id="page-406-0"></span>String();

Create a String object that encapsulates a null string.

**Parameters:**

None

**Thread context:** Any

**Exceptions:**

• XMS\_X\_GENERAL\_EXCEPTION

# **String – Create String (from a byte array)**

## **Interface:**

String(const xmsSBYTE \*value, const xmsINT length);

Create a String object from an array of bytes.

## **Parameters:**

**value (input)**

<span id="page-406-1"></span>The array of bytes that is copied to form the string encapsulated by the String object.

## **length (input)**

The number of bytes in the array.

**Thread context:**

Any

## **Exceptions:**

• XMS\_X\_GENERAL\_EXCEPTION

# **String – Create String (from a character array)**

## **Interface:**

String(const xmsCHAR \*value);

Create a String object from an array of characters.

## **Parameters:**

**value (input)**

<span id="page-406-2"></span>The null terminated array of characters that is copied to form the string encapsulated by the String object.

## **Thread context:**

Any

**Exceptions:**

• XMS\_X\_GENERAL\_EXCEPTION

# **Methods**

#### **Summary of methods:**

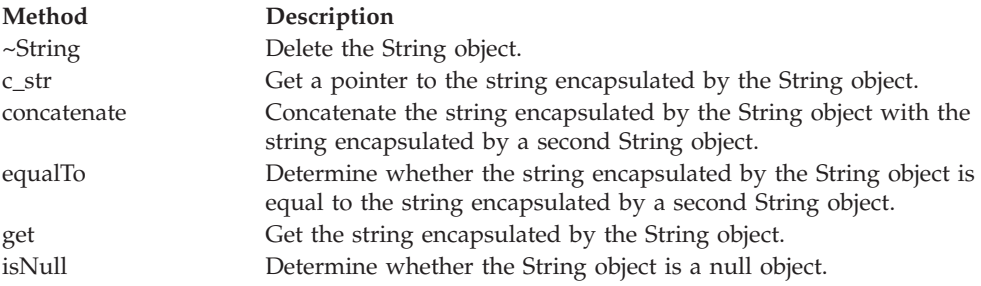

## **~String – Delete String**

## **Interface:**

<span id="page-407-0"></span>virtual "String();

Delete the String object.

#### **Parameters:**

None

**Thread context:** Any

## **Exceptions:**

• XMS\_X\_GENERAL\_EXCEPTION

## **c\_str – Get Pointer to String**

## **Interface:**

<span id="page-407-1"></span>xmsCHAR \* c\_str() const;

Get a pointer to the string encapsulated by the String object.

#### **Parameters:**

None

## **Returns:**

A pointer to the string encapsulated by the String object.

**Thread context:**

Any

## **Exceptions:**

• XMS\_X\_GENERAL\_EXCEPTION

## **concatenate – Concatenate Strings**

#### **Interface:**

<span id="page-407-2"></span>String & concatenate(const String & string) const;

Concatenate the string encapsulated by the String object with the string encapsulated by a second String object.

**Parameters:**

**string (input)** The second String object.

**Returns:**

The original String object encapsulating the concatenated strings.

**Thread context:**

Any

**Exceptions:**

• XMS\_X\_GENERAL\_EXCEPTION

## **equalTo – Compare Strings**

**Interface:**

<span id="page-408-0"></span>xmsBOOL equalTo(const String & string) const;

Determine whether the string encapsulated by the String object is equal to the string encapsulated by a second String object.

#### **Parameters:**

**string (input)**

The second String object.

#### **Returns:**

- xmsTRUE, if the two strings are equal.
- xmsFALSE, if the two strings are not equal.

## **Thread context:**

Any

#### **Exceptions:**

• XMS X GENERAL EXCEPTION

# **get – Get String**

#### **Interface:**

```
xmsVOID get(xmsSBYTE *value,
           const xmsINT length,
           xmsINT *actualLength) const;
```
Get the string encapsulated by the String object.

For more information about how to use this method, see ["C++ methods that return](#page-78-0) [a byte array" on page 67.](#page-78-0)

#### **Parameters:**

**value (output)**

The buffer to contain the string.

#### **length (input)**

The length of the buffer in bytes. If you specify XMSC\_QUERY\_SIZE instead, the string is not returned, but its length is returned in the actualLength parameter.

#### **actualLength (output)**

The length of the string in bytes. If you specify a null pointer on input, the length is not returned.

### **Returns:**

Void

**Thread context:**

Any

**Exceptions:**

• XMS\_X\_GENERAL\_EXCEPTION

## **isNull – Check Whether Null**

## **Interface:**

<span id="page-409-0"></span>xmsBOOL isNull() const;

Determine whether the String object is a null object.

#### **Parameters:**

None

#### **Returns:**

- xmsTRUE, if the String object is a null object.
- xmsFALSE, if the String object is not a null object.

#### **Thread context:**

Any

```
Exceptions:
```
• XMS\_X\_GENERAL\_EXCEPTION

# **TextMessage**

A text message is a message whose body comprises a string.

## **Inheritance hierarchy:**

xms:[:PropertyContext](#page-364-0) | +----xms:[:Message](#page-322-0) | +----xms::TextMessage

# **Methods**

## **Summary of methods:**

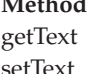

**Method Description** Get the string that forms the body of the text message. [setText](#page-410-0) Set the string that forms the body of the text message.

## **getText – get Text**

#### **Interface:**

<span id="page-409-1"></span>String getText() const;

Get the string that forms the body of the text message. If required, XMS converts the characters in the string into the local code page.

#### **Parameters:**

None

### **Returns:**

A String object encapsulating the string that is read. If data conversion is required, this is the string after conversion.

## **Exceptions:**

- XMS\_X\_GENERAL\_EXCEPTION
- XMS\_X\_MESSAGE\_NOT\_READABLE\_EXCEPTION
- XMS X MESSAGE EOF EXCEPTION

## **setText – Set Text**

## **Interface:**

<span id="page-410-0"></span>xmsVOID setText(const String & value);

Set the string that forms the body of the text message.

#### **Parameters:**

**value (input)**

A String object encapsulating the string to be set.

#### **Returns:**

Void

## **Exceptions:**

- XMS X GENERAL EXCEPTION
- XMS X MESSAGE NOT WRITABLE EXCEPTION

# **Inherited methods**

The following methods are inherited from the [Message](#page-322-0) class:

[clearBody,](#page-324-0) [clearProperties,](#page-324-1) [getHandle,](#page-324-2)

[getJMSCorrelationID,](#page-325-0)[getJMSDeliveryMode,](#page-325-1) [getJMSDestination,](#page-326-0) [getJMSExpiration,](#page-326-1) [getJMSMessageID,](#page-327-0) [getJMSPriority,](#page-327-1) [getJMSRedelivered,](#page-327-2) [getJMSReplyTo,](#page-328-0) [getJMSTimestamp,](#page-328-1) [getJMSType,](#page-329-0) [getProperties,](#page-329-1) [isNull,](#page-329-2) [propertyExists,](#page-330-0) [setJMSCorrelationID,](#page-330-1) [setJMSDeliveryMode,](#page-330-2) [setJMSDestination,](#page-331-0) [setJMSExpiration,](#page-331-1) [setJMSMessageID,](#page-332-0) [setJMSPriority,](#page-332-1) [setJMSRedelivered,](#page-332-2) [setJMSReplyTo,](#page-333-0) [setJMSTimestamp,](#page-333-1) [setJMSType](#page-334-0)

The following methods are inherited from the [PropertyContext](#page-364-0) class:

[getBooleanProperty,](#page-365-0) [getByteProperty,](#page-365-1) [getBytesProperty,](#page-365-2) [getCharProperty,](#page-366-0) [getDoubleProperty,](#page-367-0) [getFloatProperty,](#page-367-1) [getIntProperty,](#page-367-2) [getLongProperty,](#page-368-0) [getObjectProperty,](#page-368-1) [getProperty,](#page-369-0) [getShortProperty,](#page-369-1) [getStringProperty,](#page-370-0) [setBooleanProperty,](#page-370-1) [setByteProperty,](#page-370-2) [setBytesProperty,](#page-371-0) [setCharProperty,](#page-371-1) [setDoubleProperty,](#page-372-0) [setFloatProperty,](#page-372-1) [setIntProperty,](#page-373-0) [setLongProperty,](#page-373-1) [setObjectProperty,](#page-374-0) [setProperty,](#page-375-0) [setShortProperty,](#page-375-1) [setStringProperty](#page-375-2)

# **TransactionInProgressException**

XMS throws this exception if an application requests an operation that is not valid because a transaction is in progress.

## **Inheritance hierarchy:**

```
std::exception
   |
   +----xms::Exception
           |
           +----xms::TransactionInProgressException
```
# **Inherited methods**

The following methods are inherited from the [Exception](#page-299-0) class:

[dump,](#page-300-0) [getErrorCode,](#page-301-0) [getErrorData,](#page-301-1) [getErrorString,](#page-301-2) [getHandle,](#page-302-0) [getJMSException,](#page-302-1) [getLinkedException,](#page-302-2) [isNull](#page-303-0)

# **TransactionRolledBackException**

XMS throws this exception if an application calls Session.commit() to commit the current transaction, but the transaction is subsequently rolled back.

## **Inheritance hierarchy:**

```
std::exception
   |
  +----xms::Exception
           |
           +----xms::TransactionRolledBackException
```
# **Inherited methods**

The following methods are inherited from the [Exception](#page-299-0) class:

[dump,](#page-300-0) [getErrorCode,](#page-301-0) [getErrorData,](#page-301-1) [getErrorString,](#page-301-2) [getHandle,](#page-302-0) [getJMSException,](#page-302-1) [getLinkedException,](#page-302-2) [isNull](#page-303-0)

# **Chapter 15. Properties of XMS objects**

This chapter documents the object properties defined by XMS.

The chapter contains the following sections:

- v "Properties of Connection"
- v ["Properties of ConnectionFactory" on page 402](#page-413-0)
- v ["Properties of ConnectionMetaData" on page 406](#page-417-0)
- ["Properties of Destination" on page 407](#page-418-0)
- v ["Properties of InitialContext" on page 408](#page-419-0)
- ["Properties of Message" on page 409](#page-420-0)
- v ["Properties of MessageConsumer" on page 414](#page-425-0)
- v ["Properties of MessageProducer" on page 414](#page-425-0)
- ["Properties of Session" on page 414](#page-425-0)

Each section lists the properties of an object of the specified type and provides a short description of each property.

This section also contains the following subsections:

• ["Property definitions" on page 414](#page-425-0)

which provides a definition of each property.

If an application defines its own properties of the objects discussed in this section, it does not cause an error, but it might cause unpredictable results.

# **Properties of Connection**

An overview of the properties of the Connection object, with links to more detailed reference information.

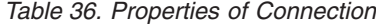

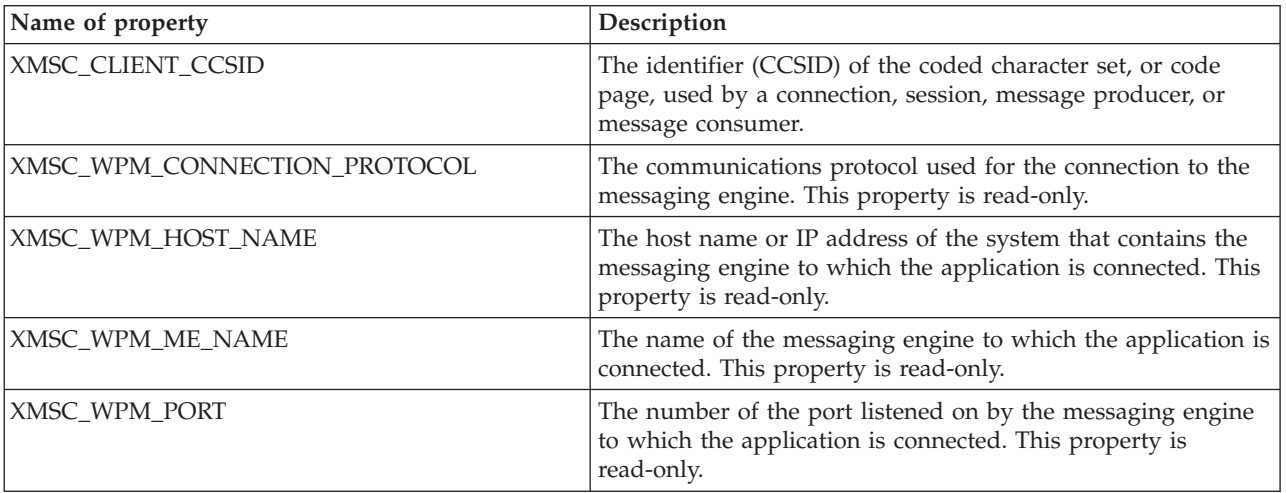

A Connection object also has read-only properties that are derived from the properties of the connection factory that was used to create the connection. These properties are derived not only from the connection factory properties that were set at the time the connection was created, but also from the default values of the properties that were not set. The properties include only those that are relevant for the type of messaging server that the application is connected to. The names of the properties are the same as the names of the connection factory properties.

# <span id="page-413-0"></span>**Properties of ConnectionFactory**

An overview of the properties of the ConnectionFactory object, with links to more detailed reference information.

*Table 37. Properties of ConnectionFactory*

| Name of property             | Description                                                                                                    |  |
|------------------------------|----------------------------------------------------------------------------------------------------|--|
| XMSC_ASYNC_EXCEPTIONS        | This property determines whether XMS informs an<br>ExceptionListener only when a connection is broken, or when<br>any exception occurs asynchronously to a XMS API call. This<br>applies to all Connections created from this<br>ConnectionFactory that have an ExceptionListener registered.                                                   |  |
| XMSC_CLIENT_CCSID            | The identifier (CCSID) of the coded character set, or code<br>page, used by a connection, session, message producer, or<br>message consumer.                                                                                                    |  |
| XMSC_CLIENT_ID               | The client identifier for a connection.                                                                                                    |  |
| XMSC_CONNECTION_TYPE         | The type of messaging server to which an application<br>connects.                                                                                                    |  |
| XMSC_PASSWORD                | A password that can be used to authenticate the application<br>when it attempts to connect to a messaging server.                                                                                                    |  |
| XMSC_RTT_CONNECTION_PROTOCOL | The communications protocol used for a real-time connection<br>to a broker.                                                                                                    |  |
| XMSC_RTT_HOST_NAME           | The host name or IP address of the system on which a broker<br>resides.                                                                                                    |  |
| XMSC_RTT_LOCAL_ADDRESS       | The host name or IP address of the local network interface to<br>be used for a real-time connection to a broker.                                                                                                    |  |
| XMSC_RTT_PORT                | The number of the port on which a broker listens for<br>incoming requests.                                                                                                    |  |
| XMSC_USERID                  | A user identifier that can be used to authenticate the<br>application when it attempts to connect to a messaging server.                                                                                                    |  |
| XMSC_WMQ_BROKER_CONTROLQ     | The name of the control queue used by a broker.<br>Note: This property has no effect for an application<br>connected to a WebSphere MQ V7.0 and above queue<br>manager unless the XMSC_WMQ_PROVIDER_VERSION<br>property of the connection factory is set to a version number<br>less than 7.                                                    |  |
| XMSC_WMQ_BROKER_PUBQ         | The name of the queue monitored by a broker where<br>applications send messages that they publish.<br>Note: This property has no effect for an application<br>connected to a WebSphere MQ V7.0 and above queue<br>manager unless the XMSC_WMQ_PROVIDER_VERSION<br>property of the connection factory is set to a version number<br>less than 7. |  |

*Table 37. Properties of ConnectionFactory (continued)*

| Name of property           | Description                                                                                                    |
|----------------------------|----------------------------------------------------------------------------------------------------|
| XMSC_WMQ_BROKER_QMGR       | The name of the queue manager to which a broker is<br>connected.<br>Note: This property has no effect for an application<br>connected to a WebSphere MQ V7.0 and above queue<br>manager unless the XMSC_WMQ_PROVIDER_VERSION<br>property of the connection factory is set to a version number<br>less than 7.                                                         |
| XMSC_WMQ_BROKER_SUBQ       | The name of the subscriber queue for a nondurable message<br>consumer.<br>Note: This property has no effect for an application<br>connected to a WebSphere MQ V7.0 and above queue<br>manager unless the XMSC_WMQ_PROVIDER_VERSION<br>property of the connection factory is set to a version number<br>less than 7.                                                   |
| XMSC_WMQ_BROKER_VERSION    | The type of broker used by the application for a connection or<br>for the destination.<br>Note: This property has no effect for an application<br>connected to a WebSphere MQ V7.0 and above queue<br>manager unless the XMSC_WMQ_PROVIDER_VERSION<br>property of the connection factory is set to a version number<br>less than 7.                                   |
| XMSC_WMQ_CHANNEL           | The name of the channel to be used for a connection.                                                                                                    |
| XMSC_WMQ_CONNECTION_MODE   | The mode by which an application connects to a queue<br>manager.                                                                                                    |
| XMSC_WMQ_FAIL_IF_QUIESCE   | Whether calls to certain methods fail if the queue manager to<br>which the application is connected is in a quiescing state.                                                                                                    |
| XMSC_WMQ_HOST_NAME         | The host name or IP address of the system on which a queue<br>manager resides.                                                                                                    |
| XMSC_WMQ_LOCAL_ADDRESS     | For a connection to a queue manager, this property specifies<br>the local network interface to be used, or the local port or<br>range of local ports to be used, or both.                                                                                                    |
| XMSC_WMQ_MESSAGE_SELECTION | Determines whether message selection is done by the XMS<br>client or by the broker.<br>Note: This property has no effect for an application<br>connected to a WebSphere MQ V7.0 and above queue<br>manager unless the XMSC_WMQ_PROVIDER_VERSION<br>property of the connection factory is set to a version number<br>less than 7.                                      |
| XMSC_WMQ_MSG_BATCH_SIZE    | The maximum number of messages to be retrieved from a<br>queue in one batch when using asynchronous message<br>delivery.<br>Note: This property has no effect for an application<br>connected to a WebSphere MQ V7.0 and above queue<br>manager unless the XMSC_WMQ_PROVIDER_VERSION<br>property of the connection factory is set to a version number<br>less than 7. |

*Table 37. Properties of ConnectionFactory (continued)*

| Name of property            | Description                                                                                                    |
|-----------------------------|----------------------------------------------------------------------------------------------------|
| XMSC_WMQ_POLLING_INTERVAL   | If each message listener within a session has no suitable<br>message on its queue, this is the maximum interval, in<br>milliseconds, that elapses before each message listener tries<br>again to get a message from its queue.<br>Note: This property has no effect for an application<br>connected to a WebSphere MQ V7.0 and above queue<br>manager unless the XMSC_WMQ_PROVIDER_VERSION<br>property of the connection factory is set to a version number<br>less than 7. |
| XMSC_WMQ_PORT               | The number of the port on which a queue manager listens for<br>incoming requests.                                                                                                    |
| XMSC_WMQ_PROVIDER_VERSION   | The version, release, modification level and fix pack of the<br>queue manager to which the application intends to connect.                                                                                                    |
| XMSC_WMQ_PUB_ACK_INTERVAL   | The number of messages published by a publisher before the<br>XMS client requests an acknowledgement from the broker.<br>Note: This property has no effect for an application<br>connected to a WebSphere MQ V7.0 and above queue<br>manager unless the XMSC_WMQ_PROVIDER_VERSION<br>property of the connection factory is set to a version number<br>less than 7.                                                                                                    |
| XMSC_WMQ_QMGR_CCSID         | The identifier (CCSID) of the coded character set, or code<br>page, in which fields of character data defined in the Message<br>Queue Interface (MQI) are exchanged between the XMS client<br>and the WebSphere MQ client.                                                                                                    |
| XMSC_WMQ_QUEUE_MANAGER      | The name of the queue manager to connect to.                                                                                                    |
| XMSC_WMQ_RECEIVE_EXIT       | Identifies a channel receive exit, or a sequence of channel<br>receive exits, to be run in succession.                                                                                                    |
| XMSC_WMQ_RECEIVE_EXIT_INIT  | The user data that is passed to channel receive exits when<br>they are called.                                                                                                    |
| XMSC_WMQ_SECURITY_EXIT      | Identifies a channel security exit.                                                                                                    |
| XMSC_WMQ_SECURITY_EXIT_INIT | The user data that is passed to a channel security exit when it<br>is called.                                                                                                    |
| XMSC_WMQ_SEND_EXIT          | Identifies a channel send exit, or a sequence of channel send<br>exits, to be run in succession.                                                                                                    |
| XMSC_WMQ_SEND_EXIT_INIT     | The user data that is passed to channel send exits when they<br>are called.                                                                                                    |
| XMSC_WMQ_SEND_CHECK_COUNT   | The number of send calls to allow between checking for<br>asynchronous put errors, within a single non-transacted XMS<br>session.                                                                                                    |
| XMSC_WMQ_SHARE_CONV_ALLOWED | Whether a client connection can share its socket with other<br>top-level XMS connections from the same process to the same<br>queue manager, if the channel definitions match. This<br>property is provided to allow complete isolation of<br>Connections in separate sockets if required for application<br>development, maintenance or operational reasons.                                                                                                    |
| XMSC_WMQ_SSL_CERT_STORES    | The locations of the servers that hold the certificate revocation<br>lists (CRLs) to be used on an SSL connection to a queue<br>manager.                                                                                                    |
| XMSC_WMQ_SSL_CIPHER_SPEC    | The name of the cipher spec to be used on a secure<br>connection to a queue manager.                                                                                                    |

*Table 37. Properties of ConnectionFactory (continued)*

| Name of property              | Description                                                                                                    |  |
|-------------------------------|----------------------------------------------------------------------------------------------------|--|
| XMSC_WMQ_SSL_CIPHER_SUITE     | The name of the CipherSuite to be used on an SSL or TLS<br>connection to a queue manager. The protocol used in<br>negotiating the secure connection depends on the specified<br>CipherSuite.                                                                                                    |  |
| XMSC_WMQ_SSL_CRYPTO_HW        | Configuration details for the cryptographic hardware<br>connected to the client system.                                                                                                    |  |
| XMSC_WMQ_SSL_FIPS_REQUIRED    | The value of this property determines whether an application<br>can or cannot use non-FIPS compliant cipher suites. If this<br>property is set to true, only FIPS algorithms are used for the<br>client-server connection.                                                                                                    |  |
| XMSC_WMQ_SSL_KEY_REPOSITORY   | The location of the key database file in which keys and<br>certificates are stored.                                                                                                    |  |
| XMSC_WMQ_SSL_KEY_RESETCOUNT   | The KeyResetCount represents the total number of<br>unencrypted bytes sent and received within an SSL<br>conversation before the secret key is renegotiated.                                                                                                    |  |
| XMSC_WMQ_SSL_PEER_NAME        | The peer name to be used on an SSL connection to a queue<br>manager.                                                                                                    |  |
| XMSC_WMQ_SYNCPOINT_ALL_GETS   | Whether all messages must be retrieved from queues within<br>syncpoint control.                                                                                                    |  |
| XMSC_WMQ_TEMP_Q_PREFIX        | The prefix used to form the name of the WebSphere MQ<br>dynamic queue that is created when the application creates an<br>XMS temporary queue.                                                                                                    |  |
| XMSC_WMQ_TEMP_TOPIC_PREFIX    | When creating temporary topics, XMS will generate a topic<br>string of the form "TEMP/TEMPTOPICPREFIX/unique_id",<br>or if this property is left with the default value, just<br>"TEMP/unique_id". Specifying a non-empty value allows<br>specific model queues to be defined for creating the managed<br>queues for subscribers to temporary topics created under this<br>connection. |  |
| XMSC_WMQ_TEMPORARY_MODEL      | The name of the WebSphere MQ model queue from which a<br>dynamic queue is created when the application creates an<br>XMS temporary queue.                                                                                                    |  |
| XMSC_WMQ_WILDCARD_FORMAT      | This property determines which version of wildcard syntax is<br>to be used.                                                                                                    |  |
| XMSC_WPM_BUS_NAME             | For a connection factory, the name of the service integration<br>bus that the application connects to or, for a destination, the<br>name of the service integration bus in which the destination<br>exists.                                                                                                    |  |
| XMSC_WPM_CONNECTION_PROXIMITY | The connection proximity setting for the connection.                                                                                                    |  |
| XMSC_WPM_DUR_SUB_HOME         | The name of the messaging engine where all durable<br>subscriptions for a connection or a destination are managed.                                                                                                    |  |
| XMSC_WPM_LOCAL_ADDRESS        | For a connection to a service integration bus, this property<br>specifies the local network interface to be used, or the local<br>port or range of local ports to be used, or both.                                                                                                    |  |
| XMSC_WPM_NON_PERSISTENT_MAP   | The reliability level of nonpersistent messages that are sent<br>using the connection.                                                                                                    |  |
| XMSC_WPM_PERSISTENT_MAP       | The reliability level of persistent messages that are sent using<br>the connection.                                                                                                    |  |
| XMSC_WPM_PROVIDER_ENDPOINTS   | A sequence of one or more endpoint addresses of bootstrap<br>servers.                                                                                                    |  |

<span id="page-417-0"></span>*Table 37. Properties of ConnectionFactory (continued)*

| Name of property                | Description                                                                                                    |  |
|---------------------------------|----------------------------------------------------------------------------------------------------|--|
| XMSC_WPM_SSL_CIPHER_SUITE       | The name of the CipherSuite to be used on an SSL or TLS<br>connection to a WebSphere service integration bus messaging<br>engine. The protocol used in negotiating the secure<br>connection depends on the specified CipherSuite. |  |
| XMSC_WPM_SSL_KEY_REPOSITORY     | A path to the file that is the keyring file containing the public<br>or private keys to be used in the secure connection.                                                                                                    |  |
| XMSC_WPM_SSL_KEYRING_LABEL      | The certificate to be used when authenticating with the server.                                                                                                    |  |
| XMSC_WPM_SSL_KEYRING_PW         | The password for the keyring file.                                                                                                    |  |
| XMSC_WPM_SSL_KEYRING_STASH_FILE | The name of a binary file containing the password of the key<br>repository file.                                                                                                    |  |
| XMSC_WPM_SSL_FIPS_REQUIRED      | The value of this property determines whether an application<br>can or cannot use non-FIPS compliant cipher suites. If this<br>property is set to true, only FIPS algorithms are used for the<br>client-server connection.        |  |
| XMSC_WPM_TARGET_GROUP           | The name of a target group of messaging engines.                                                                                                    |  |
| XMSC_WPM_TARGET_SIGNIFICANCE    | The significance of the target group of messaging engines.                                                                                                    |  |
| XMSC_WPM_TARGET_TRANSPORT_CHAIN | The name of the inbound transport chain that the application<br>must use to connect to a messaging engine.                                                                                                    |  |
| XMSC_WPM_TARGET_TYPE            | The type of the target group of messaging engines.                                                                                                    |  |
| XMSC_WPM_TEMP_Q_PREFIX          | The prefix used to form the name of the temporary queue<br>that is created in the service integration bus when the<br>application creates an XMS temporary queue.                                                                 |  |
| XMSC_WPM_TEMP_TOPIC_PREFIX      | The prefix used to form the name of a temporary topic that is<br>created by the application.                                                                                                    |  |

# **Properties of ConnectionMetaData**

An overview of the properties of the ConnectionMetaData object, with links to more detailed reference information.

*Table 38. Properties of ConnectionMetaData*

| Name of property       | Description                                                                                               |
|------------------------|----------------------------------------------------------------------------------------------------|
| XMSC_JMS_MAJOR_VERSION | The major version number of the JMS specification upon<br>which XMS is based. This property is read-only. |
| XMSC_JMS_MINOR_VERSION | The minor version number of the JMS specification upon<br>which XMS is based. This property is read-only. |
| XMSC_JMS_VERSION       | The version identifier of the JMS specification upon which<br>XMS is based. This property is read-only.   |
| XMSC_MAJOR_VERSION     | The version number of the XMS client. This property is<br>read-only.                                      |
| XMSC_MINOR_VERSION     | The release number of the XMS client. This property is<br>read-only.                                      |
| XMSC PROVIDER NAME     | The provider of the XMS client. This property is read-only.                                               |
| XMSC VERSION           | The version identifier of the XMS client. This property is<br>read-only.                                  |

# <span id="page-418-0"></span>**Properties of Destination**

An overview of the properties of the Destination object, with links to more detailed reference information.

*Table 39. Properties of Destination*

| Name of property                 | Description                                                                                                    |  |
|----------------------------------|----------------------------------------------------------------------------------------------------|--|
| XMSC_DELIVERY_MODE               | The delivery mode of messages sent to the destination.                                                                                                    |  |
| XMSC_PRIORITY                    | The priority of messages sent to the destination.                                                                                                    |  |
| XMSC_TIME_TO_LIVE                | The time to live for messages sent to the destination.                                                                                                    |  |
| XMSC_WMQ_BROKER_VERSION          | The type of broker used by the application for a connection or<br>for the destination.                                                                                                    |  |
| XMSC_WMQ_CCSID                   | The identifier (CCSID) of the coded character set, or code<br>page, that the strings of character data in the body of a<br>message will be in when the XMS client forwards the<br>message to the destination.                                                                                                    |  |
| XMSC_WMQ_DUR_SUBQ                | The name of the subscriber queue for a durable subscriber<br>that is receiving messages from the destination.<br>Note: This property has no effect for an application<br>connected to a WebSphere MQ V7.0 (and above) queue<br>manager unless the XMSC_WMQ_PROVIDER_VERSION<br>property of the connection factory is set to a version number<br>less than 7. |  |
| XMSC_WMQ_ENCODING                | How numerical data in the body of a message will be<br>represented when the XMS client forwards the message to the<br>destination.                                                                                                    |  |
| XMSC_WMQ_FAIL_IF_QUIESCE         | Whether calls to certain methods fail if the queue manager to<br>which the application is connected is in a quiescing state.                                                                                                    |  |
| XMSC_WMQ_MESSAGE_BODY            | This property determines whether a XMS application<br>processes the MQRFH2 of a WebSphere MQ message as part<br>of the message payload (that is, as part of the message body).                                                                                                    |  |
| XMSC_WMQ_MQMD_MESSAGE_CONTEXT    | Determines what level of message context is to be set by the<br>XMS application. The application must be running with<br>appropriate context authority for this property to take effect.                                                                                                    |  |
| XMSC_WMQ_MQMD_READ_ENABLED       | This property determines whether a XMS application can<br>extract the values of MQMD fields or not.                                                                                                    |  |
| XMSC_WMQ_MQMD_WRITE_ENABLED      | This property determines whether a XMS application can set<br>the values of MQMD fields or not.                                                                                                    |  |
| XMSC_WMQ_READ_AHEAD_CLOSE_POLICY | This property determines, for messages being delivered to an<br>asynchronous message listener, what happens to messages in<br>the internal read ahead buffer when the message consumer is<br>closed.                                                                                                    |  |
| XMSC_WMQ_READ_AHEAD_ALLOWED      | This property determines whether message consumers and<br>queue browsers are allowed to use read ahead to get<br>non-persistent, non-transactional messages from this<br>destination into an internal buffer before receiving them.                                                                                                    |  |
| XMSC_WMQ_PUT_ASYNC_ALLOWED       | This property determines whether message producers are<br>allowed to use asynchronous puts to send messages to this<br>destination.                                                                                                    |  |
| XMSC_WMQ_WILDCAD_FORMAT          | This property determines which version of wildcard syntax is<br>to be used.                                                                                                    |  |

<span id="page-419-0"></span>*Table 39. Properties of Destination (continued)*

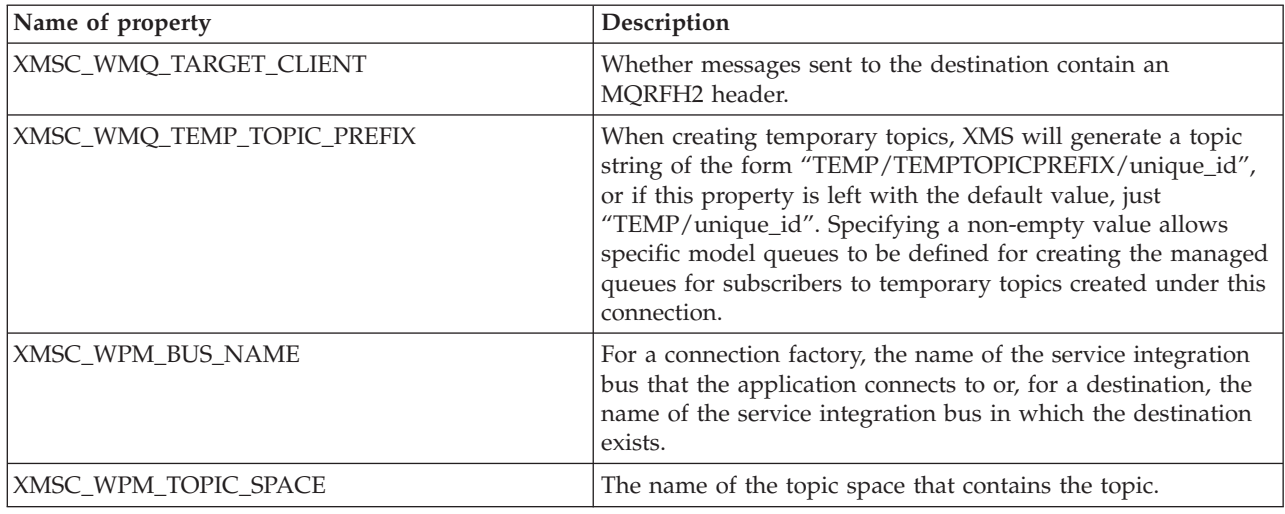

# **Properties of InitialContext**

An overview of the properties of the InitialContext object, with links to more detailed reference information.

*Table 40. Properties of InitialContext*

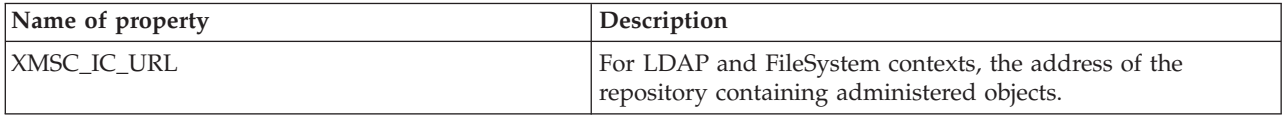

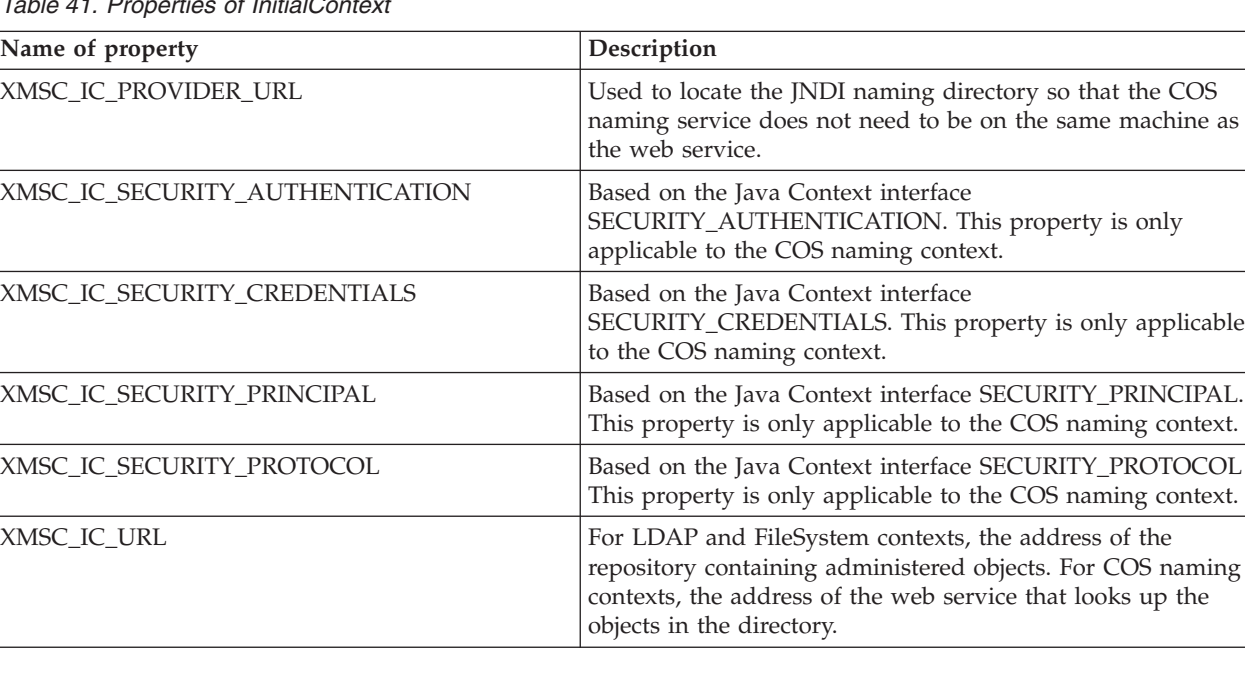

*Table 41. Properties of InitialContext*

# <span id="page-420-0"></span>**Properties of Message**

An overview of the properties of the Message object, with links to more detailed reference information.

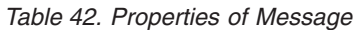

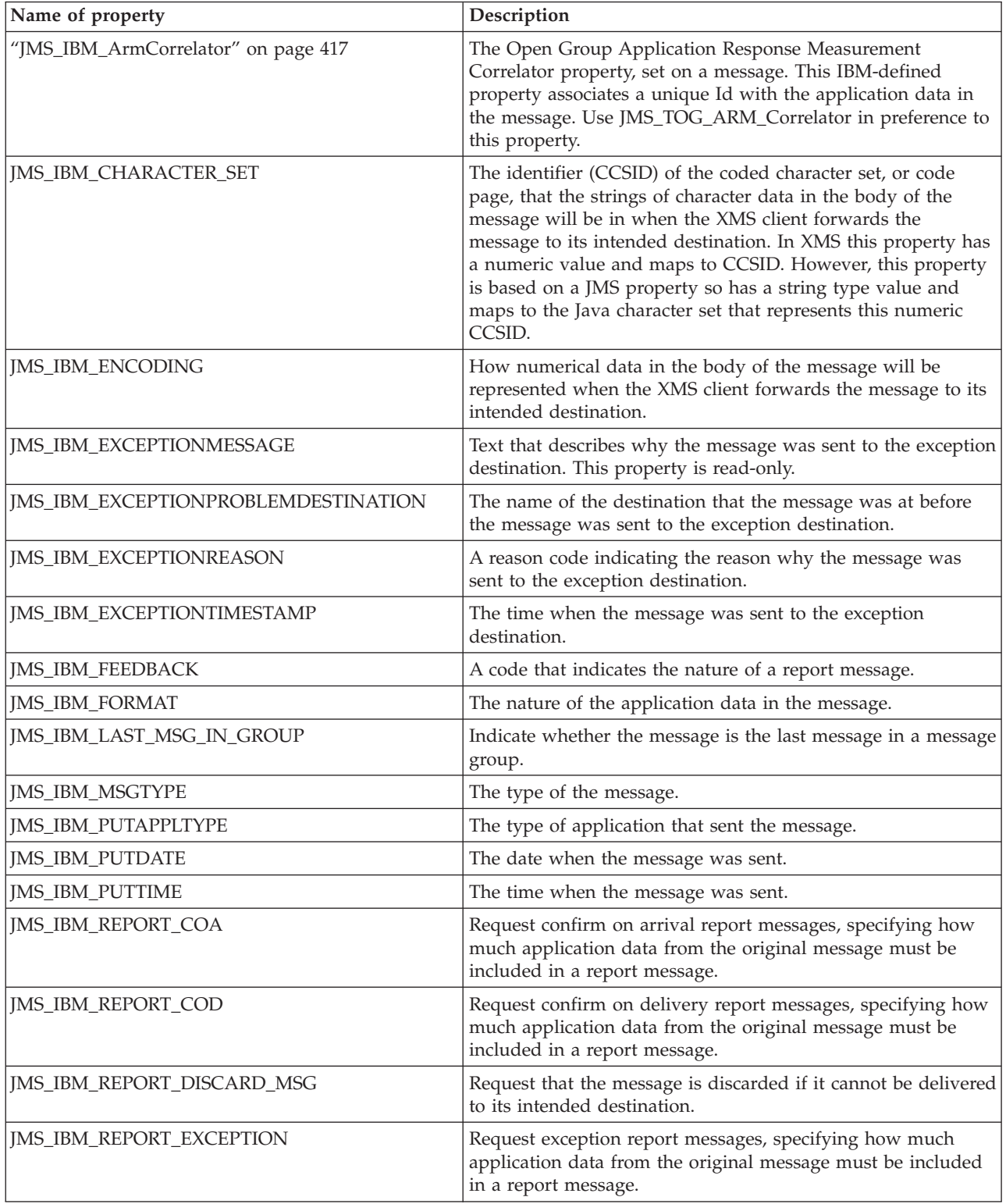

*Table 42. Properties of Message (continued)*

| Name of property                     | Description                                                                                                    |  |
|--------------------------------------|----------------------------------------------------------------------------------------------------|--|
| JMS_IBM_REPORT_EXPIRATION            | Request expiration report messages, specifying how much<br>application data from the original message must be included<br>in a report message.                |  |
| <b>JMS_IBM_REPORT_NAN</b>            | Request negative action notification report messages.                                                                                                    |  |
| JMS_IBM_REPORT_PAN                   | Request positive action notification report messages.                                                                                                    |  |
| JMS_IBM_REPORT_PASS_CORREL_ID        | Request that the correlation identifier of any report or reply<br>message is the same as that of the original message.                                        |  |
| JMS_IBM_REPORT_PASS_MSG_ID           | Request that the message identifier of any report or reply<br>message is the same as that of the original message.                                            |  |
| <b>JMS_IBM_RETAIN</b>                | Setting this property indicates to the queue manager to treat a<br>message as Retained Publication.                                                           |  |
| JMS_IBM_SYSTEM_MESSAGEID             | An identifier that identifies the message uniquely within the<br>service integration bus. This property is read-only.                                         |  |
| "JMS_TOG_ARM_Correlator" on page 427 | The Open Group Application Response Measurement<br>Correlator property, set on a message. Associates a unique Id<br>with the application data in the message. |  |
| <b>JMSX_APPID</b>                    | The name of the application that sent the message.                                                                                                    |  |
| JMSX_DELIVERY_COUNT                  | The number of attempts to deliver the message.                                                                                                    |  |
| <b>JMSX_GROUPID</b>                  | The identifier of the message group to which the message<br>belongs.                                                                                          |  |
| <b>JMSX_GROUPSEQ</b>                 | The sequence number of the message within a message<br>group.                                                                                                 |  |
| <b>IMSX USERID</b>                   | The user identifier associated with the application that sent<br>the message.                                                                                 |  |

## **JMS\_IBM\_MQMD\* properties**

IBM Message Service Client for C/C++ enables client applications to read/write MQMD fields using APIs. It also allows access to MQ message data. By default access to MQMD is disabled and must be enabled explicitly by the application using Destination properties XMSC\_WMQ\_MQMD\_WRITE\_ENABLED and XMSC\_WMQ\_MQMD\_READ\_ENABLED. These two properties are independent of each other.

All MQMD fields except StrucId and Version are exposed as additional Message object properties and are prefixed JMS\_IBM\_MQMD.

JMS\_IBM\_MQMD\* properties take higher precedence over other properties like JMS\_IBM\* described in the above table.

#### **Sending messages**

All MQMD fields except StrucId and Version are represented. These properties refer only to the MQMD fields; where a property occurs both in the MQMD and in the MQRFH2 header, the version in the MQRFH2 is not set or extracted. Any of these properties can be set, except JMS\_IBM\_MQMD\_BackoutCount. Any value set for JMS\_IBM\_MQMD\_BackoutCount is ignored.

If a property has a maximum length and you supply a value that is too long, the value is truncated.

For certain properties, you must also set the WMQ\_MQMD\_MESSAGE\_CONTEXT property on the Destination object. The application must be running with appropriate context authority for this property to take effect. If you do not set WMQ\_MQMD\_MESSAGE\_CONTEXT to an appropriate value, the property value is ignored. If you set WMQ\_MQMD\_MESSAGE\_CONTEXT to an appropriate value but you do not have sufficient context authority for the queue manager, an exception is issued. Properties requiring specific values of WMQ\_MQMD\_MESSAGE\_CONTEXT are as follows.

The following properties require WMQ\_MQMD\_MESSAGE\_CONTEXT to be set to WMO MDCTX SET IDENTITY CONTEXT or WMQ\_MDCTX\_SET\_ALL\_CONTEXT:

- v JMS\_IBM\_MQMD\_UserIdentifier
- JMS\_IBM\_MQMD\_AccountingToken
- JMS\_IBM\_MQMD\_ApplIdentityData

The following properties require WMQ\_MQMD\_MESSAGE\_CONTEXT to be set to WMQ\_MDCTX\_SET\_ALL\_CONTEXT:

- JMS\_IBM\_MQMD\_PutApplType
- JMS\_IBM\_MQMD\_PutApplName
- JMS\_IBM\_MQMD\_PutDate
- JMS\_IBM\_MQMD\_PutTime
- JMS\_IBM\_MQMD\_ApplOriginData

#### **Receiving messages**

All these properties are available on a received message if WMQ\_MQMD\_READ\_ENABLED property is set to true, irrespective of the actual properties the producing application has set. An application cannot modify the properties of a received message unless all properties are cleared first, according to the JMS specification. The received message can be forwarded without modifying the properties.

**Note:** If your application receives a message from a destination with WMO MOMD READ ENABLED property set to true, and forwards it to a destination with WMQ\_MQMD\_WRITE\_ENABLED set to true, this results in all the MQMD field values of the received message being copied into the forwarded message. Table of properties

| Property                    | Description                                 | <b>Type</b> |
|-----------------------------|---------------------------------------------|-------------|
| JMS_IBM_MQMD_REPORT         | Options for report messages                 | xmsINT      |
| JMS_IBM_MQMD_MSGTYPE        | Message type                                | xmsINT      |
| JMS_IBM_MQMD_EXPIRY         | message lifetime                            | xmsINT      |
| JMS_IBM_MQMD_FEEDBACK       | Feedback or reason code                     | xmsINT      |
| JMS_IBM_MQMD_ENCODING       | Numeric encoding of message data            | xmsINT      |
| JMS_IBM_MQMD_CODEDCHARSETID | Character set identifier of message<br>data | xmsINT      |

*Table 43. Properties of the Message object representing the MQMD fields*

*Table 43. Properties of the Message object representing the MQMD fields (continued)*

| Property                                                                                                    | Description                                                         | <b>Type</b>                                                                                                    |
|----------------------------------------------------------------------------------------------------|---------------------------------------------------------------------|----------------------------------------------------------------------------------------------------|
| JMS_IBM_MQMD_FORMAT                                                                                                    | Format name of message data                                         | String                                                                                                    |
| JMS_IBM_MQMD_PRIORITY<br>Note: If you assign a value to<br>JMS_IBM_MQMD_PRIORITY that is not<br>within the range 0-9, this violates the JMS<br>specification.                                                                                                    | Message priority                                                    | xmsINT                                                                                                    |
| JMS_IBM_MQMD_PERSISTENCE                                                                                                    | Message persistence                                                 | xmsINT                                                                                                    |
| JMS_IBM_MQMD_MSGID<br>Note: The JMS specification states that the<br>message ID must be set by the JMS provider<br>and that it must either be unique or null. If<br>you assign a value to<br>JMS_IBM_MQMD_MSGID, this value is<br>copied to the JMSMessageID. Thus it is not<br>set by the JMS provider and might not be<br>unique: this violates the JMS specification. | Message identifier                                                  | <b>Byte Array</b><br>Note: The use of byte array<br>properties on a message<br>violates the JMS<br>specification. |
| JMS_IBM_MQMD_CORRELID<br>Note: If you assign a value to<br>JMS_IBM_MQMD_CORRELID that starts<br>with the string 'ID:', this violates the JMS<br>specification.                                                                                                    | Correlation identifier                                              | Byte Array<br>Note: The use of byte array<br>properties on a message<br>violates the JMS<br>specification.        |
| JMS_IBM_MQMD_BACKOUTCOUNT                                                                                                    | Backout counter                                                     | xmsINT                                                                                                    |
| JMS_IBM_MQMD_REPLYTOQ                                                                                                    | Name of reply queue                                                 | String                                                                                                    |
| JMS_IBM_MQMD_REPLYTOQMGR                                                                                                    | Name of reply queue manager                                         | String                                                                                                    |
| JMS_IBM_MQMD_USERIDENTIFIER                                                                                                    | User identifier                                                     | String                                                                                                    |
| JMS_IBM_MQMD_ACCOUNTINGTOKEN                                                                                                    | Accounting token                                                    | Byte Array<br>Note: The use of byte array<br>properties on a message<br>violates the JMS<br>specification.        |
| JMS_IBM_MQMD_APPLIDENTITYDATA                                                                                                    | Application data relating to identity                               | String                                                                                                    |
| JMS_IBM_MQMD_PUTAPPLTYPE                                                                                                    | Type of application that put the<br>message                         | xmsINT                                                                                                    |
| JMS_IBM_MQMD_PUTAPPLNAME                                                                                                    | Name of the application that put the<br>message                     | String                                                                                                    |
| JMS_IBM_MQMD_PUTDATE                                                                                                    | Date when message was put                                           | String                                                                                                    |
| JMS_IBM_MQMD_PUTTIME                                                                                                    | Time when message was put                                           | String                                                                                                    |
| JMS_IBM_MQMD_APPLORIGINDATA                                                                                                    | Application data relating to origin                                 | String                                                                                                    |
| JMS_IBM_MQMD_GROUPID                                                                                                    | Group identifier                                                    | <b>Byte Array</b><br>Note: The use of byte array<br>properties on a message<br>violates the JMS<br>specification. |
| JMS_IBM_MQMD_MSGSEQNUMBER                                                                                                    | Sequence number of local message<br>within group                    | xmsINT                                                                                                    |
| JMS_IBM_MQMD_OFFSET                                                                                                    | Offset of data in physical message<br>from start of logical message | xmsINT                                                                                                    |
| JMS_IBM_MQMD_MSGFLAGS                                                                                                    | Message flags                                                       | xmsINT                                                                                                    |

*Table 43. Properties of the Message object representing the MQMD fields (continued)*

| Property                    | Description                | <b>Type</b> |
|-----------------------------|----------------------------|-------------|
| JMS_IBM_MQMD_ORIGINALLENGTH | Length of original message | xmsIN       |

For further details on MQMD please refer WebSphere MQ v7.0 Application Programming Reference.

#### **Examples**

This example results in a message being put to a queue or topic with MQMD.UserIdentifier set to "JoeBloggs".

```
// Create a ConnectionFactory, connection, session, producer, message
// ...
// Create a destination
// ...
// Enable MQMD write
dest.setBooleanProperty(XMSC_WMQ_MQMD_WRITE_ENABLED, XMSC_WMQ_MQMD_WRITE_ENABLED_YES);
// Optionally, set a message context if applicable for this MD field
dest.setIntProperty(XMSC_WMQ_MQMD_MESSAGE_CONTEXT,
  XMSC_WMQ_MDCTX_SET_IDENTITY_CONTEXT);
// On the message, set property to provide custom UserId
msg.setStringProperty(JMS_IBM_MQMD_USERIDENTIFIER, "JoeBloggs");
// Send the message
// ...
```
It is necessary to set XMSC\_WMQ\_MQMD\_MESSAGE\_CONTEXT before setting JMS\_IBM\_MQMD\_USERIDENTIFIER. For more information about the use of XMSC\_WMQ\_MQMD\_MESSAGE\_CONTEXT, see Message object properties.

Similarly, you can extract the contents of the MQMD fields by setting XMSC\_WMQ\_MQMD\_READ\_ENABLED to true before receiving a message and then using the get methods of the message, such as getStringProperty. Any properties received are read-only.

This example results in the value field holding the value of the MQMD.ApplIdentityData field of a message got from a queue or a topic.

```
// Create a ConnectionFactory, connection, session, consumer
// ...
// Create a destination
// ...
// Enable MQMD read
dest.setBooleanProperty(XMSC_WMQ_MQMD_READ_ENABLED, XMSC_WMQ_MQMD_READ_ENABLED_YES);
// Receive a message
// ...
// Get desired MQMD field value using a property
String value = rcvMsg.getStringProperty(JMS_IBM_MQMD_APPLIDENTITYDATA);
```
# <span id="page-425-0"></span>**Properties of MessageConsumer**

An overview of the properties of the MessageConsumer object, with links to more detailed reference information.

*Table 44. Properties of MessageConsumer*

| Name of property         | <b>Description</b>                                                                                                    |
|--------------------------|----------------------------------------------------------------------------------------------------|
| <b>XMSC CLIENT CCSID</b> | The identifier (CCSID) of the coded character set, or code<br>page, used by a connection, session, message producer,<br>for message consumer. |

# **Properties of MessageProducer**

An overview of the properties of the MessageProducer object, with links to more detailed reference information.

*Table 45. Properties of MessageProducer*

| Name of property         | Description                                                                                                    |
|--------------------------|----------------------------------------------------------------------------------------------------|
| <b>XMSC CLIENT CCSID</b> | The identifier (CCSID) of the coded character set, or code<br>page, used by a connection, session, message producer, or<br>message consumer. |

# **Properties of Session**

An overview of the properties of the Session object, with links to more detailed reference information.

*Table 46. Properties of Session*

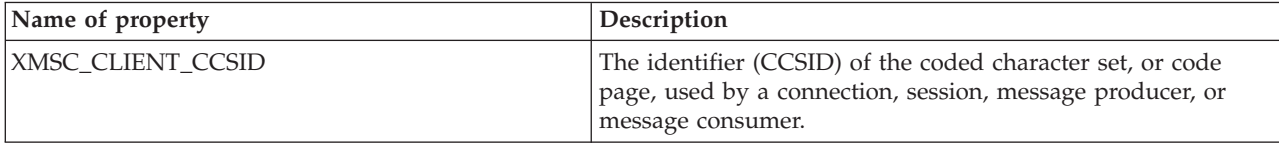

# **Property definitions**

This topic provides a definition of each object property.

Each property definition includes the following information:

- The data type of the property
- The types of object that have the property
- v For a property of Destination, the name that can be used in a uniform resource identifier (URI)
- v A more detailed description of the property
- The valid values of the property
- The default value of the property

Properties whose names commence with one of the following prefixes are relevant only for the specified type of connection:

#### **XMSC\_RTT**

The properties are relevant only for a real-time connection to a broker. The names of the properties are defined as named constants in the header file xmsc\_rtt.h.

#### **XMSC\_WMQ**

The properties are relevant only when an application connects to a WebSphere MQ queue manager. The names of the properties are defined as named constants in the header file xmsc\_wmq.h.

#### **XMSC\_WPM**

The properties are relevant only when an application connects to a WebSphere service integration bus. The names of the properties are defined as named constants in the header file xmsc\_wpm.h.

Unless stated otherwise in their definitions, the remaining properties are relevant for all types of connection. The names of the properties are defined as named constants in the header file xmsc.h. Properties whose names commence with the prefix JMSX are JMS defined properties of a message, and properties whose names commence with the prefix JMS\_IBM are IBM defined properties of a message. For more information about the properties of messages, see ["Properties of an XMS](#page-103-0) [message" on page 92.](#page-103-0)

Unless stated otherwise in its definition, each property is relevant in both the point-to-point and publish/subscribe domains.

An application can get and set the value of any property, unless the property is designated as read-only.

The following properties are defined: ["JMS\\_IBM\\_CHARACTER\\_SET" on page 417](#page-428-0) ["JMS\\_IBM\\_ENCODING" on page 418](#page-429-1) ["JMS\\_IBM\\_EXCEPTIONMESSAGE" on page 419](#page-430-4) ["JMS\\_IBM\\_EXCEPTIONPROBLEMDESTINATION" on page 419](#page-430-4) ["JMS\\_IBM\\_EXCEPTIONREASON" on page 419](#page-430-4) ["JMS\\_IBM\\_EXCEPTIONTIMESTAMP" on page 419](#page-430-4) ["JMS\\_IBM\\_FEEDBACK" on page 420](#page-431-3) ["JMS\\_IBM\\_FORMAT" on page 420](#page-431-3) ["JMS\\_IBM\\_LAST\\_MSG\\_IN\\_GROUP" on page 420](#page-431-3) ["JMS\\_IBM\\_MSGTYPE" on page 421](#page-432-3) ["JMS\\_IBM\\_PUTAPPLTYPE" on page 421](#page-432-3) ["JMS\\_IBM\\_PUTDATE" on page 421](#page-432-3) ["JMS\\_IBM\\_PUTTIME" on page 422](#page-433-2) ["JMS\\_IBM\\_REPORT\\_COA" on page 422](#page-433-2) ["JMS\\_IBM\\_REPORT\\_COD" on page 423](#page-434-3) ["JMS\\_IBM\\_REPORT\\_DISCARD\\_MSG" on page 423](#page-434-3) ["JMS\\_IBM\\_REPORT\\_EXCEPTION" on page 423](#page-434-3) ["JMS\\_IBM\\_REPORT\\_EXPIRATION" on page 424](#page-435-1) ["JMS\\_IBM\\_REPORT\\_NAN" on page 425](#page-436-3) ["JMS\\_IBM\\_REPORT\\_PAN" on page 425](#page-436-3) "IMS\_IBM\_REPORT\_PASS\_CORREL\_ID" on page 425 ["JMS\\_IBM\\_REPORT\\_PASS\\_MSG\\_ID" on page 426](#page-437-2) ["JMS\\_IBM\\_SYSTEM\\_MESSAGEID" on page 427](#page-438-1) ["JMSX\\_APPID" on page 427](#page-438-1) ["JMSX\\_DELIVERY\\_COUNT" on page 428](#page-439-3) ["JMSX\\_GROUPID" on page 428](#page-439-3) ["JMSX\\_GROUPSEQ" on page 428](#page-439-3)

["JMSX\\_USERID" on page 429](#page-440-3) ["XMSC\\_CLIENT\\_CCSID" on page 429](#page-440-3) ["XMSC\\_CLIENT\\_ID" on page 430](#page-441-2) ["XMSC\\_CONNECTION\\_TYPE" on page 430](#page-441-2) ["XMSC\\_DELIVERY\\_MODE" on page 431](#page-442-1) ["XMSC\\_IC\\_PROVIDER\\_URL" on page 432](#page-443-4) ["XMSC\\_IC\\_SECURITY\\_AUTHENTICATION" on page 432](#page-443-4) ["XMSC\\_IC\\_SECURITY\\_CREDENTIALS" on page 432](#page-443-4) ["XMSC\\_IC\\_SECURITY\\_PRINCIPAL" on page 432](#page-443-4) ["XMSC\\_IC\\_SECURITY\\_PROTOCOL" on page 433](#page-444-5) ["XMSC\\_IC\\_URL" on page 433](#page-444-5) ["XMSC\\_JMS\\_MAJOR\\_VERSION" on page 433](#page-444-5) ["XMSC\\_JMS\\_MINOR\\_VERSION" on page 433](#page-444-5) ["XMSC\\_JMS\\_VERSION" on page 433](#page-444-5) ["XMSC\\_MAJOR\\_VERSION" on page 434](#page-445-4) ["XMSC\\_MINOR\\_VERSION" on page 434](#page-445-4) ["XMSC\\_PASSWORD" on page 434](#page-445-4) ["XMSC\\_PRIORITY" on page 434](#page-445-4) ["XMSC\\_PROVIDER\\_NAME" on page 435](#page-446-3) ["XMSC\\_RTT\\_CONNECTION\\_PROTOCOL" on page 435](#page-446-3) ["XMSC\\_RTT\\_HOST\\_NAME" on page 435](#page-446-3) ["XMSC\\_RTT\\_LOCAL\\_ADDRESS" on page 436](#page-447-2) ["XMSC\\_RTT\\_PORT" on page 436](#page-447-2) ["XMSC\\_TIME\\_TO\\_LIVE" on page 437](#page-448-3) ["XMSC\\_USERID" on page 437](#page-448-3) ["XMSC\\_VERSION" on page 437](#page-448-3) ["XMSC\\_WMQ\\_BROKER\\_CONTROLQ" on page 438](#page-449-4) ["XMSC\\_WMQ\\_BROKER\\_PUBQ" on page 438](#page-449-4) ["XMSC\\_WMQ\\_BROKER\\_QMGR" on page 438](#page-449-4) ["XMSC\\_WMQ\\_BROKER\\_SUBQ" on page 438](#page-449-4) ["XMSC\\_WMQ\\_BROKER\\_VERSION" on page 439](#page-450-2) ["XMSC\\_WMQ\\_CCSID" on page 439](#page-450-2) ["XMSC\\_WMQ\\_CHANNEL" on page 440](#page-451-1) ["XMSC\\_WMQ\\_CONNECTION\\_MODE" on page 441](#page-452-1) ["XMSC\\_WMQ\\_DUR\\_SUBQ" on page 442](#page-453-1) ["XMSC\\_WMQ\\_ENCODING" on page 443](#page-454-1) ["XMSC\\_WMQ\\_FAIL\\_IF\\_QUIESCE" on page 444](#page-455-2) ["XMSC\\_WMQ\\_HOST\\_NAME" on page 450](#page-461-2) ["XMSC\\_WMQ\\_LOCAL\\_ADDRESS" on page 450](#page-461-2) ["XMSC\\_WMQ\\_MESSAGE\\_SELECTION" on page 451](#page-462-2) ["XMSC\\_WMQ\\_MSG\\_BATCH\\_SIZE" on page 451](#page-462-2) ["XMSC\\_WMQ\\_POLLING\\_INTERVAL" on page 452](#page-463-3) ["XMSC\\_WMQ\\_PORT" on page 452](#page-463-3) ["XMSC\\_WMQ\\_PUB\\_ACK\\_INTERVAL" on page 454](#page-465-3) ["XMSC\\_WMQ\\_QMGR\\_CCSID" on page 454](#page-465-3) ["XMSC\\_WMQ\\_QUEUE\\_MANAGER" on page 454](#page-465-3) ["XMSC\\_WMQ\\_RECEIVE\\_EXIT" on page 455](#page-466-2) ["XMSC\\_WMQ\\_RECEIVE\\_EXIT\\_INIT" on page 455](#page-466-2) ["XMSC\\_WMQ\\_SECURITY\\_EXIT" on page 456](#page-467-3) ["XMSC\\_WMQ\\_SECURITY\\_EXIT\\_INIT" on page 456](#page-467-3) ["XMSC\\_WMQ\\_SEND\\_EXIT" on page 456](#page-467-3) ["XMSC\\_WMQ\\_SEND\\_EXIT\\_INIT" on page 457](#page-468-3) ["XMSC\\_WMQ\\_SYNCPOINT\\_ALL\\_GETS" on page 463](#page-474-3) ["XMSC\\_WMQ\\_TARGET\\_CLIENT" on page 464](#page-475-2) ["XMSC\\_WMQ\\_TEMP\\_Q\\_PREFIX" on page 464](#page-475-2) ["XMSC\\_WMQ\\_TEMPORARY\\_MODEL" on page 465](#page-476-3)

<span id="page-428-0"></span>["XMSC\\_WPM\\_BUS\\_NAME" on page 466](#page-477-2) ["XMSC\\_WPM\\_CONNECTION\\_PROTOCOL" on page 466](#page-477-2) ["XMSC\\_WPM\\_CONNECTION\\_PROXIMITY" on page 467](#page-478-3) ["XMSC\\_WPM\\_DUR\\_SUB\\_HOME" on page 467](#page-478-3) ["XMSC\\_WPM\\_HOST\\_NAME" on page 467](#page-478-3) ["XMSC\\_WPM\\_LOCAL\\_ADDRESS" on page 468](#page-479-1) ["XMSC\\_WPM\\_ME\\_NAME" on page 469](#page-480-3) ["XMSC\\_WPM\\_NON\\_PERSISTENT\\_MAP" on page 469](#page-480-3) ["XMSC\\_WPM\\_PERSISTENT\\_MAP" on page 469](#page-480-3) ["XMSC\\_WPM\\_PORT" on page 470](#page-481-2) ["XMSC\\_WPM\\_PROVIDER\\_ENDPOINTS" on page 470](#page-481-2) ["XMSC\\_WPM\\_TARGET\\_GROUP" on page 474](#page-485-3) ["XMSC\\_WPM\\_TARGET\\_SIGNIFICANCE" on page 474](#page-485-3) ["XMSC\\_WPM\\_TARGET\\_TRANSPORT\\_CHAIN" on page 475](#page-486-2) ["XMSC\\_WPM\\_TARGET\\_TYPE" on page 475](#page-486-2) ["XMSC\\_WPM\\_TEMP\\_Q\\_PREFIX" on page 476](#page-487-3) ["XMSC\\_WPM\\_TEMP\\_TOPIC\\_PREFIX" on page 476](#page-487-3) ["XMSC\\_WPM\\_TOPIC\\_SPACE" on page 476](#page-487-3)

# **JMS\_IBM\_ArmCorrelator**

**Data type:** String

# **Property of:**

Message

The Open Group Application Response Measurement Correlator property, set on a message. This IBM-defined property associates a unique Id with the application data in the message. Use JMS\_TOG\_ARM\_Correlator in preference to this property.

JMS\_IBM\_ArmCorrelator is a synonym of JMS\_TOG\_ARM\_Correlator. This property is available for compatibility with some existing JMS programs.

This property can be set by using the xmsSetStringProperty method:

xmsSetStringProperty(xmsHMsg, JMS\_IBM\_ArmCorrelator, "ARM\_Correlator", sizeof("ARM Correlator"), xmsHError);

By default, the property is not set.

The value for this property can be obtained using the GetStringProperty method.

This property is not valid for Real Time Transport.

# **JMS\_IBM\_CHARACTER\_SET**

**Data type:** xmsINT

**Property of:**

<span id="page-428-1"></span>Message

The identifier (CCSID) of the coded character set, or code page, that the strings of character data in the body of the message will be in when the XMS client forwards the message to its intended destination. In XMS this property has a numeric value and maps to CCSID. However, this property is based on a JMS property so has a

<span id="page-429-1"></span>string type value and maps to the Java character set that represents this numeric CCSID. This property overrides any CCSID specified for the destination by the [XMSC\\_WMQ\\_CCSID](#page-450-1) property.

By default, the property is not set.

This property is not relevant when an application connects to a service integration bus.

# **JMS\_IBM\_ENCODING**

<span id="page-429-0"></span>**Data type:** xmsINT

#### **Property of:** Message

How numerical data in the body of the message will be represented when the XMS client forwards the message to its intended destination. This property overrides any encoding specified for the destination by the [XMSC\\_WMQ\\_ENCODING](#page-454-0) property. The property specifies the representation of binary integers, packed decimal integers, and floating point numbers.

The valid values of the property are the same as the values that can be specified in the *Encoding* field of a message descriptor. For more information about the *Encoding* field, see the *WebSphere MQ Application Programming Reference*.

An application can use the following named constants to set the property:

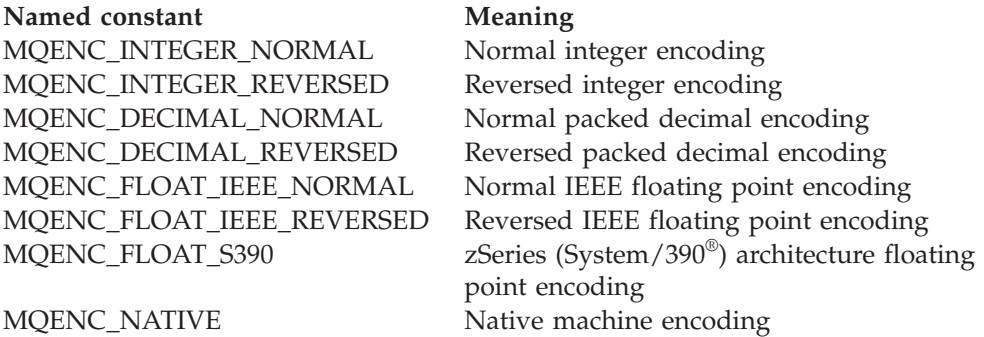

To form a value for the property, the application can add together three of these constants as follows:

- v A constant whose name commences with MQENC\_INTEGER, to specify the representation of binary integers
- v A constant whose name commences with MQENC\_DECIMAL, to specify the representation of packed decimal integers
- v A constant whose name commences with MQENC\_FLOAT, to specify the representation of floating point numbers

Alternatively, the application can set the property to MQENC\_NATIVE, whose value is environment dependent.

By default, the property is not set.

This property is not relevant when an application connects to a service integration bus.

# <span id="page-430-4"></span>**JMS\_IBM\_EXCEPTIONMESSAGE**

<span id="page-430-0"></span>**Data type:** String

**Property of:** Message

Text that describes why the message was sent to the exception destination. This property is read-only.

This property is relevant only when an application connects to a service integration bus and receives a message from an exception destination.

# **JMS\_IBM\_EXCEPTIONPROBLEMDESTINATION**

<span id="page-430-1"></span>**Data type:** String

**Property of:** Message

The name of the destination that the message was at before the message was sent to the exception destination.

This property is relevant only when an application connects to a service integration bus and receives a message from an exception destination.

# **JMS\_IBM\_EXCEPTIONREASON**

**Data type:**

<span id="page-430-2"></span>xmsINT

**Property of:** Message

A reason code indicating the reason why the message was sent to the exception destination.

For a list of all possible reason codes, see the definition of the com.ibm.websphere.sib.SIRCConstants class in the documentation generated by the Javadoc tool, as supplied with WebSphere Application Server.

This property is relevant only when an application connects to a service integration bus and receives a message from an exception destination.

# **JMS\_IBM\_EXCEPTIONTIMESTAMP**

**Data type:**

<span id="page-430-3"></span>xmsLONG

**Property of:** Message

The time when the message was sent to the exception destination.

The time is expressed in milliseconds since 00:00:00 GMT on the 1 January 1970.

This property is relevant only when an application connects to a service integration bus and receives a message from an exception destination.

## <span id="page-431-3"></span>**JMS\_IBM\_FEEDBACK**

<span id="page-431-0"></span>**Data type:** xmsINT

**Property of:** Message

A code that indicates the nature of a report message.

The valid values of the property are the feedback codes and reason codes that can be specified in the *Feedback* field of a message descriptor. For more information about the *Feedback* field, see the *WebSphere MQ Application Programming Reference*.

By default, the property is not set.

# **JMS\_IBM\_FORMAT**

**Data type:** String

**Property of:**

<span id="page-431-1"></span>Message

The nature of the application data in the message.

The valid values of the property are the same as the values that can be specified in the *Format* field of a message descriptor. For more information about the *Format* field, see the *WebSphere MQ Application Programming Reference*.

By default, the property is not set.

This property is not relevant when an application connects to a service integration bus.

# **JMS\_IBM\_LAST\_MSG\_IN\_GROUP**

**Data type:**

<span id="page-431-2"></span>xmsBOOL

**Property of:** Message

Indicate whether the message is the last message in a message group.

Set the property to xmsTRUE if the message is the last message in a message group. Otherwise, set the property to xmsFALSE, or do not set the property. By default, the property is not set.

The value xmsTRUE corresponds to the status flag MQMF\_LAST\_MSG\_IN\_GROUP, which can be specified in the *MsgFlags* field of a message descriptor. For more information about this flag, see the *WebSphere MQ Application Programming Reference*.
This property is ignored in the publish/subscribe domain and is not relevant when an application connects to a service integration bus.

### **JMS\_IBM\_MSGTYPE**

**Data type:** xmsINT

**Property of:** Message

The type of the message.

The valid values of the property are as follows:

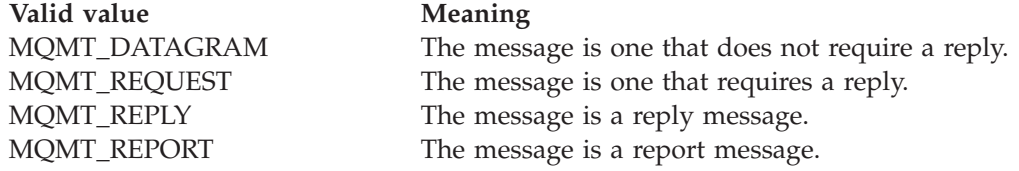

These values correspond to the message types that can be specified in the *MsgType* field of a message descriptor. For more information about the *MsgType* field, see the *WebSphere MQ Application Programming Reference*.

By default, the property is not set.

This property is not relevant when an application connects to a service integration bus.

### **JMS\_IBM\_PUTAPPLTYPE**

**Data type:** xmsINT

**Property of:**

Message

The type of application that sent the message.

The valid values of the property are the application types that can be specified in the *PutApplType* field of a message descriptor. For more information about the *PutApplType* field, see the *WebSphere MQ Application Programming Reference*.

By default, the property is not set.

This property is not relevant when an application connects to a service integration bus.

### **JMS\_IBM\_PUTDATE**

**Data type:** String

**Property of:** Message

The date when the message was sent.

The valid values of the property are the same as the values that can be specified in the *PutDate* field of a message descriptor. For more information about the *PutDate* field, see the *WebSphere MQ Application Programming Reference*.

By default, the property is not set.

This property is not relevant when an application connects to a service integration bus.

### **JMS\_IBM\_PUTTIME**

**Data type:** String

#### **Property of:** Message

The time when the message was sent.

The valid values of the property are the same as the values that can be specified in the *PutTime* field of a message descriptor. For more information about the *PutTime* field, see the *WebSphere MQ Application Programming Reference*.

By default, the property is not set.

This property is not relevant when an application connects to a service integration bus.

### **JMS\_IBM\_REPORT\_COA**

**Data type:** xmsINT

**Property of:** Message

Request confirm on arrival report messages, specifying how much application data from the original message must be included in a report message.

The valid values of the property are as follows:

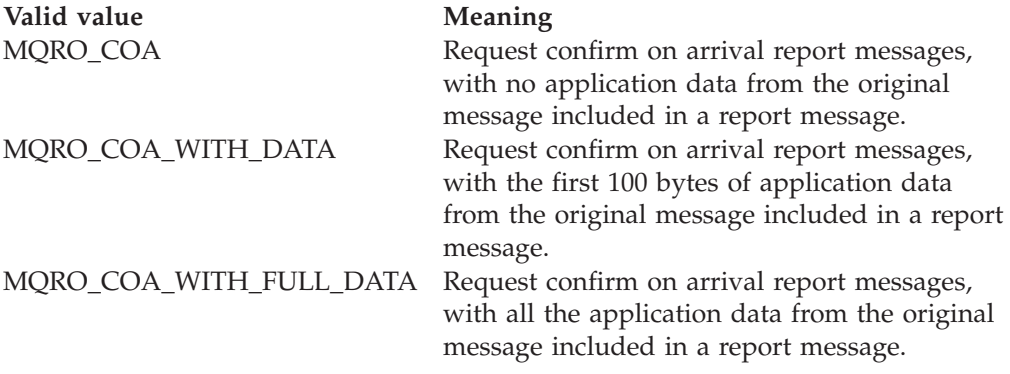

These values correspond to report options that can be specified in the *Report* field of a message descriptor. For more information about these options, see the *WebSphere MQ Application Programming Reference*.

By default, the property is not set.

# **JMS\_IBM\_REPORT\_COD**

**Data type:** xmsINT

**Property of:** Message

Request confirm on delivery report messages, specifying how much application data from the original message must be included in a report message.

The valid values of the property are as follows:

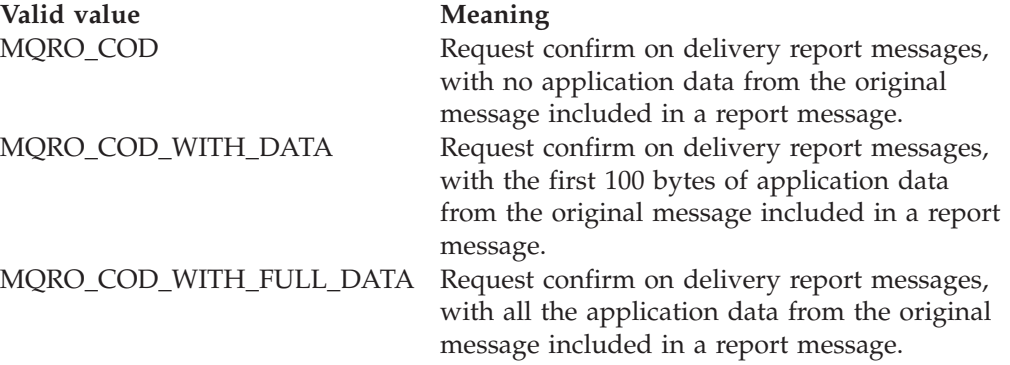

These values correspond to report options that can be specified in the *Report* field of a message descriptor. For more information about these options, see the *WebSphere MQ Application Programming Reference*.

By default, the property is not set.

### **JMS\_IBM\_REPORT\_DISCARD\_MSG**

#### **Data type:** xmsINT

**Property of:**

Message

Request that the message is discarded if it cannot be delivered to its intended destination.

Set the property to MQRO\_DISCARD\_MSG to request that the message is discarded if it cannot be delivered to its intended destination. If you require the message to be put on a dead letter queue instead, or sent to an exception destination, do not set the property. By default, the property is not set.

The value MQRO\_DISCARD\_MSG corresponds to a report option that can be specified in the *Report* field of a message descriptor. For more information about this option, see the *WebSphere MQ Application Programming Reference*.

# **JMS\_IBM\_REPORT\_EXCEPTION**

**Data type:** xmsINT

### **Property of:** Message

Request exception report messages, specifying how much application data from the original message must be included in a report message.

The valid values of the property are as follows:

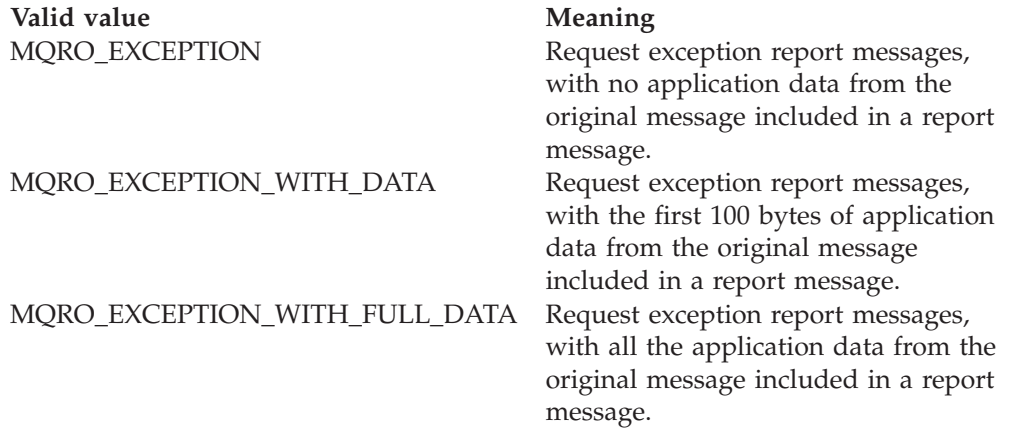

These values correspond to report options that can be specified in the *Report* field of a message descriptor. For more information about these options, see the *WebSphere MQ Application Programming Reference*.

By default, the property is not set.

# **JMS\_IBM\_REPORT\_EXPIRATION**

**Data type:** xmsINT

**Property of:** Message

Request expiration report messages, specifying how much application data from the original message must be included in a report message.

The valid values of the property are as follows:

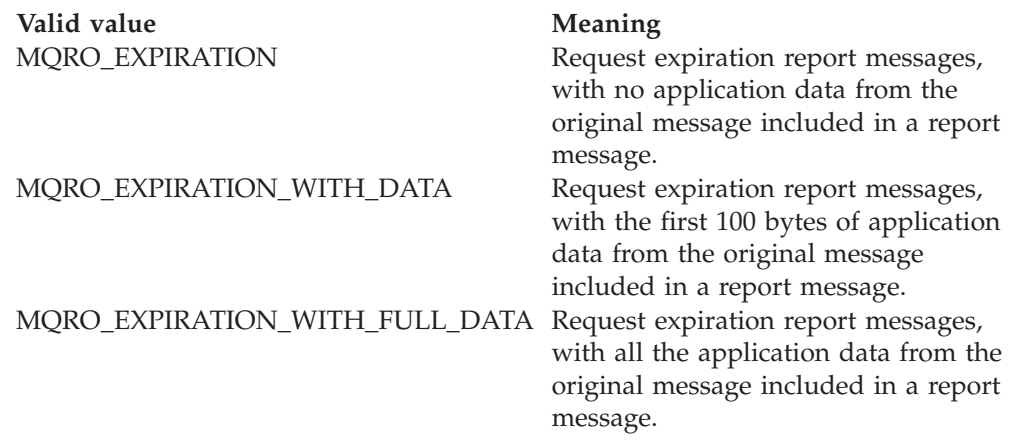

These values correspond to report options that can be specified in the *Report* field

of a message descriptor. For more information about these options, see the *WebSphere MQ Application Programming Reference*.

By default, the property is not set.

### **JMS\_IBM\_REPORT\_NAN**

**Data type:** xmsINT

**Property of:** Message

Request negative action notification report messages.

Set the property to MQRO\_NAN to request negative action notification report messages. If you do not require negative action notification report messages, do not set the property. By default, the property is not set.

The value MQRO\_NAN corresponds to a report option that can be specified in the *Report* field of a message descriptor. For more information about this option, see the *WebSphere MQ Application Programming Reference*.

### **JMS\_IBM\_REPORT\_PAN**

**Data type:** xmsINT

**Property of:** Message

Request positive action notification report messages.

Set the property to MQRO\_PAN to request positive action notification report messages. If you do not require positive action notification report messages, do not set the property. By default, the property is not set.

The value MQRO\_PAN corresponds to a report option that can be specified in the *Report* field of a message descriptor. For more information about this option, see the *WebSphere MQ Application Programming Reference*.

### **JMS\_IBM\_REPORT\_PASS\_CORREL\_ID**

**Data type:**

xmsINT

**Property of:** Message

Request that the correlation identifier of any report or reply message is the same as that of the original message.

The valid values of the property are as follows:

Valid value Meaning

MQRO\_PASS\_CORREL\_ID Request that the correlation identifier of any report or reply message is the same as that of the original message.

Valid value Meaning MQRO\_COPY\_MSG\_ID\_TO\_CORREL\_ID Request that the correlation identifier

of any report or reply message is the same as the message identifier of the original message.

These values correspond to report options that can be specified in the *Report* field of a message descriptor. For more information about these options, see the *WebSphere MQ Application Programming Reference*.

The default value of the property is MQRO\_COPY\_MSG\_ID\_TO\_CORREL\_ID.

# **JMS\_IBM\_REPORT\_PASS\_MSG\_ID**

**Data type:** xmsINT

**Property of:**

Message

Request that the message identifier of any report or reply message is the same as that of the original message.

The valid values of the property are as follows:

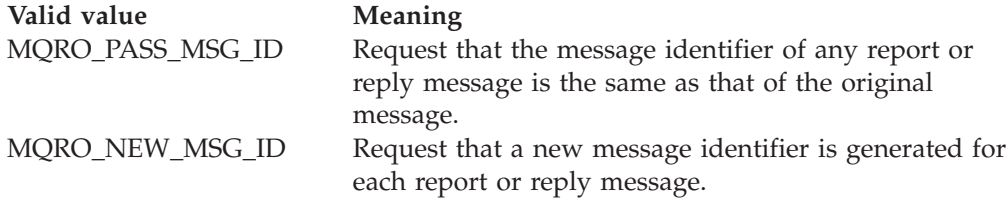

These values correspond to report options that can be specified in the *Report* field of a message descriptor. For more information about these options, see the *WebSphere MQ Application Programming Reference*.

The default value of the property is MQRO\_NEW\_MSG\_ID.

### **JMS\_IBM\_RETAIN**

**Data type:** xmsINT

#### **Property of:** Message

Setting this property indicates to the queue manager to treat a message as Retained Publication. When a subscriber receives messages from topics, it may receive additional messages immediately after subscribing, beyond those that would have been received in previous releases. These are the optional retained publication(s) for the topic(s) subscribed. For each topic matching the subscription, if there is a retained publication it will be made available for delivery to the subscribing message consumer.

RETAIN\_PUBLICATION is the only valid value for this property. By default this property is not set.

**Note:** This property is relevant only in publish/subscribe domain only

# **JMS\_IBM\_SYSTEM\_MESSAGEID**

**Data type:** String

**Property of:** Message

An identifier that identifies the message uniquely within the service integration bus. This property is read-only.

This property is relevant only when an application connects to a service integration bus.

### **JMS\_TOG\_ARM\_Correlator**

**Data type:** String

**Property of:** Message

The Open Group Application Response Measurement Correlator property, set on a message. Associates a unique Id with the application data in the message.

This is a JMS property and is a synonym of JMS\_IBM\_ArmCorrelator.

Use JMS\_TOG\_ARM\_Correlator in preference to JMS\_IBM\_ArmCorrelator. JMS\_IBM\_ArmCorrelator is available for compatibility with some existing JMS programs.

This property can be set by using the xmsSetStringProperty method:

xmsSetStringProperty(xmsHMsg, JMS\_TOG\_ARM\_Correlator, "ARM\_Correlator", sizeof("ARM Correlator"), xmsHError);

By default, the property is not set.

The value for this property can be obtained using the GetStringProperty method.

This property is not valid for Real Time Transport.

### **JMSX\_APPID**

**Data type:** String

### **Property of:**

Message

The name of the application that sent the message.

This property is the JMS defined property with the JMS name JMSXAppID. For more information about the property, see the *Java Message Service Specification, Version 1.1*.

By default, the property is not set.

This property is not valid for a real-time connection to a broker.

## **JMSX\_DELIVERY\_COUNT**

**Data type:** xmsINT

**Property of:** Message

The number of attempts to deliver the message.

This property is the JMS defined property with the JMS name JMSXDeliveryCount. For more information about the property, see the *Java Message Service Specification, Version 1.1*.

By default, the property is not set.

This property is not valid for a real-time connection to a broker.

### **JMSX\_GROUPID**

**Data type:** String

**Property of:** Message

The identifier of the message group to which the message belongs.

This property is the JMS defined property with the JMS name JMSXGroupID. For more information about the property, see the *Java Message Service Specification, Version 1.1*.

By default, the property is not set.

This property is not valid for a real-time connection to a broker.

### **JMSX\_GROUPSEQ**

**Data type:** xmsINT

# **Property of:**

Message

The sequence number of the message within a message group.

This property is the JMS defined property with the JMS name JMSXGroupSeq. For more information about the property, see the *Java Message Service Specification, Version 1.1*.

By default, the property is not set.

This property is not valid for a real-time connection to a broker.

### **JMSX\_USERID**

**Data type:** String

## **Property of:**

Message

The user identifier associated with the application that sent the message.

This property is the JMS defined property with the JMS name JMSXUserID. For more information about the property, see the *Java Message Service Specification, Version 1.1*.

By default, the property is not set.

This property is not valid for a real-time connection to a broker.

# **XMSC\_ASYNC\_EXCEPTIONS**

**Data type:** xmsINT

### **Property of:**

ConnectionFactory

This property determines whether XMS informs an ExceptionListener only when a connection is broken, or when any exception occurs asynchronously to a XMS API call. This applies to all Connections created from this ConnectionFactory that have an ExceptionListener registered.

Valid values for this property are:

### **XMSC\_ASYNC\_EXCEPTIONS\_ALL**

Any exception detected asynchronously, outside the scope of a synchronous API call, and all connection broken exceptions are sent to the ExceptionListener.

#### **XMSC\_ASYNC\_EXCEPTIONS\_CONNECTIONBROKEN**

Only exceptions indicating a broken connection are sent to the ExceptionListener. Any other exceptions occurring during asynchronous processing are not reported to the ExceptionListener, and hence the application is not informed of these exceptions.

By default this property is set to XMSC\_ASYNC\_EXCEPTIONS\_ALL.

# **XMSC\_CLIENT\_CCSID**

### **Data type:**

xmsINT

#### **Property of:**

Connection, ConnectionFactory, Session, MessageProducer, and MessageConsumer

The identifier (CCSID) of the coded character set, or code page, used by a connection, session, message producer, or message consumer. This property is used in C and C++ only. For further information, see ["Coded character set identifiers"](#page-57-0) [on page 46.](#page-57-0)

The following named constants are defined for certain Unicode CCSIDs and can be used when setting the property:

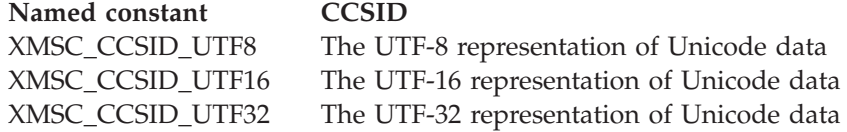

Instead of a CCSID, the property can have one of the following special values:

#### **XMSC\_CCSID\_PROCESS**

The object is using the code page identified by the process CCSID.

#### **XMSC\_CCSID\_HOST**

The object is using the code page identified by the CCSID that is derived from the environment in which the application is running.

#### **XMSC\_CCSID\_NO\_CONVERSION**

The character data in messages received by the object is not converted.

For more information about the property, including how it is set, see ["Coded](#page-57-0) [character set identifiers" on page 46.](#page-57-0)

### **XMSC\_CLIENT\_ID**

**Data type:** String

### **Property of:**

ConnectionFactory

The client identifier for a connection.

A client identifier is used only to support durable subscriptions in the publish/subscribe domain, and is ignored in the point-to-point domain. For further information about setting client identifiers, see ["ConnectionFactories and](#page-37-0) [Connection objects" on page 26.](#page-37-0)

This property is not relevant for a real-time connection to a broker.

### **XMSC\_CONNECTION\_TYPE**

#### **Data type:**

xmsINT

#### **Property of:** ConnectionFactory

The type of messaging server to which an application connects.

The valid values of the property are as follows:

### Valid value **Meaning**

XMSC\_CT\_RTT A real-time connection to a broker. XMSC\_CT\_WMQ A connection to a WebSphere MQ queue manager.

Valid value Meaning

XMSC\_CT\_WPM A connection to a WebSphere service integration bus.

By default, the property is not set.

# **XMSC\_DELIVERY\_MODE**

**Data type:** xmsINT

**Property of:** Destination

### **Name used in a URI:**

persistence (for a WebSphere MQ destination) deliveryMode (for a WebSphere default messaging provider destination)

The delivery mode of messages sent to the destination.

The valid values of the property are as follows:

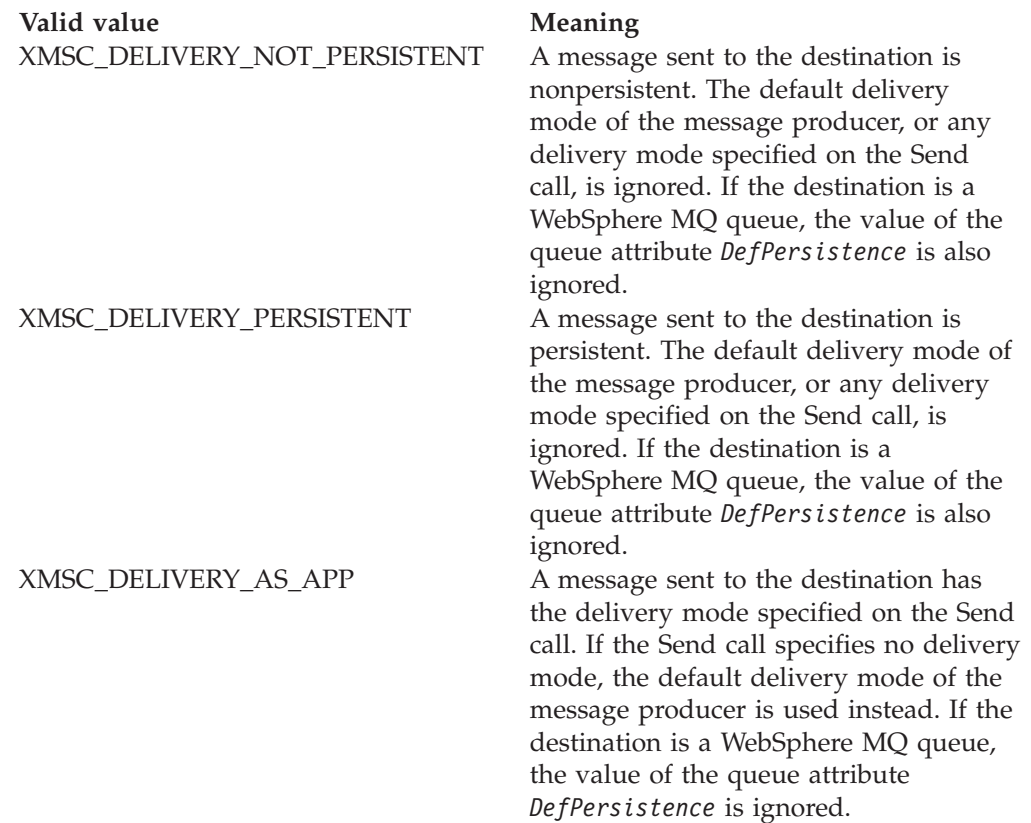

Valid value Meaning

XMSC\_DELIVERY\_AS\_DEST If the destination is a WebSphere MQ queue, a message put on the queue has the delivery mode specified by the value of the queue attribute *DefPersistence*. The default delivery mode of the message producer, or any delivery mode specified on the Send call, is ignored.

> If the destination is not a WebSphere MQ queue, the meaning is the same as that of XMSC\_DELIVERY\_AS\_APP.

The default value is XMSC\_DELIVERY\_AS\_APP.

# **XMSC\_IC\_PROVIDER\_URL**

**Data type:** String

**Property of:** InitialContext

Used to locate the JNDI naming directory so that the COS naming service does not need to be on the same machine as the web service.

# **XMSC\_IC\_SECURITY\_AUTHENTICATION**

**Data type:** String

**Property of:** InitialContext

Based on the Java Context interface SECURITY\_AUTHENTICATION. This property is only applicable to the COS naming context.

# **XMSC\_IC\_SECURITY\_CREDENTIALS**

**Data type:**

String

**Property of:**

InitialContext

Based on the Java Context interface SECURITY\_CREDENTIALS. This property is only applicable to the COS naming context.

# **XMSC\_IC\_SECURITY\_PRINCIPAL**

**Data type:** String

**Property of:** InitialContext

Based on the Java Context interface SECURITY\_PRINCIPAL. This property is only applicable to the COS naming context.

# **XMSC\_IC\_SECURITY\_PROTOCOL**

**Data type:**

String

**Property of:**

**InitialContext** 

Based on the Java Context interface SECURITY\_PROTOCOL This property is only applicable to the COS naming context.

# **XMSC\_IC\_URL**

**Data type:** String

**Property of:**

InitialContext

For LDAP and FileSystem contexts, the address of the repository containing administered objects.

For COS naming contexts, the address of the web service that looks up the objects in the directory.

# **XMSC\_JMS\_MAJOR\_VERSION**

**Data type:** xmsINT

**Property of:**

ConnectionMetaData

The major version number of the JMS specification upon which XMS is based. This property is read-only.

# **XMSC\_JMS\_MINOR\_VERSION**

**Data type:** xmsINT

**Property of:**

ConnectionMetaData

The minor version number of the JMS specification upon which XMS is based. This property is read-only.

# **XMSC\_JMS\_VERSION**

**Data type:** String

**Property of:** ConnectionMetaData

The version identifier of the JMS specification upon which XMS is based. This property is read-only.

## **XMSC\_MAJOR\_VERSION**

**Data type:** xmsINT

### **Property of:**

ConnectionMetaData

The version number of the XMS client. This property is read-only.

### **XMSC\_MINOR\_VERSION**

**Data type:**

xmsINT

### **Property of:**

<span id="page-445-0"></span>ConnectionMetaData

The release number of the XMS client. This property is read-only.

## **XMSC\_PASSWORD**

**Data type:**

Byte array

**Property of:**

ConnectionFactory

A password that can be used to authenticate the application when it attempts to connect to a messaging server. The password is used in conjunction with the [XMSC\\_USERID](#page-448-0) property.

By default, the property is not set.

If you are connecting to WebSphere MQ, and you set the XMSC\_USERID property of the connection factory, it must match the userid of the logged on user. If you do not set these properties, the queue manager will use the userid of the logged on user by default. If you require further connection-level authentication of individual users you can write a client authentication exit which is configured in WebSphere MQ. You can learn more about creating a client authentication exit in the Authentication topic in the WebSphere MQ Clients manual.

## **XMSC\_PRIORITY**

# **Data type:**

xmsINT

#### **Property of:** Destination

### **Name used in a URI:** priority

The priority of messages sent to the destination.

The valid values of the property are as follows:

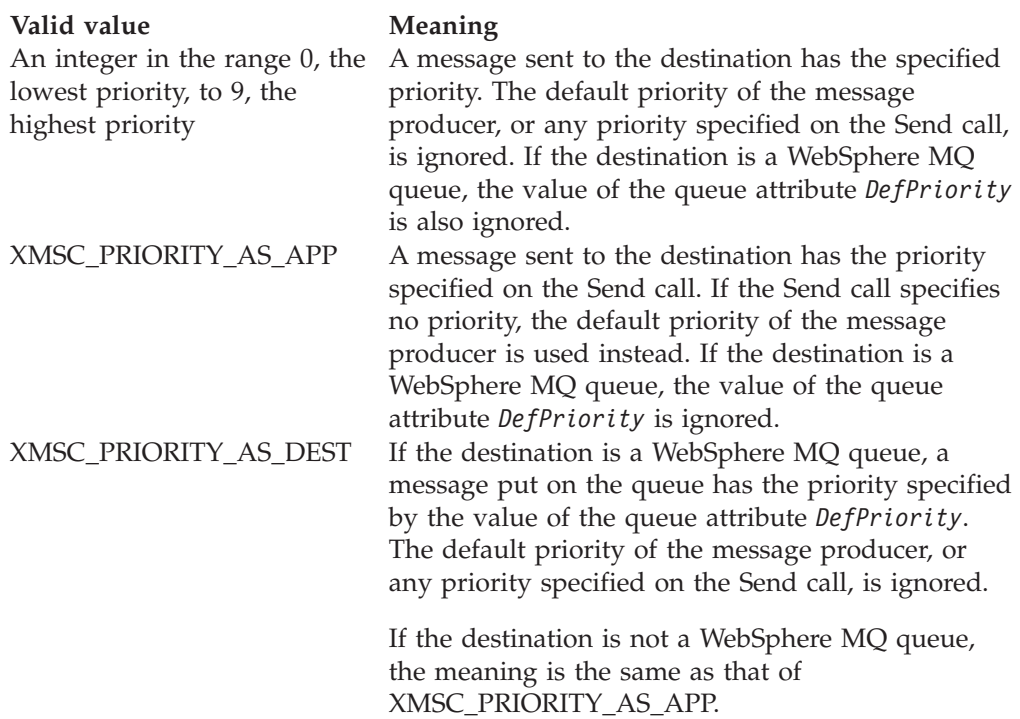

The default value is XMSC\_PRIORITY\_AS\_APP.

WebSphere MQ Real-Time Transport and WebSphere MQ Multicast Transport take no action based upon the priority of a message.

# **XMSC\_PROVIDER\_NAME**

**Data type:** String

## **Property of:**

ConnectionMetaData

The provider of the XMS client. This property is read-only.

# **XMSC\_RTT\_CONNECTION\_PROTOCOL**

**Data type:** xmsINT

### **Property of:**

<span id="page-446-0"></span>ConnectionFactory

The communications protocol used for a real-time connection to a broker.

The value of the property must be XMSC\_RTT\_CP\_TCP, which means a real-time connection to a broker over TCP/IP. The default value is XMSC\_RTT\_CP\_TCP.

## **XMSC\_RTT\_HOST\_NAME**

**Data type:** String

#### **Property of:**

ConnectionFactory

The host name or IP address of the system on which a broker resides.

This property is used in conjunction with the [XMSC\\_RTT\\_PORT](#page-447-0) property to identify the broker.

By default, the property is not set.

### **Related reference**:

["Network stack selection mechanism" on page 49](#page-60-0) This section describes the network stack selection mechanism when both IPv4 and IPv6 network stacks are enabled on a machine.

### **XMSC\_RTT\_LOCAL\_ADDRESS**

**Data type:** String

**Property of:** ConnectionFactory

The host name or IP address of the local network interface to be used for a real-time connection to a broker.

This property is useful only if the system on which the application is running has two or more network interfaces and you need to be able to specify which interface must be used for a real-time connection. If the system has only one network interface, only that interface can be used. If the system has two or more network interfaces and the property is not set, the interface is selected at random.

By default, the property is not set.

#### **Related reference**:

["Network stack selection mechanism" on page 49](#page-60-0)

This section describes the network stack selection mechanism when both IPv4 and IPv6 network stacks are enabled on a machine.

## **XMSC\_RTT\_PORT**

#### **Data type:**

<span id="page-447-0"></span>xmsINT

#### **Property of:**

ConnectionFactory

The number of the port on which a broker listens for incoming requests. On the broker, you must configure a Real-timeInput or Real-timeOptimizedFlow message processing node to listen on this port.

This property is used in conjunction with the [XMSC\\_RTT\\_HOST\\_NAME](#page-446-0) property to identify the broker.

The default value of the property is XMSC\_RTT\_DEFAULT\_PORT, or 1506.

# **XMSC\_TIME\_TO\_LIVE**

**Data type:** xmsINT

**Property of:**

Destination

### **Name used in a URI:**

expiry (for a WebSphere MQ destination) timeToLive (for a WebSphere default messaging provider destination)

The time to live for messages sent to the destination.

The valid values of the property are as follows:

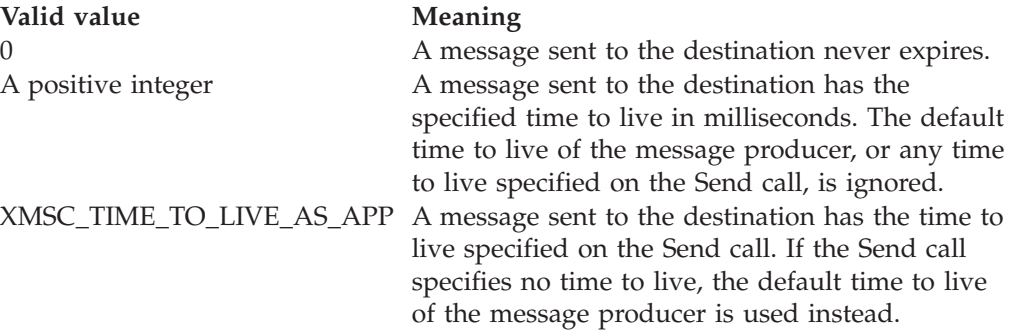

The default value is XMSC\_TIME\_TO\_LIVE\_AS\_APP.

# **XMSC\_USERID**

<span id="page-448-0"></span>**Data type:** String

**Property of:** ConnectionFactory

A user identifier that can be used to authenticate the application when it attempts to connect to a messaging server. The user identifier is used in conjunction with the [XMSC\\_PASSWORD](#page-445-0) property.

By default, the property is not set.

If you are connecting to WebSphere MQ, and you set the XMSC\_USERID property of the connection factory, it must match the userid of the logged on user. If you do not set these properties, the queue manager will use the userid of the logged on user by default. If you require further connection-level authentication of individual users you can write a client authentication exit which is configured in WebSphere MQ. You can learn more about creating a client authentication exit in the Authentication topic in the WebSphere MQ Clients manual.

## **XMSC\_VERSION**

**Data type:** String

**Property of:** ConnectionMetaData The version identifier of the XMS client. This property is read-only.

# **XMSC\_WMQ\_BROKER\_CONTROLQ**

**Data type:** String

**Property of:** ConnectionFactory

The name of the control queue used by a broker.

The default value of the property is SYSTEM.BROKER.CONTROL.QUEUE.

This property is relevant only in the publish/subscribe domain.

## **XMSC\_WMQ\_BROKER\_PUBQ**

**Data type:** String

**Property of:** ConnectionFactory

The name of the queue monitored by a broker where applications send messages that they publish.

The default value of the property is SYSTEM.BROKER.DEFAULT.STREAM.

This property is relevant only in the publish/subscribe domain.

## **XMSC\_WMQ\_BROKER\_QMGR**

**Data type:** String

**Property of:** ConnectionFactory

The name of the queue manager to which a broker is connected.

By default, the property is not set.

This property is relevant only in the publish/subscribe domain.

## **XMSC\_WMQ\_BROKER\_SUBQ**

**Data type:**

String

#### **Property of:**

ConnectionFactory

The name of the subscriber queue for a nondurable message consumer.

The name of the subscriber queue must start with the following characters: SYSTEM.JMS.ND.

If you want all nondurable message consumers to share the same subscriber queue, specify the complete name of the shared queue. A queue with the specified name must exist before an application can create a nondurable message consumer.

If you want each nondurable message consumer to retrieve messages from its own exclusive subscriber queue, specify a queue name that ends with an asterisk (\*). Subsequently, when an application creates a nondurable message consumer, the XMS client creates a dynamic queue for exclusive use by the message consumer. The XMS client uses the value of the property to set the contents of the *DynamicQName* field in the object descriptor that is used to create the dynamic queue.

The default value of the property is SYSTEM.JMS.ND.SUBSCRIBER.QUEUE, which means that XMS uses the shared queue approach by default.

This property is relevant only in the publish/subscribe domain.

# **XMSC\_WMQ\_BROKER\_VERSION**

**Data type:** xmsINT

**Property of:**

<span id="page-450-0"></span>ConnectionFactory and Destination

#### **Name used in a URI:** brokerVersion

The type of broker used by the application for a connection or for the destination. Only a destination that is a topic can have this property.

The valid values of the property are as follows:

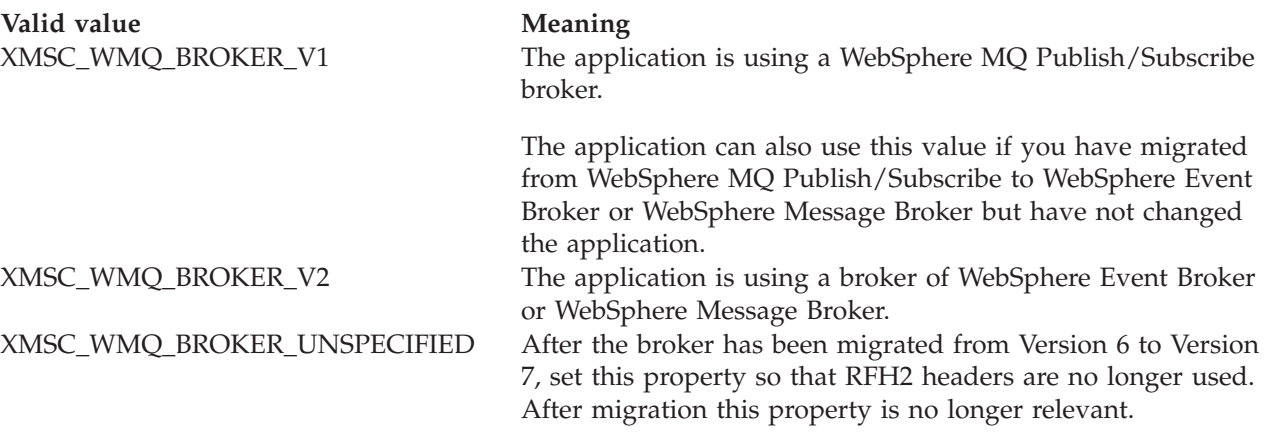

The default value for a connectionfactory is XMSC\_WMQ\_BROKER\_UNSPECIFIED but, by default, the property is not set for a destination. Setting the property for a destination overrides any value specified by the connection factory property.

# **XMSC\_WMQ\_CCSID**

**Data type:** xmsINT

### **Property of:** Destination

### **Name used in a URI: CCSID**

The identifier (CCSID) of the coded character set, or code page, that the strings of character data in the body of a message will be in when the XMS client forwards the message to the destination. If set for an individual message, the [JMS\\_IBM\\_CHARACTER\\_SET](#page-428-0) property overrides the CCSID specified for the destination by this property.

The default value of the property is 1208.

This property is relevant only to messages sent to the destination, not to messages received from the destination.

# **XMSC\_WMQ\_CHANNEL**

**Data type:** String

### **Property of:** ConnectionFactory

The name of the channel to be used for a connection.

By default, the property is not set.

This property is relevant only when an application connects to a queue manager in client mode.

# **XMSC\_WMQ\_CLIENT\_RECONNECT\_OPTIONS**

### **Data type:**

xmsINT

### **Property of:**

ConnectionFactory

This property determines if a connection is reconnectable. The valid values of the property and meaning are as follows:

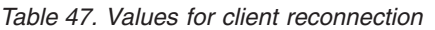

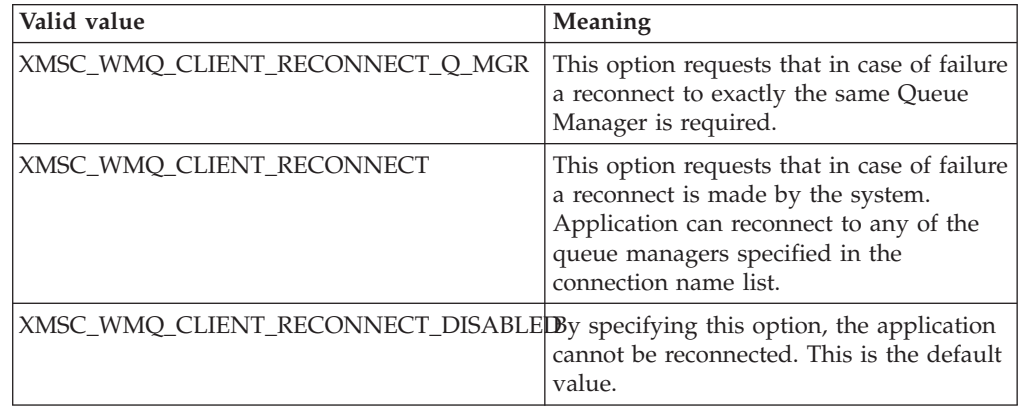

| Valid value                      | Meaning                                                                                                    |
|----------------------------------|----------------------------------------------------------------------------------------------------|
| XMSC_WMQ_CLIENT_RECONNECT_AS_DEF | The reconnection option is resolved to its<br>default value. The default value is set in<br>CHANNELS stanza of mqclient.ini file.                                                                                                    |
|                                  | DefRecon=NO   YES   QMGR   DISABLED                                                                                                    |
|                                  | The DefRecon attribute enable client<br>programs to automatically reconnect, or<br>to disable the automatic reconnection of a<br>client program that has been written to<br>reconnect automatically.                                                                                             |
|                                  | The interpretation of the DefRecon<br>options depends on whether an<br>XMSC_WMQ_CLIENT_RECONNECT_OPTIONS<br>is also set in the client program, and what<br>value is set.                                                                                                    |
|                                  | If the client program sets the<br>XMSC_WMQ_CLIENT_RECONNECT_AS_DEF<br>option on ConnectionFactory, the<br>reconnect value set by DefRecon takes<br>effect. If no reconnect value is set in the<br>program, or by the DefRecon option, the<br>client program is not reconnected<br>automatically. |
|                                  | <b>NO</b> : Unless overridden by<br>ConnectionFactory Client Reconnect<br>Options, the client is not reconnected<br>automatically.                                                                                                    |
|                                  | <b>YES</b> : Unless overridden by<br>ConnectionFactory Client Reconnect<br>Option, the client reconnects<br>automatically.                                                                                                    |
|                                  | <b>QMGR</b> : Unless overridden by<br>ConnectionFactory Client Reconnect<br>Options, the client reconnects<br>automatically, but only to the same queue<br>manager. This has the same effect as<br>XMSC_WMQ_CLIENT_RECONNECT_Q_MGR<br>option.                                                    |
|                                  | <b>DISABLED</b> : Reconnection is disabled,<br>even if requested by the client program<br>using the ConnectionFactory Client<br>Reconnect Options.                                                                                                    |

*Table 47. Values for client reconnection (continued)*

# **XMSC\_WMQ\_CONNECTION\_MODE**

### **Data type:** xmsINT

**Property of:** ConnectionFactory The mode by which an application connects to a queue manager.

The valid values of the property are as follows:

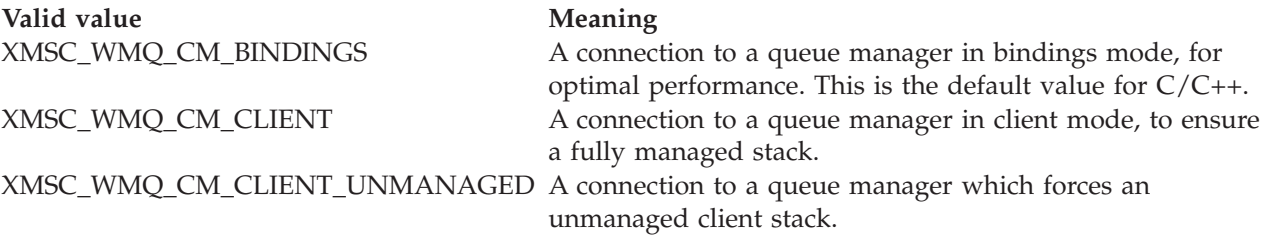

### **XMSC\_WMQ\_CONNECTION\_NAME\_LIST**

**Data type:**

String

**Property of:**

ConnectionFactory

The connection name list is a comma separated list of host/IP port pairs. If port part is omitted, it will assume the default port value as 1414.

**Note:** If XMSC\_WMQ\_CONNECTION\_NAME\_LIST is provided along with the XMSC\_WMQ\_HOST\_NAME and XMSC\_WMQ\_PORT, in this case XMSC\_WMQ\_HOST\_NAME and XMSC\_WMQ\_PORT property is ignored and the XMSC\_WMQ\_CONNECTION\_NAME\_LIST will be used.

For example, 127.0.0.1(1414), MACH1.ABC.COM(1400)

## **XMSC\_WMQ\_DUR\_SUBQ**

**Data type:** String

### **Property of:**

Destination

The name of the subscriber queue for a durable subscriber that is receiving messages from the destination. Only a destination that is a topic can have this property.

The name of the subscriber queue must start with the following characters: SYSTEM.JMS.D.

If you want all durable subscribers to share the same subscriber queue, specify the complete name of the shared queue. A queue with the specified name must exist before an application can create a durable subscriber.

If you want each durable subscriber to retrieve messages from its own exclusive subscriber queue, specify a queue name that ends with an asterisk (\*). Subsequently, when an application creates a durable subscriber, the XMS client creates a dynamic queue for exclusive use by the durable subscriber. The XMS client uses the value of the property to set the contents of the *DynamicQName* field in the object descriptor that is used to create the dynamic queue.

The default value of the property is SYSTEM.JMS.D.SUBSCRIBER.QUEUE, which means that XMS uses the shared queue approach by default.

This property is relevant only in the publish/subscribe domain.

### **XMSC\_WMQ\_ENCODING**

**Data type:** xmsINT

**Property of:** Destination

How numerical data in the body of a message will be represented when the XMS client forwards the message to the destination. If set for an individual message, the [JMS\\_IBM\\_ENCODING](#page-429-0) property overrides the encoding specified for the destination by this property. The property specifies the representation of binary integers, packed decimal integers, and floating point numbers.

The valid values of the property are the same as the values that can be specified in the *Encoding* field of a message descriptor. For more information about the *Encoding* field, see the *WebSphere MQ Application Programming Reference*.

An application can use the following named constants to set the property:

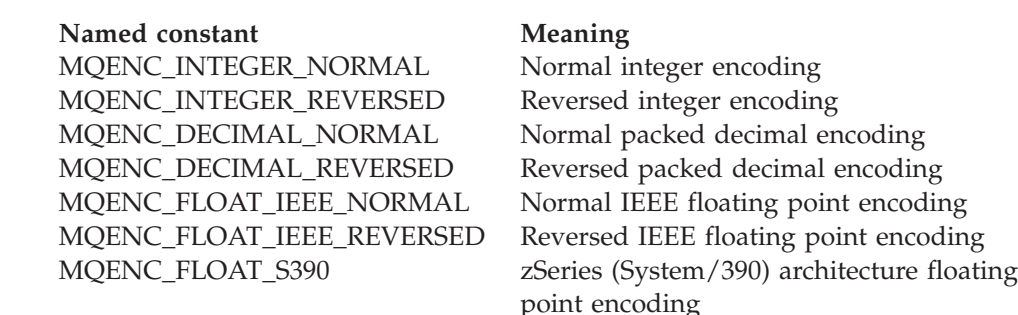

MQENC\_NATIVE Native machine encoding

To form a value for the property, the application can add together three of these constants as follows:

- v A constant whose name commences with MQENC\_INTEGER, to specify the representation of binary integers
- v A constant whose name commences with MQENC\_DECIMAL, to specify the representation of packed decimal integers
- v A constant whose name commences with MQENC\_FLOAT, to specify the representation of floating point numbers

Alternatively, the application can set the property to MQENC\_NATIVE, whose value is environment dependent.

The default value of the property is MQENC\_NATIVE.

This property is relevant only to messages sent to the destination, not to messages received from the destination.

# **XMSC\_WMQ\_FAIL\_IF\_QUIESCE**

#### **Data type:**

xmsINT

### **Property of:**

ConnectionFactory and Destination

# **Name used in a URI:**

failIfQuiesce

Whether calls to certain methods fail if the queue manager to which the application is connected is in a quiescing state.

The valid values of the property are as follows:

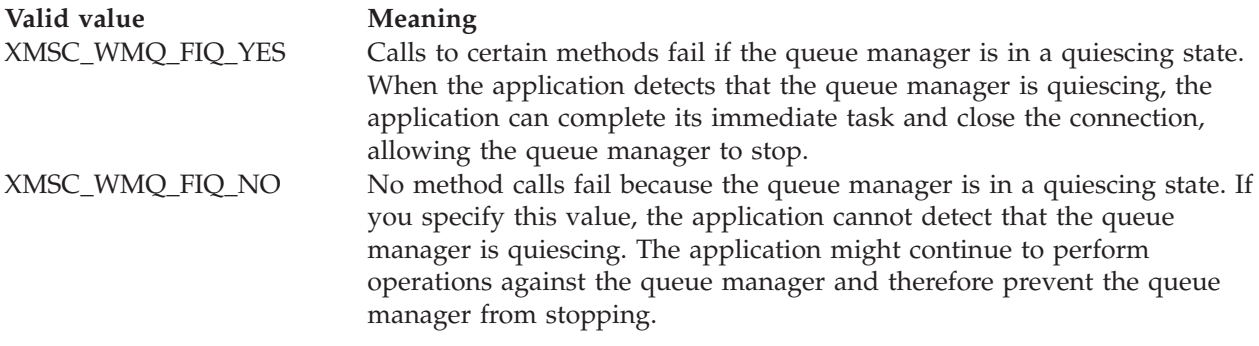

The default value for a connection factory is XMSC\_WMQ\_FIQ\_YES but, by default, the property is not set for a destination. Setting the property for a destination overrides any value specified by the connection factory property.

For information about the different ways in which a queue manager can be stopped, see the *WebSphere MQ System Administration Guide*.

# **XMSC\_WMQ\_MESSAGE\_BODY**

#### **Data type:**

xmsINT

#### **Property of:**

Destination

This property determines whether a XMS application processes the MQRFH2 of a WebSphere MQ message as part of the message payload (that is, as part of the message body).

**Note:** When sending messages to a destination, XMSC\_WMQ\_MESSAGE\_BODY property supersedes existing XMS Destination property XMSC\_WMQ\_TARGET\_CLIENT.

Valid values for this property are:

### **XMSC\_WMQ\_MESSAGE\_BODY\_JMS**

**Receive:** The inbound XMS message type and body are determined by the contents of the MQRFH2 (if present) or the MQMD (if there is no MQRFH2) in the received MQ message.

**Send:** The outbound XMS message body contains a pre-pended and auto-generated MQRFH2 header based on XMS Message properties and header fields.

### **XMSC\_WMQ\_MESSAGE\_BODY\_MQ**

**Receive:** The inbound XMS message type is always ByteMessage, irrespective of the contents of received WebSphere MQ message or the format field of the received MQMD. The XMS message body is the unaltered message data returned by the underlying messaging provider API call. The character set and encoding of the data in the message body is determined by the CodedCharSetId and Encoding fields of the MQMD. The format of the data in the message body is determined by the Format field of the MQMD.

**Send:** The outbound XMS message body contains the application payload as-is; and no auto-generated WMQ header is added to the body.

#### **XMSC\_WMQ\_MESSAGE\_BODY\_UNSPECIFIED**

**Receive:** The XMS client determines a suitable value for this property. On receive path, this is simply WMQ\_MESSAGE\_BODY\_JMS property value.

**Send:** The XMS client determines a suitable value for this property. On send path, this is the value of XMSC\_WMQ\_TARGET\_CLIENT property.

By default this property is set to XMSC\_WMQ\_MESSAGE\_BODY\_UNSPECIFIED.

**Note:** This property is not relevant only when an application connects to Service integration bus

### **XMSC\_WMQ\_MQMD\_MESSAGE\_CONTEXT**

**Data type:**

xmsINT

**Property of:** Destination

Determines what level of message context is to be set by the XMS application. The application must be running with appropriate context authority for this property to take effect.

The valid values for this property are:

#### **XMSC\_WMQ\_MDCTX\_DEFAULT**

For outbound messages, the MQOPEN API call and the MQPMO structure will specify no explicit message context options.

#### **XMSC\_WMQ\_MDCTX\_SET\_IDENTITY\_CONTEXT**

The MQOPEN API call specifies the message context option MQOO\_SET\_IDENTITY\_CONTEXT and the MQPMO structure specifies MQPMO\_SET\_IDENTITY\_CONTEXT.

#### **XMSC\_WMQ\_MDCTX\_SET\_ALL\_CONTEXT**

The MQOPEN API call specifies the message context option MQOO\_SET\_ALL\_CONTEXT and the MQPMO structure specifies MQPMO\_SET\_ALL\_CONTEXT.

By default this property will be set to XMSC\_WMQ\_MDCTX\_DEFAULT.

**Note:** This property is not relevant when an application connects to System Integration Bus.

Following properties require XMSC\_WMQ\_MQMD\_MESSAGE\_CONTEXT property to be set to XMSC\_WMQ\_MDCTX\_SET\_IDENTITY\_CONTEXT property value or XMSC\_WMQ\_MDCTX\_SET\_ALL\_CONTEXT property value when sending a message for in order to have desired effect:

- JMS\_IBM\_MQMD\_USERIDENTIFIER
- JMS\_IBM\_MQMD\_ACCOUNTINGTOKEN
- JMS\_IBM\_MQMD\_APPLIDENTITYDATA

Following properties require XMSC\_WMQ\_MQMD\_MESSAGE\_CONTEXT property to be set to XMSC\_WMQ\_MDCTX\_SET\_ALL\_CONTEXT property value when sending a message for in order to have desired effect:

- IMS IBM MOMD PUTAPPLTYPE
- JMS\_IBM\_MQMD\_PUTAPPLNAME
- JMS\_IBM\_MQMD\_PUTDATE
- JMS\_IBM\_MQMD\_PUTTIME
- JMS\_IBM\_MQMD\_APPLORIGINDATA

For further information about the Message Context, see WebSphere MQ Application Programming Guide book and WebSphere MQ Application Programming Reference book.

### **XMSC\_WMQ\_MQMD\_READ\_ENABLED**

#### **Data type:**

xmsINT

#### **Property of:**

Destination

This property determines whether a XMS application can extract the values of MQMD fields or not.

The valid values for this property are:

### **XMSC\_WMQ\_READ\_ENABLED\_NO**

When sending messages, the JMS\_IBM\_MQMD<sup>\*</sup> properties on a sent message are not updated to reflect the updated field values in the MQMD.

When receiving messages, none of the JMS\_IBM\_MQMD\* properties are available on a received message, even if the sender had set some or all of them.

### **XMSC\_WMQ\_READ\_ENABLED\_YES**

When sending messages, all of the JMS\_IBM\_MQMD<sup>\*</sup> properties on a sent message are updated to reflect the updated field values in the MQMD, including those that the sender did not set explicitly.

When receiving messages, all of the JMS\_IBM\_MQMD<sup>\*</sup> properties are available on a received message, including those that the sender did not set explicitly.

By default this property is set to XMSC\_WMQ\_READ\_ENABLED\_NO.

# **XMSC\_WMQ\_MQMD\_WRITE\_ENABLED**

### **Data type:**

xmsINT

### **Property of:**

Destination

This property determines whether a XMS application can set the values of MQMD fields or not.

The valid values for this property are:

#### **XMSC\_WMQ\_WRITE\_ENABLED\_NO**

All JMS\_IBM\_MQMD\* properties are ignored and their values are not copied into the underlying MQMD structure.

#### **XMSC\_WMQ\_WRITE\_ENABLED\_YES**

JMS\_IBM\_MQMD\* properties are processed. Their values are copied into the underlying MQMD structure.

By default this property is set to XMSC\_WMQ\_WRITE\_ENABLED\_NO.

# **XMSC\_WMQ\_PUT\_ASYNC\_ALLOWED**

**Data type:** xmsINT

### **Property of:**

Destination

This property determines whether message producers are allowed to use asynchronous puts to send messages to this destination.

The valid values for this property are:

#### **XMSC\_WMQ \_PUT\_ASYNC\_ALLOWED\_AS\_DEST**

Determine whether asynchronous puts are allowed by referring to the queue or topic definition.

### **XMSC\_WMQ \_PUT\_ASYNC\_ALLOWED\_AS\_Q\_DEF**

Determine whether asynchronous puts are allowed by referring to the queue definition.

### **XMSC\_WMQ \_PUT\_ASYNC\_ALLOWED\_AS\_TOPIC\_DEF**

Determine whether asynchronous puts are allowed by referring to the topic definition.

#### **XMSC\_WMQ \_PUT\_ASYNC\_ALLOWED\_DISABLED** Asynchronous puts are not allowed.

#### **XMSC\_WMQ \_PUT\_ASYNC\_ALLOWED\_ENABLED** Asynchronous puts are allowed.

By default this property is set to XMSC\_WMQ \_PUT\_ASYNC\_ALLOWED\_AS\_DEST.

**Note:** This property is not relevant when an application is connecting to System Integration Bus.

# **XMSC\_WMQ\_READ\_AHEAD\_ALLOWED**

### **Data type:**

xmsINT

### **Property of:**

Destination

This property determines whether message consumers and queue browsers are allowed to use read ahead to get non-persistent, non-transactional messages from this destination into an internal buffer before receiving them.

The valid values for this property are:

### **XMSC\_WMQ\_READ\_AHEAD\_ALLOWED\_AS\_Q\_DEF**

Determine whether read ahead is allowed by referring to the queue definition.

#### **XMSC\_WMQ\_READ\_AHEAD\_ALLOWED\_AS\_ TOPIC \_DEF**

Determine whether read ahead is allowed by referring to the topic definition.

#### **XMSC\_WMQ\_READ\_AHEAD\_ALLOWED\_AS\_DEST**

Determine whether read ahead is allowed by referring to the queue or topic definition.

### **XMSC\_WMQ\_READ\_AHEAD\_ALLOWED\_DISABLED**

Read ahead is not allowed while consuming or browsing messages

**XMSC\_WMQ\_READ\_AHEAD\_ALLOWED\_ENABLED** Read ahead is allowed.

By default this property is set to XMSC\_WMQ \_READ\_AHEAD\_ALLOWED\_AS\_DEST.

## **XMSC\_WMQ\_READ\_AHEAD\_CLOSE\_POLICY**

#### **Data type:**

xmsINT

#### **Property of:**

Destination

This property determines, for messages being delivered to an asynchronous message listener, what happens to messages in the internal read ahead buffer when the message consumer is closed.

This property is applicable in specifying closing queue options when consuming messages from a destination and not applicable when sending messages to a destination.

This property will be ignored for Queue Browsers since during browse the messages will still be available in the queues.

The valid values for this property are:

#### **XMSC\_WMQ\_READ\_AHEAD\_CLOSE\_POLICY\_DELIVER\_CURRENT**

Only the current message listener invocation completes before returning, potentially leaving messages in the internal read ahead buffer, which are then discarded.

### **XMSC\_WMQ\_READ\_AHEAD\_CLOSE\_POLICY\_DELIVER\_ALL**

All messages in the internal read ahead buffer are delivered to the application's message listener before returning. Please see **Notes** below.

By default this property is set to XMSC\_WMQ \_READ\_AHEAD\_CLOSE\_POLICY\_DELIVER\_CURRENT.

#### **Notes:**

v **Abnormal application termination**

All the messages in the read ahead buffer will be lost when a XMS application terminates abruptly.

**Implications on Transactions** 

The read ahead will be disabled when the applications use transaction. So, the application will not be seeing any difference in the behavior when they use transacted sessions.

**Implications of Session Acknowledgement modes** 

The read ahead will be enabled when the on a non transacted session when the acknowledgement modes are either XMSC\_AUTO\_ACKNOWLEDGE or XMSC\_DUPS\_OK\_ACKNOWLEDGE. The read ahead will be disabled if the session acknowledgement mode is XMSC\_CLIENT\_ACKNOWLEDGE irrespective of transacted or non transacted sessions.

#### v **Implications on Queue Browsers and Queue Browser Selectors**

The Queue Browsers and Queue Browser Selectors, used in XMS applications, will get the performance advantage from read ahead. Closing the Queue Browser won't impact, since the message is still available in the queue for ay further operations. There will not be any other implication on queue browsers and queue browser selectors apart from performance benefits of read ahead.

v **Implications of read ahead destination properties on WebSphere Message Broker v6 or earlier queue managers**

Specifying destination properties XMSC\_WMQ\_READ\_AHEAD\_ALLOWED and XMSC\_WMQ\_READ\_AHEAD\_CLOSE\_POLICY, when XMS application uses the WebSphere Message Broker V6 queue manager will not be able to use the specified values. These destination property values will be silently ignored and the applications continue to work without read ahead. There will not be any errors thrown when used with V6 queue managers.

v **Consumer close**

Closing a consumer that has been created with XMSC\_WMQ\_READ\_AHEAD\_CLOSE\_POLICY\_DELIVER\_ALL option after stopping the connection might result in loss of messages which have already been streamed.

v **Connection close**

Closing a connection without explicitly closing a consumer which has been created with XMSC\_WMQ\_READ\_AHEAD\_CLOSE\_POLICY\_DELIVER\_ALL option might result in loss of messages which have already been streamed.

For further information about the Read Ahead, see WebSphere MQ Application Programming Guide book and WebSphere MQ Application Programming Reference book.

# **XMSC\_WMQ\_RESOLVED\_QUEUE\_MANAGER\_ID**

**Data type:** String

#### **Property of:**

<span id="page-461-0"></span>Connection

This property is used to obtain the unique queue manager ID to which it is connected. This property is read-only.

### **XMSC\_WMQ\_HOST\_NAME**

**Data type:** String

**Property of:**

ConnectionFactory

The host name or IP address of the system on which a queue manager resides.

This property is used only when an application connects to a queue manager in client mode. The property is used in conjunction with the [XMSC\\_WMQ\\_PORT](#page-463-0) property to identify the queue manager.

The default value of the property is localhost.

#### **Related reference**:

["Network stack selection mechanism" on page 49](#page-60-0) This section describes the network stack selection mechanism when both IPv4 and IPv6 network stacks are enabled on a machine.

### **XMSC\_WMQ\_LOCAL\_ADDRESS**

**Data type:**

String

#### **Property of:**

ConnectionFactory

For a connection to a queue manager, this property specifies the local network interface to be used, or the local port or range of local ports to be used, or both.

The value of the property is a string with the following format:

[*host\_name*][(*low\_port*)[,*high\_port*])]

The meanings of the variables are as follows:

*host\_name*

The host name or IP address of the local network interface to be used for the connection.

Providing this information is necessary only if the system on which the application is running has two or more network interfaces and you need to be able to specify which interface must be used for the connection. If the system has only one network interface, only that interface can be used. If the system has two or more network interfaces and you do not specify which interface must be used, the interface is selected at random.

#### *low\_port*

The number of the local port to be used for the connection.

If *high\_port* is also specified, *low\_port* is interpreted the lowest port number in a range of port numbers.

#### *high\_port*

The highest port number in a range of port numbers. One of the ports in the specified range must be used for the connection.

The maximum length of the string is 48 characters.

Here are some examples of valid values of the property:

JUPITER 9.20.4.98 JUPITER(1000) 9.20.4.98(1000,2000) (1000) (1000,2000) fecc:0:0:a2::2 fecc:0:0:a2::2(1000,2000)

By default, the property is not set.

This property is relevant only when an application connects to a queue manager in client mode.

### **Related reference**:

["Network stack selection mechanism" on page 49](#page-60-0) This section describes the network stack selection mechanism when both IPv4 and IPv6 network stacks are enabled on a machine.

### **XMSC\_WMQ\_MESSAGE\_SELECTION**

**Data type:** xmsINT

### **Property of:**

ConnectionFactory

Determines whether message selection is done by the XMS client or by the broker.

The valid values of the property are as follows:

Valid value **Meaning** XMSC\_WMQ\_MSEL\_CLIENT Message selection is done by the XMS client. XMSC\_WMQ\_MSEL\_BROKER Message selection is done by the broker.

The default value is XMSC\_WMQ\_MSEL\_CLIENT.

This property is relevant only in the publish/subscribe domain. Message selection by the broker is not supported if the [XMSC\\_WMQ\\_BROKER\\_VERSION](#page-450-0) property is set to XMSC\_WMQ\_BROKER\_V1.

### **XMSC\_WMQ\_MSG\_BATCH\_SIZE**

**Data type:** xmsINT

**Property of:** ConnectionFactory The maximum number of messages to be retrieved from a queue in one batch when using asynchronous message delivery.

When an application is using asynchronous message delivery, under certain conditions, the XMS client retrieves a batch of messages from a queue before forwarding each message individually to the application. This property specifies the maximum number of messages that can be in the batch.

The value of the property is a positive integer, and the default value is 10. Only consider setting the property to a different value if you have a specific performance problem that you need to address.

If an application is connected to a queue manager over a network, raising the value of this property can reduce network overheads and response times, but increase the amount of memory required to store the messages on the client system. Conversely, lowering the value of this property might increase network overheads and response times, but reduce the amount of memory required to store the messages.

### **XMSC\_WMQ\_POLLING\_INTERVAL**

**Data type:**

xmsINT

**Property of:**

ConnectionFactory

If each message listener within a session has no suitable message on its queue, this is the maximum interval, in milliseconds, that elapses before each message listener tries again to get a message from its queue.

If it frequently happens that no suitable message is available for any of the message listeners in a session, consider increasing the value of this property.

The value of the property is a positive integer. The default value is 5000.

## **XMSC\_WMQ\_PORT**

**Data type:**

<span id="page-463-0"></span>xmsINT

### **Property of:**

ConnectionFactory

The number of the port on which a queue manager listens for incoming requests.

This property is used only when an application connects to a queue manager in client mode. The property is used in conjunction with the [XMSC\\_WMQ\\_HOST\\_NAME](#page-461-0) property to identify the queue manager.

The default value of the property is XMSC\_WMQ\_DEFAULT\_CLIENT\_PORT, or 1414.

# **XMSC\_WMQ\_PROVIDER\_VERSION**

**Data type:** String

### **Property of:**

ConnectionFactory

The version, release, modification level and fix pack of the queue manager to which the application intends to connect. Valid values for this property are:

• Unspecified

Or a string in one of the following formats

- $\bullet$  V.R.M.F
- $\cdot$  V.R.M
- $\cdot$  V.R
- $\bullet$  V

Where V, R, M and F are integer values greater than or equal to zero.

A value of 7 or greater indicates that this is intended as a WebSphere MQ Version 7.0 ConnectionFactory for connections to a WebSphere MQ Version 7.0 queue manager. A value lower than 7 (for example "6.0.2.0"), indicates that it is intended for use with queue managers earlier than Version 7.0. The default value, unspecified, allows connections to any level of queue manager, determining the applicable properties and functionality available based on the queue manager's capabilities.

By default this property is set to "unspecified".

#### **Note:**

- No socket sharing happens if XMSC\_WMQ\_PROVIDER\_VERSION is set to 6. 2.
- Connection will fail if XMSC\_WMQ\_PROVIDER\_VERSION is set to 7 and on the server SHARECNV for the channel has been set 0.
- MQ v7 specific features will be disabled if XMSC\_WMQ\_PROVIDER\_VERSION is set to UNSPECIFIED and SHARECNV is set to 0.

The version of WebSphere MQ Client also plays major role in whether a XMS client application can use WebSphere MQ version 7 specific features. The following table describes the behavior.

**Note:** A system property XMSC\_WMQ\_OVERRIDEPROVIDERVERSION has been provided to override XMSC\_WMQ\_PROVIDER\_VERSION property. This can be used if you are unable to change connection factory setting.

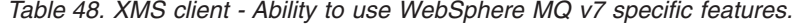

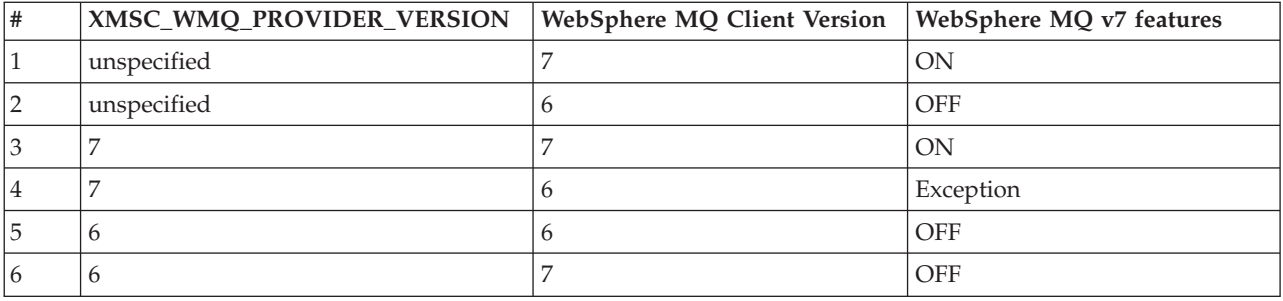

# **XMSC\_WMQ\_PUB\_ACK\_INTERVAL**

### **Data type:**

xmsINT

### **Property of:**

ConnectionFactory

The number of messages published by a publisher before the XMS client requests an acknowledgement from the broker.

If you lower the value of this property, the client requests acknowledgements more often, and therefore the performance of the publisher decreases. If you raise the value, the client takes a longer time to throw an exception if the broker fails.

The value of the property is a positive integer. The default value is 25.

# **XMSC\_WMQ\_QMGR\_CCSID**

**Data type:** xmsINT

### **Property of:** ConnectionFactory

The identifier (CCSID) of the coded character set, or code page, in which fields of character data defined in the Message Queue Interface (MQI) are exchanged between the XMS client and the WebSphere MQ client. This property does not apply to the strings of character data in the bodies of messages.

When an XMS application connects to a queue manager in client mode, the XMS client links to the WebSphere MQ client. The information exchanged between the two clients contains fields of character data that are defined in the MQI. Under normal circumstances, the WebSphere MQ client assumes that these fields are in the code page of the system on which the clients are running. If the XMS client provides and expects to receive these fields in a different code page, you must set this property to inform the WebSphere MQ client.

When the WebSphere MQ client forwards these fields of character data to the queue manager, the data in them must be converted if necessary into the code page used by the queue manager. Similarly, when the WebSphere MQ client receives these fields from the queue manager, the data in them must be converted if necessary into the code page in which the XMS client expects to receive the data. The WebSphere MQ client uses this property to perform these data conversions.

By default, the property is not set.

Setting this property is equivalent to setting the MQCCSID environment variable for a WebSphere MQ client that is supporting native WebSphere MQ client applications. For more information about this environment variable, see *WebSphere MQ Clients*.

# **XMSC\_WMQ\_QUEUE\_MANAGER**

**Data type:** String

#### **Property of:**

ConnectionFactory

The name of the queue manager to connect to.

By default, the property is not set.

### **XMSC\_WMQ\_RECEIVE\_EXIT**

**Data type:**

String

### **Property of:**

ConnectionFactory

Identifies a channel receive exit, or a sequence of channel receive exits, to be run in succession.

The value of the property is a string of one or more items separated by commas, where each item identifies a channel receive exit and has the following format:

*libraryName*(*entryPointName*)

For more information about the format of the string that identifies an individual channel receive exit, see *WebSphere MQ Intercommunication*.

By default, the property is not set.

This property is relevant only when an application connects to a queue manager in client mode.

### **XMSC\_WMQ\_RECEIVE\_EXIT\_INIT**

**Data type:** String

#### **Property of:**

ConnectionFactory

The user data that is passed to channel receive exits when they are called.

The value of the property is a string of one or more items of user data separated by commas. By default, the property is not set.

Note the following rules when specifying user data that is passed to a sequence of channel receive exits:

- v If the number of items of user data in the string is more than the number of channel receive exits in the sequence, the excess items of user data are ignored.
- v If the number of items of user data in the string is less than the number of channel receive exits in the sequence, each unspecified item of user data is set to the empty string.
- v Two commas is succession within the string, or a comma at the beginning of the string, also denotes an unspecified item of user data.

This property is relevant only when an application connects to a queue manager in client mode.

# **XMSC\_WMQ\_SECURITY\_EXIT**

**Data type:** String

### **Property of:**

ConnectionFactory

Identifies a channel security exit.

The value of the property is a string that identifies a channel security exit and has the following format:

*libraryName*(*entryPointName*)

For more information about the format of the string that identifies a channel security exit, see *WebSphere MQ Intercommunication*. The maximum length of the string is 128 characters.

By default, the property is not set.

This property is relevant only when an application connects to a queue manager in client mode.

# **XMSC\_WMQ\_SECURITY\_EXIT\_INIT**

**Data type:**

String

**Property of:**

ConnectionFactory

The user data that is passed to a channel security exit when it is called.

The maximum length of the string of user data is 32 characters.

By default, the property is not set.

This property is relevant only when an application connects to a queue manager in client mode.

### **XMSC\_WMQ\_SEND\_EXIT**

**Data type:** String

**Property of:**

ConnectionFactory

Identifies a channel send exit, or a sequence of channel send exits, to be run in succession.

The value of the property is a string of one or more items separated by commas, where each item identifies a channel send exit and has the following format:

*libraryName*(*entryPointName*)

For more information about the format of the string that identifies an individual channel send exit, see *WebSphere MQ Intercommunication*.
By default, the property is not set.

This property is relevant only when an application connects to a queue manager in client mode.

## <span id="page-468-0"></span>**XMSC\_WMQ\_SEND\_EXIT\_INIT**

**Data type:** String

**Property of:** ConnectionFactory

The user data that is passed to channel send exits when they are called.

The value of the property is a string of one or more items of user data separated by commas. By default, the property is not set.

The rules for specifying user data that is passed to a sequence of channel send exits are the same as those for specifying user data that is passed to a sequence of channel receive exits. For the rules therefore, see ["XMSC\\_WMQ\\_RECEIVE\\_EXIT\\_INIT" on page 455.](#page-466-0)

This property is relevant only when an application connects to a queue manager in client mode.

## **XMSC\_WMQ\_SEND\_CHECK\_COUNT**

**Data type:**

xmsINT

**Property of:** ConnectionFactory

The number of send calls to allow between checking for asynchronous put errors, within a single non-transacted XMS session.

By default this property is set to 0.

### **XMSC\_WMQ\_SHARE\_CONV\_ALLOWED**

#### **Data type:**

xmsINT

#### **Property of:**

ConnectionFactory

Whether a client connection can share its socket with other top-level XMS connections from the same process to the same queue manager, if the channel definitions match. This property is provided to allow complete isolation of Connections in separate sockets if required for application development, maintenance or operational reasons. Setting this property merely indicates to XMS to make the underlying socket shared. It does not indicate how many connections will share a single socket. The number of connections sharing a socket is determined by SHARECONV value which is negotiated between MQI Client and WMQ Server.

An application can set the following named constants to set the property:

- <span id="page-469-1"></span>v XMSC\_WMQ\_SHARE\_CONV\_ALLOWED\_DISABLED - Connections will not share a socket.
- XMSC\_WMQ\_SHARE\_CONV\_ALLOWED\_ENABLED Connections share a socket.

By default the property is set to XMSC\_WMQ\_SHARE\_CONV\_ALLOWED\_ENABLED.

This property is relevant only when an application connects to a queue manager in client mode.

## **XMSC\_WMQ\_SSL\_CERT\_STORES**

**Data type:**

String

#### **Property of:**

ConnectionFactory

The locations of the servers that hold the certificate revocation lists (CRLs) to be used on an SSL connection to a queue manager.

The value of the property is a list of one or more URLs separated by commas. Each URL has the following format:

[user[/password]@]ldap://[serveraddress][:portnum][,...]

This format is compatible with, but extended from, the basic MQJMS format.

It is valid to have an empty 'serveraddress'. In this case, XMS assumes that the value is the string "localhost".

```
An example list is:
myuser/mypassword@ldap://server1.mycom.com:389
ldap://server1.mycom.com
ldap://
ldap://:389
```
By default, the property is not set.

## **XMSC\_WMQ\_SSL\_CIPHER\_SPEC**

<span id="page-469-0"></span>**Data type:** String

**Property of:** ConnectionFactory

The name of the cipher spec to be used on a secure connection to a queue manager.

The canonical values of this property that apply to XMS are:

- DES SHA EXPORT
- DES SHA EXPORT1024
- v FIPS\_WITH\_3DES\_EDE\_CBC\_SHA
- FIPS WITH DES CBC SHA
- NULL MD5
- NULL\_SHA
- RC2\_MD5\_EXPORT
- RC4\_MD5\_EXPORT
- RC4\_MD5\_US
- RC4\_SHA\_US
- TLS\_RSA\_WITH\_3DES\_EDE\_CBC\_SHA
- TLS\_RSA\_WITH\_AES\_128\_CBC\_SHA
- v TLS\_RSA\_WITH\_AES\_256\_CBC\_SHA
- TLS RSA WITH DES CBC SHA
- v TRIPLE\_DES\_SHA\_US
- ECDHE\_ECDSA\_3DES\_EDE\_CBC\_SHA256
- ECDHE\_ECDSA\_AES\_128\_CBC\_SHA256
- ECDHE\_ECDSA\_AES\_128\_GCM\_SHA256
- v ECDHE\_ECDSA\_AES\_256\_CBC\_SHA384
- v ECDHE\_ECDSA\_AES\_256\_GCM\_SHA384
- ECDHE\_ECDSA\_NULL\_SHA256
- v ECDHE\_ECDSA\_RC4\_128\_SHA256
- v ECDHE\_RSA\_3DES\_EDE\_CBC\_SHA256
- v ECDHE\_RSA\_AES\_128\_CBC\_SHA256
- ECDHE\_RSA\_AES\_128\_GCM\_SHA256
- v ECDHE\_RSA\_AES\_256\_CBC\_SHA384
- v ECDHE\_RSA\_AES\_256\_GCM\_SHA384
- v ECDHE\_RSA\_NULL\_SHA256
- ECDHE\_RSA\_RC4\_128\_SHA256
- v TLS\_RSA\_WITH\_AES\_128\_CBC\_SHA256
- v TLS\_RSA\_WITH\_AES\_128\_GCM\_SHA256
- v TLS\_RSA\_WITH\_AES\_256\_CBC\_SHA256
- v TLS\_RSA\_WITH\_AES\_256\_GCM\_SHA384
- TLS\_RSA\_WITH\_NULL\_SHA256
- v TLS\_RSA\_WITH\_RC4\_128\_SHA256

For additional information about these values, see *WebSphere MQ Security*.

The following example shows how this value is supplied at the MQI: strncpy(pChDef->SSLCipherSpec, "TRIPLE\_DES\_SHA\_US", sizeof(pChDef->SSLCipherSpec));

XMS takes a copy of the first 32 bytes of the string in the correct single-byte code page into the SSLCipherSpec field of the channel definition structure, MQCD before calling MQCONNX.

If a value is specified for the XMSC\_WMQ\_SSL\_CIPHER\_SPEC property, this value overrides any value that is specified for the [XMSC\\_WMQ\\_SSL\\_CIPHER\\_SUITE](#page-471-0) property. If neither of these properties has a specified value, the MQCD.SSLCipherSpec field is filled with space characters.

The XMSC\_WMQ\_SSL\_CIPHER\_SPEC property is relevant only if the application connects to a queue manager in client mode.

By default, the property is not set.

## <span id="page-471-1"></span>**XMSC\_WMQ\_SSL\_CIPHER\_SUITE**

### **Data type:**

String

#### **Property of:**

<span id="page-471-0"></span>ConnectionFactory

The name of the CipherSuite to be used on an SSL or TLS connection to a queue manager. The protocol used in negotiating the secure connection depends on the specified CipherSuite.

This property has the following canonical values:

- SSL\_RSA\_WITH\_DES\_CBC\_SHA
- SSL\_RSA\_FIPS\_WITH\_3DES\_EDE\_CBC\_SHA
- SSL\_RSA\_FIPS\_WITH\_DES\_CBC\_SHA
- SSL\_RSA\_WITH\_NULL\_MD5
- SSL\_RSA\_WITH\_NULL\_SHA
- SSL\_RSA\_EXPORT\_WITH\_RC4\_40\_MD5
- SSL\_RSA\_WITH\_RC4\_128\_MD5
- SSL\_RSA\_WITH\_RC4\_128\_SHA
- SSL\_RSA\_WITH\_3DES\_EDE\_CBC\_SHA
- SSL\_RSA\_WITH\_AES\_128\_CBC\_SHA
- SSL RSA WITH AES 256 CBC SHA
- SSL\_RSA\_WITH\_DES\_CBC\_SHA
- SSL\_RSA\_WITH\_3DES\_EDE\_CBC\_SHA
- v SSL\_ECDHE\_ECDSA\_WITH\_3DES\_EDE\_CBC\_SHA
- v SSL\_ECDHE\_ECDSA\_WITH\_AES\_128\_CBC\_SHA256
- v SSL\_ECDHE\_ECDSA\_WITH\_AES\_128\_GCM\_SHA256
- v SSL\_ECDHE\_ECDSA\_WITH\_AES\_256\_CBC\_SHA384
- SSL ECDHE\_ECDSA\_WITH\_AES\_256\_GCM\_SHA384
- SSL\_ECDHE\_ECDSA\_WITH\_NULL\_SHA
- SSL\_ECDHE\_ECDSA\_WITH\_RC4\_128\_SHA
- SSL\_ECDHE\_RSA\_WITH\_3DES\_EDE\_CBC\_SHA
- SSL ECDHE\_RSA\_WITH\_AES\_128\_CBC\_SHA256
- v SSL\_ECDHE\_RSA\_WITH\_AES\_128\_GCM\_SHA256
- v SSL\_ECDHE\_RSA\_WITH\_AES\_256\_CBC\_SHA384
- v SSL\_ECDHE\_RSA\_WITH\_AES\_256\_GCM\_SHA384
- SSL\_ECDHE\_RSA\_WITH\_NULL\_SHA
- SSL\_ECDHE\_RSA\_WITH\_RC4\_128\_SHA
- v SSL\_RSA\_WITH\_AES\_128\_CBC\_SHA256
- v SSL\_RSA\_WITH\_AES\_128\_GCM\_SHA256
- v SSL\_RSA\_WITH\_AES\_256\_CBC\_SHA256
- v SSL\_RSA\_WITH\_AES\_256\_GCM\_SHA384
- SSL\_RSA\_WITH\_NULL\_SHA256
- SSL\_RSA\_WITH\_RC4\_128\_SHA
- SSL\_RSA\_EXPORT\_WITH\_RC2\_CBC\_40\_MD5
- SSL\_RSA\_EXPORT1024\_WITH\_DES\_CBC\_SHA

<span id="page-472-0"></span>This value can be supplied as an alternative to [XMSC\\_WMQ\\_SSL\\_CIPHER\\_SPEC.](#page-469-0)

If a non-empty value is specified for [XMSC\\_WMQ\\_SSL\\_CIPHER\\_SPEC,](#page-469-0) this value overrides the setting for XMSC\_WMQ\_SSL\_CIPHER\_SUITE. If [XMSC\\_WMQ\\_SSL\\_CIPHER\\_SPEC](#page-469-0) does not have a value, the value of XMSC\_WMQ\_SSL\_CIPHER\_SUITE is used as the cipher suite to be given to GSKit. In this case, the value is mapped on to the equivalent CipherSpec value, as described in ["CipherSuite and CipherSpec name mappings for connections to a](#page-97-0) [WebSphere MQ queue manager" on page 86.](#page-97-0)

If both XMSC\_WMO\_SSL\_CIPHER\_SPEC and XMSC\_WMO\_SSL\_CIPHER\_SUITE are empty, the field pChDef->SSLCipherSpec is filled with spaces.

By default, the property is not set.

### **XMSC\_WMQ\_SSL\_ENCRYPTION\_POLICY\_SUITE\_B**

#### **Data type:**

xmsINT

**Property of:** ConnectionFactory

The value of this property determines whether an application can use the Suite B compliant cipher suites. You can enable the Suite B compliance cipher suits by setting this property to one or more of the following values:

- XMSC\_WMQ\_SUITE\_B\_NONE
- XMSC\_ WMQ\_SUITE\_B\_128\_BIT
- XMSC\_ WMQ\_SUITE\_B\_192\_BIT

Setting the **XMSC\_WMQ\_SUITE\_B\_NONE** property to any other value is invalid. **Related reference**:

["XMSC\\_WPM\\_SSL\\_ENCRYPTION\\_POLICY\\_SUITE\\_B" on page 472](#page-483-0)

### **XMSC\_WMQ\_SSL\_CRYPTO\_HW**

**Data type:**

String

**Property of:**

ConnectionFactory

Configuration details for the cryptographic hardware connected to the client system.

This property has the following canonical values:

- v GSK\_ACCELERATOR\_RAINBOW\_CS\_OFF
- v GSK\_ACCELERATOR\_RAINBOW\_CS\_ON
- v GSK\_ACCELERATOR\_NCIPHER\_NF\_OFF
- v GSK\_ACCELERATOR\_NCIPHER\_NF\_ON

There is a special format for PKCS11 cryptogragraphic hardware (where DriverPath, TokenLabel and TokenPassword are user-specified strings): GSK\_PKCS11=PKCS#11 DriverPath; PKCS#11 TokenLabel;PKCS#11 TokenPassword

<span id="page-473-0"></span>For additional information about the format of this property, see *WebSphere MQ Application Programming Reference*.

XMS does not interpret or alter the contents of the string. It simply copies the value supplied, up to a limit of 256 single-byte characters, into the MQSCO.CryptoHardware field.

By default, the property is not set.

## **XMSC\_WMQ\_SSL\_FIPS\_REQUIRED**

**Data type:**

Boolean

#### **Property of:**

ConnectionFactory

The value of this property determines whether an application can or cannot use non-FIPS compliant cipher suites. If this property is set to true, only FIPS algorithms are used for the client-server connection.

This property can have the following values, which translate to the two canonical values for MQSCO.FipsRequired:

| Value    | Description                                                                                                    | Corresponding value of<br>MQSCO.FipsRequired |
|----------|----------------------------------------------------------------------------------------------------|----------------------------------------------|
| xmsFALSE | Any CipherSpec can be used.                                                                                             | MQSSL_FIPS_NO (the default)                  |
| xmsTRUE  | Only FIPS-certified cryptographic<br>algorithms can be used in the<br>CipherSpec applying to this client<br>connection. | MOSSL FIPS YES                               |

*Table 49. Table of values for MQSCO.FlipsRequired property*

XMS copies the relevant value into MQSCO.FipsRequired before calling MQCONNX.

The parameter MQSCO.FipsRequired is only available from WebSphere MQ version 6. In the case of WebSphere MQ version 5.3, if this property is set, XMS does not attempt to make the connection to the queue manager, and throws an appropriate exception instead.

### **XMSC\_WMQ\_SSL\_KEY\_REPOSITORY**

#### **Data type:**

String

#### **Property of:**

ConnectionFactory

The location of the key database file in which keys and certificates are stored.

XMS copies the string, up to a limit of 256 single-byte characters, into the MQSCO.KeyRepository field. WebSphere MQ interprets this string as a filename, including the full path.

By default, the property is not set.

## <span id="page-474-0"></span>**XMSC\_WMQ\_SSL\_KEY\_RESETCOUNT**

#### **Data type:**

xmsINT

#### **Property of:**

ConnectionFactory

The KeyResetCount represents the total number of unencrypted bytes sent and received within an SSL conversation before the secret key is renegotiated. The number of bytes includes control information sent by the MCA.

XMS copies the value that you supply for this property into MQSCO.KeyResetCount before calling MQCONNX.

The parameter MQSCO.KeyRestCount is only available from WebSphere MQ version 6. In the case of WebSphere MQ version 5.3, if this property is set, XMS does not attempt to make the connection to the queue manager, and throws an appropriate exception instead.

The default value of this property is zero, which means that secret keys are never renegotiated. For further information, see the *WebSphere MQ Application Programming Reference*.

## **XMSC\_WMQ\_SSL\_PEER\_NAME**

**Data type:**

String

**Property of:**

ConnectionFactory

The peer name to be used on an SSL connection to a queue manager.

There is no list of canonical values for this property. Instead, you must build this string according to the rules for SSLPEER described in *WebSphere MQ Using Java* and *WebSphere MQ Security*.

An example of a peer name is: "CN=John Smith, O=IBM ,OU=Test , C=GB"

XMS copies the string into the correct single-byte code page, and places the correct values into MQCD.SSLPeerNamePtr and MQCD.SSLPeerNameLength before calling MQCONNX.

This property is relevant only if the application connects to a queue manager in client mode.

By default, the property is not set.

## **XMSC\_WMQ\_SYNCPOINT\_ALL\_GETS**

**Data type:** xmsBOOL

**Property of:** ConnectionFactory <span id="page-475-0"></span>Whether all messages must be retrieved from queues within syncpoint control.

The valid values of the property are as follows:

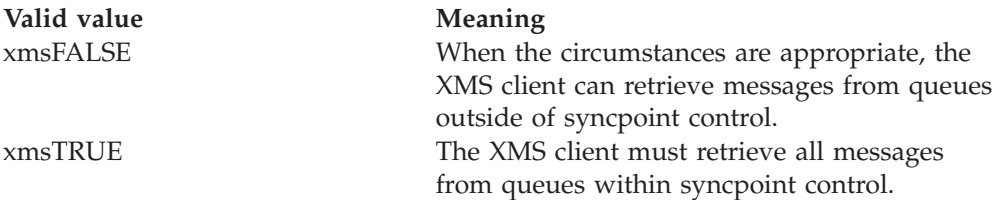

The default value is xmsFALSE.

## **XMSC\_WMQ\_TARGET\_CLIENT**

**Data type:** xmsINT

**Property of:** Destination

**Name used in a URI:** targetClient

Whether messages sent to the destination contain an MQRFH2 header.

If an application sends a message containing an MQRFH2 header, the receiving application must be able to handle the header.

The valid values of the property are as follows:

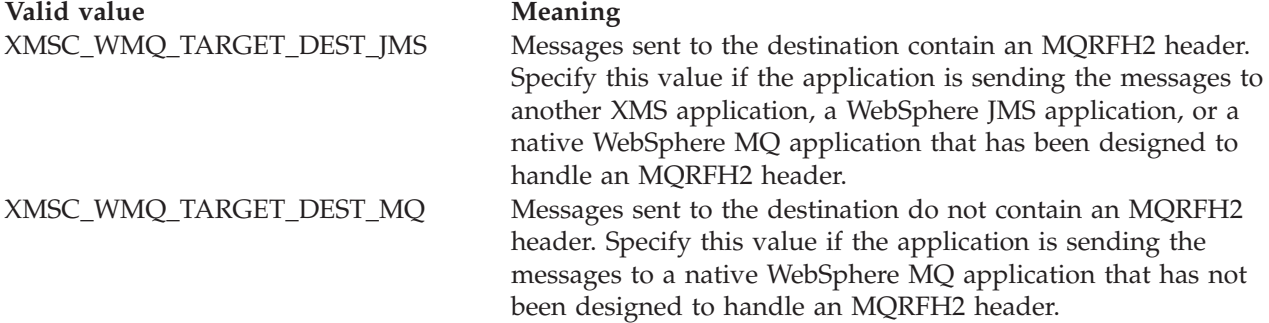

The default value is XMSC\_WMQ\_TARGET\_DEST\_JMS.

## **XMSC\_WMQ\_TEMP\_Q\_PREFIX**

#### **Data type:**

String

#### **Property of:**

ConnectionFactory

The prefix used to form the name of the WebSphere MQ dynamic queue that is created when the application creates an XMS temporary queue.

The rules for forming the prefix are the same as those for forming the contents of the *DynamicQName* field in an object descriptor, but the last non blank character

must be an asterisk(\*). If the property is not set, the value used is CSQ.\* on z/OS and AMQ.\* on the other platforms. By default, the property is not set.

This property is relevant only in the point-to-point domain.

## <span id="page-476-0"></span>**XMSC\_WMQ\_TEMP\_TOPIC\_PREFIX**

**Data type:** String

**Property of:** ConnectionFactory, Destination

When creating temporary topics, XMS will generate a topic string of the form "TEMP/TEMPTOPICPREFIX/unique\_id", or if this property is left with the default value, just "TEMP/unique\_id". Specifying a non-empty value allows specific model queues to be defined for creating the managed queues for subscribers to temporary topics created under this connection.

Any non-null string consisting only of valid characters for a WebSphere MQ topic string is a valid value for this property.

By default this property is set to "" (empty string).

**Note:** This property is relevant only in the publish/subscribe domain.

### **XMSC\_WMQ\_TEMPORARY\_MODEL**

**Data type:** String

**Property of:** ConnectionFactory

The name of the WebSphere MQ model queue from which a dynamic queue is created when the application creates an XMS temporary queue.

The default value of the property is SYSTEM.DEFAULT.MODEL.QUEUE.

This property is relevant only in the point-to-point domain.

### **XMSC\_WMQ\_WILDCARD\_FORMAT**

**Data type:**

xmsINT

#### **Property of:**

ConnectionFactory, Destination

This property determines which version of wildcard syntax is to be used.

When using Publish/Subscribe with WebSphere MQ '\*' and '?' are treated as wildcards. Whereas '#' and '+' are treated as wildcards when using publish subscribe with WebSphere Message Broker. This property replaces the XMSC\_WMQ\_BROKER\_VERSION property.

The valid values for this property are:

#### <span id="page-477-0"></span>**XMSC\_WMQ\_WILDCARD\_TOPIC\_ONLY**

Recognizes the topic level wildcards only i.e. only '#' and '+' are treated as wildcards. This value is same as XMSC\_WMQ\_BROKER\_V2.

#### **XMSC\_WMQ\_WILDCARD\_CHAR\_ONLY**

Recognizes the character wildcards only i.e. '\*' and '?' are treated as wildcards. This value is same as XMSC\_WMQ\_BROKER\_V1..

By default this property is set to XMSC\_WMQ\_WILDCARD\_TOPIC\_ONLY.

**Note:** This property is not relevant when doing publish/subscribe using WebSphere MQ version 6 and below. Instead XMSC\_WMQ\_BROKER\_VERSION property must be used.

### **XMSC\_WPM\_BUS\_NAME**

**Data type:**

String

**Property of:** ConnectionFactory and Destination

#### **Name used in a URI:** busName

For a connection factory, the name of the service integration bus that the application connects to or, for a destination, the name of the service integration bus in which the destination exists.

For a destination that is a topic, this property is the name of the service integration bus in which the associated topic space exists. This topic space is specified by the [XMSC\\_WPM\\_TOPIC\\_SPACE](#page-487-0) property.

If the property is not set for a destination, the queue or associated topic space is assumed to exist in the service integration bus to which the application connects.

By default, the property is not set.

### **XMSC\_WPM\_CONNECTION\_PROTOCOL**

#### **Data type:**

xmsINT

**Property of:** Connection

The communications protocol used for the connection to the messaging engine. This property is read-only.

The possible values of the property are as follows:

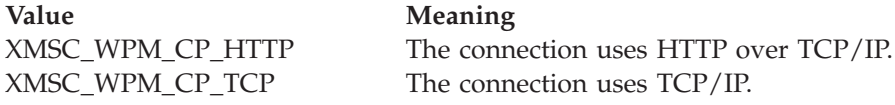

## <span id="page-478-0"></span>**XMSC\_WPM\_CONNECTION\_PROXIMITY**

#### **Data type:**

xmsINT

#### **Property of:**

ConnectionFactory

The connection proximity setting for the connection. This property determines how close the messaging engine that the application connects to must be to the bootstrap server.

The valid values of the property are as follows:

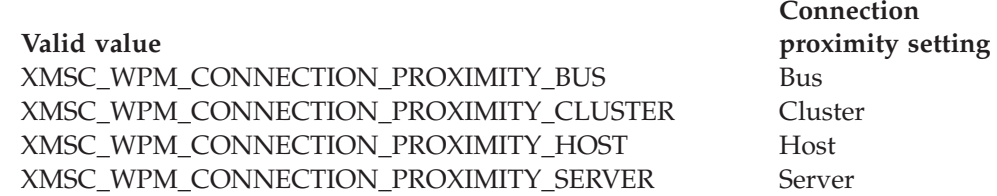

The default value is XMSC\_WPM\_CONNECTION\_PROXIMITY\_BUS.

For more information about connection proximity, WebSphere Application Server Information Center.

## **XMSC\_WPM\_DUR\_SUB\_HOME**

**Data type:** String

**Property of:** ConnectionFactory

**Name used in a URI:** durableSubscriptionHome

The name of the messaging engine where all durable subscriptions for a connection or a destination are managed. Messages to be delivered to the durable subscribers are stored at the publication point of the same messaging engine.

A durable subscription home must be specified for a connection before an application can create a durable subscriber that uses the connection. Any value specified for a destination overrides the value specified for the connection.

By default, the property is not set.

This property is relevant only in the publish/subscribe domain.

## **XMSC\_WPM\_HOST\_NAME**

**Data type:** String

**Property of:** Connection The host name or IP address of the system that contains the messaging engine to which the application is connected. This property is read-only.

### <span id="page-479-0"></span>**XMSC\_WPM\_LOCAL\_ADDRESS**

**Data type:**

String

**Property of:**

ConnectionFactory

For a connection to a service integration bus, this property specifies the local network interface to be used, or the local port or range of local ports to be used, or both.

The value of the property is a string with the following format:

[*host\_name*][(*low\_port*)[,*high\_port*])]

The meanings of the variables are as follows:

#### *host\_name*

The host name or IP address of the local network interface to be used for the connection.

Providing this information is necessary only if the system on which the application is running has two or more network interfaces and you need to be able to specify which interface must be used for the connection. If the system has only one network interface, only that interface can be used. If the system has two or more network interfaces and you do not specify which interface must be used, the interface is selected at random.

#### *low\_port*

The number of the local port to be used for the connection.

If *high\_port* is also specified, *low\_port* is interpreted the lowest port number in a range of port numbers.

#### *high\_port*

The highest port number in a range of port numbers. One of the ports in the specified range must be used for the connection.

Here are some examples of valid values of the property:

JUPITER 9.20.4.98 JUPITER(1000) 9.20.4.98(1000,2000) (1000) (1000,2000) fecc:0:0:a2::2 fecc:0:0:a2::2(1000,2000)

By default, the property is not set.

#### **Related reference**:

["Network stack selection mechanism" on page 49](#page-60-0) This section describes the network stack selection mechanism when both IPv4 and IPv6 network stacks are enabled on a machine.

### <span id="page-480-0"></span>**XMSC\_WPM\_ME\_NAME**

**Data type:** String

**Property of:** Connection

The name of the messaging engine to which the application is connected. This property is read-only.

### **XMSC\_WPM\_NON\_PERSISTENT\_MAP**

**Data type:** xmsINT

**Property of:** ConnectionFactory

The reliability level of nonpersistent messages that are sent using the connection.

The valid values of the property are as follows:

Valid value **Reliability** level XMSC\_WPM\_MAPPING\_AS\_DESTINATION Determined by the default

XMSC\_WPM\_MAPPING\_BEST\_EFFORT\_NON\_

reliability level specified for the queue or topic space in the service integration bus Best effort nonpersistent

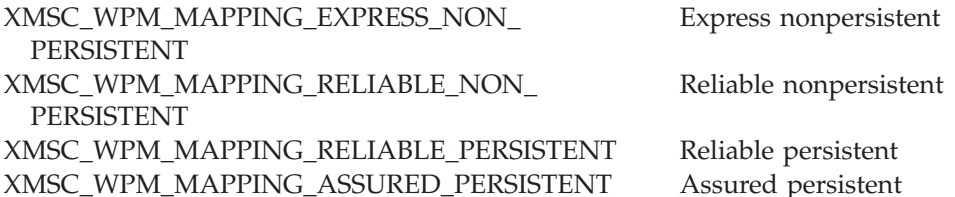

The default value is XMSC\_WPM\_MAPPING\_EXPRESS\_NON\_PERSISTENT.

For more information about message reliability levels, see the WebSphere Application Server Information Center.

### **XMSC\_WPM\_PERSISTENT\_MAP**

**Data type:** xmsINT

PERSISTENT

**Property of:** ConnectionFactory

The reliability level of persistent messages that are sent using the connection.

<span id="page-481-0"></span>The valid values of the property are as follows:

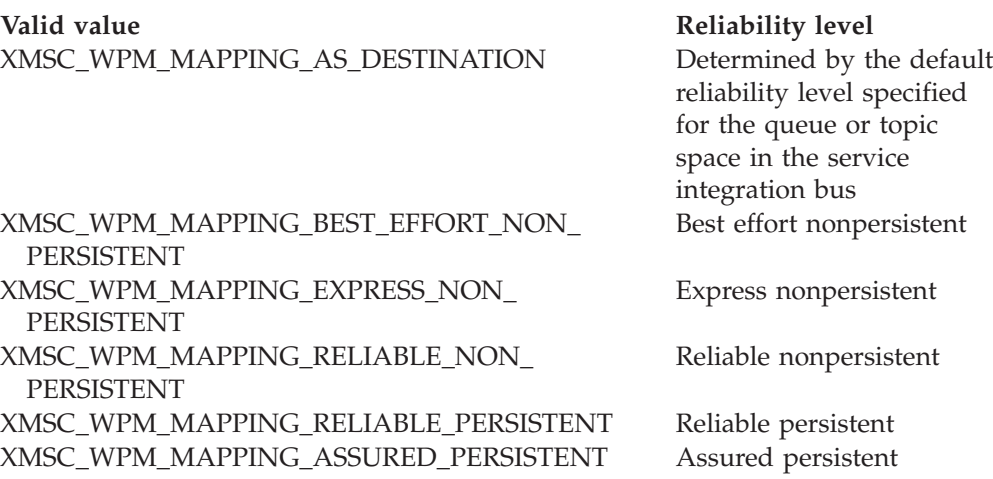

The default value is XMSC\_WPM\_MAPPING\_RELIABLE\_PERSISTENT.

For more information about message reliability levels, see the WebSphere Application Server Information Center.

## **XMSC\_WPM\_PORT**

**Data type:** xmsINT

#### **Property of:**

Connection

The number of the port listened on by the messaging engine to which the application is connected. This property is read-only.

## **XMSC\_WPM\_PROVIDER\_ENDPOINTS**

**Data type:**

String

#### **Property of:**

ConnectionFactory

A sequence of one or more endpoint addresses of bootstrap servers. The endpoint addresses are separated by commas.

A bootstrap server is an application server that is responsible for selecting the messaging engine to which the application connects. The endpoint address of a bootstrap server has the following format:

*host\_name*:*port\_number*:*chain\_name*

The meanings of the components of an endpoint address are as follows:

#### *host\_name*

The host name or IP address of the system on which the bootstrap server resides. If no host name or IP address is specified, the default is localhost.

#### *port\_number*

The number of the port on which the bootstrap server listens for incoming requests. If no port number is specified, the default is 7276.

<span id="page-482-0"></span>*chain\_name*

The name of a bootstrap transport chain used by the bootstrap server. The valid values are as follows:

#### **Valid value Name of the bootstrap transport chain**

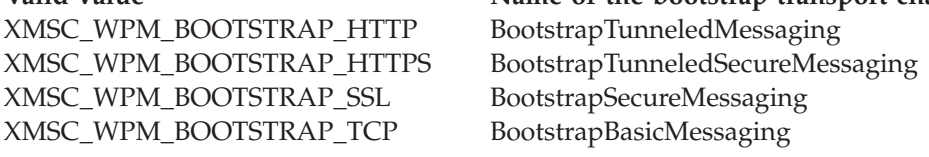

If no name is specified, the default value is XMSC\_WPM\_BOOTSTRAP\_TCP.

For more information about bootstrap transport chains, see the WebSphere Application Server Information Center.

If no endpoint address is specified, the default is localhost:7276:BootstrapBasicMessaging.

#### **Related reference**:

["Network stack selection mechanism" on page 49](#page-60-0) This section describes the network stack selection mechanism when both IPv4 and IPv6 network stacks are enabled on a machine.

## **XMSC\_WPM\_SSL\_CIPHER\_SUITE**

**Data type:**

String

**Property of:** ConnectionFactory

The name of the CipherSuite to be used on an SSL or TLS connection to a WebSphere service integration bus messaging engine. The protocol used in negotiating the secure connection depends on the specified CipherSuite.

*Table 50. CipherSuite options for connection to a WebSphere service integration bus messaging engine*

| Cipher suite                       | Protocol<br>used  | Fips           | Suit B 128 bit | <b>Suit B 192</b><br>Bit |
|------------------------------------|-------------------|----------------|----------------|--------------------------|
| SSL_RSA_WITH_NULL_MD5              | SSL <sub>v3</sub> | $\rm No$       | N <sub>o</sub> | N <sub>o</sub>           |
| SSL_RSA_EXPORT_WITH_RC4_40_MD5     | SSL <sub>v3</sub> | N <sub>o</sub> | No             | N <sub>o</sub>           |
| SSL_RSA_WITH_RC4_128_MD5           | SSL <sub>v3</sub> | No             | No             | N <sub>o</sub>           |
| SSL RSA WITH NULL SHA              | SSL <sub>v3</sub> | N <sub>o</sub> | N <sub>0</sub> | N <sub>o</sub>           |
| SSL_RSA_WITH_RC4_128_SHA           | SSL <sub>v3</sub> | N <sub>0</sub> | N <sub>0</sub> | N <sub>o</sub>           |
| SSL RSA WITH DES CBC SHA           | SSL <sub>v3</sub> | N <sub>o</sub> | N <sub>0</sub> | N <sub>o</sub>           |
| SSL_RSA_FIPS_WITH_DES_CBC_SHA      | SSLv3             | No             | N <sub>0</sub> | N <sub>o</sub>           |
| SSL RSA WITH 3DES EDE CBC SHA      | SSL <sub>v3</sub> | N <sub>o</sub> | N <sub>o</sub> | N <sub>o</sub>           |
| SSL_RSA_FIPS_WITH_3DES_EDE_CBC_SHA | SSLv3             | N <sub>0</sub> | N <sub>o</sub> | N <sub>o</sub>           |
| TLS RSA WITH DES CBC SHA           | TLSv10            | No             | N <sub>0</sub> | N <sub>o</sub>           |
| TLS_RSA_WITH_3DES_EDE_CBC_SHA      | TLSv10            | <b>Yes</b>     | N <sub>o</sub> | N <sub>o</sub>           |
| TLS RSA WITH AES 128 CBC SHA       | TLSv10            | Yes            | No             | N <sub>o</sub>           |
| TLS RSA WITH AES 256 CBC SHA       | TLSv10            | Yes            | $\rm No$       | N <sub>o</sub>           |
| TLS RSA WITH AES 128 CBC SHA256    | TLSv12            | <b>Yes</b>     | N <sub>0</sub> | N <sub>o</sub>           |

| Cipher suite                            | Protocol<br>used   | Fips           | Suit B 128 bit | <b>Suit B 192</b><br><b>Bit</b> |
|-----------------------------------------|--------------------|----------------|----------------|---------------------------------|
| TLS_RSA_WITH_AES_256_CBC_SHA256         | TLSv12             | Yes            | No             | N <sub>o</sub>                  |
| TLS_RSA_WITH_NULL_SHA256                | TLSv12             | N <sub>o</sub> | No             | $\rm No$                        |
| TLS_RSA_WITH_AES_128_GCM_SHA256         | TLSv12             | Yes            | $\rm No$       | $\rm No$                        |
| TLS_RSA_WITH_AES_256_GCM_SHA384         | TLSv12             | <b>Yes</b>     | No             | N <sub>o</sub>                  |
| TLS_ECDHE_ECDSA_WITH_3DES_EDE_CBC_SHA   | TLSv12             | <b>Yes</b>     | No             | No                              |
| TLS_ECDHE_RSA_WITH_RC4_128_SHA          | TLSv12             | No             | No             | N <sub>o</sub>                  |
| TLS_ECDHE_RSA_WITH_3DES_EDE_CBC_SHA     | TLSv12             | <b>Yes</b>     | No             | N <sub>o</sub>                  |
| TLS_ECDHE_ECDSA_WITH_AES_128_CBC_SHA256 | TLSv12             | <b>Yes</b>     | $\rm No$       | $\rm No$                        |
| TLS_ECDHE_ECDSA_WITH_AES_256_CBC_SHA384 | TLS <sub>v12</sub> | <b>Yes</b>     | No             | N <sub>o</sub>                  |
| TLS ECDHE RSA WITH AES 128 CBC SHA256   | TLSv12             | <b>Yes</b>     | No             | $\rm No$                        |
| TLS_ECDHE_RSA_WITH_AES_256_CBC_SHA384   | TLSv12             | Yes            | No             | $\rm No$                        |
| TLS_ECDHE_ECDSA_WITH_AES_128_GCM_SHA256 | TLSv12             | Yes            | Yes            | No                              |
| TLS ECDHE ECDSA WITH AES 256 GCM SHA384 | TLSv12             | <b>Yes</b>     | $\rm No$       | Yes                             |
| TLS ECDHE RSA WITH AES 128 GCM SHA256   | TLSv12             | Yes            | $\rm No$       | No                              |
| TLS_ECDHE_RSA_WITH_AES_256_GCM_SHA384   | TLSv12             | <b>Yes</b>     | No             | $\rm No$                        |
| TLS_RSA_WITH_RC4_128_SHA                | TLSv12             | N <sub>o</sub> | No             | No                              |

<span id="page-483-0"></span>*Table 50. CipherSuite options for connection to a WebSphere service integration bus messaging engine (continued)*

**Note:** TLS\_RSA\_WITH\_AES\_128\_CBC\_SHA and

TLS\_RSA\_WITH\_AES\_256\_CBC\_SHA CipherSuites are supported on Windows or Solaris only. (This is dictated by GSKit.)

**Note:** The available suites are dependant upon what is available on your local windows system. (This is dictated by Microsoft SChannel)

There is no default for this property. If you want to use SSL or TLS, you must specify a value for this property, otherwise your application will not be able to connect successfully to the server.

## **XMSC\_WPM\_SSL\_ENCRYPTION\_POLICY\_SUITE\_B**

#### **Data type:**

xmsINT

#### **Property of:**

ConnectionFactory

The value of this property determines whether an application can use the Suite B compliant cipher suites. You can enable the Suite B compliance cipher suits by setting this property to one or more of the following values:

- XMSC\_WPM\_SUITE\_B\_NONE
- XMSC\_ WPM \_SUITE\_B\_128\_BIT
- XMSC\_ WPM\_SUITE\_B\_192\_BIT

Setting the XMSC\_WMQ\_SUITE\_B\_NONE property to any other value is invalid.

**Related reference**: ["XMSC\\_WMQ\\_SSL\\_ENCRYPTION\\_POLICY\\_SUITE\\_B" on page 461](#page-472-0)

## <span id="page-484-2"></span>**XMSC\_WPM\_SSL\_KEY\_REPOSITORY**

**Data type:** String

**Property of:** ConnectionFactory

A path to the file that is the keyring file containing the public or private keys to be used in the secure connection.

Setting the keyring file property to the special value of XMSC\_WPM\_SSL\_MS\_CERTIFICATE\_STORE specifies the use the Microsoft Windows key database. Using the Microsoft Windows key database, which is found under **Control Panel -> Internet Options -> Content -> Certificates**, removes the need for a separate key file database. Use of this constant on Windows x64 and other platforms is not permitted.

By default, the property is not set.

## **XMSC\_WPM\_SSL\_KEYRING\_LABEL**

**Data type:** String

**Property of:** ConnectionFactory

The certificate to be used when authenticating with the server. If no value is specified, the default certificate is used.

By default, the property is not set.

## **XMSC\_WPM\_SSL\_KEYRING\_PW**

<span id="page-484-1"></span>**Data type:** String

**Property of:** ConnectionFactory

The password for the keyring file.

This property can be used as an alternative to using [XMSC\\_WPM\\_SSL\\_KEYRING\\_STASH\\_FILE](#page-484-0) to configure the password for the keyring file.

<span id="page-484-0"></span>By default, the property is not set.

## **XMSC\_WPM\_SSL\_KEYRING\_STASH\_FILE**

**Data type:** String

#### <span id="page-485-1"></span>**Property of:**

ConnectionFactory

The name of a binary file containing the password of the key repository file.

This property can be used as an alternative to using [XMSC\\_WPM\\_SSL\\_KEYRING\\_PW](#page-484-1) to configure the password for the keyring file.

By default, the property is not set.

### **XMSC\_WPM\_SSL\_FIPS\_REQUIRED**

**Data type:**

Boolean

#### **Property of:**

ConnectionFactory

The value of this property determines whether an application can or cannot use non-FIPS compliant cipher suites. If this property is set to true, only FIPS algorithms are used for the client-server connection.Setting the value of this property to TRUE prevents the application from using non-FIPS compliant cipher suites.

By default, the property is set to FALSE (that is, FIPS mode off).

### **XMSC\_WPM\_TARGET\_GROUP**

<span id="page-485-0"></span>**Data type:** String

**Property of:** ConnectionFactory

The name of a target group of messaging engines. The nature of the target group is determined by the [XMSC\\_WPM\\_TARGET\\_TYPE](#page-486-0) property.

Set this property if you want to restrict the search for a messaging engine to a subgroup of the messaging engines in the service integration bus. If you want your application to be able to connect to any messaging engine in the service integration bus, do not set this property.

By default, the property is not set.

### **XMSC\_WPM\_TARGET\_SIGNIFICANCE**

#### **Data type:**

xmsINT

#### **Property of:**

ConnectionFactory

The significance of the target group of messaging engines.

The valid values of the property are as follows:

<span id="page-486-1"></span>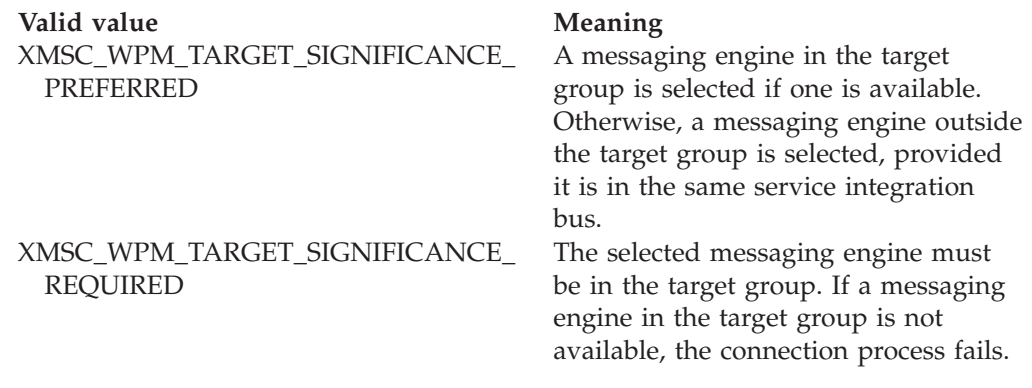

The default value of the property is XMSC\_WPM\_TARGET\_SIGNIFICANCE\_PREFERRED.

## **XMSC\_WPM\_TARGET\_TRANSPORT\_CHAIN**

**Data type:** String

#### **Property of:** ConnectionFactory

The name of the inbound transport chain that the application must use to connect to a messaging engine.

The value of the property can be the name of any inbound transport chain that is available in the application server that hosts the messaging engine. The following named constant is provided for one of the predefined inbound transport chains:

Named constant **Name of transport chain** 

XMSC\_WPM\_TARGET\_TRANSPORT\_CHAIN\_BASIC InboundBasicMessaging

The default value of the property is XMSC\_WPM\_TARGET\_TRANSPORT\_CHAIN\_BASIC.

## **XMSC\_WPM\_TARGET\_TYPE**

**Data type:**

<span id="page-486-0"></span>xmsINT

#### **Property of:**

**ConnectionFactory** 

The type of the target group of messaging engines. This property determines the nature of the target group identified by the [XMSC\\_WPM\\_TARGET\\_GROUP](#page-485-0) property.

The valid values of the property are as follows:

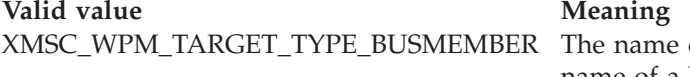

of the target group is the name of a bus member. The target group is all the messaging engines in the bus member.

<span id="page-487-1"></span>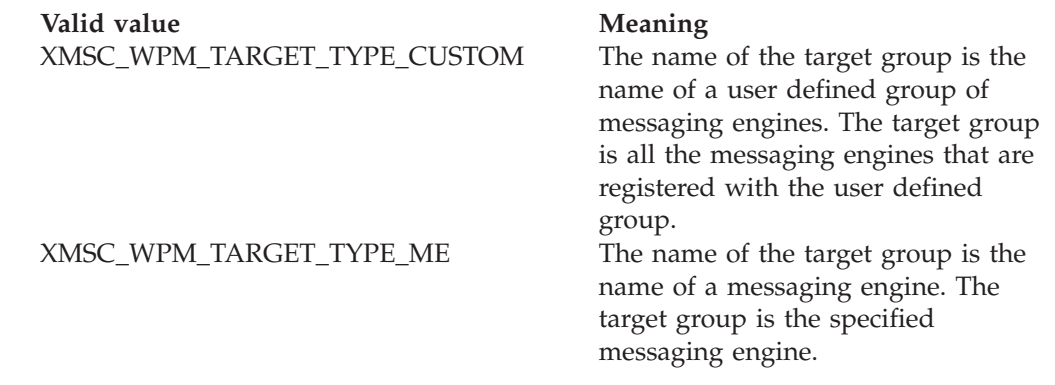

By default, the property is not set.

## **XMSC\_WPM\_TEMP\_Q\_PREFIX**

**Data type:** String

**Property of:** ConnectionFactory

The prefix used to form the name of the temporary queue that is created in the service integration bus when the application creates an XMS temporary queue. The prefix can contain up to 12 characters.

The name of a temporary queue starts with the characters " $Q''$  followed by the prefix. The remainder of the name consists of system generated characters.

By default, the property is not set, which means that the name of a temporary queue does not have a prefix.

This property is relevant only in the point-to-point domain.

## **XMSC\_WPM\_TEMP\_TOPIC\_PREFIX**

**Data type:** String

**Property of:**

ConnectionFactory

The prefix used to form the name of a temporary topic that is created by the application. The prefix can contain up to 12 characters.

The name of a temporary topic starts with the characters "\_T" followed by the prefix. The remainder of the name consists of system generated characters.

By default, the property is not set, which means that the name of a temporary topic does not have a prefix.

<span id="page-487-0"></span>This property is relevant only in the publish/subscribe domain.

## **XMSC\_WPM\_TOPIC\_SPACE**

**Data type:** String

#### **Property of:** Destination

#### **Name used in a URI:** topicSpace

The name of the topic space that contains the topic. Only a destination that is a topic can have this property.

By default, the property is not set, which means that the default topic space is assumed.

This property is relevant only in the publish/subscribe domain.

## **Index**

## **A**

[acknowledging messages 30](#page-41-0) [administered objects 32](#page-43-0)[, 77](#page-88-0) [attributes 7](#page-18-0) [ConnectionFactory properties 78](#page-89-0) [Destination properties 79](#page-90-0) [retrieval 82](#page-93-0) AIX [compilers 8](#page-19-0) [installed directories 16](#page-27-0) [uninstalling Message Service Client](#page-29-0) [for C/C++ 18](#page-29-0) [application, unexpected termination 108](#page-119-0) applications [building your own 49](#page-60-0) [data types for elements in message](#page-108-0) [body 97](#page-108-0) [sample 102](#page-113-0) [description 102](#page-113-0) [running 104](#page-115-0) writing [general 25](#page-36-0) [in C 57](#page-68-0) [in C++ 65](#page-76-0) ASF [Handling poison messages 40](#page-51-0) [assigning XMS objects in C++ 68](#page-79-0) [asynchronous message delivery 31](#page-42-0) [attribute, introduction 6](#page-17-0)

#### [Automatic WMQ Client reconnection](#page-64-0) [through XMS 53](#page-64-0)

## **B**

[body types of messages 95](#page-106-0) building applications [your own 49](#page-60-0) byte array [C functions returning by reference 60](#page-71-0) [C functions returning by value 59](#page-70-0) [C++ methods returning 67](#page-78-0) [bytes message 97](#page-108-0) BytesMessage class interface definition [for C 114](#page-125-0) [for C++ 265](#page-276-0)

## **C**

C [additional functions 261](#page-272-0) [classes 113](#page-124-0) [compilers 8](#page-19-0) [functions accepting a string as](#page-72-0) [input 61](#page-72-0) [functions returning a byte array by](#page-70-0) [value 59](#page-70-0) [functions returning a string by](#page-69-0) [value 58](#page-69-0)

C *(continued)* [functions returning a string or byte](#page-71-0) [array by reference 60](#page-71-0) [getting properties 58](#page-69-0) [handling errors 61](#page-72-0) object handles [data types 57](#page-68-0) [sample applications 105](#page-116-0) [setting properties 58](#page-69-0) [using exception listener functions 63](#page-74-0) [using message listener functions 62](#page-73-0) [using the PropertyContext class 58](#page-69-0) [writing applications 57](#page-68-0)  $C++$ [application, using the C API 74](#page-85-0) [assigning XMS objects 68](#page-79-0) [classes 263](#page-274-0) [compilers 8](#page-19-0) [getting properties 67](#page-78-0) [handling errors 70](#page-81-0) [methods returning a byte array 67](#page-78-0) [sample applications 105](#page-116-0) [setting properties 67](#page-78-0) [using exception listeners 74](#page-85-0) [using message listeners 72](#page-83-0) [using namespaces 65](#page-76-0) [using the PropertyContext class 67](#page-78-0) [using the String class 66](#page-77-0) [writing applications 65](#page-76-0) [CCSID 46](#page-57-0) [closing a connection 27](#page-38-0) [coded character set identifier](#page-57-0) [\(CCSID\) 46](#page-57-0) [command line options 14](#page-25-0)[, 15](#page-26-0) communications [securing 85](#page-96-0) [compiler flag settings 49](#page-60-0) [compilers 8](#page-19-0) configuring [for an application that connects to a](#page-32-0) [queue manager 21](#page-32-0) [for an application that connects to a](#page-35-0) [service integration bus 24](#page-35-0) [for an application that uses a real-time](#page-34-0) [connection to a broker 23](#page-34-0) [message server environment 21](#page-32-0) [connecting to a service integration](#page-39-0) [bus 28](#page-39-0) Connection class

interface definition [for C 127](#page-138-0) [for C++ 275](#page-286-0) [object properties 401](#page-412-0)

connection factory [introduction 26](#page-37-0) ConnectionFactory class interface definition [for C 133](#page-144-0) [for C++ 280](#page-291-0) [object properties 402](#page-413-0) ConnectionMetaData class interface definition [for C 135](#page-146-0) [for C++ 283](#page-294-0) [object properties 406](#page-417-0) connections [closing 27](#page-38-0) [handling exceptions 27](#page-38-0) [starting 27](#page-38-0) [stopping 27](#page-38-0) [converting a property value to another](#page-54-0) [data type 43](#page-54-0)

## **D**

[data types compatible with Java 42](#page-53-0)[, 95](#page-106-0)[,](#page-108-0) [97](#page-108-0) [deleting objects 42](#page-53-0) delivering messages to an application [asynchronously 31](#page-42-0) [synchronously 32](#page-43-0) Destination class interface definition [for C 136](#page-147-0) [for C++ 285](#page-296-0) [object properties 407](#page-418-0) destinations administered objects [property mapping 77](#page-88-0) [introduction 32](#page-43-0) [temporary 36](#page-47-0) [durable subscribers 37](#page-48-0)

## **E**

[environment variables 109](#page-120-0) ErrorBlock class [interface definition 141](#page-152-0) errors [codes 48](#page-59-0) [handling in C 61](#page-72-0) [handling in C++ 70](#page-81-0) Exception class interface definition [for C++ 288](#page-299-0) [exception codes 48](#page-59-0) [exception listener functions, using in](#page-74-0) [C 63](#page-74-0) [exception listeners, using in C++ 74](#page-85-0) ExceptionListener class interface definition [for C 144](#page-155-0) [for C++ 292](#page-303-0)

## **F**

[First Failure Data Capture \(FFDC\) 108](#page-119-0) [C and C++ applications 109](#page-120-0)

## **G**

getting properties [in C 58](#page-69-0) [in C++ 67](#page-78-0)

## **H**

handles, object [data types 57](#page-68-0) [handling exceptions on a connection 27](#page-38-0) [HTTP tunnelling 28](#page-39-0) [HTTPS 88](#page-99-0)

## **I**

IllegalStateException class [interface definition 293](#page-304-0) InitialContext class interface definition [for C 145](#page-156-0) [for C++ 293](#page-304-0) [object properties 408](#page-419-0) [installation wizard 11](#page-22-0) installed directories [AIX 16](#page-27-0) [Linux 16](#page-27-0) [Solaris 16](#page-27-0) [Windows \(C/C++\) 17](#page-28-0) installing XMS [from command line 14](#page-25-0) [Linux 11](#page-22-0) [silently 15](#page-26-0) [Solaris 11](#page-22-0) [Windows 11](#page-22-0) InvalidClientIDException class [interface definition 296](#page-307-0) InvalidDestinationException class [interface definition 296](#page-307-0) InvalidSelectorException class [interface definition 296](#page-307-0) Iterator class interface definition [for C 147](#page-158-0) [for C++ 297](#page-308-0) [iterators 45](#page-56-0)

## **J**

[Java compatible data types 42](#page-53-0)[, 95](#page-106-0)[, 97](#page-108-0) [JMS\\_IBM\\_ArmCorrelator property 417](#page-428-0) [JMS\\_IBM\\_CHARACTER\\_SET](#page-428-0) [property 417](#page-428-0) [JMS\\_IBM\\_ENCODING property 418](#page-429-0) [JMS\\_IBM\\_EXCEPTIONMESSAGE](#page-430-0) [property 419](#page-430-0) [JMS\\_IBM\\_EXCEPTIONPROBLEMDESTINATION](#page-430-0) [property 419](#page-430-0) [JMS\\_IBM\\_EXCEPTIONREASON](#page-430-0) [property 419](#page-430-0) [JMS\\_IBM\\_EXCEPTIONTIMESTAMP](#page-430-0) [property 419](#page-430-0) [JMS\\_IBM\\_FEEDBACK property 420](#page-431-0) [JMS\\_IBM\\_FORMAT property 420](#page-431-0) [JMS\\_IBM\\_LAST\\_MSG\\_IN\\_GROUP](#page-431-0) [property 420](#page-431-0)

[JMS\\_IBM\\_MSGTYPE property 421](#page-432-0) [JMS\\_IBM\\_PUTAPPLTYPE property 421](#page-432-0) [JMS\\_IBM\\_PUTDATE property 421](#page-432-0) [JMS\\_IBM\\_PUTTIME property 422](#page-433-0) [JMS\\_IBM\\_REPORT\\_COA property 422](#page-433-0) [JMS\\_IBM\\_REPORT\\_COD property 423](#page-434-0) [JMS\\_IBM\\_REPORT\\_DISCARD\\_MSG](#page-434-0) [property 423](#page-434-0) [JMS\\_IBM\\_REPORT\\_EXCEPTION](#page-434-0) [property 423](#page-434-0) [JMS\\_IBM\\_REPORT\\_EXPIRATION](#page-435-0) [property 424](#page-435-0) [JMS\\_IBM\\_REPORT\\_NAN property 425](#page-436-0) [JMS\\_IBM\\_REPORT\\_PAN property 425](#page-436-0) [JMS\\_IBM\\_REPORT\\_PASS\\_CORREL\\_ID](#page-436-0) [property 425](#page-436-0) [JMS\\_IBM\\_REPORT\\_PASS\\_MSG\\_ID](#page-437-0) [property 426](#page-437-0) [JMS\\_IBM\\_RETAIN property 426](#page-437-0) [JMS\\_IBM\\_SYSTEM\\_MESSAGEID](#page-438-0) [property 427](#page-438-0) [JMS\\_TOG\\_ARM\\_Correlator](#page-438-0) [property 427](#page-438-0) [JMSX\\_APPID property 427](#page-438-0) [JMSX\\_DELIVERY\\_COUNT property 428](#page-439-0) [JMSX\\_GROUPID property 428](#page-439-0) [JMSX\\_GROUPSEQ property 428](#page-439-0) [JMSX\\_USERID property 429](#page-440-0) JNDI Lookup web service [problems with accessing 111](#page-122-0) [JNDI Lookup Web service 83](#page-94-0)

## **L**

Linux [compilers 8](#page-19-0) [installed directories 16](#page-27-0) [installing XMS 11](#page-22-0) [uninstalling Message Service Client](#page-29-0) for  $C/C++$  18 [log file creation, Linux or Solaris 14](#page-25-0) [log file, creating 14](#page-25-0)

## **M**

[map message 98](#page-109-0) MapMessage class interface definition [for C 149](#page-160-0) [for C++ 299](#page-310-0) [mapping XMS messages onto WebSphere](#page-112-0) [MQ messages 101](#page-112-0) message [body 91](#page-102-0)[, 95](#page-106-0)[, 97](#page-108-0) body type [bytes 97](#page-108-0) [map 98](#page-109-0) [object 98](#page-109-0) [stream 99](#page-110-0) [text 100](#page-111-0) [bytes 97](#page-108-0) delivery [asynchronous 31](#page-42-0) [synchronous 32](#page-43-0) [delivery mode 32](#page-43-0) [header fields 91](#page-102-0)

message *(continued)* [map 98](#page-109-0) [object 98](#page-109-0) [properties 91](#page-102-0) [application defined 95](#page-106-0) [IBM-defined 94](#page-105-0) [JMS-defined 93](#page-104-0) [selectors 100](#page-111-0) [stream 99](#page-110-0) [text 100](#page-111-0) Message class interface definition [for C 165](#page-176-0) [for C++ 311](#page-322-0) [object properties 409](#page-420-0) [Message consumers 37](#page-48-0) [asynchronous 39](#page-50-0) [synchronous 39](#page-50-0) [message listener functions, using in](#page-73-0) [C 62](#page-73-0) [message listeners, using in C++ 72](#page-83-0) [message model, XMS 8](#page-19-0) Message object [body 91](#page-102-0) [header fields 91](#page-102-0) [properties 91](#page-102-0) [application defined 95](#page-106-0) [IBM-defined 94](#page-105-0) [JMS-defined 93](#page-104-0) [Message producers 36](#page-47-0) [associated destination 37](#page-48-0) [no associated destination 36](#page-47-0) [message server environment 21](#page-32-0) Message Service Client for C/C++ [installing 11](#page-22-0) MessageConsumer class interface definition [for C 180](#page-191-0) [for C++ 323](#page-334-0) [object properties 414](#page-425-0) MessageEOFException class [interface definition 327](#page-338-0) MessageFormatException class [interface definition 328](#page-339-0) MessageListener class interface definition [for C 184](#page-195-0) [for C++ 328](#page-339-0) MessageNotReadableException class [interface definition 329](#page-340-0) MessageNotWritableException class [interface definition 329](#page-340-0) MessageProducer class interface definition [for C 185](#page-196-0) [for C++ 329](#page-340-0) [object properties 414](#page-425-0) messages [acknowledging 30](#page-41-0) [mapping onto WebSphere MQ](#page-112-0) [messages 101](#page-112-0) messaging [asynchronous delivery 31](#page-42-0)[, 32](#page-43-0) [point-to-point 4](#page-15-0) [publish/subscribe 4](#page-15-0) [styles 4](#page-15-0)

MQMD header [mapping XMS messages onto](#page-112-0) [WebSphere MQ messages 101](#page-112-0) MQRFH2 header [mapping XMS messages onto](#page-112-0) [WebSphere MQ messages 101](#page-112-0) [XMSC\\_WMQ\\_TARGET\\_CLIENT](#page-475-0) [property 464](#page-475-0) multithreaded [applications 26](#page-37-0) [runtime libraries 49](#page-60-0)

## **N**

[namespaces, using in C++ 65](#page-76-0) non-durable subscribers [cleanup of queues 38](#page-49-0) [nonpersistent messages 32](#page-43-0)

## **O**

object handles [data types 57](#page-68-0) [object message 98](#page-109-0) [object model, XMS 5](#page-16-0) [object properties 401](#page-412-0) ObjectMessage class interface definition [for C 194](#page-205-0) [for C++ 338](#page-349-0) [objects 7](#page-18-0) [administered 77](#page-88-0) [attributes 7](#page-18-0) [deleting 42](#page-53-0) [operating environments 8](#page-19-0)

## **P**

[persistent messages 32](#page-43-0) [point-to-point messaging 4](#page-15-0) [Poison messages 39](#page-50-0) [primitive types 42](#page-53-0) problem determination [errors that cannot be handled at run](#page-119-0) [time 108](#page-119-0) [FFDC and trace 109](#page-120-0) [introduction 107](#page-118-0) [runtime errors 107](#page-118-0) [process CCSID 47](#page-58-0) [process CCSID functions 261](#page-272-0) properties [Connection object 401](#page-412-0) [ConnectionFactory object 402](#page-413-0) [ConnectionMetaData object 406](#page-417-0) [Destination object 407](#page-418-0) getting [in C 58](#page-69-0) [in C++ 67](#page-78-0) [InitialContext object 408](#page-419-0) [introduction 401](#page-412-0) Message object [application defined 95](#page-106-0) [IBM-defined 94](#page-105-0) [JMS-defined 93](#page-104-0) [list of properties 409](#page-420-0) [MessageConsumer object 414](#page-425-0)

properties *(continued)* [MessageProducer object 414](#page-425-0) [Session object 414](#page-425-0) setting [in C 58](#page-69-0) [in C++ 67](#page-78-0) [properties of objects 401](#page-412-0) property [definitions 414](#page-425-0) [introduction 6](#page-17-0) [JMS\\_IBM\\_ArmCorrelator 417](#page-428-0) [JMS\\_IBM\\_CHARACTER\\_SET 417](#page-428-0) IMS\_IBM\_ENCODING 418 [JMS\\_IBM\\_EXCEPTIONMESSAGE 419](#page-430-0) **JMS\_IBM\_EXCEPTIONPROBLEMDESTINA** [JMS\\_IBM\\_EXCEPTIONREASON 419](#page-430-0) [JMS\\_IBM\\_EXCEPTIONTIMESTAMP 419](#page-430-0) [JMS\\_IBM\\_FEEDBACK 420](#page-431-0) [JMS\\_IBM\\_FORMAT 420](#page-431-0) [JMS\\_IBM\\_LAST\\_MSG\\_IN\\_GROUP 420](#page-431-0) [JMS\\_IBM\\_MSGTYPE 421](#page-432-0) IMS\_IBM\_PUTAPPLTYPE 421 [JMS\\_IBM\\_PUTDATE 421](#page-432-0) [JMS\\_IBM\\_PUTTIME 422](#page-433-0) [JMS\\_IBM\\_REPORT\\_COA 422](#page-433-0) [JMS\\_IBM\\_REPORT\\_COD 423](#page-434-0) [JMS\\_IBM\\_REPORT\\_DISCARD\\_MSG 423](#page-434-0) [JMS\\_IBM\\_REPORT\\_EXCEPTION 423](#page-434-0) [JMS\\_IBM\\_REPORT\\_EXPIRATION 424](#page-435-0) [JMS\\_IBM\\_REPORT\\_NAN 425](#page-436-0) [JMS\\_IBM\\_REPORT\\_PAN 425](#page-436-0) [JMS\\_IBM\\_REPORT\\_PASS\\_MSG\\_ID 426](#page-437-0) [JMS\\_IBM\\_RETAIN 426](#page-437-0) [JMS\\_IBM\\_SYSTEM\\_MESSAGEID 427](#page-438-0) [JMS\\_TOG\\_ARM\\_Correlator 427](#page-438-0) [JMSX\\_APPID 427](#page-438-0) [JMSX\\_DELIVERY\\_COUNT 428](#page-439-0) [JMSX\\_GROUPID 428](#page-439-0) [JMSX\\_GROUPSEQ 428](#page-439-0) [JMSX\\_USERID 429](#page-440-0) [XMSC\\_ASYNC\\_EXCEPTIONS 429](#page-440-0) [XMSC\\_CLIENT\\_CCSID 429](#page-440-0) [use in code page conversion 46](#page-57-0) [XMSC\\_CLIENT\\_ID 430](#page-441-0) [XMSC\\_CONNECTION\\_TYPE 430](#page-441-0) [XMSC\\_DELIVERY\\_MODE 431](#page-442-0) [XMSC\\_IC\\_PROVIDER\\_URL 432](#page-443-0) XMSC\_IC\_SECURITY\_AUTHENTICATION [XMSC\\_IC\\_SECURITY\\_CREDENTIALS 432](#page-443-0) [XMSC\\_IC\\_SECURITY\\_PRINCIPAL 432](#page-443-0) [XMSC\\_IC\\_SECURITY\\_PROTOCOL 433](#page-444-0) [XMSC\\_IC\\_URL 433](#page-444-0) [XMSC\\_JMS\\_MAJOR\\_VERSION 433](#page-444-0) [XMSC\\_JMS\\_MINOR\\_VERSION 433](#page-444-0) [XMSC\\_JMS\\_VERSION 433](#page-444-0) [XMSC\\_MAJOR\\_VERSION 434](#page-445-0) [XMSC\\_MINOR\\_VERSION 434](#page-445-0) [XMSC\\_PASSWORD 434](#page-445-0) [XMSC\\_PRIORITY 434](#page-445-0) [XMSC\\_PROVIDER\\_NAME 435](#page-446-0) XMSC\_RTT\_CONNECTION\_PROTOCOL [XMSC\\_RTT\\_HOST\\_NAME 435](#page-446-0) [XMSC\\_RTT\\_LOCAL\\_ADDRESS 436](#page-447-0) [XMSC\\_RTT\\_PORT 436](#page-447-0) [XMSC\\_TIME\\_TO\\_LIVE 437](#page-448-0) [XMSC\\_USERID 437](#page-448-0)

[JMS\\_IBM\\_REPORT\\_PASS\\_CORREL\\_ID 425](#page-436-0) [XMSC\\_WMQ\\_READ\\_AHEAD\\_CLOSE\\_POLICY 448](#page-459-0) property *(continued)* [XMSC\\_VERSION 437](#page-448-0) [XMSC\\_WMQ\\_BROKER\\_CONTROLQ 438](#page-449-0) [XMSC\\_WMQ\\_BROKER\\_PUBQ 438](#page-449-0) [XMSC\\_WMQ\\_BROKER\\_QMGR 438](#page-449-0) [XMSC\\_WMQ\\_BROKER\\_SUBQ 438](#page-449-0) [XMSC\\_WMQ\\_BROKER\\_VERSION 439](#page-450-0) [XMSC\\_WMQ\\_CCSID 439](#page-450-0) [XMSC\\_WMQ\\_CHANNEL 440](#page-451-0) [XMSC\\_WMQ\\_CLIENT\\_RECONNECT\\_OPTIONS 440](#page-451-0) [XMSC\\_WMQ\\_CONNECTION\\_MODE 441](#page-452-0) [XMSC\\_WMQ\\_CONNECTION\\_NAME\\_LIST 442](#page-453-0) [XMSC\\_WMQ\\_DUR\\_SUBQ 442](#page-453-0) [XMSC\\_WMQ\\_ENCODING 443](#page-454-0) IXMSC4WMQ\_FAIL\_IF\_QUIESCE 444 [XMSC\\_WMQ\\_HOST\\_NAME 450](#page-461-0) [XMSC\\_WMQ\\_LOCAL\\_ADDRESS 450](#page-461-0) [XMSC\\_WMQ\\_MESSAGE\\_BODY 444](#page-455-0) [XMSC\\_WMQ\\_MESSAGE\\_SELECTION 451](#page-462-0) [XMSC\\_WMQ\\_MQMD\\_MESSAGE\\_CONTEXT 445](#page-456-0) [XMSC\\_WMQ\\_MQMD\\_READ\\_ENABLED 446](#page-457-0) [XMSC\\_WMQ\\_MQMD\\_WRITE\\_ENABLED 447](#page-458-0) [XMSC\\_WMQ\\_MSG\\_BATCH\\_SIZE 451](#page-462-0) [XMSC\\_WMQ\\_POLLING\\_INTERVAL 452](#page-463-0) [XMSC\\_WMQ\\_PORT 452](#page-463-0) [XMSC\\_WMQ\\_PROVIDER\\_VERSION 452](#page-463-0) [XMSC\\_WMQ\\_PUB\\_ACK\\_INTERVAL 454](#page-465-0) [XMSC\\_WMQ\\_PUT\\_ASYNC\\_ALLOWED 447](#page-458-0) [XMSC\\_WMQ\\_QMGR\\_CCSID 454](#page-465-0) [XMSC\\_WMQ\\_QUEUE\\_MANGER 454](#page-465-0) [XMSC\\_WMQ\\_READ\\_AHEAD\\_ALLOWED 448](#page-459-0) [XMSC\\_WMQ\\_RECEIVE\\_EXIT 455](#page-466-0) [XMSC\\_WMQ\\_RECEIVE\\_EXIT\\_INIT 455](#page-466-0) [XMSC\\_WMQ\\_RESOLVED\\_QUEUE\\_MANAGER\\_ID 449](#page-460-0) [XMSC\\_WMQ\\_SECURITY\\_EXIT 456](#page-467-0) [XMSC\\_WMQ\\_SECURITY\\_EXIT\\_INIT 456](#page-467-0) [XMSC\\_WMQ\\_SEND\\_CHECK\\_COUNT 457](#page-468-0) [XMSC\\_WMQ\\_SEND\\_EXIT 456](#page-467-0) [XMSC\\_WMQ\\_SEND\\_EXIT\\_INIT 457](#page-468-0) [XMSC\\_WMQ\\_SHARE\\_CONV\\_ALLOWED 457](#page-468-0) [XMSC\\_WMQ\\_SSL\\_CERT\\_STORES 458](#page-469-1) [XMSC\\_WMQ\\_SSL\\_CIPHER\\_SPEC 458](#page-469-1) [XMSC\\_WMQ\\_SSL\\_CIPHER\\_SUITE 460](#page-471-1) [XMSC\\_WMQ\\_SSL\\_CRYPTO\\_HW 461](#page-472-0) [XMSC\\_WMQ\\_SSL\\_ENCRYPTION\\_POLICY\\_SUITE\\_B 461](#page-472-0) [XMSC\\_WMQ\\_SSL\\_FIPS\\_REQUIRED 462](#page-473-0) [XMSC\\_WMQ\\_SSL\\_KEY\\_REPOSITORY 462](#page-473-0) XMSC\_WMO\_SSL\_KEY\_RESETCOUNT 463 [XMSC\\_WMQ\\_SSL\\_PEER\\_NAME 463](#page-474-0) [XMSC\\_WMQ\\_SYNCPOINT\\_ALL\\_GETS 463](#page-474-0) [XMSC\\_WMQ\\_TARGET\\_CLIENT 464](#page-475-0) [XMSC\\_WMQ\\_TEMP\\_Q\\_PREFIX 464](#page-475-0) [XMSC\\_WMQ\\_TEMP\\_TOPIC\\_PREFIX 465](#page-476-0) [XMSC\\_WMQ\\_TEMPORARY\\_MODEL 465](#page-476-0) [XMSC\\_WMQ\\_WILDCARD\\_FORMAT 465](#page-476-0) [XMSC\\_WPM\\_BUS\\_NAME 466](#page-477-0) [XMSC\\_WPM\\_CONNECTION\\_PROTOCOL 466](#page-477-0) [XMSC\\_WPM\\_CONNECTION\\_PROXIMITY 467](#page-478-0) [XMSC\\_WPM\\_DUR\\_SUB\\_HOME 467](#page-478-0) [XMSC\\_WPM\\_HOST\\_NAME 467](#page-478-0) 435MSC\_WPM\_LOCAL\_ADDRESS 468 [XMSC\\_WPM\\_ME\\_NAME 469](#page-480-0) [XMSC\\_WPM\\_NON\\_PERSISTENT\\_MAP 469](#page-480-0) [XMSC\\_WPM\\_PERSISTENT\\_MAP 469](#page-480-0) [XMSC\\_WPM\\_PORT 470](#page-481-0)

property *(continued)* [XMSC\\_WPM\\_PROVIDER\\_ENDPOINTS 470](#page-481-0) [XMSC\\_WPM\\_SSL\\_CIPHER\\_SUITE 471](#page-482-0) XMSC\_WPM\_SSL\_ENCRYPTION\_POLICYSUITE\_B 472 [XMSC\\_WPM\\_SSL\\_FIPS\\_REQUIRED 474](#page-485-1) [XMSC\\_WPM\\_SSL\\_KEY\\_REPOSITORY 473](#page-484-2) building C an C [XMSC\\_WPM\\_SSL\\_KEYRING\\_LABEL 473](#page-484-2) [XMSC\\_WPM\\_SSL\\_KEYRING\\_PW 473](#page-484-2) [XMSC\\_WPM\\_SSL\\_KEYRING\\_STASH\\_FILE 473](#page-484-2) [XMSC\\_WPM\\_TARGET\\_GROUP 474](#page-485-1) XMSC\_WPM\_TARGET\_SIGNIFICANCE XMSC\_WIM\_ITMSET\_CISTMICHIVE\_HSecurityException class<br>[XMSC\\_WPM\\_TARGET\\_TRANSPORT\\_CHAIN 475](#page-486-1) [XMSC\\_WPM\\_TARGET\\_TYPE 475](#page-486-1) [XMSC\\_WPM\\_TEMP\\_Q\\_PREFIX 476](#page-487-1)  $X$ MSC\_WPM\_TEMP\_TOPIC\_PREFIX  $476^{\text{service}}$  integration bus, connecting to 28 [XMSC\\_WPM\\_TOPIC\\_SPACE 476](#page-487-1) Property class interface definition [for C 196](#page-207-0) [for C++ 340](#page-351-0) [Property value, converting form one](#page-54-0) [datatype to another 43](#page-54-0) PropertyContext class interface definition [for C 211](#page-222-0) [for C++ 353](#page-364-0) [using in C 58](#page-69-0) using in  $C++$  67 [publish/subscribe messaging 4](#page-15-0)[, 38](#page-49-0) [runtime libraries 49](#page-60-0) Session class sessions [in C 58](#page-69-0) setup

## **Q**

[queue browser, using 41](#page-52-0) [queue uniform resource identifiers](#page-46-0) [\(URIs\) 35](#page-46-0) QueueBrowser class interface definition [for C 228](#page-239-0) [for C++ 365](#page-376-0)

## **R**

receiving messages [asynchronously 31](#page-42-0) [synchronously 32](#page-43-0) removing Message Service Client for  $C/C++$ [AIX 18](#page-29-0) [Linux 18](#page-29-0) Windows [by running the uninstaller](#page-29-0) [program 18](#page-29-0) [using Add/Remove Programs 19](#page-30-0) repository of administered objects [introduction 7](#page-18-0) [supported types 77](#page-88-0) Requestor class interface definition [for C 230](#page-241-0) [for C++ 368](#page-379-0) [requestors, using 41](#page-52-0) ResourceAllocationException class [interface definition 370](#page-381-0) [response files, for samples 102](#page-113-0) [return codes 61](#page-72-0) [running the sample applications 104](#page-115-0)

[building C or C++ 105](#page-116-0) [description 102](#page-113-0) [running 104](#page-115-0) [using 102](#page-113-0) [securing communications 85](#page-96-0) [interface definition 371](#page-382-0) [selectors, message 100](#page-111-0) interface definition [for C 232](#page-243-0) [for C++ 371](#page-382-0) [object properties 414](#page-425-0) [asynchronous message delivery 31](#page-42-0) [introduction 28](#page-39-0) [synchronous message delivery 32](#page-43-0) [transacted 29](#page-40-0) setting properties [in C++ 67](#page-78-0) [for an application that connects to a](#page-32-0) [queue manager 21](#page-32-0) [for an application that connects to a](#page-35-0) [service integration bus 24](#page-35-0) [for an application that uses a real-time](#page-34-0) [connection to a broker 23](#page-34-0) [message server environment 21](#page-32-0) [silent installation 14](#page-25-0)[, 15](#page-26-0) Solaris [compilers 8](#page-19-0) [installed directories 16](#page-27-0) [installing XMS 11](#page-22-0) [SSL 85](#page-96-0)[, 88](#page-99-0) [starting a connection 27](#page-38-0) [stopping a connection 27](#page-38-0) [stream message 99](#page-110-0) StreamMessage class interface definition [for C 245](#page-256-0) [for C++ 384](#page-395-0) string [C functions accepting as input 61](#page-72-0) [C functions returning by reference 60](#page-71-0) [C functions returning by value 58](#page-69-0) String class [interface definition 394](#page-405-0) using in  $C++66$ [styles of messaging 4](#page-15-0) [subscriber queue 37](#page-48-0)

## **T**

[temporary destinations 36](#page-47-0) [text message 100](#page-111-0) TextMessage class interface definition [for C 259](#page-270-0)

[synchronous message delivery 32](#page-43-0)

TextMessage class *(continued)* interface definition *(continued)* [for C++ 398](#page-409-0) [threading model 26](#page-37-0) [topic uniform resource identifiers](#page-44-0) [\(URIs\) 33](#page-44-0) [trace, configuration 109](#page-120-0) [transacted sessions 29](#page-40-0) TransactionInProgressException class [interface definition 400](#page-411-0) TransactionRolledBackException class [interface definition 400](#page-411-0) [troubleshooting 107](#page-118-0) [tips 111](#page-122-0)

## **U**

uniform resource identifiers (URIs) [introduction 32](#page-43-0) [queue 35](#page-46-0) [topic 33](#page-44-0) uninstalling Message Service Client for  $C/C_{++}$ [AIX 18](#page-29-0) [Linux 18](#page-29-0) Windows [by running the uninstaller](#page-29-0) [program 18](#page-29-0) [using Add/Remove Programs 19](#page-30-0) [URI 32](#page-43-0)

## **W**

wildcard characters [in topic URIs 33](#page-44-0) Windows AIX [installing XMS 11](#page-22-0) [compilers 8](#page-19-0) [installed directories \(C/C++\) 17](#page-28-0) [installing XMS 11](#page-22-0) uninstalling Message Service Client for  $C/C++$ [by running the uninstaller](#page-29-0) [program 18](#page-29-0) [using Add/Remove Programs 19](#page-30-0) writing applications [general 25](#page-36-0) [in C 57](#page-68-0) [in C++ 65](#page-76-0)

## **X**

XMS [compilers 8](#page-19-0) [installing 11](#page-22-0) [message model 8](#page-19-0) [object model 5](#page-16-0) [operating environments 8](#page-19-0) [threading model 26](#page-37-0) [XMSC\\_ASYNC\\_EXCEPTIONS](#page-440-0) [property 429](#page-440-0) [XMSC\\_CLIENT\\_CCSID property 429](#page-440-0) [use in code page conversion 46](#page-57-0) [XMSC\\_CLIENT\\_ID property 430](#page-441-0)

[XMSC\\_CONNECTION\\_TYPE](#page-441-0) [property 430](#page-441-0) [XMSC\\_DELIVERY\\_MODE property 431](#page-442-0) [XMSC\\_IC\\_PROVIDER\\_URL](#page-443-0) [property 432](#page-443-0) [XMSC\\_IC\\_SECURITY\\_AUTHENTICATION](#page-443-0) [property 432](#page-443-0) [XMSC\\_IC\\_SECURITY\\_CREDENTIALS](#page-443-0) [property 432](#page-443-0) [XMSC\\_IC\\_SECURITY\\_PRINCIPAL](#page-443-0) [property 432](#page-443-0) [XMSC\\_IC\\_SECURITY\\_PROTOCOL](#page-444-0) [property 433](#page-444-0) [XMSC\\_IC\\_URL property 433](#page-444-0) [XMSC\\_JMS\\_MAJOR\\_VERSION](#page-444-0) [property 433](#page-444-0) [XMSC\\_JMS\\_MINOR\\_VERSION](#page-444-0) [property 433](#page-444-0) [XMSC\\_JMS\\_VERSION property 433](#page-444-0) [XMSC\\_MAJOR\\_VERSION property 434](#page-445-0) [XMSC\\_MINOR\\_VERSION property 434](#page-445-0) [XMSC\\_PASSWORD property 434](#page-445-0) [XMSC\\_PRIORITY property 434](#page-445-0) [XMSC\\_PROVIDER\\_NAME property 435](#page-446-0) [XMSC\\_RTT\\_CONNECTION\\_PROTOCOL](#page-446-0) [property 435](#page-446-0) [XMSC\\_RTT\\_HOST\\_NAME property 435](#page-446-0) [XMSC\\_RTT\\_LOCAL\\_ADDRESS](#page-447-0) [property 436](#page-447-0) [XMSC\\_RTT\\_PORT property 436](#page-447-0) [XMSC\\_TIME\\_TO\\_LIVE property 437](#page-448-0) [XMSC\\_USERID property 437](#page-448-0) [XMSC\\_VERSION property 437](#page-448-0) [XMSC\\_WMQ\\_BROKER\\_CONTROLQ](#page-449-0) [property 438](#page-449-0) [XMSC\\_WMQ\\_BROKER\\_PUBQ](#page-449-0) [property 438](#page-449-0) [XMSC\\_WMQ\\_BROKER\\_QMGR](#page-449-0) [property 438](#page-449-0) [XMSC\\_WMQ\\_BROKER\\_SUBQ](#page-449-0) [property 438](#page-449-0) [XMSC\\_WMQ\\_BROKER\\_VERSION](#page-450-0) [property 439](#page-450-0) [XMSC\\_WMQ\\_CCSID property 439](#page-450-0) [XMSC\\_WMQ\\_CHANNEL property 440](#page-451-0) XMSC\_WMQ\_CLIENT\_RECONNECT\_OPTION&operty 461 [property 440](#page-451-0) [XMSC\\_WMQ\\_CONNECTION\\_MODE](#page-452-0) [property 441](#page-452-0) [XMSC\\_WMQ\\_CONNECTION\\_NAME\\_LIST](#page-453-0) [property 442](#page-453-0) [XMSC\\_WMQ\\_DUR\\_SUBQ property 442](#page-453-0) [XMSC\\_WMQ\\_ENCODING property 443](#page-454-0) [XMSC\\_WMQ\\_FAIL\\_IF\\_QUIESCE](#page-455-0) [property 444](#page-455-0) [XMSC\\_WMQ\\_HOST\\_NAME](#page-461-0) [property 450](#page-461-0) [XMSC\\_WMQ\\_LOCAL\\_ADDRESS](#page-461-0) [property 450](#page-461-0) [XMSC\\_WMQ\\_MESSAGE\\_BODY](#page-455-0) [property 444](#page-455-0) [XMSC\\_WMQ\\_MESSAGE\\_SELECTION](#page-462-0) [property 451](#page-462-0) [XMSC\\_WMQ\\_MQMD\\_MESSAGE\\_CONTEXT](#page-456-0) [property 465](#page-476-0) [property 445](#page-456-0) [XMSC\\_WMQ\\_MQMD\\_READ\\_ENABLED](#page-457-0) [property 446](#page-457-0)

[XMSC\\_WMQ\\_MQMD\\_WRITE\\_ENABLED](#page-458-0) [property 447](#page-458-0) [XMSC\\_WMQ\\_MSG\\_BATCH\\_SIZE](#page-462-0) [property 451](#page-462-0) [XMSC\\_WMQ\\_POLLING\\_INTERVAL](#page-463-0) [property 452](#page-463-0) [XMSC\\_WMQ\\_PORT property 452](#page-463-0) [XMSC\\_WMQ\\_PROVIDER\\_VERSION](#page-463-0) [property 452](#page-463-0) [XMSC\\_WMQ\\_PUB\\_ACK\\_INTERVAL](#page-465-0) [property 454](#page-465-0) [XMSC\\_WMQ\\_PUT\\_ASYNC\\_ALLOWED](#page-458-0) [property 447](#page-458-0) [XMSC\\_WMQ\\_QMGR\\_CCSID](#page-465-0) [property 454](#page-465-0) [XMSC\\_WMQ\\_QUEUE\\_MANGER](#page-465-0) [property 454](#page-465-0) [XMSC\\_WMQ\\_READ\\_AHEAD\\_ALLOWED](#page-459-0) [property 448](#page-459-0) [XMSC\\_WMQ\\_READ\\_AHEAD\\_CLOSE\\_POLICY](#page-459-0) [XMSC\\_WPM\\_PROVIDER\\_ENDPOINTS](#page-481-0) [property 448](#page-459-0) [XMSC\\_WMQ\\_RECEIVE\\_EXIT](#page-466-0) [property 455](#page-466-0) [XMSC\\_WMQ\\_RECEIVE\\_EXIT\\_INIT](#page-466-0) [property 455](#page-466-0) XMSC\_WMQ\_RESOLVED\_QUEUE\_MANAG**KR\<u>I</u>\$D\_**WPM\_SSL\_FIPS\_REQUIRED [property 449](#page-460-0) [XMSC\\_WMQ\\_SECURITY\\_EXIT](#page-467-0) [property 456](#page-467-0) [XMSC\\_WMQ\\_SECURITY\\_EXIT\\_INIT](#page-467-0) [property 456](#page-467-0) [XMSC\\_WMQ\\_SEND\\_CHECK\\_COUNT](#page-468-0) [property 457](#page-468-0) [XMSC\\_WMQ\\_SEND\\_EXIT property 456](#page-467-0) [XMSC\\_WMQ\\_SEND\\_EXIT\\_INIT](#page-468-0) [property 457](#page-468-0) [XMSC\\_WMQ\\_SHARE\\_CONV\\_ALLOWED](#page-468-0) [property 457](#page-468-0) [XMSC\\_WMQ\\_SSL\\_CERT\\_STORES](#page-469-1) [property 458](#page-469-1) [XMSC\\_WMQ\\_SSL\\_CIPHER\\_SPEC](#page-469-1) [property 458](#page-469-1) [XMSC\\_WMQ\\_SSL\\_CIPHER\\_SUITE](#page-471-1) [property 460](#page-471-1) [XMSC\\_WMQ\\_SSL\\_CRYPTO\\_HW](#page-472-0) XMSC\_WMQ\_SSL\_ENCRYPTION\_POLICY\_S**XMSC\_B**WPM\_TEMP\_TOPIC\_PREFIX [property 461](#page-472-0) [XMSC\\_WMQ\\_SSL\\_FIPS\\_REQUIRED](#page-473-0) [property 462](#page-473-0) [XMSC\\_WMQ\\_SSL\\_KEY\\_REPOSITORY](#page-473-0) [property 462](#page-473-0) [XMSC\\_WMQ\\_SSL\\_KEY\\_RESETCOUNT](#page-474-0) [property 463](#page-474-0) [XMSC\\_WMQ\\_SSL\\_PEER\\_NAME](#page-474-0) [property 463](#page-474-0) [XMSC\\_WMQ\\_SYNCPOINT\\_ALL\\_GETS](#page-474-0) [property 463](#page-474-0) [XMSC\\_WMQ\\_TARGET\\_CLIENT](#page-475-0) [property 464](#page-475-0) [XMSC\\_WMQ\\_TEMP\\_Q\\_PREFIX](#page-475-0) [property 464](#page-475-0) [XMSC\\_WMQ\\_TEMP\\_TOPIC\\_PREFIX](#page-476-0) [XMSC\\_WMQ\\_TEMPORARY\\_MODEL](#page-476-0) [property 465](#page-476-0)

[XMSC\\_WMQ\\_WILDCARD\\_FORMAT](#page-476-0) [property 465](#page-476-0) [XMSC\\_WPM\\_BUS\\_NAME property 466](#page-477-0) [XMSC\\_WPM\\_CONNECTION\\_PROTOCOL](#page-477-0) [property 466](#page-477-0) [XMSC\\_WPM\\_CONNECTION\\_PROXIMITY](#page-478-0) [property 467](#page-478-0) [XMSC\\_WPM\\_DUR\\_SUB\\_HOME](#page-478-0) [property 467](#page-478-0) [XMSC\\_WPM\\_HOST\\_NAME](#page-478-0) [property 467](#page-478-0) [XMSC\\_WPM\\_LOCAL\\_ADDRESS](#page-479-0) [property 468](#page-479-0) [XMSC\\_WPM\\_ME\\_NAME property 469](#page-480-0) [XMSC\\_WPM\\_NON\\_PERSISTENT\\_MAP](#page-480-0) [property 469](#page-480-0) [XMSC\\_WPM\\_PERSISTENT\\_MAP](#page-480-0) [property 469](#page-480-0) [XMSC\\_WPM\\_PORT property 470](#page-481-0) [property 470](#page-481-0) [XMSC\\_WPM\\_SSL\\_CIPHER\\_SUITE](#page-482-0) [property 471](#page-482-0) [XMSC\\_WPM\\_SSL\\_ENCRYPTION\\_POLICY\\_SUITE\\_B](#page-483-0) [property 472](#page-483-0) [property 474](#page-485-1) [XMSC\\_WPM\\_SSL\\_KEY\\_REPOSITORY](#page-484-2) [property 473](#page-484-2) [XMSC\\_WPM\\_SSL\\_KEYRING\\_LABEL](#page-484-2) [property 473](#page-484-2) [XMSC\\_WPM\\_SSL\\_KEYRING\\_PW](#page-484-2) [property 473](#page-484-2) [XMSC\\_WPM\\_SSL\\_KEYRING\\_STASH\\_FILE](#page-484-2) [property 473](#page-484-2) [XMSC\\_WPM\\_SSL\\_MS\\_CERTIFICATE\\_STORE 473](#page-484-2) [XMSC\\_WPM\\_TARGET\\_GROUP](#page-485-1) [property 474](#page-485-1) [XMSC\\_WPM\\_TARGET\\_SIGNIFICANCE](#page-485-1) [property 474](#page-485-1) [XMSC\\_WPM\\_TARGET\\_TRANSPORT\\_CHAIN](#page-486-1) [property 475](#page-486-1) [XMSC\\_WPM\\_TARGET\\_TYPE](#page-486-1) [property 475](#page-486-1) [XMSC\\_WPM\\_TEMP\\_Q\\_PREFIX](#page-487-1) [property 476](#page-487-1) [property 476](#page-487-1) [XMSC\\_WPM\\_TOPIC\\_SPACE](#page-487-1) [property 476](#page-487-1)

## **Notices**

This information was developed for products and services offered in the U.S.A.

IBM may not offer the products, services, or features discussed in this document in other countries. Consult your local IBM representative for information on the products and services currently available in your area. Any reference to an IBM product, program, or service is not intended to state or imply that only that IBM product, program, or service may be used. Any functionally equivalent product, program, or service that does not infringe any IBM intellectual property right may be used instead. However, it is the user's responsibility to evaluate and verify the operation of any non-IBM product, program, or service.

IBM may have patents or pending patent applications covering subject matter described in this document. The furnishing of this document does not grant you any license to these patents. You can send license inquiries, in writing, to:

IBM Director of Licensing IBM Corporation North Castle Drive Armonk, NY 10504-1785 U.S.A.

For license inquiries regarding double-byte (DBCS) information, contact the IBM Intellectual Property Department in your country or send inquiries, in writing, to:

Intellectual Property Licensing Legal and Intellectual Property Law IBM Japan, Ltd. 19-21, Nihonbashi-Hakozakicho, Chuo-ku Tokyo 103-8510, Japan

**The following paragraph does not apply to the United Kingdom or any other country where such provisions are inconsistent with local law:** INTERNATIONAL BUSINESS MACHINES CORPORATION PROVIDES THIS PUBLICATION "AS IS" WITHOUT WARRANTY OF ANY KIND, EITHER EXPRESS OR IMPLIED, INCLUDING, BUT NOT LIMITED TO, THE IMPLIED WARRANTIES OF NON-INFRINGEMENT, MERCHANTABILITY OR FITNESS FOR A PARTICULAR PURPOSE. Some states do not allow disclaimer of express or implied warranties in certain transactions, therefore, this statement may not apply to you.

This information could include technical inaccuracies or typographical errors. Changes are periodically made to the information herein; these changes will be incorporated in new editions of the publication. IBM may make improvements and/or changes in the product(s) and/or the program(s) described in this publication at any time without notice.

Any references in this information to non-IBM Web sites are provided for convenience only and do not in any manner serve as an endorsement of those Web sites. The materials at those Web sites are not part of the materials for this IBM product and use of those Web sites is at your own risk.

IBM may use or distribute any of the information you supply in any way it believes appropriate without incurring any obligation to you.

Licensees of this program who wish to have information about it for the purpose of enabling: (i) the exchange of information between independently created programs and other programs (including this one) and (ii) the mutual use of the information which has been exchanged, should contact:

IBM Corporation Software Interoperability Coordinator, Department 49XA 3605 Highway 52 N Rochester, MN 55901 U.S.A.

Such information may be available, subject to appropriate terms and conditions, including in some cases, payment of a fee.

The licensed program described in this information and all licensed material available for it are provided by IBM under terms of the IBM Customer Agreement, IBM International Program License Agreement, or any equivalent agreement between us.

Any performance data contained herein was determined in a controlled environment. Therefore, the results obtained in other operating environments may vary significantly. Some measurements may have been made on development-level systems and there is no guarantee that these measurements will be the same on generally available systems. Furthermore, some measurements may have been estimated through extrapolation. Actual results may vary. Users of this document should verify the applicable data for their specific environment.

Information concerning non-IBM products was obtained from the suppliers of those products, their published announcements or other publicly available sources. IBM has not tested those products and cannot confirm the accuracy of performance, compatibility or any other claims related to non-IBM products. Questions on the capabilities of non-IBM products should be addressed to the suppliers of those products.

All statements regarding IBM's future direction or intent are subject to change or withdrawal without notice, and represent goals and objectives only.

This information contains examples of data and reports used in daily business operations. To illustrate them as completely as possible, the examples include the names of individuals, companies, brands, and products. All of these names are fictitious and any similarity to the names and addresses used by an actual business enterprise is entirely coincidental.

#### COPYRIGHT LICENSE:

This information contains sample application programs in source language, which illustrate programming techniques on various operating platforms. You may copy, modify, and distribute these sample programs in any form without payment to IBM, for the purposes of developing, using, marketing or distributing application programs conforming to the application programming interface for the operating platform for which the sample programs are written. These examples have not been thoroughly tested under all conditions. IBM, therefore, cannot guarantee or imply reliability, serviceability, or function of these programs.

## **Programming interface information**

Programming interface information, if provided, is intended to help you create application software for use with this program.

This book contains information on intended programming interfaces that allow the customer to write programs to obtain the services of WebSphere MQ.

However, this information may also contain diagnosis, modification, and tuning information. Diagnosis, modification and tuning information is provided to help you debug your application software.

**Important:** Do not use this diagnosis, modification, and tuning information as a programming interface because it is subject to change.

## **Trademarks**

IBM, the IBM logo, ibm.com®, are trademarks of IBM Corporation, registered in many jurisdictions worldwide. A current list of IBM trademarks is available on the Web at "Copyright and trademark information"www.ibm.com/legal/ copytrade.shtml. Other product and service names might be trademarks of IBM or other companies.

Microsoft and Windows are trademarks of Microsoft Corporation in the United States, other countries, or both.

UNIX is a registered trademark of The Open Group in the United States and other countries.

Linux is a registered trademark of Linus Torvalds in the United States, other countries, or both.

This product includes software developed by the Eclipse Project (http://www.eclipse.org/).

Java™ and all Java-based trademarks and logos are trademarks or registered trademarks of Oracle and/or its affiliates.

## **Sending your comments to IBM**

If you especially like or dislike anything about this book, please use one of the methods listed to send your comments to IBM.

Feel free to comment on what you regard as specific errors or omissions, and on the accuracy, organization, subject matter, or completeness of this book.

Please limit your comments to the information in this book and the way in which the information is presented.

**To make comments about the functions of IBM products or systems, talk to your IBM representative or to your IBM authorized remarketer.**

When you send comments to IBM, you grant IBM a nonexclusive right to use or distribute your comments in any way it believes appropriate, without incurring any obligation to you.

You can send your comments to IBM in any of the following ways:

• By mail, to this address:

User Technologies Department (MP095) IBM United Kingdom Laboratories Hursley Park WINCHESTER, Hampshire SO21 2JN United Kingdom

- By fax:
	- From outside the U.K., after your international access code use 44-1962-816151
	- From within the U.K., use 01962-816151
- Electronically, use the appropriate network ID:
	- IBM Mail Exchange: GBIBM2Q9 at IBMMAIL
	- IBMLink: HURSLEY(IDRCF)
	- Internet: [idrcf@hursley.ibm.com](mailto:idrcf@hursley.ibm.com)

Whichever method you use, ensure that you include:

- The publication title and order number
- The topic to which your comment applies
- v Your name and address/telephone number/fax number/network ID.

# IBM.

SC34-6984-03

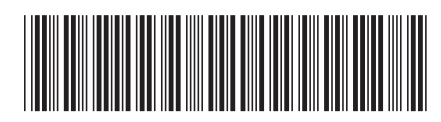